# **[MS-OXCROPS]:**

# **Remote Operations (ROP) List and Encoding Protocol**

### **Intellectual Property Rights Notice for Open Specifications Documentation**

- **Technical Documentation.** Microsoft publishes Open Specifications documentation ("this documentation") for protocols, file formats, data portability, computer languages, and standards support. Additionally, overview documents cover inter-protocol relationships and interactions.
- **Copyrights**. This documentation is covered by Microsoft copyrights. Regardless of any other terms that are contained in the terms of use for the Microsoft website that hosts this documentation, you can make copies of it in order to develop implementations of the technologies that are described in this documentation and can distribute portions of it in your implementations that use these technologies or in your documentation as necessary to properly document the implementation. You can also distribute in your implementation, with or without modification, any schemas, IDLs, or code samples that are included in the documentation. This permission also applies to any documents that are referenced in the Open Specifications documentation.
- **No Trade Secrets**. Microsoft does not claim any trade secret rights in this documentation.
- **Patents**. Microsoft has patents that might cover your implementations of the technologies described in the Open Specifications documentation. Neither this notice nor Microsoft's delivery of this documentation grants any licenses under those patents or any other Microsoft patents. However, a given [Open](https://go.microsoft.com/fwlink/?LinkId=214445) Specifications document might be covered by the Microsoft Open [Specifications Promise](https://go.microsoft.com/fwlink/?LinkId=214445) or the [Microsoft Community Promise.](https://go.microsoft.com/fwlink/?LinkId=214448) If you would prefer a written license, or if the technologies described in this documentation are not covered by the Open Specifications Promise or Community Promise, as applicable, patent licenses are available by contacting [iplg@microsoft.com.](mailto:iplg@microsoft.com)
- **License Programs**. To see all of the protocols in scope under a specific license program and the associated patents, visit the [Patent Map.](https://aka.ms/AA9ufj8)
- **Trademarks**. The names of companies and products contained in this documentation might be covered by trademarks or similar intellectual property rights. This notice does not grant any licenses under those rights. For a list of Microsoft trademarks, visit [www.microsoft.com/trademarks.](https://www.microsoft.com/trademarks)
- **Fictitious Names**. The example companies, organizations, products, domain names, email addresses, logos, people, places, and events that are depicted in this documentation are fictitious. No association with any real company, organization, product, domain name, email address, logo, person, place, or event is intended or should be inferred.

**Reservation of Rights**. All other rights are reserved, and this notice does not grant any rights other than as specifically described above, whether by implication, estoppel, or otherwise.

**Tools**. The Open Specifications documentation does not require the use of Microsoft programming tools or programming environments in order for you to develop an implementation. If you have access to Microsoft programming tools and environments, you are free to take advantage of them. Certain Open Specifications documents are intended for use in conjunction with publicly available standards specifications and network programming art and, as such, assume that the reader either is familiar with the aforementioned material or has immediate access to it.

**Support.** For questions and support, please contact [dochelp@microsoft.com.](mailto:dochelp@microsoft.com)

# **Revision Summary**

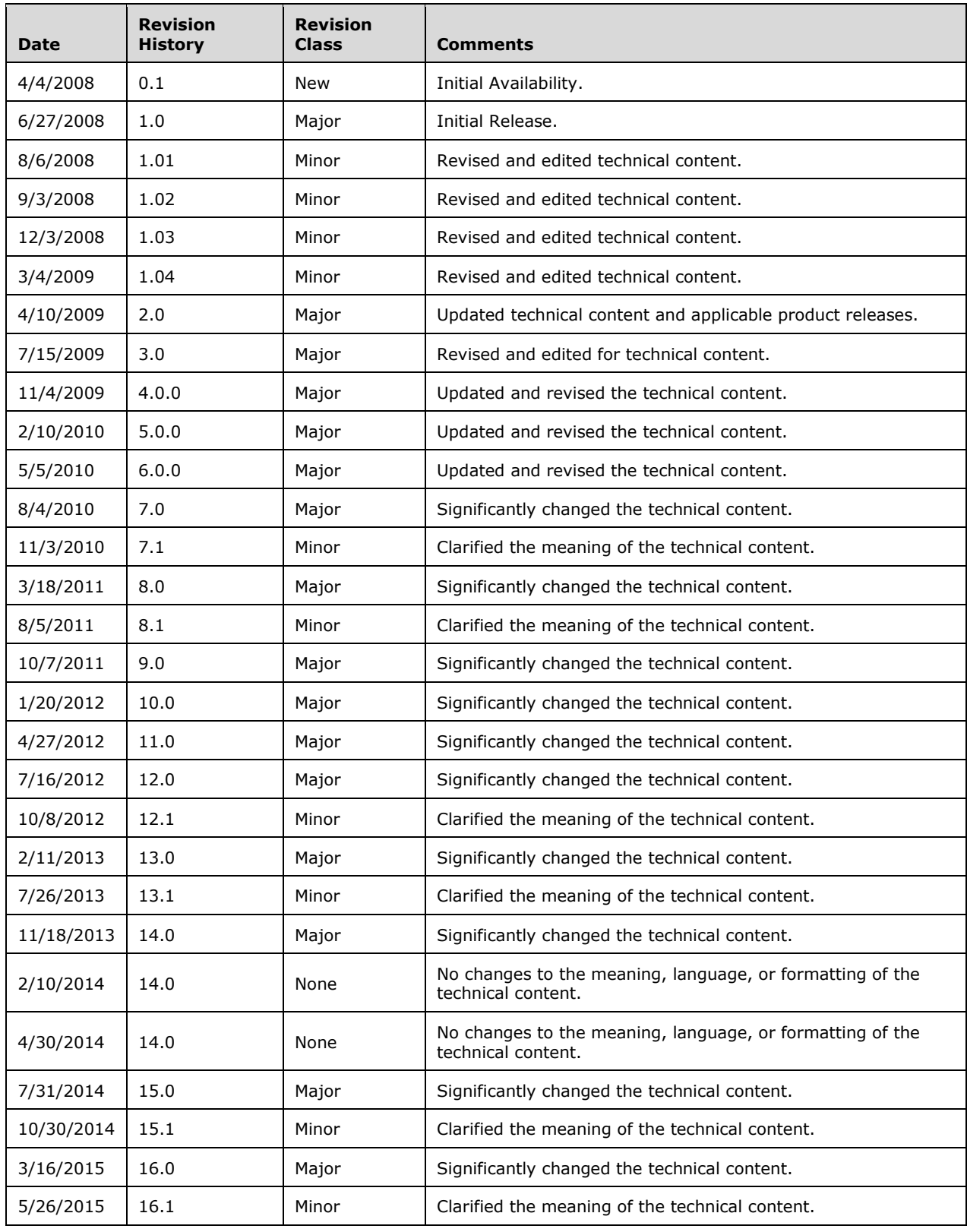

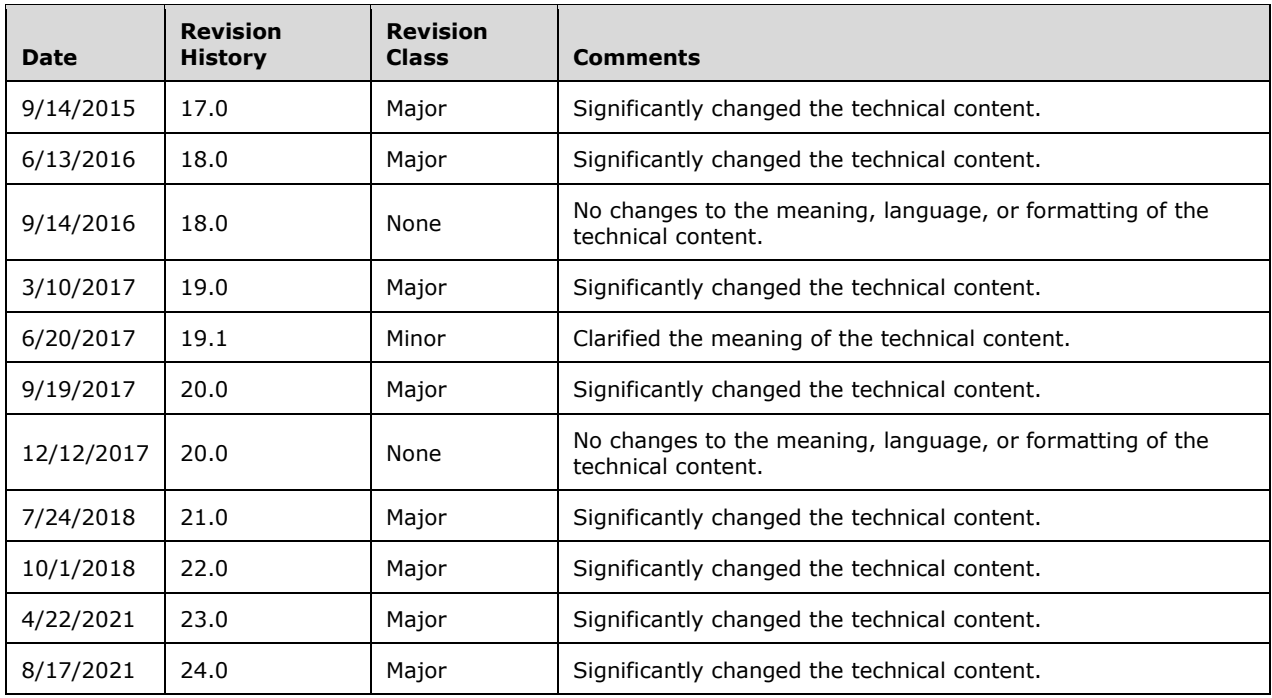

# **Table of Contents**

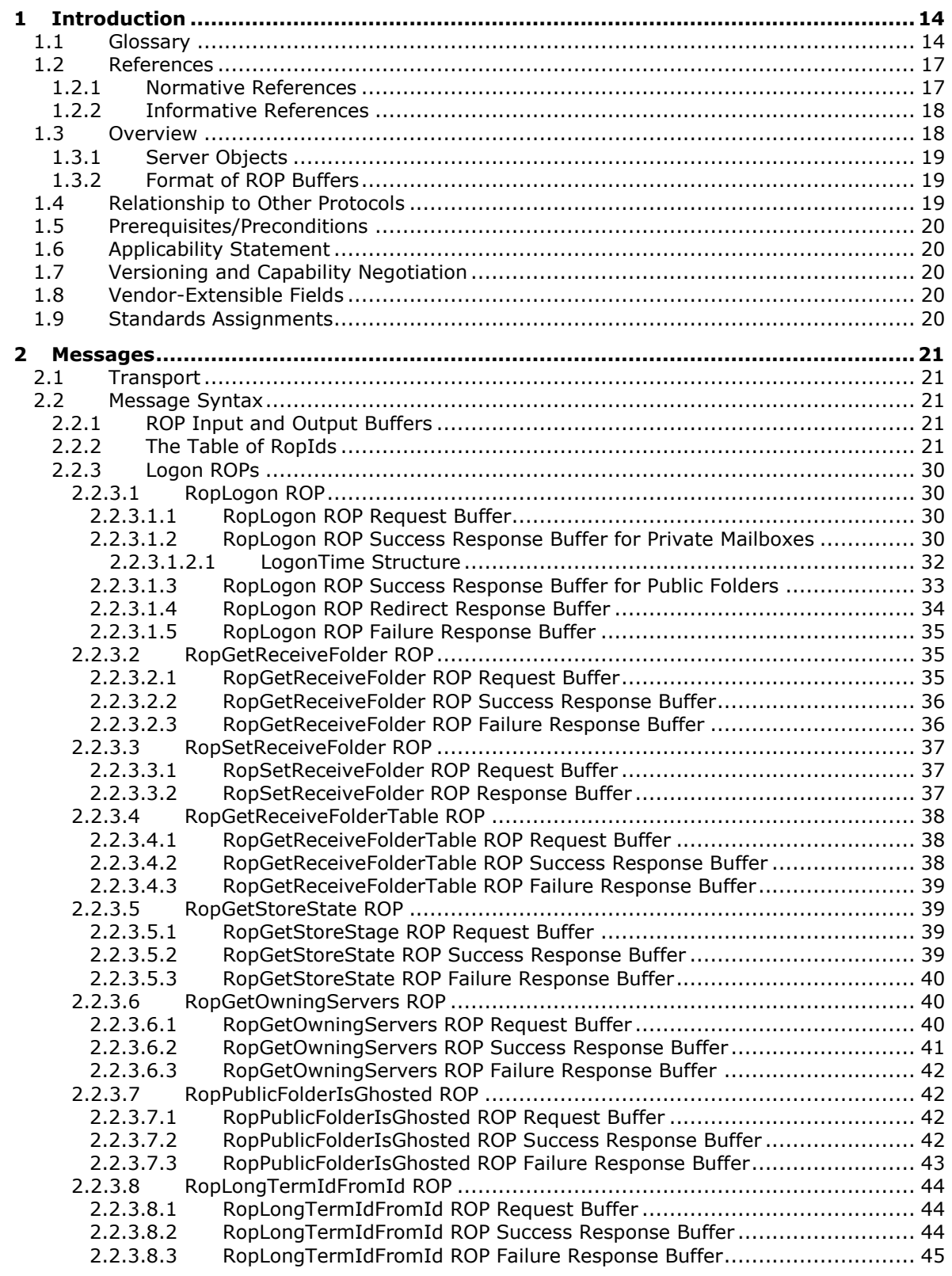

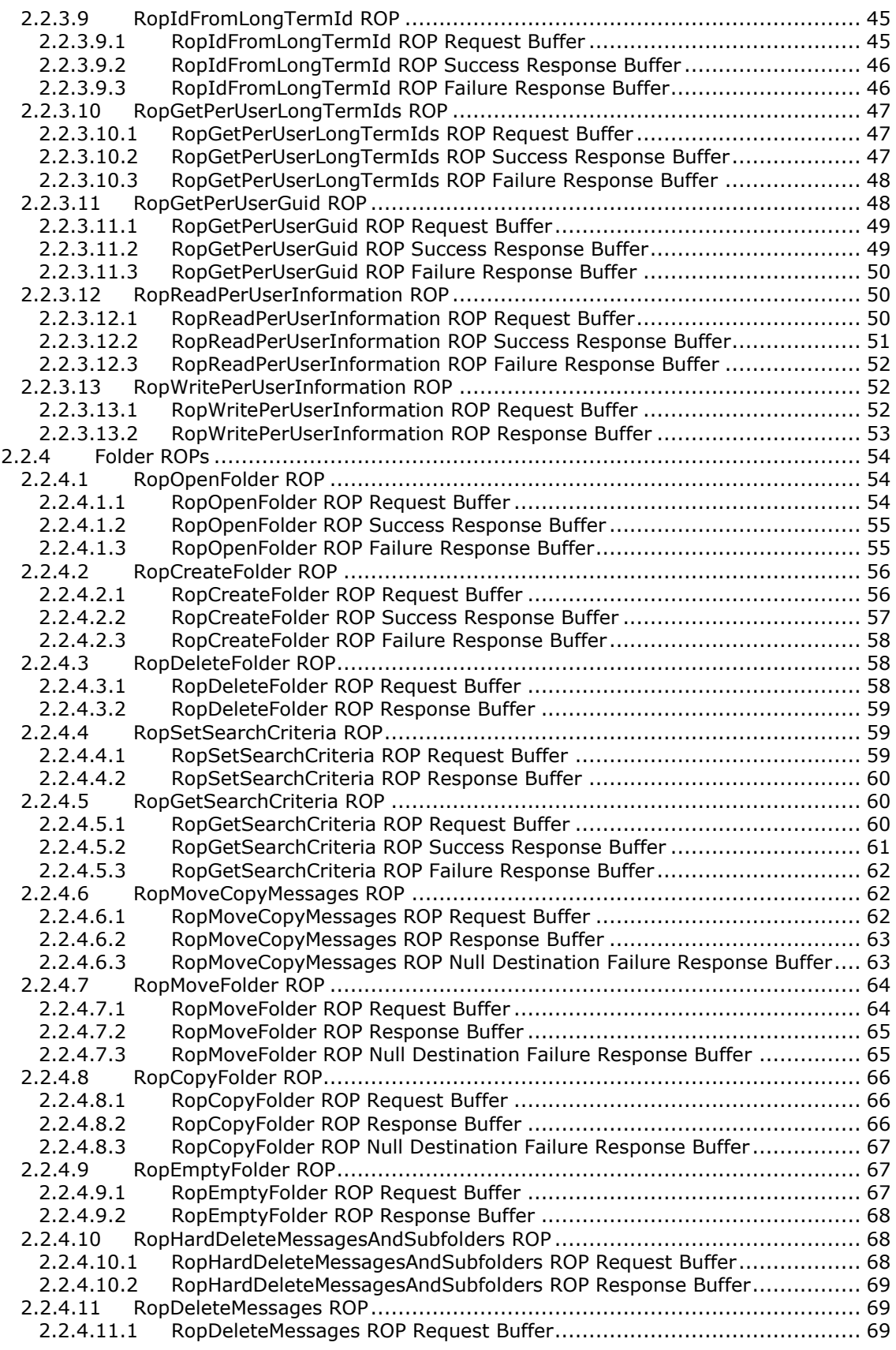

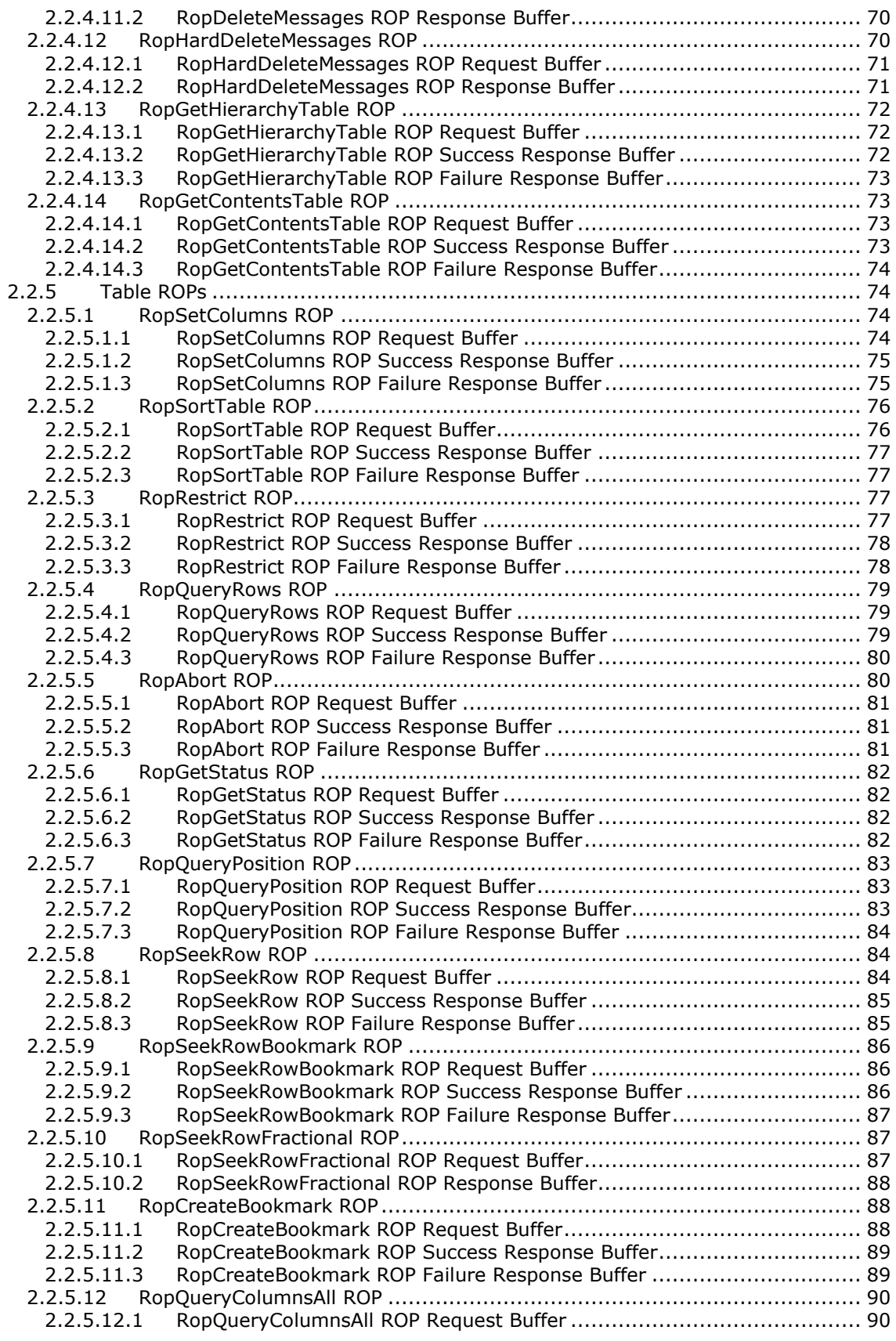

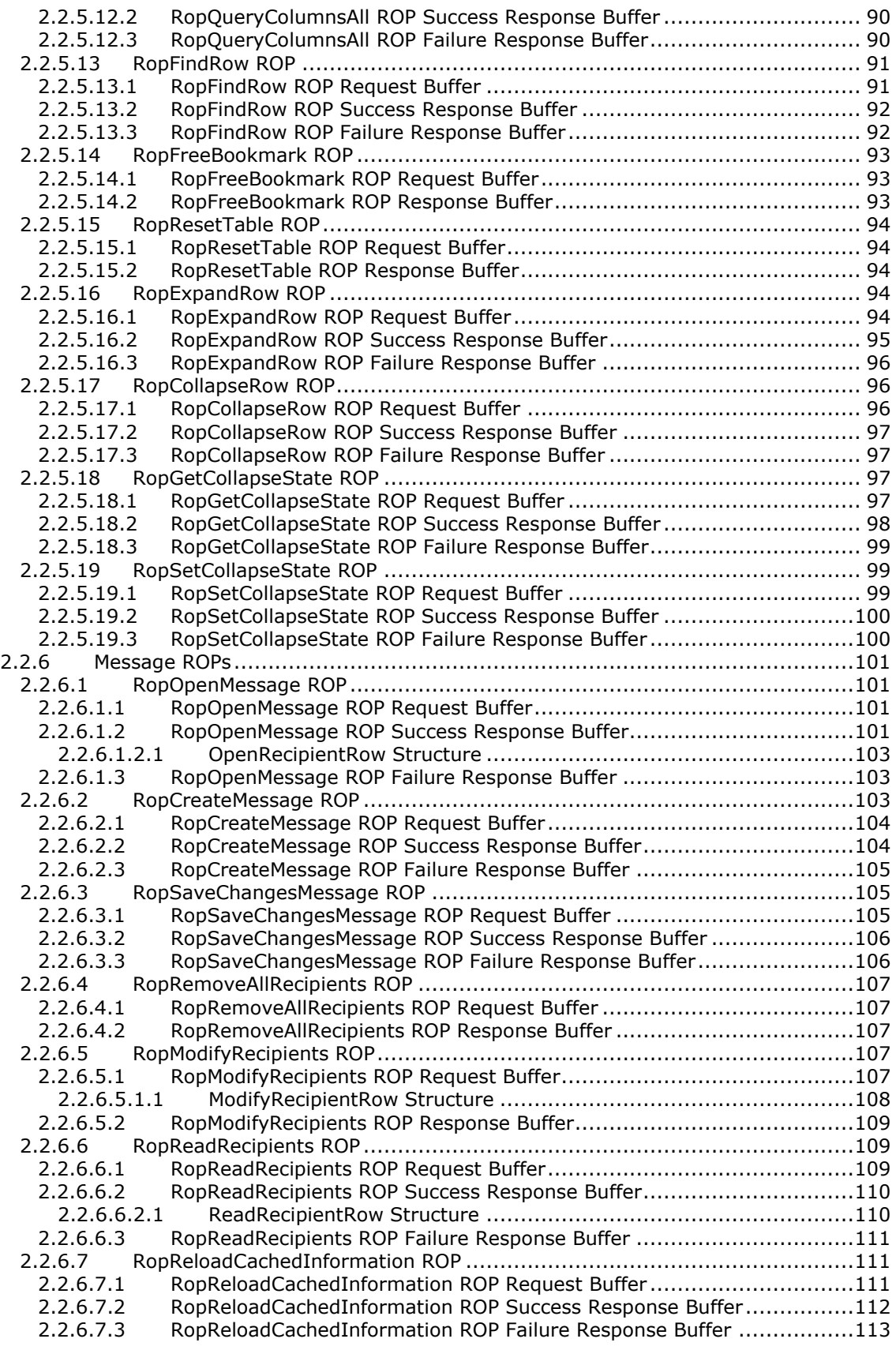

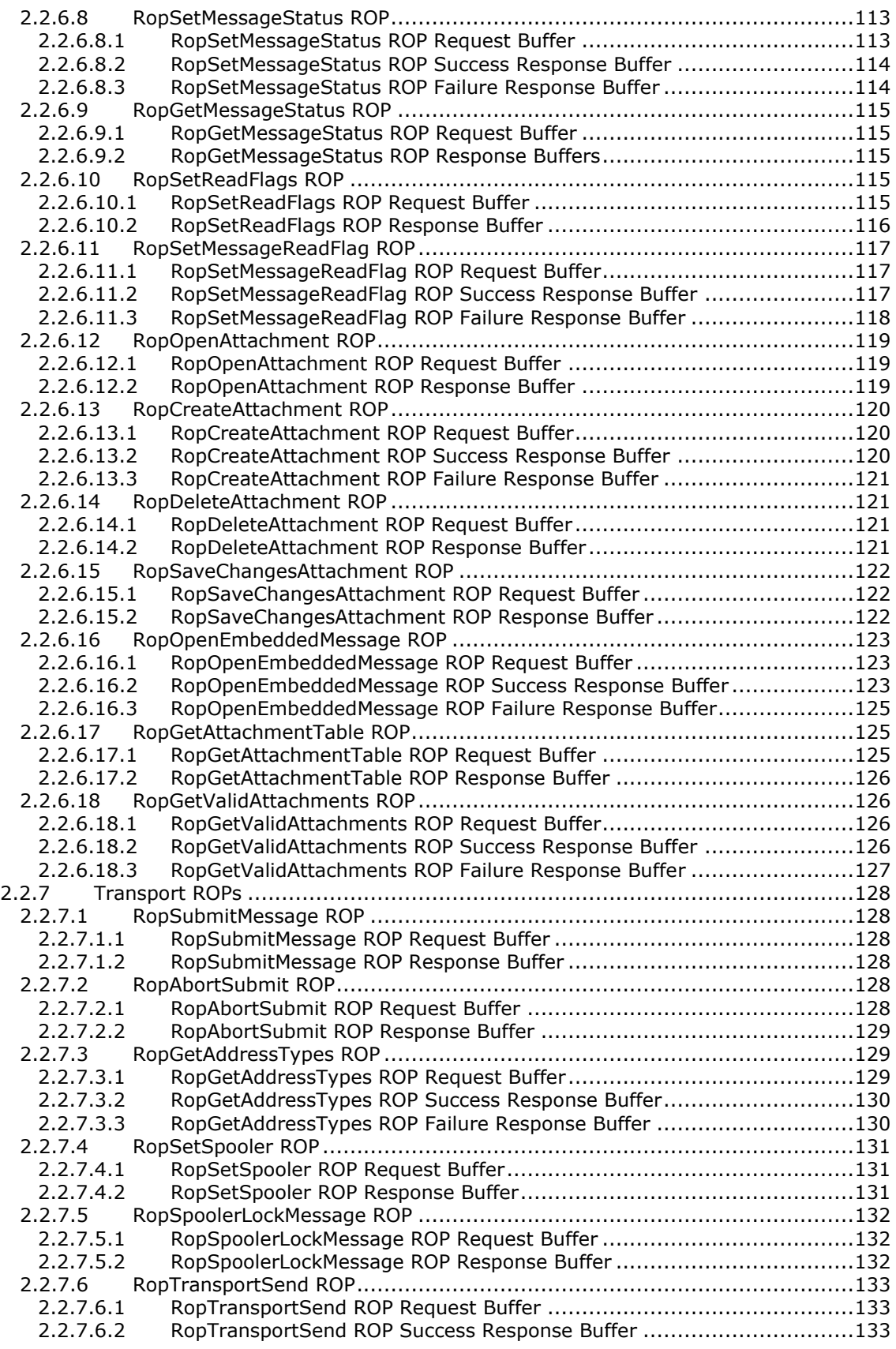

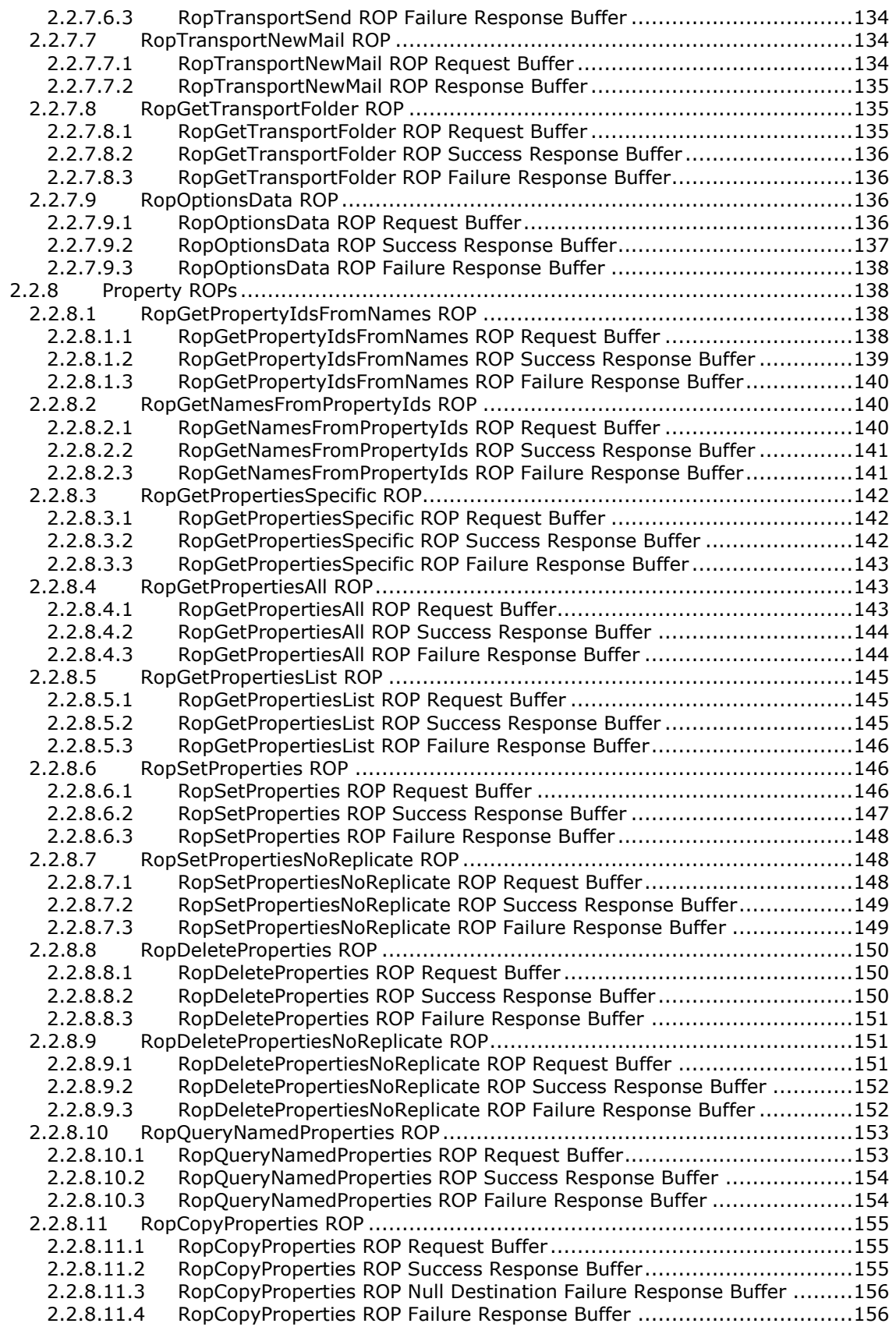

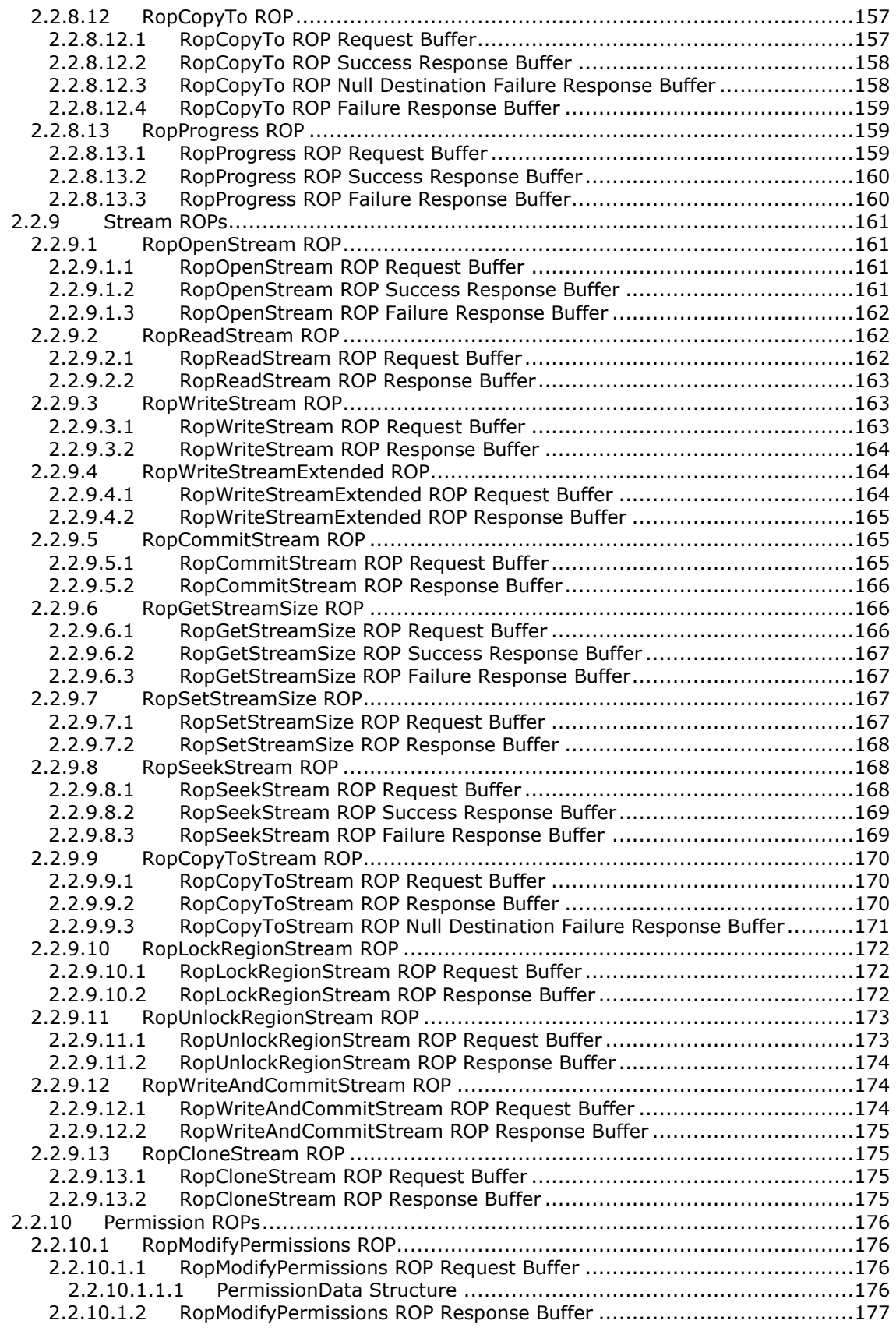

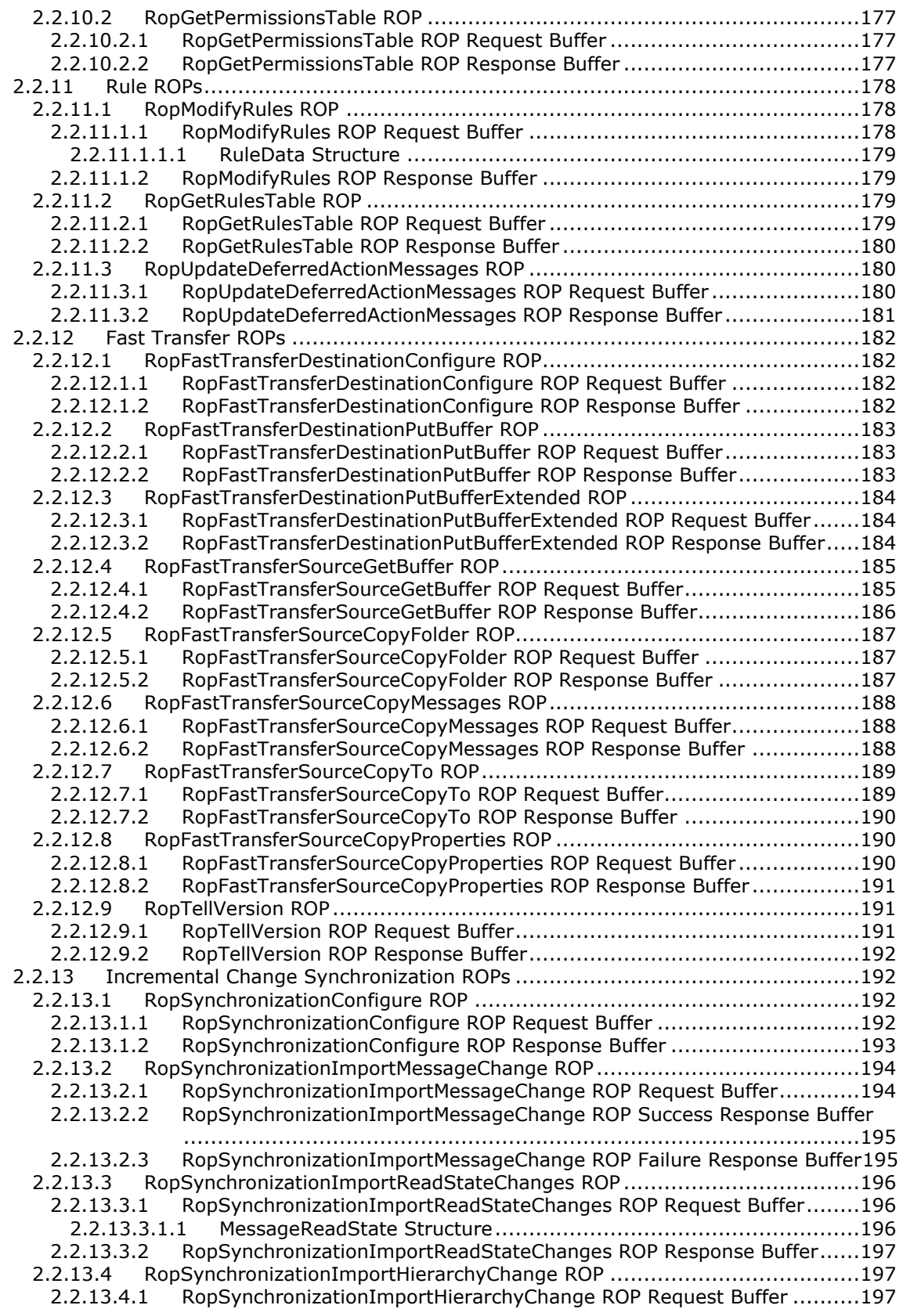

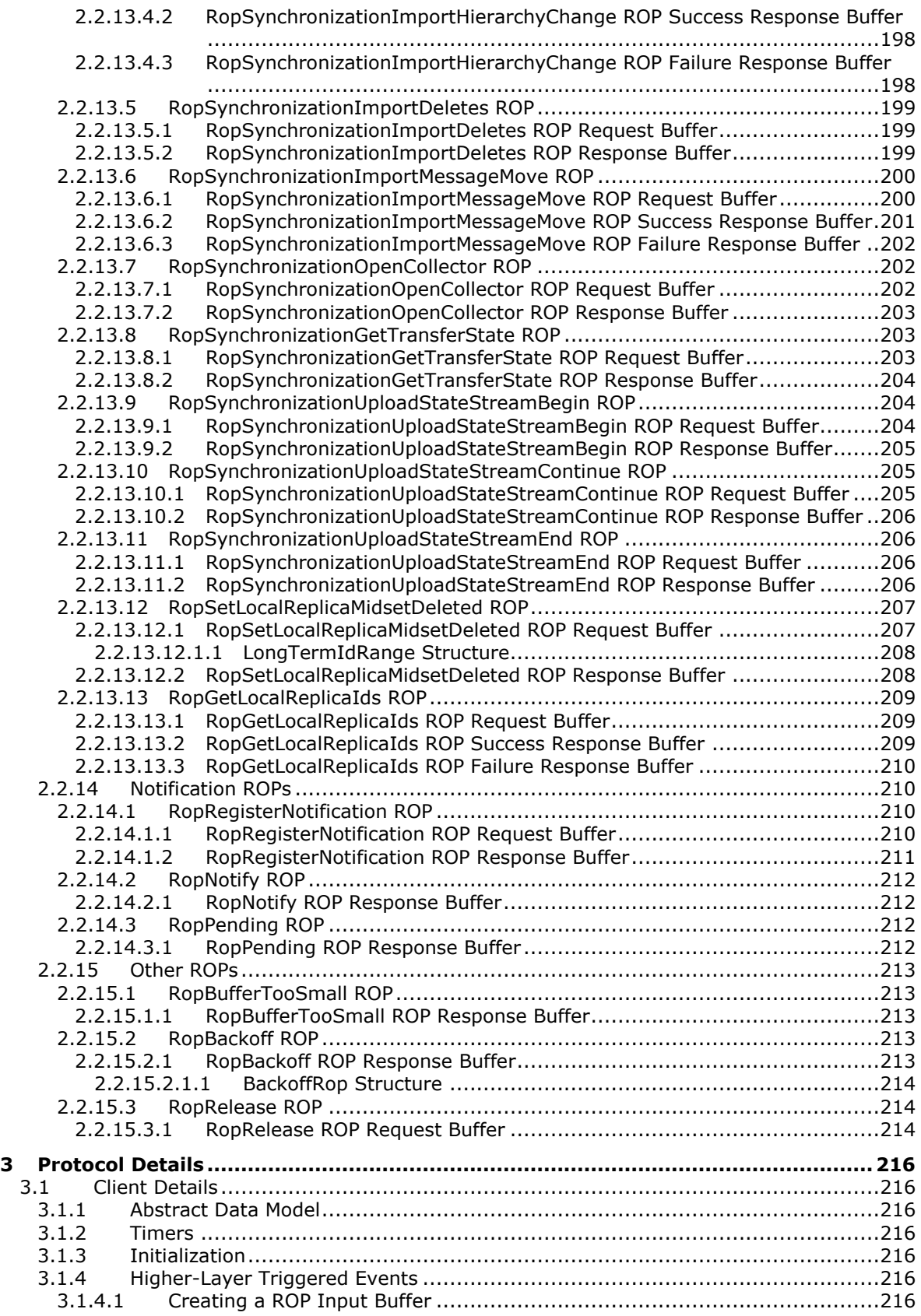

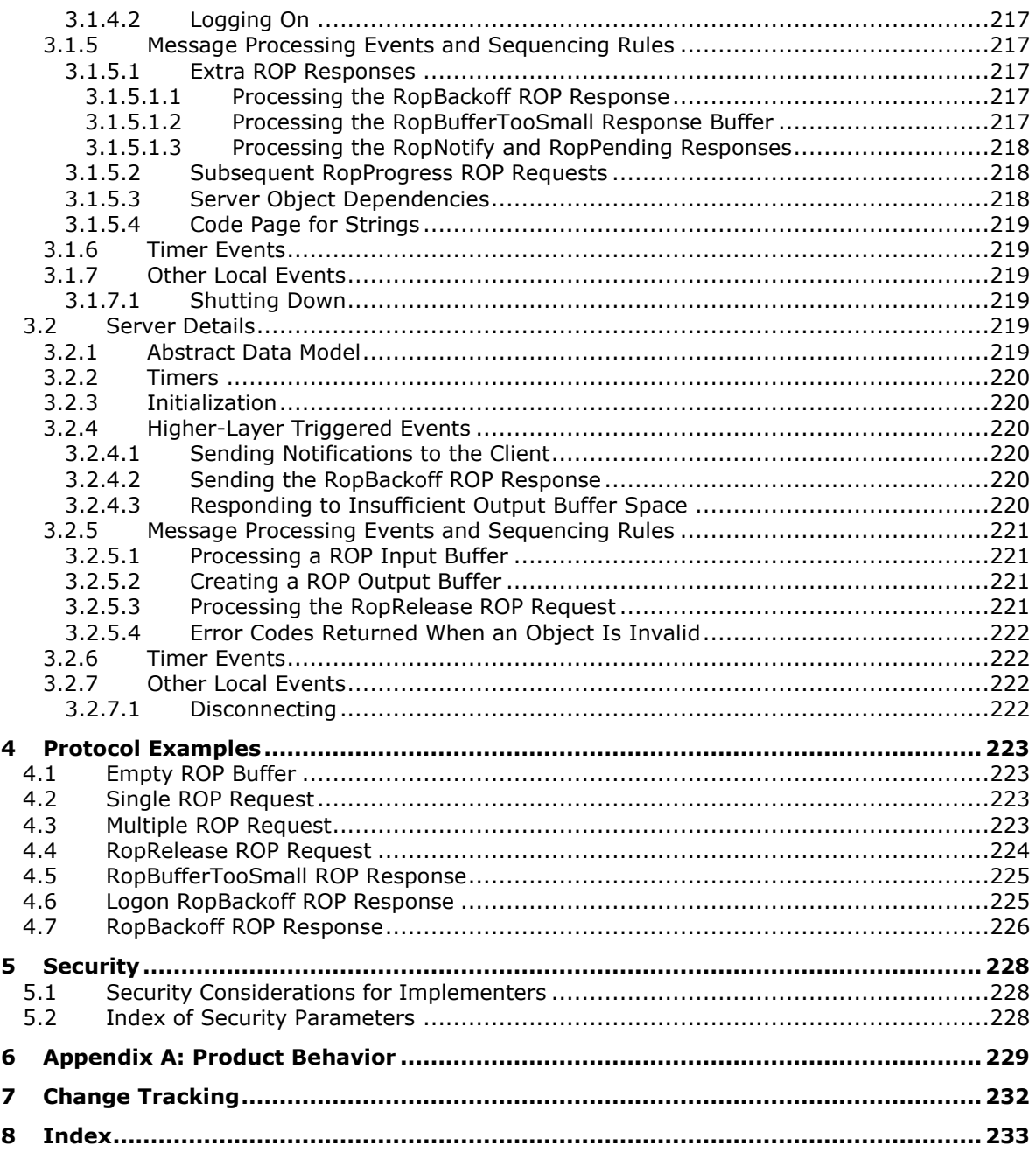

# <span id="page-13-0"></span>**1 Introduction**

The Remote Operations (ROP) List and Encoding Protocol provides the **[remote operations \(ROPs\)](#page-15-0)** used to access and modify **[mailbox](#page-14-0)** information on the server.

Sections 1.5, 1.8, 1.9, 2, and 3 of this specification are normative. All other sections and examples in this specification are informative.

### <span id="page-13-1"></span>**1.1 Glossary**

This document uses the following terms:

- **active replica**: A name given to a server that hosts content and is expected to serve that content to clients.
- <span id="page-13-2"></span>**address type**: An identifier for the type of email address, such as SMTP and EX.
- <span id="page-13-6"></span>**ASCII**: The American Standard Code for Information Interchange (ASCII) is an 8-bit characterencoding scheme based on the English alphabet. ASCII codes represent text in computers, communications equipment, and other devices that work with text. ASCII refers to a single 8-bit ASCII character or an array of 8-bit ASCII characters with the high bit of each character set to zero.
- <span id="page-13-3"></span>**attachments table**: A Table object whose rows represent the Attachment objects that are attached to a **[Message object](#page-14-1)**.
- **bookmark**: A data structure that the server uses to point to a position in the Table object. There are three pre-defined bookmarks (beginning, end, and current). A custom bookmark is a serverspecific data structure that can be stored by the client for easily navigating a Table object.
- **code page**: An ordered set of characters of a specific script in which a numerical index (code-point value) is associated with each character. Code pages are a means of providing support for character sets and keyboard layouts used in different countries. Devices such as the display and keyboard can be configured to use a specific code page and to switch from one code page (such as the United States) to another (such as Portugal) at the user's request.
- **contents table**: A Table object whose rows represent the **[Message objects](#page-14-1)** that are contained in a **[Folder object](#page-14-2)**.
- **Deferred Action Message (DAM)**: A hidden message indicating to a client that it needs to execute one or more **[rules](#page-16-2)** on another user-visible message in the store.
- <span id="page-13-4"></span>**distinguished name (DN)**: A name that uniquely identifies an object by using the relative distinguished name (RDN) for the object, and the names of container objects and domains that contain the object. The distinguished name (DN) identifies the object and its location in a tree.
- **Embedded Message object**: A **[Message object](#page-14-1)** that is stored as an Attachment object within another Message object.

#### **entry ID**: See EntryID.

- **FastTransfer download context**: A **[Server object](#page-16-3)** that represents a context for a FastTransfer download.
- **FastTransfer upload context**: A **[Server object](#page-16-3)** that represents a context for a FastTransfer upload.

<span id="page-13-5"></span>**flags**: A set of values used to configure or report options or settings.

- <span id="page-14-3"></span>**folder associated information (FAI)**: A collection of **[Message objects](#page-14-1)** that are stored in a Folder object and are typically hidden from view by email applications. An FAI Message object is used to store a variety of settings and auxiliary data, including forms, views, calendar options, favorites, and category lists.
- <span id="page-14-2"></span>**Folder object**: A messaging construct that is typically used to organize data into a hierarchy of objects containing Message objects and **[folder associated information \(FAI\)](#page-14-3)** Message objects.
- <span id="page-14-8"></span>**Gateway Address Routing Table (GWART)**: A list of values that specifies the **[address types](#page-13-2)** that are supported by transport gateways.

**ghosted folder**: A folder whose contents are located on another server.

- <span id="page-14-4"></span>**globally unique identifier (GUID)**: A term used interchangeably with universally unique identifier (UUID) in Microsoft protocol technical documents (TDs). Interchanging the usage of these terms does not imply or require a specific algorithm or mechanism to generate the value. Specifically, the use of this term does not imply or require that the algorithms described in [\[RFC4122\]](https://go.microsoft.com/fwlink/?LinkId=90460) or [\[C706\]](https://go.microsoft.com/fwlink/?LinkId=89824) must be used for generating the **[GUID](#page-14-4)**. See also universally unique identifier (UUID).
- <span id="page-14-6"></span>**handle**: Any token that can be used to identify and access an object such as a device, file, or a window.
- **hard delete**: A process that removes an item permanently from the system. If an item is hard deleted, a server does not retain a back-up copy of the item and a client cannot access or restore the item. See also soft delete.
- **hierarchy table**: A Table object whose rows represent the **[Folder objects](#page-14-2)** that are contained in another Folder object.
- **Hypertext Transfer Protocol (HTTP)**: An application-level protocol for distributed, collaborative, hypermedia information systems (text, graphic images, sound, video, and other multimedia files) on the World Wide Web.
- <span id="page-14-7"></span>**little-endian**: Multiple-byte values that are byte-ordered with the least significant byte stored in the memory location with the lowest address.
- **local replica**: A copy of the data in a **[mailbox](#page-14-0)** that exists on the client.
- **Logon object**: A **[Server object](#page-16-3)** that provides access to a private **[mailbox](#page-14-0)** or a **[public folder](#page-15-1)**. A client obtains a Logon object by issuing a RopLogon **[remote operation \(ROP\)](#page-15-0)** to a server.
- **lowest-cost server**: A server whose communication cost to access is the lowest in a list of servers.
- <span id="page-14-0"></span>**mailbox**: A **[message store](#page-14-5)** that contains email, calendar items, and other **[Message objects](#page-14-1)** for a single recipient.
- <span id="page-14-9"></span>**message class**: A property that loosely defines the type of a message, contact, or other Personal Information Manager (PIM) object in a mailbox.
- <span id="page-14-1"></span>**Message object**: A set of properties that represents an email message, appointment, contact, or other type of personal-information-management object. In addition to its own properties, a Message object contains recipient properties that represent the addressees to which it is addressed, and an **[attachments table](#page-13-3)** that represents any files and other Message objects that are attached to it.
- <span id="page-14-5"></span>**message store**: A unit of containment for a single hierarchy of Folder objects, such as a mailbox or public folders.

**messaging object**: An object that exists in a **[mailbox](#page-14-0)**. It can be only a **[Folder object](#page-14-2)** or a **[Message object](#page-14-1)**.

- <span id="page-15-2"></span>**named property**: A property that is identified by both a GUID and either a string name or a 32-bit identifier.
- **non-read receipt**: A message that is generated when an email message is deleted at the expiration of a time limit or due to other client-specific criteria.
- **permissions table**: A Table object whose rows represent entries in a permissions list for a **[Folder](#page-14-2)  [object](#page-14-2)**.
- **property ID**: A 16-bit numeric identifier of a specific attribute. A property ID does not include any property type information.
- **property name**: A string that, in combination with a property set, identifies a **[named property](#page-15-2)**.
- **property tag**: A 32-bit value that contains a property type and a property ID. The low-order 16 bits represent the property type. The high-order 16 bits represent the property ID.
- <span id="page-15-1"></span>**public folder**: A **[Folder object](#page-14-2)** that is stored in a location that is publicly available.
- <span id="page-15-7"></span>**Receive folder**: A **[Folder object](#page-14-2)** that is configured to be the destination for email messages that are delivered.
- **recipient**: (1) An entity that can receive email messages.

(2) An entity that is in an address list, can receive email messages, and contains a set of attributes. Each attribute has a set of associated values.

- <span id="page-15-0"></span>**remote operation (ROP)**: An operation that is invoked against a server. Each ROP represents an action, such as delete, send, or query. A ROP is contained in a **[ROP buffer](#page-15-3)** for transmission over the wire.
- <span id="page-15-6"></span>**remote procedure call (RPC)**: A communication protocol used primarily between client and server. The term has three definitions that are often used interchangeably: a runtime environment providing for communication facilities between computers (the RPC runtime); a set of request-and-response message exchanges between computers (the RPC exchange); and the single message from an RPC exchange (the RPC message). For more information, see [C706].

**replica**: (1) A server that hosts an instance of a message item in a folder.

- (2) A copy of the data that is in a user's **[mailbox](#page-14-0)** at a specific point in time.
- <span id="page-15-5"></span>**replica GUID (REPLGUID)**: A value that represents a namespace for identifiers. If a REPLGUID is combined with a GLOBSET, the result is a set of global identifiers. A REPLGUID value has an associated **[replica ID \(REPLID\)](#page-15-4)** that is used in its place on disk and on the wire.
- <span id="page-15-4"></span>**replica ID (REPLID)**: A value that is mapped to a **[replica GUID \(REPLGUID\)](#page-15-5)** that identifies a namespace for IDs within a given logon. REPLIDs are used on disk and on the wire for compactness, and are replaced with the corresponding REPLGUID for external consumption.
- **restriction**: A filter used to map some domain into a subset of itself, by passing only those items from the domain that match the filter. Restrictions can be used to filter existing Table objects or to define new ones, such as **[search folder](#page-16-4)** or rule criteria.
- <span id="page-15-3"></span>**ROP buffer**: A structure containing an array of bytes that encode a **[remote operation \(ROP\)](#page-15-0)**. The first byte in the buffer identifies the ROP. This byte is followed by ROP-specific fields. Multiple ROP buffers can be packed into a single **[remote procedure call \(RPC\)](#page-15-6)** request or response.

<span id="page-16-7"></span>**ROP request**: See **[ROP request buffer](#page-16-5)**.

<span id="page-16-5"></span>**ROP request buffer**: A **[ROP buffer](#page-15-3)** that a client sends to a server to be processed.

<span id="page-16-8"></span>**ROP response**: See **[ROP response buffer](#page-16-6)**.

<span id="page-16-6"></span>**ROP response buffer**: A **[ROP buffer](#page-15-3)** that a server sends to a client to be processed.

- <span id="page-16-2"></span>**rule**: A condition or action, or a set of conditions or actions, that performs tasks automatically based on events and values.
- **rules table**: A Table object whose rows represent the rules that are contained in a **[Folder object](#page-14-2)**.
- **search criteria**: A criteria used to determine which messages are included in a folder with specific characteristics. It is composed of a restriction, which is the filter to be applied, and a search scope, which are the folders that contain the content to search.
- <span id="page-16-4"></span>**search folder**: A **[Folder object](#page-14-2)** that provides a means of querying for items that match certain criteria. The search folder includes the search folder definition message and the search folder container.
- <span id="page-16-3"></span>**server object**: A class of object in the configuration naming context (config NC). A **[server object](#page-16-3)** can have an nTDSDSA object as a child.

<span id="page-16-10"></span>**Server object handle**: A 32-bit value that identifies a **[Server object](#page-16-3)**.

<span id="page-16-11"></span>**Server object handle table**: An array of 32-bit handles that are used to identify input and output **[Server objects](#page-16-3)** for **[ROP requests](#page-16-7)** and **[ROP responses](#page-16-8)**.

**server replica**: A copy of a user's **[mailbox](#page-14-0)** that exists on a server.

- <span id="page-16-12"></span>**special folder**: One of a default set of **[Folder objects](#page-14-2)** that can be used by an implementation to store and retrieve user data objects.
- **Stream object**: A **[Server object](#page-16-3)** that is used to read and write large string and binary properties.
- <span id="page-16-9"></span>**Unicode**: A character encoding standard developed by the Unicode Consortium that represents almost all of the written languages of the world. The **[Unicode](#page-16-9)** standard [\[UNICODE5.0.0/2007\]](https://go.microsoft.com/fwlink/?LinkId=154659) provides three forms (UTF-8, UTF-16, and UTF-32) and seven schemes (UTF-8, UTF-16, UTF-16 BE, UTF-16 LE, UTF-32, UTF-32 LE, and UTF-32 BE).
- **MAY, SHOULD, MUST, SHOULD NOT, MUST NOT:** These terms (in all caps) are used as defined in [\[RFC2119\].](https://go.microsoft.com/fwlink/?LinkId=90317) All statements of optional behavior use either MAY, SHOULD, or SHOULD NOT.

### <span id="page-16-0"></span>**1.2 References**

Links to a document in the Microsoft Open Specifications library point to the correct section in the most recently published version of the referenced document. However, because individual documents in the library are not updated at the same time, the section numbers in the documents may not match. You can confirm the correct section numbering by checking the [Errata.](https://go.microsoft.com/fwlink/?linkid=850906)

### <span id="page-16-1"></span>**1.2.1 Normative References**

We conduct frequent surveys of the normative references to assure their continued availability. If you have any issue with finding a normative reference, please contact [dochelp@microsoft.com.](mailto:dochelp@microsoft.com) We will assist you in finding the relevant information.

[MS-OXCDATA] Microsoft Corporation, ["Data Structures"](%5bMS-OXCDATA%5d.pdf#Section_1afa0cd9b1a04520b623bf15030af5d8).

[MS-OXCFOLD] Microsoft Corporation, ["Folder Object Protocol"](%5bMS-OXCFOLD%5d.pdf#Section_c0f31b95c07f486c98d9535ed9705fbf).

[MS-OXCFXICS] Microsoft Corporation, ["Bulk Data Transfer Protocol"](%5bMS-OXCFXICS%5d.pdf#Section_b9752f3dd50d44b89e6b608a117c8532).

[MS-OXCMAPIHTTP] Microsoft Corporation, ["Messaging Application Programming Interface \(MAPI\)](%5bMS-OXCMAPIHTTP%5d.pdf#Section_d502edcf0b2242f28500019f00d60245)  [Extensions for HTTP"](%5bMS-OXCMAPIHTTP%5d.pdf#Section_d502edcf0b2242f28500019f00d60245).

[MS-OXCMSG] Microsoft Corporation, ["Message and Attachment Object Protocol"](%5bMS-OXCMSG%5d.pdf#Section_7fd7ec40deec4c0694931bc06b349682).

[MS-OXCNOTIF] Microsoft Corporation, ["Core Notifications Protocol"](%5bMS-OXCNOTIF%5d.pdf#Section_7c7d16535dfb42f19410fc4e48e10731).

[MS-OXCPERM] Microsoft Corporation, ["Exchange Access and Operation Permissions Protocol"](%5bMS-OXCPERM%5d.pdf#Section_944ddb6562494c34a46e363fcd37195e).

[MS-OXCPRPT] Microsoft Corporation, ["Property and Stream Object Protocol"](%5bMS-OXCPRPT%5d.pdf#Section_302967c881d54ec58319cccc14a76bb5).

[MS-OXCRPC] Microsoft Corporation, ["Wire Format Protocol"](%5bMS-OXCRPC%5d.pdf#Section_137f0ce231fd49528a7d6c0b242e4b6a).

[MS-OXCSTOR] Microsoft Corporation, ["Store Object Protocol"](%5bMS-OXCSTOR%5d.pdf#Section_d42ed1e03e774264bd597afc583510e2).

[MS-OXCTABL] Microsoft Corporation, ["Table Object Protocol"](%5bMS-OXCTABL%5d.pdf#Section_d33612dc36a846238a26c156cf8aae4b).

[MS-OXOMSG] Microsoft Corporation, ["Email Object Protocol"](%5bMS-OXOMSG%5d.pdf#Section_daa9120ff3254afba73828f91049ab3c).

[MS-OXORULE] Microsoft Corporation, "Email [Rules Protocol"](%5bMS-OXORULE%5d.pdf#Section_70ac9436501e43e2916320d2b546b886).

[RFC2119] Bradner, S., "Key words for use in RFCs to Indicate Requirement Levels", BCP 14, RFC 2119, March 1997, [http://www.rfc-editor.org/rfc/rfc2119.txt](https://go.microsoft.com/fwlink/?LinkId=90317)

### <span id="page-17-0"></span>**1.2.2 Informative References**

[MS-OXIMAP4] Microsoft Corporation, ["Internet Message Access Protocol Version 4 \(IMAP4\)](%5bMS-OXIMAP4%5d.pdf#Section_b0f9d5f1ac424b27a8740c3bf9e3b9b5)  [Extensions"](%5bMS-OXIMAP4%5d.pdf#Section_b0f9d5f1ac424b27a8740c3bf9e3b9b5).

[MS-OXPROTO] Microsoft Corporation, ["Exchange Server Protocols System Overview"](%5bMS-OXPROTO%5d.pdf#Section_734ab967e43e425babe1974af56c0283).

[MS-XWDVSEC] Microsoft Corporation, ["Web Distributed Authoring and Versioning \(WebDAV\) Protocol](%5bMS-XWDVSEC%5d.pdf#Section_dc043d096b764392aea368f8e81c64d8)  [Security Descriptor Extensions"](%5bMS-XWDVSEC%5d.pdf#Section_dc043d096b764392aea368f8e81c64d8).

# <span id="page-17-1"></span>**1.3 Overview**

A ROP input buffer is used by the client to send requests to the server. A ROP output buffer is used by the server to send responses back to the client. These requests specify operations, such as the following, that access and modify **[mailbox](#page-14-0)** data on a server:

- Log on to mailboxes or **[public folders](#page-15-1)** on a server
- Retrieve the list of folders and messages on a mailbox
- Move and copy messages or folders from one location to another
- Sort and filter views of messages or folders
- Submit new messages for delivery to other mailboxes or servers
- Retrieve a list of changes made to messages and folders
- Register for notifications when contents of a mailbox have changed

A client packages one or more **[ROP requests](#page-16-7)** into a ROP input buffer and either makes a method call on the **EMSMDB** interface, as described in [\[MS-OXCRPC\]](%5bMS-OXCRPC%5d.pdf#Section_137f0ce231fd49528a7d6c0b242e4b6a) section 3.2, or uses a request type, as described in [\[MS-OXCMAPIHTTP\]](%5bMS-OXCMAPIHTTP%5d.pdf#Section_d502edcf0b2242f28500019f00d60245) section 3.1, passing the ROP input buffer as part of the payload. The server then parses the ROP requests from the ROP input buffer. Each request is processed and a **[ROP](#page-16-8)  [response](#page-16-8)** is added to the ROP output buffer. Once the server has finished processing the ROP input buffer, the method call returns the responses to the client, as described in [MS-OXCRPC] section 3.1 or as described in [MS-OXCMAPIHTTP] section 3.2.

# <span id="page-18-0"></span>**1.3.1 Server Objects**

A **[Server object](#page-16-3)** refers to an object created during the processing of specific **[ROPs](#page-15-0)**. Once created, a Server object can then be used as a parameter for other ROPs until it is released. A Server object is typically a view of data on the server, such as a **[Folder object](#page-14-2)** or a **[Message object](#page-14-1)**, but it could also be an object used to control synchronization or change notifications.

A Server object is identified by a **[Server object handle](#page-16-10)**, a 32-bit **[handle](#page-14-6)** value. This handle is assigned by the server when the Server object is created. A client uses a Server object handle to specify a Server object to be used as input for a **[ROP request](#page-16-7)**.

# <span id="page-18-1"></span>**1.3.2 Format of ROP Buffers**

A ROP input buffer contains a list of **[ROP requests](#page-16-7)** and a **[Server object handle table](#page-16-11)**. A ROP output buffer contains a list of **[ROP responses](#page-16-8)** and a Server object handle table. Each ROP request contains input values to use for an operation. Each ROP response contains output produced during the processing of previous requests. The Server object handle table contains **[Server object](#page-16-3) [handles](#page-14-6)** that are used as input or output for **[ROPs](#page-15-0)**.

With few exceptions, a ROP request or ROP response does not directly specify a Server object handle but instead contains an index into the Server object handle table. When the index is used for an input parameter, it specifies the location of the Server object handle identifying the input Server object. When the index is used for an output parameter, it specifies the entry in the Server object handle table where the handle for the created Server object will be stored if the operation is successful. If the operation is unsuccessful, the content of the entry in the Server object handle table is undefined.

The usage of an index allows a client to create a ROP input buffer consisting of ROP requests that reference as an input parameter a Server object created earlier during the server's processing of a previous ROP input buffer. In this way, fewer round-trip calls between the client and server are necessary.

# <span id="page-18-2"></span>**1.4 Relationship to Other Protocols**

This protocol depends on the Wire Format Protocol, as described in [\[MS-OXCRPC\],](%5bMS-OXCRPC%5d.pdf#Section_137f0ce231fd49528a7d6c0b242e4b6a) or on the MAPI extensions to HTTP, as described in [\[MS-OXCMAPIHTTP\].](%5bMS-OXCMAPIHTTP%5d.pdf#Section_d502edcf0b2242f28500019f00d60245)

This protocol provides details for implementing a **[ROP](#page-15-0)** parsing layer. It is expected that this protocol is to be implemented in its entirety in order to facilitate working with any of the other protocols built on top of this protocol. Complete implementation is necessary to be able to parse ROPs in the ROP input/output buffer, because there are no markers between **[ROP buffers](#page-15-3)** in the **[remote procedure](#page-15-6)  [call \(RPC\)](#page-15-6)** buffer.

Several protocols can be considered alternatives to the ROP List and Encoding Protocol. These alternatives include the Internet Message Access Protocol Version 4 (IMAP4), as described in [\[MS-](%5bMS-OXIMAP4%5d.pdf#Section_b0f9d5f1ac424b27a8740c3bf9e3b9b5)[OXIMAP4\],](%5bMS-OXIMAP4%5d.pdf#Section_b0f9d5f1ac424b27a8740c3bf9e3b9b5) and Web Distributed Authoring and Versioning (WebDAV), as described in [\[MS-XWDVSEC\].](%5bMS-XWDVSEC%5d.pdf#Section_dc043d096b764392aea368f8e81c64d8)

For conceptual background information and overviews of the relationships and interactions between this and other protocols, see [\[MS-OXPROTO\].](%5bMS-OXPROTO%5d.pdf#Section_734ab967e43e425babe1974af56c0283)

# <span id="page-19-0"></span>**1.5 Prerequisites/Preconditions**

This protocol assumes that a connection was already made using the **EMSMDB RPC** interface, as specified in [\[MS-OXCRPC\],](%5bMS-OXCRPC%5d.pdf#Section_137f0ce231fd49528a7d6c0b242e4b6a) or the **EMSMDB HTTP** interface, as specified in [\[MS-OXCMAPIHTTP\].](%5bMS-OXCMAPIHTTP%5d.pdf#Section_d502edcf0b2242f28500019f00d60245) The connection process authenticates and exchanges version information between the server and client.

Successful communication between the client and server requires that the client is already configured with information about the **[mailbox](#page-14-0)** and server. Several **[ROPs](#page-15-0)** make use of a **[distinguished name](#page-13-4)  [\(DN\)](#page-13-4)** as an input field to specify a mailbox or a server.

## <span id="page-19-1"></span>**1.6 Applicability Statement**

This protocol is used to view and modify **[mailbox](#page-14-0)** and **[public folder](#page-15-1)** data. It provides broad low-level access to content on the server.

### <span id="page-19-2"></span>**1.7 Versioning and Capability Negotiation**

None.

### <span id="page-19-3"></span>**1.8 Vendor-Extensible Fields**

None.

### <span id="page-19-4"></span>**1.9 Standards Assignments**

None.

# <span id="page-20-0"></span>**2 Messages**

Unless otherwise specified, buffers and fields in this section are depicted in **[little-endian](#page-14-7)** byte order.

# <span id="page-20-1"></span>**2.1 Transport**

The **[ROP](#page-15-0)** input/output buffer, as specified in section [2.2.1,](#page-20-3) is sent as part of the payload of either the **EcDoRpcExt2 [RPC](#page-15-6)** method, as specified in [\[MS-OXCRPC\]](%5bMS-OXCRPC%5d.pdf#Section_137f0ce231fd49528a7d6c0b242e4b6a) section 3.1.4.2, or the **Execute** request type, <1> as specified in [\[MS-OXCMAPIHTTP\]](%5bMS-OXCMAPIHTTP%5d.pdf#Section_d502edcf0b2242f28500019f00d60245) section 2.2.4.2.

# <span id="page-20-2"></span>**2.2 Message Syntax**

### <span id="page-20-3"></span>**2.2.1 ROP Input and Output Buffers**

The ROP input buffer, which is sent by the client, includes an array of **[ROP request buffers](#page-16-5)** to be processed by the server. The ROP output buffer, which is sent by the server, includes an array of **[ROP](#page-16-6)  [response buffers](#page-16-6)**. The ROP input and output buffers are transmitted between the client and the server as part of the payload of either the **EcDoRpcExt2** method, as specified in [\[MS-OXCRPC\]](%5bMS-OXCRPC%5d.pdf#Section_137f0ce231fd49528a7d6c0b242e4b6a) section 3.1.4.2, or the **Execute** request type,  $\leq 2 \geq$  as specified in [\[MS-OXCMAPIHTTP\]](%5bMS-OXCMAPIHTTP%5d.pdf#Section_d502edcf0b2242f28500019f00d60245) section 2.2.4.2.

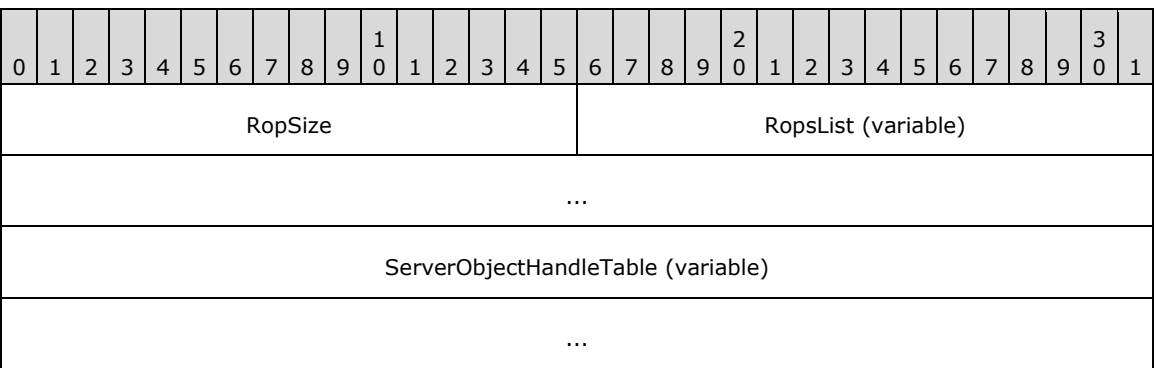

The ROP input buffer and ROP output buffer have the following structure.

**ServerObjectHandleTable (variable):** An array of 32-bit values. Each 32-bit value specifies a **[Server object handle](#page-16-10)** that is referenced by a ROP buffer. The size of this field is equal to the number of bytes of data remaining in the ROP input/output buffer after the **RopsList** field.

# <span id="page-20-4"></span>**2.2.2 The Table of RopIds**

Each **[ROP](#page-15-0)** is identified by a one-byte value, which is contained in the **RopId** field of **[ROP request](#page-16-5)  [buffers](#page-16-5)** and **[ROP response buffers](#page-16-6)**. The ROPs that a client is allowed to use are listed in the following table. A **RopId** value that is specified as "Reserved" is not used in the communication between the client and server. Therefore, the client MUST NOT use the reserved **RopId** values.

**RopSize (2 bytes):** An unsigned integer that specifies the size of both this field and the **RopsList** field.

**RopsList (variable):** An array of **[ROP buffers](#page-15-3)**. For a ROP input buffer, this field contains an array of ROP request buffers. For a ROP output buffer, this field contains an array of ROP response buffers. The format of each ROP buffer is specified in subsequent sections. The size of this field is 2 bytes less than the value specified in the **RopSize** field.

When the server encounters a **RopId** value that is associated with a reserved ROP, it SHOULD <3> return an error for the **[RPC](#page-15-6)**, as specified in [\[MS-OXCRPC\]](%5bMS-OXCRPC%5d.pdf#Section_137f0ce231fd49528a7d6c0b242e4b6a) section 3.1.4.2, or for the **Execute** request typ[e<4>](#page-228-4) response, as specified in [\[MS-OXCMAPIHTTP\]](%5bMS-OXCMAPIHTTP%5d.pdf#Section_d502edcf0b2242f28500019f00d60245) section 2.2.4.2.2.

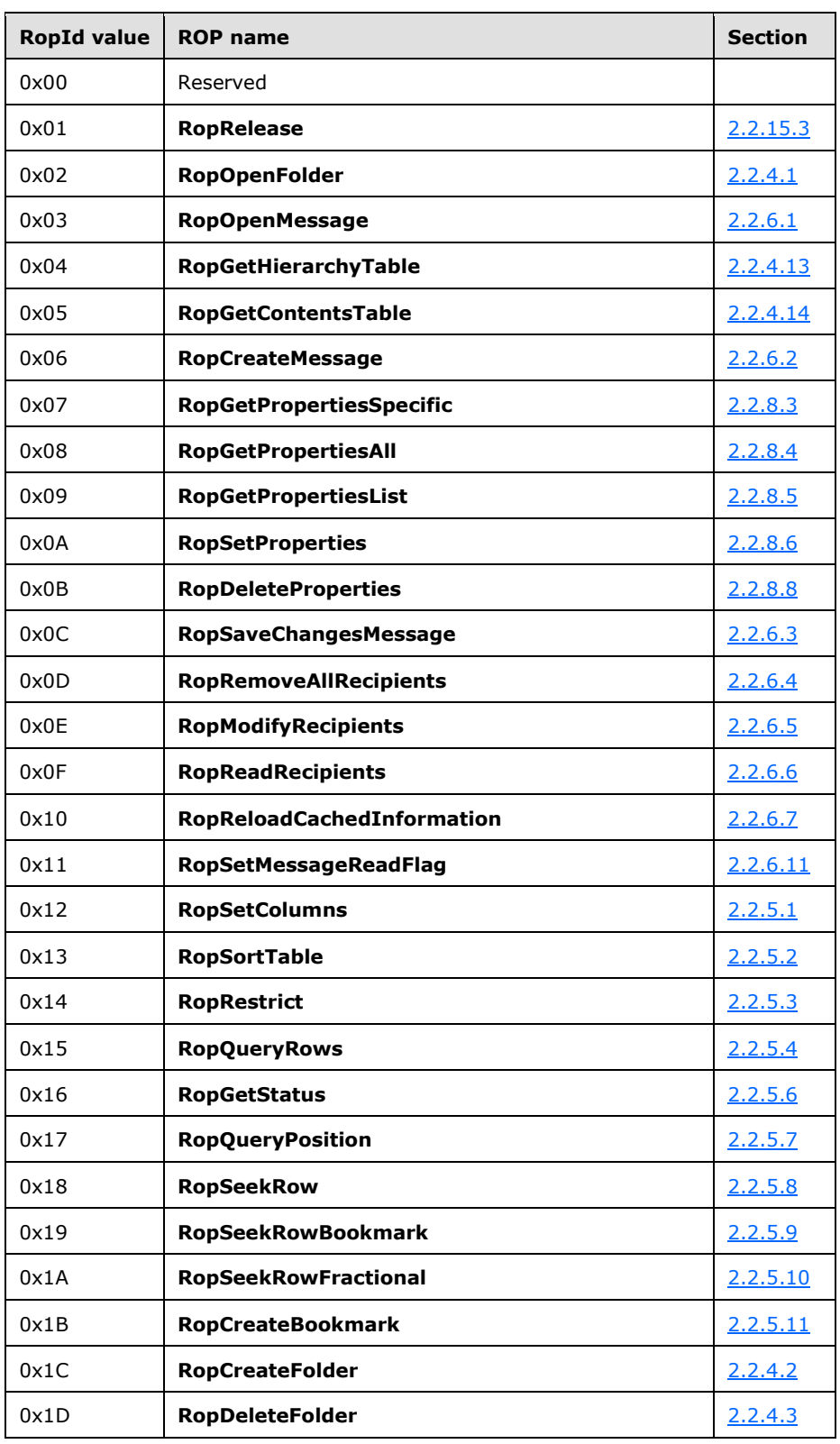

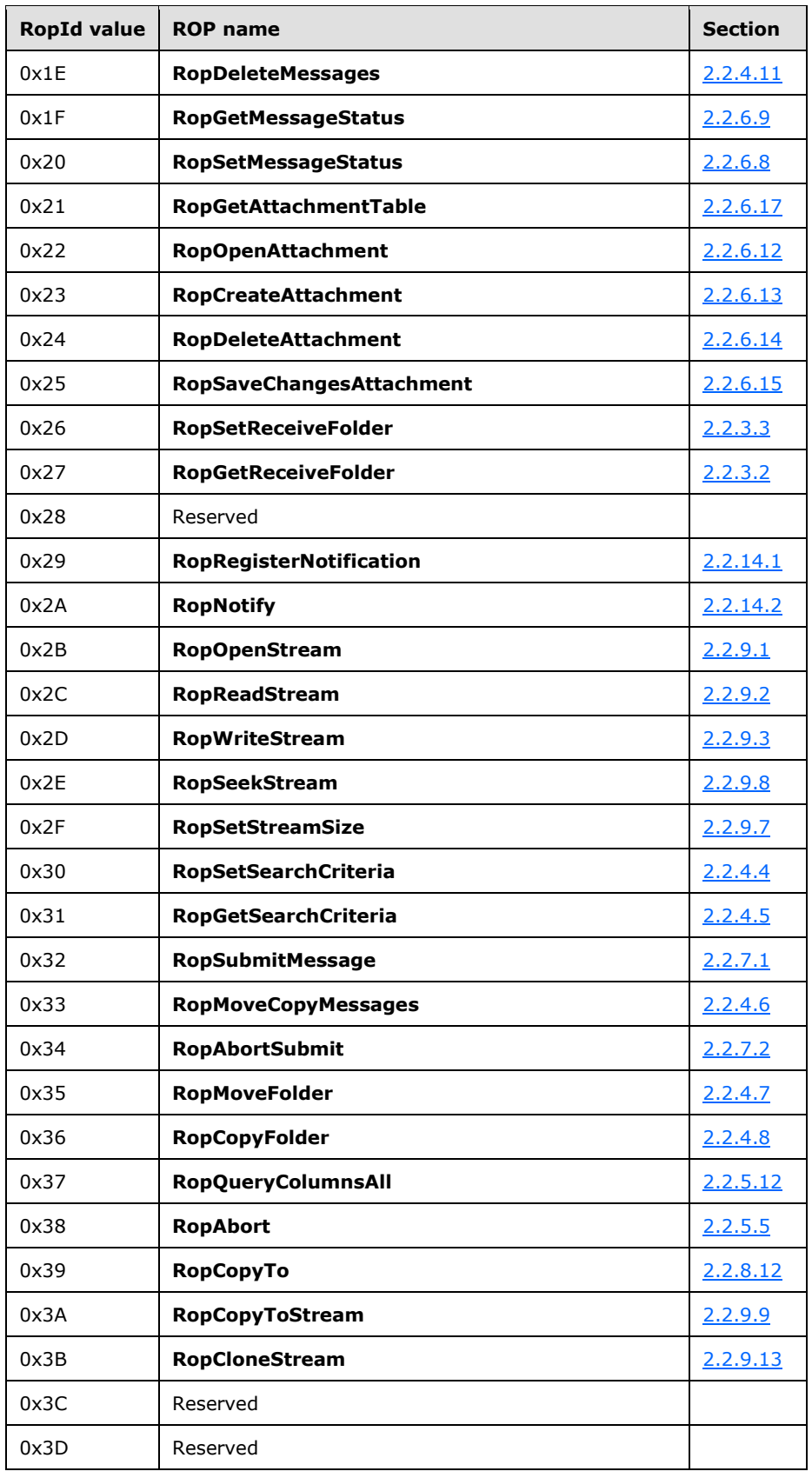

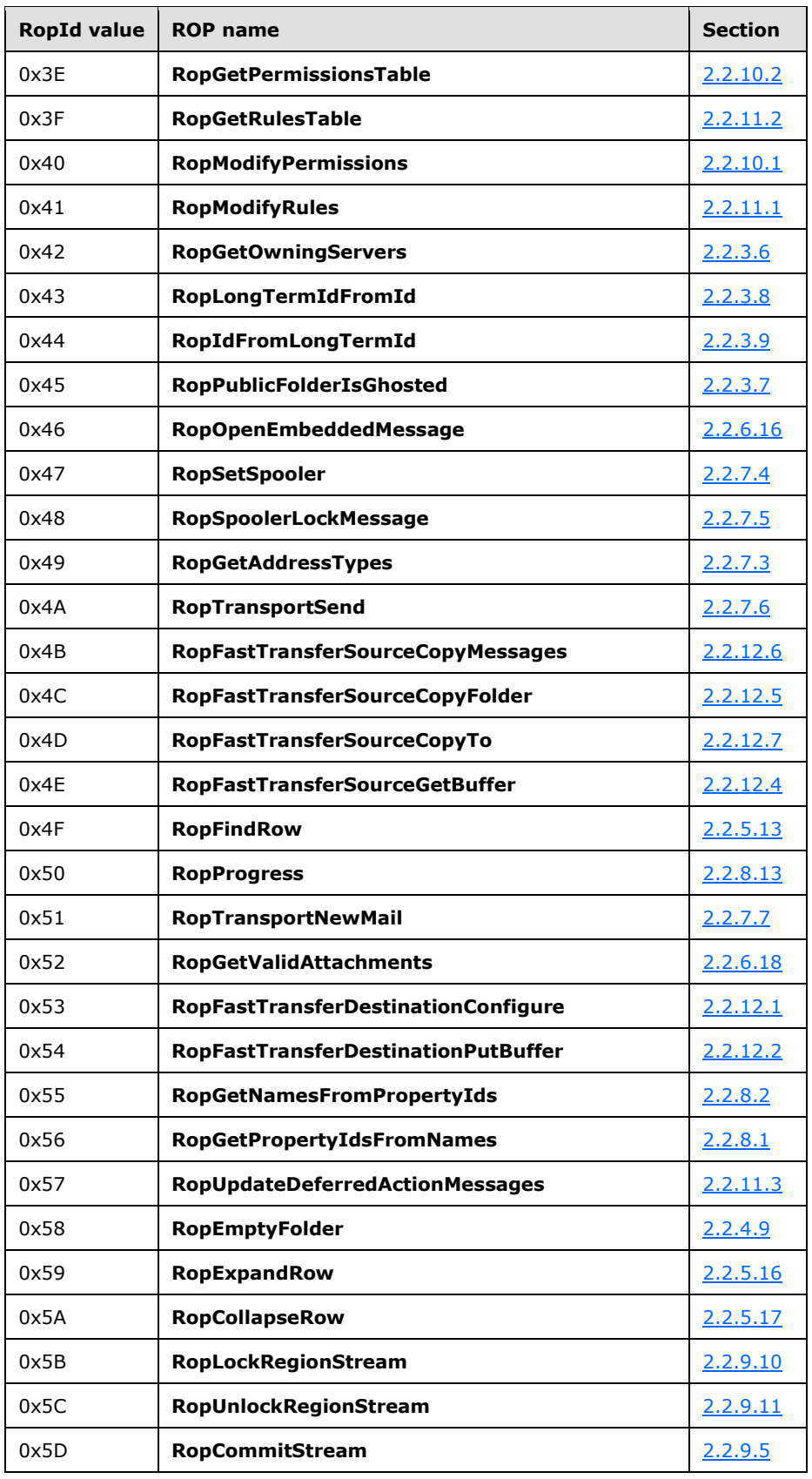

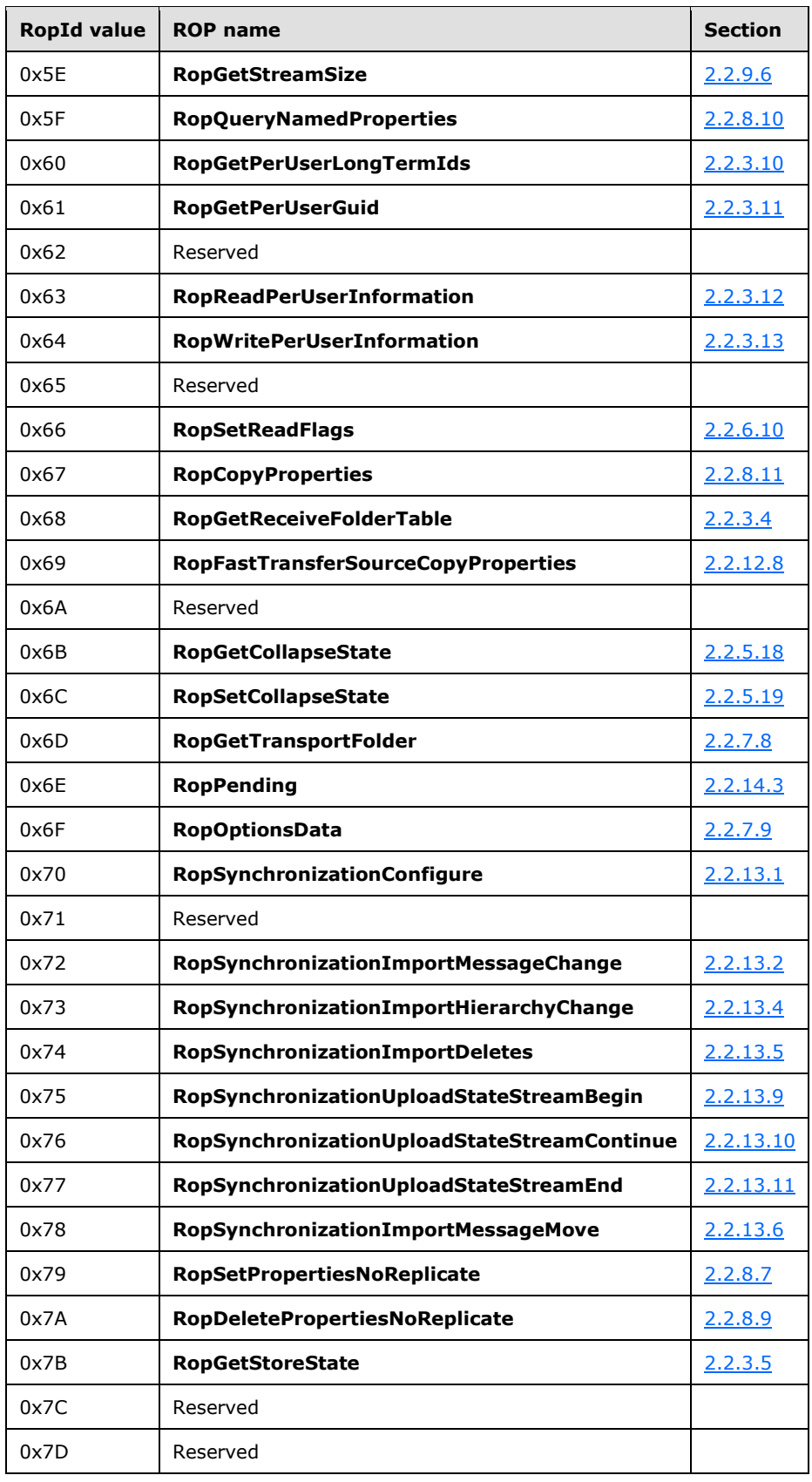

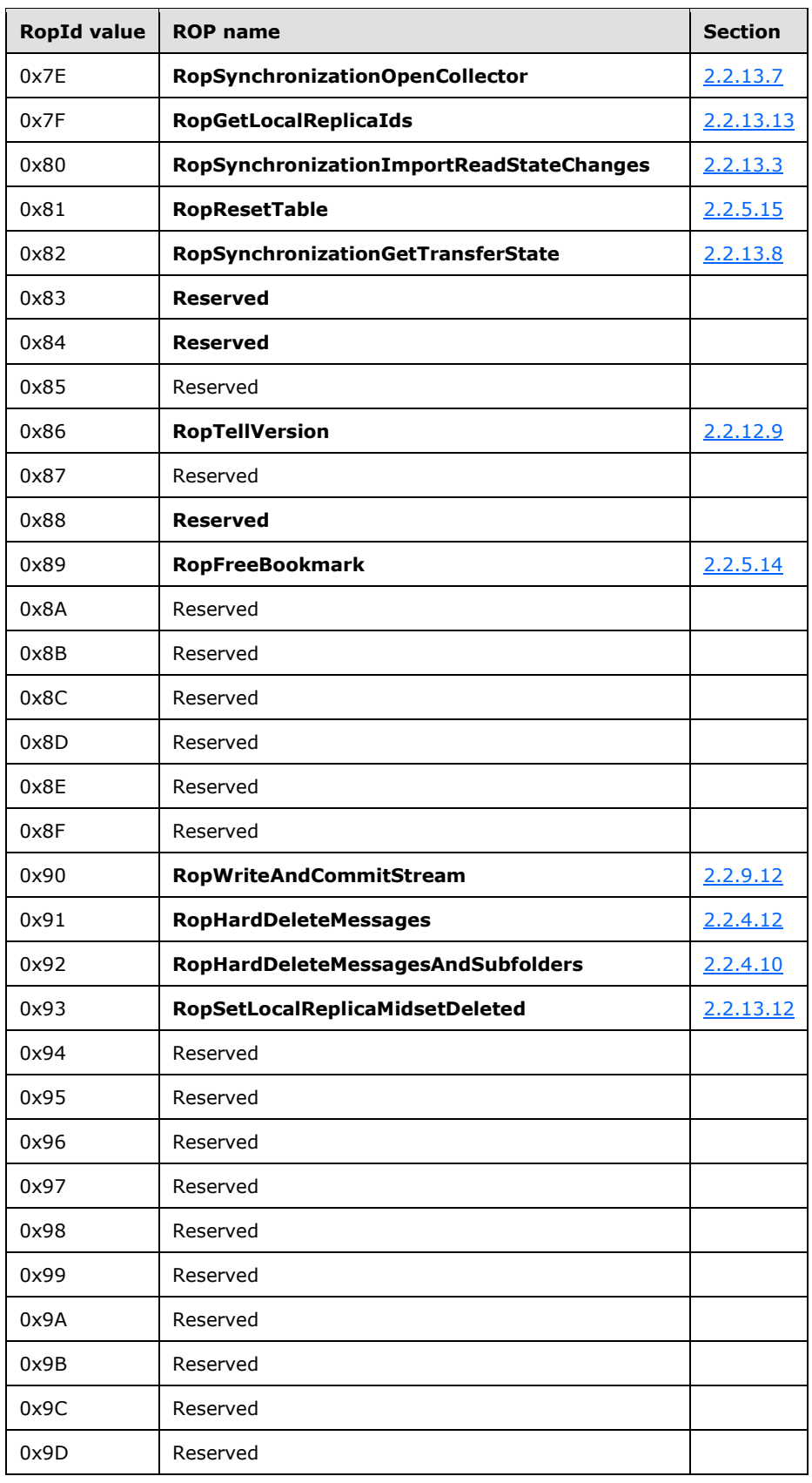

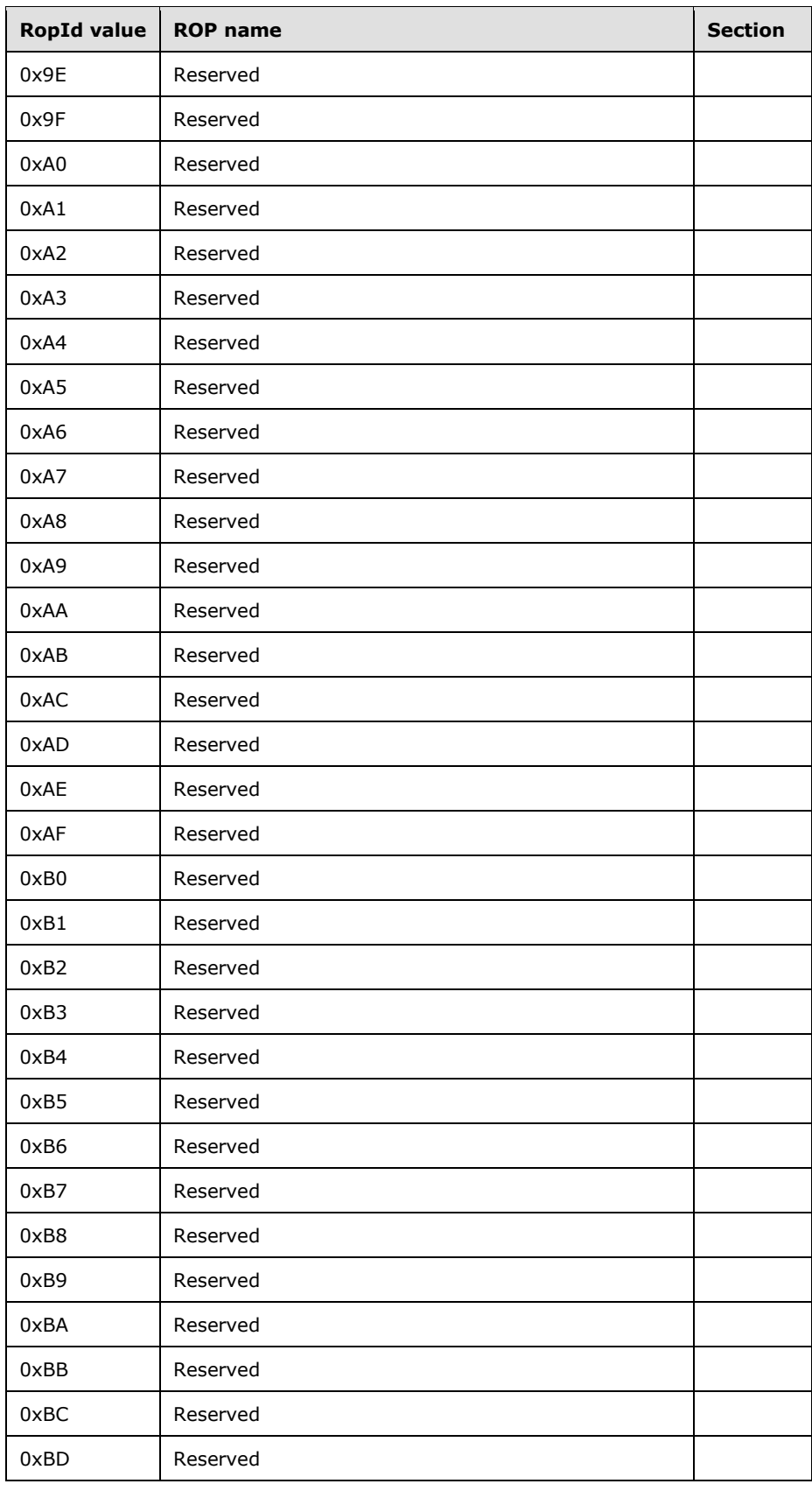

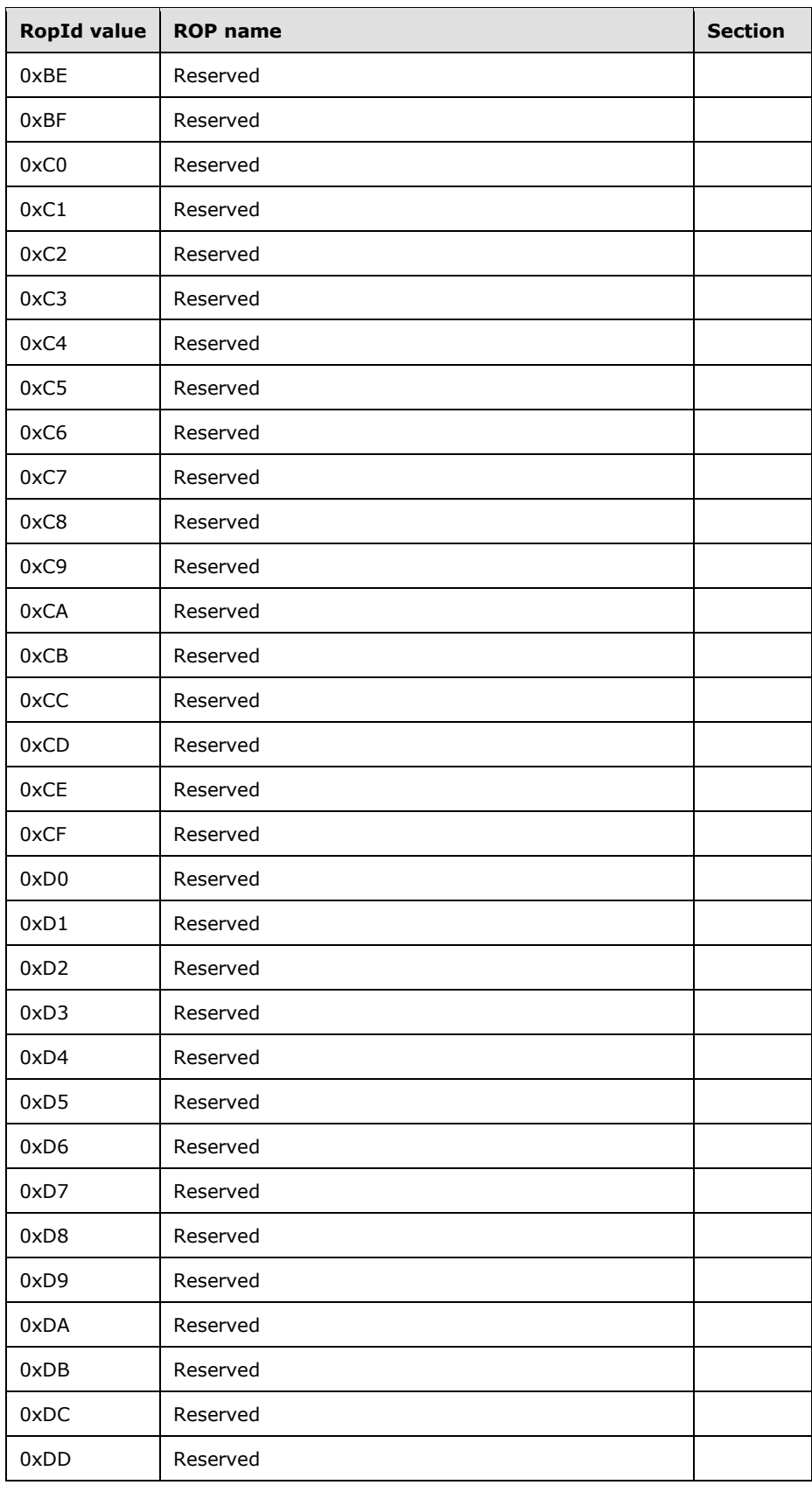

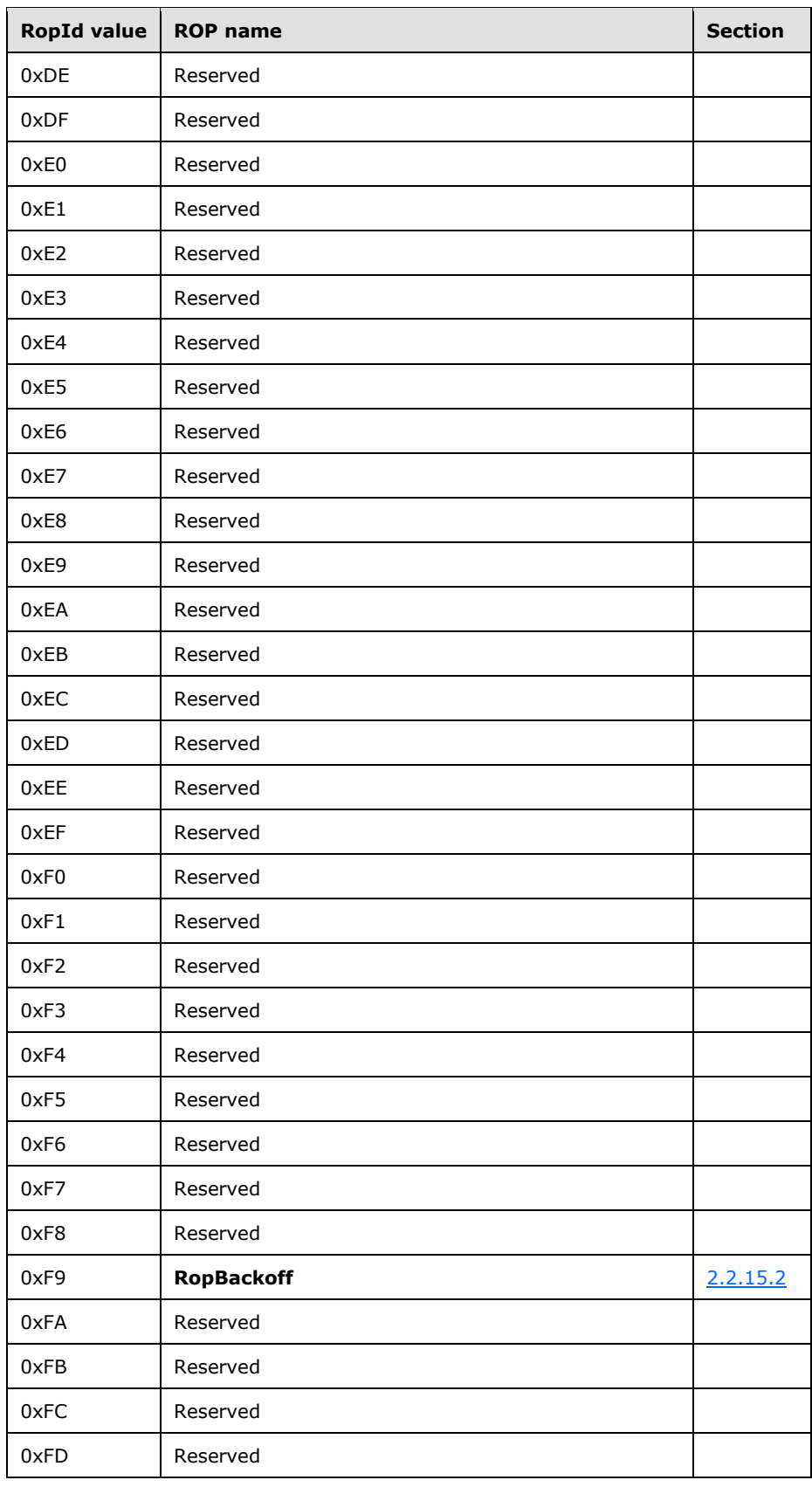

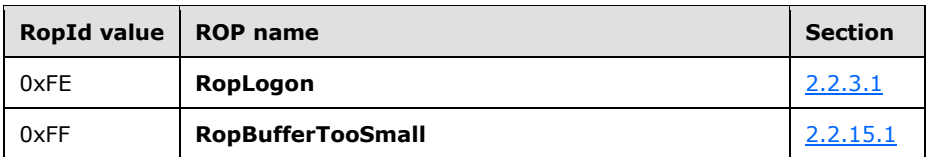

# <span id="page-29-0"></span>**2.2.3 Logon ROPs**

### <span id="page-29-1"></span>**2.2.3.1 RopLogon ROP**

The **RopLogon** ROP logs on to a **[mailbox](#page-14-0)** or a **[public folder](#page-15-1)**. For more details about this operation, see [\[MS-OXCSTOR\]](%5bMS-OXCSTOR%5d.pdf#Section_d42ed1e03e774264bd597afc583510e2) section 2.2.1.1.

### <span id="page-29-2"></span>**2.2.3.1.1 RopLogon ROP Request Buffer**

The following descriptions define valid fields for the **RopLogon [ROP request buffer](#page-16-5)**.

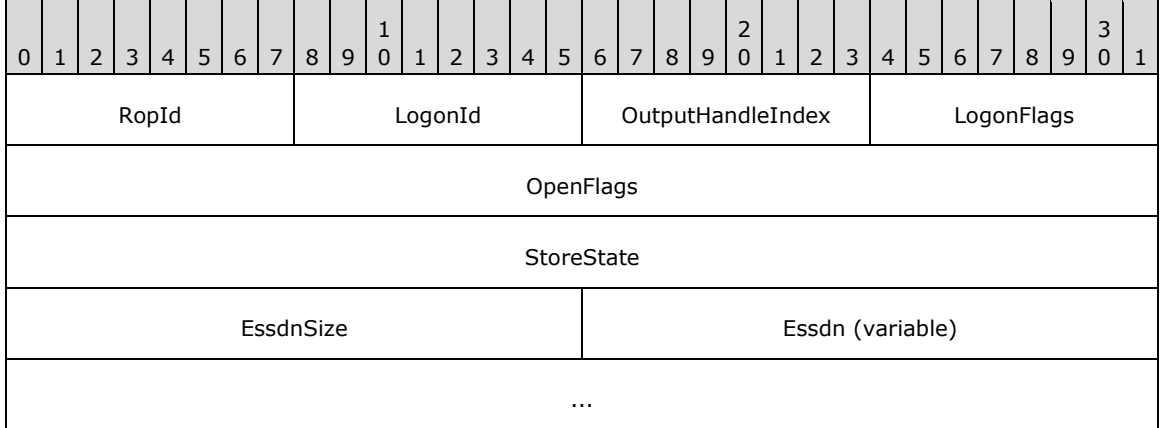

**RopId (1 byte):** An unsigned integer that specifies the type of **[ROP](#page-15-0)**. For this operation this field is set to 0xFE.

- **LogonId (1 byte):** An unsigned integer that specifies the ID that the client requests to have associated with the created logon. Any value is allowed, and the client does not have to use values in a certain numeric order. If the client specifies an active LogonID, the current logon is released and replaced with the new one.
- **OutputHandleIndex (1 byte):** An unsigned integer index that specifies the location in the **[Server](#page-16-11)  [object handle table](#page-16-11)** where the **[handle](#page-14-6)** for the output **[Server object](#page-16-3)** will be stored. For more information about Server objects, see section [1.3.1.](#page-18-0)
- **LogonFlags (1 byte):** A **[flags](#page-13-5)** structure that contains flags that control the behavior of the logon. The possible values are specified in  $[MS-OXCSTOR]$  section 2.2.1.1.1.
- **OpenFlags (4 bytes):** A flags structure that contains more flags that control the behavior of the logon. The possible values are specified in [MS-OXCSTOR] section 2.2.1.1.1.
- **StoreState (4 bytes):** A flags structure. This field is not used and is ignored by the server. This field MUST be set to 0x00000000.
- **EssdnSize (2 bytes):** An unsigned integer that specifies the size of the Essdn field.

**Essdn (variable):** A null-terminated **[ASCII](#page-13-6)** string that specifies which **[mailbox](#page-14-0)** to log on to. The number of characters (including the terminating null character) contained in this field is specified by the **EssdnSize** field.

# <span id="page-30-0"></span>**2.2.3.1.2 RopLogon ROP Success Response Buffer for Private Mailboxes**

The following descriptions define valid fields for the **RopLogon [ROP](#page-15-0)** success response buffer for private **[mailboxes](#page-14-0)**.

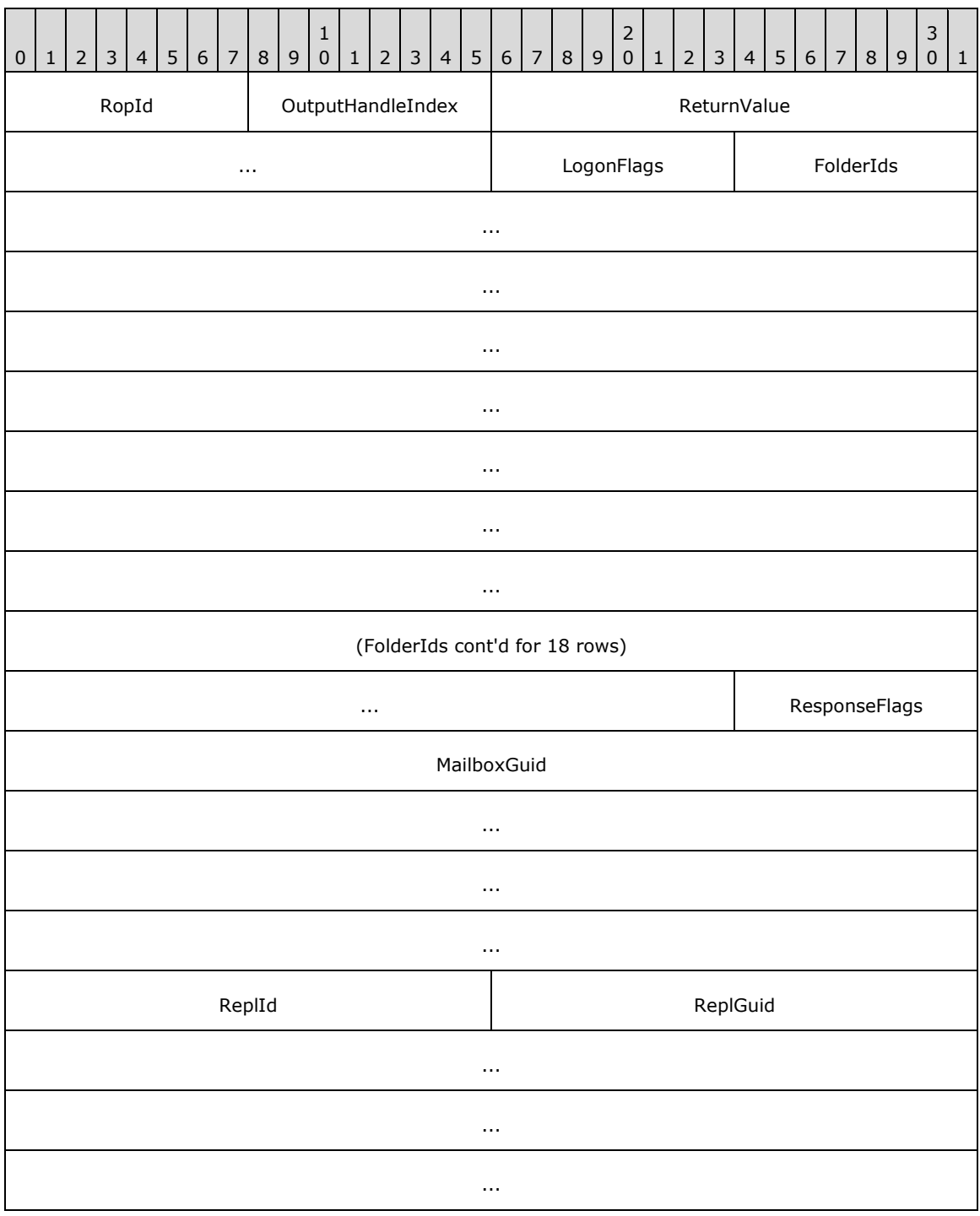

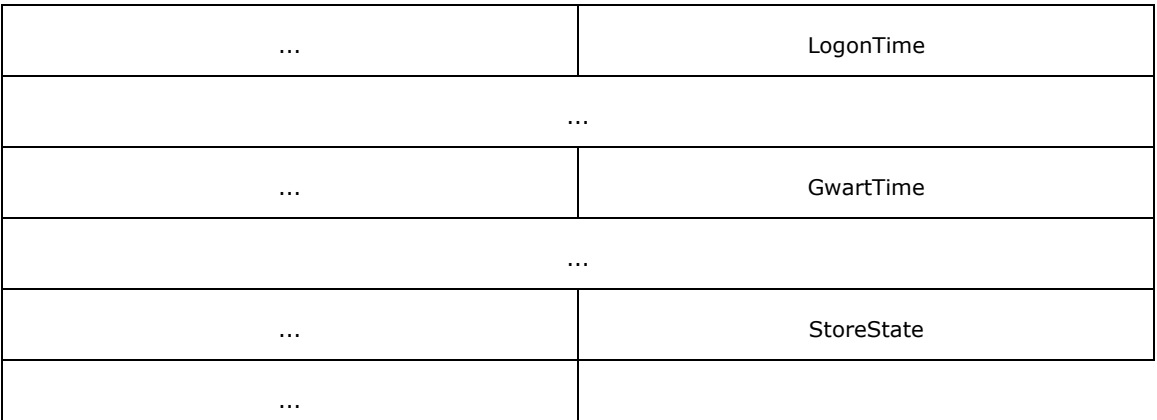

- **RopId (1 byte):** An unsigned integer that specifies the type of ROP. For this operation this field is set to 0xFE.
- **OutputHandleIndex (1 byte):** An unsigned integer index that specifies the location in the **[Server](#page-16-11)  [object handle table](#page-16-11)** where the **[handle](#page-14-6)** for the output **[Server object](#page-16-3)** will be stored. For more information about Server objects, see section [1.3.1.](#page-18-0)
- **ReturnValue (4 bytes):** An unsigned integer that specifies the status of the ROP. For this response, this field is set to 0x00000000.
- **LogonFlags (1 byte):** A **[flags](#page-13-5)** structure that contains flags that specify the type of logon. The possible values are specified in [\[MS-OXCSTOR\]](%5bMS-OXCSTOR%5d.pdf#Section_d42ed1e03e774264bd597afc583510e2) section 2.2.1.1.3.
- **FolderIds (104 bytes):** 13 64-bit identifiers that specify a set of **[special folders](#page-16-12)** for a mailbox.
- **ResponseFlags (1 byte):** A flags structure that contains flags that provide details about the state of the mailbox. The possible values are specified in [MS-OXCSTOR] section 2.2.1.1.3.
- **MailboxGuid (16 bytes):** A **[GUID](#page-14-4)** that identifies the mailbox on which the logon was performed.
- **ReplId (2 bytes):** An identifier that specifies a **[replica ID](#page-15-4)** for the logon.
- **ReplGuid (16 bytes):** A GUID that specifies the **[replica GUID](#page-15-5)** that is associated with the replica ID, which is specified in the **ReplId** field.
- **LogonTime (8 bytes):** A **LogonTime** structure that specifies the time at which the logon occurred. The format of this structure is specified in section [2.2.3.1.2.1.](#page-31-0)
- **GwartTime (8 bytes):** An unsigned integer that contains a numeric value that tracks the currency of the **[Gateway Address Routing Table \(GWART\)](#page-14-8)**. The server generates a new numeric value with each change of the GWART. The client can use the value of this field in a comparison to detect a change but does not interpret the value of this field.
- **StoreState (4 bytes):** A flags structure. This field MUST be set to 0x00000000 by the server and MUST be ignored by the client.

### <span id="page-31-0"></span>**2.2.3.1.2.1 LogonTime Structure**

The following descriptions define valid fields for the **LogonTime** structure.

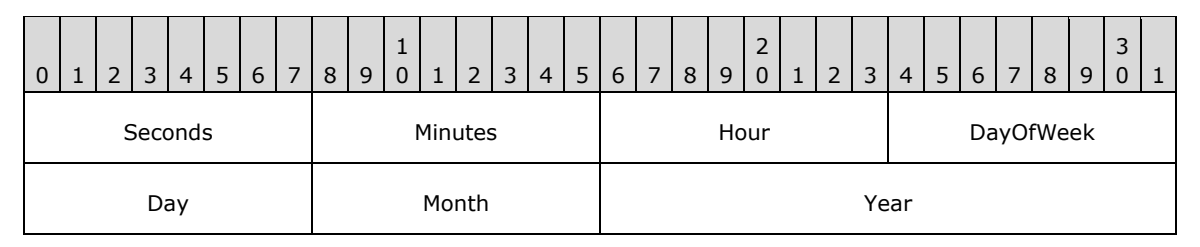

**Seconds (1 byte):** An unsigned integer that specifies the current second.

**Minutes (1 byte):** An unsigned integer that specifies the current minute.

Hour (1 byte): An unsigned integer that specifies the current hour.

- **DayOfWeek (1 byte):** An enumeration that specifies the current day of the week (Sunday = 0, Monday  $= 1$ , and so on).
- Day (1 byte): An unsigned integer that specifies the current day of the month.
- **Month (1 byte):** An unsigned integer that specifies the current month (January = 1, February = 2, and so on).

Year (2 bytes): An unsigned integer that specifies the current year.

#### <span id="page-32-0"></span>**2.2.3.1.3 RopLogon ROP Success Response Buffer for Public Folders**

The following descriptions define valid fields for the **RopLogon [ROP](#page-15-0)** success response buffer for **[public folders](#page-15-1)**.

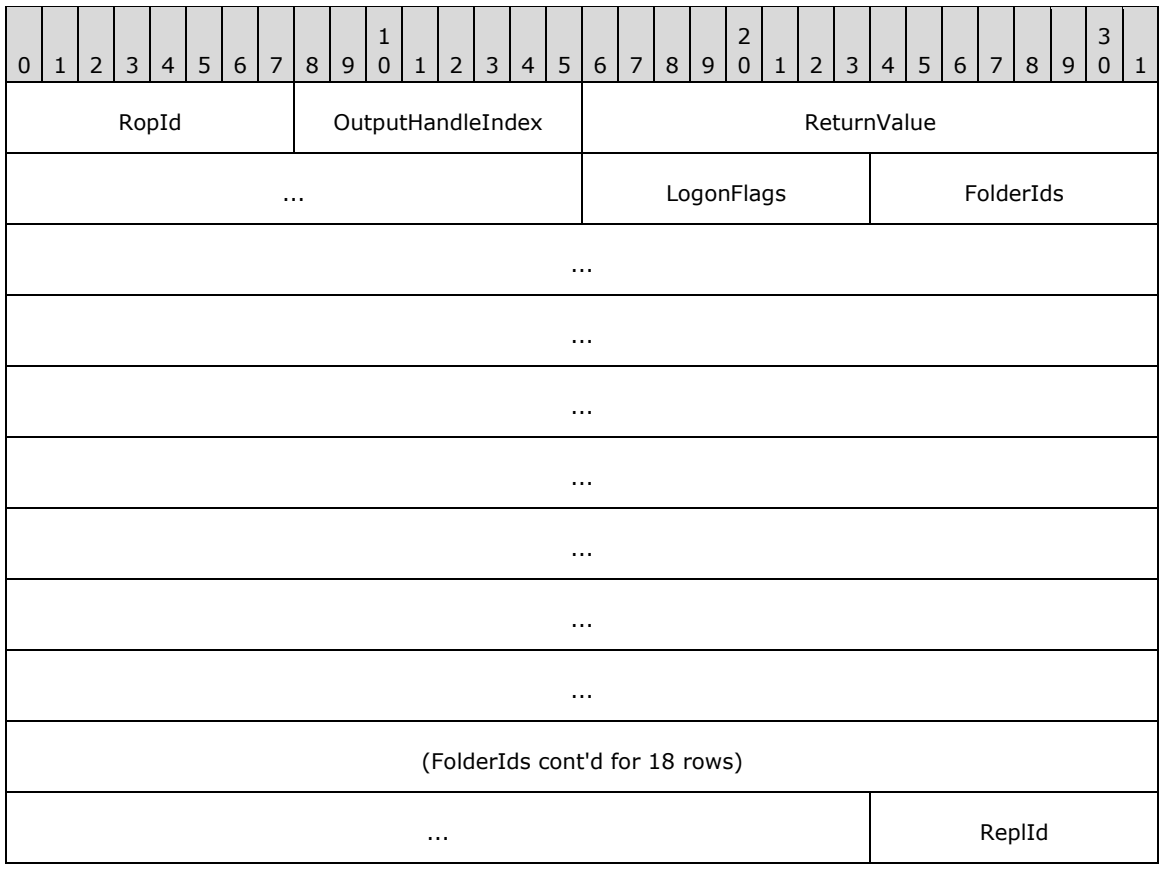

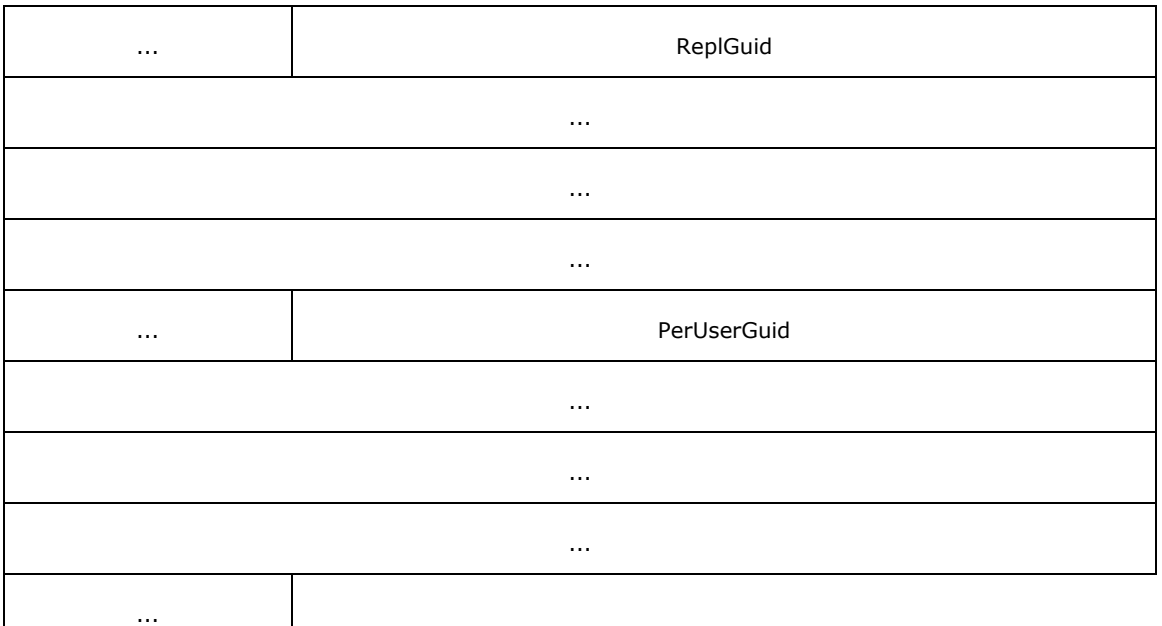

- **RopId (1 byte):** An unsigned integer that specifies the type of ROP. For this operation this field is set to 0xFE.
- **OutputHandleIndex (1 byte):** An unsigned integer index that specifies the location in the **[Server](#page-16-11)  [object handle table](#page-16-11)** where the **[handle](#page-14-6)** for the output **[Server object](#page-16-3)** will be stored. For more information about Server objects, see section  $1.3.1$ .
- **ReturnValue (4 bytes):** An unsigned integer that specifies the status of the ROP. For this response, this field is set to 0x00000000.
- **LogonFlags (1 byte):** A **[flags](#page-13-5)** structure that contains flags that specify the type of logon. The possible values are specified in [\[MS-OXCSTOR\]](%5bMS-OXCSTOR%5d.pdf#Section_d42ed1e03e774264bd597afc583510e2) section 2.2.1.1.4.
- **FolderIds (104 bytes):** 13 64-bit identifiers that specify a set of **[special folders](#page-16-12)** for a **[mailbox](#page-14-0)**.

**ReplId (2 bytes):** An identifier that specifies a **[replica ID](#page-15-4)** for the logon.

- **ReplGuid (16 bytes):** A **[GUID](#page-14-4)** that specifies the **[replica GUID](#page-15-5)** associated with the replica ID that is specified in the **ReplId** field.
- **PerUserGuid (16 bytes):** This field is not used and is ignored by the client. The server SHOUL[D<5>](#page-228-5) set this field to all zeroes.

#### <span id="page-33-0"></span>**2.2.3.1.4 RopLogon ROP Redirect Response Buffer**

The following descriptions define valid fields for the **RopLogon [ROP](#page-15-0)** redirect response buffer.

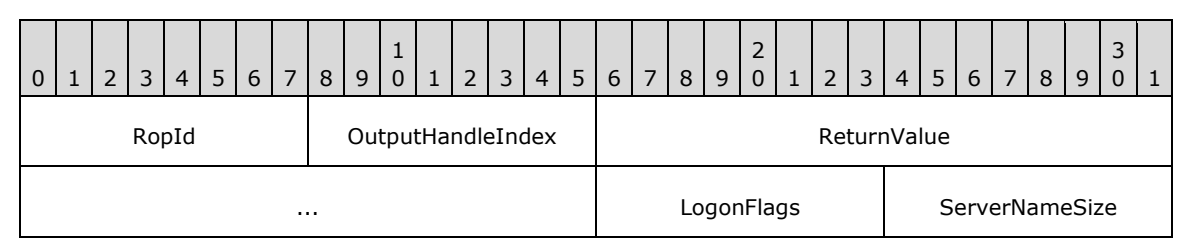

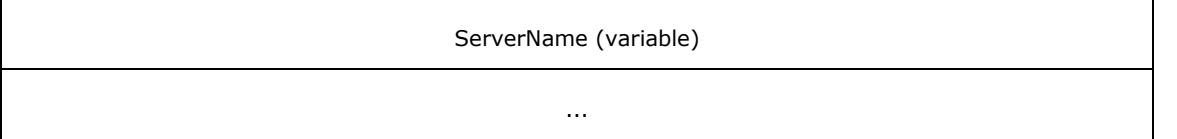

- **RopId (1 byte):** An unsigned integer that specifies the type of ROP. For this operation this field is set to 0xFE.
- **OutputHandleIndex (1 byte):** An unsigned integer index that specifies the location in the **[Server](#page-16-11)  [object handle table](#page-16-11)** where the **[handle](#page-14-6)** for the output **[Server object](#page-16-3)** will be stored. For more information about Server objects, see section  $1.3.1$ .
- **ReturnValue (4 bytes):** An unsigned integer that specifies the status of the ROP. For this response, this field is set to 0x00000478.
- **LogonFlags (1 byte):** A **[flags](#page-13-5)** structure that contains flags that specify the type of logon. The possible values are specified in  $[MS-OXCSTOR]$  section 2.2.1.1.2.
- **ServerNameSize (1 byte):** An unsigned integer that specifies the length of the **ServerName** field.
- **ServerName (variable):** A null-terminated **[ASCII](#page-13-6)** string that specifies a different server for the client to connect to. The number of characters (including the terminating null character) contained in this field is specified by the **ServerNameSize** field.

### <span id="page-34-0"></span>**2.2.3.1.5 RopLogon ROP Failure Response Buffer**

The following descriptions define valid fields for the **RopLogon [ROP](#page-15-0)** failure response buffer.

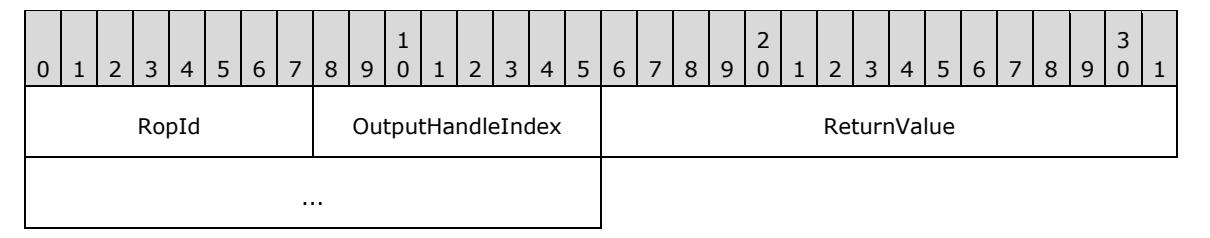

**RopId (1 byte):** An unsigned integer that specifies the type of ROP. For this operation this field is set to 0xFE.

- **OutputHandleIndex (1 byte):** An unsigned integer index that specifies the location in the **[Server](#page-16-11)  [object handle table](#page-16-11)** where the **[handle](#page-14-6)** for the output **[Server object](#page-16-3)** will be stored. For more information about Server objects, see section [1.3.1.](#page-18-0)
- **ReturnValue (4 bytes):** An unsigned integer that specifies the status of the ROP. For this response, this field is set to a value other than 0x00000000 or 0x00000478.

### <span id="page-34-1"></span>**2.2.3.2 RopGetReceiveFolder ROP**

The **RopGetReceiveFolder [ROP](#page-15-0)** gets the **[Receive folder](#page-15-7)** for incoming messages of a particular **[message class](#page-14-9)**. For more details about this operation, see [\[MS-OXCSTOR\]](%5bMS-OXCSTOR%5d.pdf#Section_d42ed1e03e774264bd597afc583510e2) section 2.2.1.2.

### <span id="page-34-2"></span>**2.2.3.2.1 RopGetReceiveFolder ROP Request Buffer**

The following descriptions define valid fields for the **RopGetReceiveFolder [ROP request buffer](#page-16-5)**.

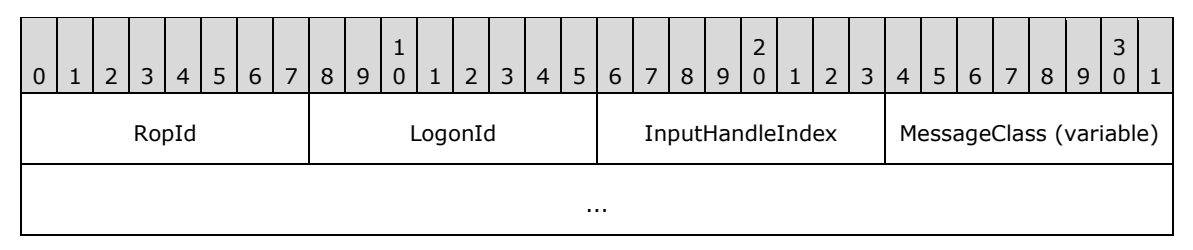

**RopId (1 byte):** An unsigned integer that specifies the type of **[ROP](#page-15-0)**. For this operation this field is set to 0x27.

**LogonId (1 byte):** An unsigned integer that specifies the logon associated with this operation.

**InputHandleIndex (1 byte):** An unsigned integer index that specifies the location in the **[Server](#page-16-11)  [object handle table](#page-16-11)** where the **[handle](#page-14-6)** for the input **[Server object](#page-16-3)** is stored. For more information about Server objects, see section  $1.3.1$ .

**MessageClass (variable):** A null-terminated **[ASCII](#page-13-6)** string that specifies the **[message class](#page-14-9)** to find the **[Receive folder](#page-15-7)** for.

### <span id="page-35-0"></span>**2.2.3.2.2 RopGetReceiveFolder ROP Success Response Buffer**

The following descriptions define valid fields for the **RopGetReceiveFolder [ROP](#page-15-0)** success response buffer.

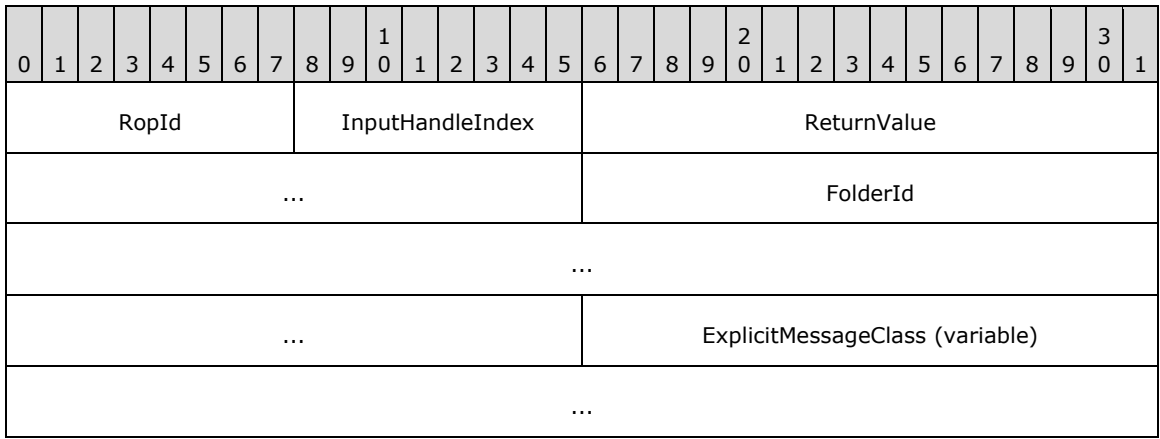

- **RopId (1 byte):** An unsigned integer that specifies the type of ROP. For this operation this field is set to 0x27.
- **InputHandleIndex (1 byte):** An unsigned integer index that MUST be set to the value specified in the **InputHandleIndex** field in the request.
- **ReturnValue (4 bytes):** An unsigned integer that specifies the status of the ROP. For this response, this field is set to 0x00000000.

**FolderId (8 bytes):** An identifier that specifies the **[Receive folder](#page-15-7)**.

**ExplicitMessageClass (variable):** A null-terminated **[ASCII](#page-13-6)** string that specifies the **[message class](#page-14-9)** that is actually configured for delivery to the folder.

### <span id="page-35-1"></span>**2.2.3.2.3 RopGetReceiveFolder ROP Failure Response Buffer**

The following descriptions define valid fields for the **RopGetReceiveFolder [ROP](#page-15-0)** failure response buffer.
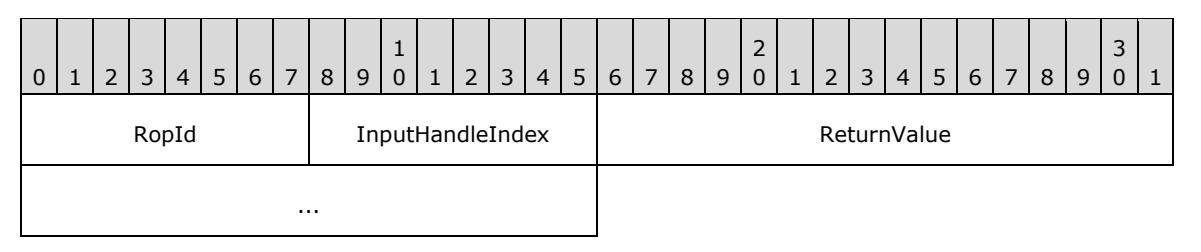

- **RopId (1 byte):** An unsigned integer that specifies the type of ROP. For this operation this field is set to 0x27.
- **InputHandleIndex (1 byte):** An unsigned integer index that MUST be set to the value specified in the **InputHandleIndex** field in the request.
- **ReturnValue (4 bytes):** An unsigned integer that specifies the status of the ROP. For this response, this field is set to a value other than 0x00000000.

#### **2.2.3.3 RopSetReceiveFolder ROP**

The **RopSetReceiveFolder [ROP](#page-15-0)** sets the **[Receive folder](#page-15-1)** for incoming messages of a particular **[message class](#page-14-0)**. For more details about this operation, see [\[MS-OXCSTOR\]](%5bMS-OXCSTOR%5d.pdf#Section_d42ed1e03e774264bd597afc583510e2) section 2.2.1.3.

#### **2.2.3.3.1 RopSetReceiveFolder ROP Request Buffer**

The following descriptions define valid fields for the **RopSetReceiveFolder [ROP request buffer](#page-16-0)**.

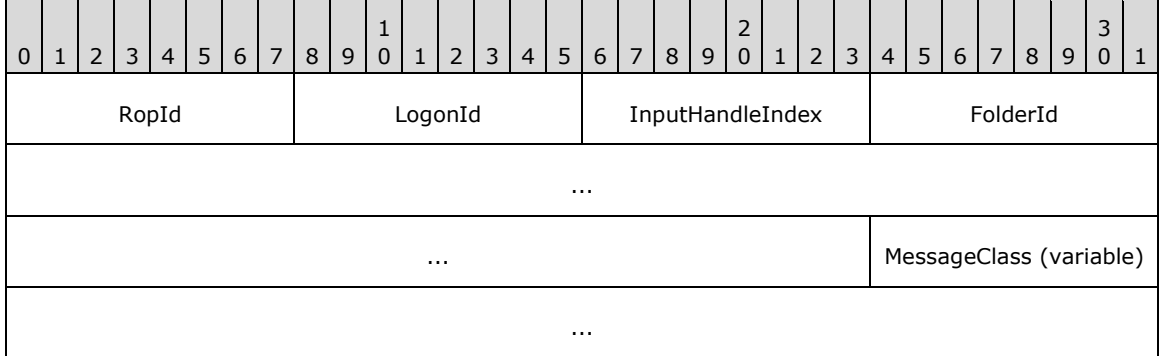

**RopId (1 byte):** An unsigned integer that specifies the type of **[ROP](#page-15-0)**. For this operation this field is set to 0x26.

**LogonId (1 byte):** An unsigned integer that specifies the logon associated with this operation.

**InputHandleIndex (1 byte):** An unsigned integer index that specifies the location in the **[Server](#page-16-1)  [object handle table](#page-16-1)** where the **[handle](#page-14-1)** for the input **[Server object](#page-16-2)** is stored. For more information about Server objects, see section  $1.3.1$ .

**FolderId (8 bytes):** An identifier that specifies the **[Receive folder](#page-15-1)**.

**MessageClass (variable):** A null-terminated **[ASCII](#page-13-0)** string that specifies which **[message class](#page-14-0)** to set the Receive folder for.

#### **2.2.3.3.2 RopSetReceiveFolder ROP Response Buffer**

The following descriptions define valid fields for the **RopSetReceiveFolder [ROP response buffer](#page-16-3)**.

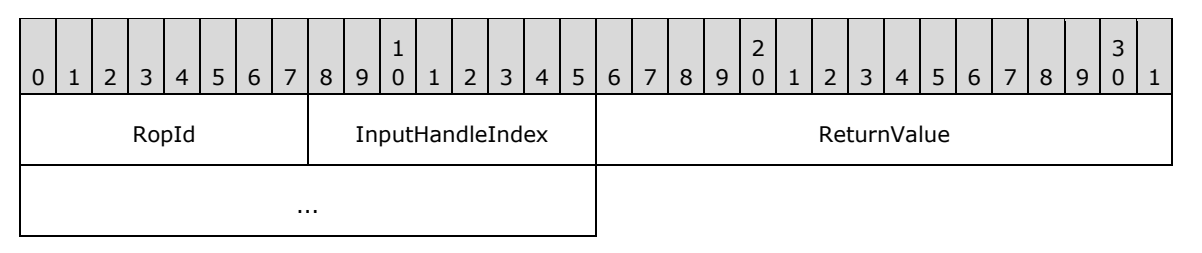

- **RopId (1 byte):** An unsigned integer that specifies the type of **[ROP](#page-15-0)**. For this operation this field is set to 0x26.
- **InputHandleIndex (1 byte):** An unsigned integer index that MUST be set to the value specified in the **InputHandleIndex** field in the request.

**ReturnValue (4 bytes):** An unsigned integer that specifies the status of the ROP.

### **2.2.3.4 RopGetReceiveFolderTable ROP**

The **RopGetReceiveFolderTable [ROP](#page-15-0)** gets the table of all folders that were established as **[Receive](#page-15-1)  [folders](#page-15-1)**. For more details about this operation, see [\[MS-OXCSTOR\]](%5bMS-OXCSTOR%5d.pdf#Section_d42ed1e03e774264bd597afc583510e2) section 2.2.1.4.

#### **2.2.3.4.1 RopGetReceiveFolderTable ROP Request Buffer**

The following descriptions define valid fields for the **RopGetReceiveFolderTable [ROP request](#page-16-0)  [buffer](#page-16-0)**.

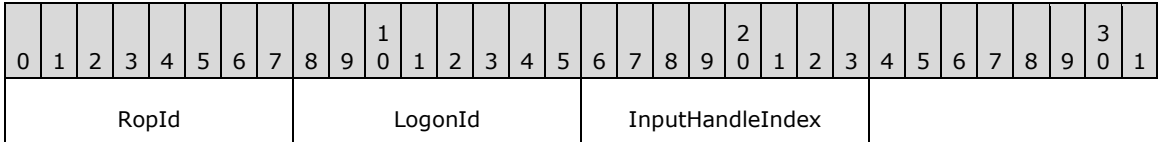

**RopId (1 byte):** An unsigned integer that specifies the type of **[ROP](#page-15-0)**. For this operation this field is set to 0x68.

LogonId (1 byte): An unsigned integer that specifies the logon associated with this operation.

**InputHandleIndex (1 byte):** An unsigned integer index that specifies the location in the **[Server](#page-16-1)  [object handle table](#page-16-1)** where the **[handle](#page-14-1)** for the input **[Server object](#page-16-2)** is stored. For more information about Server objects, see section  $1.3.1$ .

#### **2.2.3.4.2 RopGetReceiveFolderTable ROP Success Response Buffer**

The following descriptions define valid fields for the **RopGetReceiveFolderTable [ROP](#page-15-0)** success response buffer.

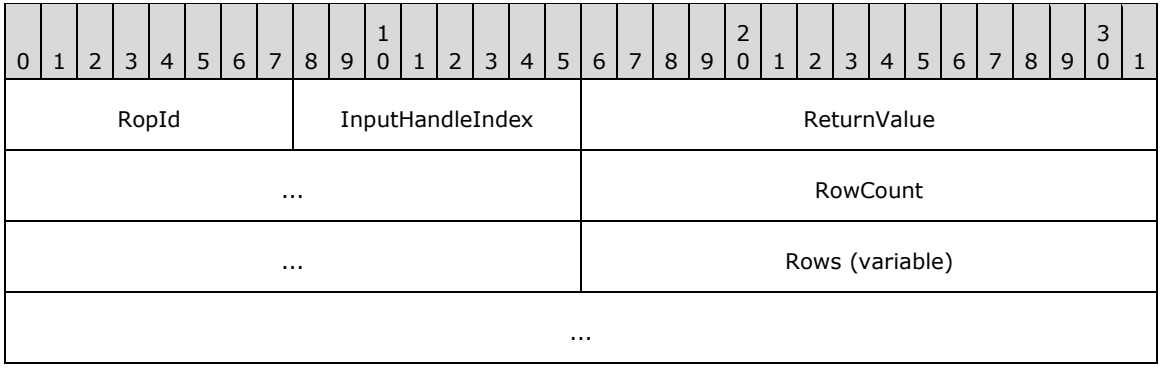

- **RopId (1 byte):** An unsigned integer that specifies the type of ROP. For this operation this field is set to 0x68.
- **InputHandleIndex (1 byte):** An unsigned integer index that MUST be set to the value specified in the **InputHandleIndex** field in the request.
- **ReturnValue (4 bytes):** An unsigned integer that specifies the status of the ROP. For this response, this field is set to 0x00000000.
- **RowCount (4 bytes):** An unsigned integer that specifies the number of row structures contained in the **Rows** field.
- **Rows (variable):** An array of row structures. This field contains the rows of the **[Receive folder](#page-15-1)** table. Each row is returned in either a **StandardPropertyRow** structure, as specified i[n\[MS-](%5bMS-OXCDATA%5d.pdf#Section_1afa0cd9b1a04520b623bf15030af5d8)[OXCDATA\]](%5bMS-OXCDATA%5d.pdf#Section_1afa0cd9b1a04520b623bf15030af5d8) section 2.8.1.1, or a **FlaggedPropertyRow** structure, as specified in [MS-OXCDATA] section 2.8.1.2. The number of row structures contained in this field is specified by the **RowCount** field. The **ValueArray** field of either the **StandardPropertyRow** structure or the **FlaggedPropertyRow** structure MUST include only the **PidTagFolderId** [\(\[MS-OXCFOLD\]](%5bMS-OXCFOLD%5d.pdf#Section_c0f31b95c07f486c98d9535ed9705fbf) section 2.2.2.2.1.6), **PidTagMessageClass** [\(\[MS-OXCMSG\]](%5bMS-OXCMSG%5d.pdf#Section_7fd7ec40deec4c0694931bc06b349682) section 2.2.1.3), and **PidTagLastModificationTime** ([MS-OXCMSG] section 2.2.2.2) properties, in that order, and no other properties.

#### **2.2.3.4.3 RopGetReceiveFolderTable ROP Failure Response Buffer**

The following descriptions define valid fields for the **RopGetReceiveFolderTable [ROP](#page-15-0)** failure response buffer.

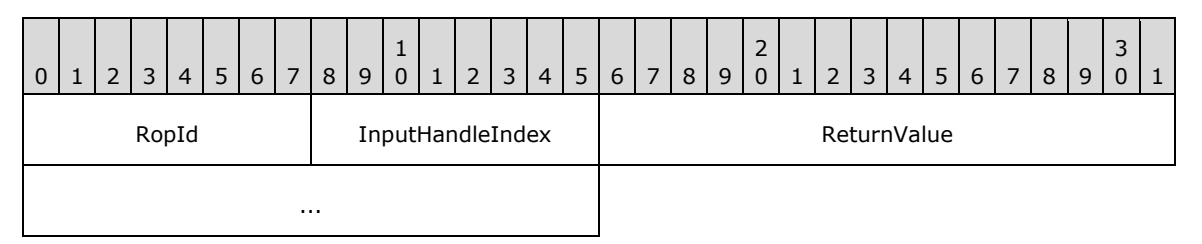

- **RopId (1 byte):** An unsigned integer that specifies the type of ROP. For this operation this field is set to 0x68.
- **InputHandleIndex (1 byte):** An unsigned integer index that MUST be set to the value specified in the **InputHandleIndex** field in the request.
- **ReturnValue (4 bytes):** An unsigned integer that specifies the status of the ROP. For this response, this field is set to a value other than 0x00000000.

#### **2.2.3.5 RopGetStoreState ROP**

The **RopGetStoreState [ROP](#page-15-0)** gets the current state of the **[mailbox](#page-14-2)** for the logged on user. For more details about this operation, see [\[MS-OXCSTOR\]](%5bMS-OXCSTOR%5d.pdf#Section_d42ed1e03e774264bd597afc583510e2) section 2.2.1.5.

#### **2.2.3.5.1 RopGetStoreStage ROP Request Buffer**

The following descriptions define valid fields for the **RopGetStoreStage [ROP request buffer](#page-16-0)**.

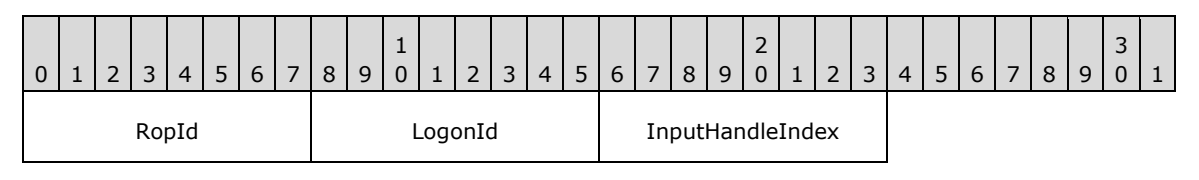

**RopId (1 byte):** An unsigned integer that specifies the type of **[ROP](#page-15-0)**. For this operation this field is set to 0x7B.

**LogonId (1 byte):** An unsigned integer that specifies the logon associated with this operation.

**InputHandleIndex (1 byte):** An unsigned integer index that specifies the location in the **[Server](#page-16-1)  [object handle table](#page-16-1)** where the handle for the input **[Server object](#page-16-2)** is stored. For more information about Server objects, see section  $1.3.1$ .

### **2.2.3.5.2 RopGetStoreState ROP Success Response Buffer**

The following descriptions define valid fields for the **RopGetStoreState [ROP](#page-15-0)** success response buffer.

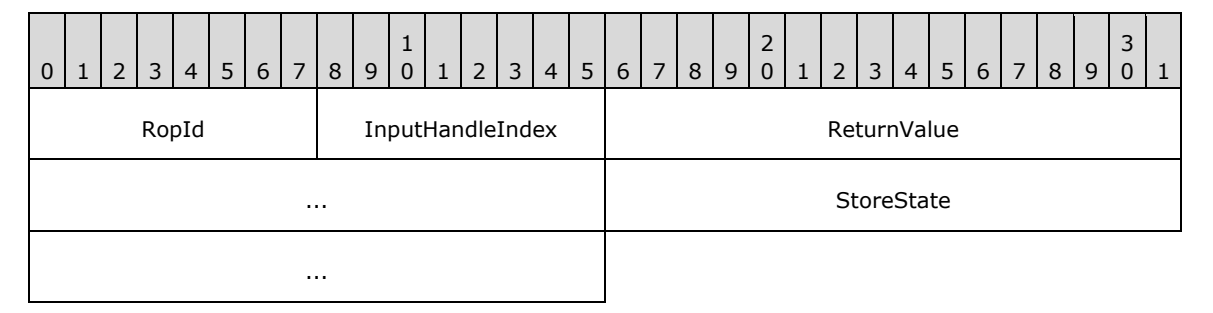

- **RopId (1 byte):** An unsigned integer that specifies the type of ROP. For this operation this field is set to 0x7B.
- **InputHandleIndex (1 byte):** An unsigned integer index that MUST be set to the value specified in the **InputHandleIndex** field in the request.
- **ReturnValue (4 bytes):** An unsigned integer that specifies the status of the ROP. For this response, this field is set to 0x000000000.
- **StoreState (4 bytes):** A **[flags](#page-13-1)** structure that contains flags that indicate the state of the **[mailbox](#page-14-2)** for the logged on user. The possible values are specified in  $[MS-OXCSTOR]$  section 2.2.1.5.2.

#### **2.2.3.5.3 RopGetStoreState ROP Failure Response Buffer**

The following descriptions define valid fields for the **RopGetStoreState [ROP](#page-15-0)** failure response buffer.

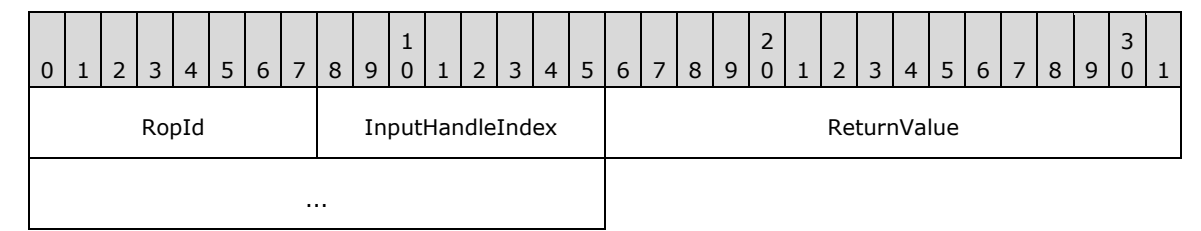

**RopId (1 byte):** An unsigned integer that specifies the type of ROP. For this operation this field is set to 0x7B.

- **InputHandleIndex (1 byte):** An unsigned integer index that MUST be set to the value specified in the **InputHandleIndex** field in the request.
- **ReturnValue (4 bytes):** An unsigned integer that specifies the status of the ROP. For this response, this field is set to a value other than 0x000000000.

# **2.2.3.6 RopGetOwningServers ROP**

The **RopGetOwningServers [ROP](#page-15-0)** gets the list of servers that host **[replicas \(1\)](#page-15-2)** of a given **[public](#page-15-3)  [folder](#page-15-3)**. For more details about this operation, see [\[MS-OXCSTOR\]](%5bMS-OXCSTOR%5d.pdf#Section_d42ed1e03e774264bd597afc583510e2) section 2.2.1.6.

### **2.2.3.6.1 RopGetOwningServers ROP Request Buffer**

The following descriptions define valid fields for the **RopGetOwningServers [ROP request buffer](#page-16-0)**.

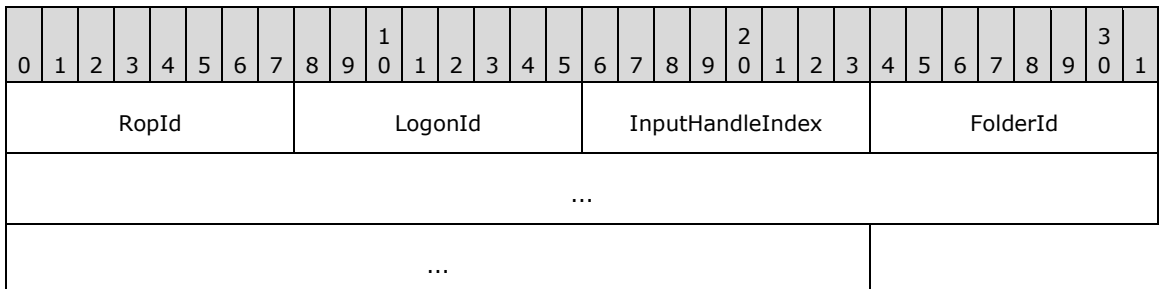

**RopId (1 byte):** An unsigned integer that specifies the type of **[ROP](#page-15-0)**. For this operation this field is set to 0x42.

LogonId (1 byte): An unsigned integer that specifies the logon associated with this operation.

**InputHandleIndex (1 byte):** An unsigned integer index that specifies the location in the **[Server](#page-16-1)  [object handle table](#page-16-1)** where the **[handle](#page-14-1)** for the input **[Server object](#page-16-2)** is stored. For more information about Server objects, see section [1.3.1.](#page-18-0)

**FolderId (8 bytes):** An identifier that specifies the folder for which to get owning servers.

#### **2.2.3.6.2 RopGetOwningServers ROP Success Response Buffer**

The following descriptions define valid fields for the **RopGetOwningServers [ROP](#page-15-0)** success response buffer.

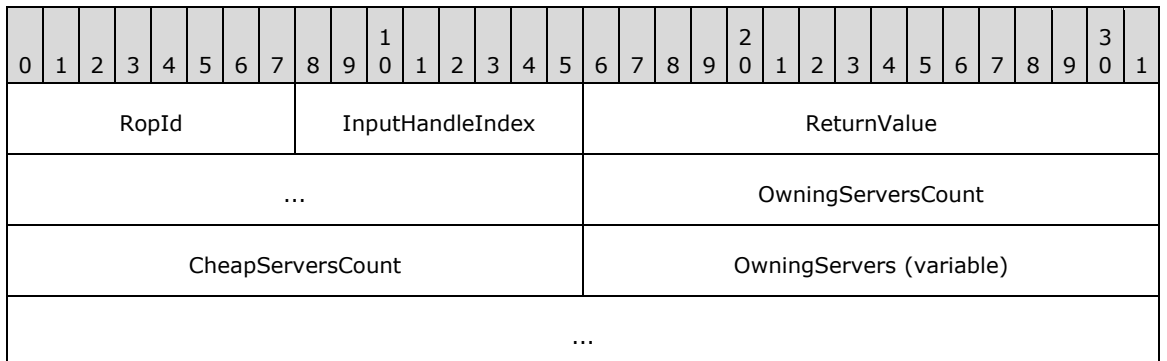

**RopId (1 byte):** An unsigned integer that specifies the type of ROP. For this operation this field is set to 0x42.

**InputHandleIndex (1 byte):** An unsigned integer index that MUST be set to the value specified in the **InputHandleIndex** field in the request.

**ReturnValue (4 bytes):** An unsigned integer that specifies the status of the ROP. For this response, this field is set to 0x00000000.

**OwningServersCount (2 bytes):** An unsigned integer that specifies the number of strings in the **OwningServers** field.

- **CheapServersCount (2 bytes):** An unsigned integer that specifies the number of strings in the **OwningServers** field that refer to **[lowest-cost servers](#page-14-3)**.
- **OwningServers (variable):** A list of null-terminated **[ASCII](#page-13-0)** strings that specify which servers have **[replicas \(1\)](#page-15-2)** of this folder. The number of strings contained in this field is specified by the **OwningServersCount** field.

### **2.2.3.6.3 RopGetOwningServers ROP Failure Response Buffer**

The following descriptions define valid fields for the **RopGetOwningServers [ROP](#page-15-0)** failure response buffer.

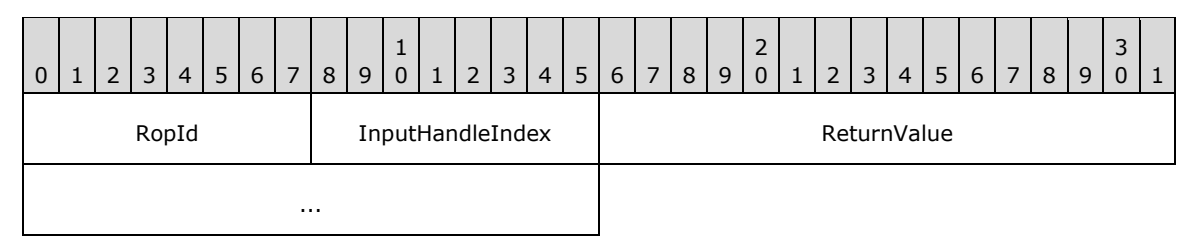

- **RopId (1 byte):** An unsigned integer that specifies the type of ROP. For this operation this field is set to 0x42.
- **InputHandleIndex (1 byte):** An unsigned integer index that MUST be set to the value specified in the **InputHandleIndex** field in the request.
- **ReturnValue (4 bytes):** An unsigned integer that specifies the status of the ROP. For this response, this field is set to a value other than 0x000000000.

## **2.2.3.7 RopPublicFolderIsGhosted ROP**

The **RopPublicFolderIsGhosted [ROP](#page-15-0)** determines whether a **[public folder](#page-15-3)** is ghosted. For more details about this operation, see [\[MS-OXCSTOR\]](%5bMS-OXCSTOR%5d.pdf#Section_d42ed1e03e774264bd597afc583510e2) section 2.2.1.7.

#### **2.2.3.7.1 RopPublicFolderIsGhosted ROP Request Buffer**

The following descriptions define valid fields for the **RopPublicFolderIsGhosted [ROP request](#page-16-0)  [buffer](#page-16-0)**.

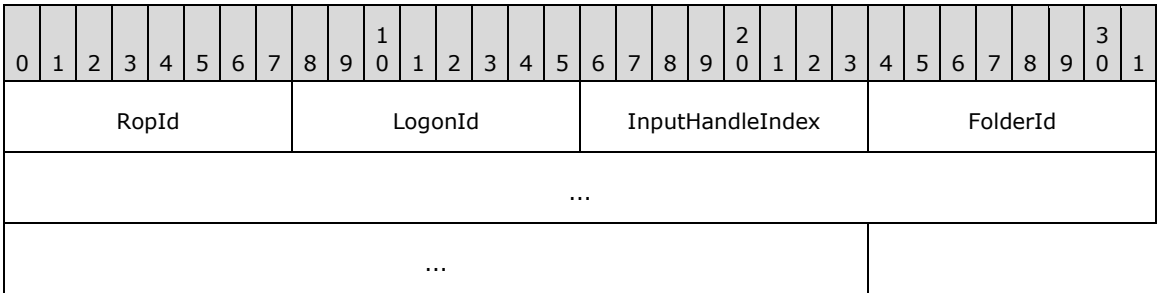

**RopId (1 byte):** An unsigned integer that specifies the type of **[ROP](#page-15-0)**. For this operation this field is set to 0x45.

**LogonId (1 byte):** An unsigned integer that specifies the logon associated with this operation.

**InputHandleIndex (1 byte):** An unsigned integer index that specifies the location in the **[Server](#page-16-1)  [object handle table](#page-16-1)** where the **[handle](#page-14-1)** for the input **[Server object](#page-16-2)** is stored. For more information about Server objects, see section [1.3.1.](#page-18-0)

**FolderId (8 bytes):** An identifier that specifies the folder to check.

### **2.2.3.7.2 RopPublicFolderIsGhosted ROP Success Response Buffer**

The following descriptions define valid fields for the **RopPublicFolderIsGhosted [ROP](#page-15-0)** success response buffer.

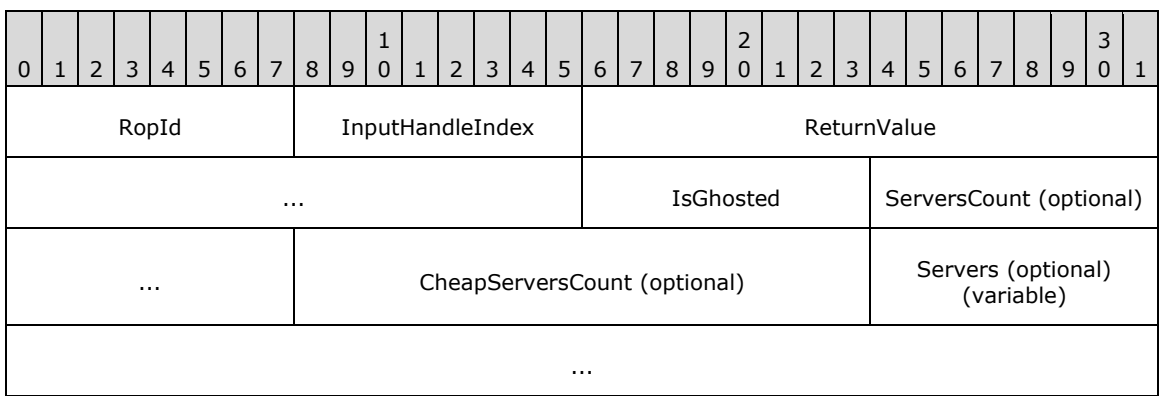

**RopId (1 byte):** An unsigned integer that specifies the type of ROP. For this operation this field is set to 0x45.

- **InputHandleIndex (1 byte):** An unsigned integer index that MUST be set to the value specified in the **InputHandleIndex** field in the request.
- **ReturnValue (4 bytes):** An unsigned integer that specifies the status of the ROP. For this response, this field is set to 0x000000000.
- **IsGhosted (1 byte):** A Boolean that specifies whether the folder is a **[ghosted folder](#page-14-4)**.
- **ServersCount (2 bytes):** An unsigned integer that is present if **IsGhosted** is nonzero and is not present if **IsGhosted** is zero. This value specifies the number of strings in the **Servers** field.
- **CheapServersCount (2 bytes):** An unsigned integer that is present if the value of the **IsGhosted** field is nonzero and is not present if the value of the **IsGhosted** field is zero. This value specifies the number of strings in the **Servers** field that refer to a **[lowest-cost server](#page-14-3)**.
- **Servers (optional) (variable):** A list of null-terminated **[ASCII](#page-13-0)** strings that specify which servers have **[replicas \(1\)](#page-15-2)** of this folder. This field is present if **IsGhosted** is nonzero and is not present if **IsGhosted** is zero.

#### **2.2.3.7.3 RopPublicFolderIsGhosted ROP Failure Response Buffer**

The following descriptions define valid fields for the **RopPublicFolderIsGhosted [ROP](#page-15-0)** failure response buffer.

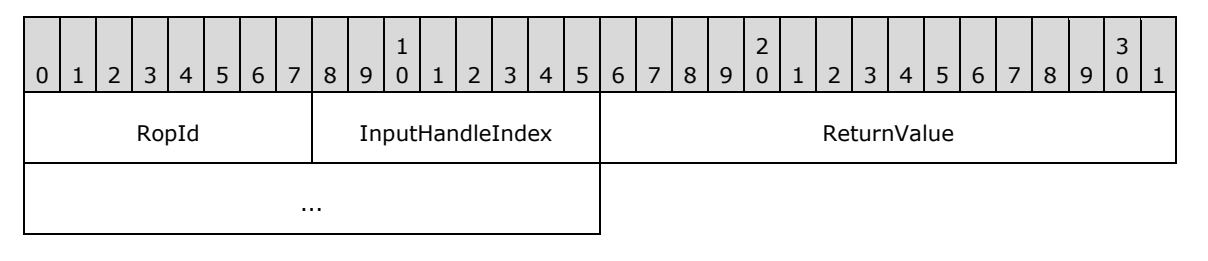

- **RopId (1 byte):** An unsigned integer that specifies the type of ROP. For this operation this field is set to 0x45.
- **InputHandleIndex (1 byte):** An unsigned integer index that MUST be set to the value of the **InputHandleIndex** field in the request.
- **ReturnValue (4 bytes):** An unsigned integer that specifies the status of the ROP. For this response, this field is set to a value other than 0x000000000.

## **2.2.3.8 RopLongTermIdFromId ROP**

The **RopLongTermIdFromId [ROP](#page-15-0)** converts a short-term ID (Folder ID structure or Message ID structure) into a long-term ID (LongTermID structure). For more details about this operation, see [\[MS-OXCSTOR\]](%5bMS-OXCSTOR%5d.pdf#Section_d42ed1e03e774264bd597afc583510e2) section 2.2.1.8. For more details about short-term IDs, see [\[MS-OXCDATA\]](%5bMS-OXCDATA%5d.pdf#Section_1afa0cd9b1a04520b623bf15030af5d8) section 2.2.1.1 and [MS-OXCDATA] section 2.2.1.2. For more details about long-term IDs, see [MS-OXCDATA] section 2.2.1.3.1.

# **2.2.3.8.1 RopLongTermIdFromId ROP Request Buffer**

The following descriptions define valid fields for the **RopLongTermIdFromId [ROP request buffer](#page-16-0)**.

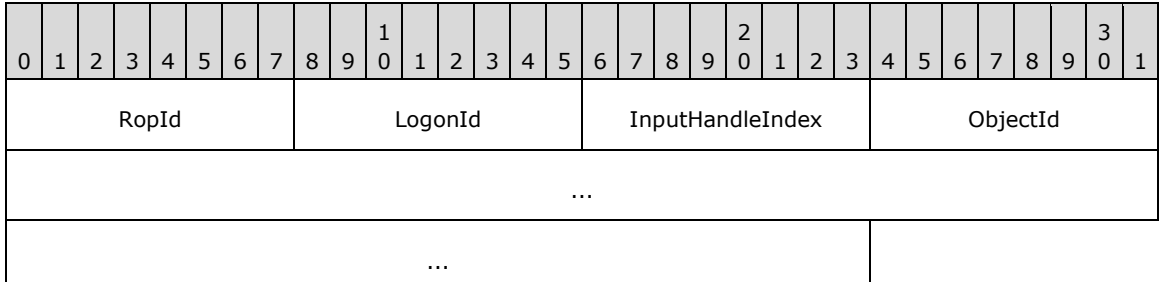

**RopId (1 byte):** An unsigned integer that specifies the type of **[ROP](#page-15-0)**. For this operation this field is set to 0x43.

**LogonId (1 byte):** An unsigned integer that specifies the logon associated with this operation.

**InputHandleIndex (1 byte):** An unsigned integer index that specifies the location in the **[Server](#page-16-1)  [object handle table](#page-16-1)** where the handle for the input **[Server object](#page-16-2)** is stored. For more information about Server objects, see section  $1.3.1$ .

**ObjectId (8 bytes):** An identifier that specifies the short-term ID to be converted to a long-term ID.

## **2.2.3.8.2 RopLongTermIdFromId ROP Success Response Buffer**

The following descriptions define valid fields for the **RopLongTermIdFromId [ROP](#page-15-0)** success response buffer.

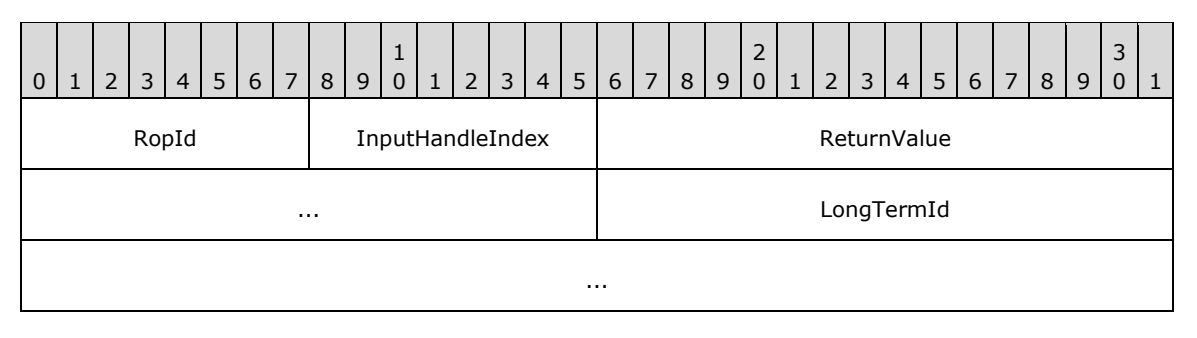

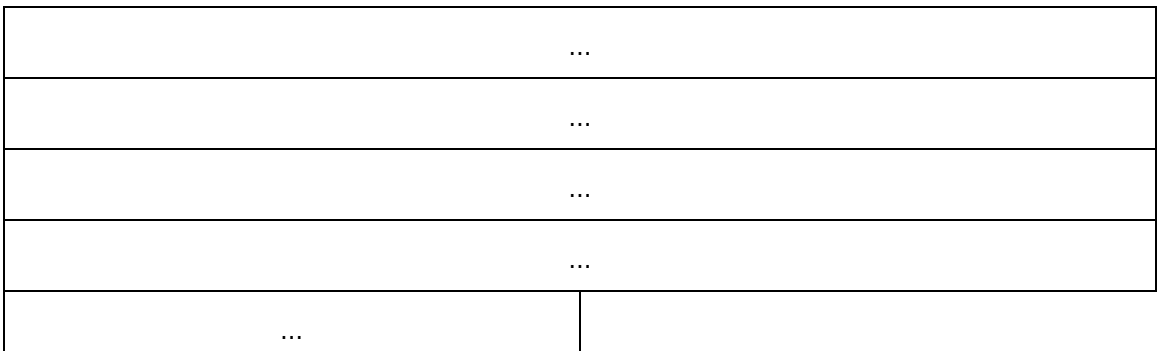

- **RopId (1 byte):** An unsigned integer that specifies the type of ROP. For this operation this field is set to 0x43.
- **InputHandleIndex (1 byte):** An unsigned integer index that MUST be set to the value of the **InputHandleIndex** field in the request.
- **ReturnValue (4 bytes):** An unsigned integer that specifies the status of the ROP. For this response, this field is set to 0x00000000.
- **LongTermId (24 bytes):** A **LongTermID** structure that specifies the long-term ID that was converted from the short-term ID, which is specified in the **ObjectId** field of the request. The format of the **LongTermID** structure is specified in [\[MS-OXCDATA\]](%5bMS-OXCDATA%5d.pdf#Section_1afa0cd9b1a04520b623bf15030af5d8) section 2.2.1.3.1.

### **2.2.3.8.3 RopLongTermIdFromId ROP Failure Response Buffer**

The following descriptions define valid fields for the **RopLongTermIdFromId [ROP](#page-15-0)** failure response buffer.

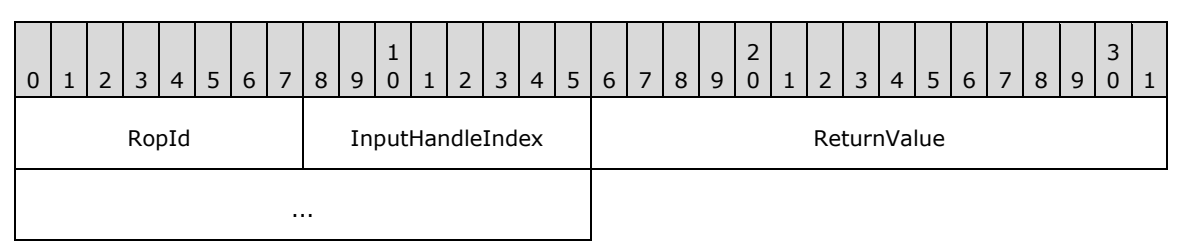

- **RopId (1 byte):** An unsigned integer that specifies the type of ROP. For this operation this field is set to 0x43.
- **InputHandleIndex (1 byte):** An unsigned integer index that MUST be set to the value specified in the **InputHandleIndex** field in the request.
- **ReturnValue (4 bytes):** An unsigned integer that specifies the status of the ROP. For this response, this field is set to a value other than 0x000000000.

## **2.2.3.9 RopIdFromLongTermId ROP**

The **RopIDFromLongTermId [ROP](#page-15-0)** converts a long-term ID into a short-term ID. For more details about this operation, see [\[MS-OXCSTOR\]](%5bMS-OXCSTOR%5d.pdf#Section_d42ed1e03e774264bd597afc583510e2) section 2.2.1.9.

## **2.2.3.9.1 RopIdFromLongTermId ROP Request Buffer**

The following descriptions define valid fields for the **RopIdFromLongTermId [ROP request buffer](#page-16-0)**.

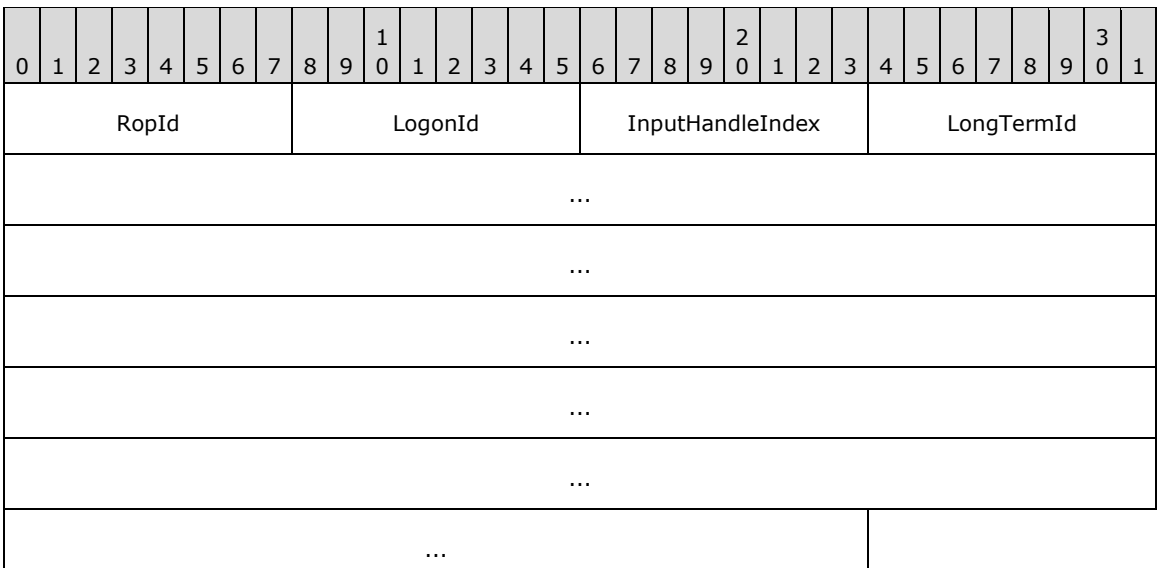

- **RopId (1 byte):** An unsigned integer that specifies the type of **[ROP](#page-15-0)**. For this operation this field is set to 0x44.
- **LogonId (1 byte):** An unsigned integer that specifies the logon associated with this operation.
- **InputHandleIndex (1 byte):** An unsigned integer index that specifies the location in the **[Server](#page-16-1)  [object handle table](#page-16-1)** where the **[handle](#page-14-1)** for the input **[Server object](#page-16-2)** is stored. For more information about Server objects, see section  $1.3.1$ .
- **LongTermId (24 bytes):** A **LongTermID** structure that specifies the long-term ID to be converted to a short-term ID. The format of the **LongTermID** structure is specified in [\[MS-OXCDATA\]](%5bMS-OXCDATA%5d.pdf#Section_1afa0cd9b1a04520b623bf15030af5d8) section 2.2.1.3.1.

#### **2.2.3.9.2 RopIdFromLongTermId ROP Success Response Buffer**

The following descriptions define valid fields for the **RopIdFromLongTermId [ROP](#page-15-0)** success response buffer.

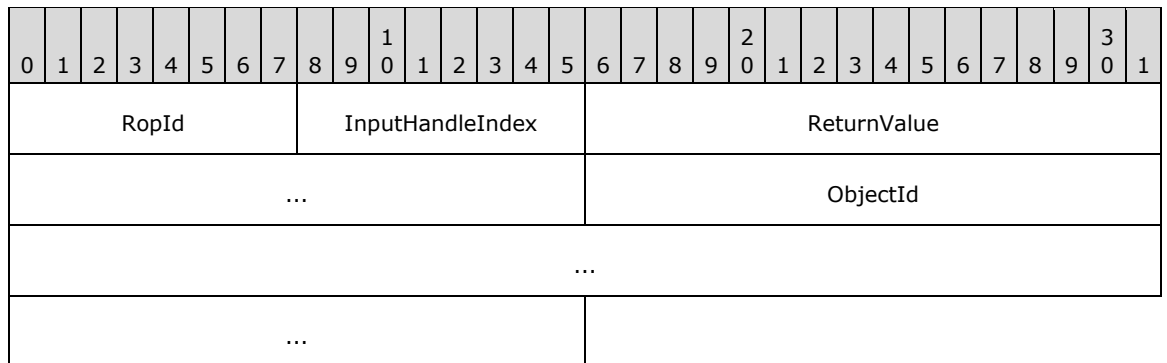

- **RopId (1 byte):** An unsigned integer that specifies the type of ROP. For this operation this field is set to 0x44.
- **InputHandleIndex (1 byte):** An unsigned integer index that MUST be set to the value specified in the **InputHandleIndex** field in the request.

**ReturnValue (4 bytes):** An unsigned integer that specifies the status of the ROP. For this response, this field is set to 0x00000000.

**ObjectId (8 bytes):** An identifier that specifies the short-term ID that was converted from the longterm ID, which is specified in the **LongTermId** field of the request.

## **2.2.3.9.3 RopIdFromLongTermId ROP Failure Response Buffer**

The following descriptions define valid fields for the **RopIdFromLongTermId [ROP](#page-15-0)** failure response buffer.

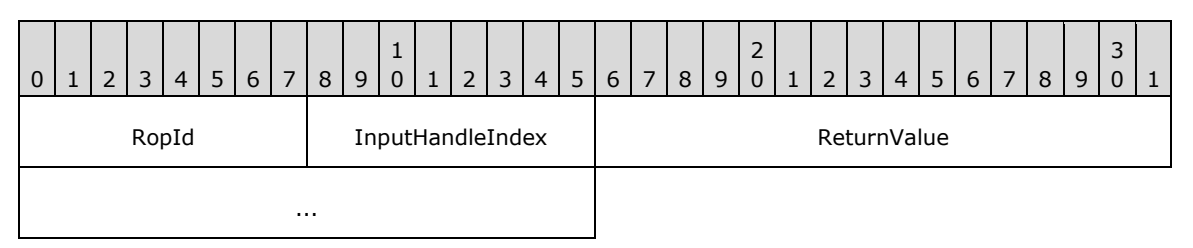

- **RopId (1 byte):** An unsigned integer that specifies the type of ROP. For this operation this field is set to 0x44.
- **InputHandleIndex (1 byte):** An unsigned integer index that MUST be set to the value specified in the **InputHandleIndex** field in the request.
- **ReturnValue (4 bytes):** An unsigned integer that specifies the status of the ROP. For this response, this field is set to a value other than 0x000000000.

## **2.2.3.10 RopGetPerUserLongTermIds ROP**

The **RopGetPerUserLongTermIds [ROP](#page-15-0)** gets the long-term ID of a **[public folder](#page-15-3)** that is identified by the per-user **[GUID](#page-14-5)** of the logged on user. For more details about this operation, see [\[MS-](%5bMS-OXCSTOR%5d.pdf#Section_d42ed1e03e774264bd597afc583510e2)[OXCSTOR\]](%5bMS-OXCSTOR%5d.pdf#Section_d42ed1e03e774264bd597afc583510e2) section 2.2.1.10.

#### **2.2.3.10.1 RopGetPerUserLongTermIds ROP Request Buffer**

The following descriptions define valid fields for the **RopGetPerUserLongTermIds [ROP request](#page-16-0)  [buffer](#page-16-0)**.

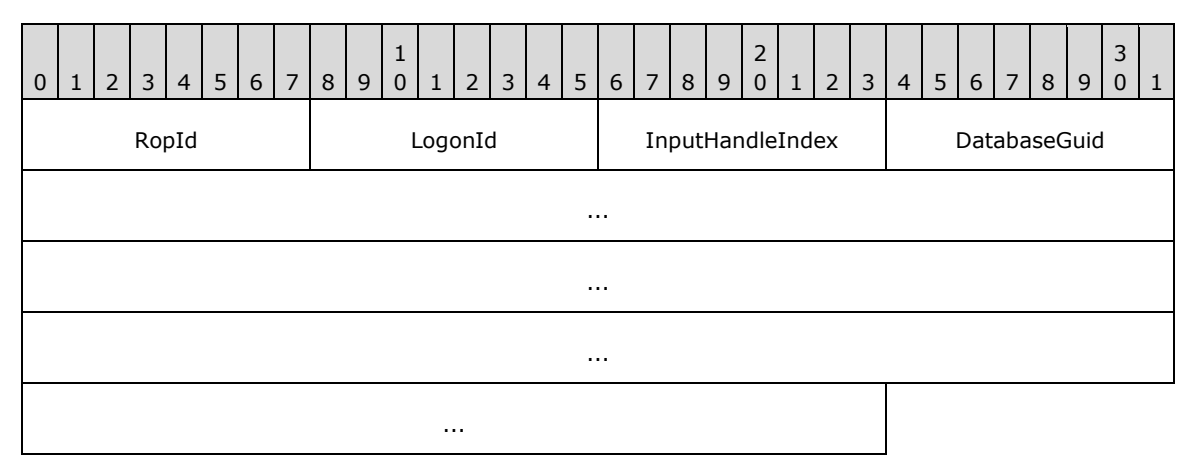

**RopId (1 byte):** An unsigned integer that specifies the type of **[ROP](#page-15-0)**. For this operation this field is set to 0x60.

**LogonId (1 byte):** An unsigned integer that specifies the logon associated with this operation.

**InputHandleIndex (1 byte):** An unsigned integer index that specifies the location in the **[Server](#page-16-1)  [object handle table](#page-16-1)** where the **[handle](#page-14-1)** for the input **[Server object](#page-16-2)** is stored. For more information about Server objects, see section [1.3.1.](#page-18-0)

**DatabaseGuid (16 bytes):** A **[GUID](#page-14-5)** that specifies which database the client is querying data for.

### **2.2.3.10.2 RopGetPerUserLongTermIds ROP Success Response Buffer**

The following descriptions define valid fields for the **RopGetPerUserLongTermIds [ROP](#page-15-0)** success response buffer.

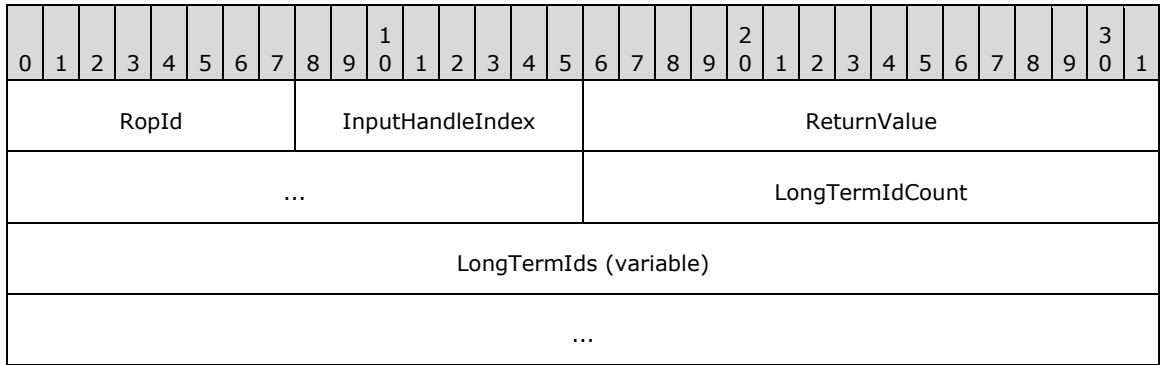

- **RopId (1 byte):** An unsigned integer that specifies the type of ROP. For this operation this field is set to 0x60.
- **InputHandleIndex (1 byte):** An unsigned integer index that MUST be set to the value specified in the **InputHandleIndex** field in the request.
- **ReturnValue (4 bytes):** An unsigned integer that specifies the status of the ROP. For this response, this field is set to 0x00000000.
- **LongTermIdCount (2 bytes):** An unsigned integer that specifies the number of structures in the **LongTermIds** field.
- **LongTermIds (variable):** An array of **LongTermID** structures that specifies which folders the user has per-user information about. The format of these structures is specified in [\[MS-OXCDATA\]](%5bMS-OXCDATA%5d.pdf#Section_1afa0cd9b1a04520b623bf15030af5d8) section 2.2.1.3.1.

#### **2.2.3.10.3 RopGetPerUserLongTermIds ROP Failure Response Buffer**

The following descriptions define valid fields for the **RopGetPerUserLongTermIds [ROP](#page-15-0)** failure response buffer.

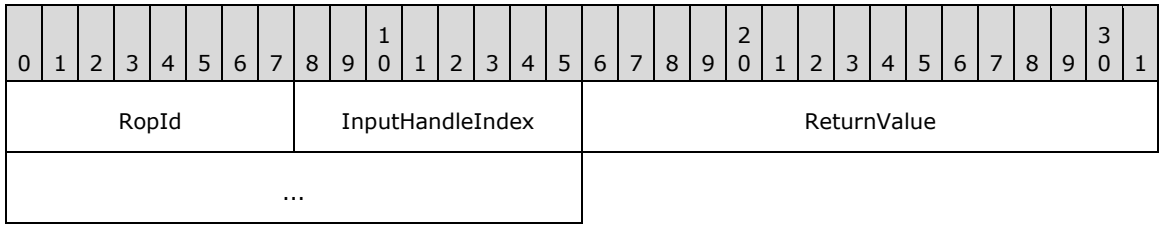

**RopId (1 byte):** An unsigned integer that specifies the type of ROP. For this operation this field is set to 0x60.

**InputHandleIndex (1 byte):** An unsigned integer index that MUST be set to the value specified in the **InputHandleIndex** field in the request.

**ReturnValue (4 bytes):** An unsigned integer that specifies the status of the ROP. For this response, this field is set to a value other than 0x000000000.

# **2.2.3.11 RopGetPerUserGuid ROP**

The **RopGetPerUserGuid [ROP](#page-15-0)** gets the **[GUID](#page-14-5)** of a **[public folder's](#page-15-3)** per-user information. For more details about this operation, see [\[MS-OXCSTOR\]](%5bMS-OXCSTOR%5d.pdf#Section_d42ed1e03e774264bd597afc583510e2) section 2.2.1.11.

## **2.2.3.11.1 RopGetPerUserGuid ROP Request Buffer**

The following descriptions define valid fields for the **RopGetPerUserGuid [ROP request buffer](#page-16-0)**.

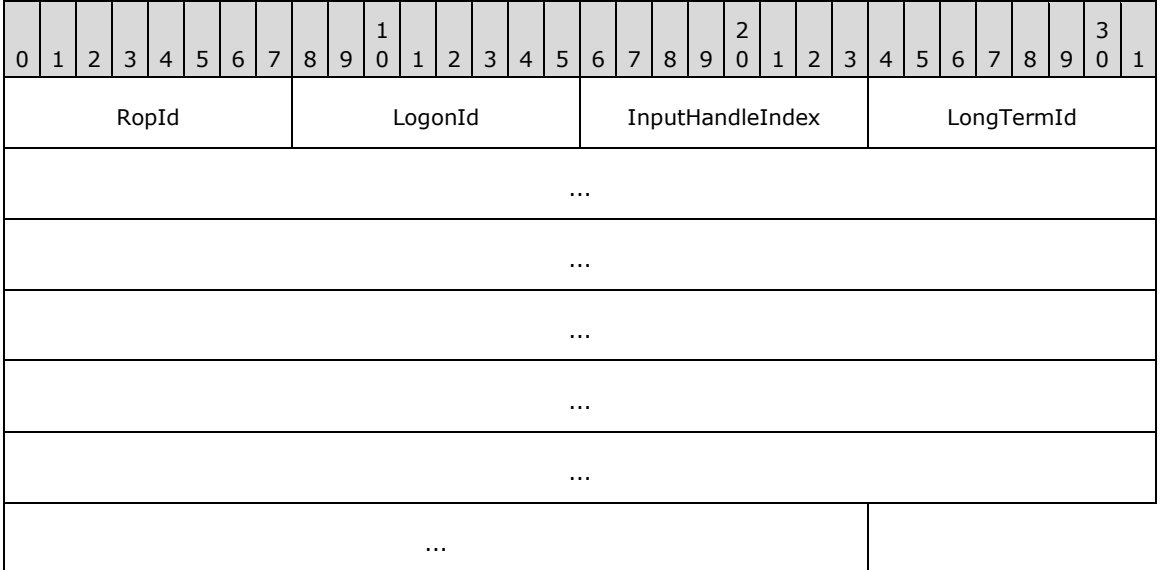

**RopId (1 byte):** An unsigned integer that specifies the type of **[ROP](#page-15-0)**. For this operation this field is set to 0x61.

**LogonId (1 byte):** An unsigned integer that specifies the logon associated with this operation.

- **InputHandleIndex (1 byte):** An unsigned integer index that specifies the location in the **[Server](#page-16-1)  [object handle table](#page-16-1)** where the **[handle](#page-14-1)** for the input **[Server object](#page-16-2)** is stored. For more information about Server objects, see section  $1.3.1$ .
- **LongTermId (24 bytes):** A **LongTermID** structure that specifies the **[public folder](#page-15-3)**. The format of the **LongTermID** structure is specified in [\[MS-OXCDATA\]](%5bMS-OXCDATA%5d.pdf#Section_1afa0cd9b1a04520b623bf15030af5d8) section 2.2.1.3.1.

#### **2.2.3.11.2 RopGetPerUserGuid ROP Success Response Buffer**

The following descriptions define valid fields for the **RopGetPerUserGuid [ROP](#page-15-0)** success response buffer.

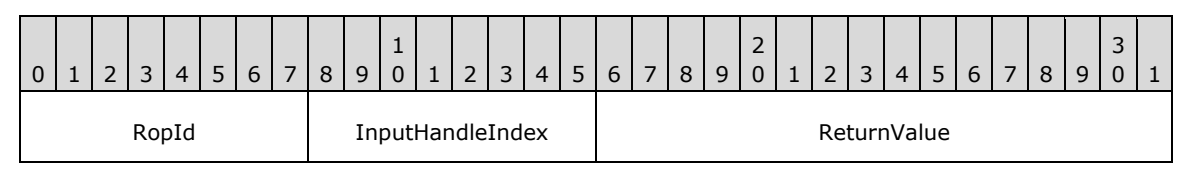

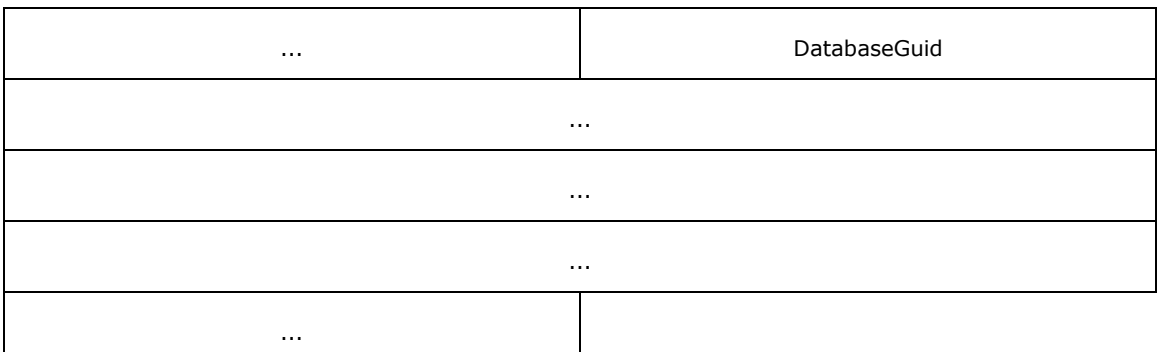

- **RopId (1 byte):** An unsigned integer that specifies the type of ROP. For this operation this field is set to 0x61.
- **InputHandleIndex (1 byte):** An unsigned integer index that MUST be set to the value specified in the **InputHandleIndex** field in the request.
- **ReturnValue (4 bytes):** An unsigned integer that specifies the status of the ROP. For this response, this field is set to 0x00000000.
- **DatabaseGuid (16 bytes): A [GUID](#page-14-5)** that specifies the database for which per-user information was obtained.

#### **2.2.3.11.3 RopGetPerUserGuid ROP Failure Response Buffer**

The following descriptions define valid fields for the **RopGetPerUserGuid [ROP](#page-15-0)** failure response buffer.

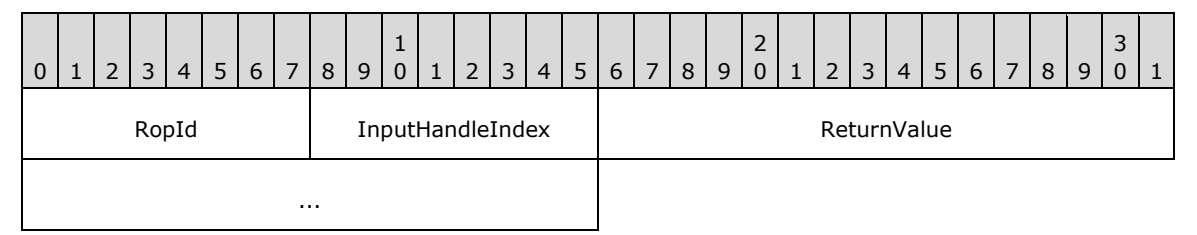

- **RopId (1 byte):** An unsigned integer that specifies the type of ROP. For this operation this field is set to 0x61.
- **InputHandleIndex (1 byte):** An unsigned integer index that MUST be set to the value specified in the **InputHandleIndex** field in the request.
- **ReturnValue (4 bytes):** An unsigned integer that specifies the status of the ROP. For this response, this field is set to a value other than 0x000000000.

#### **2.2.3.12 RopReadPerUserInformation ROP**

The **RopReadPerUserInformation [ROP](#page-15-0)** gets per-user information for a **[public folder](#page-15-3)**. For more details about this operation, see [\[MS-OXCSTOR\]](%5bMS-OXCSTOR%5d.pdf#Section_d42ed1e03e774264bd597afc583510e2) section 2.2.1.12.

#### **2.2.3.12.1 RopReadPerUserInformation ROP Request Buffer**

The following descriptions define valid fields for the **RopReadPerUserInformation [ROP request](#page-16-0)  [buffer](#page-16-0)**.

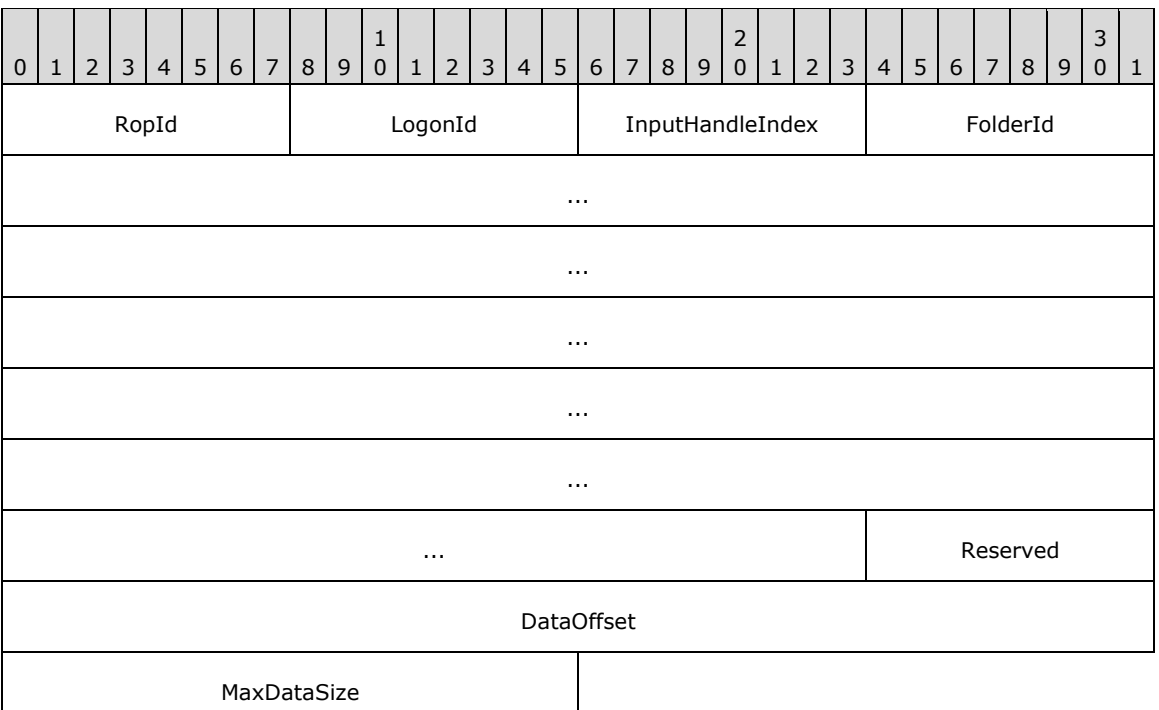

**RopId (1 byte):** An unsigned integer that specifies the type of **[ROP](#page-15-0)**. For this operation this field is set to 0x63.

**LogonId (1 byte):** An unsigned integer that specifies the logon associated with this operation.

- **InputHandleIndex (1 byte):** An unsigned integer index that specifies the location in the **[Server](#page-16-1)  [object handle table](#page-16-1)** where the **[handle](#page-14-1)** for the input **[Server object](#page-16-2)** is stored. For more information about Server objects, see section [1.3.1.](#page-18-0)
- **FolderId (24 bytes):** A **LongTermID** structure that specifies the folder for which to get per-user information. The format of the **LongTermID** structure is specified in [\[MS-OXCDATA\]](%5bMS-OXCDATA%5d.pdf#Section_1afa0cd9b1a04520b623bf15030af5d8) section 2.2.1.3.1.
- **Reserved (1 byte):** Reserved. This field is not used and is ignored by the server. This field MUST be set to 0x00.
- **DataOffset (4 bytes):** An unsigned integer that specifies the location at which to start reading within the per-user information stream.
- **MaxDataSize (2 bytes):** An unsigned integer that specifies the maximum number of bytes of peruser information to be retrieved.

#### **2.2.3.12.2 RopReadPerUserInformation ROP Success Response Buffer**

The following descriptions define valid fields for the **RopReadPerUserInformation [ROP](#page-15-0)** success response buffer.

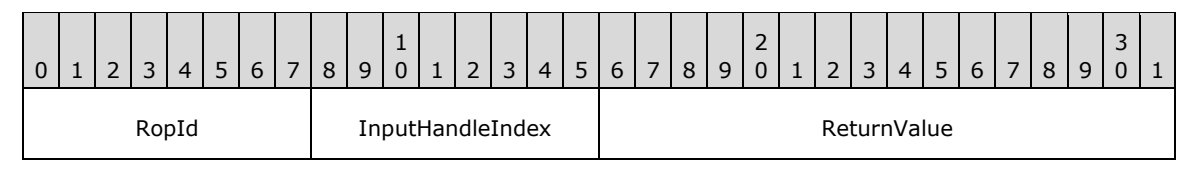

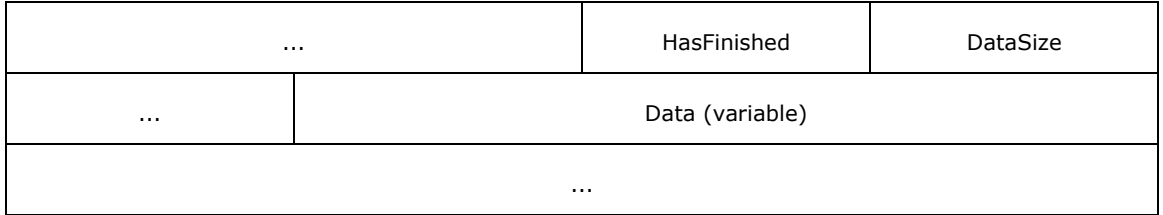

- **RopId (1 byte):** An unsigned integer that specifies the type of ROP. For this operation this field is set to 0x63.
- **InputHandleIndex (1 byte):** An unsigned integer index that MUST be set to the value specified in the **InputHandleIndex** field in the request.
- **ReturnValue (4 bytes):** An unsigned integer that specifies the status of the ROP. For this response, this field is set to 0x00000000.
- **HasFinished (1 byte):** A Boolean that specifies whether this operation reached the end of the peruser information stream.

**DataSize (2 bytes):** An unsigned integer that specifies the size of the **Data** field.

**Data (variable):** An array of bytes. This field contains the per-user data that is returned.

### **2.2.3.12.3 RopReadPerUserInformation ROP Failure Response Buffer**

The following descriptions define valid fields for the **RopReadPerUserInformation [ROP](#page-15-0)** failure response buffer.

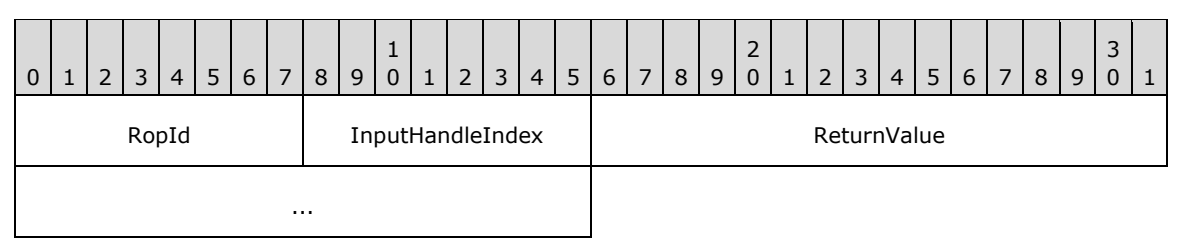

**RopId (1 byte):** An unsigned integer that specifies the type of ROP. For this operation this field is set to 0x63.

- **InputHandleIndex (1 byte):** An unsigned integer index that MUST be set to the value specified in the **InputHandleIndex** field in the request.
- **ReturnValue (4 bytes):** An unsigned integer that specifies the status of the ROP. For this response, this field is set to a value other than 0x00000000.

## **2.2.3.13 RopWritePerUserInformation ROP**

The **RopWritePerUserInformation [ROP](#page-15-0)** sets per-user information for a **[public folder](#page-15-3)**. For details about this operation, see [\[MS-OXCSTOR\]](%5bMS-OXCSTOR%5d.pdf#Section_d42ed1e03e774264bd597afc583510e2) section 2.2.1.13.

## **2.2.3.13.1 RopWritePerUserInformation ROP Request Buffer**

The following descriptions define valid fields for the **RopWritePerUserInformation [ROP request](#page-16-0)  [buffer](#page-16-0)**.

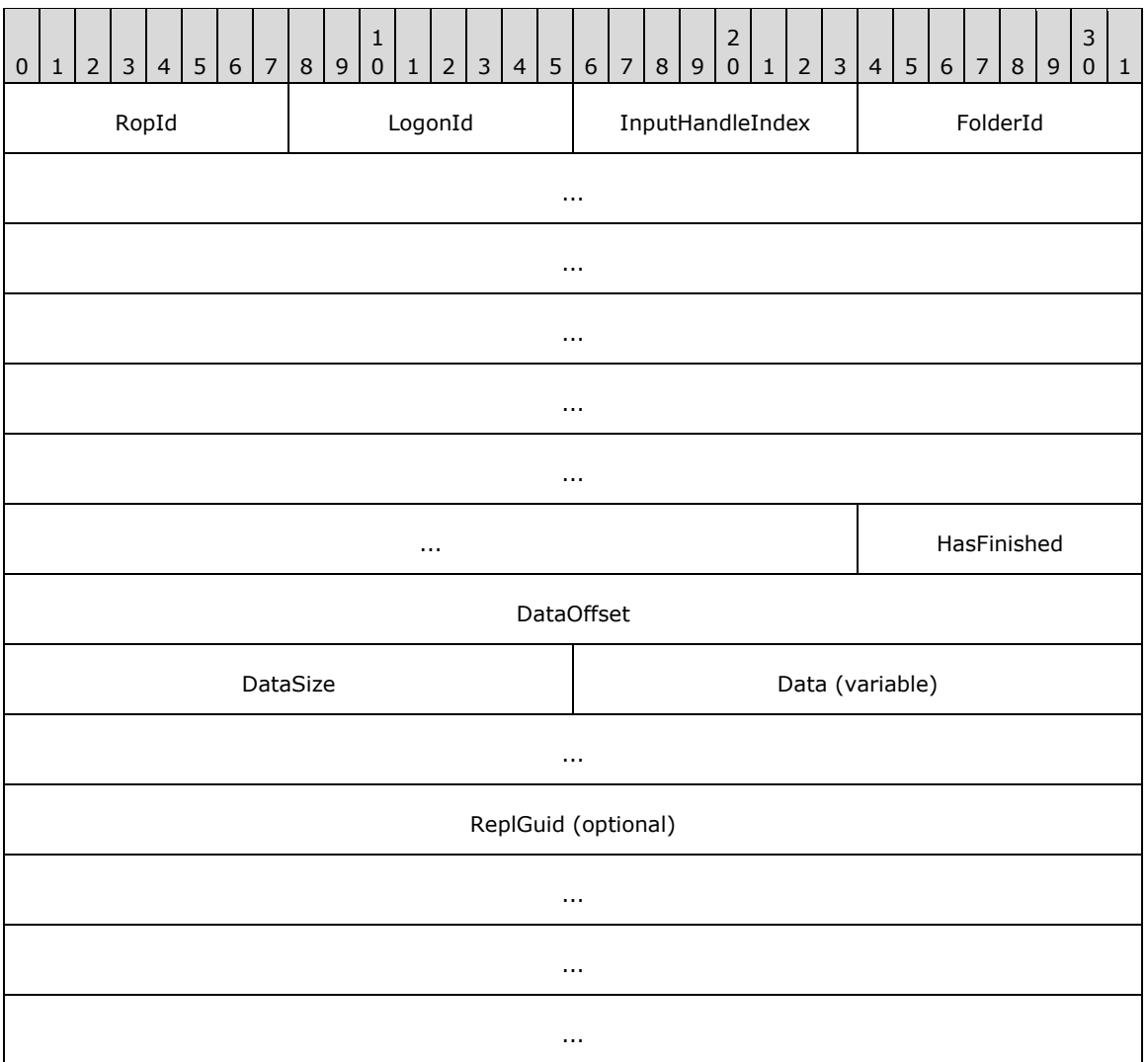

**RopId (1 byte):** An unsigned integer that specifies the type of **[ROP](#page-15-0)**. For this operation this field is set to 0x64.

**LogonId (1 byte):** An unsigned integer that specifies the logon associated with this operation.

- **InputHandleIndex (1 byte):** An unsigned integer index that specifies the location in the **[Server](#page-16-1)  [object handle table](#page-16-1)** where the **[handle](#page-14-1)** for the input **[Server object](#page-16-2)** is stored. For more information about Server objects, see section  $1.3.1$ .
- **FolderId (24 bytes):** A **LongTermID** structure that specifies the folder to set per-user information for. The format of the LongTermID structure is specified in [\[MS-OXCDATA\]](%5bMS-OXCDATA%5d.pdf#Section_1afa0cd9b1a04520b623bf15030af5d8) section 2.2.1.3.1.
- **HasFinished (1 byte):** A Boolean that specifies whether this operation specifies the end of the peruser information stream.
- **DataOffset (4 bytes):** An unsigned integer that specifies the location in the per-user information stream to start writing.
- **DataSize (2 bytes):** An unsigned integer that specifies the size of the **Data** field in bytes.
- **Data (variable):** An array of bytes that is the per-user data to write. The size of this field, in bytes, is specified by the **DataSize** field.
- **ReplGuid (16 bytes):** A **[GUID](#page-14-5)** that is present when the **DataOffset** field is 0x00000000 and the logon associated with the **LogonId** field was created with the **Private** flag set in the **RopLogon** ROP request buffer, as specified in [\[MS-OXCSTOR\]](%5bMS-OXCSTOR%5d.pdf#Section_d42ed1e03e774264bd597afc583510e2) section 2.2.1.1.1, and is not present otherwise.

## **2.2.3.13.2 RopWritePerUserInformation ROP Response Buffer**

The following descriptions define valid fields for the **RopWritePerUserInformation [ROP response](#page-16-3)  [buffer](#page-16-3)**.

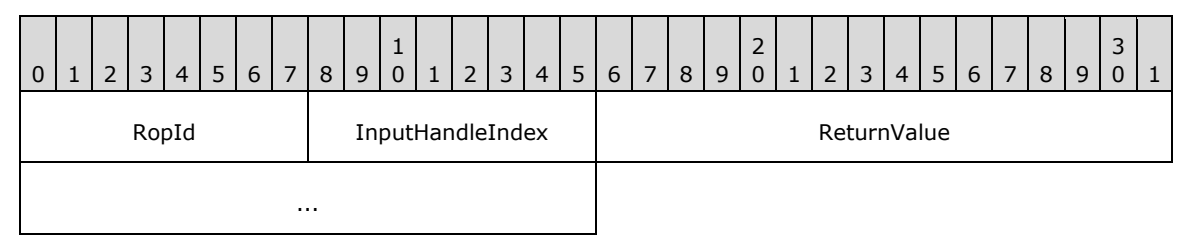

- **RopId (1 byte):** An unsigned integer that specifies the type of **[ROP](#page-15-0)**. For this operation this field is set to 0x64.
- **InputHandleIndex (1 byte):** An unsigned integer index that MUST be set to the value specified in the **InputHandleIndex** field in the request.

**ReturnValue (4 bytes):** An unsigned integer that specifies the status of the ROP.

## **2.2.4 Folder ROPs**

### **2.2.4.1 RopOpenFolder ROP**

The **RopOpenFolder [ROP](#page-15-0)** opens an existing folder in a **[mailbox](#page-14-2)**. For more details about this operation, see [\[MS-OXCFOLD\]](%5bMS-OXCFOLD%5d.pdf#Section_c0f31b95c07f486c98d9535ed9705fbf) section 2.2.1.1.

#### **2.2.4.1.1 RopOpenFolder ROP Request Buffer**

The following descriptions define valid fields for the **RopOpenFolder [ROP request buffer](#page-16-0)**.

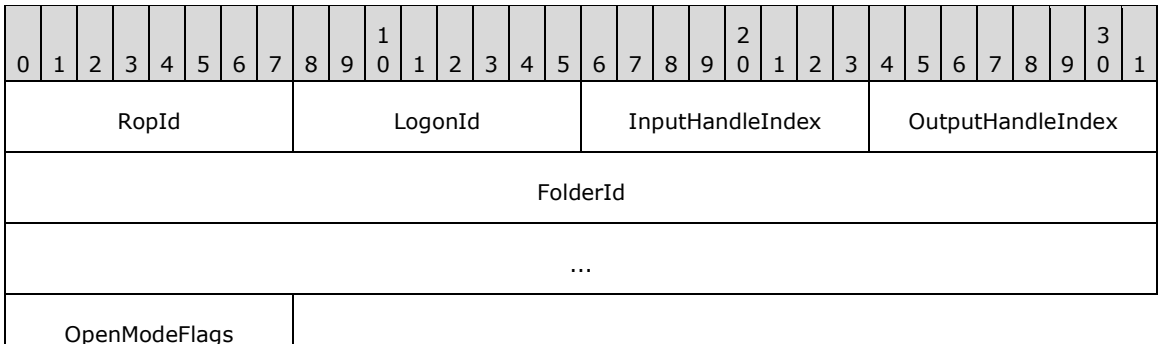

**RopId (1 byte):** An unsigned integer that specifies the type of **[ROP](#page-15-0)**. For this operation this field is set to 0x02.

**LogonId (1 byte):** An unsigned integer that specifies the logon associated with this operation.

- **InputHandleIndex (1 byte):** An unsigned integer index that specifies the location in the **[Server](#page-16-1)  [object handle table](#page-16-1)** where the **[handle](#page-14-1)** for the input **[Server object](#page-16-2)** is stored. For more information about Server objects, see section [1.3.1.](#page-18-0)
- **OutputHandleIndex (1 byte):** An unsigned integer index that specifies the location in the Server object handle table where the handle for the output Server object will be stored.

FolderId (8 bytes): A 64-bit identifier that specifies the folder to be opened.

**OpenModeFlags (1 byte):** An 8-bit **[flags](#page-13-1)** structure that contains flags that are used to control how the folder is opened. The possible flags values are specified in  $[MS-OXCFOLD]$  section 2.2.1.1.1.

#### **2.2.4.1.2 RopOpenFolder ROP Success Response Buffer**

The following descriptions define valid fields for the **RopOpenFolder [ROP](#page-15-0)** success response buffer.

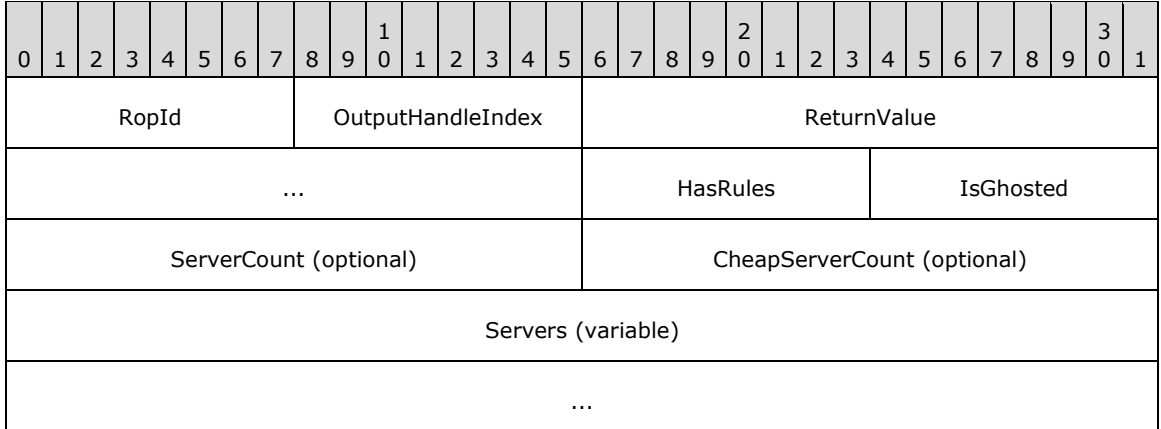

- **RopId (1 byte):** An unsigned integer that specifies the type of ROP. For this operation this field is set to 0x02.
- **OutputHandleIndex (1 byte):** An unsigned integer index that MUST be set to the value specified in the **OutputHandleIndex** field in the request.
- **ReturnValue (4 bytes):** An unsigned integer that specifies the status of the ROP. For this response, this field is set to 0x00000000.
- **HasRules (1 byte):** A Boolean that indicates whether the folder has **[rules](#page-16-4)** associated with it.

**IsGhosted (1 byte):** A Boolean that specifies whether the folder is a **[ghosted folder](#page-14-4)**.

- **ServerCount (2 bytes):** An unsigned integer that is present if **IsGhosted** is nonzero and is not present if **IsGhosted** is zero. This value specifies the number of strings in the **Servers** field.
- **CheapServerCount (2 bytes):** An unsigned integer that is present if **IsGhosted** is nonzero and is not present if **IsGhosted** is zero. This value specifies the number of values in the **Servers** field that refer to **[lowest-cost servers](#page-14-3)**.
- **Servers (variable):** A list of null-terminated **[ASCII](#page-13-0)** strings that specify which servers have **[replicas](#page-15-2) (2)** of this folder. This field is present if **IsGhosted** is nonzero and is not present if **IsGhosted** is zero. The number of strings contained in this field is specified by the **ServerCount** field.

#### **2.2.4.1.3 RopOpenFolder ROP Failure Response Buffer**

The following descriptions define valid fields for the **RopOpenFolder [ROP](#page-15-0)** failure response buffer.

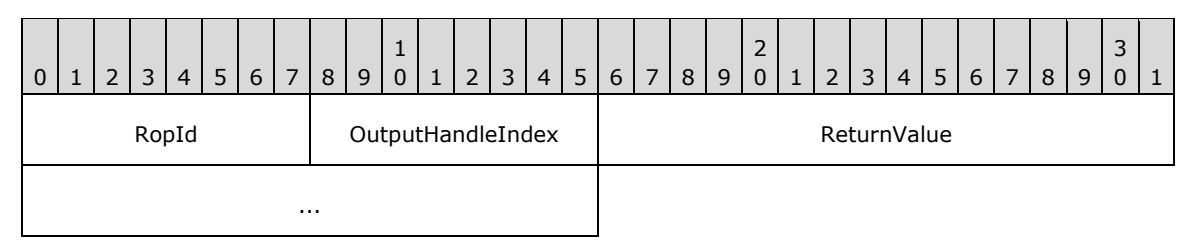

- **RopId (1 byte):** An unsigned integer that specifies the type of ROP. For this operation this field is set to 0x02.
- **OutputHandleIndex (1 byte):** An unsigned integer index that MUST be set to the value specified in the **OutputHandleIndex** field in the request.
- **ReturnValue (4 bytes):** An unsigned integer that specifies the status of the ROP. For this response, this field is set to a value other than 0x000000000.

#### **2.2.4.2 RopCreateFolder ROP**

The **RopCreateFolder [ROP](#page-15-0)** creates a new subfolder. For more details about this operation, see [\[MS-](%5bMS-OXCFOLD%5d.pdf#Section_c0f31b95c07f486c98d9535ed9705fbf)[OXCFOLD\]](%5bMS-OXCFOLD%5d.pdf#Section_c0f31b95c07f486c98d9535ed9705fbf) section 2.2.1.2.

#### **2.2.4.2.1 RopCreateFolder ROP Request Buffer**

The following descriptions define valid fields for the **RopCreateFolder [ROP request buffer](#page-16-0)**.

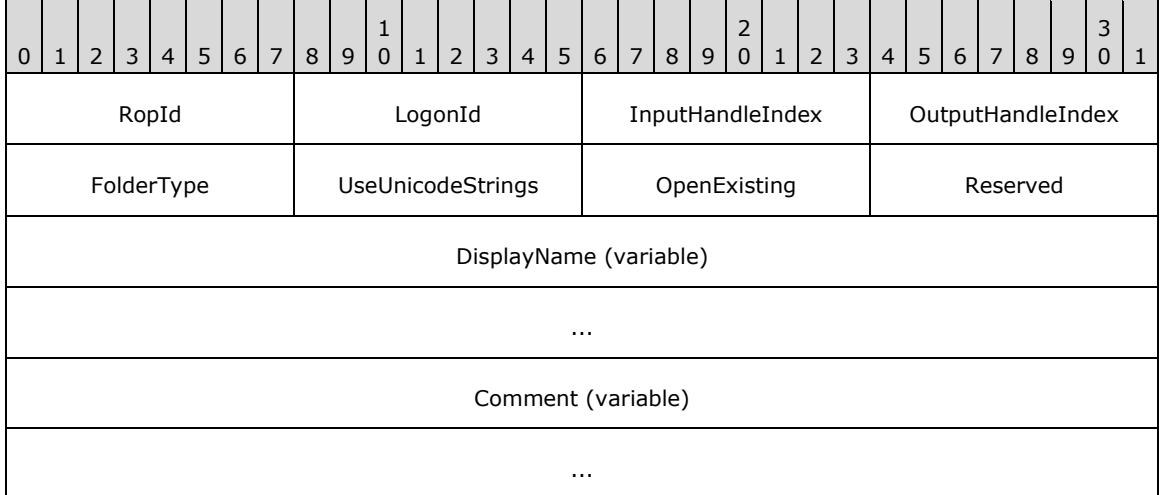

- **RopId (1 byte):** An unsigned integer that specifies the type of **[ROP](#page-15-0)**. For this operation this field is set to 0x1C.
- **LogonId (1 byte):** An unsigned integer that specifies the logon associated with this operation.
- **InputHandleIndex (1 byte):** An unsigned integer index that specifies the location in the **[Server](#page-16-1)  [object handle table](#page-16-1)** where the **[handle](#page-14-1)** for the input **[Server object](#page-16-2)** is stored. For more information about Server objects, see section  $1.3.1$ .
- **OutputHandleIndex (1 byte):** An unsigned integer index that specifies the location in the Server object handle table where the handle for the output Server object will be stored.
- **FolderType (1 byte):** An enumeration that specifies what type of folder to create. The possible values for this enumeration are specified in  $[MS-OXCFOLD]$  section 2.2.1.2.1.
- **UseUnicodeStrings (1 byte):** A Boolean that specifies whether the **DisplayName** field and the **Comment** field contain **[Unicode](#page-16-5)** characters or multibyte characters.
- **OpenExisting (1 byte):** A Boolean that specifies whether this operation opens a **[Folder object](#page-14-6)** or fails when the Folder object already exists.
- **Reserved (1 byte):** Reserved. This field MUST be set to 0x00.
- **DisplayName (variable):** A null-terminated multibyte string that specifies the name of the created folder. If the value of the **UseUnicodeStrings** field is nonzero, the string is composed of Unicode characters. If the value of the **UseUnicodeStrings** field is zero, the string is composed of multibyte characters.
- **Comment (variable):** A null-terminated multibyte string that specifies the folder comment that is associated with the created folder. If the value of the **UseUnicodeStrings** field is nonzero, the string is composed of Unicode characters. If the value of the **UseUnicodeStrings** field is zero, the string is composed of multibyte characters.

### **2.2.4.2.2 RopCreateFolder ROP Success Response Buffer**

The following descriptions define valid fields for the **RopCreateFolder [ROP](#page-15-0)** success response buffer.

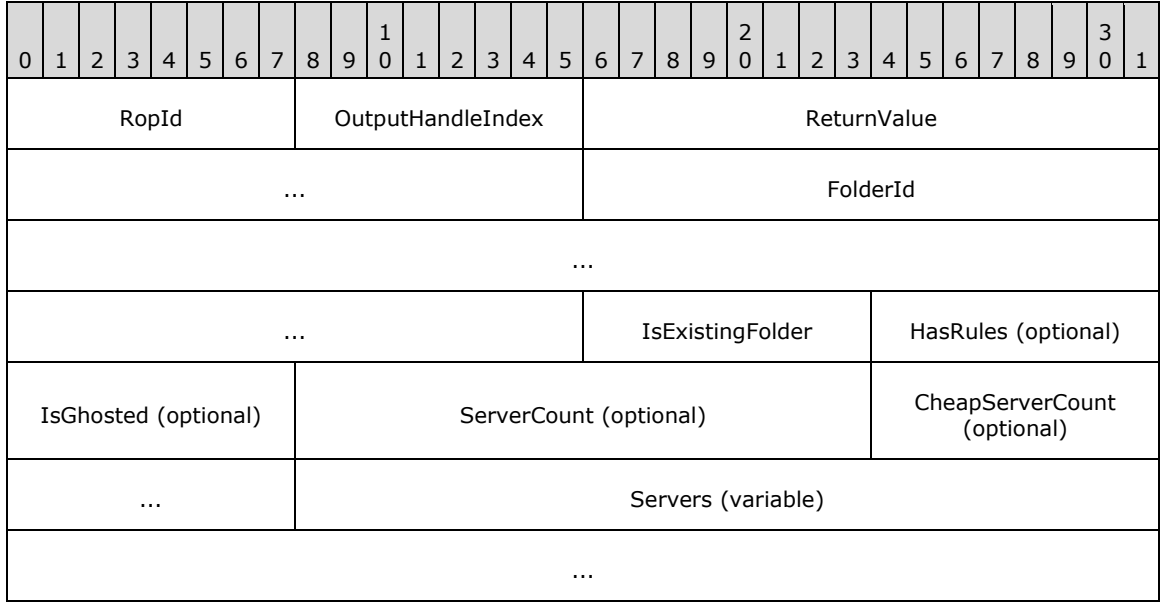

- **RopId (1 byte):** An unsigned integer that specifies the type of ROP. For this operation this field is set to 0x1C.
- **OutputHandleIndex (1 byte):** An unsigned integer index that MUST be set to the value specified in the **OutputHandleIndex** field in the request.
- **ReturnValue (4 bytes):** An unsigned integer that specifies the status of the ROP. For this response, this field is set to 0x000000000.

**FolderId (8 bytes):** An identifier that specifies the folder created or opened.

- **IsExistingFolder (1 byte):** A Boolean that indicates whether an existing folder was opened or a new folder was created.
- **HasRules (1 byte):** A Boolean that indicates whether the folder has **[rules](#page-16-4)** associated with it. This field is present if the **IsExistingFolder** field is nonzero and is not present otherwise.
- **IsGhosted (1 byte):** A Boolean that indicates whether the server is an **[active replica](#page-13-2)** of this folder. This field is present if the value of the **IsExistingFolder** field is nonzero and is not present otherwise.
- **ServerCount (2 bytes):** An unsigned integer that is present if the values of both the **IsExistingFolder** and the **IsGhosted** fields are nonzero and is not present otherwise. This value specifies the number of strings in the **Servers** field.
- **CheapServerCount (2 bytes):** An unsigned integer that is present if the values of both the **IsExistingFolder** and the **IsGhosted** fields are nonzero and is not present otherwise. This value specifies the number of values in the **Servers** field that refer to **[lowest-cost servers](#page-14-3)**.
- **Servers (variable):** A list of null-terminated **[ASCII](#page-13-0)** strings that is present if the values of both the **IsExistingFolder** and the **IsGhosted** fields are nonzero and is not present otherwise. The number of strings contained in this field is specified by the **ServersCount** field. These strings specify which servers have **[replicas \(2\)](#page-15-2)** of this folder.

## **2.2.4.2.3 RopCreateFolder ROP Failure Response Buffer**

The following descriptions define valid fields for the **RopCreateFolder [ROP](#page-15-0)** failure response buffer.

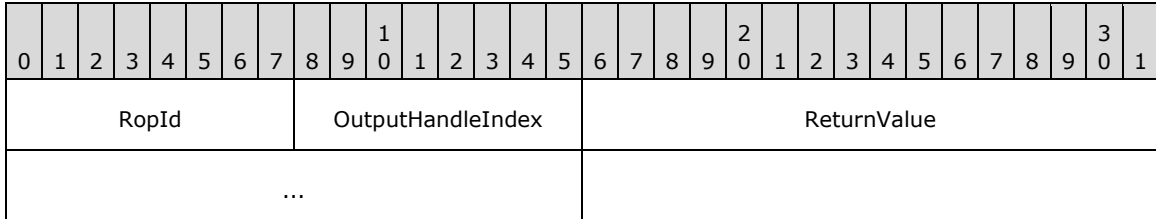

- **RopId (1 byte):** An unsigned integer that specifies the type of ROP. For this operation this field is set to 0x1C.
- **OutputHandleIndex (1 byte):** An unsigned integer index that MUST be set to the value specified in the **OutputHandleIndex** field in the request.
- **ReturnValue (4 bytes):** An unsigned integer that specifies the status of the ROP. For this response, this field is set to a value other than 0x000000000.

# **2.2.4.3 RopDeleteFolder ROP**

The **RopDeleteFolder [ROP](#page-15-0)** deletes a subfolder. For more details about this operation, see [\[MS-](%5bMS-OXCFOLD%5d.pdf#Section_c0f31b95c07f486c98d9535ed9705fbf)[OXCFOLD\]](%5bMS-OXCFOLD%5d.pdf#Section_c0f31b95c07f486c98d9535ed9705fbf) section 2.2.1.3.

## **2.2.4.3.1 RopDeleteFolder ROP Request Buffer**

The following descriptions define valid fields for the **RopDeleteFolder [ROP request buffer](#page-16-0)**.

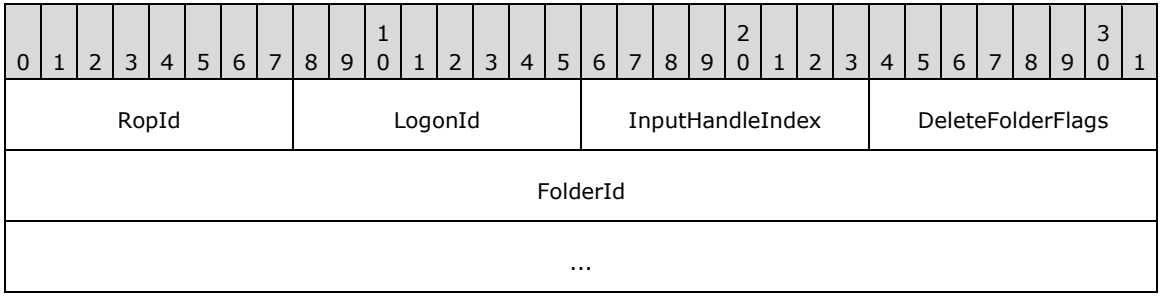

**RopId (1 byte):** An unsigned integer that specifies the type of **[ROP](#page-15-0)**. For this operation this field is set to 0x1D.

**LogonId (1 byte):** An unsigned integer that specifies the logon associated with this operation.

- **InputHandleIndex (1 byte):** An unsigned integer index that specifies the location in the **[Server](#page-16-1)  [object handle table](#page-16-1)** where the **[handle](#page-14-1)** for the input **[Server object](#page-16-2)** is stored. For more information about Server objects, see section  $1.3.1$ .
- **DeleteFolderFlags (1 byte):** A **[flags](#page-13-1)** structure that contains flags that control how to delete the folder. The possible flags values are specified in  $[MS-OXCFOLD]$  section 2.2.1.3.1.

**FolderId (8 bytes):** An identifier that specifies the folder to be deleted.

### **2.2.4.3.2 RopDeleteFolder ROP Response Buffer**

The following descriptions define valid fields for the **RopDeleteFolder [ROP response buffer](#page-16-3)**.

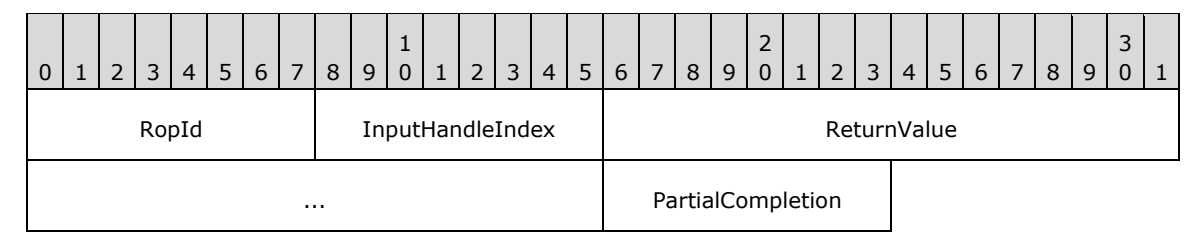

- **RopId (1 byte):** An unsigned integer that specifies the type of **[ROP](#page-15-0)**. For this operation this field is set to 0x1D.
- **InputHandleIndex (1 byte):** An unsigned integer index that MUST be set to the value specified in the **InputHandleIndex** field in the request.

**ReturnValue (4 bytes):** An unsigned integer that specifies the status of the ROP.

**PartialCompletion (1 byte):** A Boolean that specifies whether the operation was partially completed.

## **2.2.4.4 RopSetSearchCriteria ROP**

The **RopSetSearchCriteria [ROP](#page-15-0)** sets the **[search criteria](#page-16-6)** for a **[search folder](#page-16-7)**. For more details about this operation, see [\[MS-OXCFOLD\]](%5bMS-OXCFOLD%5d.pdf#Section_c0f31b95c07f486c98d9535ed9705fbf) section 2.2.1.4.

## **2.2.4.4.1 RopSetSearchCriteria ROP Request Buffer**

The following descriptions define valid fields for the **RopSetSearchCriteria [ROP request buffer](#page-16-0)**.

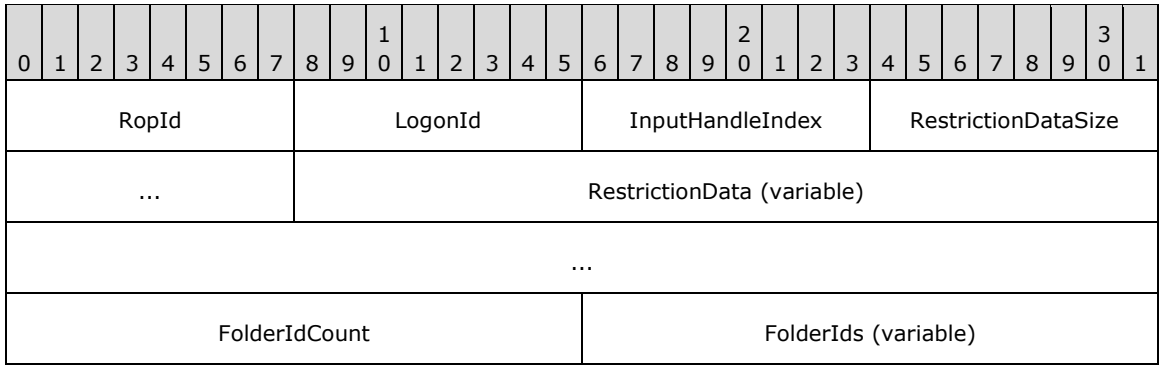

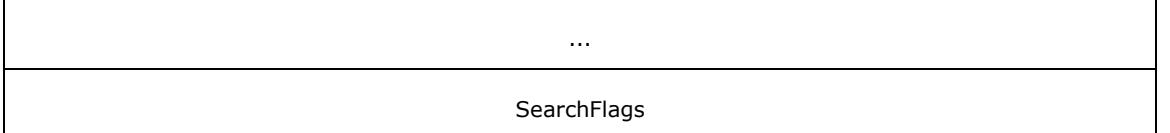

- **RopId (1 byte):** An unsigned integer that specifies the type of **[ROP](#page-15-0)**. For this operation this field is set to 0x30.
- **LogonId (1 byte):** An unsigned integer that specifies the logon associated with this operation.
- **InputHandleIndex (1 byte):** An unsigned integer index that specifies the location in the **[Server](#page-16-1)  [object handle table](#page-16-1)** where the **[handle](#page-14-1)** for the input **[Server object](#page-16-2)** is stored. For more information about Server objects, see section [1.3.1.](#page-18-0)
- **RestrictionDataSize (2 bytes):** An unsigned integer that specifies the length of the **RestrictionData** field.
- **RestrictionData (variable):** A **[restriction](#page-15-4)** packet, as specified in [\[MS-OXCDATA\]](%5bMS-OXCDATA%5d.pdf#Section_1afa0cd9b1a04520b623bf15030af5d8) section 2.12, that specifies the filter for this **[search folder](#page-16-7)**. The size of this field is specified by the **RestrictionDataSize** field.
- **FolderIdCount (2 bytes):** An unsigned integer that specifies the number of identifiers in the **FolderIds** field.
- **FolderIds (variable):** An array of 64-bit identifiers that specifies which folders are searched. The number of identifiers contained in this field is specified by the **FolderIdCount** field.
- **SearchFlags (4 bytes):** A **[flags](#page-13-1)** structure that contains flags that control the search for a search folder.

### **2.2.4.4.2 RopSetSearchCriteria ROP Response Buffer**

The following descriptions define valid fields for the **RopSetSearchCriteria [ROP response buffer](#page-16-3)**.

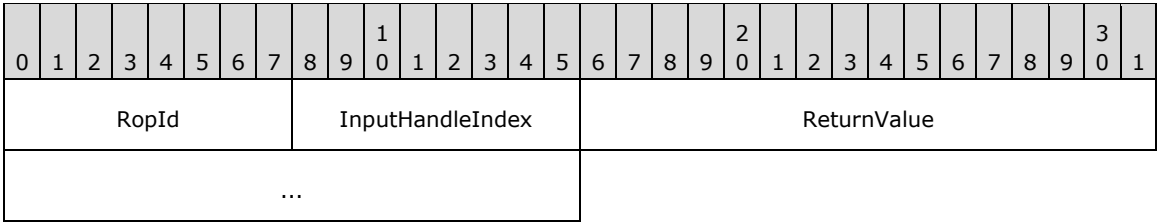

- **RopId (1 byte):** An unsigned integer that specifies the type of **[ROP](#page-15-0)**. For this operation this field is set to 0x30.
- **InputHandleIndex (1 byte):** An unsigned integer index that MUST be set to the value specified in the **InputHandleIndex** field in the request.

**ReturnValue (4 bytes):** An unsigned integer that specifies the status of the ROP.

## **2.2.4.5 RopGetSearchCriteria ROP**

The **RopGetSearchCriteria [ROP](#page-15-0)** gets the **[search criteria](#page-16-6)** for a search folder. For more details about this operation, see [\[MS-OXCFOLD\]](%5bMS-OXCFOLD%5d.pdf#Section_c0f31b95c07f486c98d9535ed9705fbf) section 2.2.1.5.

## **2.2.4.5.1 RopGetSearchCriteria ROP Request Buffer**

The following descriptions define valid fields for the **RopGetSearchCriteria [ROP request buffer](#page-16-0)**.

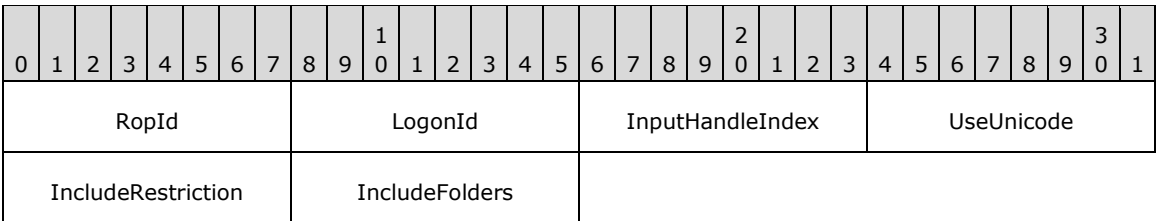

- **RopId (1 byte):** An unsigned integer that specifies the type of **[ROP](#page-15-0)**. For this operation this field is set to 0x31.
- **LogonId (1 byte):** An unsigned integer that specifies the logon associated with this operation.
- **InputHandleIndex (1 byte):** An unsigned integer index that specifies the location in the **[Server](#page-16-1)  [object handle table](#page-16-1)** where the **[handle](#page-14-1)** for the input **[Server object](#page-16-2)** is stored. For more information about Server objects, see section  $1.3.1$ .
- **UseUnicode (1 byte):** A Boolean that specifies whether the client requests the **[restriction](#page-15-4)** data (returned in the **RestrictionData** field of the response) to be specified with **[Unicode](#page-16-5)** strings or with **[ASCII](#page-13-0)** strings.
- **IncludeRestriction (1 byte):** A Boolean that specifies whether the server includes the restriction information in the response.
- **IncludeFolders (1 byte):** A Boolean that specifies whether the server includes the folders list in the response.

#### **2.2.4.5.2 RopGetSearchCriteria ROP Success Response Buffer**

The following descriptions define valid fields for the **RopGetSearchCriteria [ROP](#page-15-0)** success response buffer.

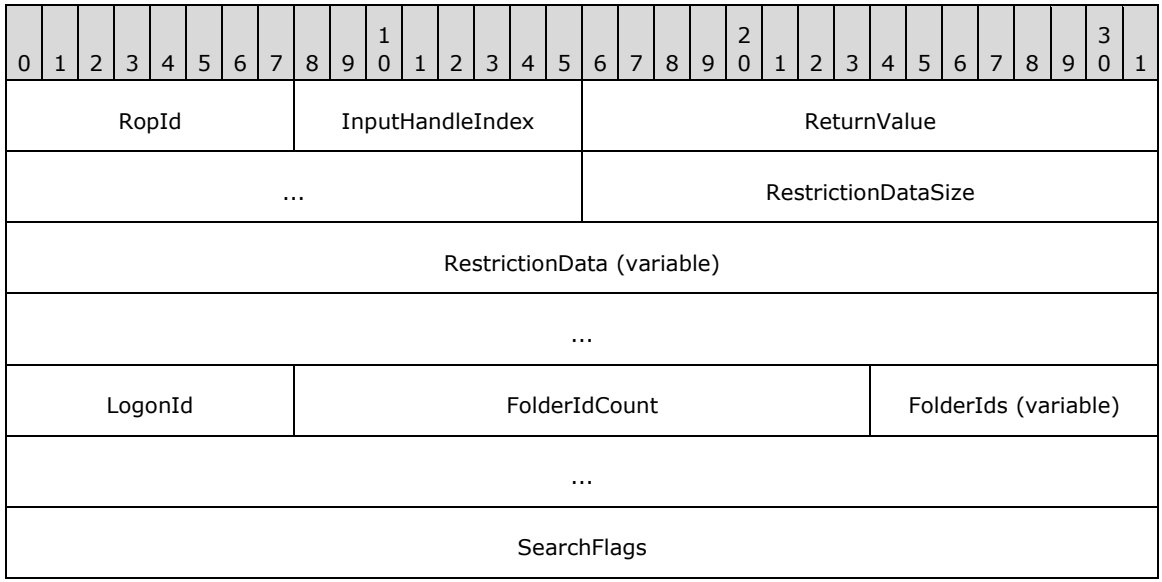

**RopId (1 byte):** An unsigned integer that specifies the type of ROP. For this operation this field is set to 0x31.

**InputHandleIndex (1 byte):** An unsigned integer index that MUST be set to the value specified in the **InputHandleIndex** field in the request.

- **ReturnValue (4 bytes):** An unsigned integer that specifies the status of the ROP. For this response, this field is set to 0x00000000.
- **RestrictionDataSize (2 bytes):** An unsigned integer that specifies the length of the **RestrictionData** field.
- **RestrictionData (variable):** A **[restriction](#page-15-4)** packet, as specified in [\[MS-OXCDATA\]](%5bMS-OXCDATA%5d.pdf#Section_1afa0cd9b1a04520b623bf15030af5d8) section 2.12, that specifies the filter for this search folder. The size of this field is specified by the **RestrictionDataSize** field.
- **LogonId (1 byte):** An unsigned integer that MUST be set to the value of the **LogonId** field in the request.
- **FolderIdCount (2 bytes):** An unsigned integer that specifies the number of identifiers in the **FolderIds** field.
- **FolderIds (variable):** An array of 64-bit identifiers that specifies which folders are searched. The number of identifiers contained in this field is specified by the **FolderIdCount** field.
- **SearchFlags (4 bytes):** A **[flags](#page-13-1)** structure that contains flags that control the search for a **[search](#page-16-7)  [folder](#page-16-7)**. The possible values for this field are specified in [\[MS-OXCFOLD\]](%5bMS-OXCFOLD%5d.pdf#Section_c0f31b95c07f486c98d9535ed9705fbf) section 2.2.1.5.2.

#### **2.2.4.5.3 RopGetSearchCriteria ROP Failure Response Buffer**

The following descriptions define valid fields for the **RopGetSearchCriteria [ROP](#page-15-0)** failure response buffer.

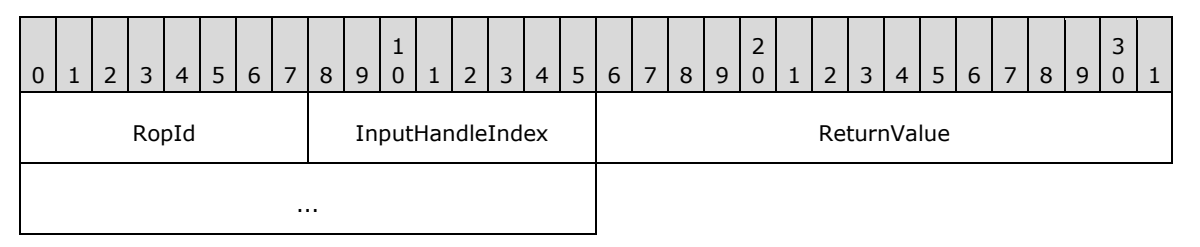

- **RopId (1 byte):** An unsigned integer that specifies the type of ROP. For this operation this field is set to 0x31.
- **InputHandleIndex (1 byte):** An unsigned integer index that MUST be set to the value specified in the **InputHandleIndex** field in the request.
- **ReturnValue (4 bytes):** An unsigned integer that specifies the status of the ROP. For this response, this field is set to a value other than 0x00000000.

#### **2.2.4.6 RopMoveCopyMessages ROP**

The **RopMoveCopyMessages [ROP](#page-15-0)** either moves or copies messages from a source folder to a destination folder. For more details about this operation, see [\[MS-OXCFOLD\]](%5bMS-OXCFOLD%5d.pdf#Section_c0f31b95c07f486c98d9535ed9705fbf) section 2.2.1.6.

#### **2.2.4.6.1 RopMoveCopyMessages ROP Request Buffer**

The following descriptions define valid fields for the **RopMoveCopyMessages [ROP request buffer](#page-16-0)**.

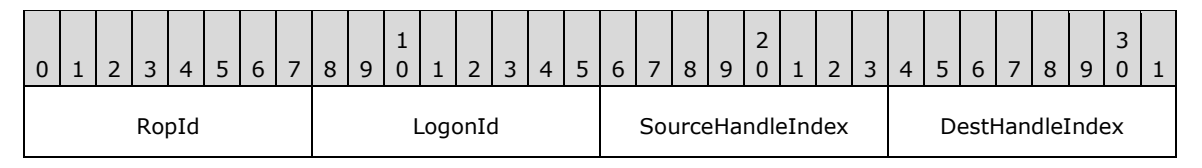

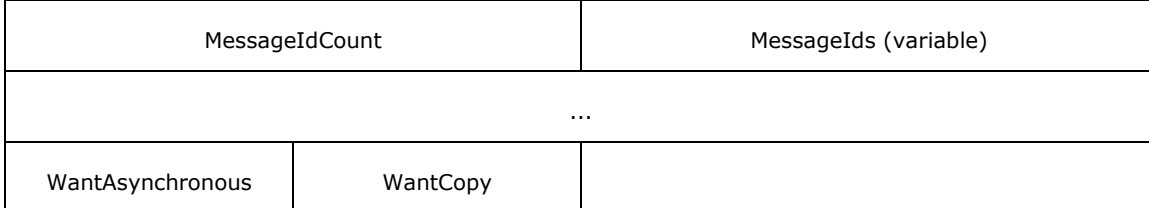

- **RopId (1 byte):** An unsigned integer that specifies the type of **[ROP](#page-15-0)**. For this operation this field is set to 0x33.
- **LogonId (1 byte):** An unsigned integer that specifies the logon associated with this operation.
- **SourceHandleIndex (1 byte):** An unsigned integer index that specifies the location in the **[Server](#page-16-1)  [object handle table](#page-16-1)** where the **[handle](#page-14-1)** for the source **[Server object](#page-16-2)** is stored. For more information about Server objects, see section [1.3.1.](#page-18-0)
- **DestHandleIndex (1 byte):** An unsigned integer index that specifies the location in the Server object handle table where the handle for the destination Server object is stored.
- **MessageIdCount (2 bytes):** An unsigned integer that specifies the size of the **MessageIds** field.
- **MessageIds (variable):** An array of 64-bit identifiers that specifies which messages to move or copy. The number of identifiers contained in this field is specified by the **MessageIdCount** field.
- **WantAsynchronous (1 byte):** A Boolean that specifies whether the operation is to be processed asynchronously with status reported via the **RopProgress** ROP (section [2.2.8.13\)](#page-158-0).

**WantCopy (1 byte):** A Boolean that specifies whether the operation is a copy or a move.

### **2.2.4.6.2 RopMoveCopyMessages ROP Response Buffer**

The following descriptions define valid fields for the **RopMoveCopyMessages [ROP response buffer](#page-16-3)**.

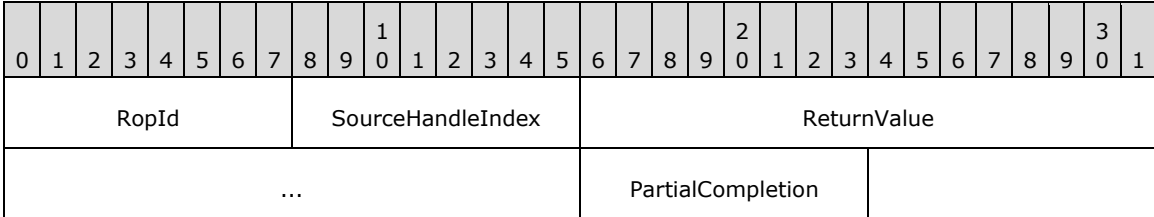

- **RopId (1 byte):** An unsigned integer that specifies the type of **[ROP](#page-15-0)**. For this operation this field is set to 0x33.
- **SourceHandleIndex (1 byte):** An unsigned integer index that MUST be set to the value specified in the **SourceHandleIndex** field in the request.
- **ReturnValue (4 bytes):** An unsigned integer that specifies the status of the ROP. For this response, this field is set to a value other than 0x00000503.
- **PartialCompletion (1 byte):** A Boolean that indicates whether the operation was only partially completed.

#### **2.2.4.6.3 RopMoveCopyMessages ROP Null Destination Failure Response Buffer**

The following descriptions define valid fields for the **RopMoveCopyMessages [ROP](#page-15-0)** null destination failure response buffer.

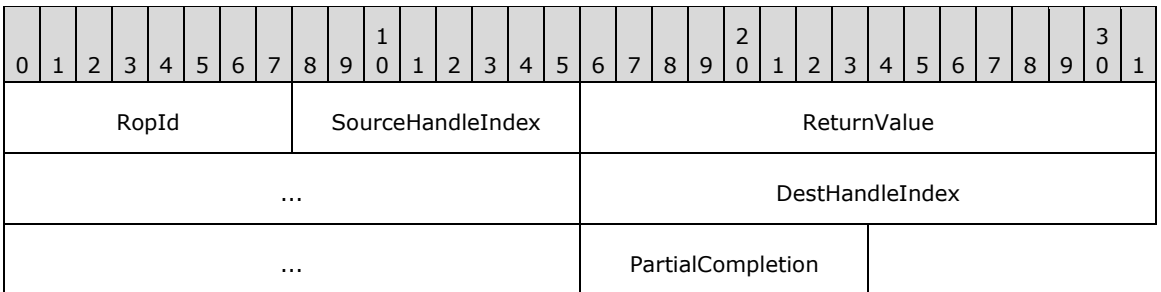

- **RopId (1 byte):** An unsigned integer that specifies the type of ROP. For this operation this field is set to 0x33.
- **SourceHandleIndex (1 byte):** An unsigned integer index that MUST be set to the value specified in the **SourceHandleIndex** field in the request.
- **ReturnValue (4 bytes):** An unsigned integer that specifies the status of the ROP. For this response, this field is set to 0x00000503.
- **DestHandleIndex (4 bytes):** An unsigned integer index that MUST be set to the value specified in the **DestHandleIndex** field in the request.
- **PartialCompletion (1 byte):** A Boolean that indicates whether the operation was only partially completed.

### **2.2.4.7 RopMoveFolder ROP**

The **RopMoveFolder [ROP](#page-15-0)** moves a folder. For more details about this operation, see [\[MS-OXCFOLD\]](%5bMS-OXCFOLD%5d.pdf#Section_c0f31b95c07f486c98d9535ed9705fbf) section 2.2.1.7.

#### **2.2.4.7.1 RopMoveFolder ROP Request Buffer**

The following descriptions define valid fields for the **RopMoveFolder [ROP request buffer](#page-16-0)**.

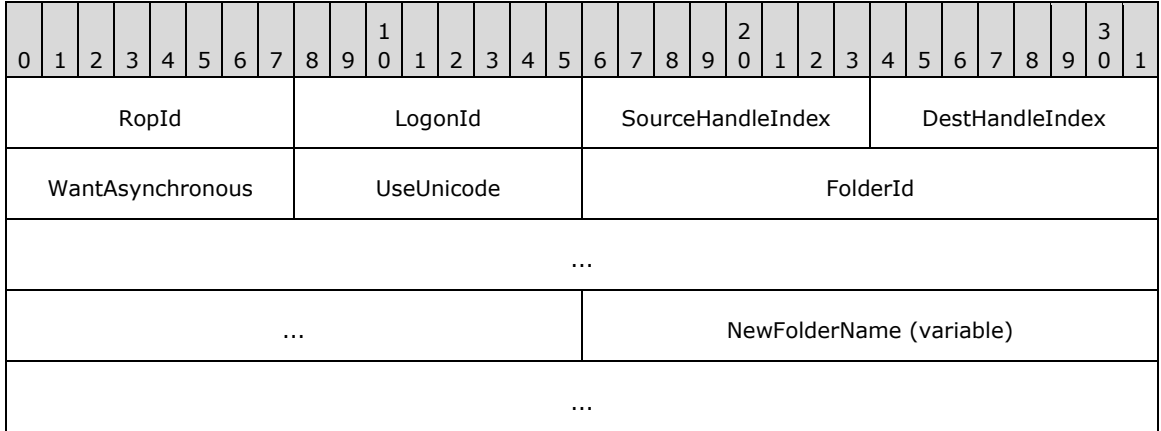

**RopId (1 byte):** An unsigned integer that specifies the type of **[ROP](#page-15-0)**. For this operation this field is set to 0x35.

**LogonId (1 byte):** An unsigned integer that specifies the logon associated with this operation.

**SourceHandleIndex (1 byte):** An unsigned integer index that specifies the location in the **[Server](#page-16-1)  [object handle table](#page-16-1)** where the **[handle](#page-14-1)** for the source **[Server object](#page-16-2)** is stored. For more information about Server objects, see section [1.3.1.](#page-18-0)

- **DestHandleIndex (1 byte):** An unsigned integer index that specifies the location in the Server object handle table where the handle for the destination Server object is stored.
- **WantAsynchronous (1 byte):** A Boolean that specifies whether the operation is to be processed asynchronously with status reported via the **RopProgress** ROP (section [2.2.8.13\)](#page-158-0).
- **UseUnicode (1 byte):** A Boolean that specifies whether the **NewFolderName** field contains **[Unicode](#page-16-5)** characters or multibyte characters.

**FolderId (8 bytes):** An identifier that specifies the folder to be moved.

**NewFolderName (variable):** A null-terminated multibyte string that specifies the name for the new moved folder. If the value of the **UseUnicode** field is nonzero, the string is composed of Unicode characters. Otherwise, the string is composed of multibyte characters.

#### **2.2.4.7.2 RopMoveFolder ROP Response Buffer**

The following descriptions define valid fields for the **RopMoveFolder [ROP response buffer](#page-16-3)**.

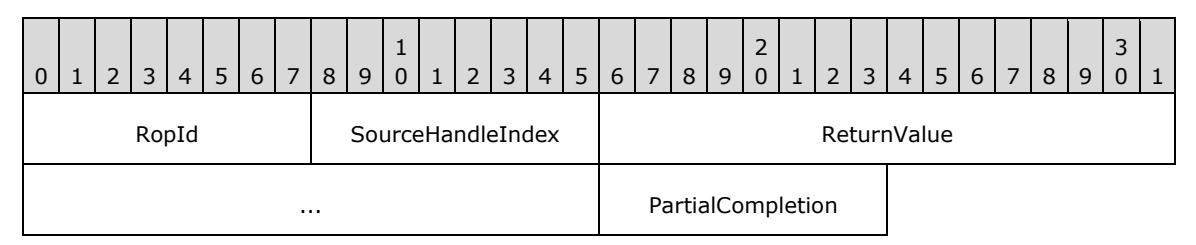

- **RopId (1 byte):** An unsigned integer that specifies the type of **[ROP](#page-15-0)**. For this operation this field is set to 0x35.
- **SourceHandleIndex (1 byte):** An unsigned integer index that MUST be set to the value specified in the **SourceHandleIndex** field in the request.
- **ReturnValue (4 bytes):** An unsigned integer that specifies the status of the ROP. For this response, this field is set to a value other than 0x00000503.
- **PartialCompletion (1 byte):** A Boolean that indicates whether the operation was only partially completed.

#### **2.2.4.7.3 RopMoveFolder ROP Null Destination Failure Response Buffer**

The following descriptions define valid fields for the **RopMoveFolder [ROP](#page-15-0)** null destination failure response buffer.

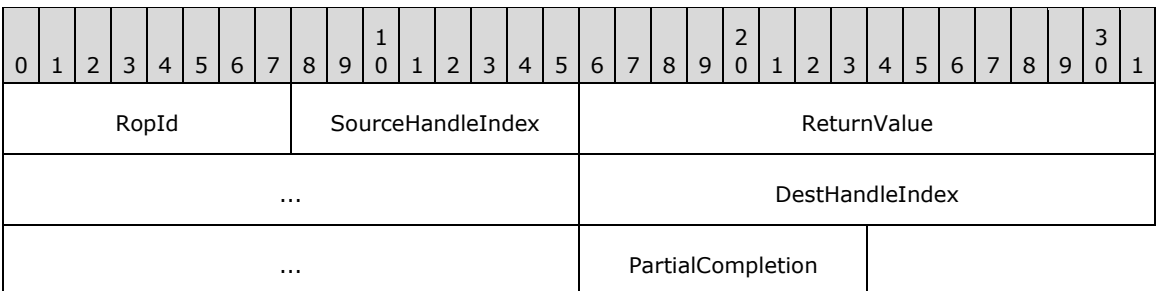

**RopId (1 byte):** An unsigned integer that specifies the type of ROP. For this operation this field is set to 0x35.

- **SourceHandleIndex (1 byte):** An unsigned integer index that MUST be set to the value specified in the **SourceHandleIndex** field in the request.
- **ReturnValue (4 bytes):** An unsigned integer that specifies the status of the ROP. For this response, this field is set to 0x00000503.
- **DestHandleIndex (4 bytes):** An unsigned integer index that MUST be set to the value specified in the **DestHandleIndex** field in the request.
- **PartialCompletion (1 byte):** A Boolean that indicates whether the operation was only partially completed.

# **2.2.4.8 RopCopyFolder ROP**

The **RopCopyFolder [ROP](#page-15-0)** copies a folder. For more details about this operation, see [\[MS-OXCFOLD\]](%5bMS-OXCFOLD%5d.pdf#Section_c0f31b95c07f486c98d9535ed9705fbf) section 2.2.1.8.

#### **2.2.4.8.1 RopCopyFolder ROP Request Buffer**

The following descriptions define valid fields for the **RopCopyFolder [ROP request buffer](#page-16-0)**.

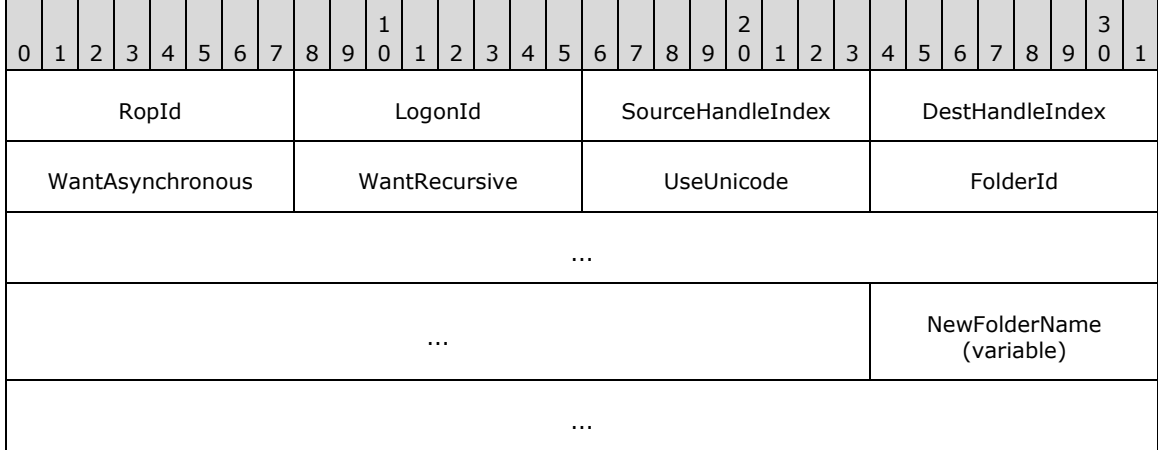

**RopId (1 byte):** An unsigned integer that specifies the type of **[ROP](#page-15-0)**. For this operation this field is set to 0x36.

**LogonId (1 byte):** An unsigned integer that specifies the logon associated with this operation.

- **SourceHandleIndex (1 byte):** An unsigned integer index that specifies the location in the **[Server](#page-16-1)  [object handle table](#page-16-1)** where the **[handle](#page-14-1)** for the source **[Server object](#page-16-2)** is stored. For more information about Server objects, see section  $1.3.1$ .
- **DestHandleIndex (1 byte):** An unsigned integer index that specifies the location in the Server object handle table where the handle for the destination Server object is stored.
- **WantAsynchronous (1 byte):** A Boolean that specifies whether the operation is to be processed asynchronously with status reported via the **RopProgress** ROP (section [2.2.8.13\)](#page-158-0).

**WantRecursive (1 byte):** A Boolean that specifies that the copy is recursive.

**UseUnicode (1 byte):** A Boolean that specifies whether the **NewFolderName** field contains **[Unicode](#page-16-5)** characters or multibyte characters.

**FolderId (8 bytes):** An identifier that specifies the folder to be copied.

**NewFolderName (variable):** A null-terminated multibyte string that specifies the name for the new copied folder. If the value of the **UseUnicode** field is nonzero, the string is composed of Unicode characters. Otherwise, the string is composed of multibyte characters.

# **2.2.4.8.2 RopCopyFolder ROP Response Buffer**

The following descriptions define valid fields for the **RopCopyFolder [ROP response buffer](#page-16-3)**.

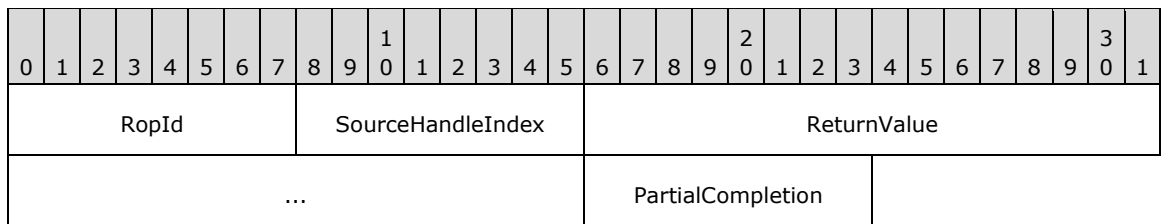

- **RopId (1 byte):** An unsigned integer that specifies the type of **[ROP](#page-15-0)**. For this operation this field is set to 0x36.
- **SourceHandleIndex (1 byte):** An unsigned integer index that MUST be set to the value specified in the **SourceHandleIndex** field in the request.
- **ReturnValue (4 bytes):** An unsigned integer that specifies the status of the ROP. For this response, this field is set to a value other than 0x00000503.
- **PartialCompletion (1 byte):** A Boolean that indicates whether the operation was only partially completed.

### **2.2.4.8.3 RopCopyFolder ROP Null Destination Failure Response Buffer**

The following descriptions define valid fields for the **RopCopyFolder [ROP](#page-15-0)** null destination failure response buffer.

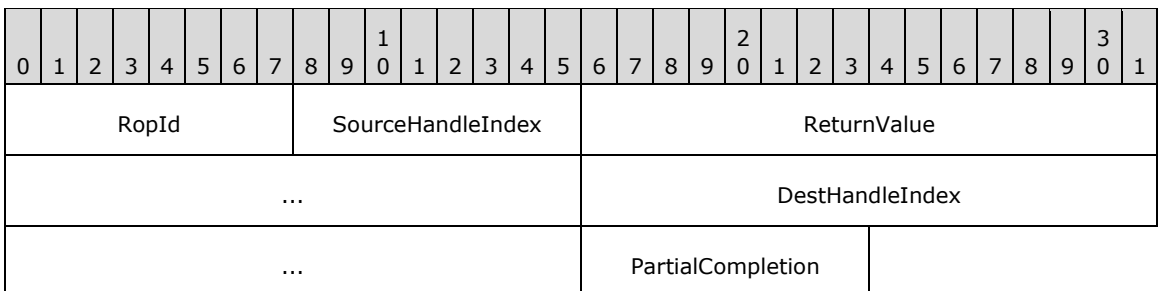

- **RopId (1 byte):** An unsigned integer that specifies the type of ROP. For this operation this field is set to 0x36.
- **SourceHandleIndex (1 byte):** An unsigned integer index that MUST be set to the value specified in the **SourceHandleIndex** field in the request.
- **ReturnValue (4 bytes):** An unsigned integer that specifies the status of the ROP. For this response, this field is set to 0x00000503.
- **DestHandleIndex (4 bytes):** An unsigned integer index that MUST be set to the value specified in the **DestHandleIndex** field in the request.
- **PartialCompletion (1 byte):** A Boolean that indicates whether the operation was only partially completed.

# **2.2.4.9 RopEmptyFolder ROP**

The **RopEmptyFolder [ROP](#page-15-0)** deletes all messages and subfolders from a folder. For more details about this operation, see [\[MS-OXCFOLD\]](%5bMS-OXCFOLD%5d.pdf#Section_c0f31b95c07f486c98d9535ed9705fbf) section 2.2.1.9.

### **2.2.4.9.1 RopEmptyFolder ROP Request Buffer**

The following descriptions define valid fields for the **RopEmptyFolder [ROP request buffer](#page-16-0)**.

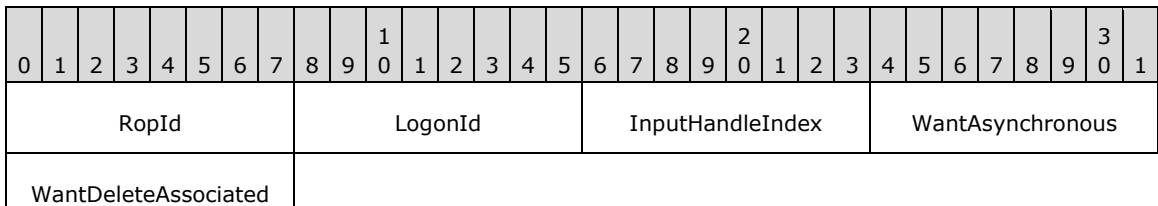

- **RopId (1 byte):** An unsigned integer that specifies the type of **[ROP](#page-15-0)**. For this operation this field is set to 0x58.
- **LogonId (1 byte):** An unsigned integer that specifies the logon associated with this operation.
- **InputHandleIndex (1 byte):** An unsigned integer index that specifies the location in the **[Server](#page-16-1)  [object handle table](#page-16-1)** where the **[handle](#page-14-1)** for the input **[Server object](#page-16-2)** is stored. For more information about Server objects, see section  $1.3.1$ .
- **WantAsynchronous (1 byte):** A Boolean that specifies whether the operation is to be processed asynchronously with status reported via the **RopProgress** ROP (section [2.2.8.13\)](#page-158-0).
- **WantDeleteAssociated (1 byte):** A Boolean that specifies whether the operation also deletes **[folder associated information \(FAI\)](#page-14-7)** messages.

#### **2.2.4.9.2 RopEmptyFolder ROP Response Buffer**

The following descriptions define valid fields for the **RopEmptyFolder [ROP response buffer](#page-16-3)**.

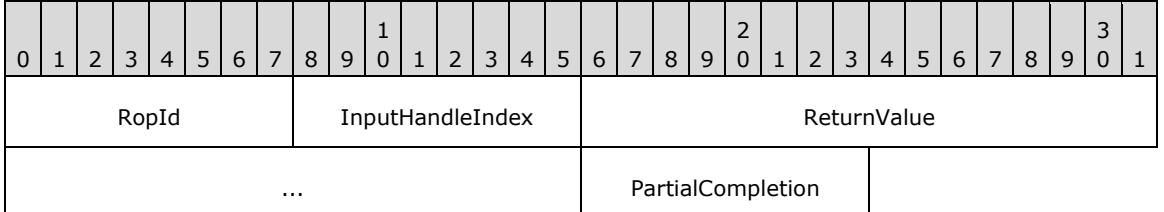

- **RopId (1 byte):** An unsigned integer that specifies the type of **[ROP](#page-15-0)**. For this operation this field is set to 0x58.
- **InputHandleIndex (1 byte):** An unsigned integer index that MUST be set to the value specified in the **InputHandleIndex** field in the request.

**ReturnValue (4 bytes):** An unsigned integer that specifies the status of the ROP.

**PartialCompletion (1 byte):** A Boolean that indicates whether the operation was only partially completed.

# **2.2.4.10 RopHardDeleteMessagesAndSubfolders ROP**

The **RopHardDeleteMessagesAndSubfolders [ROP](#page-15-0) [hard deletes](#page-14-8)** messages and subfolders from a folder. For more details about this operation, see [\[MS-OXCFOLD\]](%5bMS-OXCFOLD%5d.pdf#Section_c0f31b95c07f486c98d9535ed9705fbf) section 2.2.1.10.

## **2.2.4.10.1 RopHardDeleteMessagesAndSubfolders ROP Request Buffer**

The following descriptions define valid fields for the **RopHardDeleteMessagesAndSubfolders [ROP](#page-16-0)  [request buffer](#page-16-0)**.

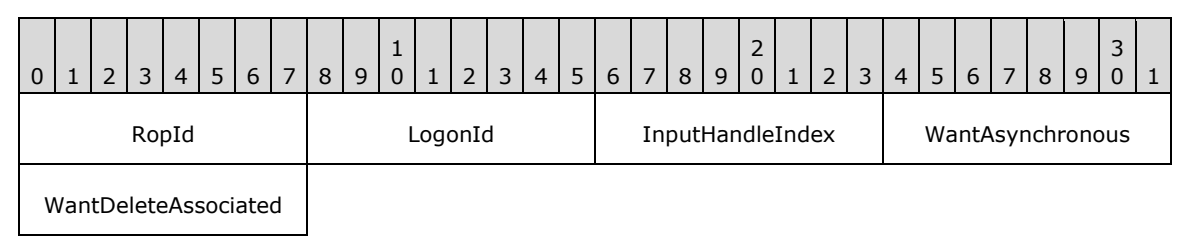

- **RopId (1 byte):** An unsigned integer that specifies the type of **[ROP](#page-15-0)**. For this operation this field is set to 0x92.
- **LogonId (1 byte):** An unsigned integer that specifies the logon associated with this operation.
- **InputHandleIndex (1 byte):** An unsigned integer index that specifies the location in the **[Server](#page-16-1)  [object handle table](#page-16-1)** where the **[handle](#page-14-1)** for the input **[Server object](#page-16-2)** is stored. For more information about Server objects, see section  $1.3.1$ .
- **WantAsynchronous (1 byte):** A Boolean that specifies whether the operation is to be processed asynchronously with status reported via the **RopProgress** ROP (section [2.2.8.13\)](#page-158-0).

**WantDeleteAssociated (1 byte):** A Boolean that specifies whether to also delete **[FAI](#page-14-7)** messages.

#### **2.2.4.10.2 RopHardDeleteMessagesAndSubfolders ROP Response Buffer**

The following descriptions define valid fields for the **RopHardDeleteMessagesAndSubfolders [ROP](#page-16-3)  [response buffer](#page-16-3)**.

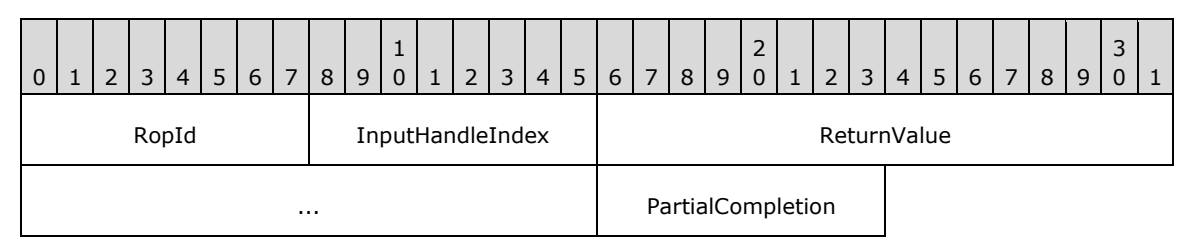

- **RopId (1 byte):** An unsigned integer that specifies the type of **[ROP](#page-15-0)**. For this operation this field is set to 0x92.
- **InputHandleIndex (1 byte):** An unsigned integer index that MUST be set to the value specified in the **InputHandleIndex** field in the request.

**ReturnValue (4 bytes):** An unsigned integer that specifies the status of the ROP.

**PartialCompletion (1 byte):** A Boolean that indicates whether the operation was only partially completed.

# **2.2.4.11 RopDeleteMessages ROP**

The **RopDeleteMessages [ROP](#page-15-0)** deletes one or more messages in a folder. For more details about this operation, see [\[MS-OXCFOLD\]](%5bMS-OXCFOLD%5d.pdf#Section_c0f31b95c07f486c98d9535ed9705fbf) section 2.2.1.11.

## **2.2.4.11.1 RopDeleteMessages ROP Request Buffer**

The following descriptions define valid fields for the **RopDeleteMessages [ROP request buffer](#page-16-0)**.

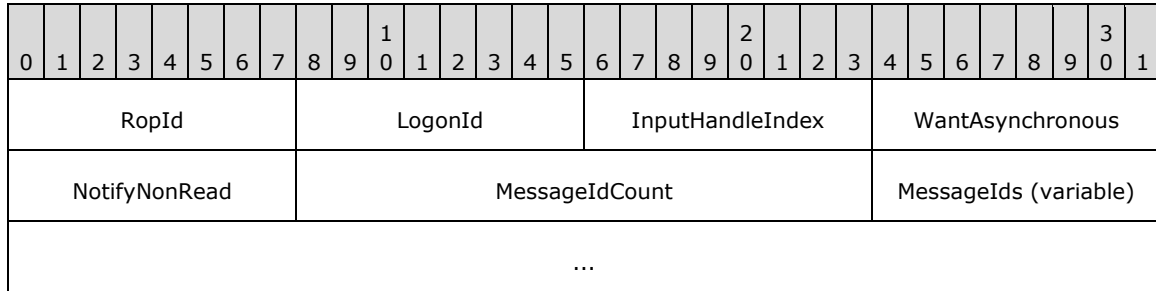

- **RopId (1 byte):** An unsigned integer that specifies the type of **[ROP](#page-15-0)**. For this operation this field is set to 0x1E.
- **LogonId (1 byte):** An unsigned integer that specifies the logon associated with this operation.
- **InputHandleIndex (1 byte):** An unsigned integer index that specifies the location in the **[Server](#page-16-1)  [object handle table](#page-16-1)** where the **[handle](#page-14-1)** for the input **[Server object](#page-16-2)** is stored. For more information about Server objects, see section [1.3.1.](#page-18-0)
- **WantAsynchronous (1 byte):** A Boolean that specifies whether the operation is to be processed asynchronously with status reported via the **RopProgress** ROP (section [2.2.8.13\)](#page-158-0).
- **NotifyNonRead (1 byte):** A Boolean that specifies whether the server sends a **[non-read receipt](#page-15-5)** to the message sender when a message is deleted.
- **MessageIdCount (2 bytes):** An unsigned integer that specifies the number of identifiers in the **MessageIds** field.
- **MessageIds (variable):** An array of 64-bit identifiers that specifies the messages to be deleted. The number of identifiers contained in this field is specified by the **MessageIdCount** field.

#### **2.2.4.11.2 RopDeleteMessages ROP Response Buffer**

The following descriptions define valid fields for the **RopDeleteMessages [ROP response buffer](#page-16-3)**.

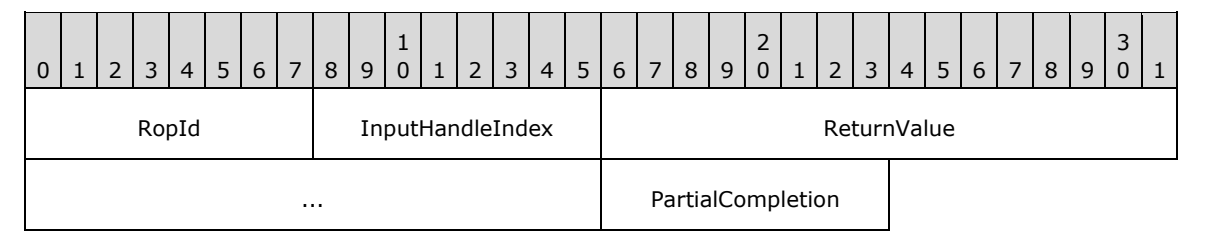

**RopId (1 byte):** An unsigned integer that specifies the type of **[ROP](#page-15-0)**. For this operation this field is set to 0x1E.

**InputHandleIndex (1 byte):** An unsigned integer index that MUST be set to the value specified in the **InputHandleIndex** field in the request.

**ReturnValue (4 bytes):** An unsigned integer that specifies the status of the ROP.

**PartialCompletion (1 byte):** A Boolean that specifies whether this operation partially completed.

### **2.2.4.12 RopHardDeleteMessages ROP**

The **RopHardDeleteMessages [ROP](#page-15-0) [hard deletes](#page-14-8)** messages in a folder. For more details about this operation, see [\[MS-OXCFOLD\]](%5bMS-OXCFOLD%5d.pdf#Section_c0f31b95c07f486c98d9535ed9705fbf) section 2.2.1.12.

#### **2.2.4.12.1 RopHardDeleteMessages ROP Request Buffer**

The following descriptions define valid fields for the **RopHardDeleteMessages [ROP request buffer](#page-16-0)**.

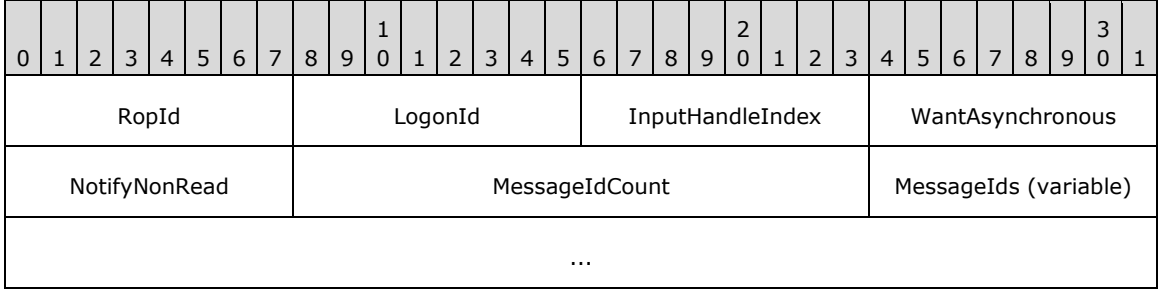

**RopId (1 byte):** An unsigned integer that specifies the type of **[ROP](#page-15-0)**. For this operation this field is set to 0x91.

**LogonId (1 byte):** An unsigned integer that specifies the logon associated with this operation.

- **InputHandleIndex (1 byte):** An unsigned integer index that specifies the location in the **[Server](#page-16-1)  [object handle table](#page-16-1)** where the **[handle](#page-14-1)** for the input **[Server object](#page-16-2)** is stored. For more information about Server objects, see section [1.3.1.](#page-18-0)
- **WantAsynchronous (1 byte):** A Boolean that specifies whether the operation is to be processed asynchronously with status reported via the **RopProgress** ROP (section [2.2.8.13\)](#page-158-0).
- **NotifyNonRead (1 byte):** A Boolean that specifies whether the server sends a **[non-read receipt](#page-15-5)** to the message-sender when a message is deleted.
- **MessageIdCount (2 bytes):** An unsigned integer that specifies the number of identifiers in the **MessageIds** field.
- **MessageIds (variable):** An array of 64-bit identifiers that specifies the messages to be **[hard](#page-14-8)  [deleted](#page-14-8)**. The number of identifiers contained in this field is specified by the **MessageIdCount** field.

#### **2.2.4.12.2 RopHardDeleteMessages ROP Response Buffer**

The following descriptions define valid fields for the **RopHardDeleteMessages [ROP response](#page-16-3)  [buffer](#page-16-3)**.

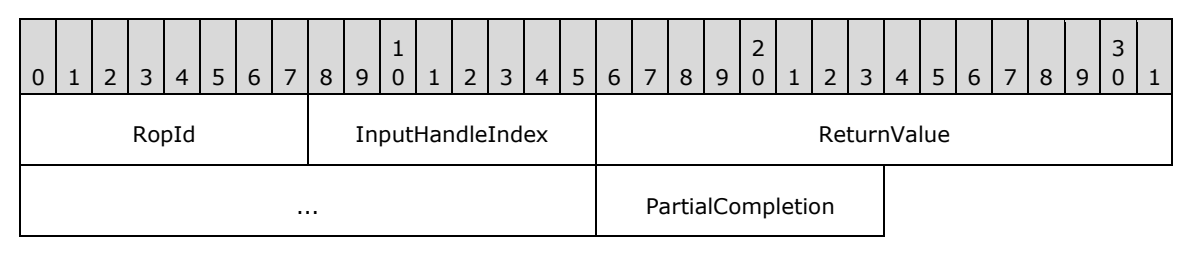

**RopId (1 byte):** An unsigned integer that specifies the type of **[ROP](#page-15-0)**. For this operation this field is set to 0x91.

**InputHandleIndex (1 byte):** An unsigned integer index that MUST be set to the value specified in the **InputHandleIndex** field in the request.

**ReturnValue (4 bytes):** An unsigned integer that specifies the status of the ROP.

**PartialCompletion (1 byte):** A Boolean that indicates whether the operation was only partially completed.

### **2.2.4.13 RopGetHierarchyTable ROP**

The **RopGetHierarchyTable [ROP](#page-15-0)** gets the subfolder **[hierarchy table](#page-14-9)** for a folder. For more details about this operation, see [\[MS-OXCFOLD\]](%5bMS-OXCFOLD%5d.pdf#Section_c0f31b95c07f486c98d9535ed9705fbf) section 2.2.1.13.

### **2.2.4.13.1 RopGetHierarchyTable ROP Request Buffer**

The following descriptions define valid fields for the **RopGetHierarchyTable [ROP request buffer](#page-16-0)**.

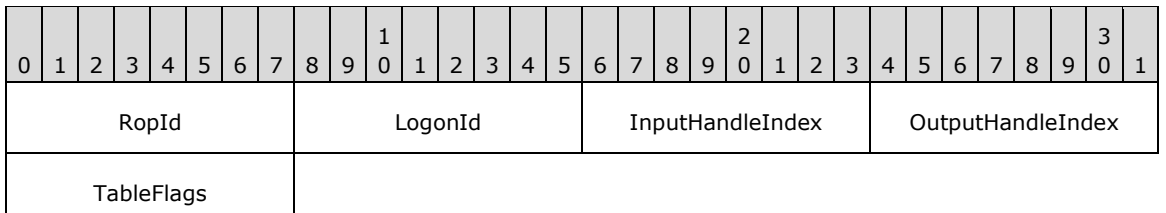

**RopId (1 byte):** An unsigned integer that specifies the type of **[ROP](#page-15-0)**. For this operation this field is set to 0x04.

**LogonId (1 byte):** An unsigned integer that specifies the logon associated with this operation.

- **InputHandleIndex (1 byte):** An unsigned integer index that specifies the location in the **[Server](#page-16-1)  [object handle table](#page-16-1)** where the **[handle](#page-14-1)** for the input **[Server object](#page-16-2)** is stored. For more information about Server objects, see section [1.3.1.](#page-18-0)
- **OutputHandleIndex (1 byte):** An unsigned integer index that specifies the location in the Server object handle table where the handle for the output Server object will be stored.

**TableFlags (1 byte):** A *[flags](#page-13-1)* structure. The possible values are specified in [\[MS-OXCFOLD\]](%5bMS-OXCFOLD%5d.pdf#Section_c0f31b95c07f486c98d9535ed9705fbf) section 2.2.1.13.1. These flags control the type of table.

#### **2.2.4.13.2 RopGetHierarchyTable ROP Success Response Buffer**

The following descriptions define valid fields for the **RopGetHierarchyTable [ROP](#page-15-0)** success response buffer.

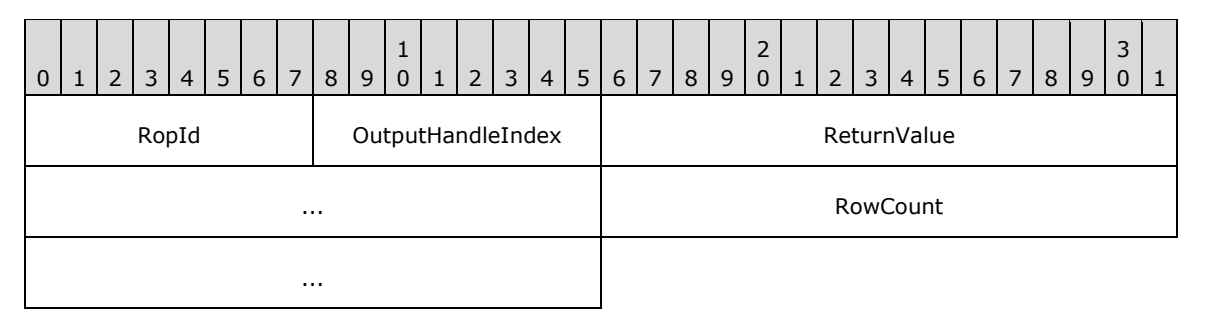
- **RopId (1 byte):** An unsigned integer that specifies the type of ROP. For this operation this field is set to 0x04.
- **OutputHandleIndex (1 byte):** An unsigned integer index that MUST be set to the value specified in the **OutputHandleIndex** field in the request.
- **ReturnValue (4 bytes):** An unsigned integer that specifies the status of the ROP. For this response, this field is set to 0x00000000.
- **RowCount (4 bytes):** An unsigned integer that represents the number of rows in the **[hierarchy](#page-14-0)  [table](#page-14-0)**.

## **2.2.4.13.3 RopGetHierarchyTable ROP Failure Response Buffer**

The following descriptions define valid fields for the **RopGetHierarchyTable [ROP](#page-15-0)** failure response buffer.

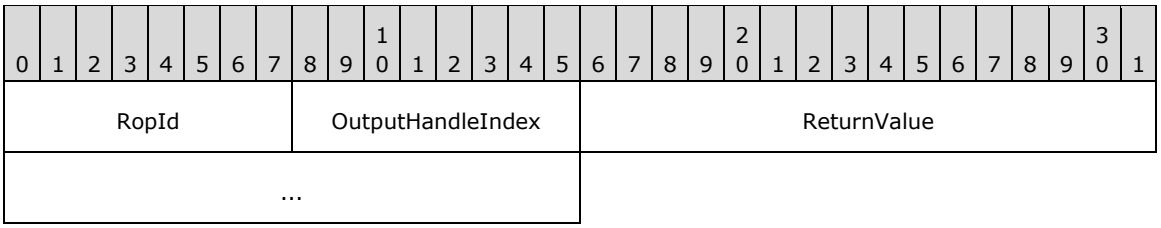

**RopId (1 byte):** An unsigned integer that specifies the type of ROP. For this operation this field is set to 0x04.

- **OutputHandleIndex (1 byte):** An unsigned integer index that MUST be set to the value specified in the **OutputHandleIndex** field in the request.
- **ReturnValue (4 bytes):** An unsigned integer that specifies the status of the ROP. For this response, this field is set to a value other than 0x00000000.

# **2.2.4.14 RopGetContentsTable ROP**

The **RopGetContentsTable [ROP](#page-15-0)** gets the **[contents table](#page-13-0)** of a container. For more details about this operation, see [\[MS-OXCFOLD\]](%5bMS-OXCFOLD%5d.pdf#Section_c0f31b95c07f486c98d9535ed9705fbf) section 2.2.1.14.

# **2.2.4.14.1 RopGetContentsTable ROP Request Buffer**

The following descriptions define valid fields for the **RopGetContentsTable [ROP request buffer](#page-16-0)**.

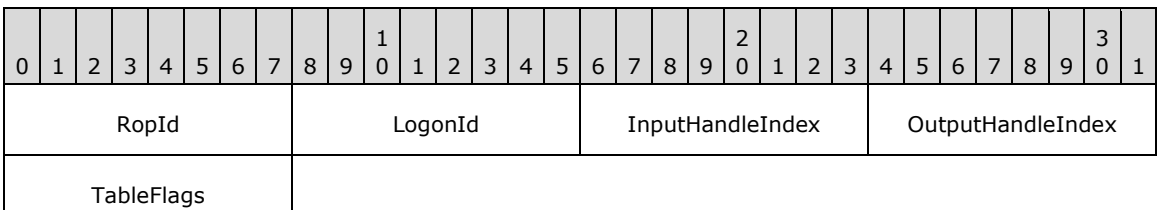

**RopId (1 byte):** An unsigned integer that specifies the type of **[ROP](#page-15-0)**. For this operation this field is set to 0x05.

**LogonId (1 byte):** An unsigned integer that specifies the logon associated with this operation.

- **InputHandleIndex (1 byte):** An unsigned integer index that specifies the location in the **[Server](#page-16-1)  [object handle table](#page-16-1)** where the **[handle](#page-14-1)** for the input **[Server object](#page-16-2)** is stored. For more information about Server objects, see section [1.3.1.](#page-18-0)
- **OutputHandleIndex (1 byte):** An unsigned integer index that specifies the location in the Server object handle table where the handle for the output Server object will be stored.
- **TableFlags (1 byte):** A **[flags](#page-13-1)** structure that contains flags control the type of table. The possible values are specified in [\[MS-OXCFOLD\]](%5bMS-OXCFOLD%5d.pdf#Section_c0f31b95c07f486c98d9535ed9705fbf) section 2.2.1.14.1.

## **2.2.4.14.2 RopGetContentsTable ROP Success Response Buffer**

The following descriptions define valid fields for the **RopGetContentsTable [ROP](#page-15-0)** success response buffer.

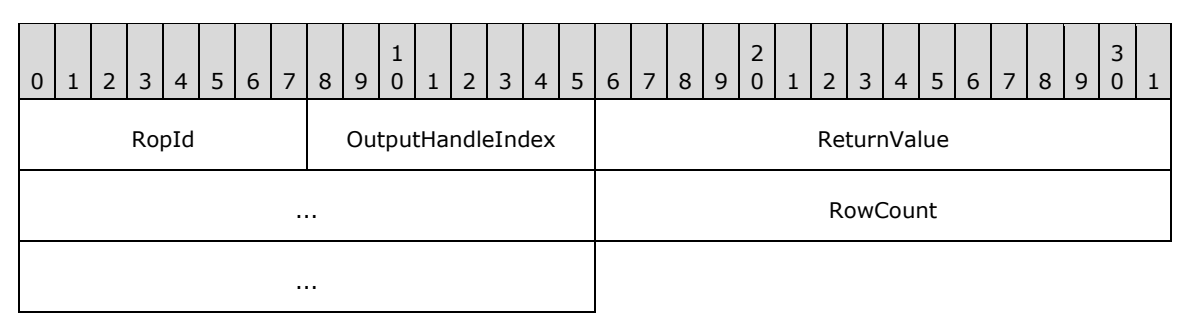

- **RopId (1 byte):** An unsigned integer that specifies the type of ROP. For this operation this field is set to 0x05.
- **OutputHandleIndex (1 byte):** An unsigned integer index that MUST be set to the value specified in the **OutputHandleIndex** field in the request.
- **ReturnValue (4 bytes):** An unsigned integer that specifies the status of the ROP. For this response, this field is set to 0x00000000.
- **RowCount (4 bytes):** An unsigned integer that represents the number of rows in the **[contents](#page-13-0)  [table](#page-13-0)**.

### **2.2.4.14.3 RopGetContentsTable ROP Failure Response Buffer**

The following descriptions define valid fields for the **RopGetContentsTable [ROP](#page-15-0)** failure response buffer.

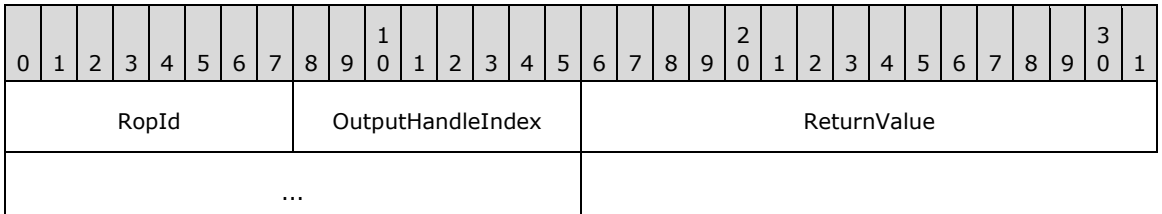

**RopId (1 byte):** An unsigned integer that specifies the type of ROP. For this operation this field is set to 0x05.

- **OutputHandleIndex (1 byte):** An unsigned integer index that MUST be set to the value specified in the **OutputHandleIndex** field in the request.
- **ReturnValue (4 bytes):** An unsigned integer that specifies the status of the ROP. For this response, this field is set to a value other than 0x00000000.

# **2.2.5 Table ROPs**

## <span id="page-74-0"></span>**2.2.5.1 RopSetColumns ROP**

The **RopSetColumns [ROP](#page-15-0)** sets the properties visible on a table. For more details about this operation, see [\[MS-OXCTABL\]](%5bMS-OXCTABL%5d.pdf#Section_d33612dc36a846238a26c156cf8aae4b) section 2.2.2.2.

### **2.2.5.1.1 RopSetColumns ROP Request Buffer**

The following descriptions define valid fields for the **RopSetColumns [ROP request buffer](#page-16-0)**.

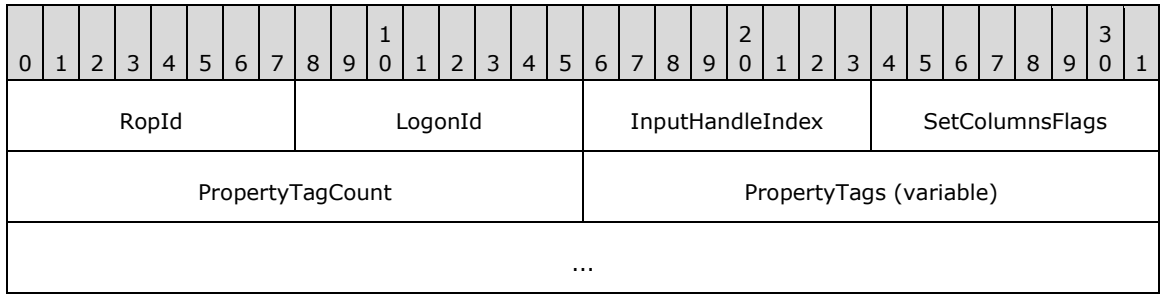

**RopId (1 byte):** An unsigned integer that specifies the type of **[ROP](#page-15-0)**. For this operation this field is set to 0x12.

**LogonId (1 byte):** An unsigned integer that specifies the logon associated with this operation.

- **InputHandleIndex (1 byte):** An unsigned integer index that specifies the location in the **[Server](#page-16-1)  [object handle table](#page-16-1)** where the **[handle](#page-14-1)** for the input **[Server object](#page-16-2)** is stored. For more information about Server objects, see section  $1.3.1$ .
- **SetColumnsFlags (1 byte):** A **[flags](#page-13-1)** structure that contains flags that control this operation. The possible values are specified in [\[MS-OXCTABL\]](%5bMS-OXCTABL%5d.pdf#Section_d33612dc36a846238a26c156cf8aae4b) section 2.2.2.2.1.
- **PropertyTagCount (2 bytes):** An unsigned integer that specifies the number of tags present in the **PropertyTags** field.
- **PropertyTags (variable):** An array of **PropertyTag** structures that specifies the property values that are visible in table rows. The number of structures contained in this field is specified by the **PropertyTagCount** field. The format of the **PropertyTag** structure is specified in [\[MS-OXCDATA\]](%5bMS-OXCDATA%5d.pdf#Section_1afa0cd9b1a04520b623bf15030af5d8) section 2.9.

### **2.2.5.1.2 RopSetColumns ROP Success Response Buffer**

The following descriptions define valid fields for the **RopSetColumns [ROP](#page-15-0)** success response buffer.

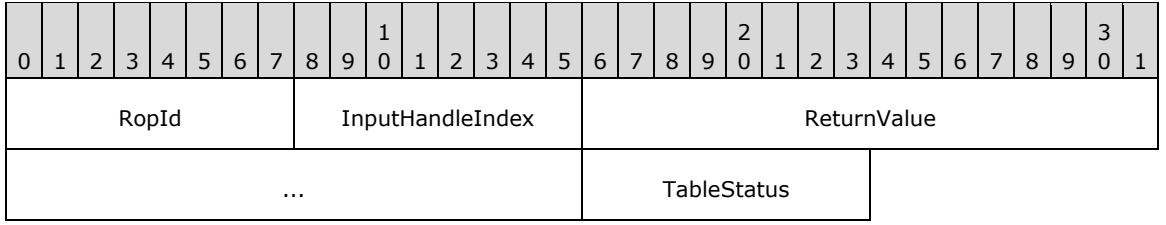

**RopId (1 byte):** An unsigned integer that specifies the type of ROP. For this operation this field is set to 0x12.

**InputHandleIndex (1 byte):** An unsigned integer index that MUST be set to the value specified in the **InputHandleIndex** field in the request.

**ReturnValue (4 bytes):** An unsigned integer that specifies the status of the ROP. For this response, this field is set to 0x00000000.

**TableStatus (1 byte):** An enumeration that specifies the status of the table. The possible values for this enumeration are specified in [\[MS-OXCTABL\]](%5bMS-OXCTABL%5d.pdf#Section_d33612dc36a846238a26c156cf8aae4b) section 2.2.2.1.3.

### **2.2.5.1.3 RopSetColumns ROP Failure Response Buffer**

The following descriptions define valid fields for the **RopSetColumns [ROP](#page-15-0)** failure response buffer.

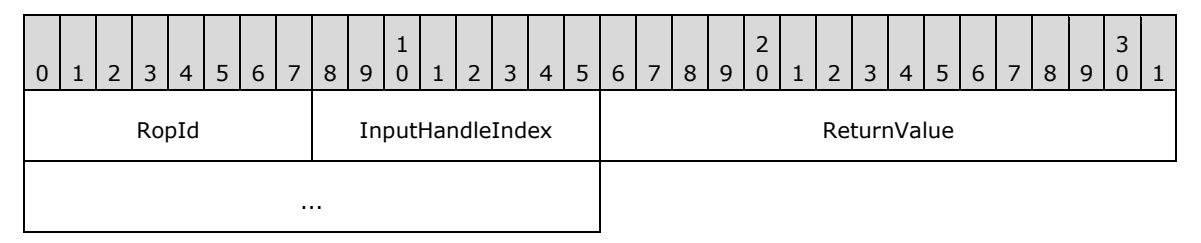

- **RopId (1 byte):** An unsigned integer that specifies the type of ROP. For this operation this field is set to 0x12.
- **InputHandleIndex (1 byte):** An unsigned integer index that MUST be set to the value specified in the **InputHandleIndex** field in the request.
- **ReturnValue (4 bytes):** An unsigned integer that specifies the status of the ROP. For this response, this field is set to a value other than 0x00000000.

# **2.2.5.2 RopSortTable ROP**

The **RopSortTable [ROP](#page-15-0)** defines the order of rows of a table based on sort criteria. For more details about this operation, see [\[MS-OXCTABL\]](%5bMS-OXCTABL%5d.pdf#Section_d33612dc36a846238a26c156cf8aae4b) section 2.2.2.3.

### **2.2.5.2.1 RopSortTable ROP Request Buffer**

The following descriptions define valid fields for the **RopSortTable [ROP request buffer](#page-16-0)**.

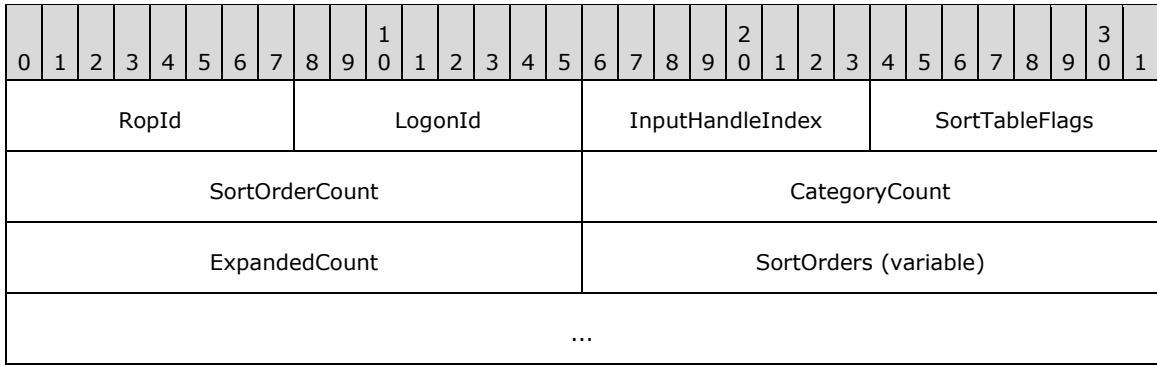

**RopId (1 byte):** An unsigned integer that specifies the type of **[ROP](#page-15-0)**. For this operation this field is set to 0x13.

**LogonId (1 byte):** An unsigned integer that specifies the logon associated with this operation.

**InputHandleIndex (1 byte):** An unsigned integer index that specifies the location in the **[Server](#page-16-1)  [object handle table](#page-16-1)** where the **[handle](#page-14-1)** for the input **[Server object](#page-16-2)** is stored. For more information about Server objects, see section  $1.3.1$ .

- **SortTableFlags (1 byte):** A **[flags](#page-13-1)** structure that contains flags that control this operation. The possible values are specified in [\[MS-OXCTABL\]](%5bMS-OXCTABL%5d.pdf#Section_d33612dc36a846238a26c156cf8aae4b) section 2.2.2.3.1.
- **SortOrderCount (2 bytes):** An unsigned integer that specifies how many **SortOrder** structures are present in the **SortOrders** field. The format of the **SortOrder** structure is specified in [\[MS-](%5bMS-OXCDATA%5d.pdf#Section_1afa0cd9b1a04520b623bf15030af5d8)[OXCDATA\]](%5bMS-OXCDATA%5d.pdf#Section_1afa0cd9b1a04520b623bf15030af5d8) section 2.13.1.
- **CategoryCount (2 bytes):** An unsigned integer that specifies the number of category **SortOrder** structures in the **SortOrders** field.
- **ExpandedCount (2 bytes):** An unsigned integer that specifies the number of expanded categories in the **SortOrders** field.
- **SortOrders (variable):** An array of **SortOrder** structures that specifies the sort order for the rows in the table. The number of structures contained in this field is specified by the **SortOrderCount** field.

## **2.2.5.2.2 RopSortTable ROP Success Response Buffer**

The following descriptions define valid fields for the **RopSortTable [ROP](#page-15-0)** success response buffer.

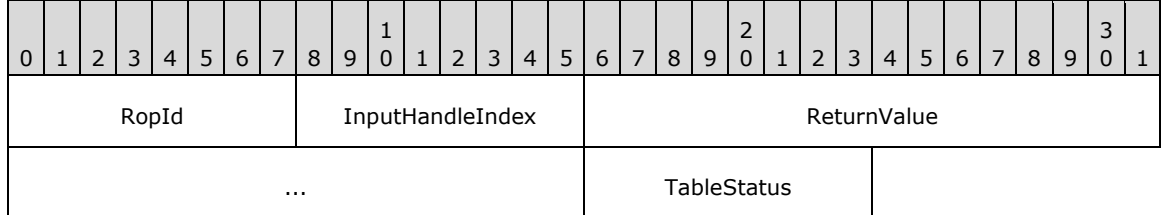

- **RopId (1 byte):** An unsigned integer that specifies the type of ROP. For this operation this field is set to 0x13.
- **InputHandleIndex (1 byte):** An unsigned integer index that MUST be set to the value specified in the **InputHandleIndex** field in the request.
- **ReturnValue (4 bytes):** An unsigned integer that specifies the status of the ROP. For this response, this field is set to 0x00000000.
- **TableStatus (1 byte):** An enumeration that specifies the status of the table. The possible values for this enumeration are specified in [\[MS-OXCTABL\]](%5bMS-OXCTABL%5d.pdf#Section_d33612dc36a846238a26c156cf8aae4b) section 2.2.2.1.3.

# **2.2.5.2.3 RopSortTable ROP Failure Response Buffer**

The following descriptions define valid fields for the **RopSortTable [ROP](#page-15-0)** failure response buffer.

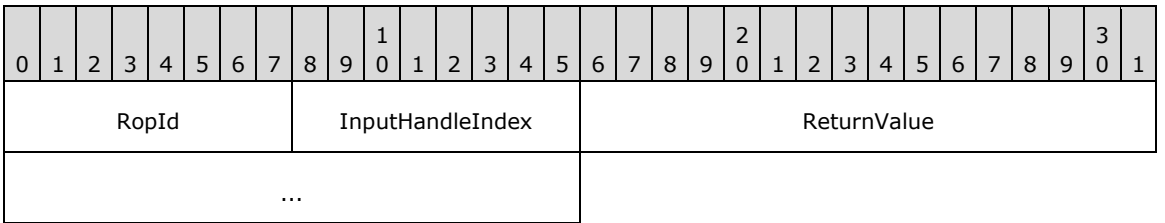

- **RopId (1 byte):** An unsigned integer that specifies the type of ROP. For this operation this field is set to 0x13.
- **InputHandleIndex (1 byte):** An unsigned integer index that MUST be set to the value specified in the **InputHandleIndex** field in the request.

**ReturnValue (4 bytes):** An unsigned integer that specifies the status of the ROP. For this response, this field is set to a value other than 0x000000000.

# **2.2.5.3 RopRestrict ROP**

The **RopRestrict [ROP](#page-15-0)** establishes a filter for a table. For more details about this operation, see [\[MS-](%5bMS-OXCTABL%5d.pdf#Section_d33612dc36a846238a26c156cf8aae4b)[OXCTABL\]](%5bMS-OXCTABL%5d.pdf#Section_d33612dc36a846238a26c156cf8aae4b) section 2.2.2.4.

# **2.2.5.3.1 RopRestrict ROP Request Buffer**

The following descriptions define valid fields for the **RopRestrict [ROP request buffer](#page-16-0)**.

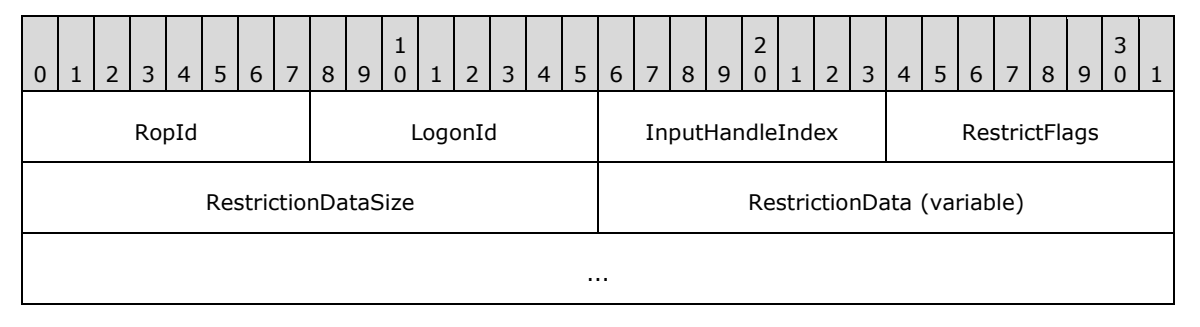

**RopId (1 byte):** An unsigned integer that specifies the type of **[ROP](#page-15-0)**. For this operation this field is set to 0x14.

**LogonId (1 byte):** An unsigned integer that specifies the logon associated with this operation.

- **InputHandleIndex (1 byte):** An unsigned integer index that specifies the location in the **[Server](#page-16-1)  [object handle table](#page-16-1)** where the **[handle](#page-14-1)** for the input **[Server object](#page-16-2)** is stored. For more information about Server objects, see section  $1.3.1$ .
- **RestrictFlags (1 byte):** A **[flags](#page-13-1)** structure that contains flags that control this operation. The possible values are specified in [\[MS-OXCTABL\]](%5bMS-OXCTABL%5d.pdf#Section_d33612dc36a846238a26c156cf8aae4b) section 2.2.2.4.1.
- **RestrictionDataSize (2 bytes):** An unsigned integer that specifies the length of the **RestrictionData** field.
- **RestrictionData (variable):** A **[restriction](#page-15-1)** packet, as specified in [\[MS-OXCDATA\]](%5bMS-OXCDATA%5d.pdf#Section_1afa0cd9b1a04520b623bf15030af5d8) section 2.12, that specifies the filter for this table The size of this field is specified by the **RestrictionDataSize** field.

# **2.2.5.3.2 RopRestrict ROP Success Response Buffer**

The following descriptions define valid fields for the **RopRestrict [ROP](#page-15-0)** success response buffer.

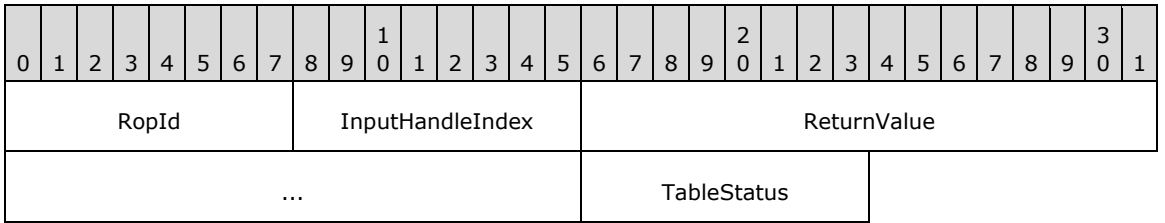

**RopId (1 byte):** An unsigned integer that specifies the type of ROP. For this operation this field is set to 0x14.

**InputHandleIndex (1 byte):** An unsigned integer index that MUST be set to the value specified in the **InputHandleIndex** field in the request.

**ReturnValue (4 bytes):** An unsigned integer that specifies the status of the ROP. For this response, this field is set to 0x00000000.

**TableStatus (1 byte):** An enumeration that specifies the status of the table. The possible values for this enumeration are specified in [\[MS-OXCTABL\]](%5bMS-OXCTABL%5d.pdf#Section_d33612dc36a846238a26c156cf8aae4b) section 2.2.2.1.3.

## **2.2.5.3.3 RopRestrict ROP Failure Response Buffer**

The following descriptions define valid fields for the **RopRestrict [ROP](#page-15-0)** failure response buffer.

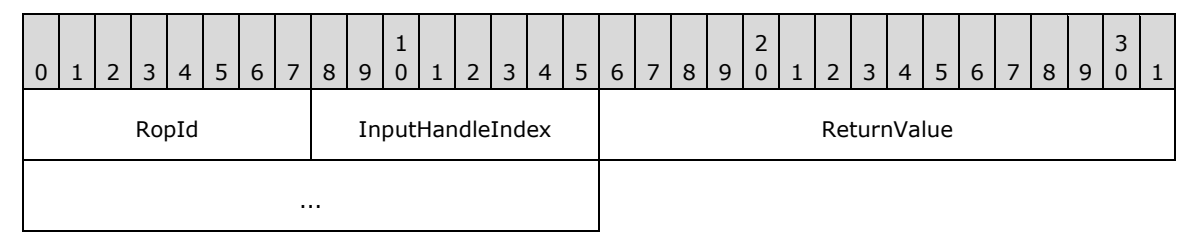

- **RopId (1 byte):** An unsigned integer that specifies the type of ROP. For this operation this field is set to 0x14.
- **InputHandleIndex (1 byte):** An unsigned integer index that MUST be set to the value specified in the **InputHandleIndex** field in the request.
- **ReturnValue (4 bytes):** An unsigned integer that specifies the status of the ROP. For this response, this field is set to a value other than 0x00000000.

# **2.2.5.4 RopQueryRows ROP**

The **RopQueryRows [ROP](#page-15-0)** retrieves rows from a table. For more details about this operation, see [\[MS-OXCTABL\]](%5bMS-OXCTABL%5d.pdf#Section_d33612dc36a846238a26c156cf8aae4b) section 2.2.2.5.

### **2.2.5.4.1 RopQueryRows ROP Request Buffer**

The following descriptions define valid fields for the **RopQueryRows [ROP request buffer](#page-16-0)**.

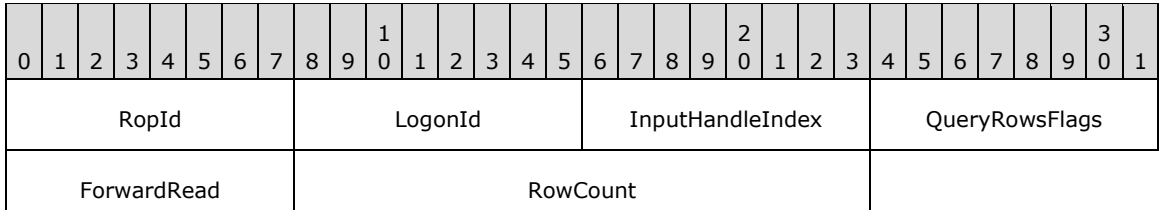

**RopId (1 byte):** An unsigned integer that specifies the type of **[ROP](#page-15-0)**. For this operation this field is set to 0x15.

**LogonId (1 byte):** An unsigned integer that specifies the logon associated with this operation.

**InputHandleIndex (1 byte):** An unsigned integer index that specifies the location in the **[Server](#page-16-1)  [object handle table](#page-16-1)** where the **[handle](#page-14-1)** for the input **[Server object](#page-16-2)** is stored. For more information about Server objects, see section  $1.3.1$ .

**QueryRowsFlags (1 byte):** A **[flags](#page-13-1)** structure that contains flags that control this operation. The possible values are specified in [\[MS-OXCTABL\]](%5bMS-OXCTABL%5d.pdf#Section_d33612dc36a846238a26c156cf8aae4b) section 2.2.2.5.1.

**ForwardRead (1 byte):** A Boolean that specifies the direction to read rows.

**RowCount (2 bytes):** An unsigned integer that specifies the number of requested rows.

## **2.2.5.4.2 RopQueryRows ROP Success Response Buffer**

The following descriptions define valid fields for the **RopQueryRows [ROP](#page-15-0)** success response buffer.

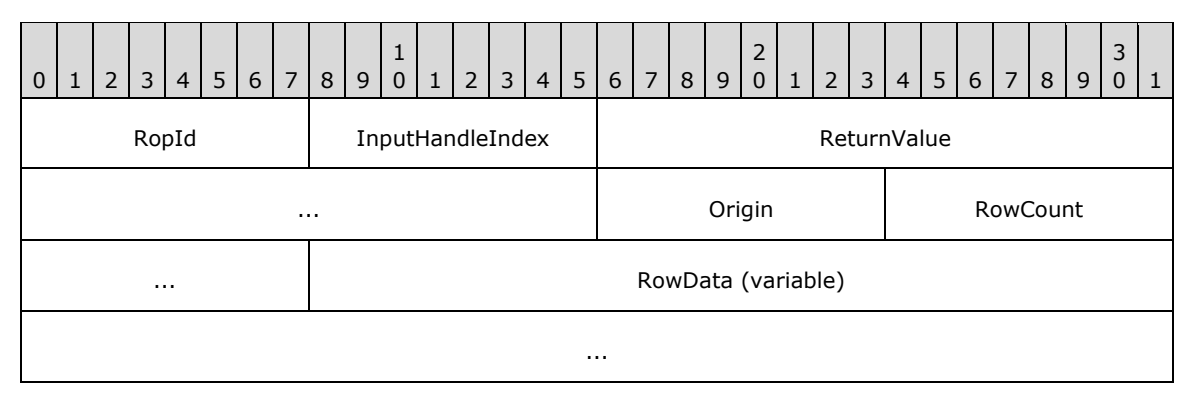

- **RopId (1 byte):** An unsigned integer that specifies the type of ROP. For this operation this field is set to 0x15.
- **InputHandleIndex (1 byte):** An unsigned integer index that MUST be set to the value specified in the **InputHandleIndex** field in the request.
- **ReturnValue (4 bytes):** An unsigned integer that specifies the status of the ROP. For this response, this field is set to 0x00000000.
- **Origin (1 byte):** An enumeration that specifies current location of the cursor. The possible values for this enumeration are specified in [\[MS-OXCTABL\]](%5bMS-OXCTABL%5d.pdf#Section_d33612dc36a846238a26c156cf8aae4b) section 2.2.2.5.2.
- **RowCount (2 bytes):** An unsigned integer that specifies the number of structures in the **RowData** field.
- **RowData (variable):** A list of **PropertyRow** structures. The number of structures contained in this field is specified by the **RowCount** field. The format of the **PropertyRow** structure is specified in [\[MS-OXCDATA\]](%5bMS-OXCDATA%5d.pdf#Section_1afa0cd9b1a04520b623bf15030af5d8) section 2.8. The columns used for these rows were those previously set on this table by a **RopSetColumns [ROP request](#page-16-3)** (section [2.2.5.1\)](#page-74-0).

### **2.2.5.4.3 RopQueryRows ROP Failure Response Buffer**

The following descriptions define valid fields for the **RopQueryRows [ROP](#page-15-0)** failure response buffer.

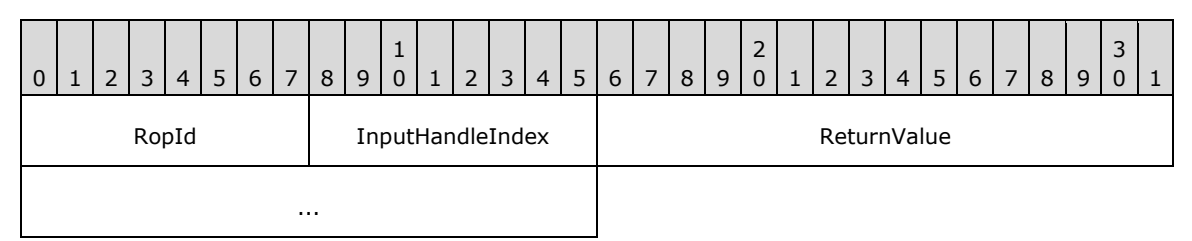

- **RopId (1 byte):** An unsigned integer that specifies the type of ROP. For this operation this field is set to 0x15.
- **InputHandleIndex (1 byte):** An unsigned integer index that MUST be set to the value specified in the **InputHandleIndex** field in the request.
- **ReturnValue (4 bytes):** An unsigned integer that specifies the status of the ROP. For this response, this field is set to a value other than 0x00000000.

# **2.2.5.5 RopAbort ROP**

The **RopAbort [ROP](#page-15-0)** aborts an asynchronous table operation in progress. For more details about this operation, see [\[MS-OXCTABL\]](%5bMS-OXCTABL%5d.pdf#Section_d33612dc36a846238a26c156cf8aae4b) section 2.2.2.6.

### **2.2.5.5.1 RopAbort ROP Request Buffer**

The following descriptions define valid fields for the **RopAbort [ROP request buffer](#page-16-0)**.

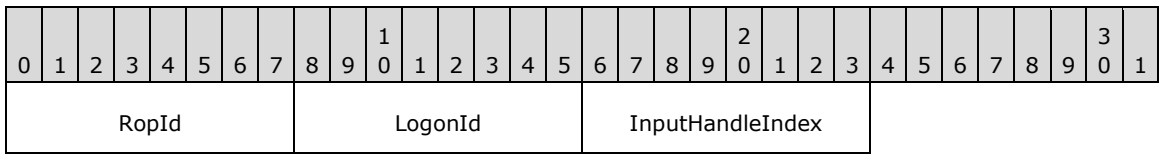

**RopId (1 byte):** An unsigned integer that specifies the type of **[ROP](#page-15-0)**. For this operation this field is set to 0x38.

**LogonId (1 byte):** An unsigned integer that specifies the logon associated with this operation.

**InputHandleIndex (1 byte):** An unsigned integer index that specifies the location in the **[Server](#page-16-1)  [object handle table](#page-16-1)** where the **[handle](#page-14-1)** for the input **[Server object](#page-16-2)** is stored. For more information about Server objects, see section [1.3.1.](#page-18-0)

### **2.2.5.5.2 RopAbort ROP Success Response Buffer**

The following descriptions define valid fields for the **RopAbort [ROP](#page-15-0)** success response buffer.

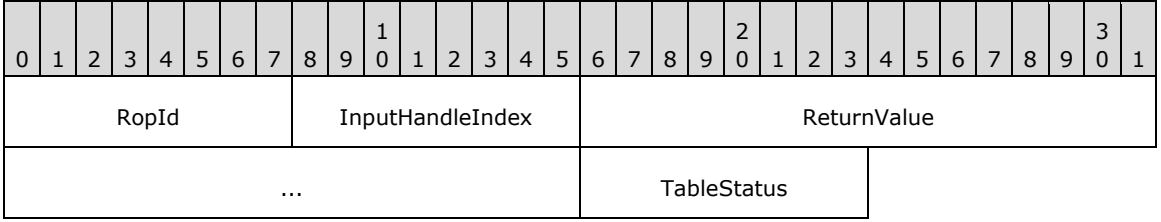

**RopId (1 byte):** An unsigned integer that specifies the type of ROP. For this operation this field is set to 0x38.

- **InputHandleIndex (1 byte):** An unsigned integer index that MUST be set to the value specified in the **InputHandleIndex** field in the request.
- **ReturnValue (4 bytes):** An unsigned integer that specifies the status of the ROP. For this response, this field is set to 0x00000000.
- **TableStatus (1 byte):** An enumeration that specifies the status of the table. The possible values for this enumeration are specified in  $[MS-OXCTABL]$  section 2.2.2.1.3.

### **2.2.5.5.3 RopAbort ROP Failure Response Buffer**

The following descriptions define valid fields for the **RopAbort [ROP](#page-15-0)** failure response buffer.

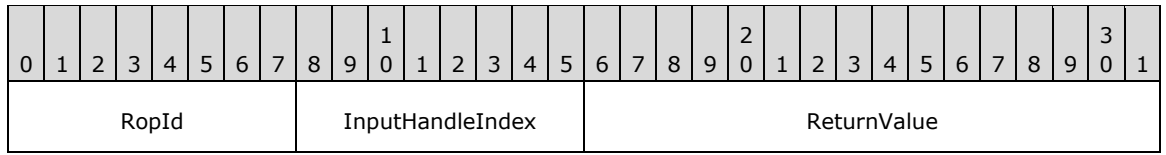

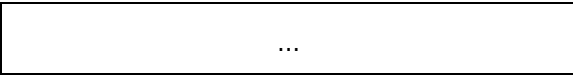

- **RopId (1 byte):** An unsigned integer that specifies the type of ROP. For this operation this field is set to 0x38.
- **InputHandleIndex (1 byte):** An unsigned integer index that MUST be set to the value specified in the **InputHandleIndex** field in the request.
- **ReturnValue (4 bytes):** An unsigned integer that specifies the status of the ROP. For this response, this field is set to a value other than 0x00000000.

# **2.2.5.6 RopGetStatus ROP**

The **RopGetStatus [ROP](#page-15-0)** gets the status of a table. For more details about this operation, see [\[MS-](%5bMS-OXCTABL%5d.pdf#Section_d33612dc36a846238a26c156cf8aae4b)[OXCTABL\]](%5bMS-OXCTABL%5d.pdf#Section_d33612dc36a846238a26c156cf8aae4b) section 2.2.2.7.

### **2.2.5.6.1 RopGetStatus ROP Request Buffer**

The following descriptions define valid fields for the **RopGetStatus [ROP request buffer](#page-16-0)**.

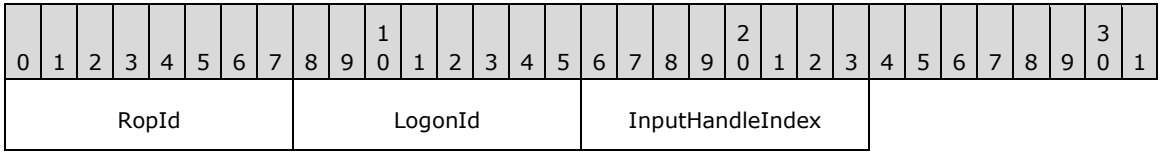

**RopId (1 byte):** An unsigned integer that specifies the type of **[ROP](#page-15-0)**. For this operation this field is set to 0x16.

**LogonId (1 byte):** An unsigned integer that specifies the logon associated with this operation.

**InputHandleIndex (1 byte):** An unsigned integer index that specifies the location in the **[Server](#page-16-1)  [object handle table](#page-16-1)** where the **[handle](#page-14-1)** for the input **[Server object](#page-16-2)** is stored. For more information about Server objects, see section  $1.3.1$ .

### **2.2.5.6.2 RopGetStatus ROP Success Response Buffer**

The following descriptions define valid fields for the **RopGetStatus [ROP](#page-15-0)** success response buffer.

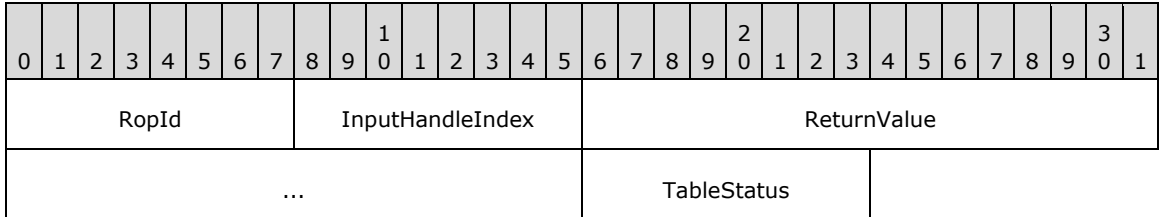

**RopId (1 byte):** An unsigned integer that specifies the type of ROP. For this operation this field is set to 0x16.

**InputHandleIndex (1 byte):** An unsigned integer index that MUST be set to the value specified in the **InputHandleIndex** field in the request.

**ReturnValue (4 bytes):** An unsigned integer that specifies the status of the ROP. For this response, this field is set to 0x00000000.

**TableStatus (1 byte):** An enumeration that specifies the status of the table. The possible values for this enumeration are specified in  $[MS-OXCTABL]$  section 2.2.2.1.3.

### **2.2.5.6.3 RopGetStatus ROP Failure Response Buffer**

The following descriptions define valid fields for the **RopGetStatus [ROP](#page-15-0)** failure response buffer.

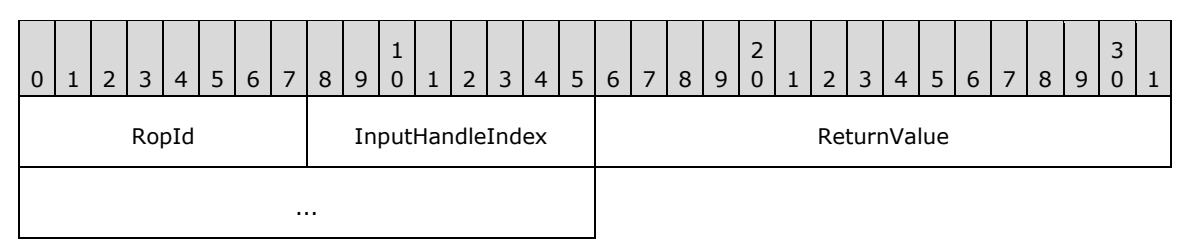

**RopId (1 byte):** An unsigned integer that specifies the type of ROP. For this operation this field is set to 0x16.

- **InputHandleIndex (1 byte):** An unsigned integer index that MUST be set to the value specified in the **InputHandleIndex** field in the request.
- **ReturnValue (4 bytes):** An unsigned integer that specifies the status of the ROP. For this response, this field is set to a value other than 0x000000000.

# **2.2.5.7 RopQueryPosition ROP**

The **RopQueryPosition [ROP](#page-15-0)** gets the cursor position. For more details about this operation, see [\[MS-](%5bMS-OXCTABL%5d.pdf#Section_d33612dc36a846238a26c156cf8aae4b)[OXCTABL\]](%5bMS-OXCTABL%5d.pdf#Section_d33612dc36a846238a26c156cf8aae4b) section 2.2.2.8.

### **2.2.5.7.1 RopQueryPosition ROP Request Buffer**

The following descriptions define valid fields for the **RopQueryPosition [ROP request buffer](#page-16-0)**.

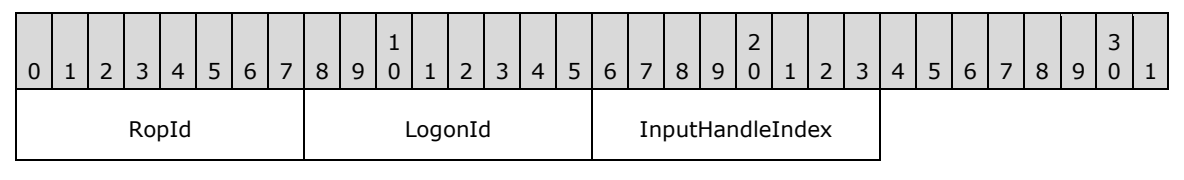

**RopId (1 byte):** An unsigned integer that specifies the type of **[ROP](#page-15-0)**. For this operation this field is set to 0x17.

**LogonId (1 byte):** An unsigned integer that specifies the logon associated with this operation.

**InputHandleIndex (1 byte):** An unsigned integer index that specifies the location in the **[Server](#page-16-1)  [object handle table](#page-16-1)** where the **[handle](#page-14-1)** for the input **[Server object](#page-16-2)** is stored. For more information about Server objects, see section [1.3.1.](#page-18-0)

### **2.2.5.7.2 RopQueryPosition ROP Success Response Buffer**

The following descriptions define valid fields for the **RopQueryPosition [ROP](#page-15-0)** success response buffer.

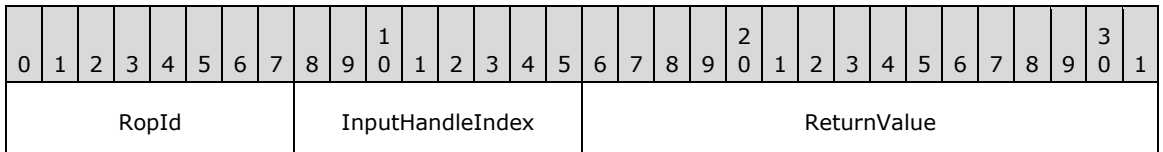

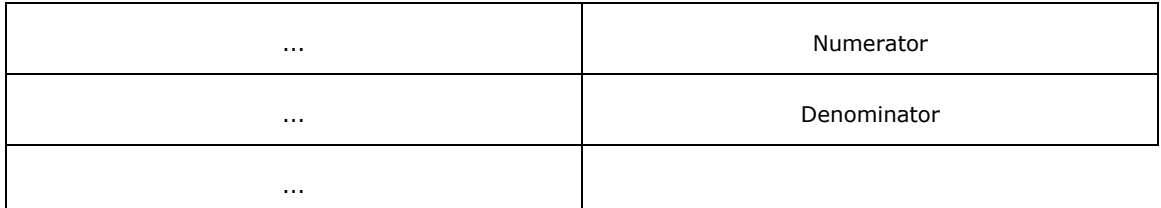

- **RopId (1 byte):** An unsigned integer that specifies the type of ROP. For this operation this field is set to 0x17.
- **InputHandleIndex (1 byte):** An unsigned integer index that MUST be set to the value specified in the **InputHandleIndex** field in the request.
- **ReturnValue (4 bytes):** An unsigned integer that specifies the status of the ROP. For this response, this field is set to 0x00000000.
- **Numerator (4 bytes):** An unsigned integer that represents the numerator of the fraction identifying the table position.
- **Denominator (4 bytes):** An unsigned integer that represents the denominator of the fraction identifying the table position.

#### **2.2.5.7.3 RopQueryPosition ROP Failure Response Buffer**

The following descriptions define valid fields for the **RopQueryPosition [ROP](#page-15-0)** failure response buffer.

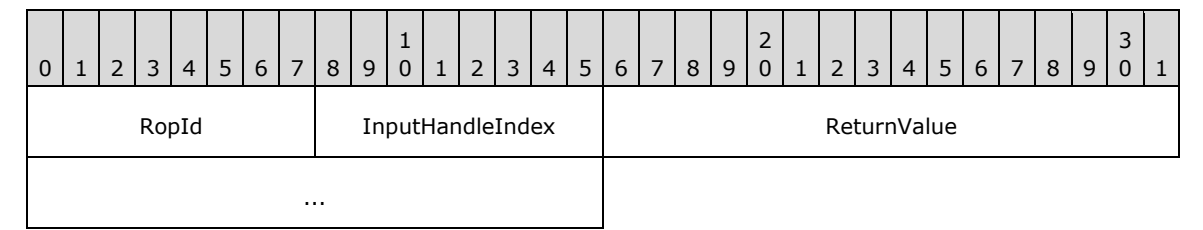

- **RopId (1 byte):** An unsigned integer that specifies the type of ROP. For this operation this field is set to 0x17.
- **InputHandleIndex (1 byte):** An unsigned integer index that MUST be set to the value specified in the **InputHandleIndex** field in the request.
- **ReturnValue (4 bytes):** An unsigned integer that specifies the status of the ROP. For this response, this field is set to a value other than 0x000000000.

### **2.2.5.8 RopSeekRow ROP**

The **RopSeekRow [ROP](#page-15-0)** moves the cursor to a specific position in a table. For more details about this operation, see [\[MS-OXCTABL\]](%5bMS-OXCTABL%5d.pdf#Section_d33612dc36a846238a26c156cf8aae4b) section 2.2.2.9.

### **2.2.5.8.1 RopSeekRow ROP Request Buffer**

The following descriptions define valid fields for the **RopSeekRow [ROP request buffer](#page-16-0)**.

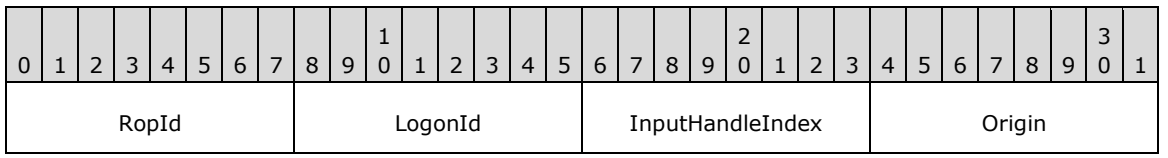

RowCount

WantRowMovedCount

- **RopId (1 byte):** An unsigned integer that specifies the type of **[ROP](#page-15-0)**. For this operation this field is set to 0x18.
- **LogonId (1 byte):** An unsigned integer that specifies the logon associated with this operation.
- **InputHandleIndex (1 byte):** An unsigned integer index that specifies the location in the **[Server](#page-16-1)  [object handle table](#page-16-1)** where the **[handle](#page-14-1)** for the input **[Server object](#page-16-2)** is stored. For more information about Server objects, see section [1.3.1.](#page-18-0)
- **Origin (1 byte):** An enumeration that specifies the origin of this seek operation. The possible values for this enumeration are specified in [\[MS-OXCTABL\]](%5bMS-OXCTABL%5d.pdf#Section_d33612dc36a846238a26c156cf8aae4b) section 2.2.2.5.2.
- **RowCount (4 bytes):** A signed integer that specifies the direction and the number of rows to seek.
- **WantRowMovedCount (1 byte):** A Boolean that specifies whether the server returns the actual number of rows moved in the response.

#### **2.2.5.8.2 RopSeekRow ROP Success Response Buffer**

The following descriptions define valid fields for the **RopSeekRow [ROP](#page-15-0)** success response buffer.

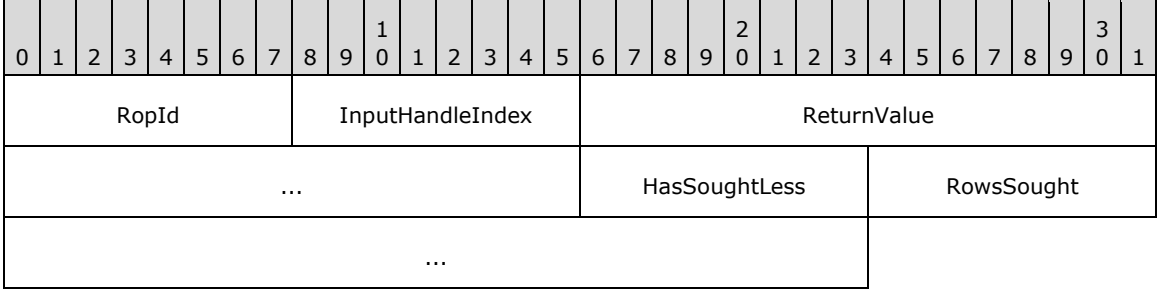

**RopId (1 byte):** An unsigned integer that specifies the type of ROP. For this operation this field is set to 0x18.

- **InputHandleIndex (1 byte):** An unsigned integer index that MUST be set to the value specified in the **InputHandleIndex** field in the request.
- **ReturnValue (4 bytes):** An unsigned integer that specifies the status of the ROP. For this response, this field is set to 0x00000000.
- **HasSoughtLess (1 byte):** A Boolean that specifies whether the full number of rows sought past was less than the number that was requested.
- **RowsSought (4 bytes):** A signed integer that specifies the direction and number of rows sought.

### **2.2.5.8.3 RopSeekRow ROP Failure Response Buffer**

The following descriptions define valid fields for the **RopSeekRow [ROP](#page-15-0)** failure response buffer.

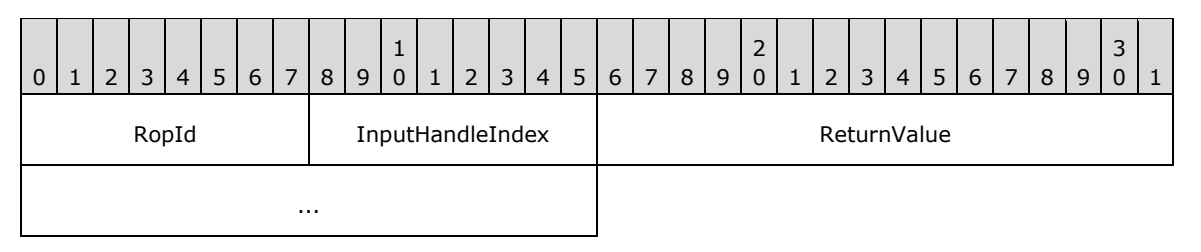

- **RopId (1 byte):** An unsigned integer that specifies the type of ROP. For this operation this field is set to 0x18.
- **InputHandleIndex (1 byte):** An unsigned integer index that MUST be set to the value specified in the **InputHandleIndex** field in the request.
- **ReturnValue (4 bytes):** An unsigned integer that specifies the status of the ROP. For this response, this field is set to a value other than 0x000000000.

#### **2.2.5.9 RopSeekRowBookmark ROP**

The **RopSeekRowBookmark [ROP](#page-15-0)** moves the cursor to a location specified relative to a user-defined **[bookmark](#page-13-2)**. For more details about this operation, see [\[MS-OXCTABL\]](%5bMS-OXCTABL%5d.pdf#Section_d33612dc36a846238a26c156cf8aae4b) section 2.2.2.10.

#### **2.2.5.9.1 RopSeekRowBookmark ROP Request Buffer**

The following descriptions define valid fields for the **RopSeekRowBookmark [ROP request buffer](#page-16-0)**.

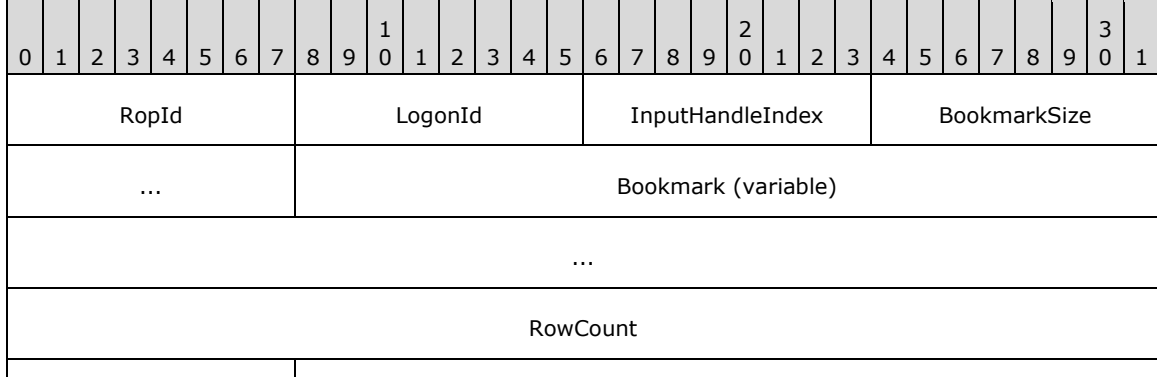

WantRowMovedCount

**RopId (1 byte):** An unsigned integer that specifies the type of **[ROP](#page-15-0)**. For this operation this field is set to 0x19.

**LogonId (1 byte):** An unsigned integer that specifies the logon associated with this operation.

**InputHandleIndex (1 byte):** An unsigned integer index that specifies the location in the **[Server](#page-16-1)  [object handle table](#page-16-1)** where the **[handle](#page-14-1)** for the input **[Server object](#page-16-2)** is stored. For more information about Server objects, see section [1.3.1.](#page-18-0)

**BookmarkSize (2 bytes):** An unsigned integer that specifies the size of the **Bookmark** field.

**Bookmark (variable):** An array of bytes that specifies the origin for the seek operation. The size of this field, in bytes, is specified by the **BookmarkSize** field.

**RowCount (4 bytes):** A signed integer that specifies the direction and the number of rows to seek.

**WantRowMovedCount (1 byte):** A Boolean that specifies whether the server returns the actual number of rows sought in the response.

### **2.2.5.9.2 RopSeekRowBookmark ROP Success Response Buffer**

The following descriptions define valid fields for the **RopSeekRowBookmark [ROP](#page-15-0)** success response buffer.

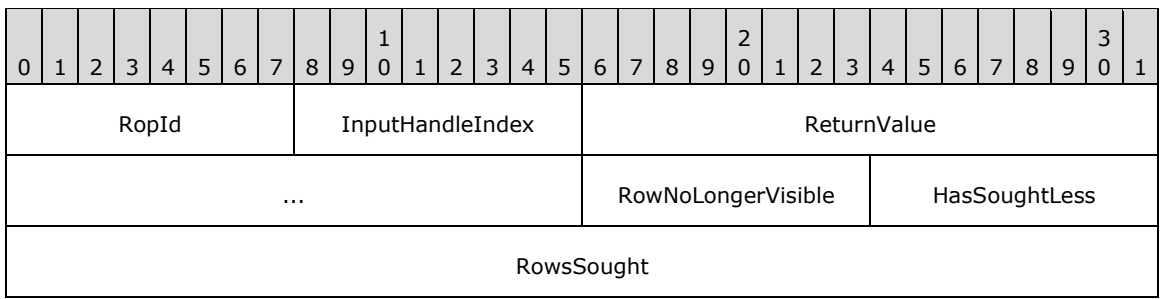

- **RopId (1 byte):** An unsigned integer that specifies the type of ROP. For this operation this field is set to 0x19.
- **InputHandleIndex (1 byte):** An unsigned integer index that MUST be set to the value specified in the **InputHandleIndex** field in the request.
- **ReturnValue (4 bytes):** An unsigned integer that specifies the status of the ROP. For this response, this field is set to 0x00000000.
- **RowNoLongerVisible (1 byte):** A Boolean that specifies whether the **[bookmark](#page-13-2)** target is no longer visible.
- **HasSoughtLess (1 byte):** A Boolean that specifies whether the full number of rows sought past was less than the number that was requested.
- **RowsSought (4 bytes):** An unsigned integer that specifies the direction and number of rows sought.

### **2.2.5.9.3 RopSeekRowBookmark ROP Failure Response Buffer**

The following descriptions define valid fields for the **RopSeekRowBookmark [ROP](#page-15-0)** failure response buffer.

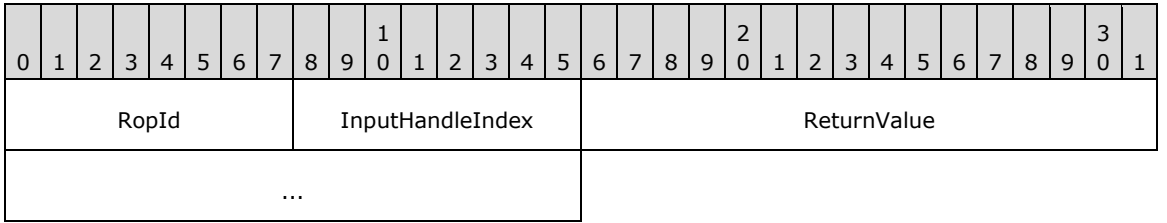

**RopId (1 byte):** An unsigned integer that specifies the type of ROP. For this operation this field is set to 0x19.

- **InputHandleIndex (1 byte):** An unsigned integer index that MUST be set to the value specified in the **InputHandleIndex** field in the request.
- **ReturnValue (4 bytes):** An unsigned integer that specifies the status of the ROP. For this response, this field is set to a value other than 0x000000000.

# **2.2.5.10 RopSeekRowFractional ROP**

The **RopSeekRowFractional [ROP](#page-15-0)** moves the cursor to an approximate position in a table. For more details about this operation, see [\[MS-OXCTABL\]](%5bMS-OXCTABL%5d.pdf#Section_d33612dc36a846238a26c156cf8aae4b) section 2.2.2.11.

## **2.2.5.10.1 RopSeekRowFractional ROP Request Buffer**

The following descriptions define valid fields for the **RopSeekRowFractional [ROP request buffer](#page-16-0)**.

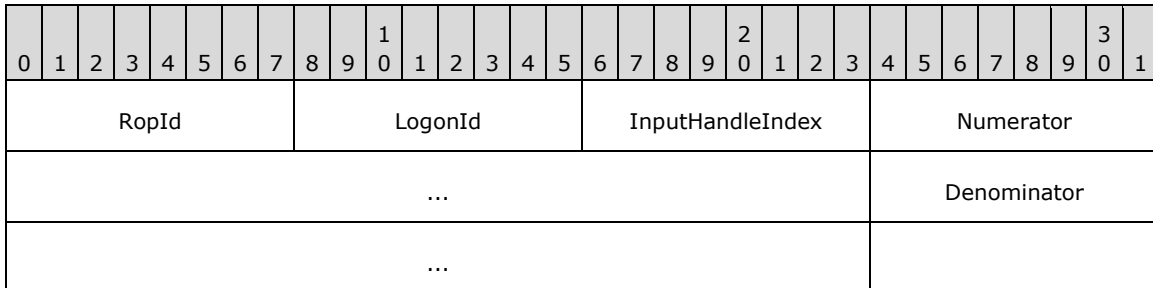

- **RopId (1 byte):** An unsigned integer that specifies the type of **[ROP](#page-15-0)**. For this operation this field is set to 0x1A.
- **LogonId (1 byte):** An unsigned integer that specifies the logon associated with this operation.
- **InputHandleIndex (1 byte):** An unsigned integer index that specifies the location in the **[Server](#page-16-1)  [object handle table](#page-16-1)** where the **[handle](#page-14-1)** for the input **[Server object](#page-16-2)** is stored. For more information about Server objects, see section [1.3.1.](#page-18-0)
- **Numerator (4 bytes):** An unsigned integer that represents the numerator of the fraction identifying the table position to seek to.
- **Denominator (4 bytes):** An unsigned integer that represents the denominator of the fraction identifying the table position to seek to.

### **2.2.5.10.2 RopSeekRowFractional ROP Response Buffer**

The following descriptions define valid fields for the **RopSeekRowFractional [ROP response buffer](#page-16-4)**.

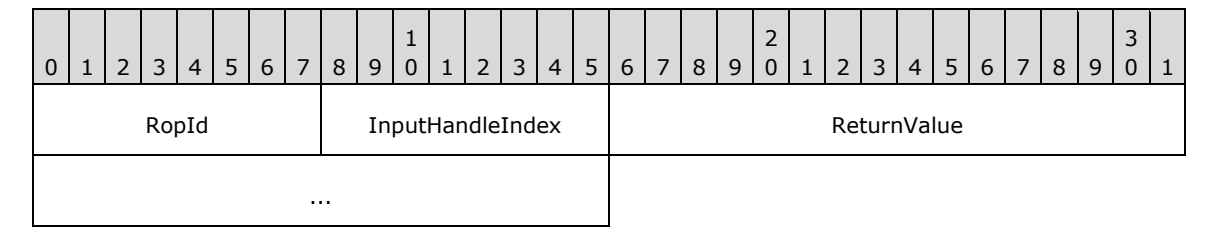

**RopId (1 byte):** An unsigned integer that specifies the type of **[ROP](#page-15-0)**. For this operation this field is set to 0x1A.

**InputHandleIndex (1 byte):** An unsigned integer index that MUST be set to the value specified in the **InputHandleIndex** field in the request.

**ReturnValue (4 bytes):** An unsigned integer that specifies the status of the ROP.

### **2.2.5.11 RopCreateBookmark ROP**

The **RopCreateBookmark [ROP](#page-15-0)** marks the current cursor position in a table. For more details about this operation, see [\[MS-OXCTABL\]](%5bMS-OXCTABL%5d.pdf#Section_d33612dc36a846238a26c156cf8aae4b) section 2.2.2.12.

# **2.2.5.11.1 RopCreateBookmark ROP Request Buffer**

The following descriptions define valid fields for the **RopCreateBookmark [ROP request buffer](#page-16-0)**.

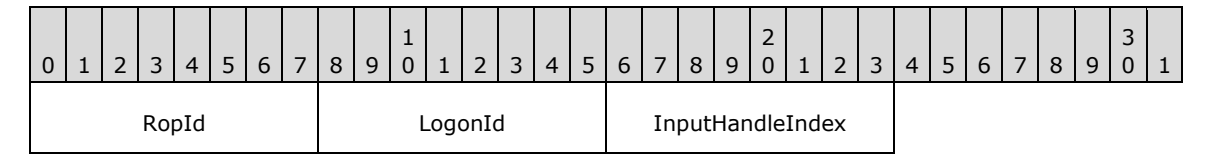

**RopId (1 byte):** An unsigned integer that specifies the type of **[ROP](#page-15-0)**. For this operation this field is set to 0x1B.

**LogonId (1 byte):** An unsigned integer that specifies the logon associated with this operation.

**InputHandleIndex (1 byte):** An unsigned integer index that specifies the location in the **[Server](#page-16-1)  [object handle table](#page-16-1)** where the **[handle](#page-14-1)** for the input **[Server object](#page-16-2)** is stored. For more information about Server objects, see section  $1.3.1$ .

### **2.2.5.11.2 RopCreateBookmark ROP Success Response Buffer**

The following descriptions define valid fields for the **RopCreateBookmark [ROP](#page-15-0)** success response buffer.

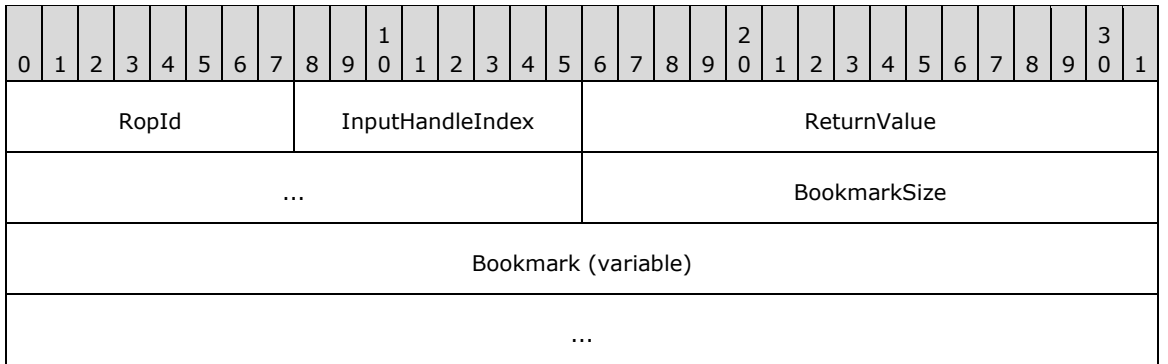

**RopId (1 byte):** An unsigned integer that specifies the type of ROP. For this operation this field is set to 0x1B.

- **InputHandleIndex (1 byte):** An unsigned integer index that MUST be set to the value specified in the **InputHandleIndex** field in the request.
- **ReturnValue (4 bytes):** An unsigned integer that specifies the status of the ROP. For this response, this field is set to 0x00000000.

**BookmarkSize (2 bytes):** An unsigned integer that specifies the size of the **Bookmark** field.

**Bookmark (variable):** An array of bytes that specifies the **[bookmark](#page-13-2)** created. The size of this field, in bytes, is specified by the **BookmarkSize** field.

### **2.2.5.11.3 RopCreateBookmark ROP Failure Response Buffer**

The following descriptions define valid fields for the **RopCreateBookmark [ROP](#page-15-0)** failure response buffer.

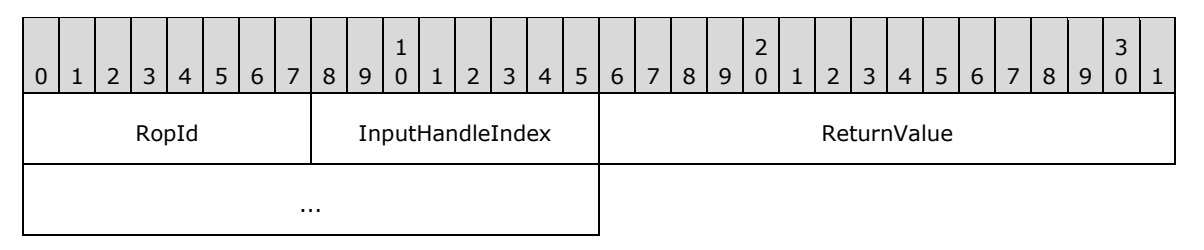

- **RopId (1 byte):** An unsigned integer that specifies the type of ROP. For this operation this field is set to 0x1B.
- **InputHandleIndex (1 byte):** An unsigned integer index that MUST be set to the value specified in the **InputHandleIndex** field in the request.
- **ReturnValue (4 bytes):** An unsigned integer that specifies the status of the ROP. For this response, this field is set to a value other than 0x00000000.

### **2.2.5.12 RopQueryColumnsAll ROP**

The **RopQueryColumnsAll [ROP](#page-15-0)** gets a list of columns in a table. For more details about this operation, see [\[MS-OXCTABL\]](%5bMS-OXCTABL%5d.pdf#Section_d33612dc36a846238a26c156cf8aae4b) section 2.2.2.13.

#### **2.2.5.12.1 RopQueryColumnsAll ROP Request Buffer**

The following descriptions define valid fields for the **RopQueryColumnsAll [ROP request buffer](#page-16-0)**.

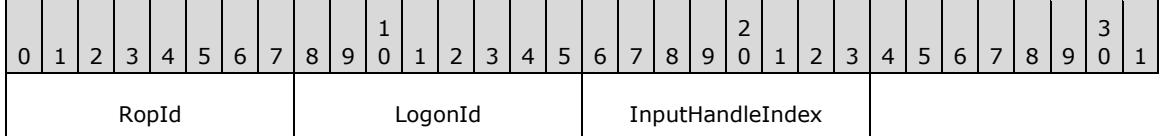

**RopId (1 byte):** An unsigned integer that specifies the type of **[ROP](#page-15-0)**. For this operation this field is set to 0x37.

**LogonId (1 byte):** An unsigned integer that specifies the logon associated with this operation.

**InputHandleIndex (1 byte):** An unsigned integer index that specifies the location in the **[Server](#page-16-1)  [object handle table](#page-16-1)** where the **[handle](#page-14-1)** for the input **[Server object](#page-16-2)** is stored. For more information about Server objects, see section  $1.3.1$ .

### **2.2.5.12.2 RopQueryColumnsAll ROP Success Response Buffer**

The following descriptions define valid fields for the **RopQueryColumnsAll [ROP](#page-15-0)** success response buffer.

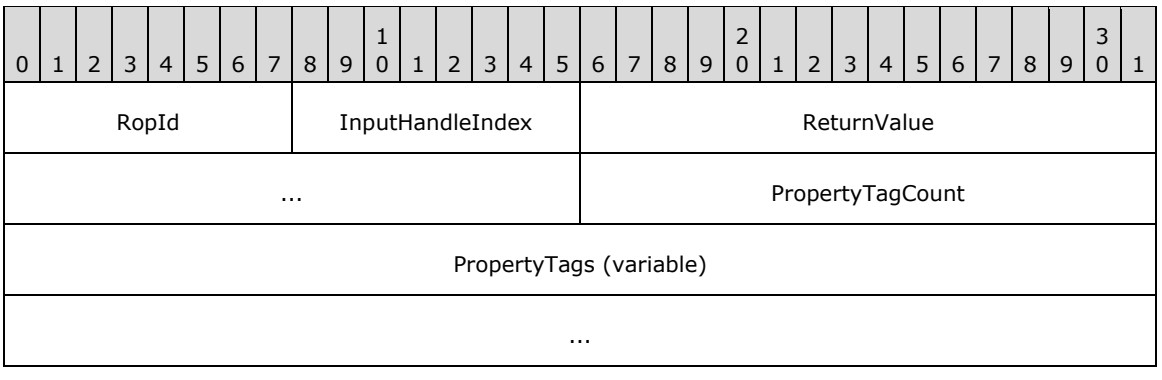

- **RopId (1 byte):** An unsigned integer that specifies the type of ROP. For this operation this field is set to 0x37.
- **InputHandleIndex (1 byte):** An unsigned integer index that MUST be set to the value specified in the **InputHandleIndex** field in the request.
- **ReturnValue (4 bytes):** An unsigned integer that specifies the status of the ROP. For this response, this field is set to 0x00000000.
- **PropertyTagCount (2 bytes):** An unsigned integer that specifies how many tags are present in the **PropertyTags** field.
- **PropertyTags (variable):** An array of **PropertyTag** structures that specifies the columns of the table. The number of structures contained in this field is specified by the **PropertyTagCount** field. The format of the **PropertyTag** structure is specified in [\[MS-OXCDATA\]](%5bMS-OXCDATA%5d.pdf#Section_1afa0cd9b1a04520b623bf15030af5d8) section 2.9.

## **2.2.5.12.3 RopQueryColumnsAll ROP Failure Response Buffer**

The following descriptions define valid fields for the **RopQueryColumnsAll [ROP](#page-15-0)** failure response buffer.

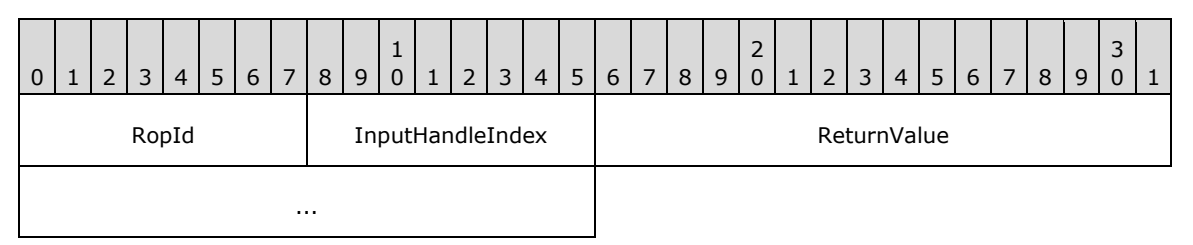

- **RopId (1 byte):** An unsigned integer that specifies the type of ROP. For this operation this field is set to 0x37.
- **InputHandleIndex (1 byte):** An unsigned integer index that MUST be set to the value specified in the **InputHandleIndex** field in the request.
- **ReturnValue (4 bytes):** An unsigned integer that specifies the status of the ROP. For this response, this field is set to a value other than 0x00000000.

# **2.2.5.13 RopFindRow ROP**

The **RopFindRow [ROP](#page-15-0)** moves the cursor to a row in a table that matches specific **[search criteria](#page-16-5)**. For more details about this operation, see [\[MS-OXCTABL\]](%5bMS-OXCTABL%5d.pdf#Section_d33612dc36a846238a26c156cf8aae4b) section 2.2.2.14.

### **2.2.5.13.1 RopFindRow ROP Request Buffer**

The following descriptions define valid fields for the **RopFindRow [ROP request buffer](#page-16-0)**.

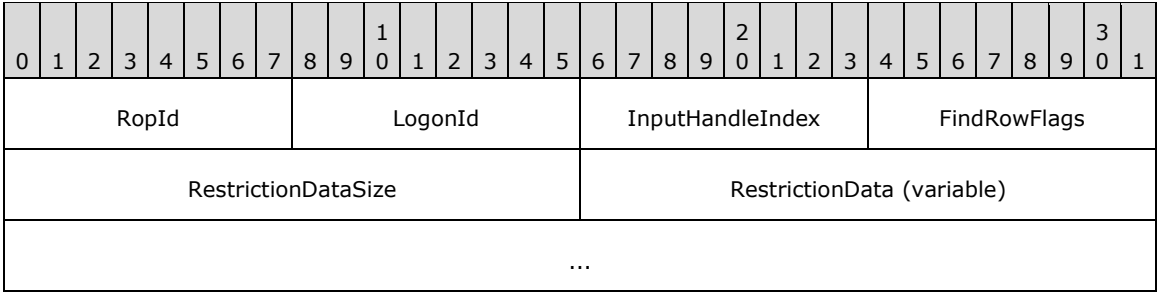

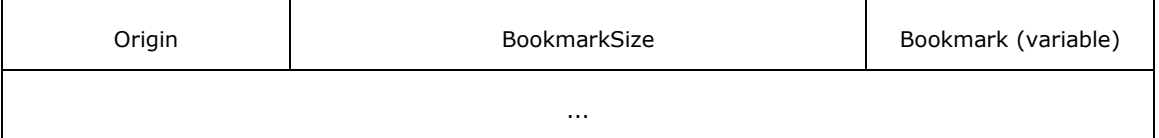

- **RopId (1 byte):** An unsigned integer that specifies the type of **[ROP](#page-15-0)**. For this operation this field is set to 0x4F.
- **LogonId (1 byte):** An unsigned integer that specifies the logon associated with this operation.
- **InputHandleIndex (1 byte):** An unsigned integer index that specifies the location in the **[Server](#page-16-1)  [object handle table](#page-16-1)** where the **[handle](#page-14-1)** for the input **[Server object](#page-16-2)** is stored. For more information about Server objects, see section [1.3.1.](#page-18-0)
- **FindRowFlags (1 byte):** A **[flags](#page-13-1)** structure that contains flags that control this operation. The possible values are specified in [\[MS-OXCTABL\]](%5bMS-OXCTABL%5d.pdf#Section_d33612dc36a846238a26c156cf8aae4b) section 2.2.2.14.1.
- **RestrictionDataSize (2 bytes):** An unsigned integer that specifies the length of the **RestrictionData** field.
- **RestrictionData (variable):** A **[restriction](#page-15-1)** packet, as specified in [\[MS-OXCDATA\]](%5bMS-OXCDATA%5d.pdf#Section_1afa0cd9b1a04520b623bf15030af5d8) section 2.12, that specifies the filter for this operation. The size of this field, in bytes, is specified by the **RestrictionDataSize** field.
- **Origin (1 byte):** An enumeration that specifies where this operation begins its search. The possible values for this enumeration are specified in [MS-OXCTABL] section 2.2.2.5.2.

**BookmarkSize (2 bytes):** An unsigned integer that specifies the size of the **Bookmark** field.

**Bookmark (variable):** An array of bytes that specifies the **[bookmark](#page-13-2)** to use as the origin. The size of this field, in bytes, is specified by the **BookmarkSize** field.

### **2.2.5.13.2 RopFindRow ROP Success Response Buffer**

The following descriptions define valid fields for the **RopFindRow [ROP](#page-15-0)** success response buffer.

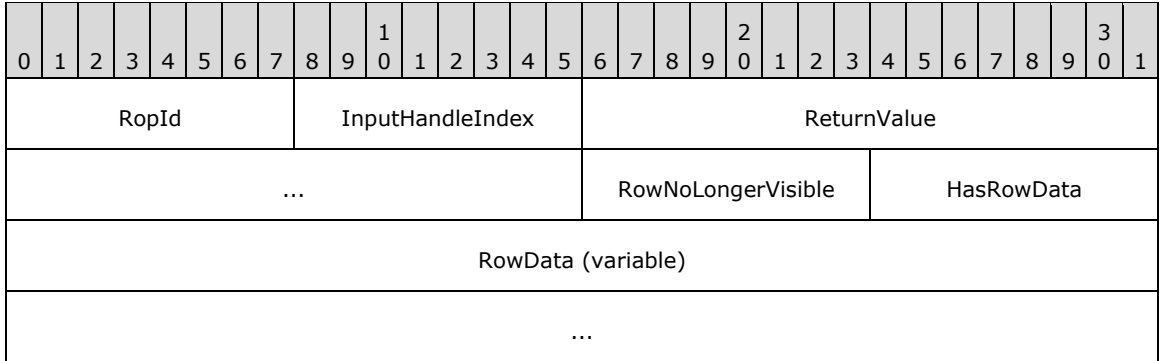

- **RopId (1 byte):** An unsigned integer that specifies the type of ROP. For this operation this field is set to 0x4F.
- **InputHandleIndex (1 byte):** An unsigned integer index that MUST be set to the value specified in the **InputHandleIndex** field in the request.
- **ReturnValue (4 bytes):** An unsigned integer that specifies the status of the ROP. For this response, this field is set to 0x00000000.

**RowNoLongerVisible (1 byte):** A Boolean that specifies whether the **[bookmark](#page-13-2)** target is no longer visible.

**HasRowData (1 byte):** A Boolean that indicates whether the **RowData** field is present.

**RowData (variable):** A **PropertyRow** structure that is present only when the **HasRowData** field is set to a nonzero value. The format of the **PropertyRow** structure is specified in [\[MS-OXCDATA\]](%5bMS-OXCDATA%5d.pdf#Section_1afa0cd9b1a04520b623bf15030af5d8) section 2.8. The columns used for these rows were those previously set on this table by a **RopSetColumns [ROP request](#page-16-3)** (section [2.2.5.1\)](#page-74-0).

## **2.2.5.13.3 RopFindRow ROP Failure Response Buffer**

The following descriptions define valid fields for the **RopFindRow [ROP](#page-15-0)** failure response buffer.

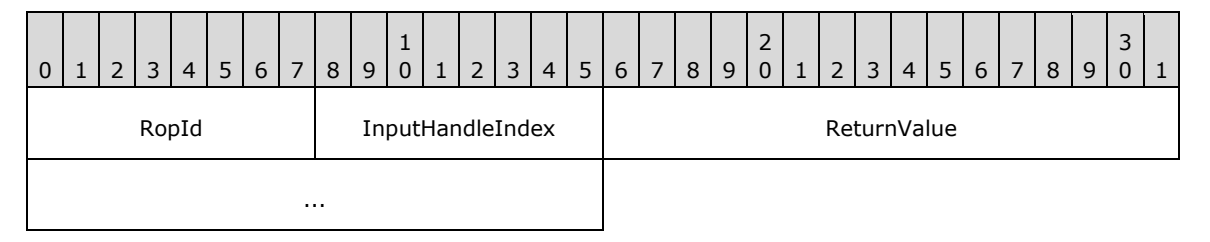

- **RopId (1 byte):** An unsigned integer that specifies the type of ROP. For this operation this field is set to 0x4F.
- **InputHandleIndex (1 byte):** An unsigned integer index that MUST be set to the value specified in the **InputHandleIndex** field in the request.
- **ReturnValue (4 bytes):** An unsigned integer that specifies the status of the ROP. For this response, this field is set to a value other than 0x00000000.

# **2.2.5.14 RopFreeBookmark ROP**

The **RopFreeBookmark [ROP](#page-15-0)** releases a **[bookmark](#page-13-2)**. For more details about this operation, see [\[MS-](%5bMS-OXCTABL%5d.pdf#Section_d33612dc36a846238a26c156cf8aae4b)[OXCTABL\]](%5bMS-OXCTABL%5d.pdf#Section_d33612dc36a846238a26c156cf8aae4b) section 2.2.2.15.

### **2.2.5.14.1 RopFreeBookmark ROP Request Buffer**

The following descriptions define valid fields for the **RopFreeBookmark [ROP request buffer](#page-16-0)**.

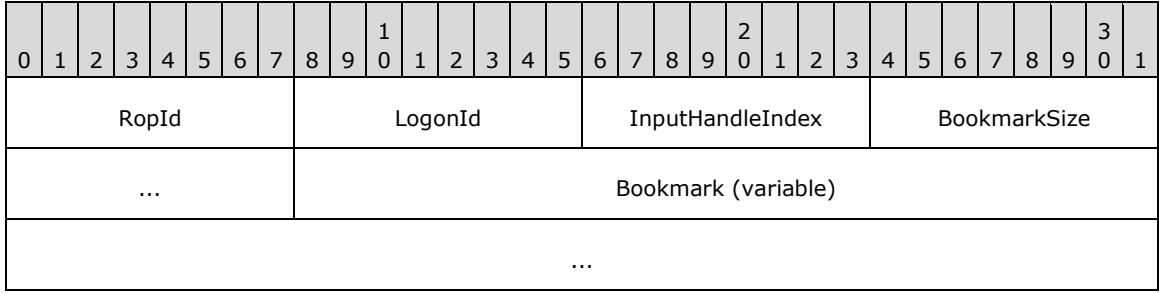

**RopId (1 byte):** An unsigned integer that specifies the type of **[ROP](#page-15-0)**. For this operation this field is set to 0x89.

**LogonId (1 byte):** An unsigned integer that specifies the logon associated with this operation.

**InputHandleIndex (1 byte):** An unsigned integer index that specifies the location in the **[Server](#page-16-1)  [object handle table](#page-16-1)** where the **[handle](#page-14-1)** for the input **[Server object](#page-16-2)** is stored. For more information about Server objects, see section  $1.3.1$ .

**BookmarkSize (2 bytes):** An unsigned integer that specifies the size of the **Bookmark** field.

**Bookmark (variable):** An array of bytes that specifies the **[bookmark](#page-13-2)** to be freed. The size of this field, in bytes, is specified by the **BookmarkSize** field.

#### **2.2.5.14.2 RopFreeBookmark ROP Response Buffer**

The following descriptions define valid fields for the **RopFreeBookmark [ROP response buffer](#page-16-4)**.

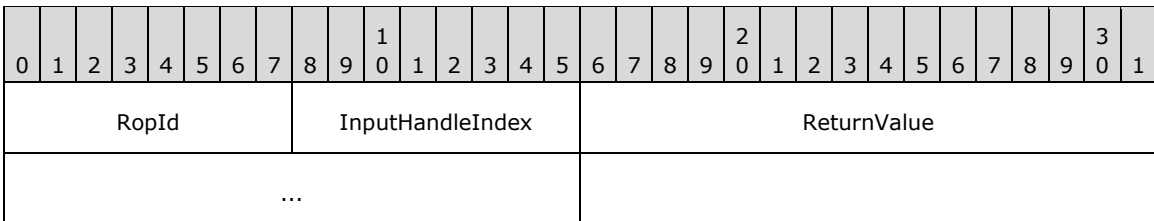

- **RopId (1 byte):** An unsigned integer that specifies the type of **[ROP](#page-15-0)**. For this operation this field is set to 0x89.
- **InputHandleIndex (1 byte):** An unsigned integer index that MUST be set to the value specified in the **InputHandleIndex** field in the request.

**ReturnValue (4 bytes):** An unsigned integer that specifies the status of the ROP.

### **2.2.5.15 RopResetTable ROP**

The **RopResetTable [ROP](#page-15-0)** resets a table to its original state. For more details about this operation, see [\[MS-OXCTABL\]](%5bMS-OXCTABL%5d.pdf#Section_d33612dc36a846238a26c156cf8aae4b) section 2.2.2.16.

#### **2.2.5.15.1 RopResetTable ROP Request Buffer**

The following descriptions define valid fields for the **RopResetTable [ROP request buffer](#page-16-0)**.

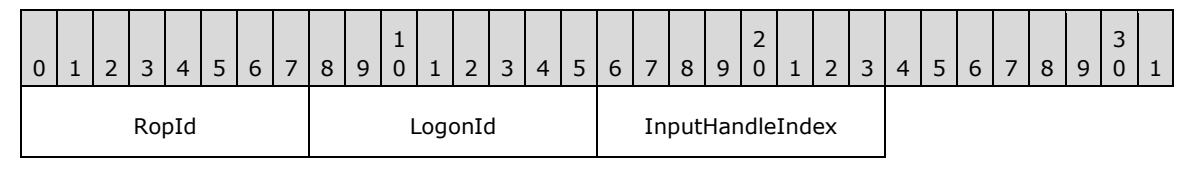

**RopId (1 byte):** An unsigned integer that specifies the type of **[ROP](#page-15-0)**. For this operation this field is set to 0x81.

**LogonId (1 byte):** An unsigned integer that specifies the logon associated with this operation.

**InputHandleIndex (1 byte):** An unsigned integer index that specifies the location in the **[Server](#page-16-1)  [object handle table](#page-16-1)** where the **[handle](#page-14-1)** for the input **[Server object](#page-16-2)** is stored. For more information about Server objects, see section [1.3.1.](#page-18-0)

#### **2.2.5.15.2 RopResetTable ROP Response Buffer**

The following descriptions define valid fields for the **RopResetTable [ROP response buffer](#page-16-4)**.

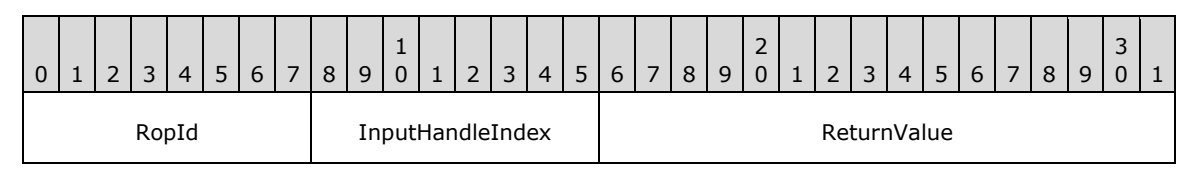

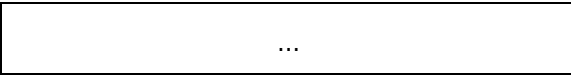

**RopId (1 byte):** An unsigned integer that specifies the type of **[ROP](#page-15-0)**. For this operation this field is set to 0x81.

**InputHandleIndex (1 byte):** An unsigned integer index that MUST be set to the value specified in the **InputHandleIndex** field in the request.

**ReturnValue (4 bytes):** An unsigned integer that specifies the status of the ROP.

#### **2.2.5.16 RopExpandRow ROP**

The **RopExpandRow [ROP](#page-15-0)** expands a categorized row. For more details about this operation, see [\[MS-OXCTABL\]](%5bMS-OXCTABL%5d.pdf#Section_d33612dc36a846238a26c156cf8aae4b) section 2.2.2.17.

#### **2.2.5.16.1 RopExpandRow ROP Request Buffer**

The following descriptions define valid fields for the **RopExpandRow [ROP request buffer](#page-16-0)**.

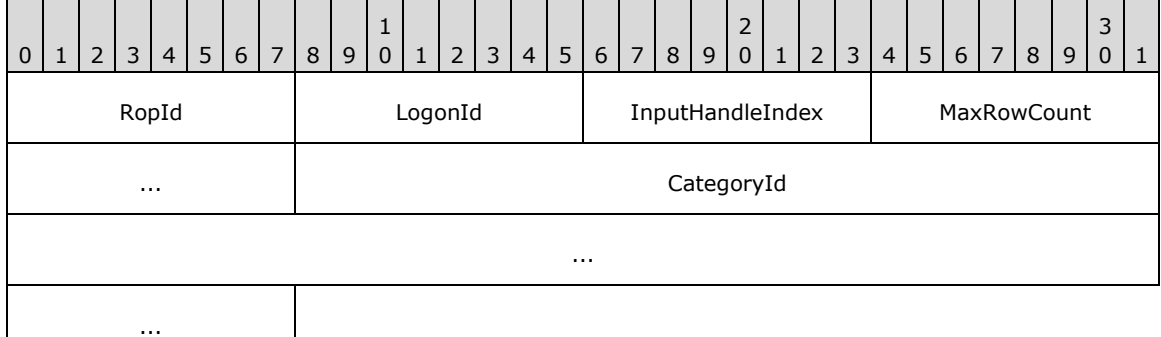

**RopId (1 byte):** An unsigned integer that specifies the type of **[ROP](#page-15-0)**. For this operation this field is set to 0x59.

**LogonId (1 byte):** An unsigned integer that specifies the logon associated with this operation.

- **InputHandleIndex (1 byte):** An unsigned integer index that specifies the location in the **[Server](#page-16-1)  [object handle table](#page-16-1)** where the **[handle](#page-14-1)** for the input **[Server object](#page-16-2)** is stored. For more information about Server objects, see section [1.3.1.](#page-18-0)
- **MaxRowCount (2 bytes):** An unsigned integer that specifies the maximum number of expanded rows to return data for.

**CategoryId (8 bytes):** An identifier that specifies the category to be expanded.

#### **2.2.5.16.2 RopExpandRow ROP Success Response Buffer**

The following descriptions define valid fields for the **RopExpandRow [ROP](#page-15-0)** success response buffer.

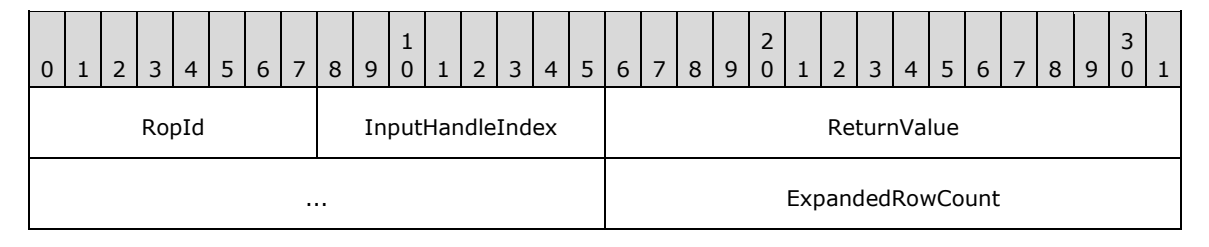

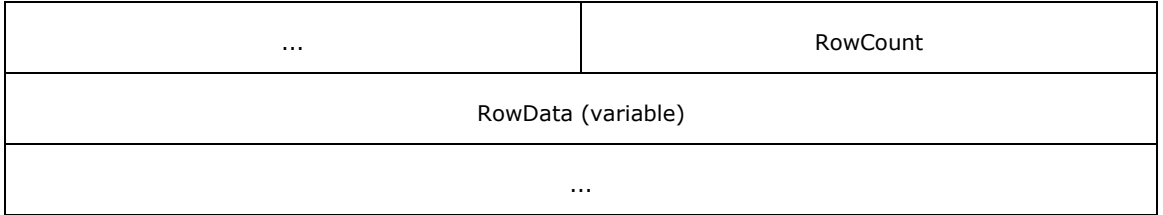

- **RopId (1 byte):** An unsigned integer that specifies the type of ROP. For this operation this field is set to 0x59.
- **InputHandleIndex (1 byte):** An unsigned integer index that MUST be set to the value specified in the **InputHandleIndex** field in the request.
- **ReturnValue (4 bytes):** An unsigned integer that specifies the status of the ROP. For this response, this field is set to 0x00000000.
- **ExpandedRowCount (4 bytes):** An unsigned integer that specifies the total number of rows available in the expanded category.
- **RowCount (2 bytes):** An unsigned integer that specifies the number of structures present in the **RowData** field.
- **RowData (variable):** A list of **PropertyRow** structures. The number of structures contained in this field is specified by the **RowCount** field. The format of the **PropertyRow** structure is specified in [\[MS-OXCDATA\]](%5bMS-OXCDATA%5d.pdf#Section_1afa0cd9b1a04520b623bf15030af5d8) section 2.8.1. The columns used for these rows were those previously set on this table by a **RopSetColumns [ROP request](#page-16-3)** (section [2.2.5.1\)](#page-74-0).

## **2.2.5.16.3 RopExpandRow ROP Failure Response Buffer**

The following descriptions define valid fields for the **RopExpandRow [ROP](#page-15-0)** failure response buffer.

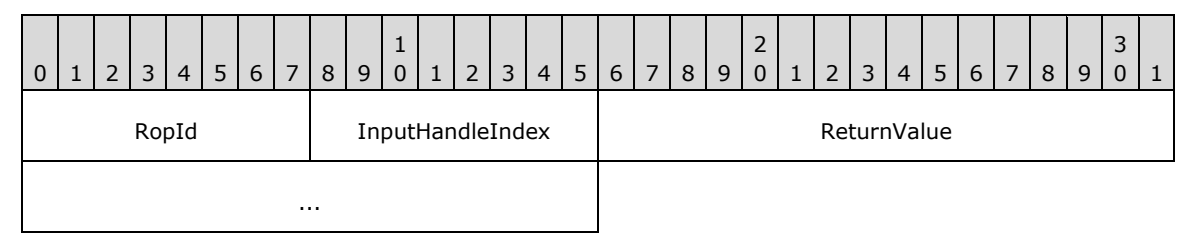

- **RopId (1 byte):** An unsigned integer that specifies the type of ROP. For this operation this field is set to 0x59.
- **InputHandleIndex (1 byte):** An unsigned integer index that MUST be set to the value specified in the **InputHandleIndex** field in the request.
- **ReturnValue (4 bytes):** An unsigned integer that specifies the status of the ROP. For this response, this field is set to a value other than 0x000000000.

### **2.2.5.17 RopCollapseRow ROP**

The **RopCollapseRow [ROP](#page-15-0)** collapses a categorized row. For more details about this operation, see [\[MS-OXCTABL\]](%5bMS-OXCTABL%5d.pdf#Section_d33612dc36a846238a26c156cf8aae4b) section 2.2.2.18.

### **2.2.5.17.1 RopCollapseRow ROP Request Buffer**

The following descriptions define valid fields for the **RopCollapseRow [ROP request buffer](#page-16-0)**.

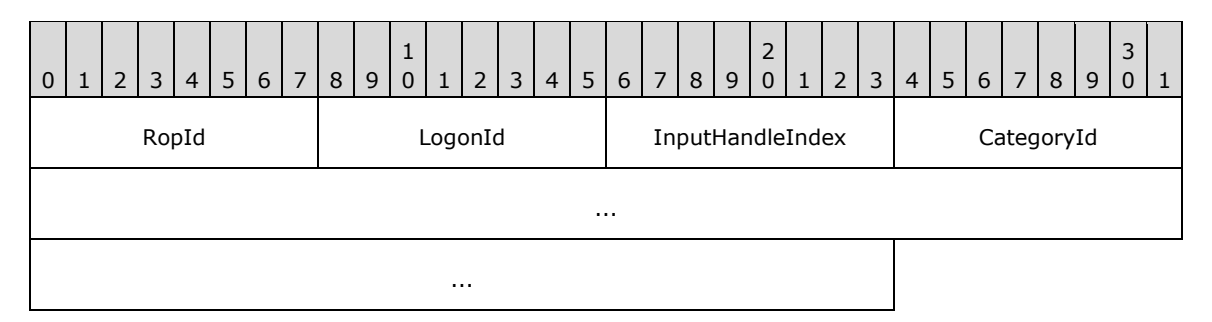

**RopId (1 byte):** An unsigned integer that specifies the type of **[ROP](#page-15-0)**. For this operation this field is set to 0x5A.

**LogonId (1 byte):** An unsigned integer that specifies the logon associated with this operation.

**InputHandleIndex (1 byte):** An unsigned integer index that specifies the location in the **[Server](#page-16-1)  [object handle table](#page-16-1)** where the **[handle](#page-14-1)** for the input **[Server object](#page-16-2)** is stored. For more information about Server objects, see section [1.3.1.](#page-18-0)

**CategoryId (8 bytes):** An identifier that specifies the category to be collapsed.

#### **2.2.5.17.2 RopCollapseRow ROP Success Response Buffer**

The following descriptions define valid fields for the **RopCollapseRow [ROP](#page-15-0)** success response buffer.

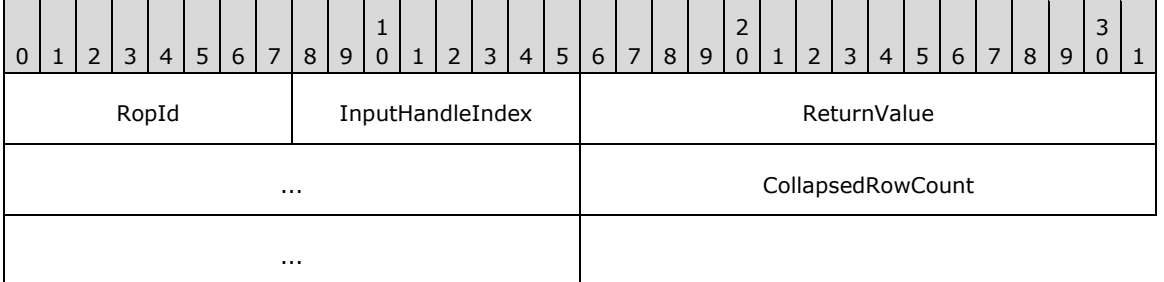

**RopId (1 byte):** An unsigned integer that specifies the type of ROP. For this operation this field is set to 0x5A.

**InputHandleIndex (1 byte):** An unsigned integer index that MUST be set to the value specified in the **InputHandleIndex** field in the request.

**ReturnValue (4 bytes):** An unsigned integer that specifies the status of the ROP. For this response, this field is set to 0x00000000.

**CollapsedRowCount (4 bytes):** An unsigned integer that specifies the total number of rows in the collapsed category.

#### **2.2.5.17.3 RopCollapseRow ROP Failure Response Buffer**

The following descriptions define valid fields for the **RopCollapseRow [ROP](#page-15-0)** failure response buffer.

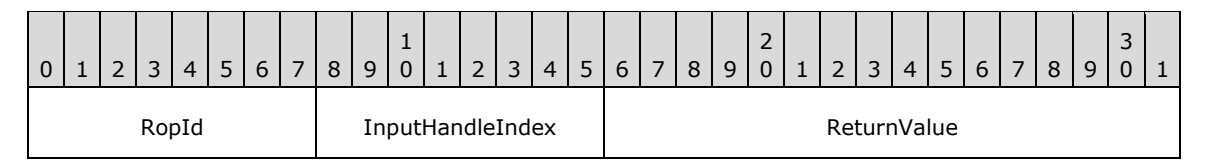

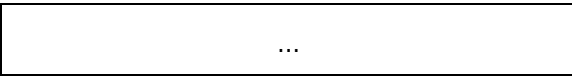

- **RopId (1 byte):** An unsigned integer that specifies the type of ROP. For this operation this field is set to 0x5A.
- **InputHandleIndex (1 byte):** An unsigned integer index that MUST be set to the value specified in the **InputHandleIndex** field in the request.
- **ReturnValue (4 bytes):** An unsigned integer that specifies the status of the ROP. For this response, this field is set to a value other than 0x00000000.

# **2.2.5.18 RopGetCollapseState ROP**

The **RopGetCollapseState [ROP](#page-15-0)** gets the current collapse state of rows in a categorized table. For more details about this operation, see [\[MS-OXCTABL\]](%5bMS-OXCTABL%5d.pdf#Section_d33612dc36a846238a26c156cf8aae4b) section 2.2.2.19.

## **2.2.5.18.1 RopGetCollapseState ROP Request Buffer**

The following descriptions define valid fields for the **RopGetCollapseState [ROP request buffer](#page-16-0)**.

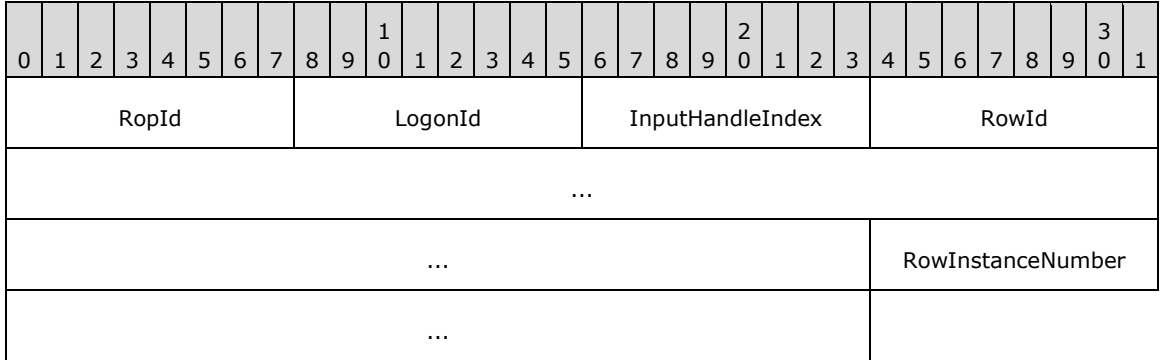

**RopId (1 byte):** An unsigned integer that specifies the type of **[ROP](#page-15-0)**. For this operation this field is set to 0x6B.

**LogonId (1 byte):** An unsigned integer that specifies the logon associated with this operation.

- **InputHandleIndex (1 byte):** An unsigned integer index that specifies the location in the **[Server](#page-16-1)  [object handle table](#page-16-1)** where the **[handle](#page-14-1)** for the input **[Server object](#page-16-2)** is stored. For more information about Server objects, see section  $1.3.1$ .
- **RowId (8 bytes):** An identifier that specifies the row to be preserved as the cursor. The cursor is returned as part of the collapse state in the **CollapseState** field of the response.
- **RowInstanceNumber (4 bytes):** An unsigned integer that specifies the instance number of the row that is to be preserved as the cursor.

### **2.2.5.18.2 RopGetCollapseState ROP Success Response Buffer**

The following descriptions define valid fields for the **RopGetCollapseState [ROP](#page-15-0)** success response buffer.

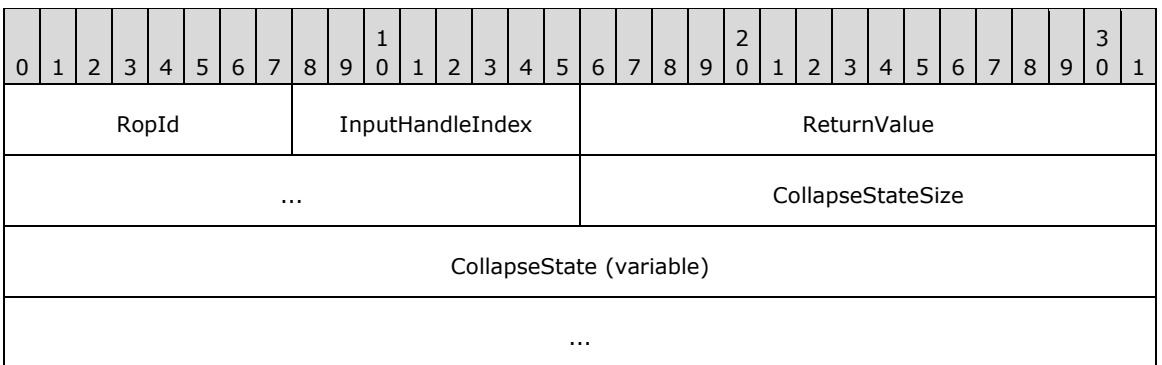

- **RopId (1 byte):** An unsigned integer that specifies the type of ROP. For this operation this field is set to 0x6B.
- **InputHandleIndex (1 byte):** An unsigned integer index that MUST be set to the value specified in the **InputHandleIndex** field in the request.
- **ReturnValue (4 bytes):** An unsigned integer that specifies the status of the ROP. For this response, this field is set to 0x00000000.
- **CollapseStateSize (2 bytes):** An unsigned integer that specifies the size of the **CollapseState** field.
- **CollapseState (variable):** An array of bytes that specifies a collapse state for a categorized table. The size of this field, in bytes, is specified by the **CollapseStateSize** field.

## **2.2.5.18.3 RopGetCollapseState ROP Failure Response Buffer**

The following descriptions define valid fields for the **RopGetCollapseState [ROP](#page-15-0)** failure response buffer.

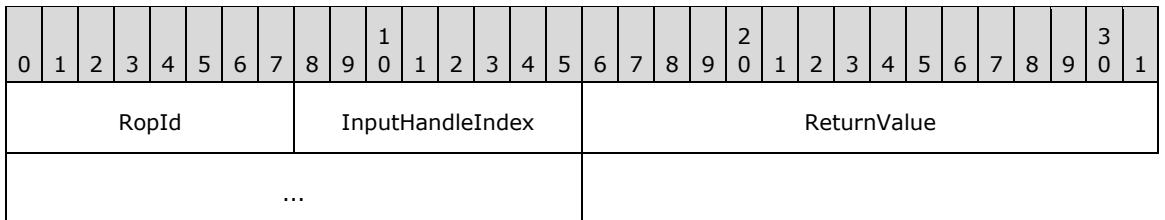

- **RopId (1 byte):** An unsigned integer that specifies the type of ROP. For this operation this field is set to 0x6B.
- **InputHandleIndex (1 byte):** An unsigned integer index that MUST be set to the value specified in the **InputHandleIndex** field in the request.
- **ReturnValue (4 bytes):** An unsigned integer that specifies the status of the ROP. For this response, this field is set to a value other than 0x000000000.

# **2.2.5.19 RopSetCollapseState ROP**

The **RopSetCollapseState [ROP](#page-15-0)** restores the collapse state of rows in a categorized table. For more details about this operation, see [\[MS-OXCTABL\]](%5bMS-OXCTABL%5d.pdf#Section_d33612dc36a846238a26c156cf8aae4b) section 2.2.2.20.

### **2.2.5.19.1 RopSetCollapseState ROP Request Buffer**

The following descriptions define valid fields for the **RopSetCollapseState [ROP request buffer](#page-16-0)**.

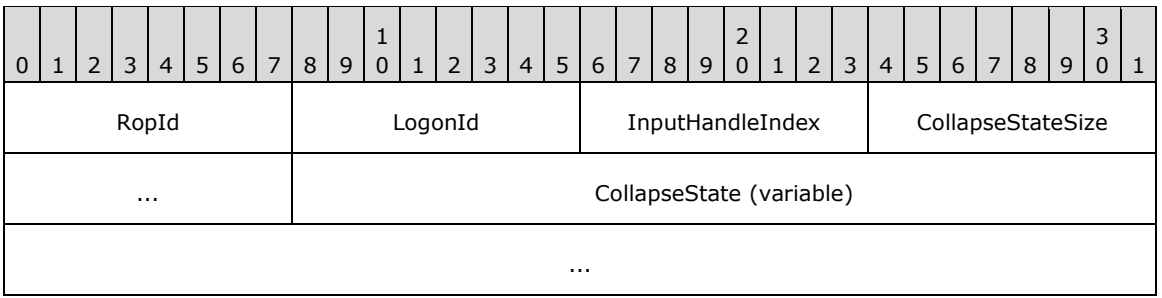

**RopId (1 byte):** An unsigned integer that specifies the type of **[ROP](#page-15-0)**. For this operation this field is set to 0x6C.

**LogonId (1 byte):** An unsigned integer that specifies the logon associated with this operation.

- **InputHandleIndex (1 byte):** An unsigned integer index that specifies the location in the **[Server](#page-16-1)  [object handle table](#page-16-1)** where the **[handle](#page-14-1)** for the input **[Server object](#page-16-2)** is stored. For more information about Server objects, see section [1.3.1.](#page-18-0)
- **CollapseStateSize (2 bytes):** An unsigned integer that specifies the size of the **CollapseState** field.
- **CollapseState (variable):** An array of bytes that specifies a collapse state for a categorized table. The size of this field, in bytes, is specified by the **CollapseStateSize** field.

### **2.2.5.19.2 RopSetCollapseState ROP Success Response Buffer**

The following descriptions define valid fields for the **RopSetCollapseState [ROP](#page-15-0)** success response buffer.

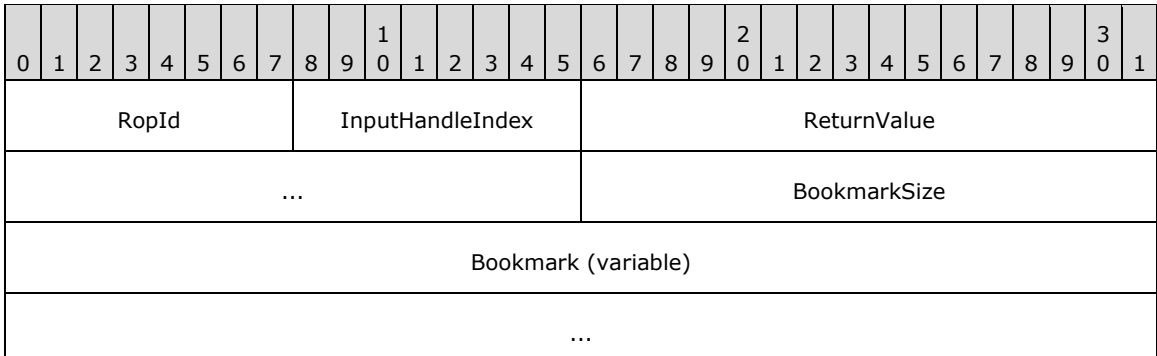

- **RopId (1 byte):** An unsigned integer that specifies the type of ROP. For this operation this field is set to 0x6C.
- **InputHandleIndex (1 byte):** An unsigned integer index that MUST be set to the value specified in the **InputHandleIndex** field in the request.
- **ReturnValue (4 bytes):** An unsigned integer that specifies the status of the ROP. For this response, this field is set to 0x000000000.
- **BookmarkSize (2 bytes):** An unsigned integer that specifies the size of the **Bookmark** field.
- **Bookmark (variable):** An array of bytes that specifies the current cursor position. The size of this field, in bytes, is specified by the **BookmarkSize** field.

### **2.2.5.19.3 RopSetCollapseState ROP Failure Response Buffer**

The following descriptions define valid fields for the **RopSetCollapseState [ROP](#page-15-0)** failure response buffer.

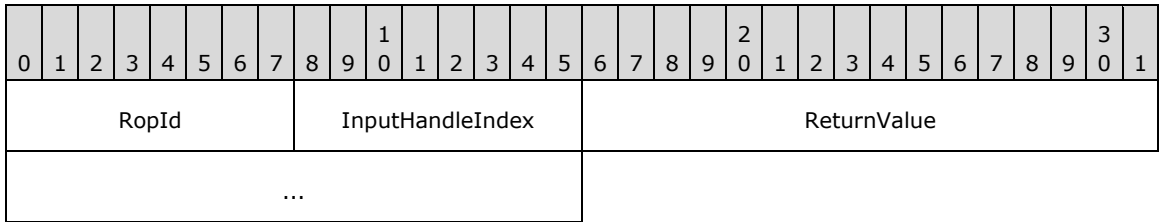

**RopId (1 byte):** An unsigned integer that specifies the type of ROP. For this operation this field is set to 0x6C.

- **InputHandleIndex (1 byte):** An unsigned integer index that MUST be set to the value specified in the **InputHandleIndex** field in the request.
- **ReturnValue (4 bytes):** An unsigned integer that specifies the status of the ROP. For this response, this field is set to a value other than 0x000000000.

### **2.2.6 Message ROPs**

### **2.2.6.1 RopOpenMessage ROP**

The **RopOpenMessage [ROP](#page-15-0)** opens an existing message in a **[mailbox](#page-14-2)**. For more details about this operation, see [\[MS-OXCMSG\]](%5bMS-OXCMSG%5d.pdf#Section_7fd7ec40deec4c0694931bc06b349682) section 2.2.3.1.

### **2.2.6.1.1 RopOpenMessage ROP Request Buffer**

The following descriptions define valid fields for the **RopOpenMessage [ROP request buffer](#page-16-0)**.

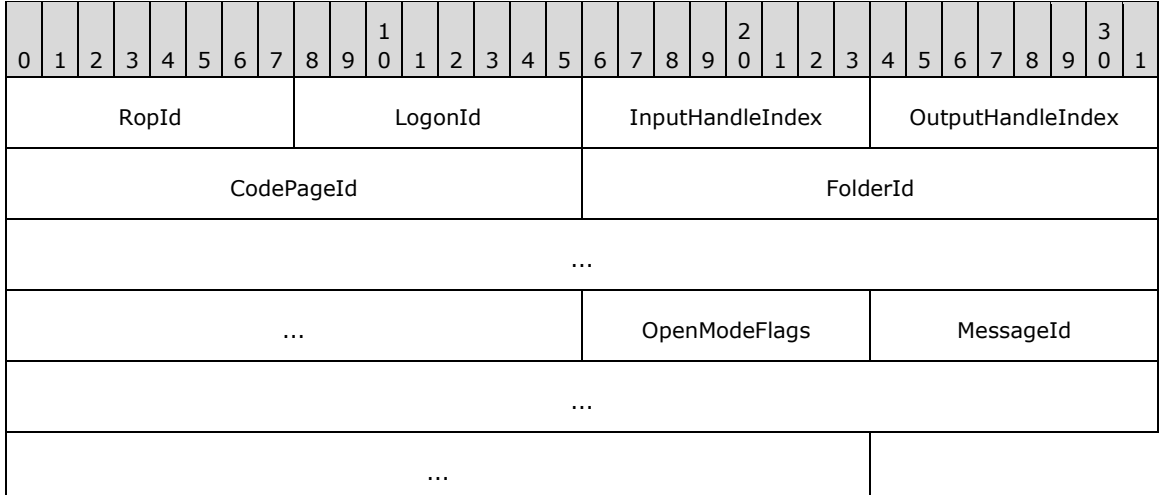

**RopId (1 byte):** An unsigned integer that specifies the type of **[ROP](#page-15-0)**. For this operation this field is set to 0x03.

**LogonId (1 byte):** An unsigned integer that specifies the logon associated with this operation.

**InputHandleIndex (1 byte):** An unsigned integer index that specifies the location in the **[Server](#page-16-1)  [object handle table](#page-16-1)** where the **[handle](#page-14-1)** for the input **[Server object](#page-16-2)** is stored. For more information about Server objects, see section  $1.3.1$ .

- **OutputHandleIndex (1 byte):** An unsigned integer index that specifies the location in the Server object handle table where the handle for the output Server object will be stored.
- **CodePageId (2 bytes):** An identifier that specifies which **[code page](#page-13-3)** will be used for string values associated with the message.
- FolderId (8 bytes): An identifier that identifies the parent folder of the message to be opened.
- **OpenModeFlags (1 byte):** A **[flags](#page-13-1)** structure that contains flags that control the access to the message. The possible values are specified in  $[MS-OXCMSG]$  section 2.2.3.1.1.

**MessageId (8 bytes):** An identifier that identifies the message to be opened.

### **2.2.6.1.2 RopOpenMessage ROP Success Response Buffer**

The following descriptions define valid fields for the **RopOpenMessage [ROP](#page-15-0)** success response buffer.

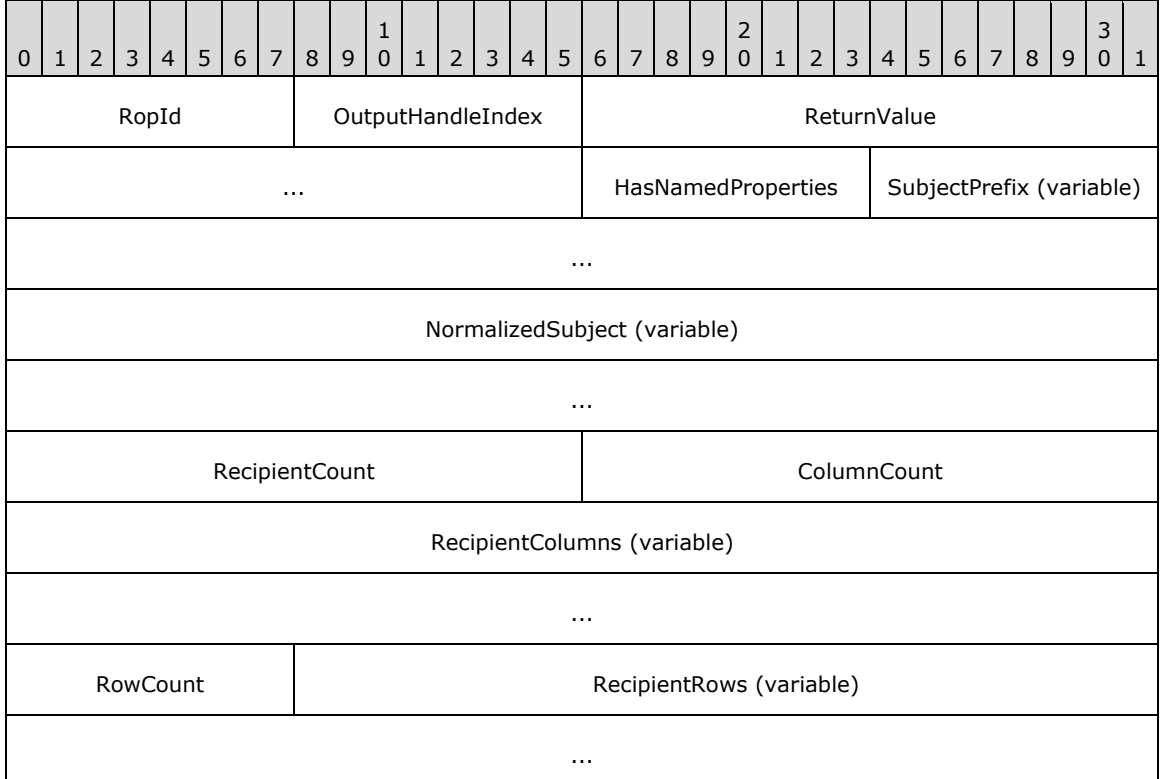

- **RopId (1 byte):** An unsigned integer that specifies the type of ROP. For this operation this field is set to 0x03.
- **OutputHandleIndex (1 byte):** An unsigned integer index that MUST be set to the value specified in the **OutputHandleIndex** field in the request.
- **ReturnValue (4 bytes):** An unsigned integer that specifies the status of the ROP. For this response, this field is set to 0x00000000.
- **HasNamedProperties (1 byte):** A Boolean that specifies whether the message has **[named](#page-15-2)  [properties](#page-15-2)**.
- **SubjectPrefix (variable):** A **TypedString** structure that specifies the subject prefix of the message. The format of the **TypedString** structure is specified in [\[MS-OXCDATA\]](%5bMS-OXCDATA%5d.pdf#Section_1afa0cd9b1a04520b623bf15030af5d8) section 2.11.7.
- **NormalizedSubject (variable):** A **TypedString** structure that specifies the normalized subject of the message.
- **RecipientCount (2 bytes):** An unsigned integer that specifies the number of **[recipients \(1\)](#page-15-3)** on the message.
- **ColumnCount (2 bytes):** An unsigned integer that specifies the number of structures in the **RecipientColumns** field.
- **RecipientColumns (variable):** An array of **PropertyTag** structures that specifies the property values that can be included in each row that is specified in the **RecipientRows** field. The number of structures contained in this field is specified by the **ColumnCount** field. The format of the **PropertyTag** structure is specified in [MS-OXCDATA] section 2.9.
- **RowCount (1 byte):** An unsigned integer that specifies the number of structures in the **RecipientRows** field.
- **RecipientRows (variable):** A list of **OpenRecipientRow** structures. The number of structures contained in this field is specified by the **RowCount** field. The format of the **OpenRecipientRow** structure is defined in section [2.2.6.1.2.1.](#page-102-0)

## <span id="page-102-0"></span>**2.2.6.1.2.1 OpenRecipientRow Structure**

The following descriptions define valid fields for the **OpenRecipientRow** structure.

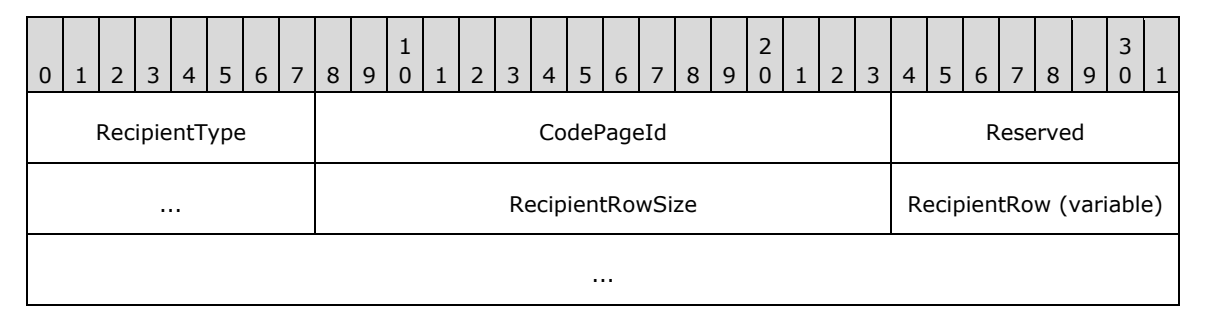

**RecipientType (1 byte):** An enumeration that specifies the type of **[recipient](#page-15-3) (2)**. The possible values for this enumeration are specified in [\[MS-OXCMSG\]](%5bMS-OXCMSG%5d.pdf#Section_7fd7ec40deec4c0694931bc06b349682) section 2.2.3.1.2.

**CodePageId (2 bytes):** An identifier that specifies the **[code page](#page-13-3)** for the recipient (2).

**Reserved (2 bytes):** Reserved. The server MUST set this field to 0x0000.

**RecipientRowSize (2 bytes):** An unsigned integer that specifies the size of the **RecipientRow** field.

**RecipientRow (variable):** A **RecipientRow** structure. The format of this structure is specified in [\[MS-OXCDATA\]](%5bMS-OXCDATA%5d.pdf#Section_1afa0cd9b1a04520b623bf15030af5d8) section 2.8.3. The size of this field, in bytes, is specified by the **RecipientRowSize** field.

### **2.2.6.1.3 RopOpenMessage ROP Failure Response Buffer**

The following descriptions define valid fields for the **RopOpenMessage [ROP](#page-15-0)** failure response buffer.

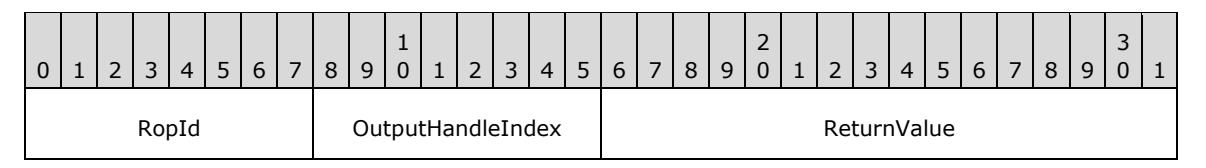

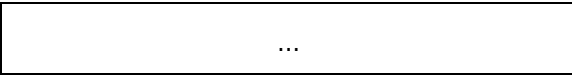

- **RopId (1 byte):** An unsigned integer that specifies the type of ROP. For this operation this field is set to 0x03.
- **OutputHandleIndex (1 byte):** An unsigned integer index that MUST be set to the value specified in the **OutputHandleIndex** field in the request.
- **ReturnValue (4 bytes):** An unsigned integer that specifies the status of the ROP. For this response, this field is set to a value other than 0x00000000.

# **2.2.6.2 RopCreateMessage ROP**

The **RopCreateMessage [ROP](#page-15-0)** creates a **[Message object](#page-14-3)** in a **[mailbox](#page-14-2)**. For more details about this operation, see [\[MS-OXCMSG\]](%5bMS-OXCMSG%5d.pdf#Section_7fd7ec40deec4c0694931bc06b349682) section 2.2.3.2.

### **2.2.6.2.1 RopCreateMessage ROP Request Buffer**

The following descriptions define valid fields for the **RopCreateMessage [ROP request buffer](#page-16-0)**.

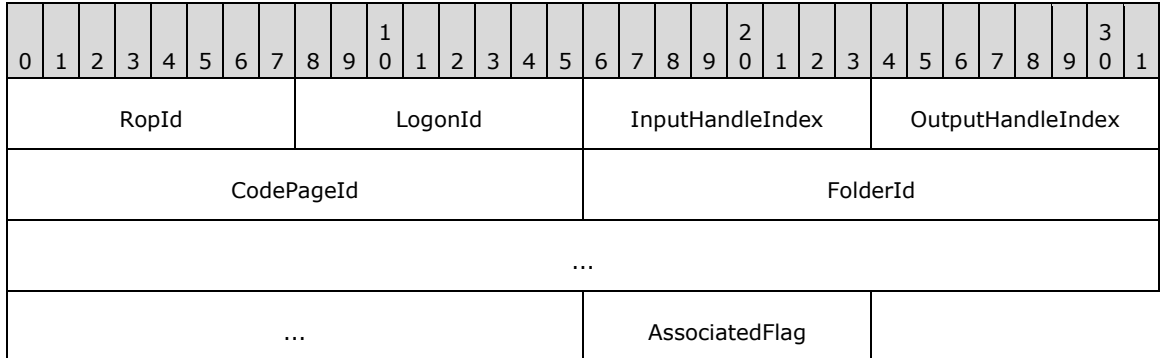

**RopId (1 byte):** An unsigned integer that specifies the type of **[ROP](#page-15-0)**. For this operation this field is set to 0x06.

**LogonId (1 byte):** An unsigned integer that specifies the logon associated with this operation.

- **InputHandleIndex (1 byte):** An unsigned integer index that specifies the location in the **[Server](#page-16-1)  [object handle table](#page-16-1)** where the **[handle](#page-14-1)** for the input **[Server object](#page-16-2)** is stored. For more information about Server objects, see section  $1.3.1$ .
- **OutputHandleIndex (1 byte):** An unsigned integer index that specifies the location in the Server object handle table where the handle for the output Server object will be stored.

**CodePageId (2 bytes):** An identifier that specifies the **[code page](#page-13-3)** for the message.

**FolderId (8 bytes):** An identifier that specifies the parent folder.

**AssociatedFlag (1 byte):** A Boolean that specifies whether the message is an **[FAI](#page-14-4)** message.

#### **2.2.6.2.2 RopCreateMessage ROP Success Response Buffer**

The following descriptions define valid fields for the **RopCreateMessage [ROP](#page-15-0)** success response buffer.

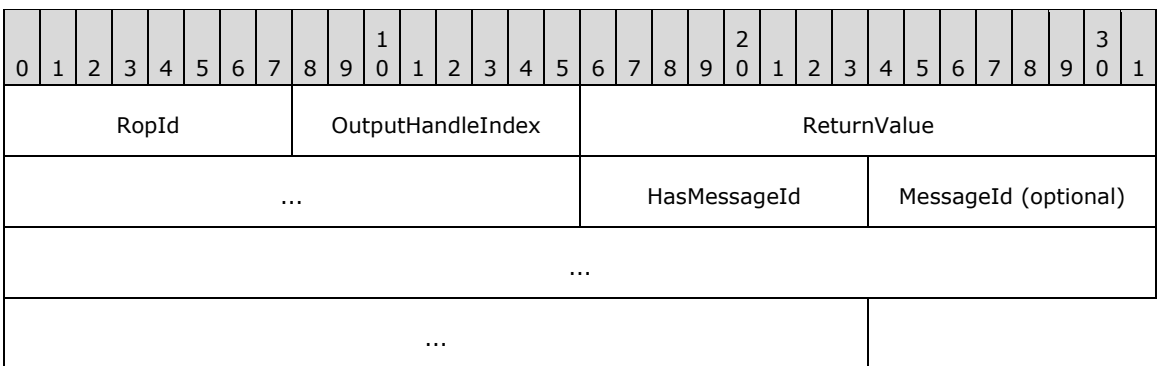

- **RopId (1 byte):** An unsigned integer that specifies the type of ROP. For this operation this field is set to 0x06.
- **OutputHandleIndex (1 byte):** An unsigned integer index that MUST be set to the value specified in the **OutputHandleIndex** specified in field the request.
- **ReturnValue (4 bytes):** An unsigned integer that specifies the status of the ROP. For this response, this field is set to 0x00000000.
- **HasMessageId (1 byte):** A Boolean that specifies whether the **MessageId** field is present.
- **MessageId (8 bytes):** An identifier that is present if **HasMessageId** is nonzero and is not present if it is zero. This value is an identifier that is associated with the created message.

#### **2.2.6.2.3 RopCreateMessage ROP Failure Response Buffer**

The following descriptions define valid fields for the **RopCreateMessage [ROP](#page-15-0)** failure response buffer.

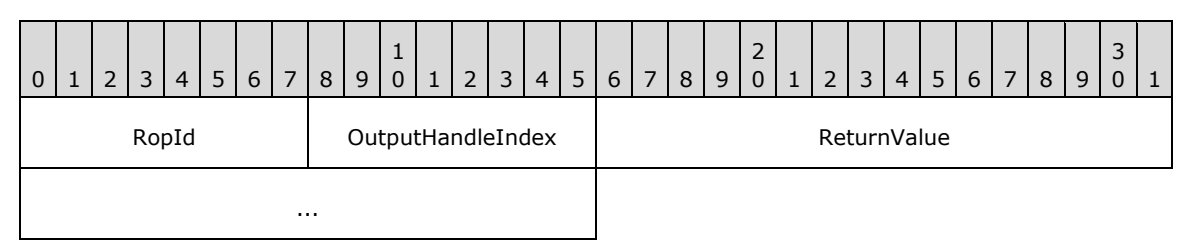

- **RopId (1 byte):** An unsigned integer that specifies the type of ROP. For this operation this field is set to 0x06.
- **OutputHandleIndex (1 byte):** An unsigned integer index that MUST be set to the value specified in the **OutputHandleIndex** field in the request.
- **ReturnValue (4 bytes):** An unsigned integer that specifies the status of the ROP. For this response, this field is set to a value other than 0x000000000.

### **2.2.6.3 RopSaveChangesMessage ROP**

The **RopSaveChangesMessage [ROP](#page-15-0)** commits the changes made to a message. For more details about this operation, see [\[MS-OXCMSG\]](%5bMS-OXCMSG%5d.pdf#Section_7fd7ec40deec4c0694931bc06b349682) section 2.2.3.3.

### **2.2.6.3.1 RopSaveChangesMessage ROP Request Buffer**

The following descriptions define valid fields for the **RopSaveChangesMessage [ROP request](#page-16-0)  [buffer](#page-16-0)**.

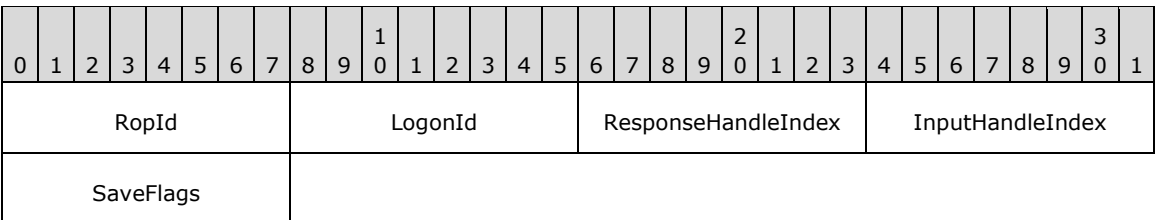

- **RopId (1 byte):** An unsigned integer that specifies the type of **[ROP](#page-15-0)**. For this operation this field is set to 0x0C.
- **LogonId (1 byte):** An unsigned integer that specifies the logon associated with this operation.
- **ResponseHandleIndex (1 byte):** An unsigned integer index that specifies the location in the **[Server object handle table](#page-16-1)** that is referenced in the response. For more information about **[Server objects](#page-16-2)**, see section [1.3.1.](#page-18-0)
- **InputHandleIndex (1 byte):** An unsigned integer index that specifies the location in the Server object handle table where the **[handle](#page-14-1)** for the input Server object is stored.
- **SaveFlags (1 byte):** A **[flags](#page-13-1)** structure that contains flags that specify how the save operation behaves. The possible values are specified in  $[MS-OXCMSG]$  section 2.2.3.3.1.

#### **2.2.6.3.2 RopSaveChangesMessage ROP Success Response Buffer**

The following descriptions define valid fields for the **RopSaveChangesMessage [ROP](#page-15-0)** success response buffer.

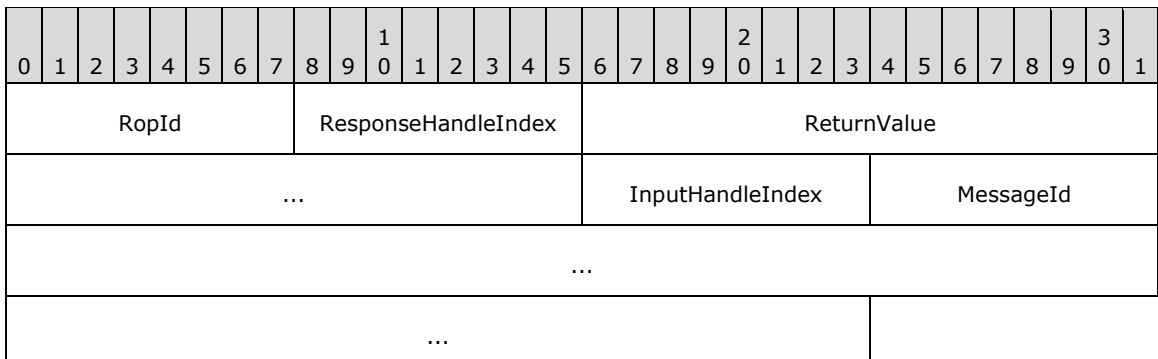

- **RopId (1 byte):** An unsigned integer that specifies the type of ROP. For this operation this field is set to 0x0C.
- **ResponseHandleIndex (1 byte):** An unsigned integer index that MUST be set to the value specified in the **ResponseHandleIndex** field in the request.
- **ReturnValue (4 bytes):** An unsigned integer that specifies the status of the ROP. For this response, this field is set to 0x00000000.
- **InputHandleIndex (1 byte):** An unsigned integer index that MUST be set to the value specified in the **InputHandleIndex** field in the request.

**MessageId (8 bytes):** An identifier that specifies the ID of the message saved.

### **2.2.6.3.3 RopSaveChangesMessage ROP Failure Response Buffer**

The following descriptions define valid fields for the **RopSaveChangesMessage [ROP](#page-15-0)** failure response buffer.

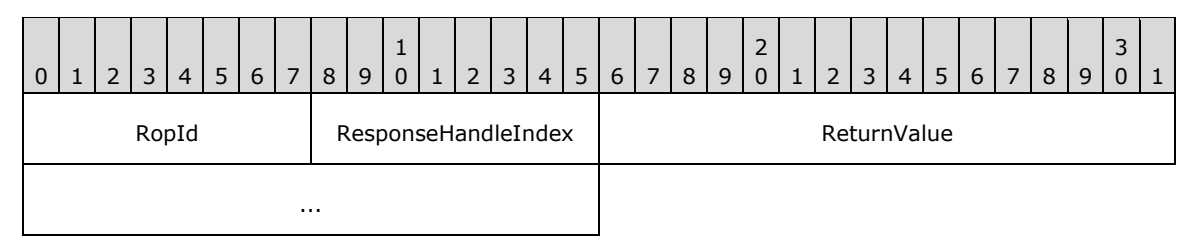

- **RopId (1 byte):** An unsigned integer that specifies the type of ROP. For this operation this field is set to 0x0C.
- **ResponseHandleIndex (1 byte):** An unsigned integer index that MUST be set to the value specified in the **ResponseHandleIndex** field in the request.
- **ReturnValue (4 bytes):** An unsigned integer that specifies the status of the ROP. For this response, this field is set to a value other than 0x00000000.

#### **2.2.6.4 RopRemoveAllRecipients ROP**

The **RopRemoveAllRecipients [ROP](#page-15-0)** deletes all **[recipients \(1\)](#page-15-3)** from a message. For more details about this operation, see [\[MS-OXCMSG\]](%5bMS-OXCMSG%5d.pdf#Section_7fd7ec40deec4c0694931bc06b349682) section 2.2.3.4.

#### **2.2.6.4.1 RopRemoveAllRecipients ROP Request Buffer**

The following descriptions define valid fields for the **RopRemoveAllRecipients [ROP request buffer](#page-16-0)**.

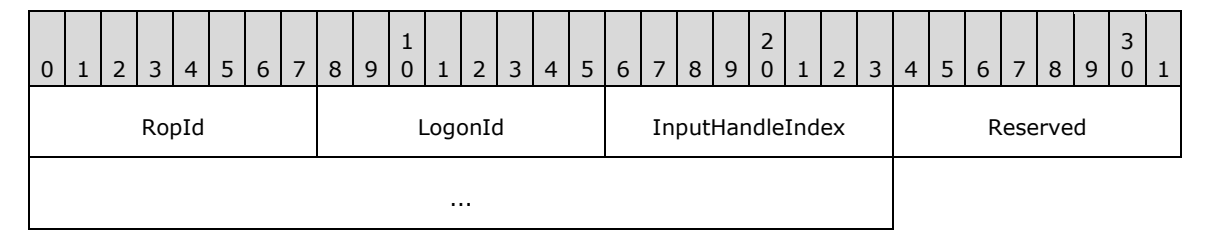

**RopId (1 byte):** An unsigned integer that specifies the type of **[ROP](#page-15-0)**. For this operation this field is set to 0x0D.

**LogonId (1 byte):** An unsigned integer that specifies the logon associated with this operation.

- **InputHandleIndex (1 byte):** An unsigned integer index that specifies the location in the **[Server](#page-16-1)  [object handle table](#page-16-1)** where the **[handle](#page-14-1)** for the input **[Server object](#page-16-2)** is stored. For more information about Server objects, see section  $1.3.1$ .
- **Reserved (4 bytes):** Reserved. The client SHOULD set this field to 0x00000000. The server MUST ignore this field, regardless of its value.

#### **2.2.6.4.2 RopRemoveAllRecipients ROP Response Buffer**

The following descriptions define valid fields for the **RopRemoveAllRecipients [ROP response](#page-16-4)  [buffer](#page-16-4)**.

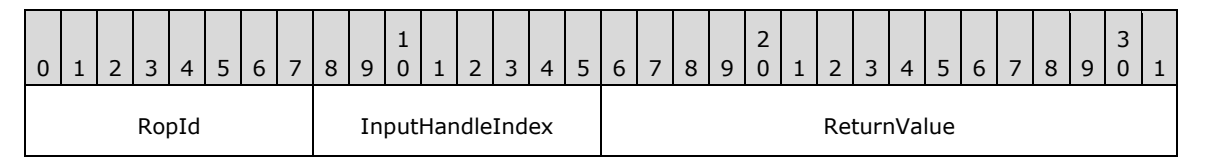

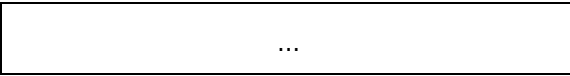

- **RopId (1 byte):** An unsigned integer that specifies the type of **[ROP](#page-15-0)**. For this operation this field is set to 0x0D.
- **InputHandleIndex (1 byte):** An unsigned integer index that MUST be set to the value specified in the **InputHandleIndex** field in the request.
- **ReturnValue (4 bytes):** An unsigned integer that specifies the status of the ROP.

## **2.2.6.5 RopModifyRecipients ROP**

The **RopModifyRecipients [ROP](#page-15-0)** adds or modifies **[recipients \(1\)](#page-15-3)** on a message. For more details about this operation, see [\[MS-OXCMSG\]](%5bMS-OXCMSG%5d.pdf#Section_7fd7ec40deec4c0694931bc06b349682) section 2.2.3.5.

### **2.2.6.5.1 RopModifyRecipients ROP Request Buffer**

The following descriptions define valid fields for the **RopModifyRecipients [ROP request buffer](#page-16-0)**.

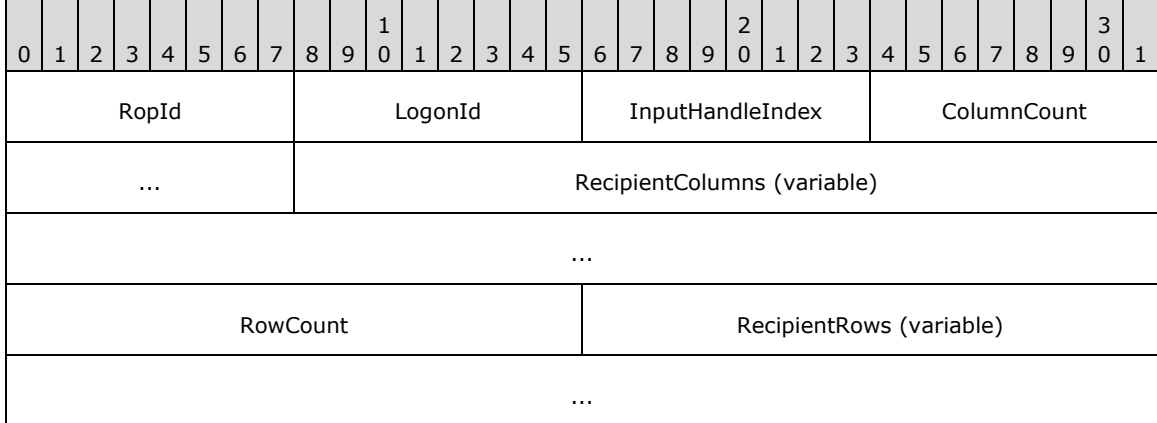

**RopId (1 byte):** An unsigned integer that specifies the type of **[ROP](#page-15-0)**. For this operation this field is set to 0x0E.

**LogonId (1 byte):** An unsigned integer that specifies the logon associated with this operation.

- **InputHandleIndex (1 byte):** An unsigned integer index that specifies the location in the **[Server](#page-16-1)  [object handle table](#page-16-1)** where the **[handle](#page-14-1)** for the input **[Server object](#page-16-2)** is stored. For more information about Server objects, see section [1.3.1.](#page-18-0)
- **ColumnCount (2 bytes):** An unsigned integer that specifies the number of structures in the **RecipientColumns** field.
- **RecipientColumns (variable):** An array of **PropertyTag** structures that specifies the property values that can be included for each **[recipient \(1\)](#page-15-3)**. The number of structures contained in this field is specified by the **ColumnCount** field. The format of the **PropertyTag** structure is specified in [\[MS-OXCDATA\]](%5bMS-OXCDATA%5d.pdf#Section_1afa0cd9b1a04520b623bf15030af5d8) section 2.9.
- **RowCount (2 bytes):** An unsigned integer that specifies the number of rows in the **RecipientRows** field.
- **RecipientRows (variable):** A list of **ModifyRecipientRow** structures. The number of structures contained in this field is specified by the **RowCount** field. The format of the **ModifyRecipientRow** structure is defined in section [2.2.6.5.1.1.](#page-108-0)
# **2.2.6.5.1.1 ModifyRecipientRow Structure**

The following descriptions define valid fields for the **ModifyRecipientRow** structure.

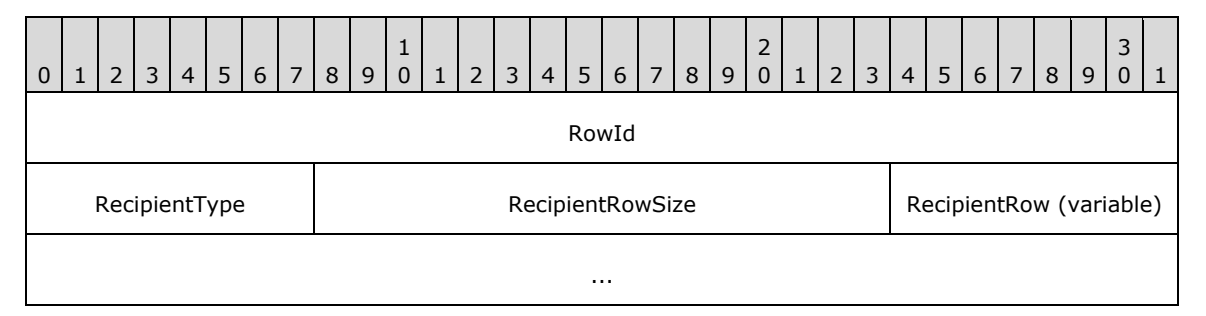

**RowId (4 bytes):** An unsigned integer that specifies the ID of the **[recipient \(1\)](#page-15-0)**.

- **RecipientType (1 byte):** An enumeration that specifies the type of recipient (1). The possible values for this enumeration are specified in  $[MS-OXCMSG]$  section 2.2.3.1.2.
- **RecipientRowSize (2 bytes):** An unsigned integer that specifies the size of the **RecipientRow** field.
- **RecipientRow (variable):** A **RecipientRow** structure. This field is present when the **RecipientRowSize** field is nonzero and is not present otherwise. The format of the **RecipientRow** structure is specified in [\[MS-OXCDATA\]](%5bMS-OXCDATA%5d.pdf#Section_1afa0cd9b1a04520b623bf15030af5d8) section 2.8.3. The size of this field, in bytes, is specified by the **RecipientRowSize** field.

## **2.2.6.5.2 RopModifyRecipients ROP Response Buffer**

The following descriptions define valid fields for the **RopModifyRecipients [ROP response buffer](#page-16-0)**.

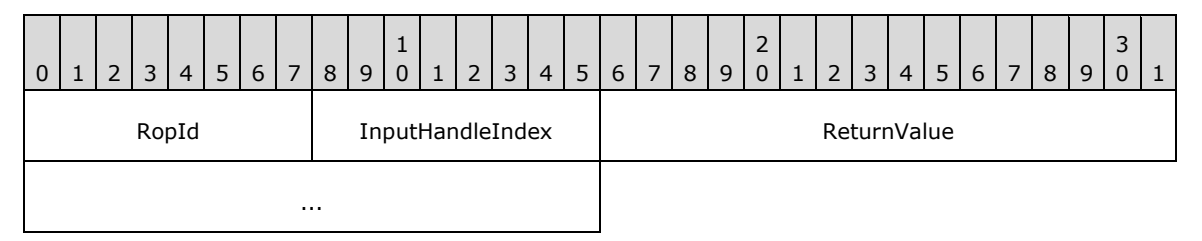

**RopId (1 byte):** An unsigned integer that specifies the type of **[ROP](#page-15-1)**. For this operation this field is set to 0x0E.

**InputHandleIndex (1 byte):** An unsigned integer index that MUST be set to the value specified in the **InputHandleIndex** field in the request.

**ReturnValue (4 bytes):** An unsigned integer that specifies the status of the ROP.

### **2.2.6.6 RopReadRecipients ROP**

The **RopReadRecipients [ROP](#page-15-1)** gets **[recipient \(2\)](#page-15-0)** details from a message. For more details about this operation, see [\[MS-OXCMSG\]](%5bMS-OXCMSG%5d.pdf#Section_7fd7ec40deec4c0694931bc06b349682) section 2.2.3.6.

## **2.2.6.6.1 RopReadRecipients ROP Request Buffer**

The following descriptions define valid fields for the **RopReadRecipients [ROP request buffer](#page-16-1)**.

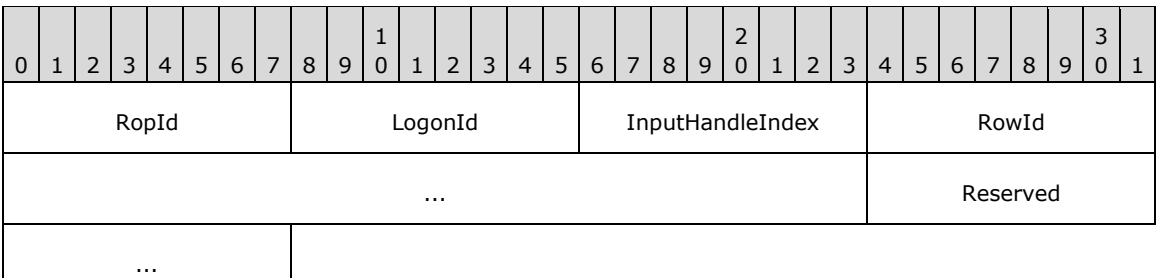

**RopId (1 byte):** An unsigned integer that specifies the type of **[ROP](#page-15-1)**. For this operation this field is set to 0x0F.

**LogonId (1 byte):** An unsigned integer that specifies the logon associated with this operation.

- **InputHandleIndex (1 byte):** An unsigned integer index that specifies the location in the **[Server](#page-16-2)  [object handle table](#page-16-2)** where the **[handle](#page-14-0)** for the input **[Server object](#page-16-3)** is stored. For more information about Server objects, see section [1.3.1.](#page-18-0)
- **RowId (4 bytes):** An unsigned integer that specifies the starting index for the **[recipients \(2\)](#page-15-0)** to be retrieved.
- **Reserved (2 bytes):** Reserved. This field MUST be set to 0x0000. Server behavior is undefined if this field is not set to 0x0000.

#### **2.2.6.6.2 RopReadRecipients ROP Success Response Buffer**

The following descriptions define valid fields for the **RopReadRecipients [ROP](#page-15-1)** success response buffer.

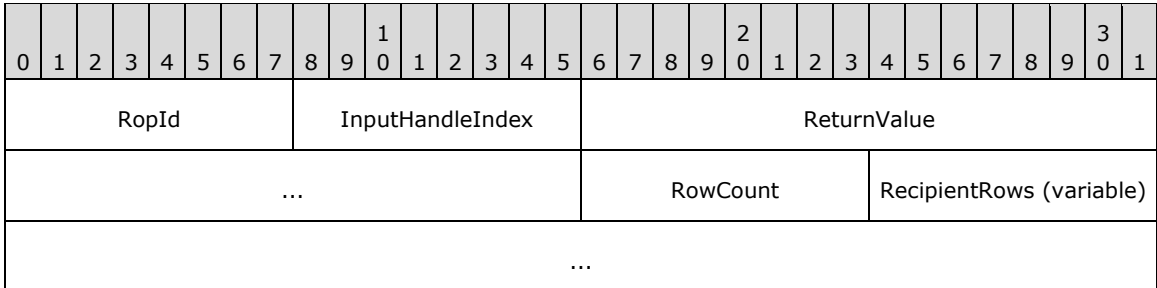

- **RopId (1 byte):** An unsigned integer that specifies the type of ROP. For this operation this field is set to 0x0F.
- **InputHandleIndex (1 byte):** An unsigned integer index that MUST be set to the value specified in the **InputHandleIndex** field in the request.
- **ReturnValue (4 bytes):** An unsigned integer that specifies the status of the ROP. For this response, this field is set to 0x00000000.
- **RowCount (1 byte):** An unsigned integer that specifies the number of structures in the **RecipientRows** field.
- **RecipientRows (variable):** A list of **ReadRecipientRow** structures. The number of structures contained in this field is specified by the **RowCount** field. The format of the **ReadRecipientRow** structure is defined in section [2.2.6.6.2.1.](#page-109-0)

## <span id="page-109-0"></span>**2.2.6.6.2.1 ReadRecipientRow Structure**

The following descriptions define valid fields for the **ReadRecipientRow** structure.

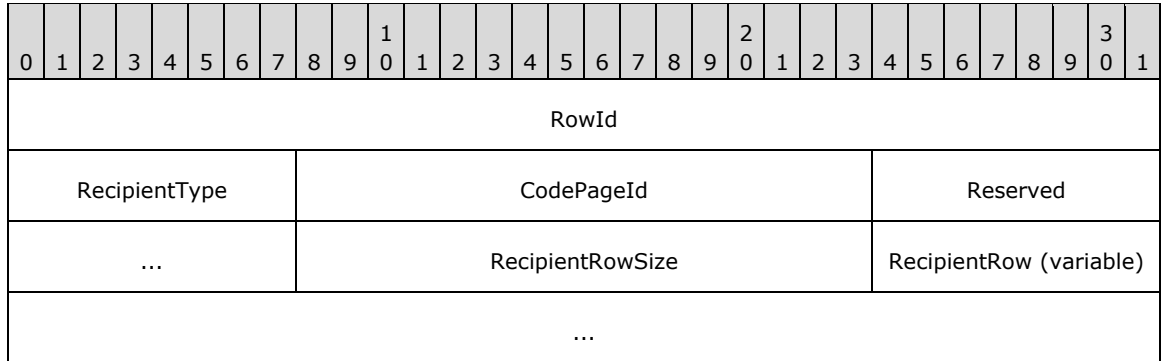

**RowId (4 bytes):** An unsigned integer that specifies the row ID of the **[recipient \(2\)](#page-15-0)**.

**RecipientType (1 byte):** An enumeration that specifies the type of recipient (2). The possible values for this enumeration are specified in  $[MS-OXCMSG]$  section 2.2.3.1.2.

**CodePageId (2 bytes):** An identifier that specifies the **[code page](#page-13-0)** for the recipient (2).

**Reserved (2 bytes):** Reserved. The server MUST set this field to 0x0000.

**RecipientRowSize (2 bytes):** An unsigned integer that specifies the size of the **RecipientRow** field.

**RecipientRow (variable):** A **RecipientRow** structure. The format of this structure is specified in [\[MS-OXCDATA\]](%5bMS-OXCDATA%5d.pdf#Section_1afa0cd9b1a04520b623bf15030af5d8) section 2.8.3. The size of this field, in bytes, is specified by the **RecipientRowSize** field.

# **2.2.6.6.3 RopReadRecipients ROP Failure Response Buffer**

The following descriptions define valid fields for the **RopReadRecipients [ROP](#page-15-1)** failure response buffer.

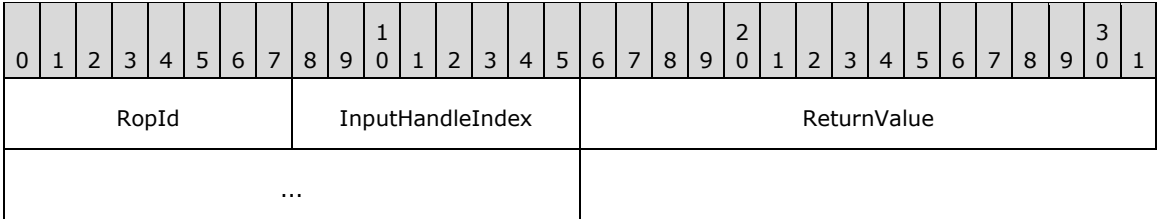

- **RopId (1 byte):** An unsigned integer that specifies the type of ROP. For this operation this field is set to 0x0F.
- **InputHandleIndex (1 byte):** An unsigned integer index that MUST be set to the value specified in the **InputHandleIndex** field in the request.
- **ReturnValue (4 bytes):** An unsigned integer that specifies the status of the ROP. For this response, this field is set to a value other than 0x000000000.

# **2.2.6.7 RopReloadCachedInformation ROP**

The **RopReloadCachedInformation [ROP](#page-15-1)** gets message and **[recipient \(2\)](#page-15-0)** information from a message. For more details about this operation, see [\[MS-OXCMSG\]](%5bMS-OXCMSG%5d.pdf#Section_7fd7ec40deec4c0694931bc06b349682) section 2.2.3.7.

# **2.2.6.7.1 RopReloadCachedInformation ROP Request Buffer**

The following descriptions define valid fields for the **RopReloadCachedInformation [ROP request](#page-16-1)  [buffer](#page-16-1)**.

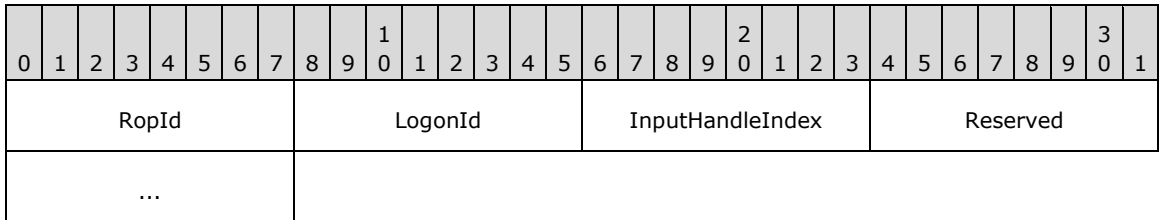

**RopId (1 byte):** An unsigned integer that specifies the type of **[ROP](#page-15-1)**. For this operation this field is set to 0x10.

**LogonId (1 byte):** An unsigned integer that specifies the logon associated with this operation.

- **InputHandleIndex (1 byte):** An unsigned integer index that specifies the location in the **[Server](#page-16-2)  [object handle table](#page-16-2)** where the **[handle](#page-14-0)** for the input **[Server object](#page-16-3)** is stored. For more information about Server objects, see section  $1.3.1$ .
- **Reserved (2 bytes):** Reserved. This field MUST be set to 0x0000. Server behavior is undefined if this field is not set to 0x0000.

## **2.2.6.7.2 RopReloadCachedInformation ROP Success Response Buffer**

The following descriptions define valid fields for the **RopReloadCachedInformation [ROP](#page-15-1)** success response buffer.

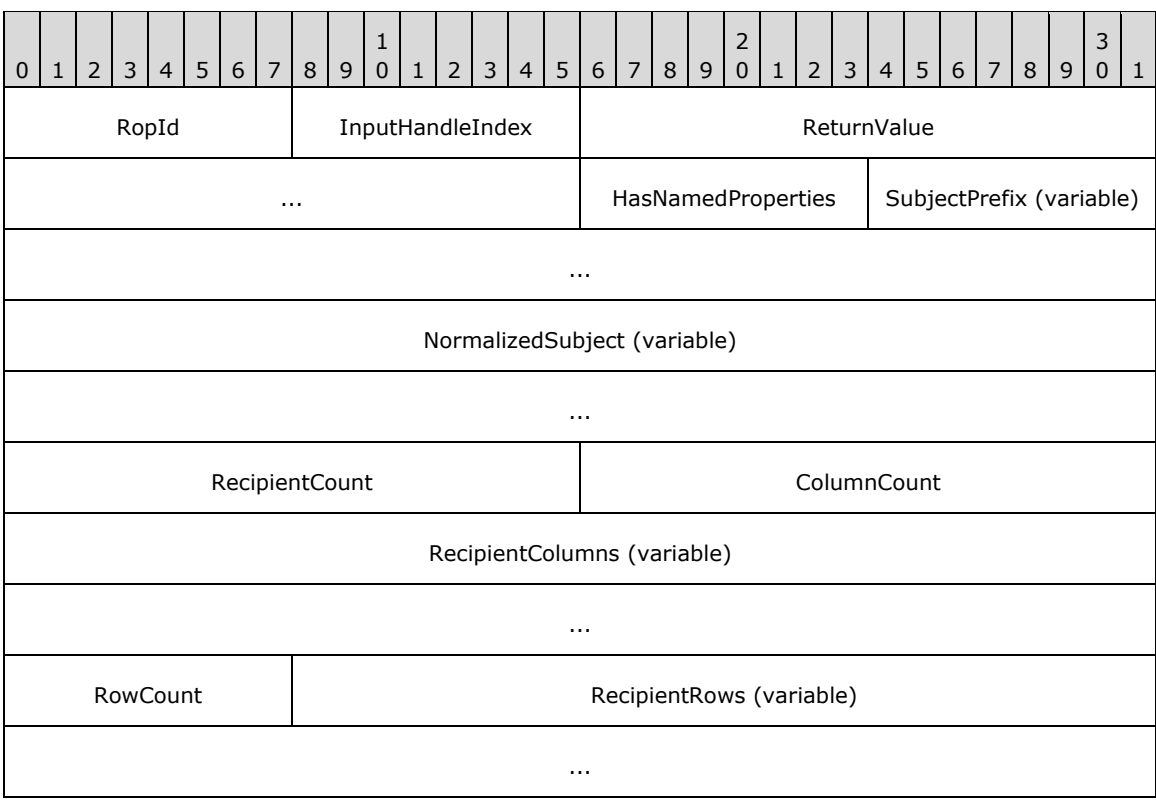

**RopId (1 byte):** An unsigned integer that specifies the type of ROP. For this operation this field is set to 0x10.

- **InputHandleIndex (1 byte):** An unsigned integer index that MUST be set to the value specified in the **InputHandleIndex** specified field in the request.
- **ReturnValue (4 bytes):** An unsigned integer that specifies the status of the ROP. For this response, this field is set to 0x00000000.
- **HasNamedProperties (1 byte):** A Boolean that specifies whether the message has **[named](#page-15-2)  [properties](#page-15-2)**.
- **SubjectPrefix (variable):** A **TypedString** structure that specifies the subject prefix of the message. The format of the **TypedString** structure is specified in [\[MS-OXCDATA\]](%5bMS-OXCDATA%5d.pdf#Section_1afa0cd9b1a04520b623bf15030af5d8) section 2.11.7.
- **NormalizedSubject (variable):** A **TypedString** structure that specifies the normalized subject of the message.
- **RecipientCount (2 bytes):** An unsigned integer that specifies the number of **[recipients \(2\)](#page-15-0)** on the message.
- **ColumnCount (2 bytes):** An unsigned integer that specifies the number of structures in the **RecipientColumns** field.
- **RecipientColumns (variable):** An array of **PropertyTag** structures that specifies the property values that can be included for each recipient (2). The number of structures contained in this field is specified by the **ColumnCount** field. The format of the **PropertyTag** structure is specified in [MS-OXCDATA] section 2.9.
- **RowCount (1 byte):** An unsigned integer that specifies the number of rows in the **RecipientRows** field.
- **RecipientRows (variable):** A list of **OpenRecipientRow** structures. The number of structures contained in this field is specified by the **RowCount** field. The format of the **OpenRecipientRow** structure is defined in section [2.2.6.1.2.1.](#page-102-0)

### **2.2.6.7.3 RopReloadCachedInformation ROP Failure Response Buffer**

The following descriptions define valid fields for the **RopReloadCachedInformation [ROP](#page-15-1)** failure response buffer.

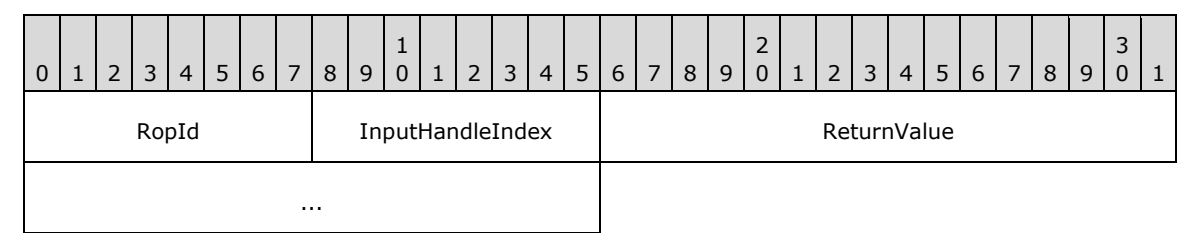

- **RopId (1 byte):** An unsigned integer that specifies the type of ROP. For this operation this field is set to 0x10.
- **InputHandleIndex (1 byte):** An unsigned integer index that MUST be set to the value specified in the **InputHandleIndex** field in the request.
- **ReturnValue (4 bytes):** An unsigned integer that specifies the status of the ROP. For this response, this field is set to a value other than 0x00000000.

#### **2.2.6.8 RopSetMessageStatus ROP**

The **RopSetMessageStatus [ROP](#page-15-1)** sets the status of a message in a folder. For more details about this operation, see [\[MS-OXCMSG\]](%5bMS-OXCMSG%5d.pdf#Section_7fd7ec40deec4c0694931bc06b349682) section 2.2.3.8.

# **2.2.6.8.1 RopSetMessageStatus ROP Request Buffer**

The following descriptions define valid fields for the **RopSetMessageStatus [ROP request buffer](#page-16-1)**.

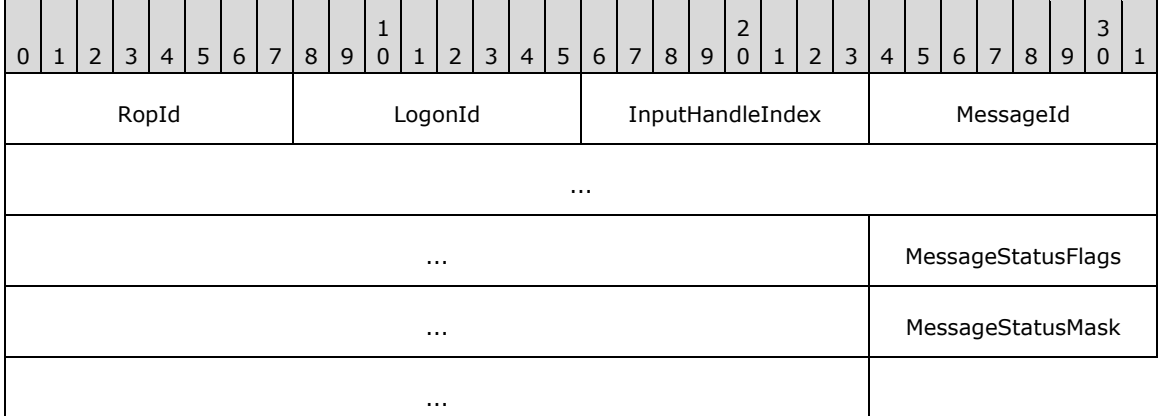

- **RopId (1 byte):** An unsigned integer that specifies the type of **[ROP](#page-15-1)**. For this operation this field is set to 0x20.
- **LogonId (1 byte):** An unsigned integer that specifies the logon associated with this operation.
- **InputHandleIndex (1 byte):** An unsigned integer index that specifies the location in the **[Server](#page-16-2)  [object handle table](#page-16-2)** where the **[handle](#page-14-0)** for the input **[Server object](#page-16-3)** is stored. For more information about Server objects, see section  $1.3.1$ .

**MessageId (8 bytes):** An identifier that specifies the message for which the status will be changed.

- **MessageStatusFlags (4 bytes):** A **[flags](#page-13-1)** structure that contains status flags to set on the message. The possible values are specified in [\[MS-OXCMSG\]](%5bMS-OXCMSG%5d.pdf#Section_7fd7ec40deec4c0694931bc06b349682) section 2.2.3.8.1.
- **MessageStatusMask (4 bytes):** A bitmask that specifies which bits in the **MessageStatusFlags** field are to be changed.

### <span id="page-113-0"></span>**2.2.6.8.2 RopSetMessageStatus ROP Success Response Buffer**

The following descriptions define valid fields for the **RopSetMessageStatus [ROP](#page-15-1)** success response buffer.

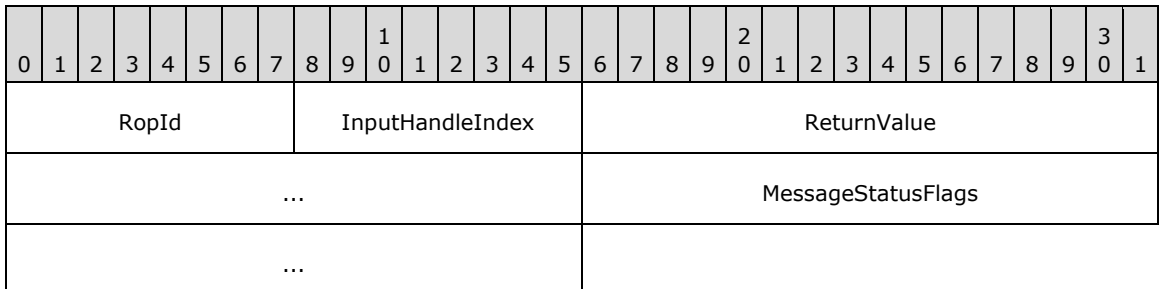

**RopId (1 byte):** An unsigned integer that specifies the type of ROP. For this operation this field is set to 0x20.

**InputHandleIndex (1 byte):** An unsigned integer index that MUST be set to the value specified in the **InputHandleIndex** field in the request.

- **ReturnValue (4 bytes):** An unsigned integer that specifies the status of the ROP. For this response, this field is set to 0x00000000.
- **MessageStatusFlags (4 bytes):** A **[flags](#page-13-1)** structure that contains the status flags that were set on the message before this operation. The possible values are specified in  $[MS-OXCMSG]$  section 2.2.3.8.2.

## <span id="page-114-0"></span>**2.2.6.8.3 RopSetMessageStatus ROP Failure Response Buffer**

The following descriptions define valid fields for the **RopSetMessageStatus [ROP](#page-15-1)** failure response buffer.

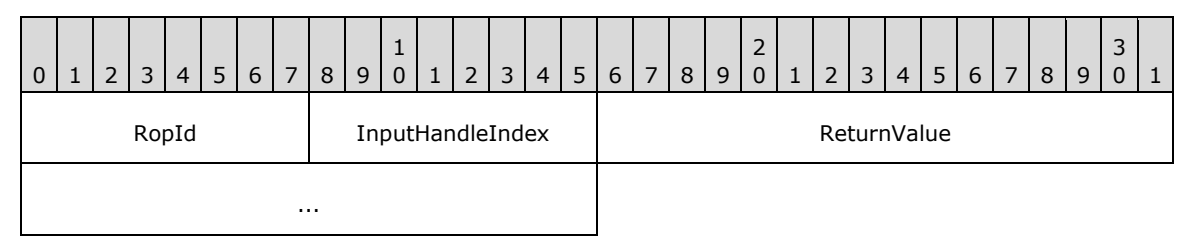

- **RopId (1 byte):** An unsigned integer that specifies the type of ROP. For this operation this field is set to 0x20.
- **InputHandleIndex (1 byte):** An unsigned integer index that MUST be set to the value specified in the **InputHandleIndex** field in the request.
- **ReturnValue (4 bytes):** An unsigned integer that specifies the status of the ROP. For this response, this field is set to a value other than 0x00000000.

## **2.2.6.9 RopGetMessageStatus ROP**

The **RopGetMessageStatus [ROP](#page-15-1)** returns the status of a message in a folder. For more details about this operation, see [\[MS-OXCMSG\]](%5bMS-OXCMSG%5d.pdf#Section_7fd7ec40deec4c0694931bc06b349682) section 2.2.3.9.

### **2.2.6.9.1 RopGetMessageStatus ROP Request Buffer**

The following descriptions define valid fields for the **RopGetMessageStatus [ROP request buffer](#page-16-1)**.

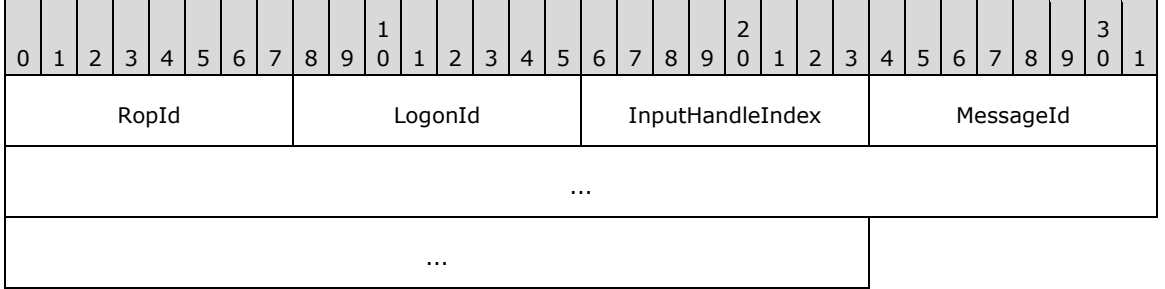

**RopId (1 byte):** An unsigned integer that specifies the type of **[ROP](#page-15-1)**. For this operation this field is set to 0x1F.

**LogonId (1 byte):** An unsigned integer that specifies the logon associated with this operation.

**InputHandleIndex (1 byte):** An unsigned integer index that specifies the location in the **[Server](#page-16-2)  [object handle table](#page-16-2)** where the **[handle](#page-14-0)** for the input **[Server object](#page-16-3)** is stored. For more information about Server objects, see section  $1.3.1$ .

**MessageId (8 bytes):** An identifier that specifies the message for which the status will be returned.

# **2.2.6.9.2 RopGetMessageStatus ROP Response Buffers**

The response buffers for this **[ROP](#page-15-1)** are the same as those for the **RopSetMessageStatus** ROP, as specified in sections [2.2.6.8.2](#page-113-0) and [2.2.6.8.3.](#page-114-0) The value of the **RopId** field for **RopGetMessageStatus** responses MUST be 0x20, which is the same as that for the **RopSetMessageStatus** responses.

## **2.2.6.10 RopSetReadFlags ROP**

The **RopSetReadFlags [ROP](#page-15-1)** sets the read flag for messages in a folder. For more details about this operation, see [\[MS-OXCMSG\]](%5bMS-OXCMSG%5d.pdf#Section_7fd7ec40deec4c0694931bc06b349682) section 2.2.3.10.

## **2.2.6.10.1 RopSetReadFlags ROP Request Buffer**

The following descriptions define valid fields for the **RopSetReadFlags [ROP request buffer](#page-16-1)**.

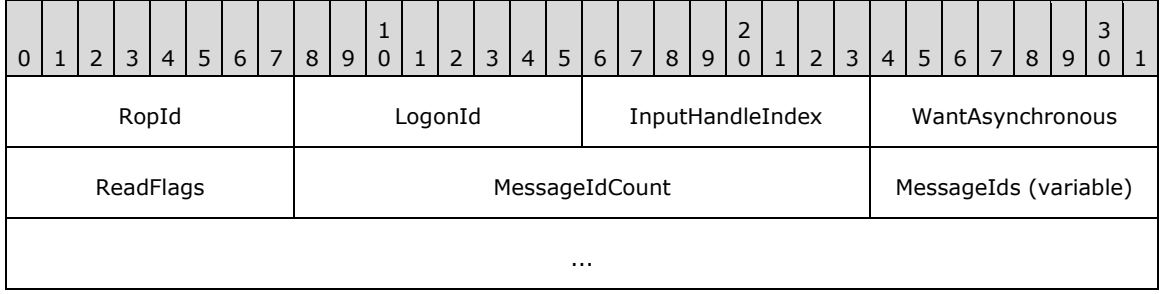

**RopId (1 byte):** An unsigned integer that specifies the type of **[ROP](#page-15-1)**. For this operation this field is set to 0x66.

**LogonId (1 byte):** An unsigned integer that specifies the logon associated with this operation.

- **InputHandleIndex (1 byte):** An unsigned integer index that specifies the location in the **[Server](#page-16-2)  [object handle table](#page-16-2)** where the **[handle](#page-14-0)** for the input **[Server object](#page-16-3)** is stored. For more information about Server objects, see section [1.3.1.](#page-18-0)
- **WantAsynchronous (1 byte):** A Boolean that specifies whether the operation is to be processed asynchronously with status reported via the **RopProgress** ROP (section [2.2.8.13\)](#page-158-0).
- **ReadFlags (1 byte):** A **[flags](#page-13-1)** structure that contains flags that specify the flags to set. The possible values for these flags are specified in  $[MS-OXCMSG]$  section 2.2.3.10.1.
- **MessageIdCount (2 bytes):** An unsigned integer that specifies the number of identifiers in the **MessageIds** field.

**MessageIds (variable):** An array of 64-bit identifiers that specify the messages that are to have their read flags changed. The number of identifiers contained in this field is specified by the **MessageIdCount** field.

### **2.2.6.10.2 RopSetReadFlags ROP Response Buffer**

The following descriptions define valid fields for the **RopSetReadFlags [ROP response buffer](#page-16-0)**.

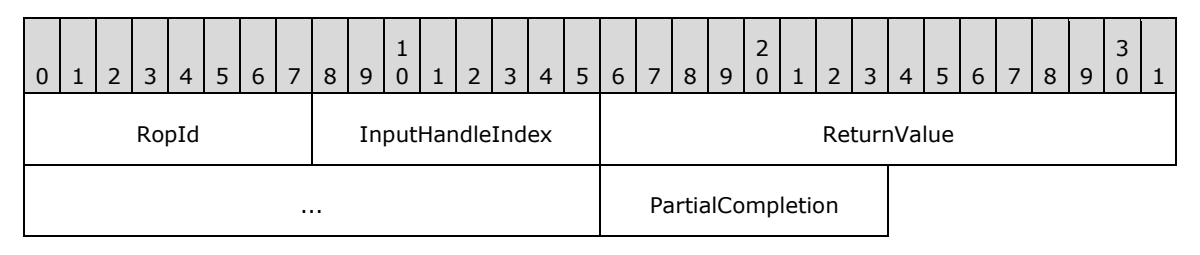

- **RopId (1 byte):** An unsigned integer that specifies the type of **[ROP](#page-15-1)**. For this operation this field is set to 0x66.
- **InputHandleIndex (1 byte):** An unsigned integer index that MUST be set to the value specified in the **InputHandleIndex** field in the request.
- **ReturnValue (4 bytes):** An unsigned integer that specifies the status of the ROP.
- **PartialCompletion (1 byte):** A Boolean that indicates whether the operation was only partially completed. The operation is partially completed if the server was unable to modify one or more of the **[Message objects](#page-14-1)** that are specified in the **MessageIds** field of the request.

## **2.2.6.11 RopSetMessageReadFlag ROP**

The **RopSetMessageReadFlag [ROP](#page-15-1)** sets or clears the message read flag. For more details about this operation, see [\[MS-OXCMSG\]](%5bMS-OXCMSG%5d.pdf#Section_7fd7ec40deec4c0694931bc06b349682) section 2.2.3.11.

### **2.2.6.11.1 RopSetMessageReadFlag ROP Request Buffer**

The following descriptions define valid fields for the **RopSetMessageReadFlag [ROP request buffer](#page-16-1)**.

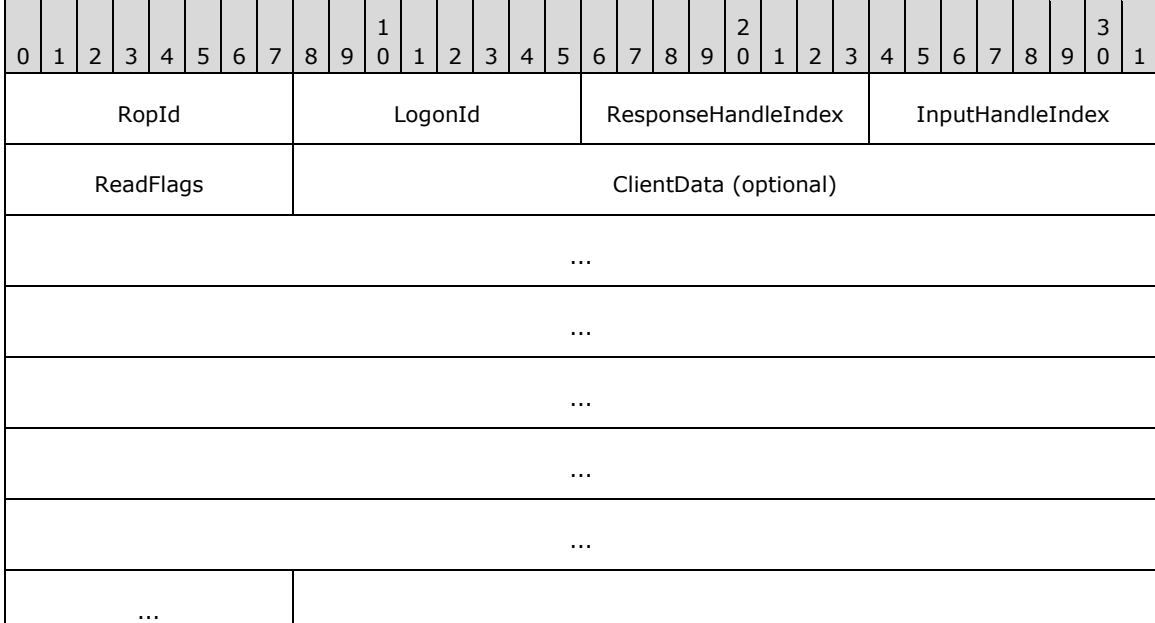

- **RopId (1 byte):** An unsigned integer that specifies the type of **[ROP](#page-15-1)**. For this operation this field is set to 0x11.
- **LogonId (1 byte):** An unsigned integer that specifies the logon associated with this operation.
- **ResponseHandleIndex (1 byte):** An unsigned integer index that specifies the location in the **[Server object handle table](#page-16-2)** that is referenced in the response. For more information about Server objects, see section  $1.3.1$ .
- **InputHandleIndex (1 byte):** An unsigned integer index that specifies the location in the Server object handle table where the **[handle](#page-14-0)** for the input **[Server object](#page-16-3)** is stored.
- **ReadFlags (1 byte):** A **[flags](#page-13-1)** structure. The possible values for these flags are specified in [\[MS-](%5bMS-OXCMSG%5d.pdf#Section_7fd7ec40deec4c0694931bc06b349682)[OXCMSG\]](%5bMS-OXCMSG%5d.pdf#Section_7fd7ec40deec4c0694931bc06b349682) section 2.2.3.11.1.

**ClientData (24 bytes):** An array of bytes that is present when the logon associated with **LogonId** was created with the **Private** flag, as specified in [\[MS-OXCSTOR\]](%5bMS-OXCSTOR%5d.pdf#Section_d42ed1e03e774264bd597afc583510e2) section 2.2.1.1.1, unset and is not present otherwise. This value specifies the information that is returned to the client in a successful response.

# **2.2.6.11.2 RopSetMessageReadFlag ROP Success Response Buffer**

The following descriptions define valid fields for the **RopSetMessageReadFlag [ROP](#page-15-1)** success response buffer.

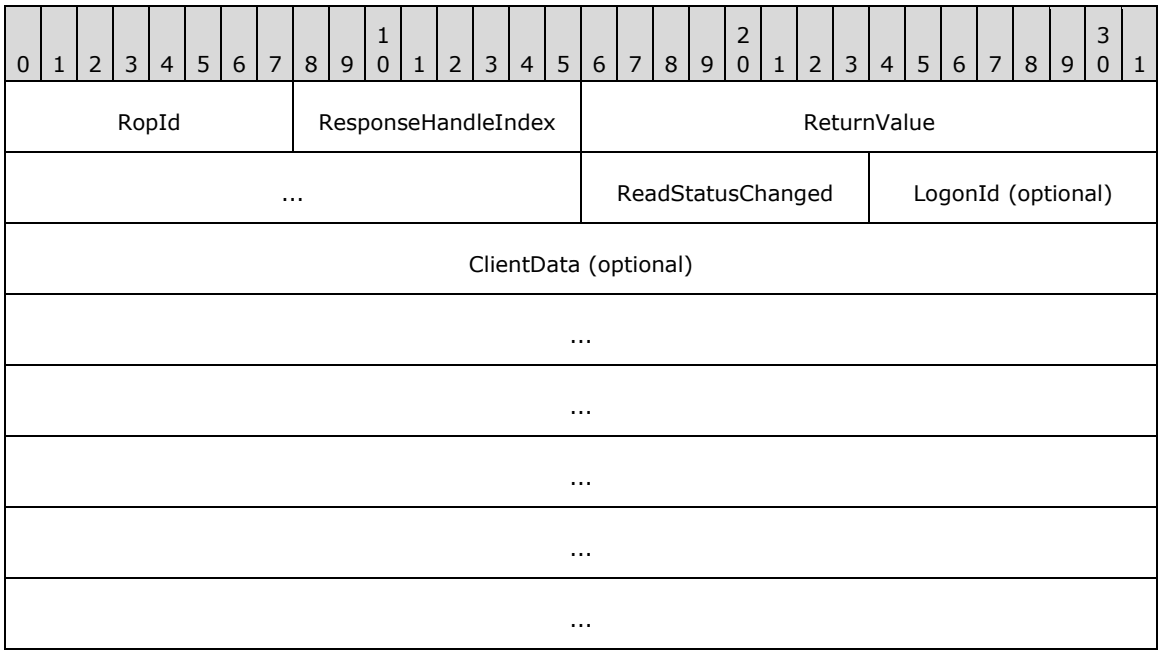

- **RopId (1 byte):** An unsigned integer that specifies the type of ROP. For this operation this field is set to 0x11.
- **ResponseHandleIndex (1 byte):** An unsigned integer index that MUST be set to the value specified in the **ResponseHandleIndex** field in the request.
- **ReturnValue (4 bytes):** An unsigned integer that specifies the status of the ROP. For this response, this field is set to 0x00000000.
- **ReadStatusChanged (1 byte):** A Boolean that specifies whether the read status of a **[public](#page-15-3)  [folder's](#page-15-3)** message has changed.
- **LogonId (1 byte):** An unsigned integer index that is present when the value in the **ReadStatusChanged** field is nonzero and is not present otherwise. This field MUST be set to the value of the **LogonId** field in the request.
- **ClientData (24 bytes):** An array of bytes that is present when the value in the **ReadStatusChanged** field is nonzero and is not present otherwise. This field MUST be set to the value of the **ClientData** field in the request.

## **2.2.6.11.3 RopSetMessageReadFlag ROP Failure Response Buffer**

The following descriptions define valid fields for the **RopSetMessageReadFlag [ROP](#page-15-1)** failure response buffer.

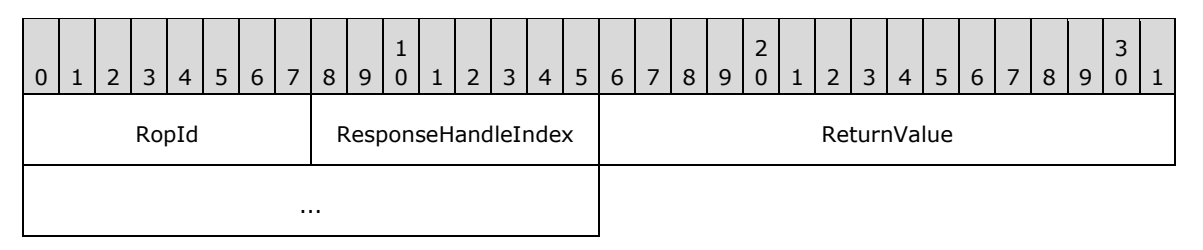

- **RopId (1 byte):** An unsigned integer that specifies the type of ROP. For this operation this field is set to 0x11.
- **ResponseHandleIndex (1 byte):** An unsigned integer index that MUST be set to the value specified in the **ResponseHandleIndex** field in the request.
- **ReturnValue (4 bytes):** An unsigned integer that specifies the status of the ROP. For this response, this field is set to a value other than 0x00000000.

### **2.2.6.12 RopOpenAttachment ROP**

The **RopOpenAttachment [ROP](#page-15-1)** opens an attachment to a message. For more details about this operation, see [\[MS-OXCMSG\]](%5bMS-OXCMSG%5d.pdf#Section_7fd7ec40deec4c0694931bc06b349682) section 2.2.3.12.

#### **2.2.6.12.1 RopOpenAttachment ROP Request Buffer**

The following descriptions define valid fields for the **RopOpenAttachment [ROP request buffer](#page-16-1)**.

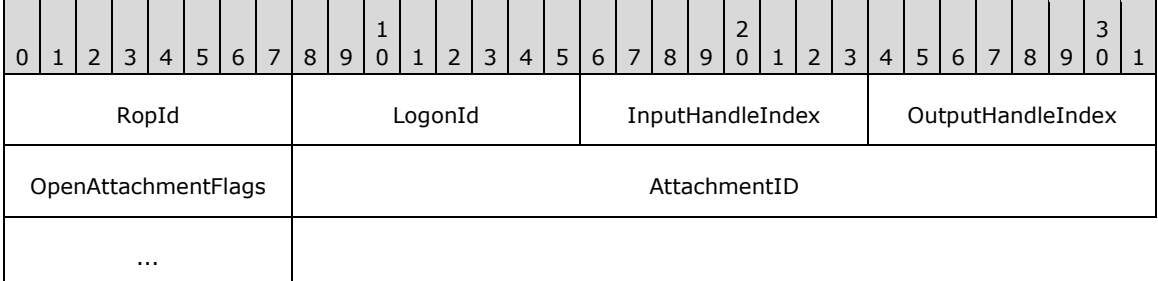

**RopId (1 byte):** An unsigned integer that specifies the type of **[ROP](#page-15-1)**. For this operation this field is set to 0x22.

**LogonId (1 byte):** An unsigned integer that specifies the logon associated with this operation.

- **InputHandleIndex (1 byte):** An unsigned integer index that specifies the location in the **[Server](#page-16-2)  [object handle table](#page-16-2)** where the **[handle](#page-14-0)** for the input **[Server object](#page-16-3)** is stored. For more information about Server objects, see section  $1.3.1$ .
- **OutputHandleIndex (1 byte):** An unsigned integer index that specifies the location in the Server object handle table where the handle for the output Server object will be stored.
- **OpenAttachmentFlags (1 byte):** A **[flags](#page-13-1)** structure that contains flags for opening attachments. The possible values for these flags are specified in [\[MS-OXCMSG\]](%5bMS-OXCMSG%5d.pdf#Section_7fd7ec40deec4c0694931bc06b349682) section 2.2.3.12.1.
- **AttachmentID (4 bytes):** An unsigned integer index that identifies the attachment to be opened. The value of this field is equivalent to the value of the **PidTagAttachNumber** property ([MS-OXCMSG] section 2.2.2.6).

### **2.2.6.12.2 RopOpenAttachment ROP Response Buffer**

The following descriptions define valid fields for the **RopOpenAttachment [ROP response buffer](#page-16-0)**.

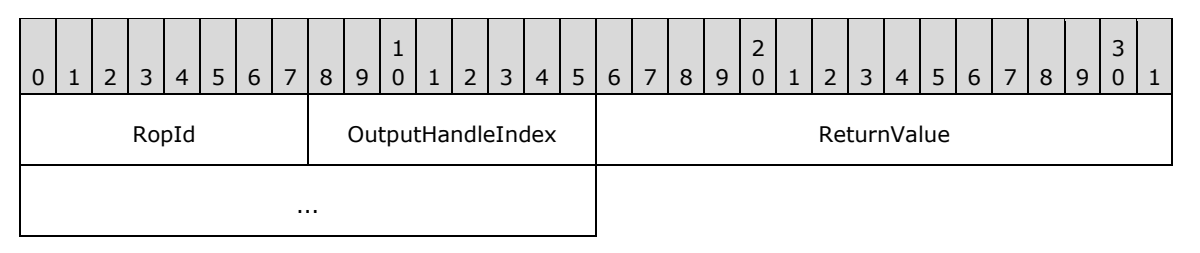

**RopId (1 byte):** An unsigned integer that specifies the type of **[ROP](#page-15-1)**. For this operation this field is set to 0x22.

**OutputHandleIndex (1 byte):** An unsigned integer index that MUST be set to the value specified in the **OutputHandleIndex** field in the request.

**ReturnValue (4 bytes):** An unsigned integer that specifies the status of the ROP.

#### **2.2.6.13 RopCreateAttachment ROP**

The **RopCreateAttachment [ROP](#page-15-1)** creates a new attachment on a message. For more details about this operation, see [\[MS-OXCMSG\]](%5bMS-OXCMSG%5d.pdf#Section_7fd7ec40deec4c0694931bc06b349682) section 2.2.3.13.

#### **2.2.6.13.1 RopCreateAttachment ROP Request Buffer**

The following descriptions define valid fields for the **RopCreateAttachment [ROP request buffer](#page-16-1)**.

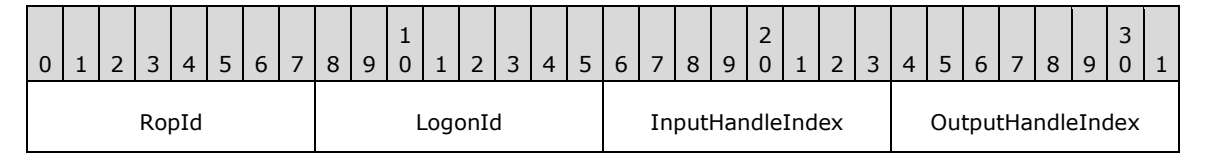

**RopId (1 byte):** An unsigned integer that specifies the type of **[ROP](#page-15-1)**. For this operation this field is set to 0x23.

**LogonId (1 byte):** An unsigned integer that specifies the logon associated with this operation.

**InputHandleIndex (1 byte):** An unsigned integer index that specifies the location in the **[Server](#page-16-2)  [object handle table](#page-16-2)** where the **[handle](#page-14-0)** for the input **[Server object](#page-16-3)** is stored. For more information about Server objects, see section  $1.3.1$ .

**OutputHandleIndex (1 byte):** An unsigned integer index that specifies the location in the Server object handle table where the handle for the output Server object will be stored.

#### **2.2.6.13.2 RopCreateAttachment ROP Success Response Buffer**

The following descriptions define valid fields for the **RopCreateAttachment [ROP](#page-15-1)** success response buffer.

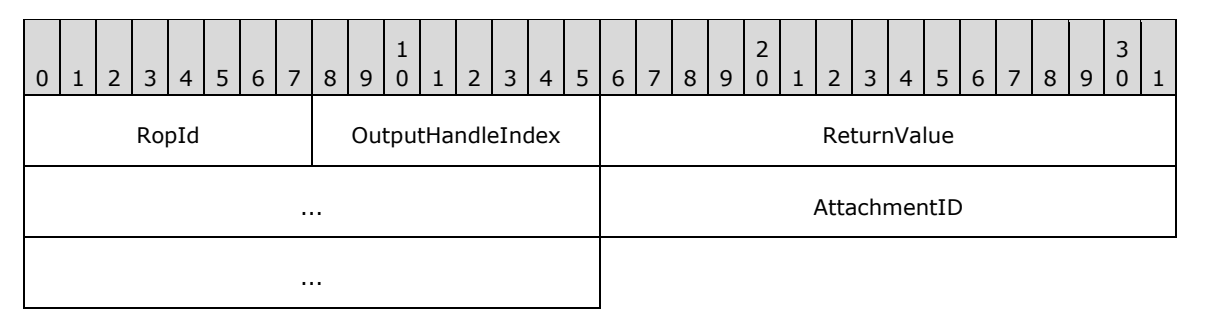

- **RopId (1 byte):** An unsigned integer that specifies the type of ROP. For this operation this field is set to 0x23.
- **OutputHandleIndex (1 byte):** An unsigned integer index that MUST be set to the value specified in the **OutputHandleIndex** field in the request.
- **ReturnValue (4 bytes):** An unsigned integer that specifies the status of the ROP. For this response, this field is set to 0x00000000.
- **AttachmentID (4 bytes):** An unsigned integer identifier that refers to the attachment created. The value of this field is equivalent to the value of the **PidTagAttachNumber** property [\(\[MS-](%5bMS-OXCMSG%5d.pdf#Section_7fd7ec40deec4c0694931bc06b349682)[OXCMSG\]](%5bMS-OXCMSG%5d.pdf#Section_7fd7ec40deec4c0694931bc06b349682) section 2.2.2.6).

## **2.2.6.13.3 RopCreateAttachment ROP Failure Response Buffer**

The following descriptions define valid fields for the **RopCreateAttachment [ROP](#page-15-1)** failure response buffer.

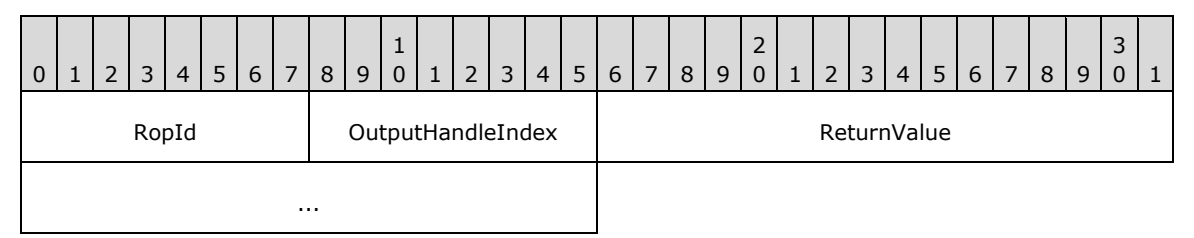

- **RopId (1 byte):** An unsigned integer that specifies the type of ROP. For this operation this field is set to 0x23.
- **OutputHandleIndex (1 byte):** An unsigned integer index that MUST be set to the value specified in the **OutputHandleIndex** field in the request.
- **ReturnValue (4 bytes):** An unsigned integer that specifies the status of the ROP. For this response, this field is set to a value other than 0x00000000.

## **2.2.6.14 RopDeleteAttachment ROP**

The **RopDeleteAttachment [ROP](#page-15-1)** deletes an attachment on a message. For more details about this operation, see [\[MS-OXCMSG\]](%5bMS-OXCMSG%5d.pdf#Section_7fd7ec40deec4c0694931bc06b349682) section 2.2.3.14.

### **2.2.6.14.1 RopDeleteAttachment ROP Request Buffer**

The following descriptions define valid fields for the **RopDeleteAttachment [ROP request](#page-16-1) buffer**.

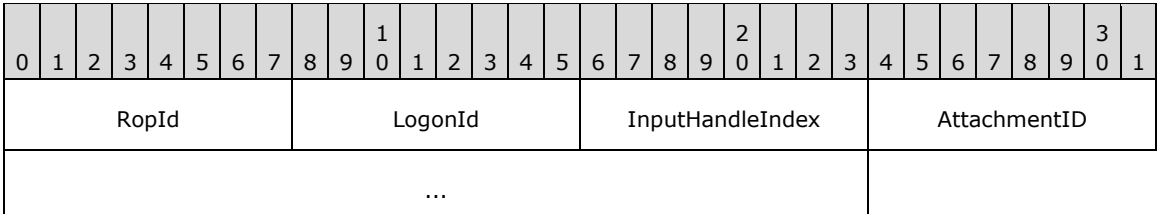

**RopId (1 byte):** An unsigned integer that specifies the type of **[ROP](#page-15-1)**. For this operation this field is set to 0x24.

- **InputHandleIndex (1 byte):** An unsigned integer index that specifies the location in the **[Server](#page-16-2)  [object handle table](#page-16-2)** where the **[handle](#page-14-0)** for the input **[Server object](#page-16-3)** is stored. For more information about Server objects, see section [1.3.1.](#page-18-0)
- **AttachmentID (4 bytes):** An unsigned integer that identifies the attachment to be deleted. The value of this field is equivalent to the **PidTagAttachNumber** property [\(\[MS-OXCMSG\]](%5bMS-OXCMSG%5d.pdf#Section_7fd7ec40deec4c0694931bc06b349682) section  $2.2.2.6$ ).

# **2.2.6.14.2 RopDeleteAttachment ROP Response Buffer**

The following descriptions define valid fields for the **RopDeleteAttachment [ROP response buffer](#page-16-0)**.

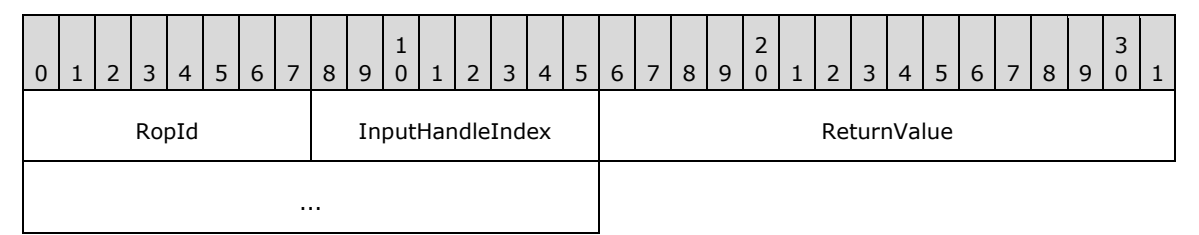

**RopId (1 byte):** An unsigned integer that specifies the type of **[ROP](#page-15-1)**. For this operation this field is set to 0x24.

**InputHandleIndex (1 byte):** An unsigned integer index that MUST be set to the value specified in the **InputHandleIndex** field in the request.

**ReturnValue (4 bytes):** An unsigned integer that specifies the status of the ROP.

## **2.2.6.15 RopSaveChangesAttachment ROP**

The **RopSaveChangesAttachment [ROP](#page-15-1)** commits the changes made to an attachment. For more details about this operation, see [\[MS-OXCMSG\]](%5bMS-OXCMSG%5d.pdf#Section_7fd7ec40deec4c0694931bc06b349682) section 2.2.3.15.

### **2.2.6.15.1 RopSaveChangesAttachment ROP Request Buffer**

The following descriptions define valid fields for the **RopSaveChangesAttachment [ROP request](#page-16-1)  [buffer](#page-16-1)**.

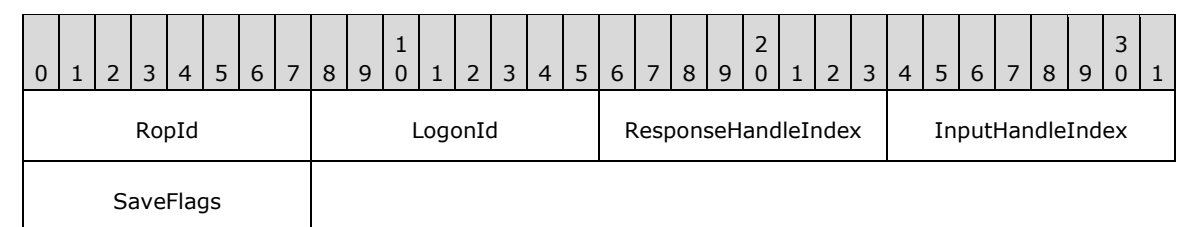

**RopId (1 byte):** An unsigned integer that specifies the type of **[ROP](#page-15-1)**. For this operation this field is set to 0x25.

- **ResponseHandleIndex (1 byte):** An unsigned integer index that specifies the location in the **Server [object handle table](#page-16-2)** that is referenced in the response. For more information about Server objects, see section  $1.3.1$ .
- **InputHandleIndex (1 byte):** An unsigned integer index that specifies the location in the Server object handle table where the **[handle](#page-14-0)** for the input **[Server object](#page-16-3)** is stored.

**SaveFlags (1 byte):** A **[flags](#page-13-1)** structure that contains flags that specify how the save operation behaves. The possible values for these flags are specified in [\[MS-OXCMSG\]](%5bMS-OXCMSG%5d.pdf#Section_7fd7ec40deec4c0694931bc06b349682) section 2.2.3.3.1.

## **2.2.6.15.2 RopSaveChangesAttachment ROP Response Buffer**

The following descriptions define valid fields for the **RopSaveChangesAttachment [ROP response](#page-16-0)  [buffer](#page-16-0)**.

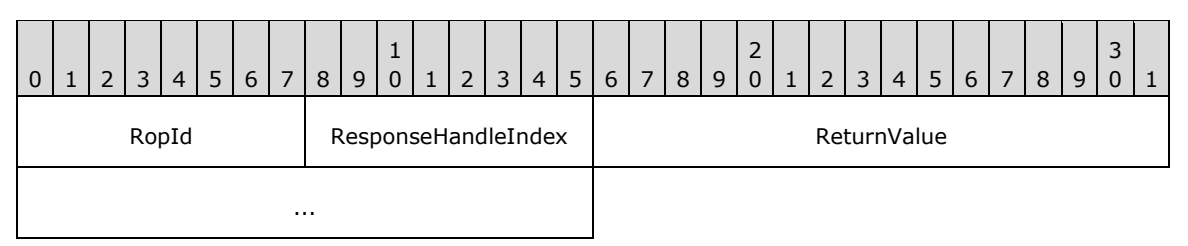

**RopId (1 byte):** An unsigned integer that specifies the type of **[ROP](#page-15-1)**. For this operation this field is set to 0x25.

**ResponseHandleIndex (1 byte):** An unsigned integer index that MUST be set to the value specified in the **ResponseHandleIndex** field in the request.

**ReturnValue (4 bytes):** An unsigned integer that specifies the status of the ROP.

### **2.2.6.16 RopOpenEmbeddedMessage ROP**

The **RopOpenEmbeddedMessage [ROP](#page-15-1)** opens an attachment as a message. For more details about this operation, see [\[MS-OXCMSG\]](%5bMS-OXCMSG%5d.pdf#Section_7fd7ec40deec4c0694931bc06b349682) section 2.2.3.16.

### **2.2.6.16.1 RopOpenEmbeddedMessage ROP Request Buffer**

The following descriptions define valid fields for the **RopOpenEmbeddedMessage [ROP request](#page-16-1)  [buffer](#page-16-1)**.

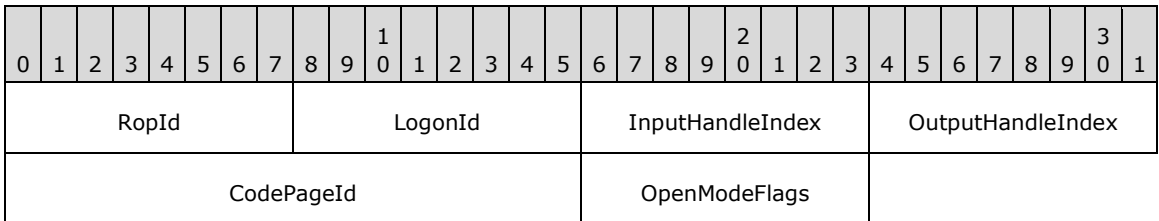

**RopId (1 byte):** An unsigned integer that specifies the type of **[ROP](#page-15-1)**. For this operation this field is set to 0x46.

- **InputHandleIndex (1 byte):** An unsigned integer index that specifies the location in the **[Server](#page-16-2)  [object handle table](#page-16-2)** where the **[handle](#page-14-0)** for the input **[Server object](#page-16-3)** is stored. For more information about Server objects, see section [1.3.1.](#page-18-0)
- **OutputHandleIndex (1 byte):** An unsigned integer index that specifies the location in the Server object handle table where the handle for the output Server object will be stored.
- **CodePageId (2 bytes):** An identifier that specifies which **[code page](#page-13-0)** is used for string values associated with the message.

**OpenModeFlags (1 byte):** A **[flags](#page-13-1)** structure that contains flags that control the access to the message. The possible values are specified in [\[MS-OXCMSG\]](%5bMS-OXCMSG%5d.pdf#Section_7fd7ec40deec4c0694931bc06b349682) section 2.2.3.16.1.

## **2.2.6.16.2 RopOpenEmbeddedMessage ROP Success Response Buffer**

The following descriptions define valid fields for the **RopOpenEmbeddedMessage [ROP](#page-15-1)** success response buffer.

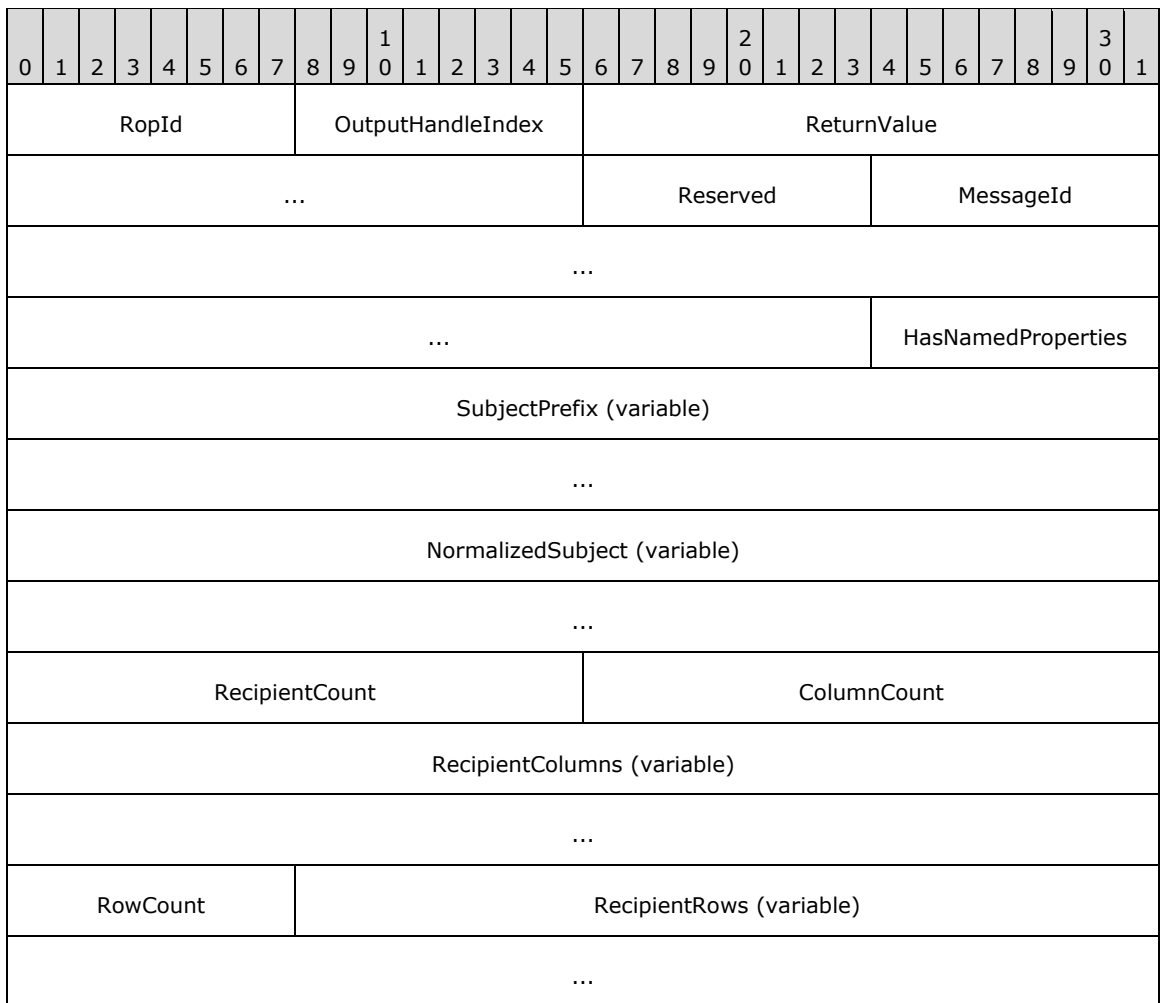

- **RopId (1 byte):** An unsigned integer that specifies the type of ROP. For this operation this field is set to 0x46.
- **OutputHandleIndex (1 byte):** An unsigned integer index that MUST be set to the value specified in the **OutputHandleIndex** field in the request.
- **ReturnValue (4 bytes):** An unsigned integer that specifies the status of the ROP. For this response, this field is set to 0x00000000.

**Reserved (1 byte):** Reserved. This field MUST be set to 0x00.

**MessageId (8 bytes):** An identifier that specifies the ID of the **[Embedded Message object](#page-13-2)**.

**HasNamedProperties (1 byte):** A Boolean that specifies whether the message has **[named](#page-15-2)  [properties](#page-15-2)**.

- **SubjectPrefix (variable):** A **TypedString** structure that specifies the subject prefix of the message. The format of the **TypedString** structure is specified in [\[MS-OXCDATA\]](%5bMS-OXCDATA%5d.pdf#Section_1afa0cd9b1a04520b623bf15030af5d8) section 2.11.7.
- **NormalizedSubject (variable):** A **TypedString** structure that specifies the normalized subject of the message.
- **RecipientCount (2 bytes):** An unsigned integer that specifies the number of **[recipients \(2\)](#page-15-0)** on the message.
- **ColumnCount (2 bytes):** An unsigned integer that specifies the number of structures in the **RecipientColumns** field.
- **RecipientColumns (variable):** An array of **PropertyTag** structures. The number of structures contained in this field is specified by the **ColumnCount** field. The format of the **PropertyTag** structure is specified in [MS-OXCDATA] section 2.9. This field specifies the property values that can be included for each recipient (2).
- **RowCount (1 byte):** An unsigned integer that specifies the number of rows in the **RecipientRows** field.
- **RecipientRows (variable):** A list of **OpenRecipientRow** structures. The number of structures contained in this field is specified by the **RowCount** field. The format of the **OpenRecipientRow** structure is defined in section [2.2.6.1.2.1.](#page-102-0)

## **2.2.6.16.3 RopOpenEmbeddedMessage ROP Failure Response Buffer**

The following descriptions define valid fields for the **RopOpenEmbeddedMessage [ROP](#page-15-1)** failure response buffer.

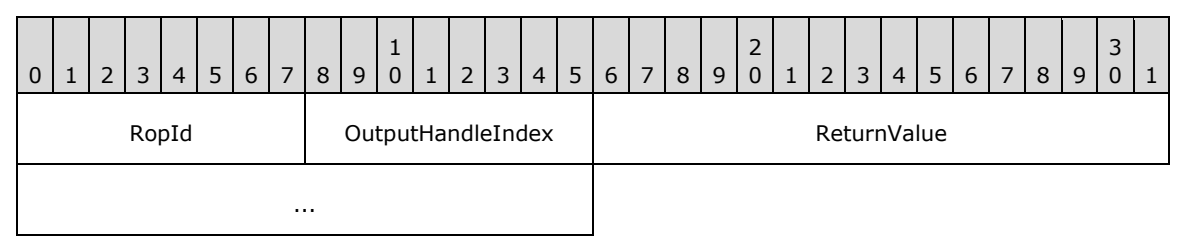

**RopId (1 byte):** An unsigned integer that specifies the type of ROP. For this operation this field is set to 0x46.

- **OutputHandleIndex (1 byte):** An unsigned integer index that MUST be set to the value specified in the **OutputHandleIndex** field in the request.
- **ReturnValue (4 bytes):** An unsigned integer that specifies the status of the ROP. For this response, this field is set to a value other than 0x000000000.

## **2.2.6.17 RopGetAttachmentTable ROP**

The **RopGetAttachmentTable [ROP](#page-15-1)** gets the attachment table of a message. For more details about this operation, see [\[MS-OXCMSG\]](%5bMS-OXCMSG%5d.pdf#Section_7fd7ec40deec4c0694931bc06b349682) section 2.2.3.17.

## **2.2.6.17.1 RopGetAttachmentTable ROP Request Buffer**

The following descriptions define valid fields for the **RopGetAttachmentTable [ROP request buffer](#page-16-1)**.

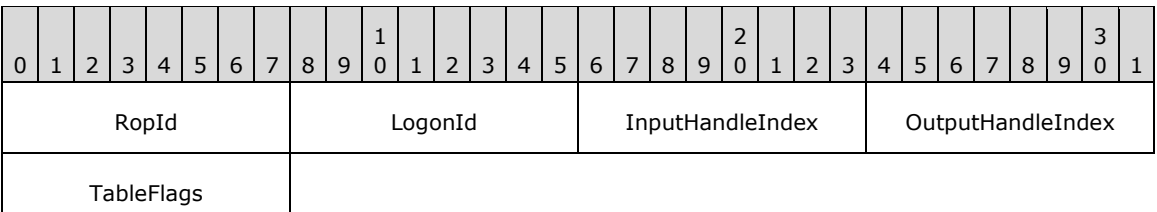

- **RopId (1 byte):** An unsigned integer that specifies the type of **[ROP](#page-15-1)**. For this operation this field is set to 0x21.
- **LogonId (1 byte):** An unsigned integer that specifies the logon associated with this operation.
- **InputHandleIndex (1 byte):** An unsigned integer index that specifies the location in the **[Server](#page-16-2)  [object handle table](#page-16-2)** where the **[handle](#page-14-0)** for the input **[Server object](#page-16-3)** is stored. For more information about Server objects, see section [1.3.1.](#page-18-0)
- **OutputHandleIndex (1 byte):** An unsigned integer index that specifies the location in the Server object handle table where the handle for the output Server object will be stored.
- **TableFlags (1 byte):** A **[flags](#page-13-1)** structure that contains flags that control the type of table. The possible values are specified in [\[MS-OXCMSG\]](%5bMS-OXCMSG%5d.pdf#Section_7fd7ec40deec4c0694931bc06b349682) section 2.2.3.17.1.

### **2.2.6.17.2 RopGetAttachmentTable ROP Response Buffer**

The following descriptions define valid fields for the **RopGetAttachmentTable [ROP response](#page-16-0)  [buffer](#page-16-0)**.

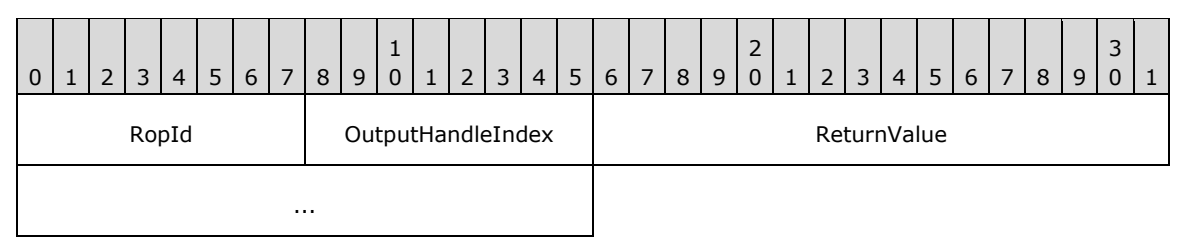

**RopId (1 byte):** An unsigned integer that specifies the type of **[ROP](#page-15-1)**. For this operation this field is set to 0x21.

**OutputHandleIndex (1 byte):** An unsigned integer index that MUST be set to the value specified in the **OutputHandleIndex** field in the request.

**ReturnValue (4 bytes):** An unsigned integer that specifies the status of the ROP.

## **2.2.6.18 RopGetValidAttachments ROP**

The **RopGetValidAttachments [ROP](#page-15-1)** gets the valid attachment identifiers of a message. For more details about this operation, see [\[MS-OXCMSG\]](%5bMS-OXCMSG%5d.pdf#Section_7fd7ec40deec4c0694931bc06b349682) section 2.2.3.18.

### **2.2.6.18.1 RopGetValidAttachments ROP Request Buffer**

The following descriptions define valid fields for the **RopGetValidAttachments [ROP request buffer](#page-16-1)**.

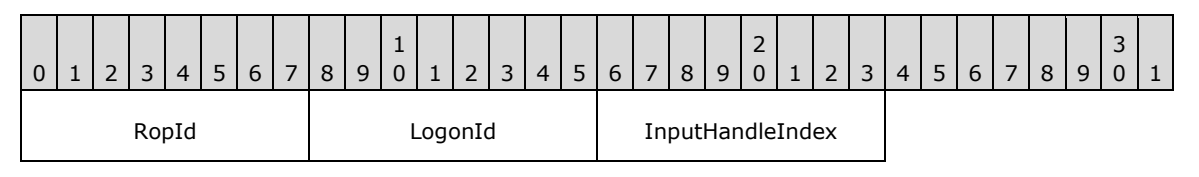

**RopId (1 byte):** An unsigned integer that specifies the type of **[ROP](#page-15-1)**. For this operation this field is set to 0x52.

LogonId (1 byte): An unsigned integer that specifies the logon associated with this operation.

**InputHandleIndex (1 byte):** An unsigned integer index that specifies the location in the **[Server](#page-16-2)  [object handle table](#page-16-2)** where the **[handle](#page-14-0)** for the input **[Server object](#page-16-3)** is stored. For more information about Server objects, see section  $1.3.1$ .

### **2.2.6.18.2 RopGetValidAttachments ROP Success Response Buffer**

The following descriptions define valid fields for the **RopGetValidAttachments [ROP](#page-15-1)** success response buffer.

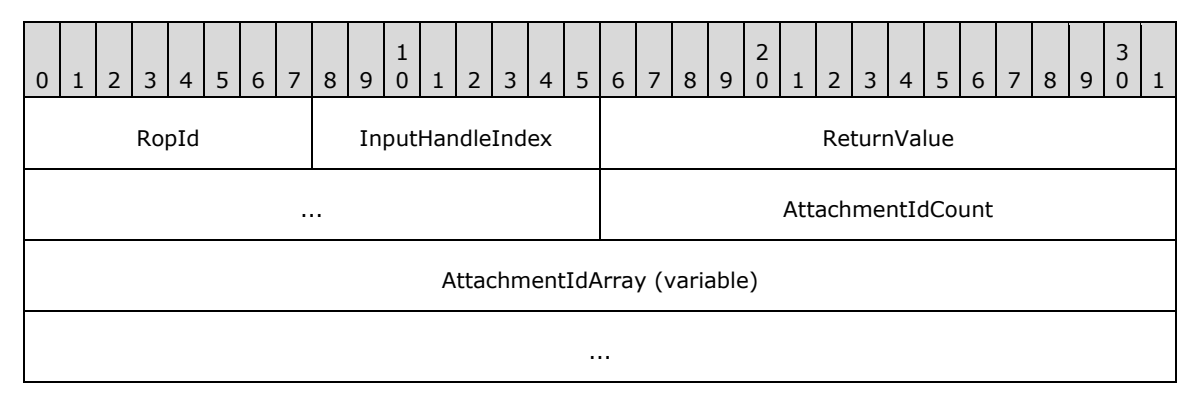

- **RopId (1 byte):** An unsigned integer that specifies the type of ROP. For this operation this field is set to 0x52.
- **InputHandleIndex (1 byte):** An unsigned integer index that MUST be set to the value specified in the **InputHandleIndex** field in the request.
- **ReturnValue (4 bytes):** An unsigned integer that specifies the status of the ROP. For this response, this field is set to 0x00000000.
- **AttachmentIdCount (2 bytes):** An unsigned integer that specifies the number of integers in the **AttachmentIdArray** field.
- **AttachmentIdArray (variable):** An array of 32-bit integers that represent the valid attachment identifiers of the message. The number of integer values contained in this field is specified by the **AttachmentIdCount** field.

## **2.2.6.18.3 RopGetValidAttachments ROP Failure Response Buffer**

The following descriptions define valid fields for the **RopGetValidAttachments [ROP](#page-15-1)** failure response buffer.

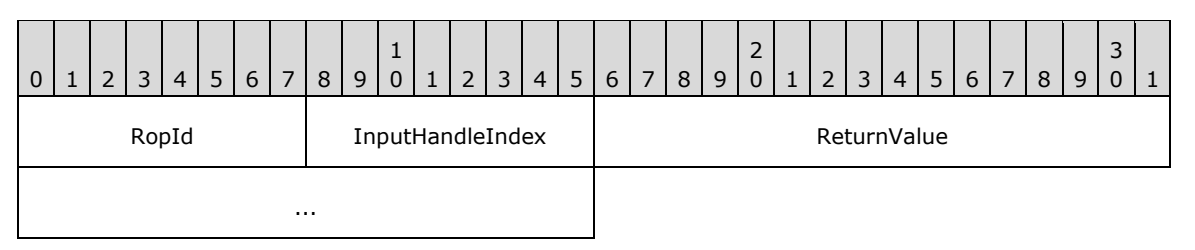

**RopId (1 byte):** An unsigned integer that specifies the type of ROP. For this operation this field is set to 0x52.

- **InputHandleIndex (1 byte):** An unsigned integer index that MUST be set to the value specified in the **InputHandleIndex** field in the request.
- **ReturnValue (4 bytes):** An unsigned integer that specifies the status of the ROP. For this response, this field is set to a value other than 0x000000000.

# **2.2.7 Transport ROPs**

## **2.2.7.1 RopSubmitMessage ROP**

The **RopSubmitMessage [ROP](#page-15-1)** submits a message for sending. For more details about this operation, see [\[MS-OXOMSG\]](%5bMS-OXOMSG%5d.pdf#Section_daa9120ff3254afba73828f91049ab3c) section 2.2.4.1.

## **2.2.7.1.1 RopSubmitMessage ROP Request Buffer**

The following descriptions define valid fields for the **RopSubmitMessage [ROP request buffer](#page-16-1)**.

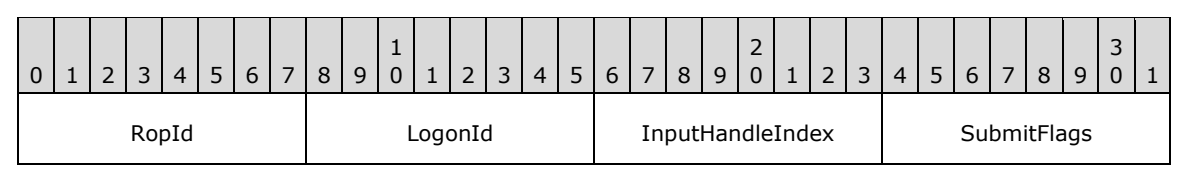

**RopId (1 byte):** An unsigned integer that specifies the type of **[ROP](#page-15-1)**. For this operation this field is set to 0x32.

**LogonId (1 byte):** An unsigned integer that specifies the logon associated with this operation.

- **InputHandleIndex (1 byte):** An unsigned integer index that specifies the location in the **[Server](#page-16-2)  [object handle table](#page-16-2)** where the **[handle](#page-14-0)** for the input **[Server object](#page-16-3)** is stored. For more information about Server objects, see section  $1.3.1$ .
- **SubmitFlags (1 byte):** A **[flags](#page-13-1)** structure that contains flags that specify special behavior for submitting the message. The possible values are specified in  $[MS-OXOMSG]$  section 2.2.4.1.1.

## **2.2.7.1.2 RopSubmitMessage ROP Response Buffer**

The following descriptions define valid fields for the **RopSubmitMessage [ROP response buffer](#page-16-0)**.

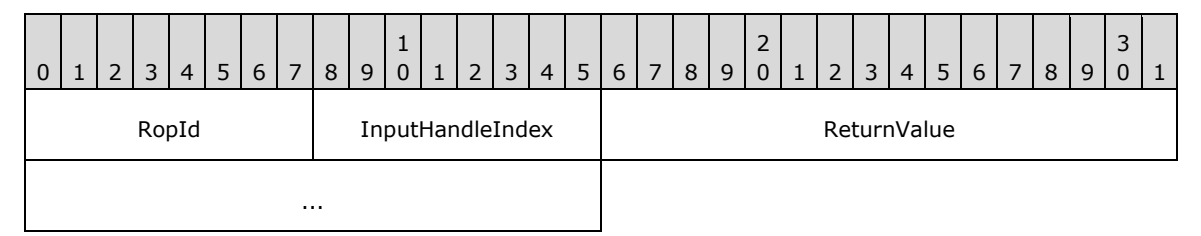

**RopId (1 byte):** An unsigned integer that specifies the type of **[ROP](#page-15-1)**. For this operation this field is set to 0x32.

**InputHandleIndex (1 byte):** An unsigned integer index that MUST be set to the value specified in the **InputHandleIndex** field in the request.

**ReturnValue (4 bytes):** An unsigned integer that specifies the status of the ROP.

# **2.2.7.2 RopAbortSubmit ROP**

The **RopAbortSubmit [ROP](#page-15-1)** aborts a previous message submission. For more details about this operation, see [\[MS-OXOMSG\]](%5bMS-OXOMSG%5d.pdf#Section_daa9120ff3254afba73828f91049ab3c) section 2.2.4.2.

## **2.2.7.2.1 RopAbortSubmit ROP Request Buffer**

The following descriptions define valid fields for the **RopAbortSubmit [ROP request buffer](#page-16-1)**.

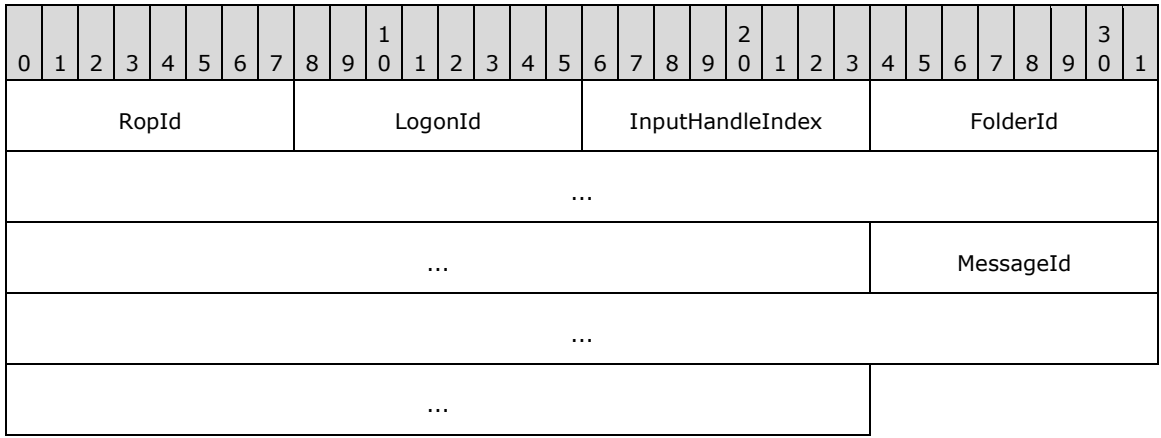

**RopId (1 byte):** An unsigned integer that specifies the type of **[ROP](#page-15-1)**. For this operation this field is set to 0x34.

LogonId (1 byte): An unsigned integer that specifies the logon associated with this operation.

- **InputHandleIndex (1 byte):** An unsigned integer index that specifies the location in the **[Server](#page-16-2)  [object handle table](#page-16-2)** where the **[handle](#page-14-0)** for the input **[Server object](#page-16-3)** is stored. For more information about Server objects, see section [1.3.1.](#page-18-0)
- **FolderId (8 bytes):** An identifier that identifies the folder in which the submitted message is located.

**MessageId (8 bytes):** An identifier that specifies the submitted message.

#### **2.2.7.2.2 RopAbortSubmit ROP Response Buffer**

The following descriptions define valid fields for the **RopAbortSubmit [ROP response buffer](#page-16-0)**.

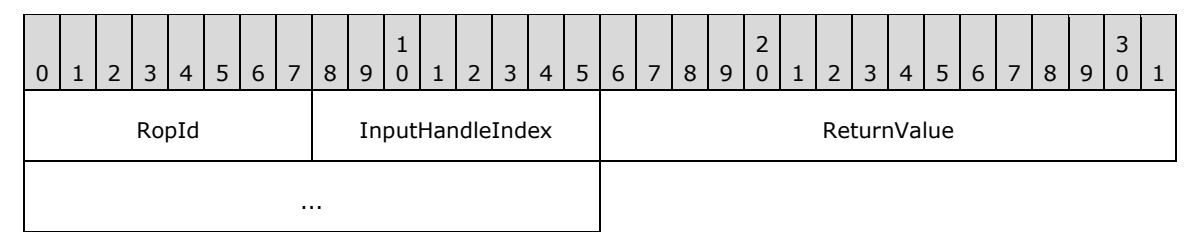

**RopId (1 byte):** An unsigned integer that specifies the type of **[ROP](#page-15-1)**. For this operation this field is set to 0x34.

**InputHandleIndex (1 byte):** An unsigned integer index that MUST be set to the value specified in the **InputHandleIndex** field in the request.

**ReturnValue (4 bytes):** An unsigned integer that specifies the status of the ROP.

# **2.2.7.3 RopGetAddressTypes ROP**

The **RopGetAddressTypes [ROP](#page-15-1)** returns the type of **[recipient \(2\)](#page-15-0)** handled by a transport provider. For more details about this operation, see [\[MS-OXOMSG\]](%5bMS-OXOMSG%5d.pdf#Section_daa9120ff3254afba73828f91049ab3c) section 2.2.4.3.

## **2.2.7.3.1 RopGetAddressTypes ROP Request Buffer**

The following descriptions define valid fields for the **RopGetAddressTypes [ROP request buffer](#page-16-1)**.

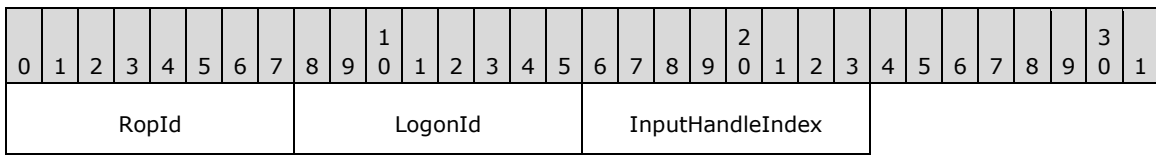

**RopId (1 byte):** An unsigned integer that specifies the type of **[ROP](#page-15-1)**. For this operation this field is set to 0x49.

**LogonId (1 byte):** An unsigned integer that specifies the logon associated with this operation.

**InputHandleIndex (1 byte):** An unsigned integer index that specifies the location in the **[Server](#page-16-2)  [object handle table](#page-16-2)** where the **[handle](#page-14-0)** for the input **[Server object](#page-16-3)** is stored. For more information about Server objects, see section [1.3.1.](#page-18-0)

### **2.2.7.3.2 RopGetAddressTypes ROP Success Response Buffer**

The following descriptions define valid fields for the **RopGetAddressTypes [ROP](#page-15-1)** success response buffer.

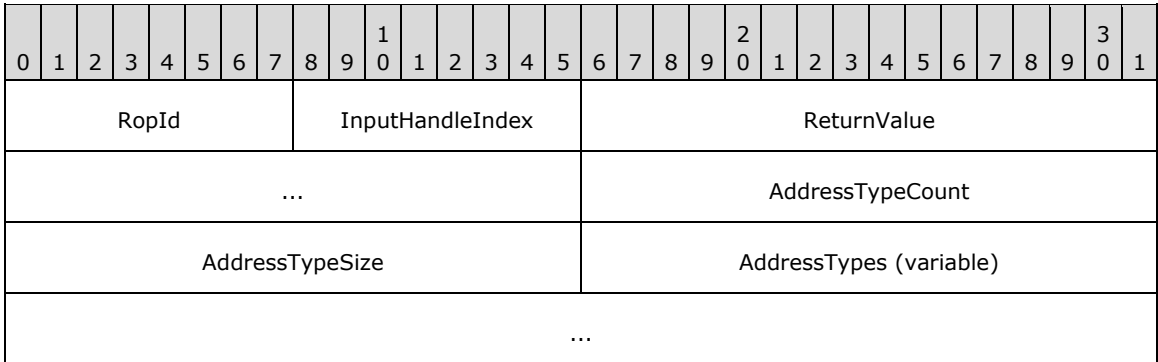

- **RopId (1 byte):** An unsigned integer that specifies the type of ROP. For this operation this field is set to 0x49.
- **InputHandleIndex (1 byte):** An unsigned integer index that MUST be set to the value specified in the **InputHandleIndex** field in the request.
- **ReturnValue (4 bytes):** An unsigned integer that specifies the status of the ROP. For this response, this field is set to 0x00000000.
- **AddressTypeCount (2 bytes):** An unsigned integer that specifies the number of strings in the **AddressTypes** field.
- **AddressTypeSize (2 bytes):** An unsigned integer that specifies the length of the **AddressTypes** field.

**AddressTypes (variable):** A list of null-terminated **[ASCII](#page-13-3)** strings. The number of strings contained in this field is specified by the **AddressTypeCount** field. The size of this field, in bytes, is specified by the **AddressTypeSize** field.

# **2.2.7.3.3 RopGetAddressTypes ROP Failure Response Buffer**

The following descriptions define valid fields for the **RopGetAddressTypes [ROP](#page-15-1)** failure response buffer.

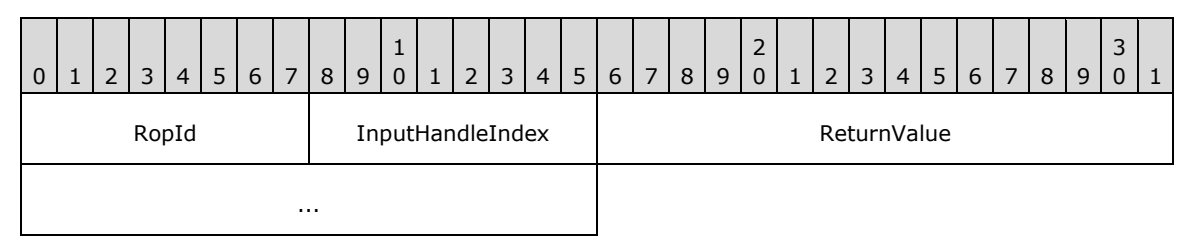

- **RopId (1 byte):** An unsigned integer that specifies the type of ROP. For this operation this field is set to 0x49.
- **InputHandleIndex (1 byte):** An unsigned integer index that MUST be set to the value specified in the **InputHandleIndex** field in the request.
- **ReturnValue (4 bytes):** An unsigned integer that specifies the status of the ROP. For this response, this field is set to a value other than 0x000000000.

## **2.2.7.4 RopSetSpooler ROP**

The **RopSetSpooler [ROP](#page-15-1)** informs the server that the client intends to act as a mail spooler. For more details about this operation, see [\[MS-OXOMSG\]](%5bMS-OXOMSG%5d.pdf#Section_daa9120ff3254afba73828f91049ab3c) section 2.2.5.1.

### **2.2.7.4.1 RopSetSpooler ROP Request Buffer**

The following descriptions define valid fields for the **RopSetSpooler [ROP request buffer](#page-16-1)**.

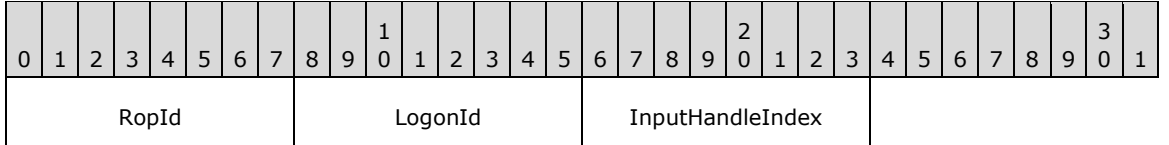

**RopId (1 byte):** An unsigned integer that specifies the type of **[ROP](#page-15-1)**. For this operation this field is set to 0x47.

**LogonId (1 byte):** An unsigned integer that specifies the logon associated with this operation.

**InputHandleIndex (1 byte):** An unsigned integer index that specifies the location in the **[Server](#page-16-2)  [object handle table](#page-16-2)** where the **[handle](#page-14-0)** for the input **[Server object](#page-16-3)** is stored. For more information about Server objects, see section [1.3.1.](#page-18-0)

## **2.2.7.4.2 RopSetSpooler ROP Response Buffer**

The following descriptions define valid fields for the **RopSetSpooler [ROP response buffer](#page-16-0)**.

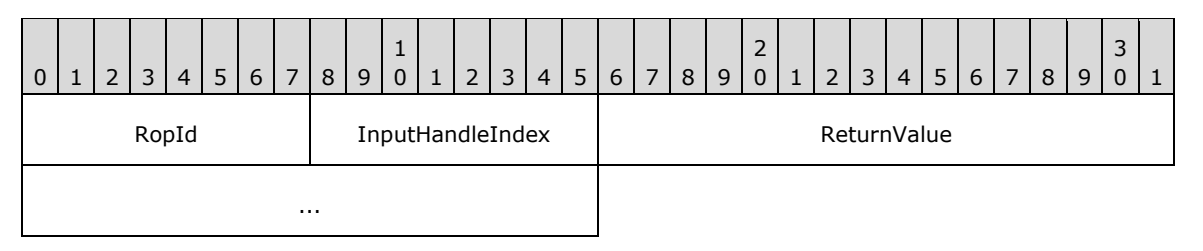

- **RopId (1 byte):** An unsigned integer that specifies the type of ROP. For this operation this field is set to 0x47.
- **InputHandleIndex (1 byte):** An unsigned integer index that MUST be set to the value specified in the **InputHandleIndex** field in the request.

**ReturnValue (4 bytes):** An unsigned integer that specifies the status of the **[ROP](#page-15-1)**.

## **2.2.7.5 RopSpoolerLockMessage ROP**

The **RopSpoolerLockMessage [ROP](#page-15-1)** locks the specified message for spooling. For more details about this operation, see [\[MS-OXOMSG\]](%5bMS-OXOMSG%5d.pdf#Section_daa9120ff3254afba73828f91049ab3c) section 2.2.5.3.

### **2.2.7.5.1 RopSpoolerLockMessage ROP Request Buffer**

The following descriptions define valid fields for the **RopSpoolerLockMessage [ROP request buffer](#page-16-1)**.

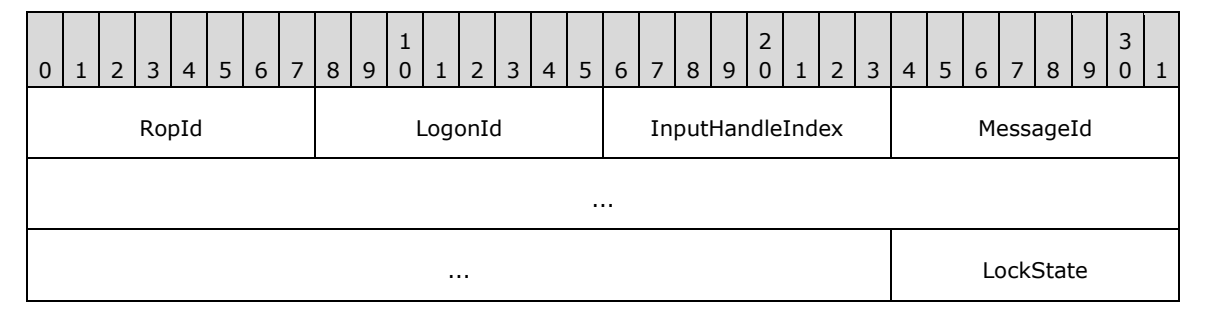

**RopId (1 byte):** An unsigned integer that specifies the type of **[ROP](#page-15-1)**. For this operation this field is set to 0x48.

**LogonId (1 byte):** An unsigned integer that specifies the logon associated with this operation.

**InputHandleIndex (1 byte):** An unsigned integer index that specifies the location in the **[Server](#page-16-2)  [object handle table](#page-16-2)** where the **[handle](#page-14-0)** for the input **[Server object](#page-16-3)** is stored. For more information about Server objects, see section  $1.3.1$ .

**MessageId (8 bytes):** An identifier that specifies the message for which the status will be changed.

LockState (1 byte): An enumeration. The possible values for this enumeration are specified in [\[MS-](%5bMS-OXOMSG%5d.pdf#Section_daa9120ff3254afba73828f91049ab3c)[OXOMSG\]](%5bMS-OXOMSG%5d.pdf#Section_daa9120ff3254afba73828f91049ab3c) section 2.2.5.3.1.

### **2.2.7.5.2 RopSpoolerLockMessage ROP Response Buffer**

The following descriptions define valid fields for the **RopSpoolerLockMessage [ROP response](#page-16-0)  [buffer](#page-16-0)**.

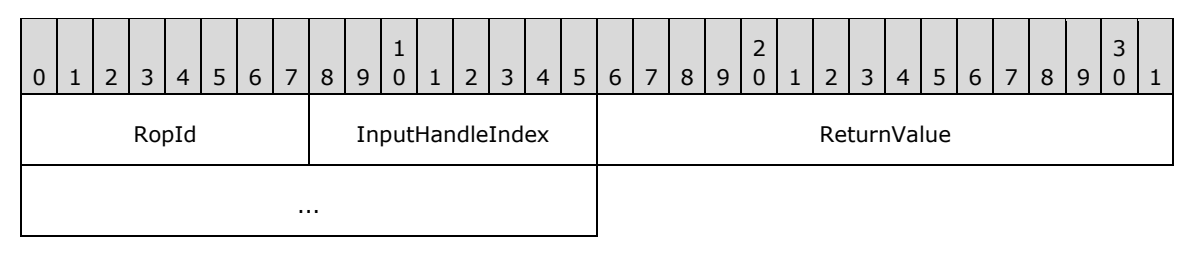

- **RopId (1 byte):** An unsigned integer that specifies the type of **[ROP](#page-15-1)**. For this operation this field is set to 0x48.
- **InputHandleIndex (1 byte):** An unsigned integer index that MUST be set to the value specified in the **InputHandleIndex** field in the request.

**ReturnValue (4 bytes):** An unsigned integer that specifies the status of the ROP.

### **2.2.7.6 RopTransportSend ROP**

The **RopTransportSend [ROP](#page-15-1)** sends the specified **[Message object](#page-14-1)** out for message delivery. For more details about this operation, see [\[MS-OXOMSG\]](%5bMS-OXOMSG%5d.pdf#Section_daa9120ff3254afba73828f91049ab3c) section 2.2.5.4.

### **2.2.7.6.1 RopTransportSend ROP Request Buffer**

The following descriptions define valid fields for the **RopTransportSend [ROP request buffer](#page-16-1)**.

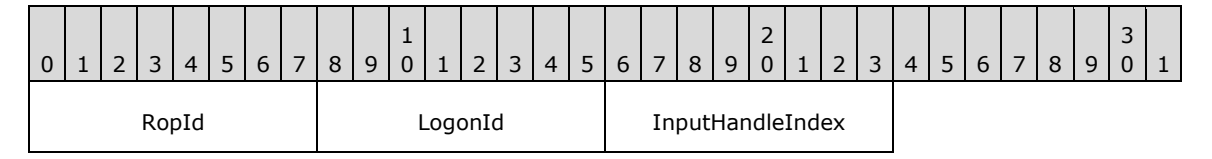

**RopId (1 byte):** An unsigned integer that specifies the type of **[ROP](#page-15-1)**. For this operation this field is set to 0x4A.

**LogonId (1 byte):** An unsigned integer that specifies the logon associated with this operation.

**InputHandleIndex (1 byte):** An unsigned integer index that specifies the location in the **[Server](#page-16-2)  [object handle table](#page-16-2)** where the **[handle](#page-14-0)** for the input **[Server object](#page-16-3)** is stored. For more information about Server objects, see section  $1.3.1$ .

### **2.2.7.6.2 RopTransportSend ROP Success Response Buffer**

The following descriptions define valid fields for the **RopTransportSend [ROP](#page-15-1)** success response buffer.

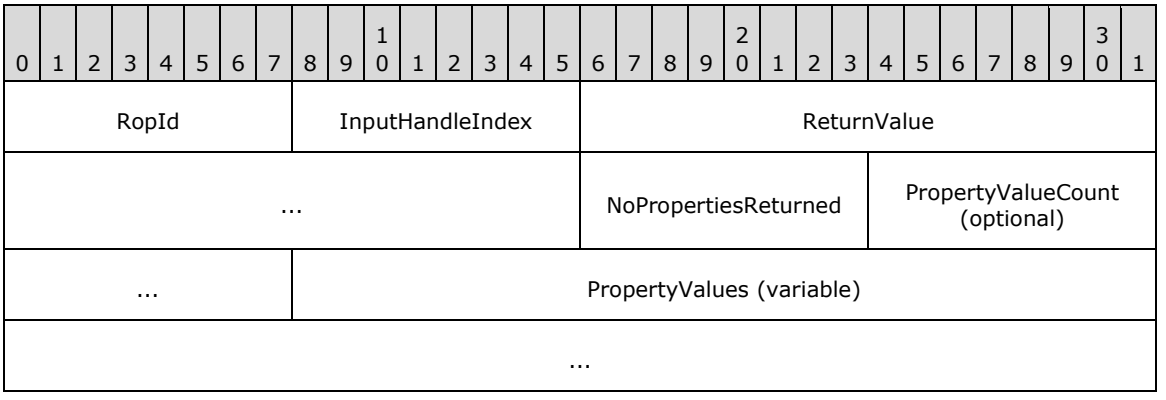

- **RopId (1 byte):** An unsigned integer that specifies the type of ROP. For this operation this field is set to 0x4A.
- **InputHandleIndex (1 byte):** An unsigned integer index that MUST be set to the value specified in the **InputHandleIndex** field in the request.
- **ReturnValue (4 bytes):** An unsigned integer that specifies the status of the ROP. For this response, this field is set to 0x00000000.
- **NoPropertiesReturned (1 byte):** A Boolean that specifies whether property values are returned.
- **PropertyValueCount (2 bytes):** An unsigned integer that specifies the number of structures returned in the **PropertyValues** field.
- **PropertyValues (variable):** An array of **TaggedPropertyValue** structures that specifies the properties to copy. The format of the **TaggedPropertyValue** structure is specified in [\[MS-](%5bMS-OXCDATA%5d.pdf#Section_1afa0cd9b1a04520b623bf15030af5d8)[OXCDATA\]](%5bMS-OXCDATA%5d.pdf#Section_1afa0cd9b1a04520b623bf15030af5d8) section 2.11.4. The number of structures contained in this field is specified by the **PropertyValueCount** field.

#### **2.2.7.6.3 RopTransportSend ROP Failure Response Buffer**

The following descriptions define valid fields for the **RopTransportSend [ROP](#page-15-1)** failure response buffer.

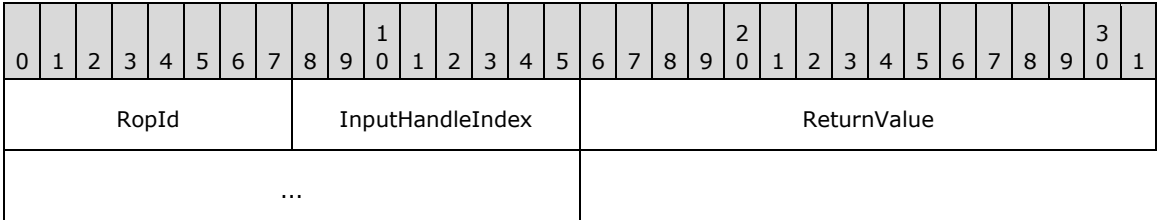

- **RopId (1 byte):** An unsigned integer that specifies the type of ROP. For this operation this field is set to 0x4A.
- **InputHandleIndex (1 byte):** An unsigned integer index that MUST be set to the value specified in the **InputHandleIndex** field in the request.
- **ReturnValue (4 bytes):** An unsigned integer that specifies the status of the ROP. For this response, this field is set to a value other than 0x00000000.

### **2.2.7.7 RopTransportNewMail ROP**

The **RopTransportNewMail [ROP](#page-15-1)** informs the server of new mail. For more details about this operation, see [\[MS-OXOMSG\]](%5bMS-OXOMSG%5d.pdf#Section_daa9120ff3254afba73828f91049ab3c) section 2.2.5.5.

#### **2.2.7.7.1 RopTransportNewMail ROP Request Buffer**

The following descriptions define valid fields for the **RopTransportNewMail [ROP request buffer](#page-16-1)**.

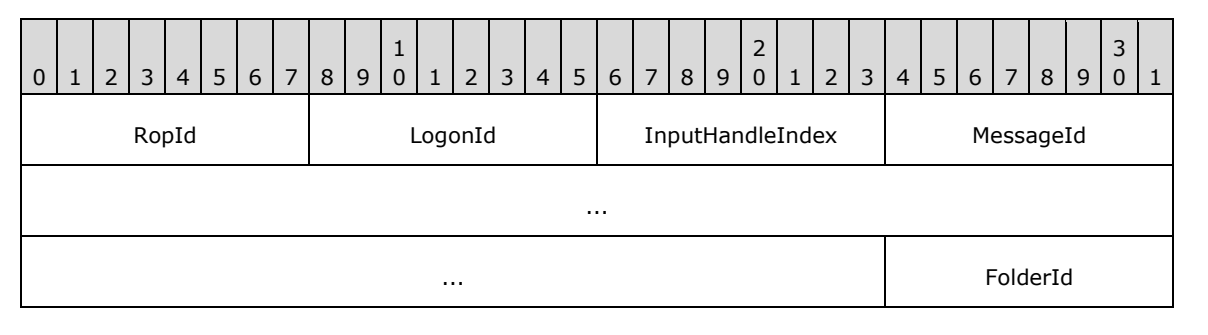

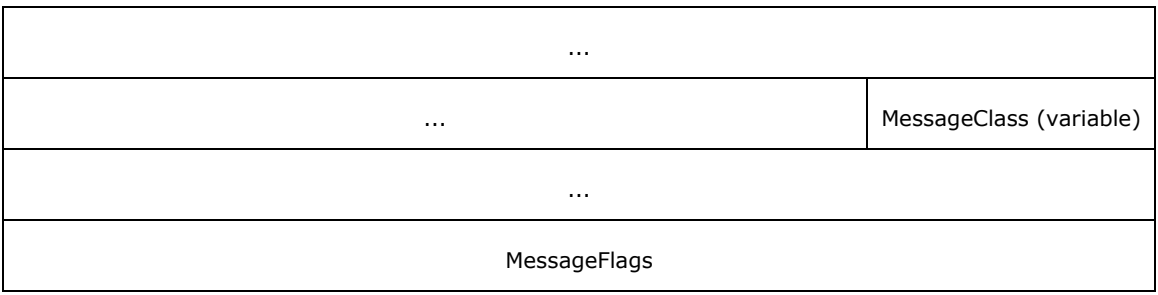

**RopId (1 byte):** An unsigned integer that specifies the type of **[ROP](#page-15-1)**. For this operation this field is set to 0x51.

**LogonId (1 byte):** An unsigned integer that specifies the logon associated with this operation.

- **InputHandleIndex (1 byte):** An unsigned integer index that specifies the location in the **[Server](#page-16-2)  [object handle table](#page-16-2)** where the **[handle](#page-14-0)** for the input **[Server object](#page-16-3)** is stored. For more information about Server objects, see section  $1.3.1$ .
- **MessageId (8 bytes):** An identifier that specifies the new **[Message object](#page-14-1)**.
- **FolderId (8 bytes):** An identifier that specifies the folder of the new Message object.
- **MessageClass (variable):** A null-terminated **[ASCII](#page-13-3)** string that specifies the **[message class](#page-14-2)** of the new Message object.
- **MessageFlags (4 bytes):** A **[flags](#page-13-1)** structure that contains the message flags of the new Message object. The possible values are specified in [\[MS-OXOMSG\]](%5bMS-OXOMSG%5d.pdf#Section_daa9120ff3254afba73828f91049ab3c) section 2.2.5.5.1.

## **2.2.7.7.2 RopTransportNewMail ROP Response Buffer**

The following descriptions define valid fields for the **RopTransportNewMail [ROP response buffer](#page-16-0)**.

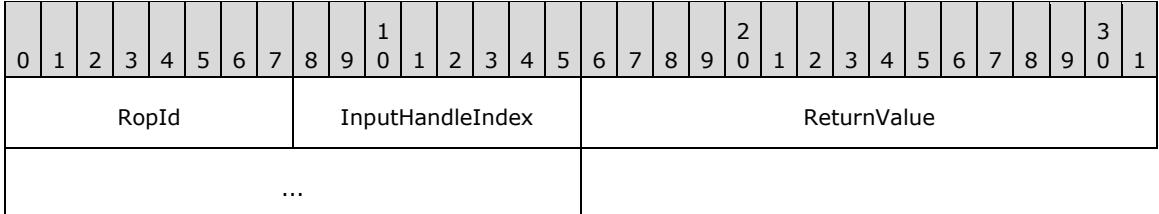

- **RopId (1 byte):** An unsigned integer that specifies the type of ROP. For this operation this field is set to 0x51.
- **InputHandleIndex (1 byte):** An unsigned integer index that MUST be set to the value specified in the **InputHandleIndex** field in the request.
- **ReturnValue (4 bytes):** An unsigned integer that specifies the status of the **[ROP](#page-15-1)**.

### **2.2.7.8 RopGetTransportFolder ROP**

The **RopGetTransportFolder [ROP](#page-15-1)** retrieves the Folder ID structure, as specified in [\[MS-OXCDATA\]](%5bMS-OXCDATA%5d.pdf#Section_1afa0cd9b1a04520b623bf15030af5d8) section 2.2.1.1, of the temporary transport folder. For more details about this operation, see [\[MS-](%5bMS-OXOMSG%5d.pdf#Section_daa9120ff3254afba73828f91049ab3c)[OXOMSG\]](%5bMS-OXOMSG%5d.pdf#Section_daa9120ff3254afba73828f91049ab3c) section 2.2.5.2.

### **2.2.7.8.1 RopGetTransportFolder ROP Request Buffer**

The following descriptions define valid fields for the **RopGetTransportFolder [ROP request buffer](#page-16-1)**.

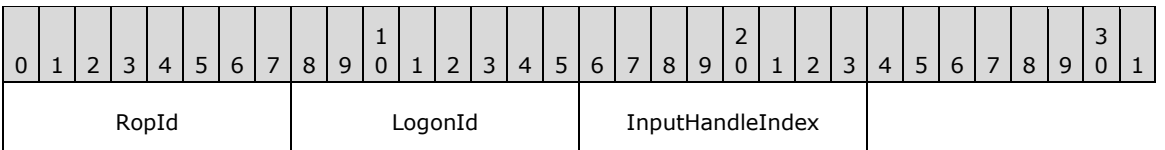

**RopId (1 byte):** An unsigned integer that specifies the type of **[ROP](#page-15-1)**. For this operation this field is set to 0x6D.

**LogonId (1 byte):** An unsigned integer that specifies the logon associated with this operation.

**InputHandleIndex (1 byte):** An unsigned integer index that specifies the location in the **[Server](#page-16-2)  [object handle table](#page-16-2)** where the **[handle](#page-14-0)** for the input **[Server object](#page-16-3)** is stored. For more information about Server objects, see section [1.3.1.](#page-18-0)

## **2.2.7.8.2 RopGetTransportFolder ROP Success Response Buffer**

The following descriptions define valid fields for the **RopGetTransportFolder [ROP](#page-15-1)** success response buffer.

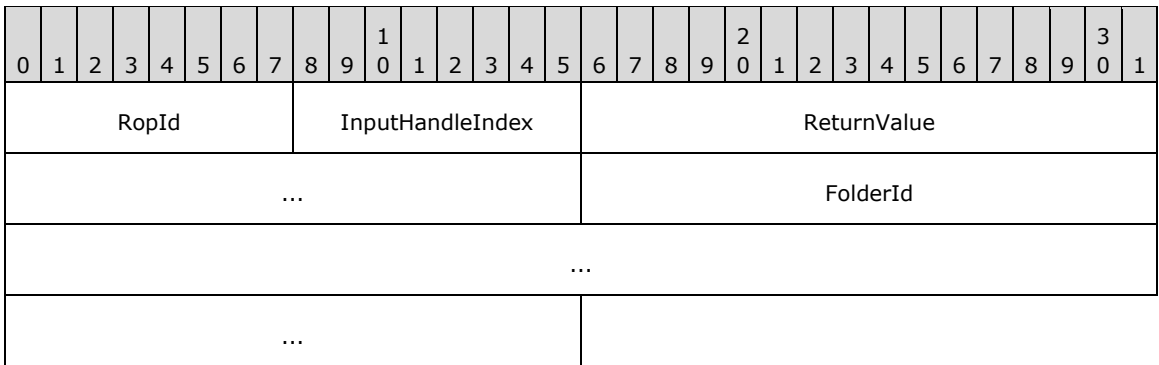

- **RopId (1 byte):** An unsigned integer that specifies the type of ROP. For this operation this field is set to 0x6D.
- **InputHandleIndex (1 byte):** An unsigned integer that MUST be set to the value specified in the **InputHandleIndex** field in the request.

**ReturnValue (4 bytes):** An unsigned integer that specifies the status of the ROP.

**FolderId (8 bytes):** An identifier that specifies the transport folder.

### **2.2.7.8.3 RopGetTransportFolder ROP Failure Response Buffer**

The following descriptions define valid fields for the **RopGetTransportFolder [ROP](#page-15-1)** failure response buffer.

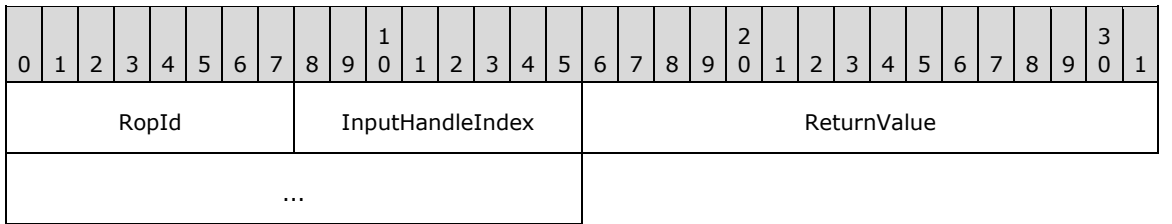

**RopId (1 byte):** An unsigned integer that specifies the type of ROP. For this operation this field is set to 0x6D.

**InputHandleIndex (1 byte):** An unsigned integer that MUST be set to the **InputHandleIndex** specified in the request.

**ReturnValue (4 bytes):** An unsigned integer that specifies the status of the ROP. For this response, this field is set to a value other than 0x000000000.

# **2.2.7.9 RopOptionsData ROP**

The **RopOptionsData [ROP](#page-15-1)** retrieves the options data that is associated with an **[address type](#page-13-4)**[.<6>](#page-229-0) For more details about this operation, see [\[MS-OXOMSG\]](%5bMS-OXOMSG%5d.pdf#Section_daa9120ff3254afba73828f91049ab3c) section 2.2.4.4.

## **2.2.7.9.1 RopOptionsData ROP Request Buffer**

The following descriptions define valid fields for the **RopOptionsData [ROP request buffer](#page-16-1)**.

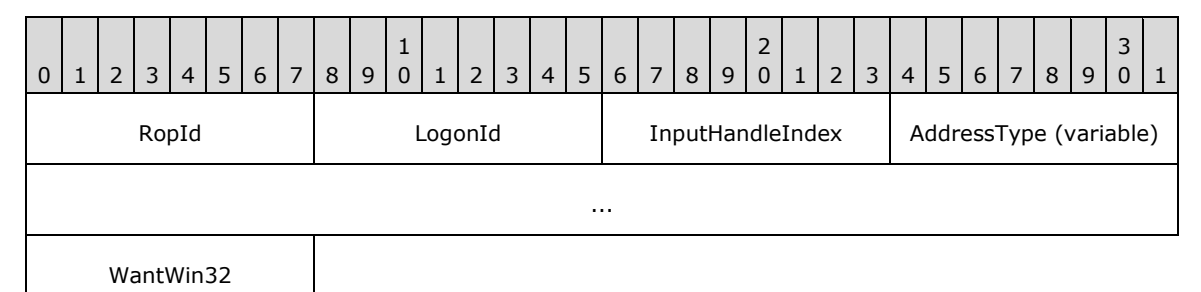

**RopId (1 byte):** An unsigned integer that specifies the type of **[ROP](#page-15-1)**. For this operation this field is set to 0x6F.

**LogonId (1 byte):** An unsigned integer that specifies the logon associated with this operation.

- **InputHandleIndex (1 byte):** An unsigned integer index that specifies the location in the **[Server](#page-16-2)  [object handle table](#page-16-2)** where the **[handle](#page-14-0)** for the input **[Server object](#page-16-3)** is stored. For more information about Server objects, see section  $1.3.1$ .
- **AddressType (variable):** A null-terminated **[ASCII](#page-13-3)** string that specifies the **[address type](#page-13-4)** that options are to be returned for.
- **WantWin32 (1 byte):** A Boolean that specifies whether the help file data is to be returned in a format that is suited for 32-bit machines.

### **2.2.7.9.2 RopOptionsData ROP Success Response Buffer**

The following descriptions define valid fields for the **RopOptionsData [ROP](#page-15-1)** success response buffer.

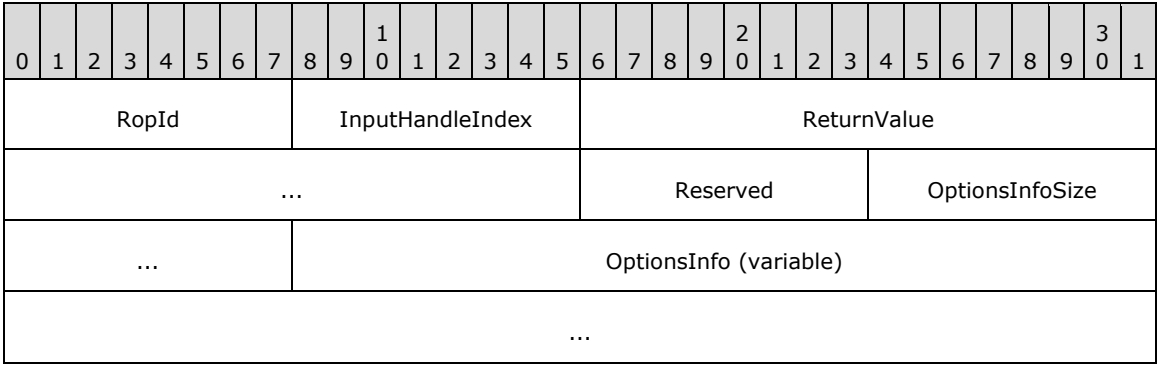

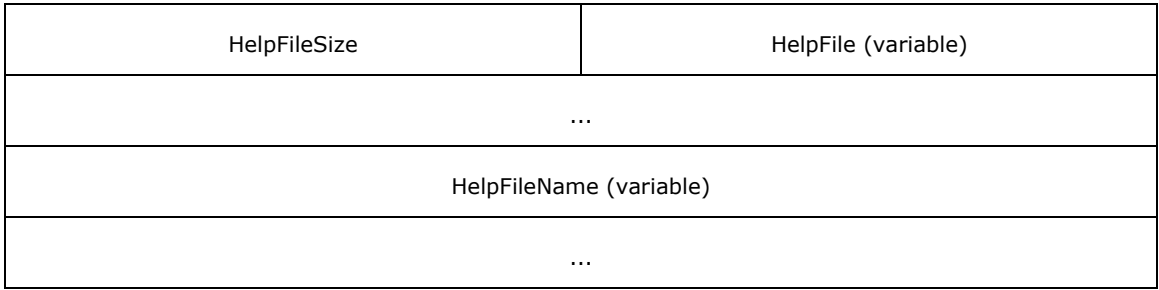

- **RopId (1 byte):** An unsigned integer that specifies the type of ROP. For this operation this field is set to 0x6F.
- **InputHandleIndex (1 byte):** An unsigned integer that MUST be set to the value specified in the **InputHandleIndex** field in the request.
- **ReturnValue (4 bytes):** An unsigned integer that specifies the status of the ROP. For this response, this field is set to 0x00000000.

**Reserved (1 byte):** Reserved. This field MUST be set to 0x01.

- **OptionsInfoSize (2 bytes):** An unsigned integer that specifies the size of the **OptionsInfo** field.
- **OptionsInfo (variable):** An array of bytes that contains opaque data from the server. Clients SHOULD ignore this field. Servers SHOULD return this field as an empty array[.<7>](#page-229-1) The size of this field, in bytes, is specified by the **OptionsInfoSize** field.

**HelpFileSize (2 bytes):** An unsigned integer that specifies the size of the **HelpFile** field.

- **HelpFile (variable):** An array of bytes that contains the help file associated with the specified **[address type](#page-13-4)**. The size of this field, in bytes, is specified by the **HelpFileSize** field. This field is present only when the value of the **HelpFileSize** field is nonzero.
- **HelpFileName (variable):** A null-terminated multibyte string that specifies the name of the help file that is associated with the specified address type. The string is composed of multibyte characters. This field is present if **HelpFileSize** is nonzero and is not present otherwise.

### **2.2.7.9.3 RopOptionsData ROP Failure Response Buffer**

The following descriptions define valid fields for the **RopOptionsData [ROP](#page-15-1)** failure response buffer.

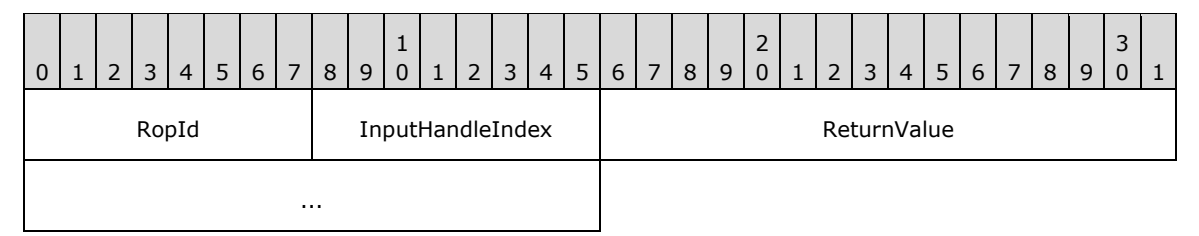

**RopId (1 byte):** An unsigned integer that specifies the type of ROP. For this operation this field is set to 0x6F.

- **InputHandleIndex (1 byte):** An unsigned integer index that MUST be set to the value specified in the **InputHandleIndex** field in the request.
- **ReturnValue (4 bytes):** An unsigned integer that specifies the status of the ROP. For this response, this field SHOULD be set to a value other than  $0 \times 000000000. <8>$

# **2.2.8 Property ROPs**

## **2.2.8.1 RopGetPropertyIdsFromNames ROP**

The **RopGetPropertyIdsFromNames [ROP](#page-15-1)** gets **[property IDs](#page-15-4)** for specified **[property names](#page-15-5)**. For more details about this operation, see [\[MS-OXCPRPT\]](%5bMS-OXCPRPT%5d.pdf#Section_302967c881d54ec58319cccc14a76bb5) section 2.2.12.

## **2.2.8.1.1 RopGetPropertyIdsFromNames ROP Request Buffer**

The following descriptions define valid fields for the **RopGetPropertyIdsFromNames [ROP request](#page-16-1)  [buffer](#page-16-1)**.

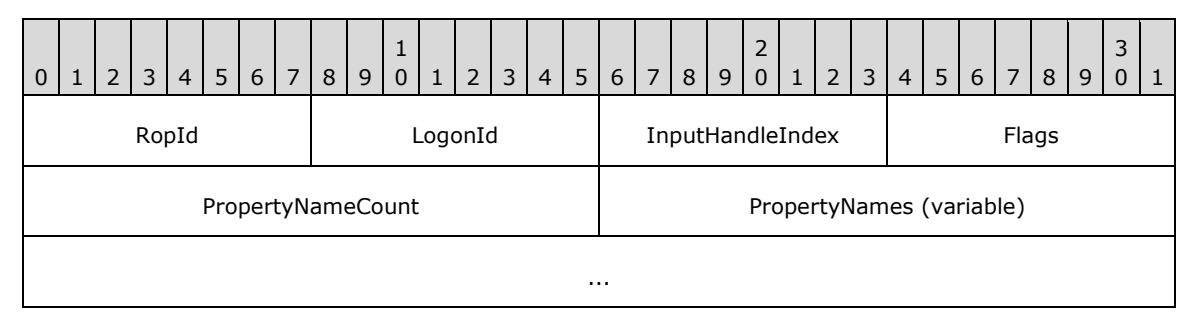

**RopId (1 byte):** An unsigned integer that specifies the type of **[ROP](#page-15-1)**. For this operation this field is set to 0x56.

**LogonId (1 byte):** An unsigned integer that specifies the logon associated with this operation.

- **InputHandleIndex (1 byte):** An unsigned integer index that specifies the location in the **[Server](#page-16-2)  [object handle table](#page-16-2)** where the **[handle](#page-14-0)** for the input **[Server object](#page-16-3)** is stored. For more information about Server objects, see section [1.3.1.](#page-18-0)
- **Flags (1 byte):** A **[flags](#page-13-1)** structure that contains flags that control the behavior of this operation. The possible values are specified in [\[MS-OXCPRPT\]](%5bMS-OXCPRPT%5d.pdf#Section_302967c881d54ec58319cccc14a76bb5) section 2.2.12.1.
- **PropertyNameCount (2 bytes):** An unsigned integer that specifies the number of structures in the **PropertyNames** field.
- **PropertyNames (variable):** A list of **PropertyName** structures that specifies the **[property names](#page-15-5)** requested. The number of structures contained in this field is specified by the **PropertyNameCount** field. The format of the **PropertyName** structure is specified in [MS-OXCPRPT] section 2.2.12.1.

### **2.2.8.1.2 RopGetPropertyIdsFromNames ROP Success Response Buffer**

The following descriptions define valid fields for the **RopGetPropertyIdsFromNames [ROP](#page-15-1)** success response buffer.

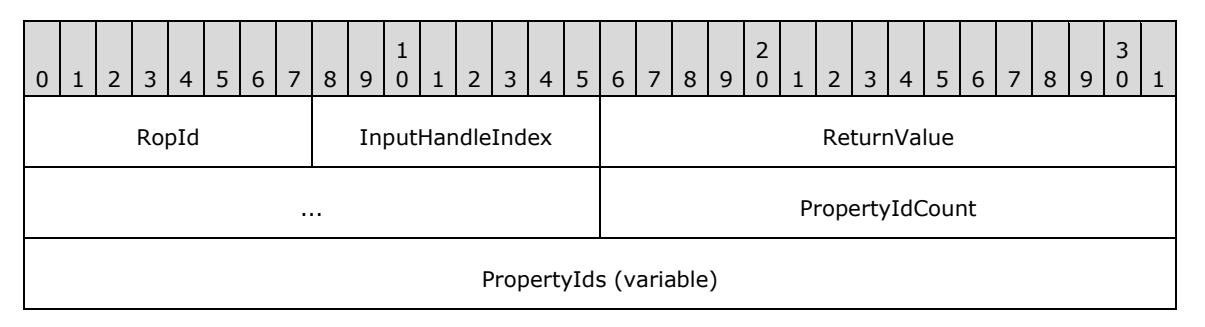

**RopId (1 byte):** An unsigned integer that specifies the type of ROP. For this operation this field is set to 0x56.

...

- **InputHandleIndex (1 byte):** An unsigned integer index that MUST be set to the value specified in the **InputHandleIndex** field in the request.
- **ReturnValue (4 bytes):** An unsigned integer that specifies the status of the ROP. For this response, this field is set to 0x00000000.
- **PropertyIdCount (2 bytes):** An unsigned integer that specifies the number of integers contained in the **PropertyIds** field.

**PropertyIds (variable):** An array of unsigned 16-bit integers. Each integer in the array is the **[property ID](#page-15-4)** associated with a **[property name](#page-15-5)**. The number of integers in the array is specified by the **PropertyIdCount** field.

#### **2.2.8.1.3 RopGetPropertyIdsFromNames ROP Failure Response Buffer**

The following descriptions define valid fields for the **RopGetPropertyIdsFromNames [ROP](#page-15-1)** failure response buffer.

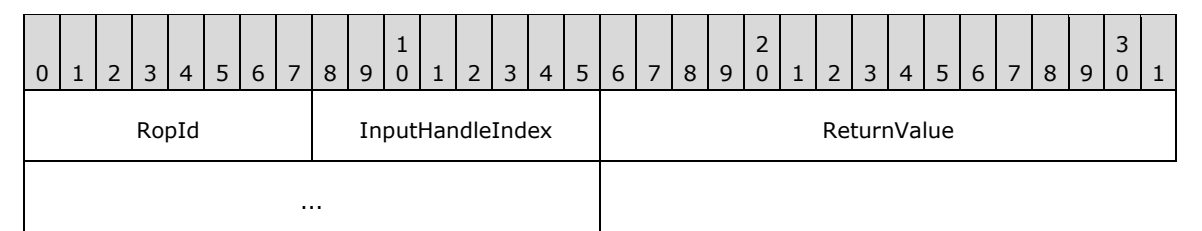

- **RopId (1 byte):** An unsigned integer that specifies the type of ROP. For this operation this field is set to 0x56.
- **InputHandleIndex (1 byte):** An unsigned integer index that MUST be set to the value specified in the **InputHandleIndex** field in the request.
- **ReturnValue (4 bytes):** An unsigned integer that specifies the status of the ROP. For this response, this field is set to a value other than 0x00000000.

### **2.2.8.2 RopGetNamesFromPropertyIds ROP**

The **RopGetNamesFromPropertyIds [ROP](#page-15-1)** gets **[property names](#page-15-5)** for specified **[property IDs](#page-15-4)**. For more details about this operation, see [\[MS-OXCPRPT\]](%5bMS-OXCPRPT%5d.pdf#Section_302967c881d54ec58319cccc14a76bb5) section 2.2.13.

#### **2.2.8.2.1 RopGetNamesFromPropertyIds ROP Request Buffer**

The following descriptions define valid fields for the **RopGetNamesFromPropertyIds [ROP request](#page-16-1)  [buffer](#page-16-1)**.

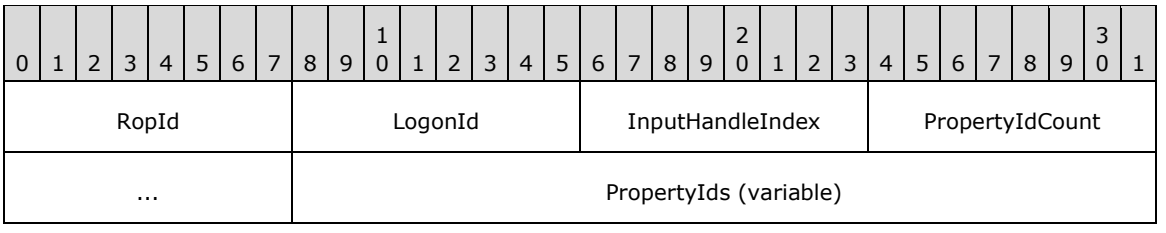

**RopId (1 byte):** An unsigned integer that specifies the type of **[ROP](#page-15-1)**. For this operation this field is set to 0x55.

**LogonId (1 byte):** An unsigned integer that specifies the logon associated with this operation.

...

- **InputHandleIndex (1 byte):** An unsigned integer index that specifies the location in the **[Server](#page-16-2)  [object handle table](#page-16-2)** where the **[handle](#page-14-0)** for the input **[Server object](#page-16-3)** is stored. For more information about Server objects, see section [1.3.1.](#page-18-0)
- **PropertyIdCount (2 bytes):** An unsigned integer that specifies the number of integers contained in the **PropertyIds** field.

**PropertyIds (variable):** An array of unsigned 16-bit integers. Each integer in the array is the **[property ID](#page-15-4)** associated with a **[property name](#page-15-5)** to be returned in the response. The number of integers in the array is specified by the **PropertyIdCount** field.

#### **2.2.8.2.2 RopGetNamesFromPropertyIds ROP Success Response Buffer**

The following descriptions define valid fields for the **RopGetNamesFromPropertyIds [ROP](#page-15-1)** success response buffer.

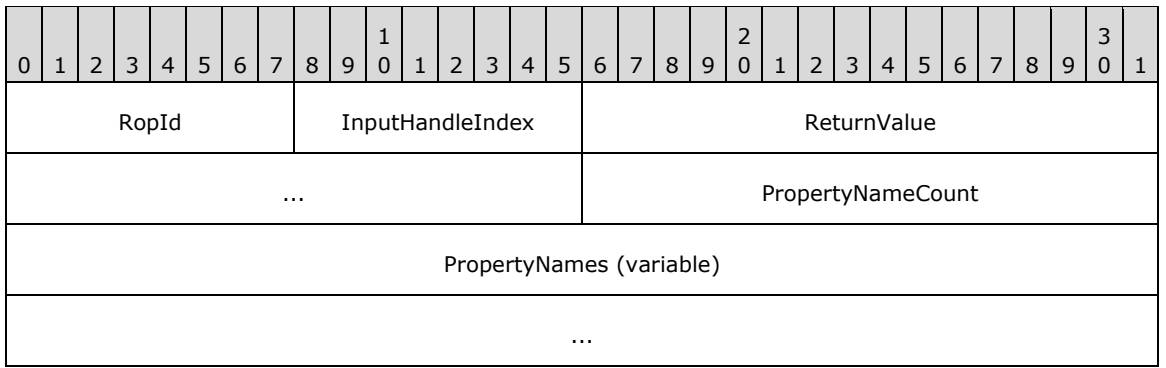

- **RopId (1 byte):** An unsigned integer that specifies the type of ROP. For this operation this field is set to 0x55.
- **InputHandleIndex (1 byte):** An unsigned integer index that MUST be set to the value specified in the **InputHandleIndex** field in the request.
- **ReturnValue (4 bytes):** An unsigned integer that specifies the status of the ROP. For this response, this field is set to 0x00000000.
- **PropertyNameCount (2 bytes):** An unsigned integer that specifies the number of structures in the **PropertyNames** field.
- **PropertyNames (variable):** A list of **PropertyName** structures that specifies the **[property names](#page-15-5)** for the **[property IDs](#page-15-4)** requested. The number of structures contained in this field is specified by the **PropertyNameCount** field. The format of the **PropertyName** structure is specified in [\[MS-](%5bMS-OXCDATA%5d.pdf#Section_1afa0cd9b1a04520b623bf15030af5d8)[OXCDATA\]](%5bMS-OXCDATA%5d.pdf#Section_1afa0cd9b1a04520b623bf15030af5d8) section 2.6.1.

### **2.2.8.2.3 RopGetNamesFromPropertyIds ROP Failure Response Buffer**

The following descriptions define valid fields for the **RopGetNamesFromPropertyIds [ROP](#page-15-1)** failure response buffer.

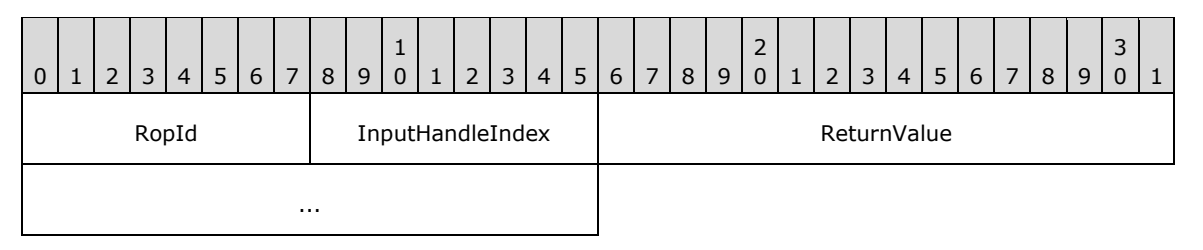

- **RopId (1 byte):** An unsigned integer that specifies the type of ROP. For this operation this field is set to 0x55.
- **InputHandleIndex (1 byte):** An unsigned integer index that MUST be set to the value specified in the **InputHandleIndex** field in the request.
- **ReturnValue (4 bytes):** An unsigned integer that specifies the status of the ROP. For this response, this field is set to a value other than 0x00000000.

### **2.2.8.3 RopGetPropertiesSpecific ROP**

The **RopGetPropertiesSpecific [ROP](#page-15-1)** gets property values for specified **[property tags](#page-15-6)**. For more details about this operation, see [\[MS-OXCPRPT\]](%5bMS-OXCPRPT%5d.pdf#Section_302967c881d54ec58319cccc14a76bb5) section 2.2.2.

### **2.2.8.3.1 RopGetPropertiesSpecific ROP Request Buffer**

The following descriptions define valid fields for the **RopGetPropertiesSpecific [ROP request buffer](#page-16-1)**.

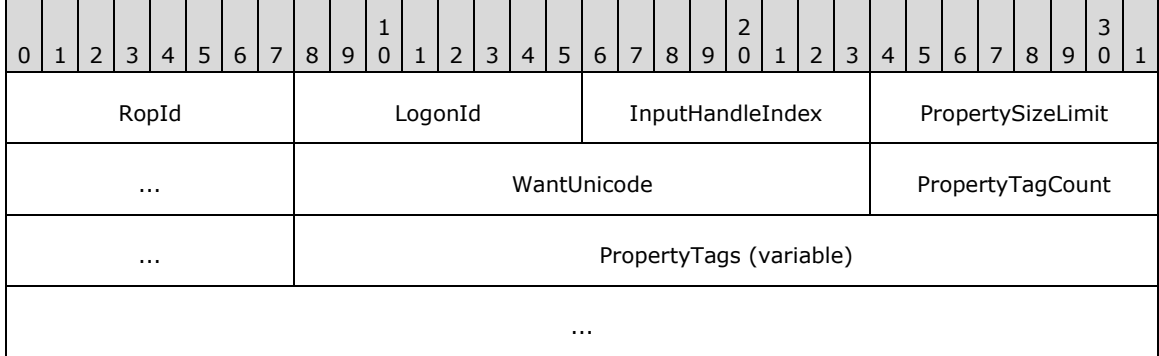

**RopId (1 byte):** An unsigned integer that specifies the type of **[ROP](#page-15-1)**. For this operation this field is set to 0x07.

- **InputHandleIndex (1 byte):** An unsigned integer index that specifies the location in the **[Server](#page-16-2)  [object handle table](#page-16-2)** where the **[handle](#page-14-0)** for the input **[Server object](#page-16-3)** is stored. For more information about Server objects, see section  $1.3.1$ .
- **PropertySizeLimit (2 bytes):** An unsigned integer that specifies the maximum size allowed for a property value returned.
- **WantUnicode (2 bytes):** A Boolean that specifies whether to return string properties in multibyte **[Unicode](#page-16-4)**.
- **PropertyTagCount (2 bytes):** An unsigned integer that specifies the number of tags present in the **PropertyTags** field.

**PropertyTags (variable):** An array of **PropertyTag** structures that specifies the properties requested. The number of structures contained in this field is specified by the **PropertyTagCount** field. The format of the **PropertyTag** structure is specified in [\[MS-OXCDATA\]](%5bMS-OXCDATA%5d.pdf#Section_1afa0cd9b1a04520b623bf15030af5d8) section 2.9.

## **2.2.8.3.2 RopGetPropertiesSpecific ROP Success Response Buffer**

The following descriptions define valid fields for the **RopGetPropertiesSpecific [ROP](#page-15-1)** success response buffer.

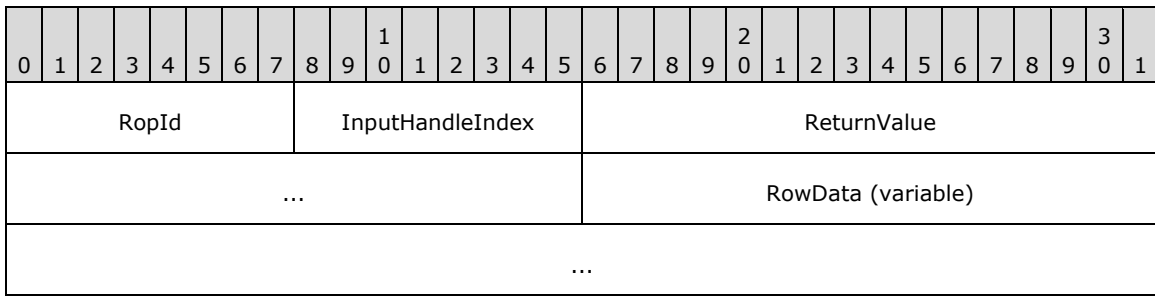

- **RopId (1 byte):** An unsigned integer that specifies the type of ROP. For this operation this field is set to 0x07.
- **InputHandleIndex (1 byte):** An unsigned integer index that MUST be set to the value specified in the **InputHandleIndex** field in the request.
- **ReturnValue (4 bytes):** An unsigned integer that specifies the status of the ROP. For this response, this field is set to 0x00000000.
- **RowData (variable):** A **PropertyRow** structure. The format of the **PropertyRow** structure is specified in [\[MS-OXCDATA\]](%5bMS-OXCDATA%5d.pdf#Section_1afa0cd9b1a04520b623bf15030af5d8) section 2.8. The columns used for these rows were those specified in the **PropertyTags** field in the **[ROP request](#page-16-5)**.

## **2.2.8.3.3 RopGetPropertiesSpecific ROP Failure Response Buffer**

The following descriptions define valid fields for the **RopGetPropertiesSpecific [ROP](#page-15-1)** failure response buffer.

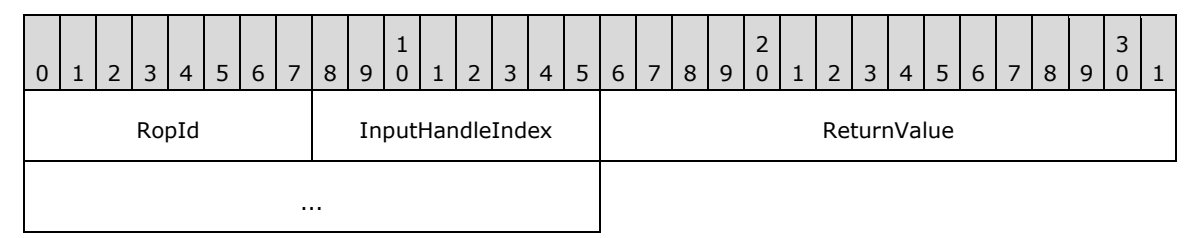

- **RopId (1 byte):** An unsigned integer that specifies the type of ROP. For this operation this field is set to 0x07.
- **InputHandleIndex (1 byte):** An unsigned integer index that MUST be set to the value specified in the **InputHandleIndex** field in the request.
- **ReturnValue (4 bytes):** An unsigned integer that specifies the status of the ROP. For this response, this field is set to a value other than 0x00000000.

# **2.2.8.4 RopGetPropertiesAll ROP**

The **RopGetPropertiesAll** ROP gets all the property values for an object. For more details about this operation, see [\[MS-OXCPRPT\]](%5bMS-OXCPRPT%5d.pdf#Section_302967c881d54ec58319cccc14a76bb5) section 2.2.3.

## **2.2.8.4.1 RopGetPropertiesAll ROP Request Buffer**

The following descriptions define valid fields for the **RopGetPropertiesAll [ROP request buffer](#page-16-1)**.

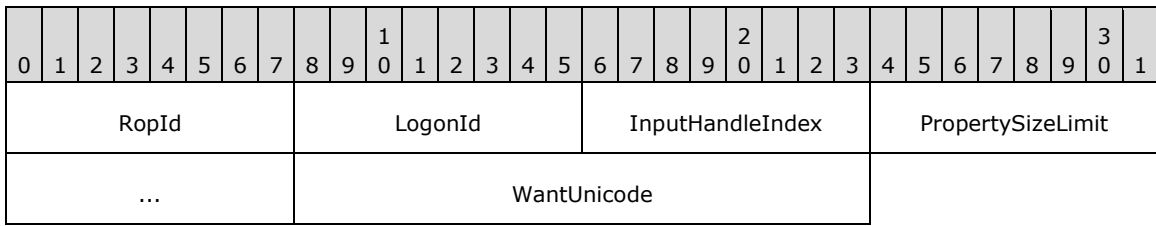

- **RopId (1 byte):** An unsigned integer that specifies the type of **[ROP](#page-15-1)**. For this operation this field is set to 0x08.
- **LogonId (1 byte):** An unsigned integer that specifies the logon associated with this operation.
- **InputHandleIndex (1 byte):** An unsigned integer index that specifies the location in the **[Server](#page-16-2)  [object handle table](#page-16-2)** where the **[handle](#page-14-0)** for the input **[Server object](#page-16-3)** is stored. For more information about Server objects, see section  $1.3.1$ .
- **PropertySizeLimit (2 bytes):** An unsigned integer that specifies the maximum size allowed for a property value returned.
- **WantUnicode (2 bytes):** A Boolean that specifies whether to return string properties in multibyte **[Unicode](#page-16-4)**.

### **2.2.8.4.2 RopGetPropertiesAll ROP Success Response Buffer**

The following descriptions define valid fields for the **RopGetPropertiesAll [ROP](#page-15-1)** success response buffer.

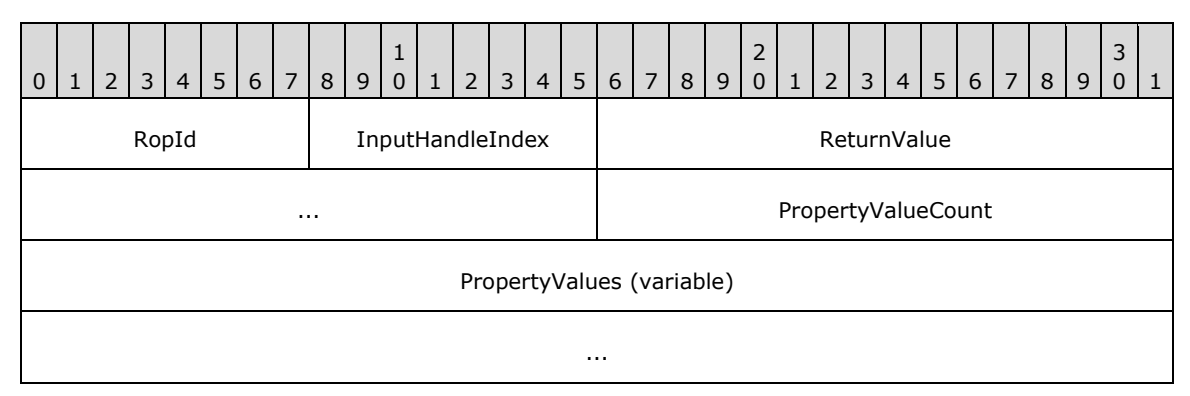

- **RopId (1 byte):** An unsigned integer that specifies the type of ROP. For this operation this field is set to 0x08.
- **InputHandleIndex (1 byte):** An unsigned integer index that MUST be set to the value specified in the **InputHandleIndex** field in the request.
- **ReturnValue (4 bytes):** An unsigned integer that specifies the status of the ROP. For this response, this field is set to 0x00000000.
- **PropertyValueCount (2 bytes):** An unsigned integer that specifies the number of structures present in the **PropertyValues** field.
- **PropertyValues (variable):** An array of **TaggedPropertyValue** structures that are the properties defined on the object. The number of structures contained in this field is specified by the **PropertyValueCount** field. The format of the **TaggedPropertyValue** structure is specified in [\[MS-OXCDATA\]](%5bMS-OXCDATA%5d.pdf#Section_1afa0cd9b1a04520b623bf15030af5d8) section 2.11.4.

## **2.2.8.4.3 RopGetPropertiesAll ROP Failure Response Buffer**

The following descriptions define valid fields for the **RopGetPropertiesAll [ROP](#page-15-0)** failure response buffer.

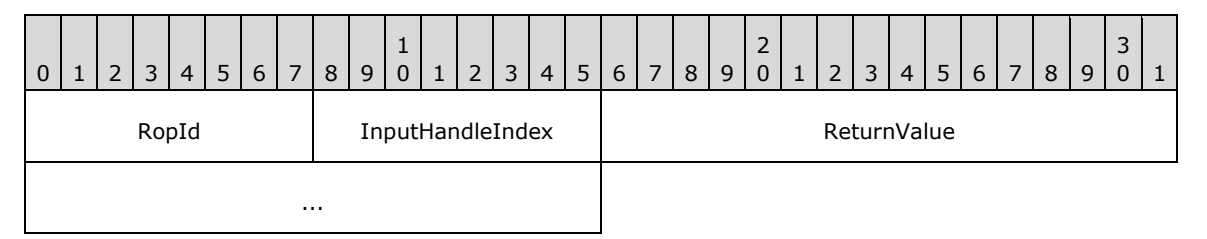

- **RopId (1 byte):** An unsigned integer that specifies the type of ROP. For this operation this field is set to 0x08.
- **InputHandleIndex (1 byte):** An unsigned integer index that MUST be set to the value specified in the **InputHandleIndex** field in the request.
- **ReturnValue (4 bytes):** An unsigned integer that specifies the status of the ROP. For this response, this field is set to a value other than 0x00000000.

### **2.2.8.5 RopGetPropertiesList ROP**

The **RopGetPropertiesList [ROP](#page-15-0)** gets the list of **[property tags](#page-15-1)** for an object. For more details about this operation, see [\[MS-OXCPRPT\]](%5bMS-OXCPRPT%5d.pdf#Section_302967c881d54ec58319cccc14a76bb5) section 2.2.4.

### **2.2.8.5.1 RopGetPropertiesList ROP Request Buffer**

The following descriptions define valid fields for the **RopGetPropertiesList [ROP request buffer](#page-16-0)**.

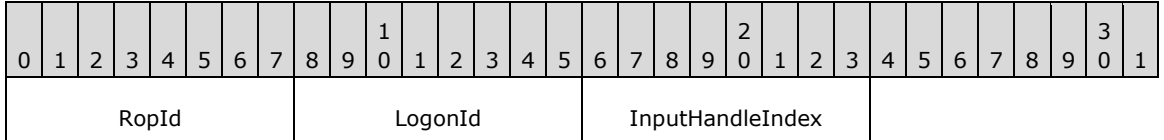

**RopId (1 byte):** An unsigned integer that specifies the type of **[ROP](#page-15-0)**. For this operation this field is set to 0x09.

**LogonId (1 byte):** An unsigned integer that specifies the logon associated with this operation.

**InputHandleIndex (1 byte):** An unsigned integer index that specifies the location in the **[Server](#page-16-1)  [object handle table](#page-16-1)** where the **[handle](#page-14-0)** for the input **[Server object](#page-16-2)** is stored. For more information about Server objects, see section  $1.3.1$ .

### **2.2.8.5.2 RopGetPropertiesList ROP Success Response Buffer**

The following descriptions define valid fields for the **RopGetPropertiesList [ROP](#page-15-0)** success response buffer.

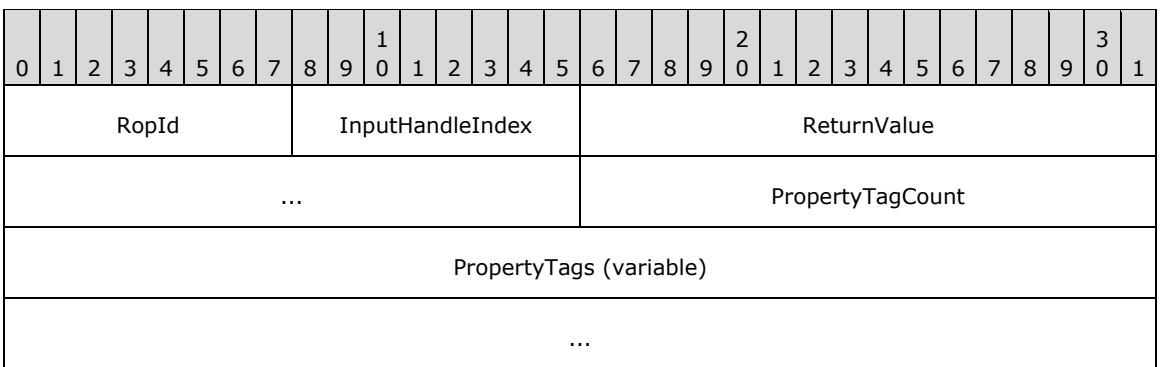

- **RopId (1 byte):** An unsigned integer that specifies the type of ROP. For this operation this field is set to 0x09.
- **InputHandleIndex (1 byte):** An unsigned integer index that MUST be set to the value specified in the **InputHandleIndex** field in the request.
- **ReturnValue (4 bytes):** An unsigned integer that specifies the status of the ROP. For this response, this field is set to 0x00000000.
- **PropertyTagCount (2 bytes):** An unsigned integer that specifies the number of **[property tags](#page-15-1)** in the **PropertyTags** field.
- **PropertyTags (variable):** An array of **PropertyTag** structures that lists the property tags on the object. The number of structures contained in this field is specified by the **PropertyTagCount** field. The format of the **PropertyTag** structure is specified in [\[MS-OXCDATA\]](%5bMS-OXCDATA%5d.pdf#Section_1afa0cd9b1a04520b623bf15030af5d8) section 2.9.

#### **2.2.8.5.3 RopGetPropertiesList ROP Failure Response Buffer**

The following descriptions define valid fields for the **RopGetPropertiesList [ROP](#page-15-0)** failure response buffer.

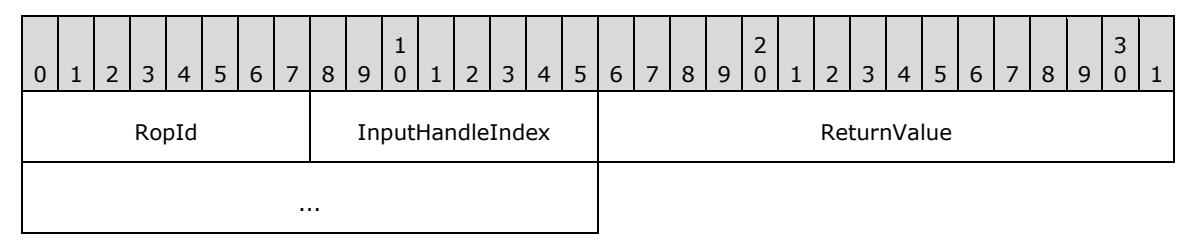

- **RopId (1 byte):** An unsigned integer that specifies the type of ROP. For this operation this field is set to 0x09.
- **InputHandleIndex (1 byte):** An unsigned integer index that MUST be set to the value specified in the **InputHandleIndex** field in the request.
- **ReturnValue (4 bytes):** An unsigned integer that specifies the status of the ROP. For this response, this field is set to a value other than 0x00000000.

### **2.2.8.6 RopSetProperties ROP**

The **RopSetProperties [ROP](#page-15-0)** sets property values for an object. For more details about this operation, see [\[MS-OXCPRPT\]](%5bMS-OXCPRPT%5d.pdf#Section_302967c881d54ec58319cccc14a76bb5) section 2.2.5.

## **2.2.8.6.1 RopSetProperties ROP Request Buffer**

The following descriptions define valid fields for the **RopSetProperties [ROP request buffer](#page-16-0)**.

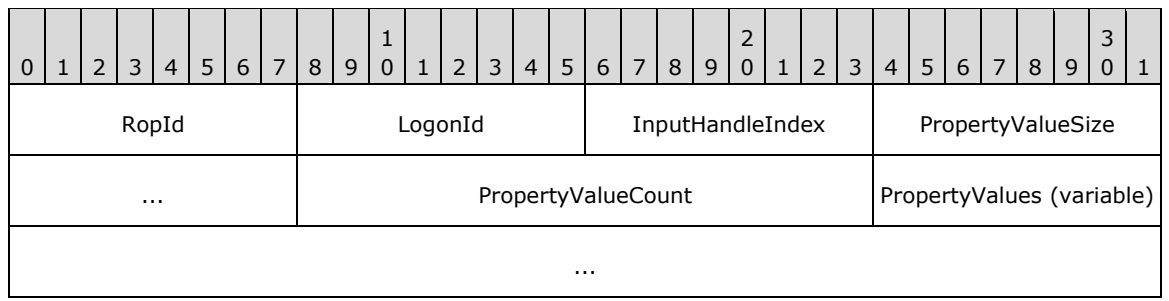

**RopId (1 byte):** An unsigned integer that specifies the type of **[ROP](#page-15-0)**. For this operation this field is set to 0x0A.

**LogonId (1 byte):** An unsigned integer that specifies the logon associated with this operation.

- **InputHandleIndex (1 byte):** An unsigned integer index that specifies the location in the **[Server](#page-16-1)  [object handle table](#page-16-1)** where the **[handle](#page-14-0)** for the input **[Server object](#page-16-2)** is stored. For more information about Server objects, see section  $1.3.1$ .
- **PropertyValueSize (2 bytes):** An unsigned integer that specifies the number of bytes used for the **PropertyValueCount** field and the **PropertyValues** field.
- **PropertyValueCount (2 bytes):** An unsigned integer that specifies the number of **PropertyValue** structures listed in the **PropertyValues** field.
- **PropertyValues (variable):** An array of **TaggedPropertyValue** structures that specifies the property values to be set on the object. The number of structures contained in this field is specified by the **PropertyValueCount** field. The size of this field, in bytes, is equal to the value of the **PropertyValueSize** field - 2. The format of the **TaggedPropertyValue** structure is specified in [\[MS-OXCDATA\]](%5bMS-OXCDATA%5d.pdf#Section_1afa0cd9b1a04520b623bf15030af5d8) section 2.11.4.

## **2.2.8.6.2 RopSetProperties ROP Success Response Buffer**

The following descriptions define valid fields for the **RopSetProperties [ROP](#page-15-0)** success response buffer.

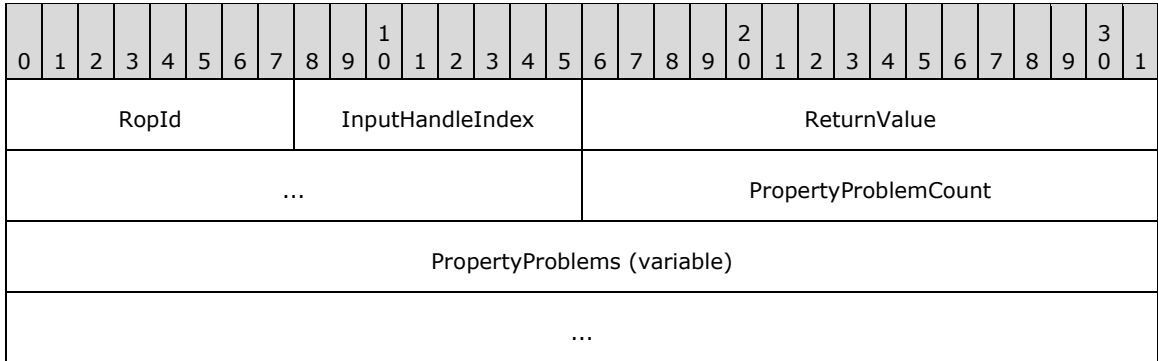

- **RopId (1 byte):** An unsigned integer that specifies the type of ROP. For this operation this field is set to 0x0A.
- **InputHandleIndex (1 byte):** An unsigned integer index that MUST be set to the value specified in the **InputHandleIndex** field in the request.
- **ReturnValue (4 bytes):** An unsigned integer that specifies the status of the ROP. For this response, this field is set to 0x00000000.

**PropertyProblemCount (2 bytes):** An unsigned integer that specifies the number of **PropertyProblem** structures in the **PropertyProblems** field.

**PropertyProblems (variable):** An array of **PropertyProblem** structures. The number of structures contained in this field is specified by the **PropertyProblemCount** field. The format of the **PropertyProblem** structure is specified in [\[MS-OXCDATA\]](%5bMS-OXCDATA%5d.pdf#Section_1afa0cd9b1a04520b623bf15030af5d8) section 2.7.

## **2.2.8.6.3 RopSetProperties ROP Failure Response Buffer**

The following descriptions define valid fields for the **RopSetProperties [ROP](#page-15-0)** failure response buffer.

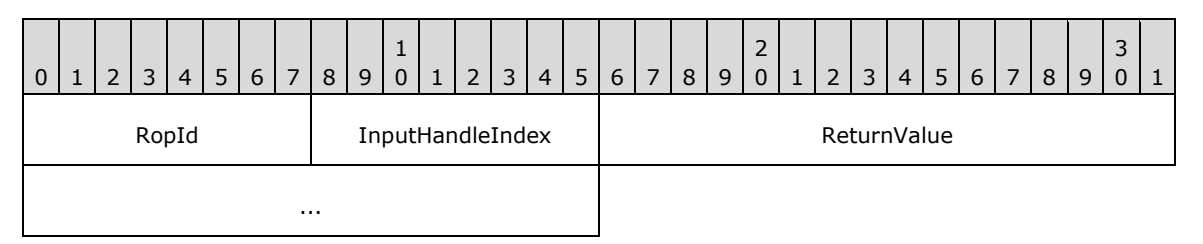

- **RopId (1 byte):** An unsigned integer that specifies the type of ROP. For this operation this field is set to 0x0A.
- **InputHandleIndex (1 byte):** An unsigned integer index that MUST be set to the value specified in the **InputHandleIndex** field in the request.
- **ReturnValue (4 bytes):** An unsigned integer that specifies the status of the ROP. For this response, this field is set to a value other than 0x00000000.

### **2.2.8.7 RopSetPropertiesNoReplicate ROP**

The **RopSetPropertiesNoReplicate [ROP](#page-15-0)** sets property values for an object without invoking replication. For more details about this operation, see [\[MS-OXCPRPT\]](%5bMS-OXCPRPT%5d.pdf#Section_302967c881d54ec58319cccc14a76bb5) section 2.2.6.

### **2.2.8.7.1 RopSetPropertiesNoReplicate ROP Request Buffer**

The following descriptions define valid fields for the **RopSetPropertiesNoReplicate [ROP request](#page-16-0)  [buffer](#page-16-0)**.

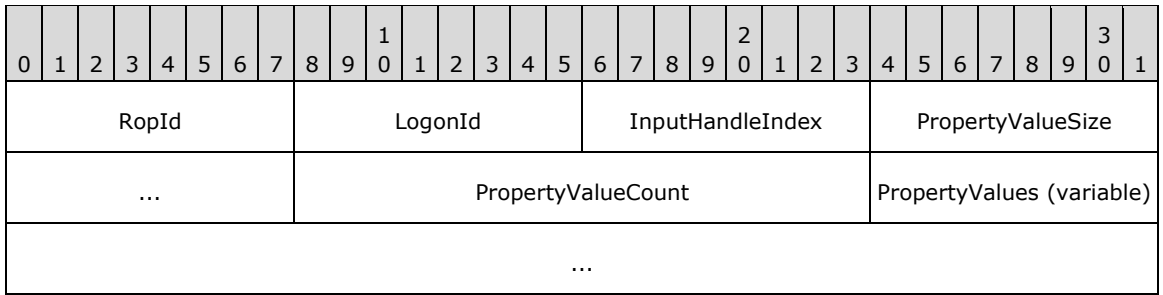

**RopId (1 byte):** An unsigned integer that specifies the type of **[ROP](#page-15-0)**. For this operation this field is set to 0x79.

**LogonId (1 byte):** An unsigned integer that specifies the logon associated with this operation.

**InputHandleIndex (1 byte):** An unsigned integer index that specifies the location in the **[Server](#page-16-1)  [object handle table](#page-16-1)** where the **[handle](#page-14-0)** for the input **[Server object](#page-16-2)** is stored. For more information about Server objects, see section  $1.3.1$ .

- **PropertyValueSize (2 bytes):** An unsigned integer that specifies the number of bytes used for the **PropertyValueCount** field and the **PropertyValues** field.
- **PropertyValueCount (2 bytes):** An unsigned integer that specifies the number of structures listed in the **PropertyValues** field.
- **PropertyValues (variable):** An array of **TaggedPropertyValue** structures that specifies the property values to be set on the object. The number of structures contained in this field is specified by the **PropertyValueCount** field. The size of this field, in bytes, is equal to the value of the **PropertyValueSize** field - 2. The format of the **TaggedPropertyValue** structure is specified in [\[MS-OXCDATA\]](%5bMS-OXCDATA%5d.pdf#Section_1afa0cd9b1a04520b623bf15030af5d8) section 2.11.4.

### **2.2.8.7.2 RopSetPropertiesNoReplicate ROP Success Response Buffer**

The following descriptions define valid fields for the **RopSetPropertiesNoReplicate [ROP](#page-15-0)** success response buffer.

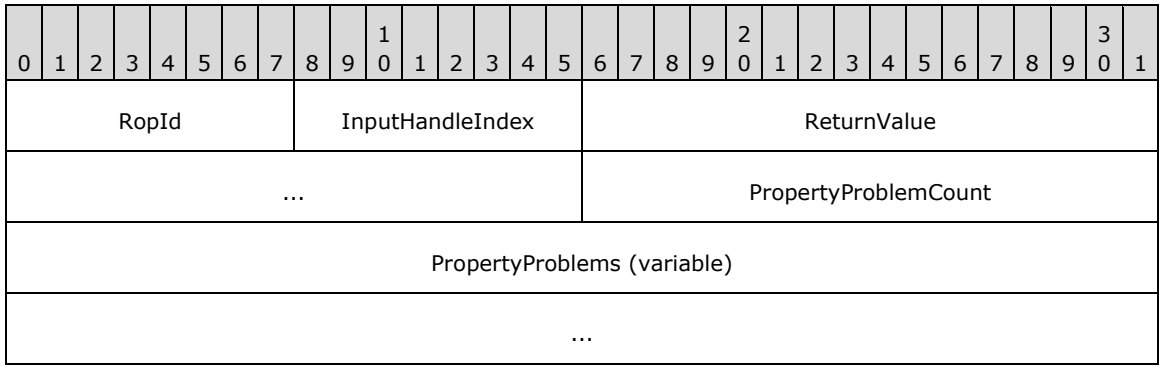

- **RopId (1 byte):** An unsigned integer that specifies the type of ROP. For this operation this field is set to 0x79.
- **InputHandleIndex (1 byte):** An unsigned integer index that MUST be set to the value specified in the **InputHandleIndex** field in the request.
- **ReturnValue (4 bytes):** An unsigned integer that specifies the status of the ROP. For this response, this field is set to 0x00000000.
- **PropertyProblemCount (2 bytes):** An unsigned integer that specifies the number of **PropertyProblem** structures in the **PropertyProblems** field.
- **PropertyProblems (variable):** An array of **PropertyProblem** structures. The number of structures contained in this field is specified by the **PropertyProblemCount** field. The format of the **PropertyProblem** structure is specified in [\[MS-OXCDATA\]](%5bMS-OXCDATA%5d.pdf#Section_1afa0cd9b1a04520b623bf15030af5d8) section 2.7.

### **2.2.8.7.3 RopSetPropertiesNoReplicate ROP Failure Response Buffer**

The following descriptions define valid fields for the **RopSetPropertiesNoReplicate [ROP](#page-15-0)** failure response buffer.

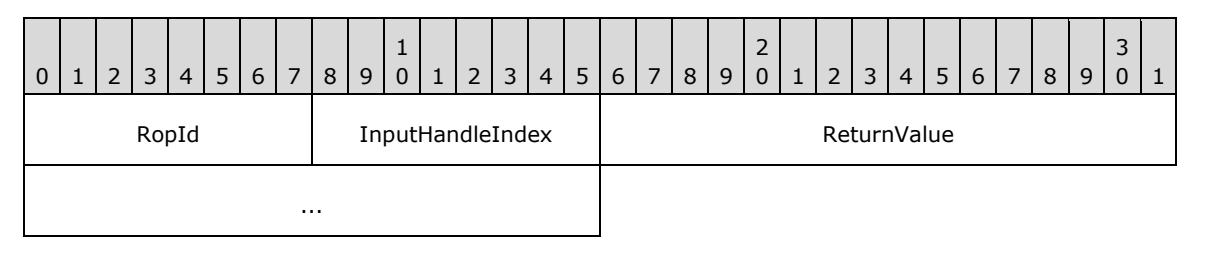

- **RopId (1 byte):** An unsigned integer that specifies the type of ROP. For this operation this field is set to 0x79.
- **InputHandleIndex (1 byte):** An unsigned integer index that MUST be set to the value specified in the **InputHandleIndex** field in the request.
- **ReturnValue (4 bytes):** An unsigned integer that specifies the status of the ROP. For this response, this field is set to a value other than 0x000000000.

### **2.2.8.8 RopDeleteProperties ROP**

The **RopDeleteProperties [ROP](#page-15-0)** deletes property values for an object. For more details about this operation, see [\[MS-OXCPRPT\]](%5bMS-OXCPRPT%5d.pdf#Section_302967c881d54ec58319cccc14a76bb5) section 2.2.7.

### **2.2.8.8.1 RopDeleteProperties ROP Request Buffer**

The following descriptions define valid fields for the **RopDeleteProperties [ROP request buffer](#page-16-0)**.

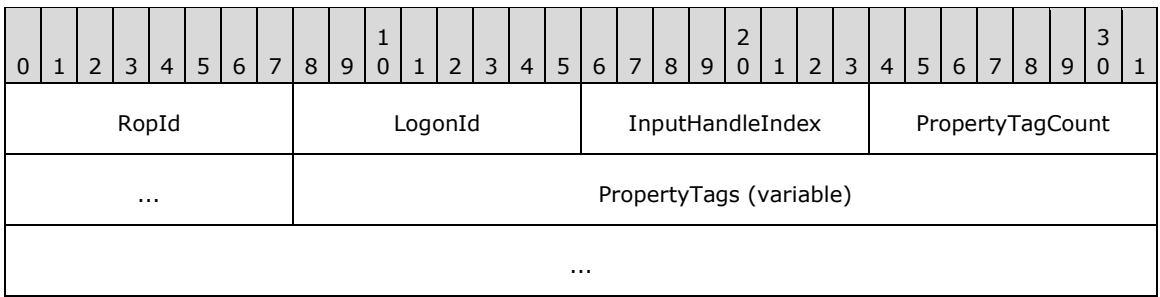

**RopId (1 byte):** An unsigned integer that specifies the type of **[ROP](#page-15-0)**. For this operation this field is set to 0x0B.

**LogonId (1 byte):** An unsigned integer that specifies the logon associated with this operation.

- **InputHandleIndex (1 byte):** An unsigned integer index that specifies the location in the **[Server](#page-16-1)  [object handle table](#page-16-1)** where the **[handle](#page-14-0)** for the input **[Server object](#page-16-2)** is stored. For more information about Server objects, see section [1.3.1.](#page-18-0)
- **PropertyTagCount (2 bytes):** An unsigned integer that specifies the number of **PropertyTag** structures in the **PropertyTags** field.
- **PropertyTags (variable):** An array of **PropertyTag** structures that specifies the property values to be deleted from the object. The number of structures contained in this field is specified by the **PropertyTagCount** field. The format of the **PropertyTag** structure is specified in [\[MS-OXCDATA\]](%5bMS-OXCDATA%5d.pdf#Section_1afa0cd9b1a04520b623bf15030af5d8) section 2.9.

### **2.2.8.8.2 RopDeleteProperties ROP Success Response Buffer**

The following descriptions define valid fields for the **RopDeleteProperties [ROP](#page-15-0)** success response buffer.

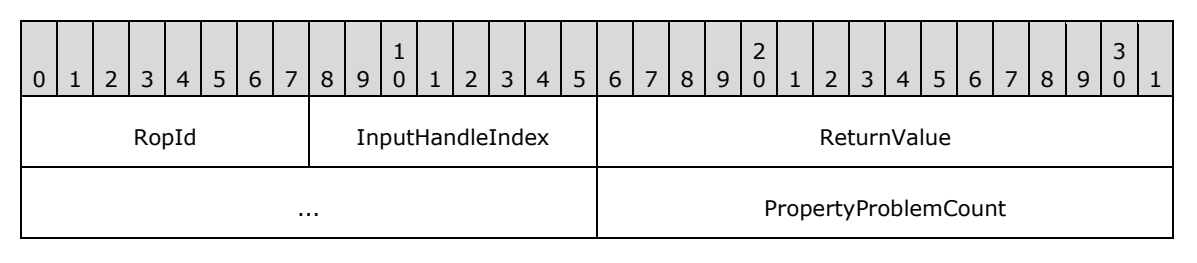

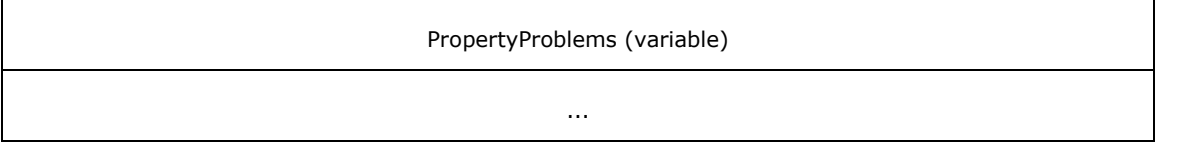

- **RopId (1 byte):** An unsigned integer that specifies the type of ROP. For this operation this field is set to 0x0B.
- **InputHandleIndex (1 byte):** An unsigned integer index that MUST be set to the value specified in the **InputHandleIndex** field in the request.
- **ReturnValue (4 bytes):** An unsigned integer that specifies the status of the ROP. For this response, this field is set to 0x00000000.
- **PropertyProblemCount (2 bytes):** An unsigned integer that specifies the number of **PropertyProblem** structures in the **PropertyProblems** field.
- **PropertyProblems (variable):** An array of **PropertyProblem** structures. The number of structures contained in this field is specified by the **PropertyProblemCount** field. The format of the **PropertyProblem** structure is specified in [\[MS-OXCDATA\]](%5bMS-OXCDATA%5d.pdf#Section_1afa0cd9b1a04520b623bf15030af5d8) section 2.7.

#### **2.2.8.8.3 RopDeleteProperties ROP Failure Response Buffer**

The following descriptions define valid fields for the **RopDeleteProperties [ROP](#page-15-0)** failure response buffer.

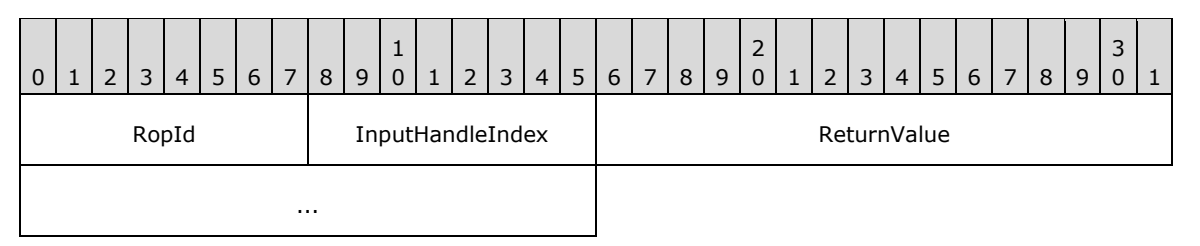

- **RopId (1 byte):** An unsigned integer that specifies the type of ROP. For this operation this field is set to 0x0B.
- **InputHandleIndex (1 byte):** An unsigned integer index that MUST be set to the value specified in the **InputHandleIndex** field in the request.
- **ReturnValue (4 bytes):** An unsigned integer that specifies the status of the ROP. For this response, this field is set to a value other than 0x000000000.

### **2.2.8.9 RopDeletePropertiesNoReplicate ROP**

The **RopDeletePropertiesNoReplicate [ROP](#page-15-0)** deletes property values from an object without invoking replication. For more details about this operation, see [\[MS-OXCPRPT\]](%5bMS-OXCPRPT%5d.pdf#Section_302967c881d54ec58319cccc14a76bb5) section 2.2.8.

#### **2.2.8.9.1 RopDeletePropertiesNoReplicate ROP Request Buffer**

The following descriptions define valid fields for the **RopDeletePropertiesNoReplicate [ROP request](#page-16-0)  [buffer](#page-16-0)**.

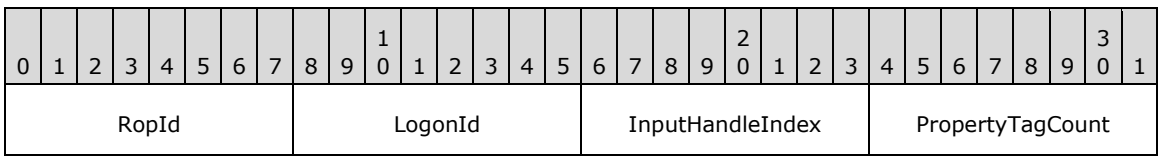

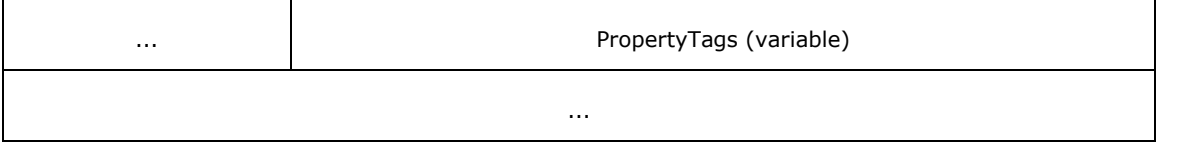

- **RopId (1 byte):** An unsigned integer that specifies the type of **[ROP](#page-15-0)**. For this operation this field is set to 0x7A.
- **LogonId (1 byte):** An unsigned integer that specifies the logon associated with this operation.
- **InputHandleIndex (1 byte):** An unsigned integer index that specifies the location in the **[Server](#page-16-1)  [object handle table](#page-16-1)** where the **[handle](#page-14-0)** for the input **[Server object](#page-16-2)** is stored. For more information about Server objects, see section [1.3.1.](#page-18-0)
- **PropertyTagCount (2 bytes):** An unsigned integer that specifies the number of **PropertyTag** structures in the **PropertyTags** field.
- **PropertyTags (variable):** An array of **PropertyTag** structures that specifies the property values to be deleted from the object. The number of structures contained in this field is specified by the **PropertyTagCount** field. The format of the **PropertyTag** structure is specified in [\[MS-OXCDATA\]](%5bMS-OXCDATA%5d.pdf#Section_1afa0cd9b1a04520b623bf15030af5d8) section 2.9.

### **2.2.8.9.2 RopDeletePropertiesNoReplicate ROP Success Response Buffer**

The following descriptions define valid fields for the **RopDeletePropertiesNoReplicate [ROP](#page-15-0)** success response buffer.

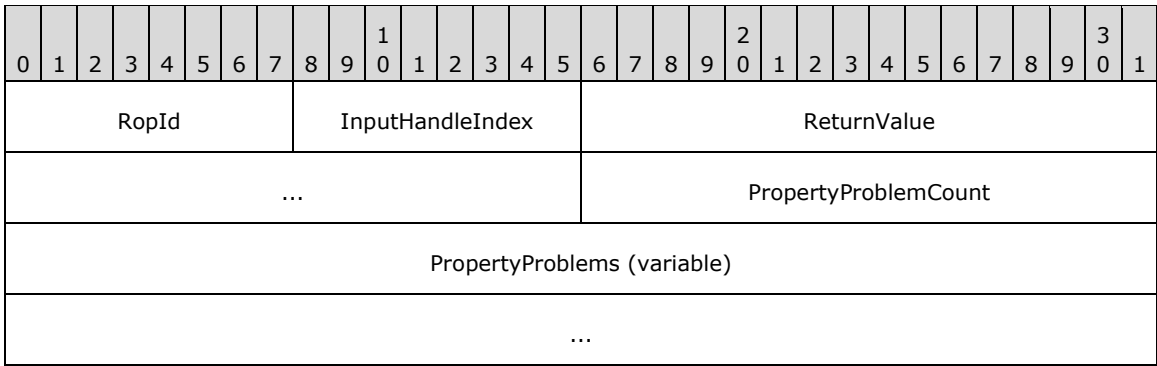

- **RopId (1 byte):** An unsigned integer that specifies the type of ROP. For this operation this field is set to 0x7A.
- **InputHandleIndex (1 byte):** An unsigned integer index that MUST be set to the value specified in the **InputHandleIndex** field in the request.
- **ReturnValue (4 bytes):** An unsigned integer that specifies the status of the ROP. For this response, this field is set to 0x00000000.
- **PropertyProblemCount (2 bytes):** An unsigned integer that specifies the number of **PropertyProblem** structures in the **PropertyProblems** field.
- **PropertyProblems (variable):** An array of **PropertyProblem** structures. The number of structures contained in this field is specified by the **PropertyProblemCount** field. The format of the **PropertyProblem** structure is specified in [\[MS-OXCDATA\]](%5bMS-OXCDATA%5d.pdf#Section_1afa0cd9b1a04520b623bf15030af5d8) section 2.7.

## **2.2.8.9.3 RopDeletePropertiesNoReplicate ROP Failure Response Buffer**

The following descriptions define valid fields for the **RopDeletePropertiesNoReplicate [ROP](#page-15-0)** failure response buffer.

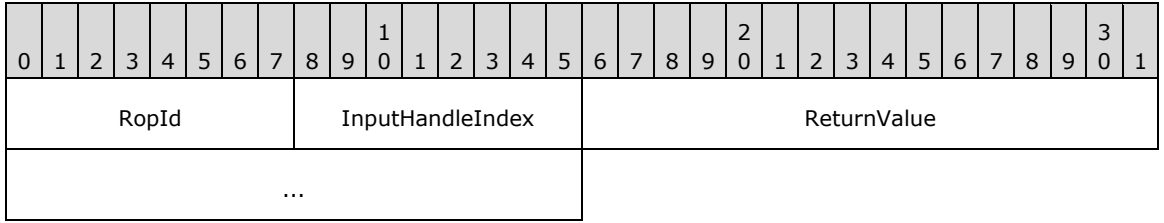

- **RopId (1 byte):** An unsigned integer that specifies the type of ROP. For this operation this field is set to 0x7A.
- **InputHandleIndex (1 byte):** An unsigned integer index that MUST be set to the value specified in the **InputHandleIndex** field in the request.
- **ReturnValue (4 bytes):** An unsigned integer that specifies the status of the ROP. For this response, this field is set to a value other than 0x000000000.

### **2.2.8.10 RopQueryNamedProperties ROP**

The **RopQueryNamedProperties [ROP](#page-15-0)** retrieves all the **[named properties](#page-15-2)** for an object. For more details about this operation, see [\[MS-OXCPRPT\]](%5bMS-OXCPRPT%5d.pdf#Section_302967c881d54ec58319cccc14a76bb5) section 2.2.9.

#### **2.2.8.10.1 RopQueryNamedProperties ROP Request Buffer**

The following descriptions define valid fields for the **RopQueryNamedProperties [ROP request](#page-16-0)  [buffer](#page-16-0)**.

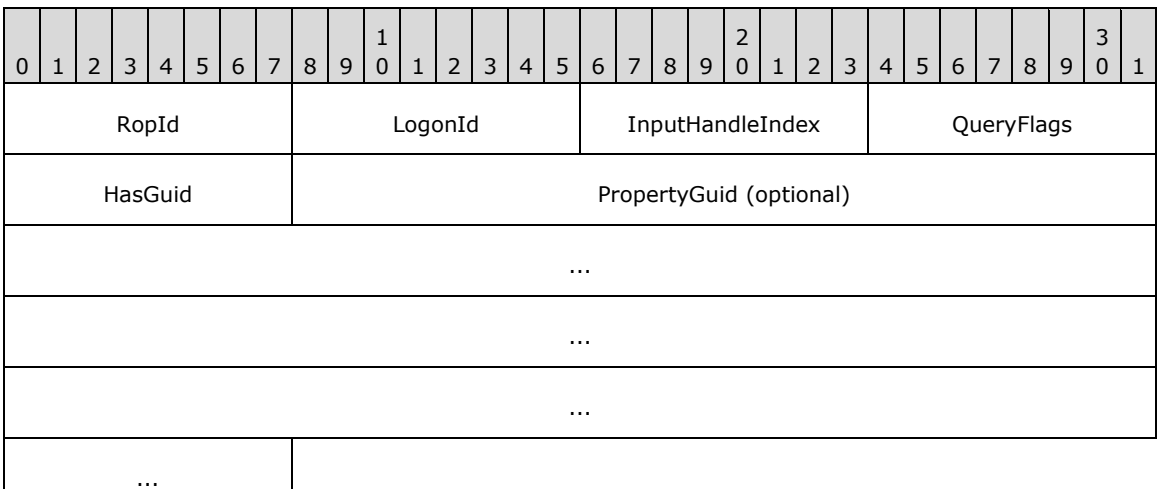

**RopId (1 byte):** An unsigned integer that specifies the type of **[ROP](#page-15-0)**. For this operation this field is set to 0x5F.

**LogonId (1 byte):** An unsigned integer that specifies the logon associated with this operation.

**InputHandleIndex (1 byte):** An unsigned integer index that specifies the location in the **[Server](#page-16-1)  [object handle table](#page-16-1)** where the **[handle](#page-14-0)** for the input **[Server object](#page-16-2)** is stored. For more information about Server objects, see section  $1.3.1$ .

**QueryFlags (1 byte):** A **[flags](#page-13-0)** structure that contains flags control how this ROP behaves. The possible values are specified in [\[MS-OXCPRPT\]](%5bMS-OXCPRPT%5d.pdf#Section_302967c881d54ec58319cccc14a76bb5) section 2.2.9.1.

**HasGuid (1 byte):** A Boolean that specifies whether the **PropertyGuid** field is present.

**PropertyGuid (16 bytes):** A **[GUID](#page-14-1)** that is present if **HasGuid** is nonzero and is not present if the value of the **HasGuid** field is zero. This value specifies the subset of **[named properties](#page-15-2)** to be returned.

### **2.2.8.10.2 RopQueryNamedProperties ROP Success Response Buffer**

The following descriptions define valid fields for the **RopQueryNamedProperties [ROP](#page-15-0)** success response buffer.

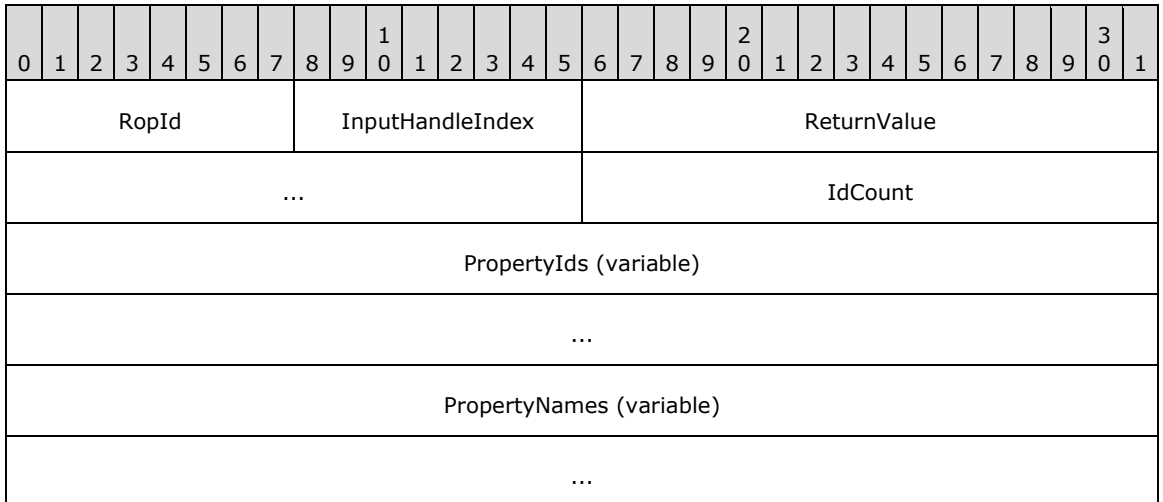

- **RopId (1 byte):** An unsigned integer that specifies the type of ROP. For this operation this field is set to 0x5F.
- **InputHandleIndex (1 byte):** An unsigned integer index that MUST be set to the value specified in the **InputHandleIndex** field in the request.
- **ReturnValue (4 bytes):** An unsigned integer that specifies the status of the ROP. For this response, this field is set to 0x00000000 or 0x00040380.
- **IdCount (2 bytes):** An unsigned integer that specifies the number of elements contained in the **PropertyIds** and **PropertyNames** fields.
- PropertyIds (variable): An array of unsigned 16-bit integers. Each integer in the array is the **[property ID](#page-15-3)** associated with a **[property name](#page-15-4)**. The number of integers in the array is specified by the **IdCount** field.
- **PropertyNames (variable):** A list of **PropertyName** structures that specifies the property names for the property IDs specified in the **PropertyIds** field. The number of structures contained in this field is specified by the **IdCount** field. The format of the **PropertyName** structure is specified in [\[MS-OXCDATA\]](%5bMS-OXCDATA%5d.pdf#Section_1afa0cd9b1a04520b623bf15030af5d8) section 2.6.1.

### **2.2.8.10.3 RopQueryNamedProperties ROP Failure Response Buffer**

The following descriptions define valid fields for the **RopQueryNamedProperties [ROP](#page-15-0)** failure response buffer.

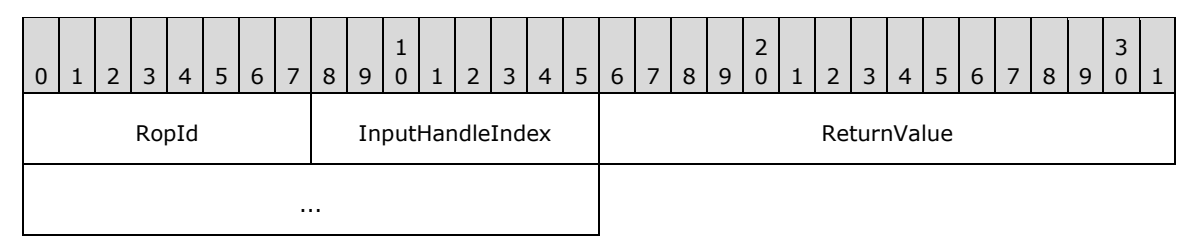

- **RopId (1 byte):** An unsigned integer that specifies the type of ROP. For this operation this field is set to 0x5F.
- **InputHandleIndex (1 byte):** An unsigned integer index that MUST be set to the value specified in the **InputHandleIndex** field in the request.
- **ReturnValue (4 bytes):** An unsigned integer that specifies the status of the ROP. For this response, this field is set to a value other than 0x00000000 or 0x00040380.

### **2.2.8.11 RopCopyProperties ROP**

The **RopCopyProperties [ROP](#page-15-0)** copies property values from one object to another. For more details about this operation, see [\[MS-OXCPRPT\]](%5bMS-OXCPRPT%5d.pdf#Section_302967c881d54ec58319cccc14a76bb5) section 2.2.10.

### **2.2.8.11.1 RopCopyProperties ROP Request Buffer**

The following descriptions define valid fields for the **RopCopyProperties [ROP request buffer](#page-16-0)**.

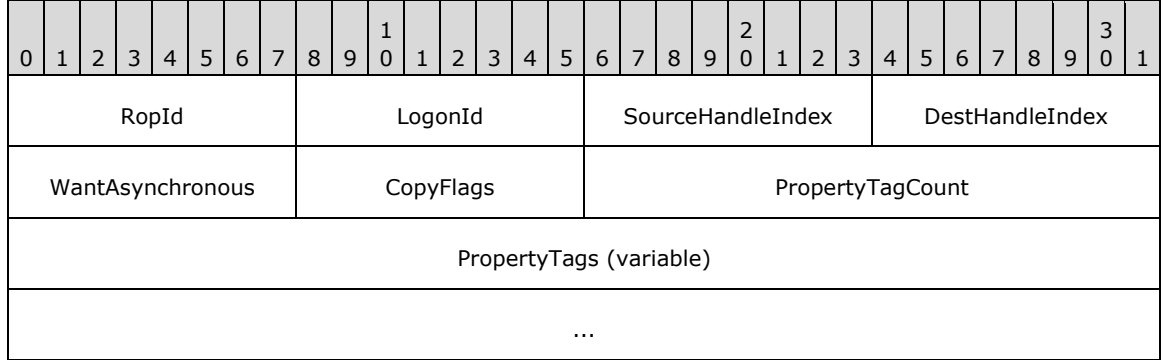

**RopId (1 byte):** An unsigned integer that specifies the type of **[ROP](#page-15-0)**. For this operation this field is set to 0x67.

**LogonId (1 byte):** An unsigned integer that specifies the logon associated with this operation.

- **SourceHandleIndex (1 byte):** An unsigned integer index that specifies the location in the **[Server](#page-16-1)  [object handle table](#page-16-1)** where the **[handle](#page-14-0)** for the source **[Server object](#page-16-2)** is stored. For more information about Server objects, see section  $1.3.1$ .
- **DestHandleIndex (1 byte):** An unsigned integer index that specifies the location in the Server object handle table where the handle for the destination Server object is stored.
- **WantAsynchronous (1 byte):** A Boolean that specifies whether the operation is to be processed asynchronously with status reported via the **RopProgress** ROP (section [2.2.8.13\)](#page-158-0).
- **CopyFlags (1 byte):** A **[flags](#page-13-0)** structure that contains flags that control the operation behavior. The possible values are specified in [\[MS-OXCPRPT\]](%5bMS-OXCPRPT%5d.pdf#Section_302967c881d54ec58319cccc14a76bb5) section 2.2.10.1.

**PropertyTagCount (2 bytes):** An unsigned integer that specifies how many tags are present in the **PropertyTags** field.

**PropertyTags (variable):** An array of **PropertyTag** structures that specifies the properties to copy. The number of structures contained in this field is specified by the **PropertyTagCount** field. The format of the **PropertyTag** structure is specified in [\[MS-OXCDATA\]](%5bMS-OXCDATA%5d.pdf#Section_1afa0cd9b1a04520b623bf15030af5d8) section 2.9.

### **2.2.8.11.2 RopCopyProperties ROP Success Response Buffer**

The following descriptions define valid fields for the **RopCopyProperties [ROP](#page-15-0)** success response buffer.

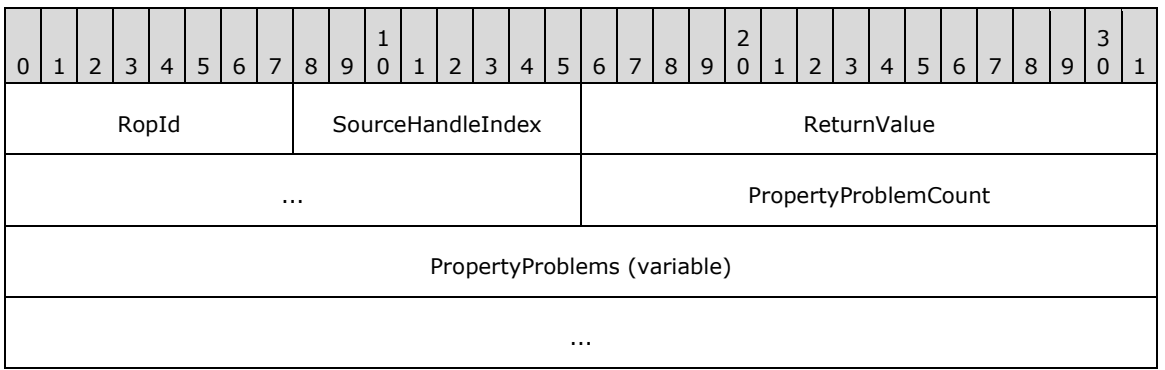

- **RopId (1 byte):** An unsigned integer that specifies the type of ROP. For this operation this field is set to 0x67.
- **SourceHandleIndex (1 byte):** An unsigned integer index that MUST be set to the value specified in the **SourceHandleIndex** field specified in the request.
- **ReturnValue (4 bytes):** An unsigned integer that specifies the status of the ROP. For this response, this field is set to 0x00000000.
- **PropertyProblemCount (2 bytes):** An unsigned integer that specifies the number of **PropertyProblem** structures in the **PropertyProblems** field.
- **PropertyProblems (variable):** An array of **PropertyProblem** structures. The number of structures contained in this field is specified by the **PropertyProblemCount** field. The format of the **PropertyProblem** structure is specified in [\[MS-OXCDATA\]](%5bMS-OXCDATA%5d.pdf#Section_1afa0cd9b1a04520b623bf15030af5d8) section 2.7.

## **2.2.8.11.3 RopCopyProperties ROP Null Destination Failure Response Buffer**

The following descriptions define valid fields for the **RopCopyProperties [ROP](#page-15-0)** null destination failure response buffer.

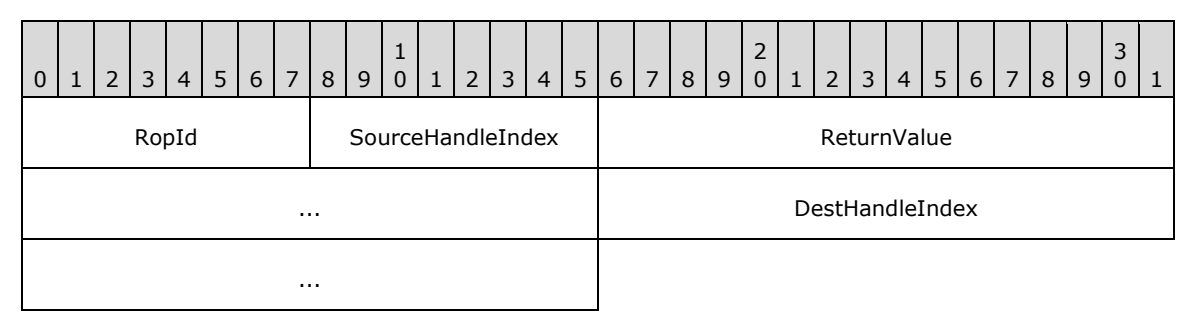

**RopId (1 byte):** An unsigned integer that specifies the type of ROP. For this operation this field is set to 0x67.

- **SourceHandleIndex (1 byte):** An unsigned integer index that MUST be set to the value specified in the **SourceHandleIndex** field in the request.
- **ReturnValue (4 bytes):** An unsigned integer that specifies the status of the ROP. For this response, this field is set to 0x00000503.
- **DestHandleIndex (4 bytes):** An unsigned integer index that MUST be set to the value specified in the **DestHandleIndex** field in the request.

## **2.2.8.11.4 RopCopyProperties ROP Failure Response Buffer**

The following descriptions define valid fields for the **RopCopyProperties [ROP](#page-15-0)** failure response buffer.

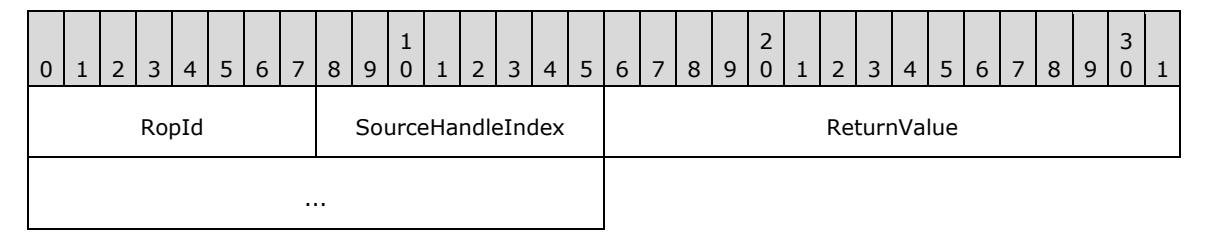

- **RopId (1 byte):** An unsigned integer that specifies the type of ROP. For this operation this field is set to 0x67.
- **SourceHandleIndex (1 byte):** An unsigned integer index that MUST be set to the value specified in the **SourceHandleIndex** field in the request.
- **ReturnValue (4 bytes):** An unsigned integer that specifies the status of the ROP. For this response, this field is set to a value other than 0x00000000 or 0x00000503.

## **2.2.8.12 RopCopyTo ROP**

The **RopCopyTo [ROP](#page-15-0)** copies properties from one **[Server object](#page-16-2)** to another. For more details about this operation, see [\[MS-OXCPRPT\]](%5bMS-OXCPRPT%5d.pdf#Section_302967c881d54ec58319cccc14a76bb5) section 2.2.11.

## **2.2.8.12.1 RopCopyTo ROP Request Buffer**

The following descriptions define valid fields for the **RopCopyTo [ROP request buffer](#page-16-0)**.

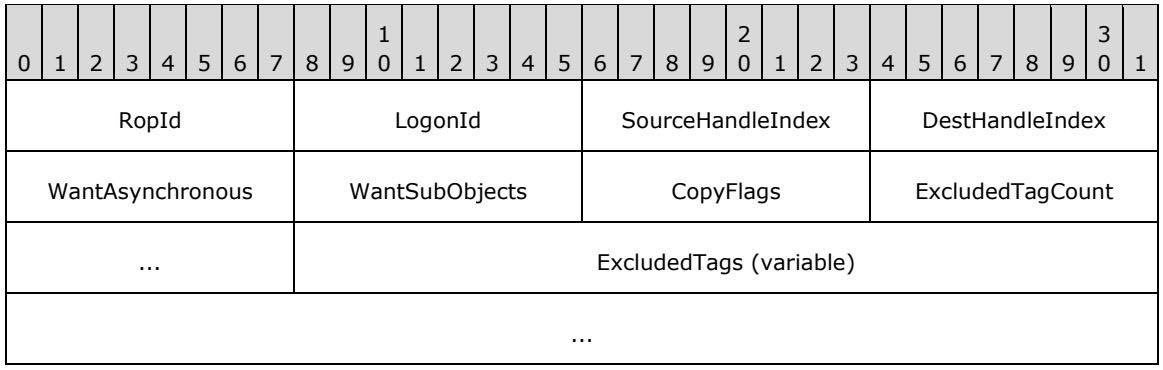

**RopId (1 byte):** An unsigned integer that specifies the type of **[ROP](#page-15-0)**. For this operation this field is set to 0x39.

**LogonId (1 byte):** An unsigned integer that specifies the logon associated with this operation.

- **SourceHandleIndex (1 byte):** An unsigned integer index that specifies the location in the **[Server](#page-16-1)  [object handle table](#page-16-1)** where the **[handle](#page-14-0)** for the source **[Server object](#page-16-2)** is stored. For more information about Server objects, see section [1.3.1.](#page-18-0)
- **DestHandleIndex (1 byte):** An unsigned integer index that specifies the location in the Server object handle table where the handle for the destination Server object is stored.
- **WantAsynchronous (1 byte):** A Boolean that specifies whether the operation is to be processed asynchronously with status reported via the **RopProgress** ROP (section [2.2.8.13\)](#page-158-0).
- **WantSubObjects (1 byte):** A Boolean that specifies whether to copy subobjects.
- **CopyFlags (1 byte):** A **[flags](#page-13-0)** structure that contains flags that control the operation behavior. The possible values are specified in [\[MS-OXCPRPT\]](%5bMS-OXCPRPT%5d.pdf#Section_302967c881d54ec58319cccc14a76bb5) section 2.2.11.1.
- **ExcludedTagCount (2 bytes):** An unsigned integer that specifies how many tags are present in the **ExcludedTags** field.
- **ExcludedTags (variable):** An array of **PropertyTag** structures that specifies the properties to exclude from the copy. The number of structures contained in this field is specified by the **ExcludedTagCount** field. The format of the **PropertyTag** structure is specified in [\[MS-OXCDATA\]](%5bMS-OXCDATA%5d.pdf#Section_1afa0cd9b1a04520b623bf15030af5d8) section 2.9.

### **2.2.8.12.2 RopCopyTo ROP Success Response Buffer**

The following descriptions define valid fields for the **RopCopyTo [ROP](#page-15-0)** success response buffer.

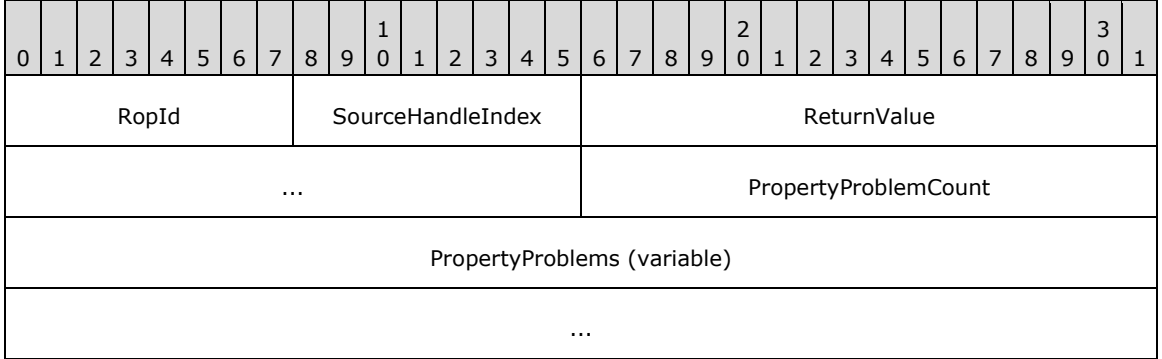

- **RopId (1 byte):** An unsigned integer that specifies the type of ROP. For this operation this field is set to 0x39.
- **SourceHandleIndex (1 byte):** An unsigned integer index that MUST be set to the value specified in the **SourceHandleIndex** field in the request.
- **ReturnValue (4 bytes):** An unsigned integer that specifies the status of the ROP. For this response, this field is set to 0x00000000.
- **PropertyProblemCount (2 bytes):** An unsigned integer that specifies the number of **PropertyProblem** structures in the **PropertyProblems** field.
- **PropertyProblems (variable):** An array of **PropertyProblem** structures. The number of structures contained in this field is specified by the **PropertyProblemCount** field. The format of the **PropertyProblem** structure is specified in [\[MS-OXCDATA\]](%5bMS-OXCDATA%5d.pdf#Section_1afa0cd9b1a04520b623bf15030af5d8) section 2.7.

## **2.2.8.12.3 RopCopyTo ROP Null Destination Failure Response Buffer**

The following descriptions define valid fields for the **RopCopyTo [ROP](#page-15-0)** null destination failure response buffer.

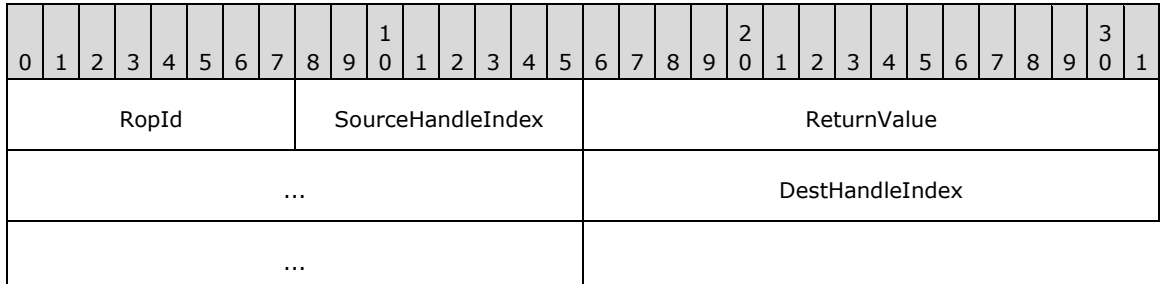

- **RopId (1 byte):** An unsigned integer that specifies the type of ROP. For this operation this field is set to 0x39.
- **SourceHandleIndex (1 byte):** An unsigned integer index that MUST be set to the value specified in the **SourceHandleIndex** field in the request.
- **ReturnValue (4 bytes):** An unsigned integer that specifies the status of the ROP. For this response, this field is set to 0x00000503.
- **DestHandleIndex (4 bytes):** An unsigned integer index that MUST be set to the **DestHandleIndex** specified in the request.

## **2.2.8.12.4 RopCopyTo ROP Failure Response Buffer**

The following descriptions define valid fields for the **RopCopyTo [ROP](#page-15-0)** failure response buffer.

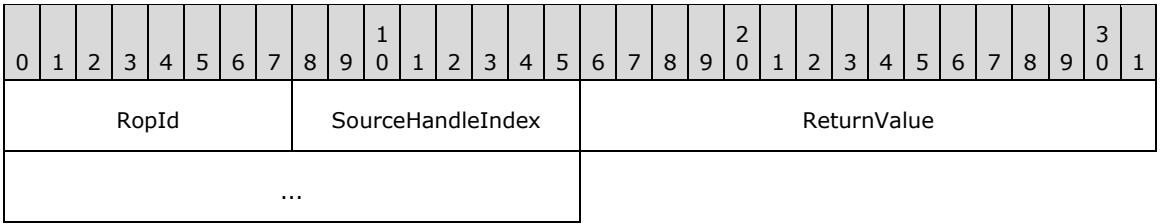

- **RopId (1 byte):** An unsigned integer that specifies the type of ROP. For this operation this field is set to 0x39.
- **SourceHandleIndex (1 byte):** An unsigned integer index that MUST be set to the value specified in the **SourceHandleIndex** field in the request.
- **ReturnValue (4 bytes):** An unsigned integer that specifies the status of the ROP. For this response, this field is set to a value other than 0x00000000 or 0x00000503.

## <span id="page-158-0"></span>**2.2.8.13 RopProgress ROP**

The **RopProgress [ROP](#page-15-0)** gets the status of an asynchronous operation. For more details about this operation, see [\[MS-OXCPRPT\]](%5bMS-OXCPRPT%5d.pdf#Section_302967c881d54ec58319cccc14a76bb5) section 2.2.23.

## **2.2.8.13.1 RopProgress ROP Request Buffer**

The following descriptions define valid fields for the **RopProgress [ROP request buffer](#page-16-0)**.

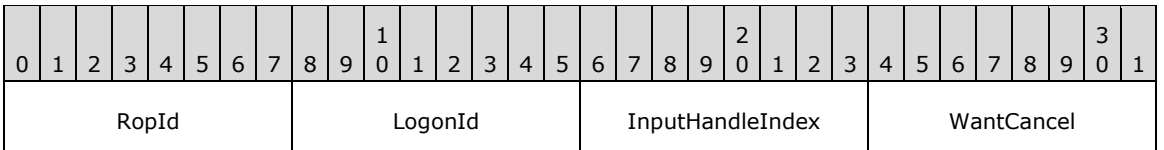

**RopId (1 byte):** An unsigned integer that specifies the type of **[ROP](#page-15-0)**. For this operation this field is set to 0x50.

**LogonId (1 byte):** An unsigned integer that specifies the logon associated with this operation.

**InputHandleIndex (1 byte):** An unsigned integer index that specifies the location in the **[Server](#page-16-1)  [object handle table](#page-16-1)** where the **[handle](#page-14-0)** for the input **[Server object](#page-16-2)** is stored. For more information about Server objects, see section [1.3.1.](#page-18-0)

**WantCancel (1 byte):** A Boolean that specifies whether to cancel the operation.

### **2.2.8.13.2 RopProgress ROP Success Response Buffer**

The following descriptions define valid fields for the **RopProgress [ROP](#page-15-0)** success response buffer.

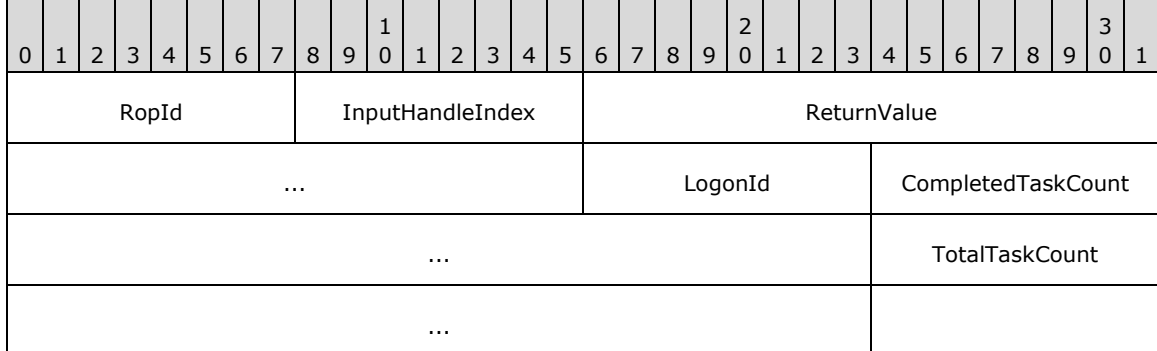

- **RopId (1 byte):** An unsigned integer that specifies the type of ROP. For this operation this field is set to 0x50.
- **InputHandleIndex (1 byte):** An unsigned integer index that MUST be set to the value specified in the **InputHandleIndex** field in the request.
- **ReturnValue (4 bytes):** An unsigned integer that specifies the status of the ROP. For this response, this field is set to 0x00000000.

**LogonId (1 byte):** An unsigned integer that specifies the logon associated with this operation.

**CompletedTaskCount (4 bytes):** An unsigned integer that specifies the number of tasks completed.

**TotalTaskCount (4 bytes):** An unsigned integer that specifies the total number of tasks.

### **2.2.8.13.3 RopProgress ROP Failure Response Buffer**

The following descriptions define valid fields for the **RopProgress [ROP](#page-15-0)** failure response buffer.

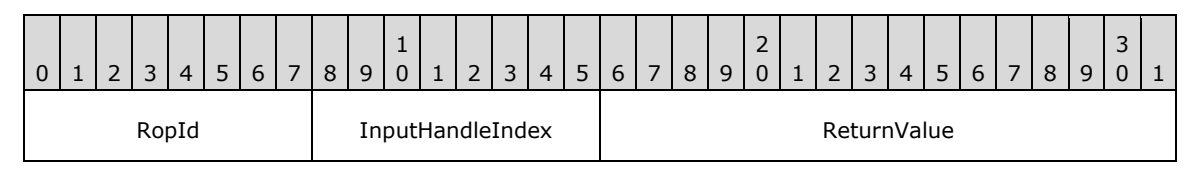

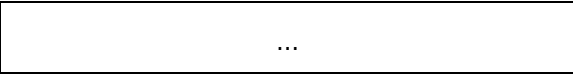

- **RopId (1 byte):** An unsigned integer that specifies the type of ROP. For this operation this field is set to 0x50.
- **InputHandleIndex (1 byte):** An unsigned integer index that MUST be set to the value specified in the **InputHandleIndex** field in the request.
- **ReturnValue (4 bytes):** An unsigned integer that specifies the status of the ROP. For this response, this field is set to a value other than 0x00000000.

## **2.2.9 Stream ROPs**

### **2.2.9.1 RopOpenStream ROP**

The **RopOpenStream [ROP](#page-15-0)** opens a property for streaming access. For more details about this operation, see [\[MS-OXCPRPT\]](%5bMS-OXCPRPT%5d.pdf#Section_302967c881d54ec58319cccc14a76bb5) section 2.2.14.

### **2.2.9.1.1 RopOpenStream ROP Request Buffer**

The following descriptions define valid fields for the **RopOpenStream [ROP request buffer](#page-16-0)**.

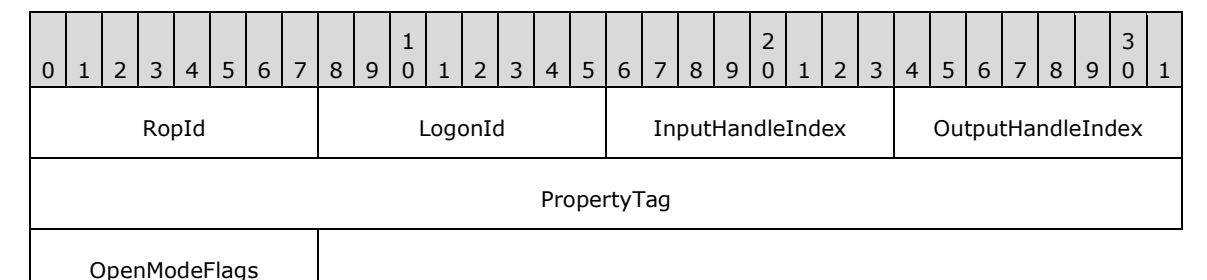

**RopId (1 byte):** An unsigned integer that specifies the type of **[ROP](#page-15-0)**. For this operation this field is set to 0x2B.

**LogonId (1 byte):** An unsigned integer that specifies the logon associated with this operation.

- **InputHandleIndex (1 byte):** An unsigned integer index that specifies the location in the **[Server](#page-16-1)  [object handle table](#page-16-1)** where the **[handle](#page-14-0)** for the input **[Server object](#page-16-2)** is stored. For more information about Server objects, see section  $1.3.1$ .
- **OutputHandleIndex (1 byte):** An unsigned integer index that specifies the location in the Server object handle table where the handle for the output Server object will be stored.
- **PropertyTag (4 bytes):** A **PropertyTag** structure that specifies the property of the object to stream. The format of the **PropertyTag** structure is specified in [\[MS-OXCDATA\]](%5bMS-OXCDATA%5d.pdf#Section_1afa0cd9b1a04520b623bf15030af5d8) section 2.9.
- **OpenModeFlags (1 byte):** A **[flags](#page-13-0)** structure that contains flags that control how the stream is opened. The possible values are specified in [\[MS-OXCPRPT\]](%5bMS-OXCPRPT%5d.pdf#Section_302967c881d54ec58319cccc14a76bb5) section 2.2.14.1.

### **2.2.9.1.2 RopOpenStream ROP Success Response Buffer**

The following descriptions define valid fields for the **RopOpenStream [ROP](#page-15-0)** success response buffer.

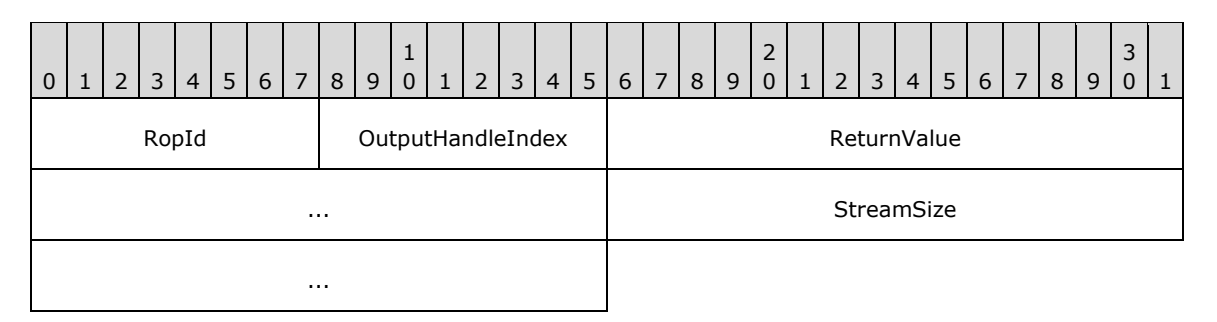

- **RopId (1 byte):** An unsigned integer that specifies the type of ROP. For this operation this field is set to 0x2B.
- **OutputHandleIndex (1 byte):** An unsigned integer index that MUST be set to the value specified in the **OutputHandleIndex** field in the request.
- **ReturnValue (4 bytes):** An unsigned integer that specifies the status of the ROP. For this response, this field is set to 0x00000000.

**StreamSize (4 bytes):** An unsigned integer that indicates the size of the stream opened.

#### **2.2.9.1.3 RopOpenStream ROP Failure Response Buffer**

The following descriptions define valid fields for the **RopOpenStream [ROP](#page-15-0)** failure response buffer.

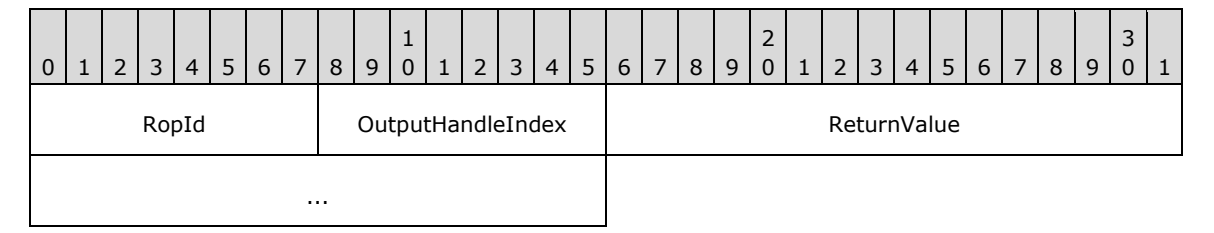

- **RopId (1 byte):** An unsigned integer that specifies the type of ROP. For this operation this field is set to 0x2B.
- **OutputHandleIndex (1 byte):** An unsigned integer index that MUST be set to the value specified in the **OutputHandleIndex** field in the request.
- **ReturnValue (4 bytes):** An unsigned integer that specifies the status of the ROP. For this response, this field is set to a value other than 0x000000000.

#### **2.2.9.2 RopReadStream ROP**

The **RopReadStream [ROP](#page-15-0)** reads bytes from a stream. For more details about this operation, see [\[MS-OXCPRPT\]](%5bMS-OXCPRPT%5d.pdf#Section_302967c881d54ec58319cccc14a76bb5) section 2.2.15.

#### **2.2.9.2.1 RopReadStream ROP Request Buffer**

The following descriptions define valid fields for the **RopReadStream [ROP request buffer](#page-16-0)**.

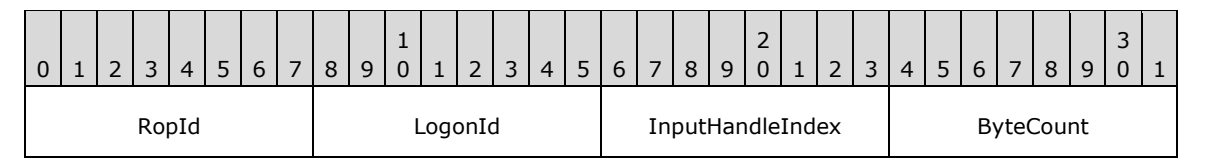

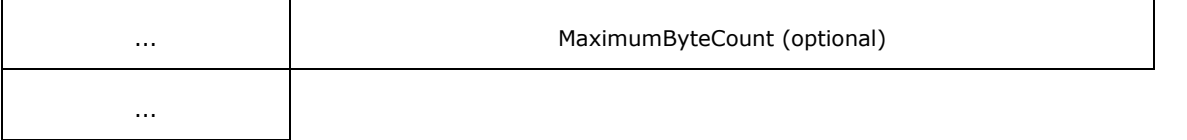

- **RopId (1 byte):** An unsigned integer that specifies the type of **[ROP](#page-15-0)**. For this operation this field is set to 0x2C.
- **LogonId (1 byte):** An unsigned integer that specifies the logon associated with this operation.
- **InputHandleIndex (1 byte):** An unsigned integer index that specifies the location in the **[Server](#page-16-1)  [object handle table](#page-16-1)** where the **[handle](#page-14-0)** for the input **[Server object](#page-16-2)** is stored. For more information about Server objects, see section [1.3.1.](#page-18-0)
- **ByteCount (2 bytes):** An unsigned integer that specifies the maximum number of bytes to read if the value is not equal to 0xBABE.
- **MaximumByteCount (4 bytes):** An unsigned integer that specifies the maximum number of bytes to read if the value of the **ByteCount** field is equal to 0xBABE[.<9>](#page-229-0) The **MaximumByteCount** field is present when the **ByteCount** field is equal to 0xBABE and is not present otherwise. If the value of the **MaximumByteCount** field is greater than 0x80000000, then the **[RPC](#page-15-5)** SHOULD fail with error code 0x000004B6.

### **2.2.9.2.2 RopReadStream ROP Response Buffer**

The following descriptions define valid fields for the **RopReadStream [ROP response buffer](#page-16-3)**.

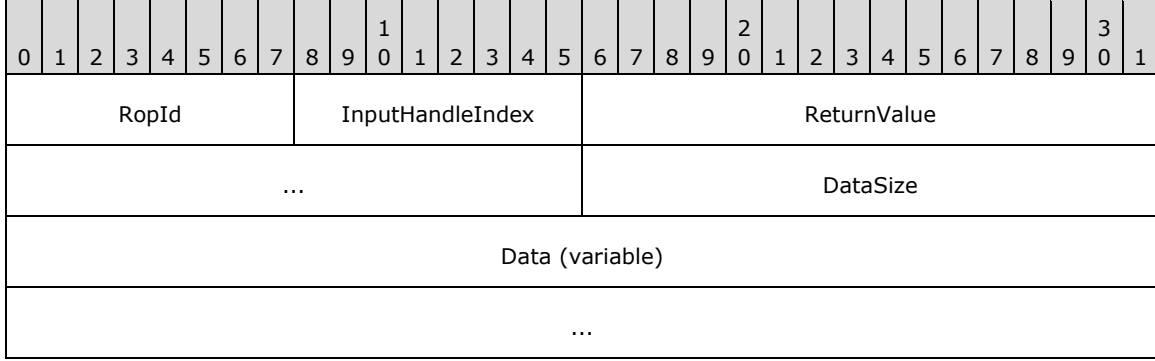

- **RopId (1 byte):** An unsigned integer that specifies the type of **[ROP](#page-15-0)**. For this operation this field is set to 0x2C.
- **InputHandleIndex (1 byte):** An unsigned integer index that MUST be set to the value specified in the **InputHandleIndex** field in the request.

**ReturnValue (4 bytes):** An unsigned integer that specifies the status of the ROP.

- **DataSize (2 bytes):** An unsigned integer that specifies the size, in bytes, of the **Data** field. The maximum size is specified in the request buffer by one of the following:
- The **ByteCount** field, when the value of the **ByteCount** field is not equal to 0xBABE.
- The **MaximumByteCount** field, when the value of the **ByteCount** field is equal to 0xBABE.

**Data (variable):** An array of bytes that are the bytes read from the stream. The size of this field, in bytes, is specified by the **DataSize** field.

## **2.2.9.3 RopWriteStream ROP**

The **RopWriteStream [ROP](#page-15-0)** writes bytes to a stream. For more details about this operation, see [\[MS-](%5bMS-OXCPRPT%5d.pdf#Section_302967c881d54ec58319cccc14a76bb5)[OXCPRPT\]](%5bMS-OXCPRPT%5d.pdf#Section_302967c881d54ec58319cccc14a76bb5) section 2.2.16.

### **2.2.9.3.1 RopWriteStream ROP Request Buffer**

The following descriptions define valid fields for the **RopWriteStream [ROP request buffer](#page-16-0)**.

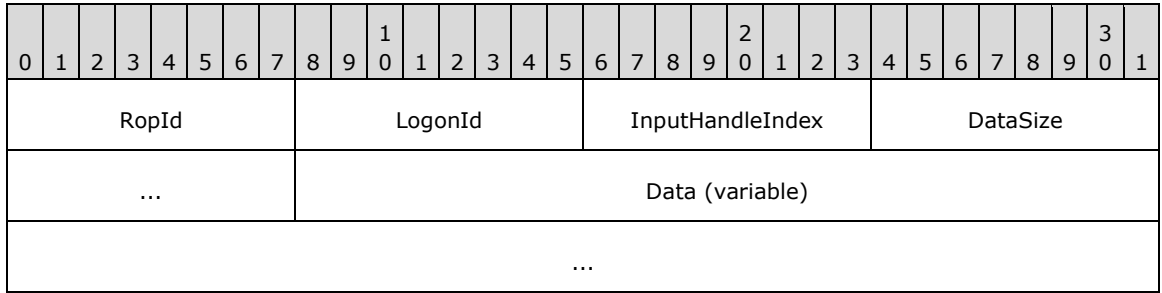

**RopId (1 byte):** An unsigned integer that specifies the type of **[ROP](#page-15-0)**. For this operation this field is set to 0x2D.

LogonId (1 byte): An unsigned integer that specifies the logon associated with this operation.

**InputHandleIndex (1 byte):** An unsigned integer index that specifies the location in the **[Server](#page-16-1)  [object handle table](#page-16-1)** where the **[handle](#page-14-0)** for the input **[Server object](#page-16-2)** is stored. For more information about Server objects, see section [1.3.1.](#page-18-0)

**DataSize (2 bytes):** An unsigned integer that specifies the size of the **Data** field.

**Data (variable):** An array of bytes that specifies the bytes to be written to the stream. The size of this field, in bytes, is specified by the **DataSize** field.

### <span id="page-163-0"></span>**2.2.9.3.2 RopWriteStream ROP Response Buffer**

The following descriptions define valid fields for the **RopWriteStream [ROP response buffer](#page-16-3)**.

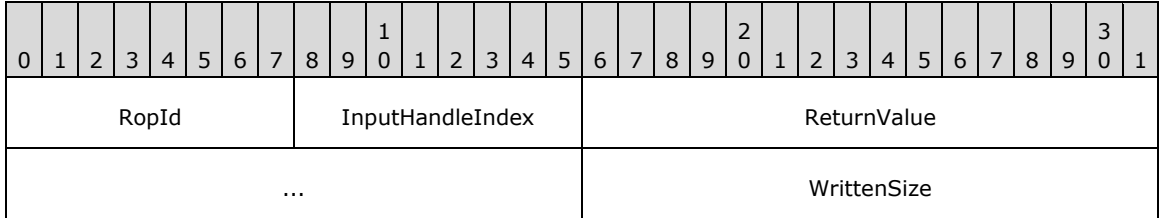

**RopId (1 byte):** An unsigned integer that specifies the type of ROP. For this operation this field is set to 0x2D.

**InputHandleIndex (1 byte):** An unsigned integer index that MUST be set to the value specified in the **InputHandleIndex** field in the request.

**ReturnValue (4 bytes):** An unsigned integer that specifies the status of the **[ROP](#page-15-0)**.

**WrittenSize (2 bytes):** An unsigned integer that specifies the number of bytes actually written.

## **2.2.9.4 RopWriteStreamExtended ROP**

The **RopWriteStreamExtended [ROP](#page-15-0)** writes bytes to a stream. For more details about this operation, see [\[MS-OXCPRPT\]](%5bMS-OXCPRPT%5d.pdf#Section_302967c881d54ec58319cccc14a76bb5) section 2.2.17.

### **2.2.9.4.1 RopWriteStreamExtended ROP Request Buffer**

The following descriptions define valid fields for the **RopWriteStreamExtended [ROP request](#page-16-0)  [buffer](#page-16-0)**.

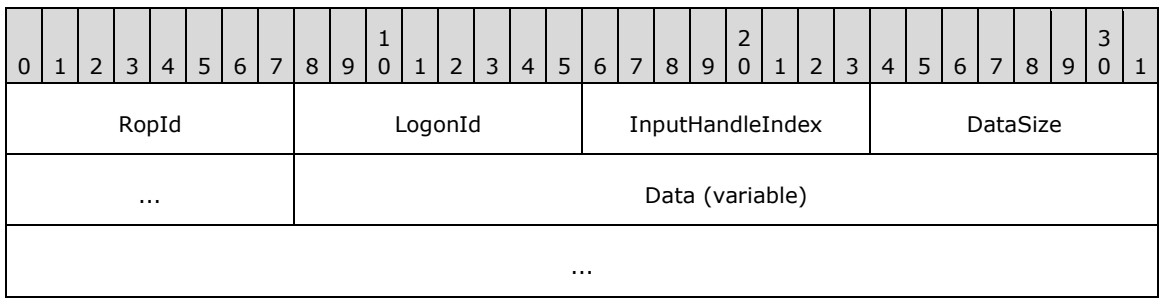

**RopId (1 byte):** An unsigned integer that specifies the type of **[ROP](#page-15-0)**. For this operation this field is set to 0xA3.

**LogonId (1 byte):** An unsigned integer that specifies the logon associated with this operation.

**InputHandleIndex (1 byte):** An unsigned integer index that specifies the location in the **[Server](#page-16-1)  [object handle table](#page-16-1)** where the **[handle](#page-14-0)** for the input **[Server object](#page-16-2)** is stored. For more information about Server objects, see section  $1.3.1$ .

**DataSize (2 bytes):** An unsigned integer that specifies the size of the **Data** field.

**Data (variable):** An array of bytes that specifies the bytes to be written to the stream. The size of this field, in bytes, is specified by the **DataSize** field.

### **2.2.9.4.2 RopWriteStreamExtended ROP Response Buffer**

The following descriptions define valid fields for the **RopWriteStreamExtended [ROP response](#page-16-3)  [buffer](#page-16-3)**.

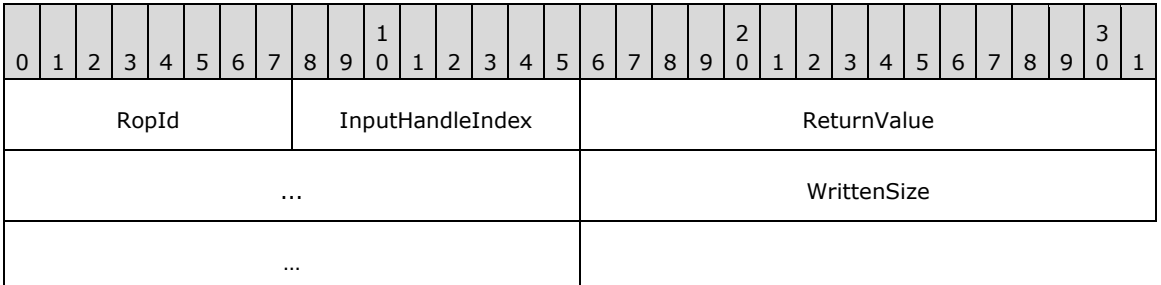

**RopId (1 byte):** An unsigned integer that specifies the type of ROP. For this operation, this field is set to 0xA3.

**InputHandleIndex (1 byte):** An unsigned integer index that MUST be set to the value specified in the **InputHandleIndex** field in the request.

**ReturnValue (4 bytes):** An unsigned integer that specifies the status of the **[ROP](#page-15-0)**.

**WrittenSize (4 bytes):** An unsigned integer that specifies the number of bytes actually written.

## **2.2.9.5 RopCommitStream ROP**

The **RopCommitStream [ROP](#page-15-0)** commits stream operations. For more details about this operation, see [\[MS-OXCPRPT\]](%5bMS-OXCPRPT%5d.pdf#Section_302967c881d54ec58319cccc14a76bb5) section 2.2.18.

### **2.2.9.5.1 RopCommitStream ROP Request Buffer**

The following descriptions define valid fields for the **RopCommitStream [ROP request buffer](#page-16-0)**.

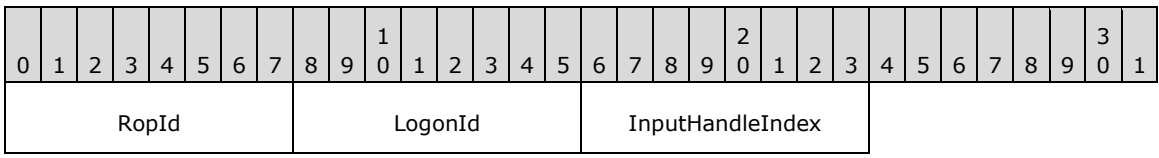

**RopId (1 byte):** An unsigned integer that specifies the type of **[ROP](#page-15-0)**. For this operation this field is set to 0x5D.

**LogonId (1 byte):** An unsigned integer that specifies the logon associated with this operation.

**InputHandleIndex (1 byte):** An unsigned integer index that specifies the location in the **[Server](#page-16-1)  [object handle table](#page-16-1)** where the **[handle](#page-14-0)** for the input **[Server object](#page-16-2)** is stored. For more information about Server objects, see section [1.3.1.](#page-18-0)

### **2.2.9.5.2 RopCommitStream ROP Response Buffer**

The following descriptions define valid fields for the **RopCommitStream [ROP response buffer](#page-16-3)**.

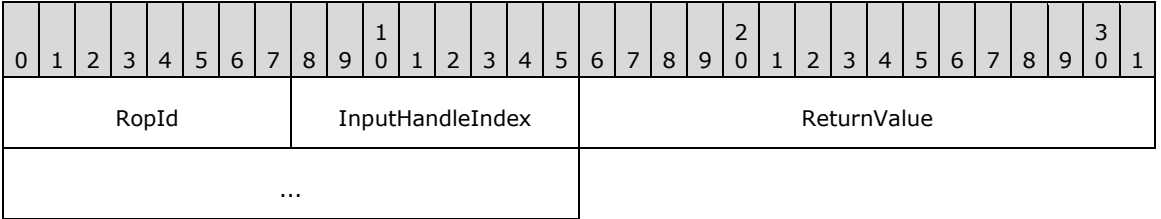

**RopId (1 byte):** An unsigned integer that specifies the type of **[ROP](#page-15-0)**. For this operation this field is set to 0x5D.

**InputHandleIndex (1 byte):** An unsigned integer index that MUST be set to the value specified in the **InputHandleIndex** field in the request.

**ReturnValue (4 bytes):** An unsigned integer that specifies the status of the ROP.

### **2.2.9.6 RopGetStreamSize ROP**

The **RopGetStreamSize [ROP](#page-15-0)** gets the size of a stream. For more details about this operation, see [\[MS-OXCPRPT\]](%5bMS-OXCPRPT%5d.pdf#Section_302967c881d54ec58319cccc14a76bb5) section 2.2.19.

### **2.2.9.6.1 RopGetStreamSize ROP Request Buffer**

The following descriptions define valid fields for the **RopGetStreamSize [ROP request buffer](#page-16-0)**.

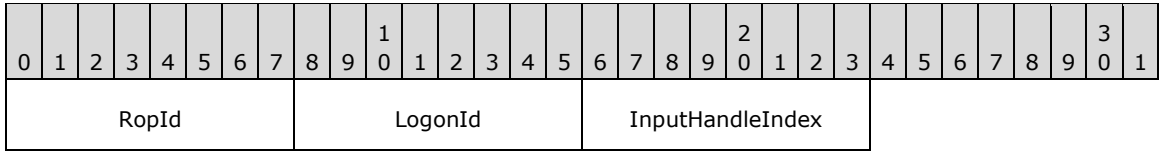

**RopId (1 byte):** An unsigned integer that specifies the type of **[ROP](#page-15-0)**. For this operation this field is set to 0x5E.

LogonId (1 byte): An unsigned integer that specifies the logon associated with this operation.

**InputHandleIndex (1 byte):** An unsigned integer index that specifies the location in the **[Server](#page-16-1)  [object handle table](#page-16-1)** where the **[handle](#page-14-0)** for the input **[Server object](#page-16-2)** is stored. For more information about Server objects, see section  $1.3.1$ .

### **2.2.9.6.2 RopGetStreamSize ROP Success Response Buffer**

The following descriptions define valid fields for the **RopGetStreamSize [ROP](#page-15-0)** success response buffer.

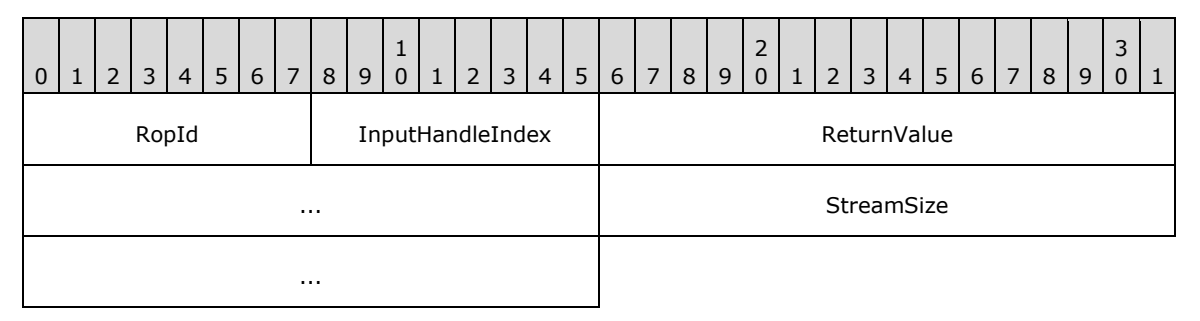

**RopId (1 byte):** An unsigned integer that specifies the type of ROP. For this operation this field is set to 0x5E.

- **InputHandleIndex (1 byte):** An unsigned integer index that MUST be set to the value specified in the **InputHandleIndex** field in the request.
- **ReturnValue (4 bytes):** An unsigned integer that specifies the status of the ROP. For this response, this field is set to 0x00000000.

**StreamSize (4 bytes):** An unsigned integer that is the current size of the stream.

### **2.2.9.6.3 RopGetStreamSize ROP Failure Response Buffer**

The following descriptions define valid fields for the **RopGetStreamSize [ROP](#page-15-0)** failure response buffer.

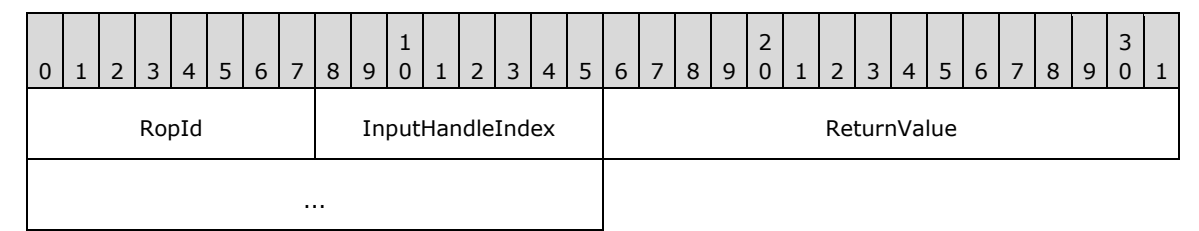

**RopId (1 byte):** An unsigned integer that specifies the type of ROP. For this operation this field is set to 0x5E.

- **InputHandleIndex (1 byte):** An unsigned integer index that MUST be set to the value specified in the **InputHandleIndex** field in the request.
- **ReturnValue (4 bytes):** An unsigned integer that specifies the status of the ROP. For this response, this field is set to a value other than 0x000000000.

## **2.2.9.7 RopSetStreamSize ROP**

The **RopSetStreamSize [ROP](#page-15-0)** sets the size of a stream. For more details about this operation, see [\[MS-OXCPRPT\]](%5bMS-OXCPRPT%5d.pdf#Section_302967c881d54ec58319cccc14a76bb5) section 2.2.20.

### **2.2.9.7.1 RopSetStreamSize ROP Request Buffer**

The following descriptions define valid fields for the **RopSetStreamSize [ROP request buffer](#page-16-0)**.

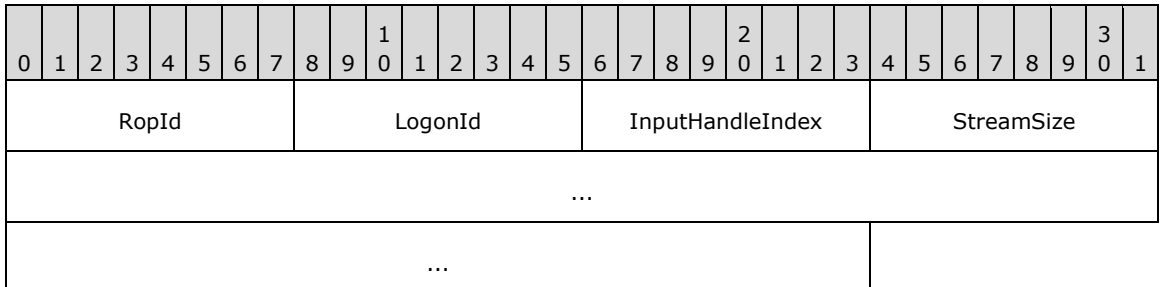

- **RopId (1 byte):** An unsigned integer that specifies the type of **[ROP](#page-15-0)**. For this operation this field is set to 0x2F.
- LogonId (1 byte): An unsigned integer that specifies the logon associated with this operation.
- **InputHandleIndex (1 byte):** An unsigned integer index that specifies the location in the **[Server](#page-16-1)  [object handle table](#page-16-1)** where the **[handle](#page-14-0)** for the input **[Server object](#page-16-2)** is stored. For more information about Server objects, see section [1.3.1.](#page-18-0)
- **StreamSize (8 bytes):** An unsigned integer that specifies the size of the stream. The server limits the maximum size of the stream to the value specified in a configuration file. If no value is specified in a configuration file, then the maximum size is  $2^{31}$  bytes.  $\langle 10 \rangle$

### **2.2.9.7.2 RopSetStreamSize ROP Response Buffer**

The following descriptions define valid fields for the **RopSetStreamSize [ROP response buffer](#page-16-3)**.

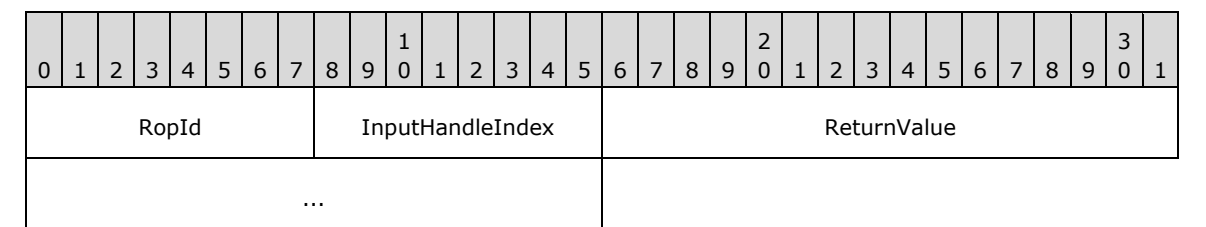

- **RopId (1 byte):** An unsigned integer that specifies the type of **[ROP](#page-15-0)**. For this operation this field is set to 0x2F.
- **InputHandleIndex (1 byte):** An unsigned integer index that MUST be set to the value specified in the **InputHandleIndex** field in the request.

**ReturnValue (4 bytes):** An unsigned integer that specifies the status of the ROP.

### **2.2.9.8 RopSeekStream ROP**

The **RopSeekStream [ROP](#page-15-0)** sets a pointer to a specific offset within a stream. For more details about this operation, see [\[MS-OXCPRPT\]](%5bMS-OXCPRPT%5d.pdf#Section_302967c881d54ec58319cccc14a76bb5) section 2.2.21.

## **2.2.9.8.1 RopSeekStream ROP Request Buffer**

The following descriptions define valid fields for the **RopSeekStream [ROP request buffer](#page-16-0)**.

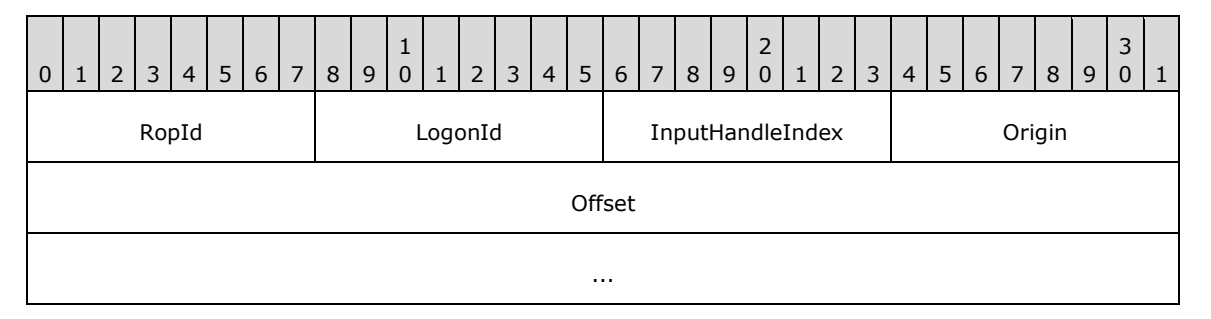

**RopId (1 byte):** An unsigned integer that specifies the type of **[ROP](#page-15-0)**. For this operation this field is set to 0x2E.

**LogonId (1 byte):** An unsigned integer that specifies the logon associated with this operation.

- **InputHandleIndex (1 byte):** An unsigned integer index that specifies the location in the **[Server](#page-16-1)  [object handle table](#page-16-1)** where the **[handle](#page-14-0)** for the input **[Server object](#page-16-2)** is stored. For more information about Server objects, see section  $1.3.1$ .
- **Origin (1 byte):** An enumeration that specifies the origin location for the seek operation. The possible values for this enumeration are specified in [\[MS-OXCPRPT\]](%5bMS-OXCPRPT%5d.pdf#Section_302967c881d54ec58319cccc14a76bb5) section 2.2.21.1.

**Offset (8 bytes):** An unsigned integer that specifies the seek offset.

### **2.2.9.8.2 RopSeekStream ROP Success Response Buffer**

The following descriptions define valid fields for the **RopSeekStream [ROP](#page-15-0)** success response buffer.

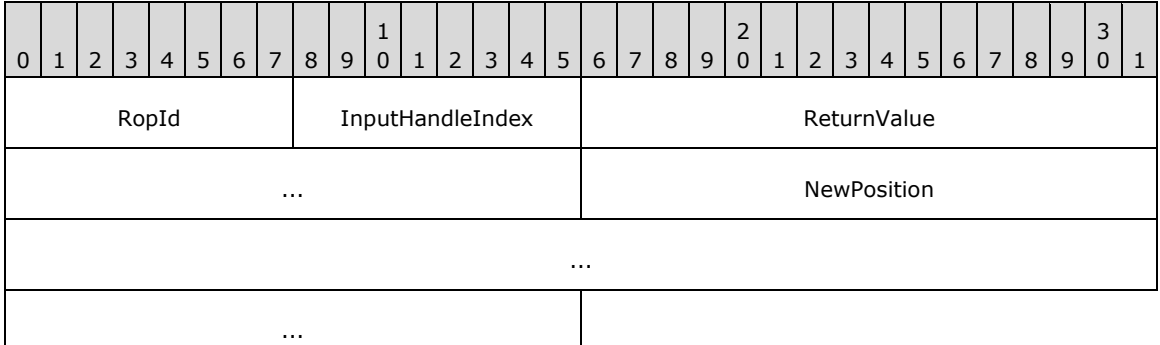

- **RopId (1 byte):** An unsigned integer that specifies the type of ROP. For this operation this field is set to 0x2E.
- **InputHandleIndex (1 byte):** An unsigned integer index that MUST be set to the value specified in the **InputHandleIndex** field in the request.
- **ReturnValue (4 bytes):** An unsigned integer that specifies the status of the ROP. For this response, this field is set to 0x00000000.
- **NewPosition (8 bytes):** An unsigned integer that represents the new position in the stream after the operation.

### **2.2.9.8.3 RopSeekStream ROP Failure Response Buffer**

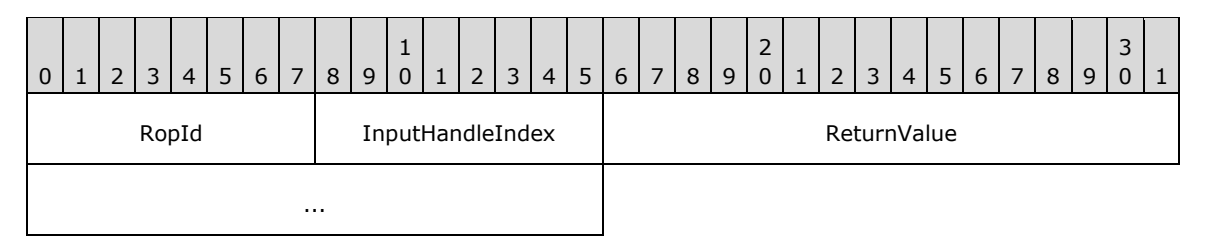

- **RopId (1 byte):** An unsigned integer that specifies the type of ROP. For this operation this field is set to 0x2E.
- **InputHandleIndex (1 byte):** An unsigned integer index that MUST be set to the value specified in the **InputHandleIndex** field in the request.
- **ReturnValue (4 bytes):** An unsigned integer that specifies the status of the ROP. For this response, this field is set to a value other than 0x000000000.

### **2.2.9.9 RopCopyToStream ROP**

The **RopCopyToStream [ROP](#page-15-0)** copies a specified number of bytes from a source stream to a destination stream. For more details about this operation, see [\[MS-OXCPRPT\]](%5bMS-OXCPRPT%5d.pdf#Section_302967c881d54ec58319cccc14a76bb5) section 2.2.22.

### **2.2.9.9.1 RopCopyToStream ROP Request Buffer**

The following descriptions define valid fields for the **RopCopyToStream [ROP request buffer](#page-16-0)**.

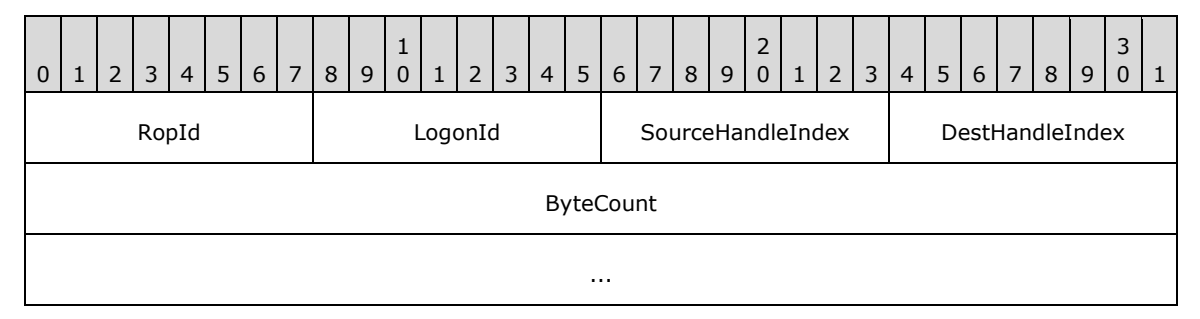

**RopId (1 byte):** An unsigned integer that specifies the type of **[ROP](#page-15-0)**. For this operation this field is set to 0x3A.

**LogonId (1 byte):** An unsigned integer that specifies the logon associated with this operation.

- **SourceHandleIndex (1 byte):** An unsigned integer index that specifies the location in the **[Server](#page-16-1)  [object handle table](#page-16-1)** where the **[handle](#page-14-0)** for the source **[Server object](#page-16-2)** is stored. For more information about Server objects, see section [1.3.1.](#page-18-0)
- **DestHandleIndex (1 byte):** An unsigned integer index that specifies the location in the Server object handle table where the handle for the destination Server object is stored.

**ByteCount (8 bytes):** An unsigned integer that specifies the number of bytes to be copied.

### **2.2.9.9.2 RopCopyToStream ROP Response Buffer**

The following descriptions define valid fields for the **RopCopyToStream [ROP response buffer](#page-16-3)**.

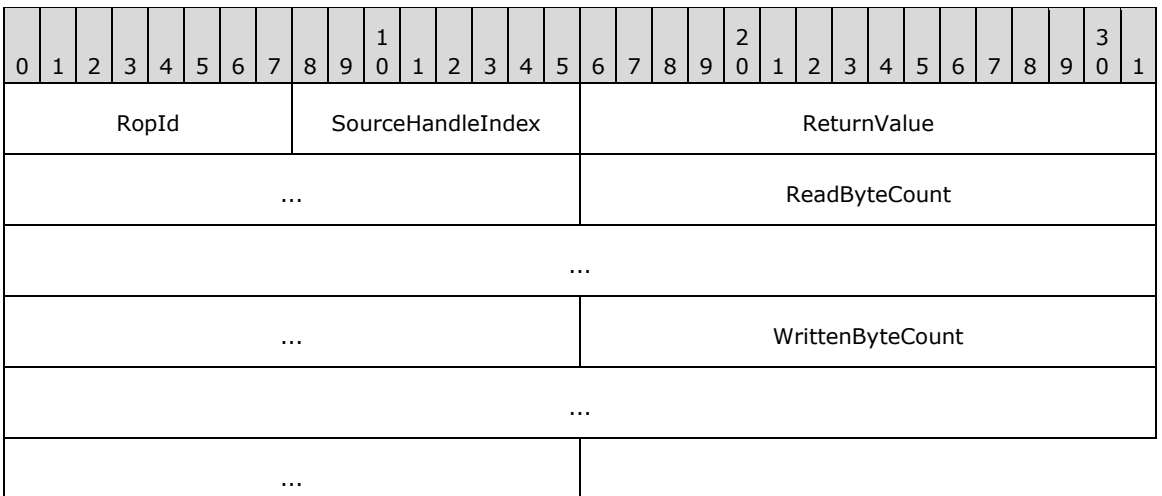

- **RopId (1 byte):** An unsigned integer that specifies the type of **[ROP](#page-15-0)**. For this operation this field is set to 0x3A.
- **SourceHandleIndex (1 byte):** An unsigned integer index that MUST be set to the value specified in the **SourceHandleIndex** field in the request.
- **ReturnValue (4 bytes):** An unsigned integer that specifies the status of the ROP. For this response, this field is set to a value other than 0x00000503.
- **ReadByteCount (8 bytes):** An unsigned integer that specifies the number of bytes read from the source object.
- **WrittenByteCount (8 bytes):** An unsigned integer that specifies the number of bytes written to the destination object.

### **2.2.9.9.3 RopCopyToStream ROP Null Destination Failure Response Buffer**

The following descriptions define valid fields for the **RopCopyToStream [ROP](#page-15-0)** null destination failure response buffer.

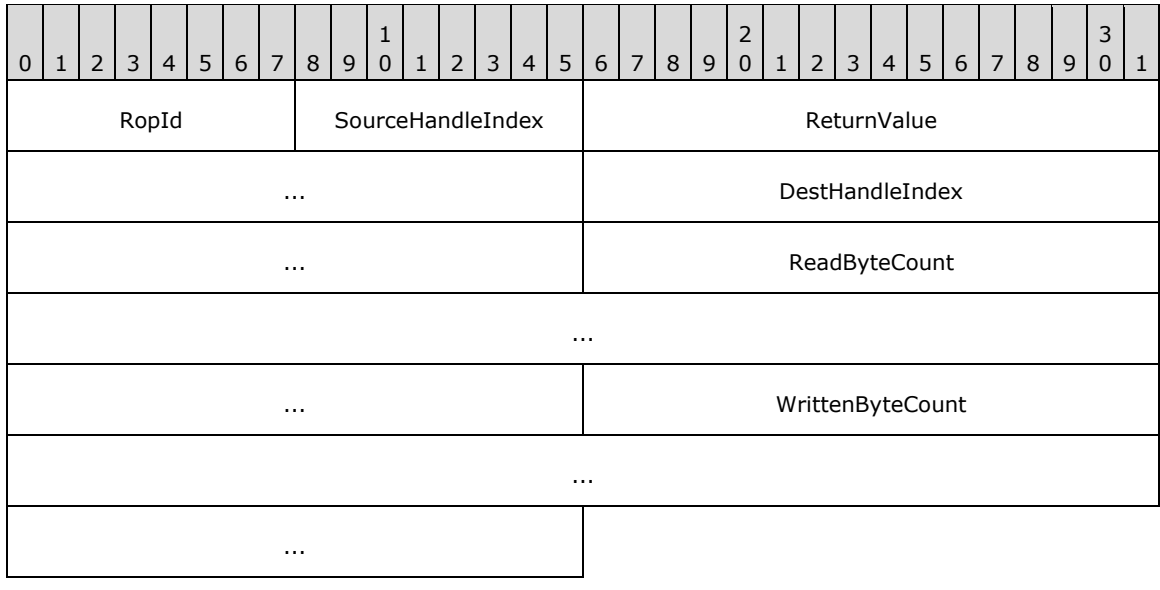

- **RopId (1 byte):** An unsigned integer that specifies the type of ROP. For this operation this field is set to 0x3A.
- **SourceHandleIndex (1 byte):** An unsigned integer index that MUST be set to the value specified in the **SourceHandleIndex** field in the request.
- **ReturnValue (4 bytes):** An unsigned integer that specifies the status of the ROP. For this response, this field is set to 0x00000503.
- **DestHandleIndex (4 bytes):** An unsigned integer index that MUST be set to the value specified in the **DestHandleIndex** field in the request.
- **ReadByteCount (8 bytes):** An unsigned integer that, for this response, SHOULD be set to 0x0000000000000000[.<11>](#page-229-2)
- **WrittenByteCount (8 bytes):** An unsigned integer that, for this response, SHOULD be set to 0x00000000000000000[.<12>](#page-229-3)

### **2.2.9.10 RopLockRegionStream ROP**

The **RopLockRegionStream [ROP](#page-15-0)** locks a specified range of bytes in a stream. For more details about this operation, see [\[MS-OXCPRPT\]](%5bMS-OXCPRPT%5d.pdf#Section_302967c881d54ec58319cccc14a76bb5) section 2.2.24.

#### **2.2.9.10.1 RopLockRegionStream ROP Request Buffer**

The following descriptions define valid fields for the **RopLockRegionStream [ROP request buffer](#page-16-0)**.

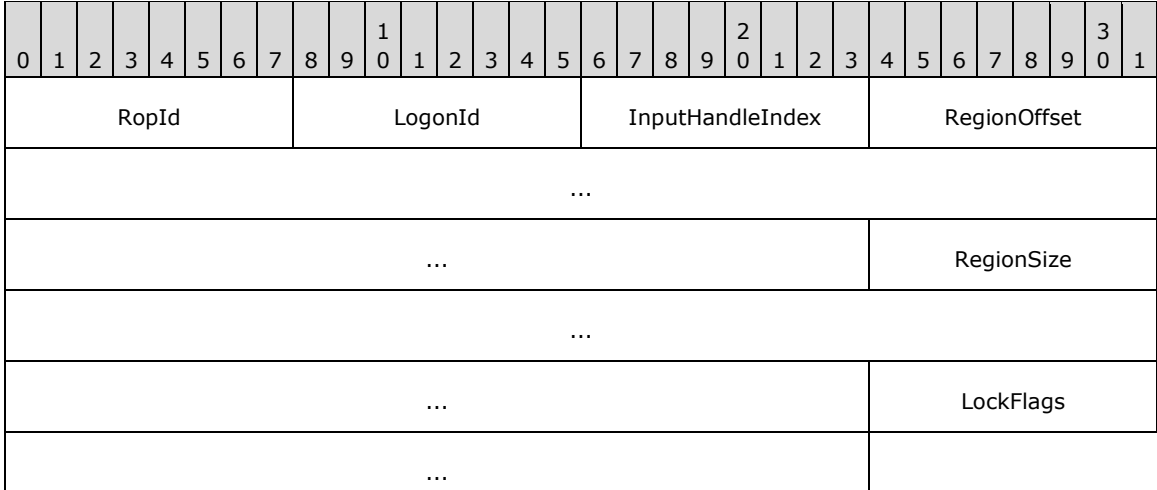

- **RopId (1 byte):** An unsigned integer that specifies the type of **[ROP](#page-15-0)**. For this operation this field is set to 0x5B.
- **LogonId (1 byte):** An unsigned integer that specifies the logon associated with this operation.
- **InputHandleIndex (1 byte):** An unsigned integer index that specifies the location in the **[Server](#page-16-1)  [object handle table](#page-16-1)** where the **[handle](#page-14-0)** for the input **[Server object](#page-16-2)** is stored. For more information about Server objects, see section [1.3.1.](#page-18-0)
- **RegionOffset (8 bytes):** An unsigned integer that specifies the byte location in the stream where the region begins.
- **RegionSize (8 bytes):** An unsigned integer that specifies the size of the region, in bytes.

**LockFlags (4 bytes):** A **[flags](#page-13-0)** structure that contains flags specifying the behavior of the lock operation. The possible values for this structure are specified in [\[MS-OXCPRPT\]](%5bMS-OXCPRPT%5d.pdf#Section_302967c881d54ec58319cccc14a76bb5) section 2.2.24.1.

### **2.2.9.10.2 RopLockRegionStream ROP Response Buffer**

The following descriptions define valid fields for the **RopLockRegionStream [ROP response buffer](#page-16-3)**.

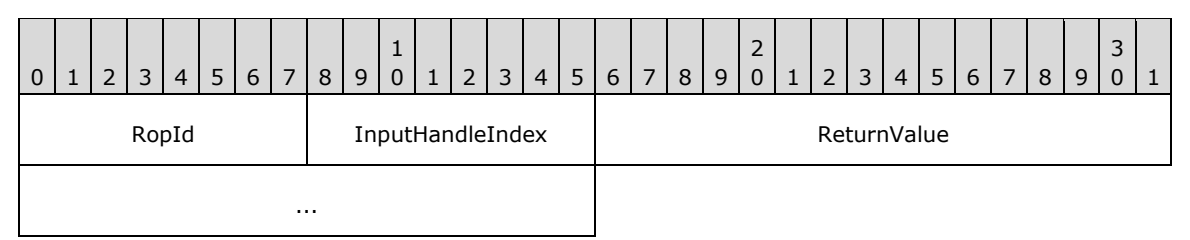

**RopId (1 byte):** An unsigned integer that specifies the type of **[ROP](#page-15-0)**. For this operation this field is set to 0x5B.

**InputHandleIndex (1 byte):** An unsigned integer index that MUST be set to the value specified in the **InputHandleIndex** field in the request.

**ReturnValue (4 bytes):** An unsigned integer that specifies the status of the ROP.

### **2.2.9.11 RopUnlockRegionStream ROP**

The **RopUnlockRegionStream [ROP](#page-15-0)** unlocks a specified range of bytes in a stream. For more details about this operation, see [\[MS-OXCPRPT\]](%5bMS-OXCPRPT%5d.pdf#Section_302967c881d54ec58319cccc14a76bb5) section 2.2.25.

### **2.2.9.11.1 RopUnlockRegionStream ROP Request Buffer**

The following descriptions define valid fields for the **RopUnlockRegionStream [ROP request buffer](#page-16-0)**.

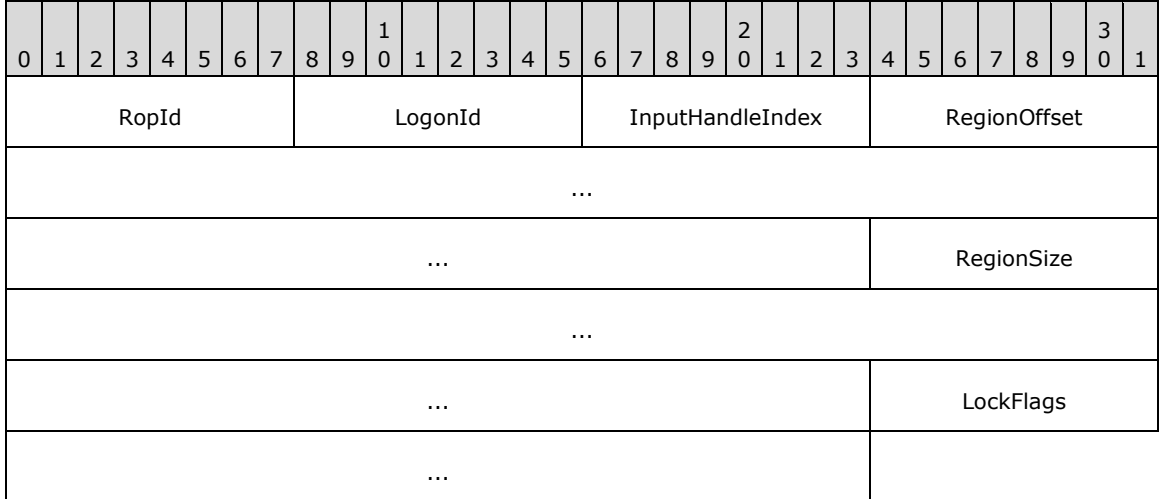

**RopId (1 byte):** An unsigned integer that specifies the type of **[ROP](#page-15-0)**. For this operation this field is set to 0x5C.

**LogonId (1 byte):** An unsigned integer that specifies the logon associated with this operation.

**InputHandleIndex (1 byte):** An unsigned integer index that specifies the location in the **[Server](#page-16-1)  [object handle table](#page-16-1)** where the **[handle](#page-14-0)** for the input **[Server object](#page-16-2)** is stored. For more information about Server objects, see section [1.3.1.](#page-18-0)

**RegionOffset (8 bytes):** An unsigned integer that specifies the byte location in the stream where the region begins.

**RegionSize (8 bytes):** An unsigned integer that specifies the size of the region, in bytes.

**LockFlags (4 bytes):** A **[flags](#page-13-0)** structure that contains flags specifying the behavior of the lock operation. The possible values for this structure are specified in [\[MS-OXCPRPT\]](%5bMS-OXCPRPT%5d.pdf#Section_302967c881d54ec58319cccc14a76bb5) section 2.2.25.1.

### **2.2.9.11.2 RopUnlockRegionStream ROP Response Buffer**

The following descriptions define valid fields for the **RopUnlockRegionStream [ROP response](#page-16-3)  [buffer](#page-16-3)**.

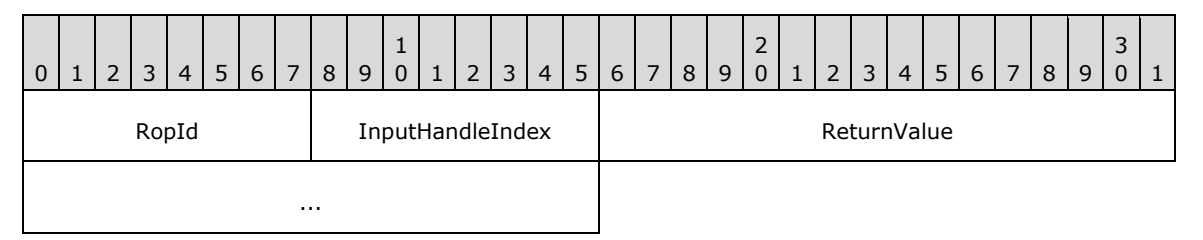

**RopId (1 byte):** An unsigned integer that specifies the type of **[ROP](#page-15-0)**. For this operation this field is set to 0x5C.

**InputHandleIndex (1 byte):** An unsigned integer index that MUST be set to the value specified in the **InputHandleIndex** field in the request.

**ReturnValue (4 bytes):** An unsigned integer that specifies the status of the ROP.

### **2.2.9.12 RopWriteAndCommitStream ROP**

The **RopWriteAndCommitStream [ROP](#page-15-0)** writes bytes to a stream and commits the stream. For more details about this operation, see [\[MS-OXCPRPT\]](%5bMS-OXCPRPT%5d.pdf#Section_302967c881d54ec58319cccc14a76bb5) section 2.2.26.

### **2.2.9.12.1 RopWriteAndCommitStream ROP Request Buffer**

The following descriptions define valid fields for the **RopWriteAndCommitStream [ROP request](#page-16-0)  [buffer](#page-16-0)**.

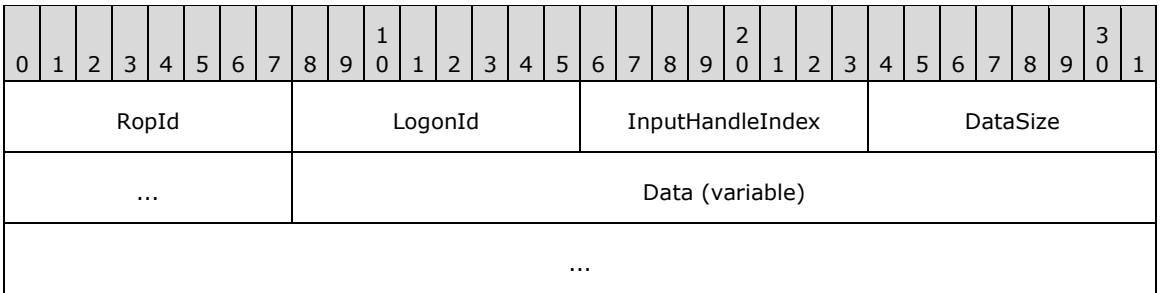

**RopId (1 byte):** An unsigned integer that specifies the type of **[ROP](#page-15-0)**. For this operation this field is set to 0x90.

**LogonId (1 byte):** An unsigned integer that specifies the logon associated with this operation.

**InputHandleIndex (1 byte):** An unsigned integer index that specifies the location in the **[Server](#page-16-1)  [object handle table](#page-16-1)** where the **[handle](#page-14-0)** for the input **[Server object](#page-16-2)** is stored. For more information about Server objects, see section  $1.3.1$ .

**DataSize (2 bytes):** An unsigned integer that specifies the size of the **Data** field.

**Data (variable):** An array of bytes to be written to the stream. The size of this field, in bytes, is specified by the **DataSize** field.

#### **2.2.9.12.2 RopWriteAndCommitStream ROP Response Buffer**

The response buffer for this **[ROP](#page-15-0)** is the same as the response buffer for the **RopWriteStream** ROP, as specified in section [2.2.9.3.2,](#page-163-0) except the **RopId** field is set to 0x90.

### **2.2.9.13 RopCloneStream ROP**

The **RopCloneStream [ROP](#page-15-0)** creates a new **[Stream object](#page-16-4)** based on the same data as another Stream object. For more details about this operation, see [\[MS-OXCPRPT\]](%5bMS-OXCPRPT%5d.pdf#Section_302967c881d54ec58319cccc14a76bb5) section 2.2.27.

### **2.2.9.13.1 RopCloneStream ROP Request Buffer**

The following descriptions define valid fields for the **RopCloneStream [ROP request buffer](#page-16-0)**.

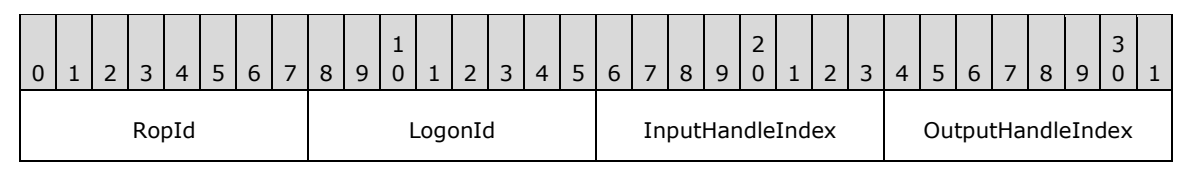

**RopId (1 byte):** An unsigned integer that specifies the type of **[ROP](#page-15-0)**. For this operation this field is set to 0x3B.

**LogonId (1 byte):** An unsigned integer that specifies the logon associated with this operation.

- **InputHandleIndex (1 byte):** An unsigned integer index that specifies the location in the **[Server](#page-16-1)  [object handle table](#page-16-1)** where the **[handle](#page-14-0)** for the input **[Server object](#page-16-2)** is stored. For more information about Server objects, see section  $1.3.1$ .
- **OutputHandleIndex (1 byte):** An unsigned integer index that specifies the location in the Server object handle table where the handle for the output Server object will be stored.

### **2.2.9.13.2 RopCloneStream ROP Response Buffer**

The following descriptions define valid fields for the **RopCloneStream [ROP response buffer](#page-16-3)**.

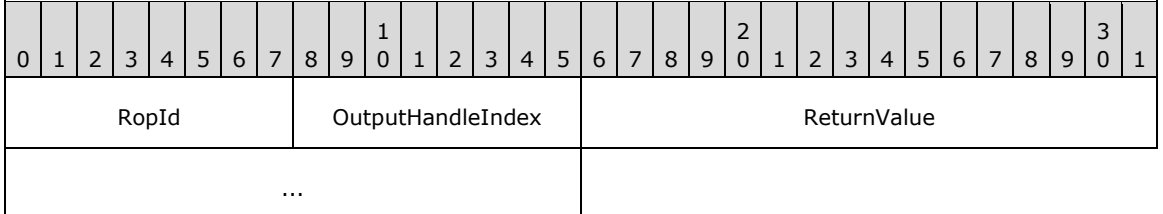

**RopId (1 byte):** An unsigned integer that specifies the type of **[ROP](#page-15-0)**. For this operation this field is set to 0x3B.

**OutputHandleIndex (1 byte):** An unsigned integer index that MUST be set to the value specified in the **OutputHandleIndex** field in the request.

**ReturnValue (4 bytes):** An unsigned integer that specifies the status of the ROP.

## **2.2.10 Permission ROPs**

### **2.2.10.1 RopModifyPermissions ROP**

The **RopModifyPermissions [ROP](#page-15-0)** modifies the permissions associated with a folder. For more details about this operation, see [\[MS-OXCPERM\]](%5bMS-OXCPERM%5d.pdf#Section_944ddb6562494c34a46e363fcd37195e) section 2.2.2.

### **2.2.10.1.1 RopModifyPermissions ROP Request Buffer**

The following descriptions define valid fields for the **RopModifyPermissions [ROP request buffer](#page-16-0)**.

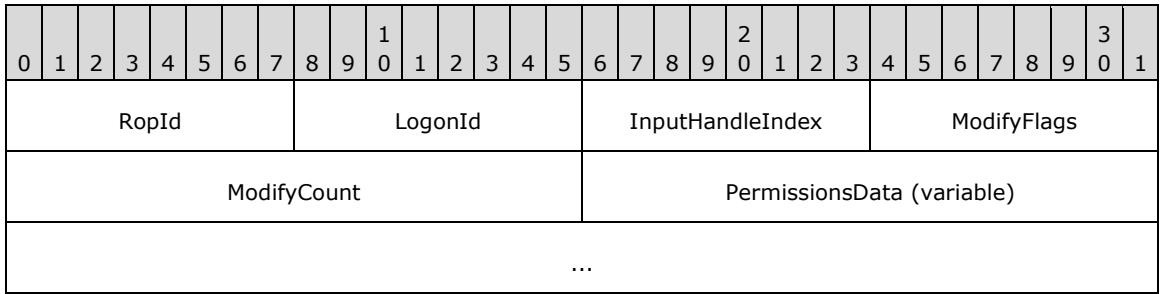

**RopId (1 byte):** An unsigned integer that specifies the type of **[ROP](#page-15-0)**. For this operation this field is set to 0x40.

**LogonId (1 byte):** An unsigned integer that specifies the logon associated with this operation.

- **InputHandleIndex (1 byte):** An unsigned integer index that specifies the location in the **[Server](#page-16-1)  [object handle table](#page-16-1)** where the **[handle](#page-14-0)** for the input **[Server object](#page-16-2)** is stored. For more information about Server objects, see section  $1.3.1$ .
- **ModifyFlags (1 byte):** A **[flags](#page-13-0)** structure that contains flags that control the behavior of this operation. The possible values are specified in  $[MS-OXCPERM]$  section 2.2.2.1.
- **ModifyCount (2 bytes):** An unsigned integer that specifies specifies the number of structures serialized in the **PermissionsData** field.
- **PermissionsData (variable):** A list of **PermissionData** structures. The number of structures contained in this field is specified by the **ModifyCount** field. The format of the **PermissionData** structure is specified in section [2.2.10.1.1.1.](#page-175-0)

## <span id="page-175-0"></span>**2.2.10.1.1.1 PermissionData Structure**

The following descriptions define valid fields for the **PermissionData** Structure.

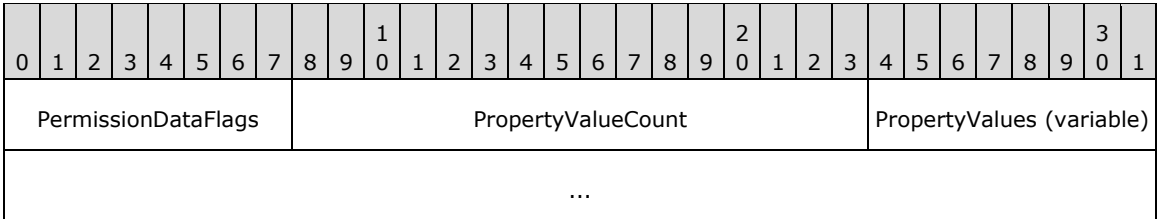

**PermissionDataFlags (1 byte):** A **[flags](#page-13-0)** structure that contains flags that specify the type of operation.

**PropertyValueCount (2 bytes):** An unsigned integer that specifies the number of structures present in the **PropertyValues** field.

**PropertyValues (variable):** An array of **TaggedPropertyValue** structures that are used to specify and describe the modify operations. The number of structures contained in this field is specified by the **PropertyValueCount** field. The format of the **TaggedPropertyValue** structure is specified in [\[MS-OXCDATA\]](%5bMS-OXCDATA%5d.pdf#Section_1afa0cd9b1a04520b623bf15030af5d8) section 2.11.4.

# **2.2.10.1.2 RopModifyPermissions ROP Response Buffer**

The following descriptions define valid fields for the **RopModifyPermissions [ROP response buffer](#page-16-3)**.

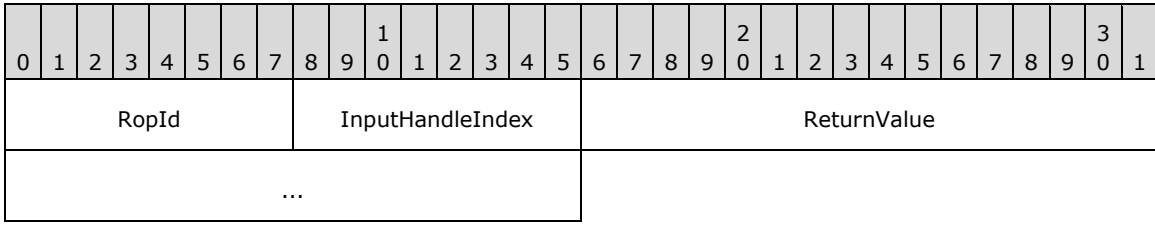

**RopId (1 byte):** An unsigned integer that specifies the type of **[ROP](#page-15-0)**. For this operation this field is set to 0x40.

**InputHandleIndex (1 byte):** An unsigned integer index that MUST be set to the value specified in the **InputHandleIndex** field in the request.

**ReturnValue (4 bytes):** An unsigned integer that specifies the status of the ROP.

### **2.2.10.2 RopGetPermissionsTable ROP**

The **RopGetPermissionsTable [ROP](#page-15-0)** gets the **[permissions table](#page-15-6)** for a folder. For more details about this operation, see [\[MS-OXCPERM\]](%5bMS-OXCPERM%5d.pdf#Section_944ddb6562494c34a46e363fcd37195e) section 2.2.1.

### **2.2.10.2.1 RopGetPermissionsTable ROP Request Buffer**

The following descriptions define valid fields for the **RopGetPermissionsTable [ROP request buffer](#page-16-0)**.

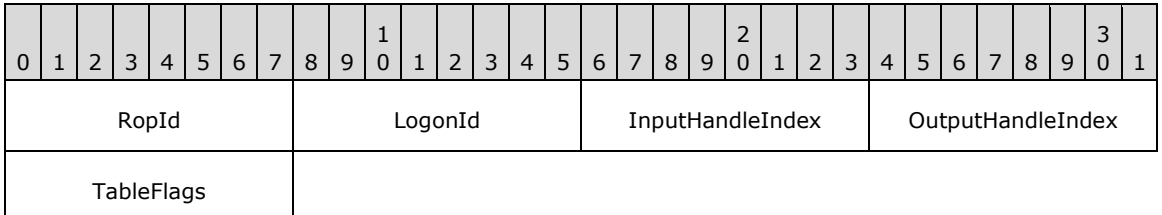

**RopId (1 byte):** An unsigned integer that specifies the type of **[ROP](#page-15-0)**. For this operation this field is set to 0x3E.

**LogonId (1 byte):** An unsigned integer that specifies the logon associated with this operation.

- **InputHandleIndex (1 byte):** An unsigned integer index that specifies the location in the **[Server](#page-16-1)  [object handle table](#page-16-1)** where the **[handle](#page-14-0)** for the input **[Server object](#page-16-2)** is stored. For more information about Server objects, see section [1.3.1.](#page-18-0)
- **OutputHandleIndex (1 byte):** An unsigned integer index that specifies the location in the Server object handle table where the handle for the output Server object will be stored.
- **TableFlags (1 byte):** A **[flags](#page-13-0)** structure that contains flags that control the type of table. The possible values are specified in [\[MS-OXCPERM\]](%5bMS-OXCPERM%5d.pdf#Section_944ddb6562494c34a46e363fcd37195e) section 2.2.1.1.

## **2.2.10.2.2 RopGetPermissionsTable ROP Response Buffer**

The following descriptions define valid fields for the **RopGetPermissionsTable [ROP response](#page-16-3)  [buffer](#page-16-3)**.

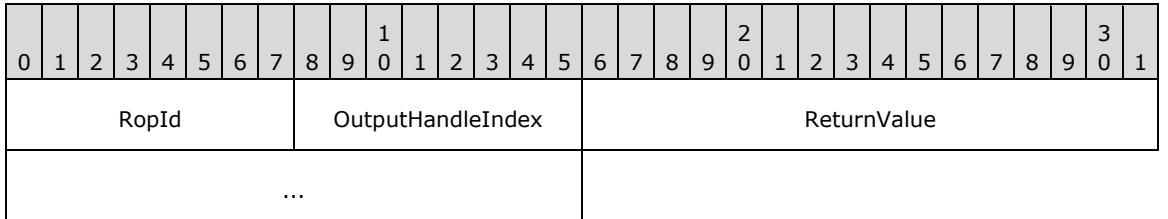

**RopId (1 byte):** An unsigned integer that specifies the type of **[ROP](#page-15-0)**. For this operation this field is set to 0x3E.

**OutputHandleIndex (1 byte):** An unsigned integer index that MUST be set to the value specified in the **OutputHandleIndex** field in the request.

**ReturnValue (4 bytes):** An unsigned integer that specifies the status of the ROP.

### **2.2.11 Rule ROPs**

#### **2.2.11.1 RopModifyRules ROP**

The **RopModifyRules [ROP](#page-15-0)** modifies the **[rules](#page-16-5)** associated with a folder. For more details about this operation, see [\[MS-OXORULE\]](%5bMS-OXORULE%5d.pdf#Section_70ac9436501e43e2916320d2b546b886) section 2.2.1.

#### **2.2.11.1.1 RopModifyRules ROP Request Buffer**

The following descriptions define valid fields for the **RopModifyRules [ROP request buffer](#page-16-0)**.

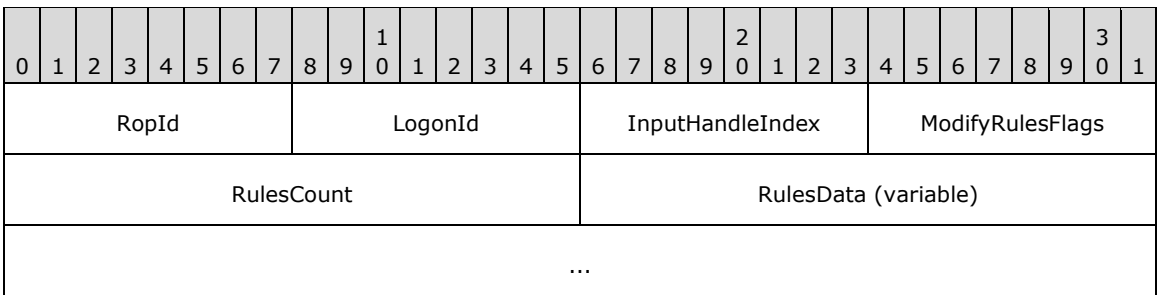

**RopId (1 byte):** An unsigned integer that specifies the type of **[ROP](#page-15-0)**. For this operation this field is set to 0x41.

LogonId (1 byte): An unsigned integer that specifies the logon on which the operation is performed.

- **InputHandleIndex (1 byte):** An unsigned integer index that specifies the location in the **[Server](#page-16-1)  [object handle table](#page-16-1)** where the **[handle](#page-14-0)** for the input **[Server object](#page-16-2)** is stored. For more information about Server objects, see section [1.3.1.](#page-18-0)
- **ModifyRulesFlags (1 byte):** A **[flags](#page-13-0)** structure that contains flags that specify behavior of this operation. The possible values are specified in [\[MS-OXORULE\]](%5bMS-OXORULE%5d.pdf#Section_70ac9436501e43e2916320d2b546b886) section 2.2.1.1.
- **RulesCount (2 bytes):** An unsigned integer that specifies the number of structures serialized in the **RuleData** field.

**RulesData (variable):** A list of **RuleData** structures. The number of structures contained in this field is specified by the **RulesCount** field. The format of the **RuleData** structure is specified in section [2.2.11.1.1.1.](#page-178-0)

# <span id="page-178-0"></span>**2.2.11.1.1.1 RuleData Structure**

The following descriptions define valid fields for the **RuleData** structure.

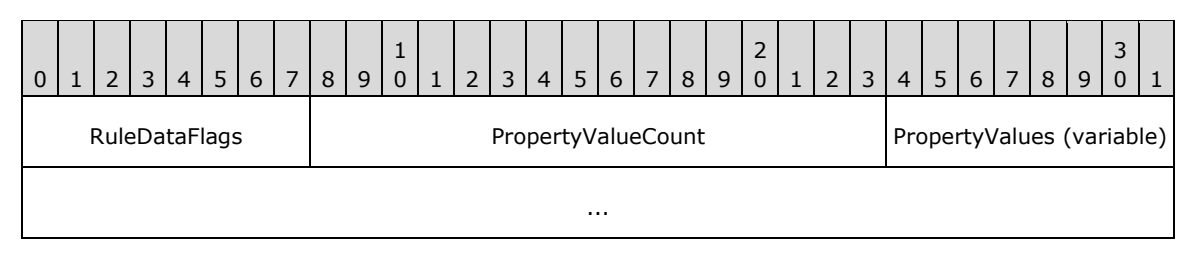

**RuleDataFlags (1 byte):** A **[flags](#page-13-0)** structure that specifies the type of operation.

- **PropertyValueCount (2 bytes):** An unsigned integer that specifies the number of structures present in the **PropertyValues** field.
- **PropertyValues (variable):** An array of **TaggedPropertyValue** structures that specify and describe the **[rule](#page-16-5)** operations. The number of structures contained in this field is specified by the **PropertyValueCount** field. The format of the **TaggedPropertyValue** structure is specified in [\[MS-OXCDATA\]](%5bMS-OXCDATA%5d.pdf#Section_1afa0cd9b1a04520b623bf15030af5d8) section 2.11.4.

# **2.2.11.1.2 RopModifyRules ROP Response Buffer**

The following descriptions define valid fields for the **RopModifyRules [ROP response buffer](#page-16-3)**.

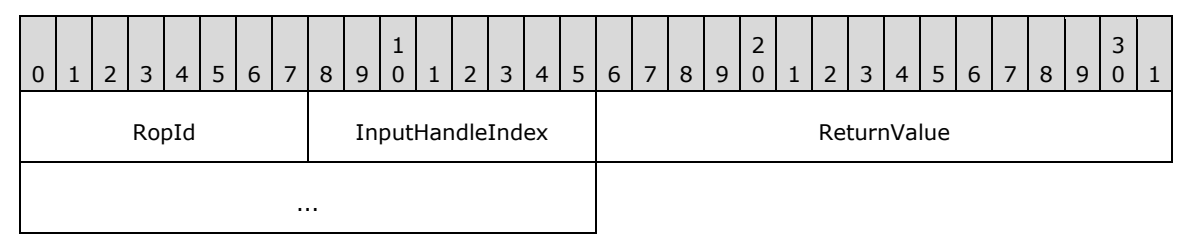

**RopId (1 byte):** An unsigned integer that specifies the type of **[ROP](#page-15-0)**. For this operation this field is set to 0x41.

**InputHandleIndex (1 byte):** An unsigned integer index that refers to the **[handle](#page-14-0)** in the **[Server](#page-16-1)  [object handle table](#page-16-1)** used as input for this operation. For more information about **[Server](#page-16-2)  [objects](#page-16-2)**, see section [1.3.1.](#page-18-0)

**ReturnValue (4 bytes):** An unsigned integer that specifies the status of the ROP.

# **2.2.11.2 RopGetRulesTable ROP**

The **RopGetRulesTable [ROP](#page-15-0)** gets the **[rules table](#page-16-6)** of a folder. For more details about this operation, see [\[MS-OXORULE\]](%5bMS-OXORULE%5d.pdf#Section_70ac9436501e43e2916320d2b546b886) section 2.2.2.

# **2.2.11.2.1 RopGetRulesTable ROP Request Buffer**

The following descriptions define valid fields for the **RopGetRulesTable [ROP request buffer](#page-16-0)**.

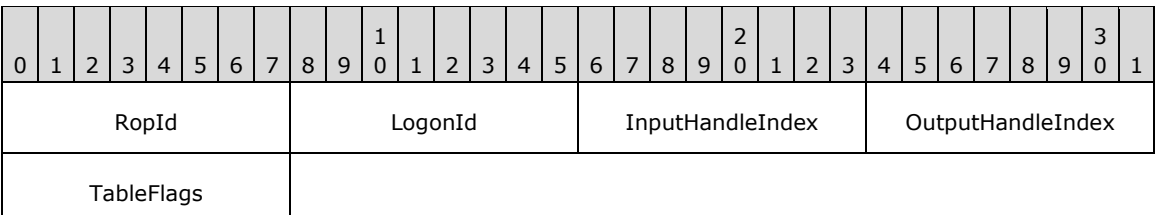

- **RopId (1 byte):** An unsigned integer that specifies the type of **[ROP](#page-15-0)**. For this operation this field is set to 0x3F.
- **LogonId (1 byte):** An unsigned integer that specifies the logon on which the operation is performed.
- **InputHandleIndex (1 byte):** An unsigned integer index that specifies the location in the **[Server](#page-16-1)  [object handle table](#page-16-1)** where the **[handle](#page-14-0)** for the input **[Server object](#page-16-2)** is stored. For more information about Server objects, see section [1.3.1.](#page-18-0)
- **OutputHandleIndex (1 byte):** An unsigned integer index that specifies the location in the Server object handle table where the handle for the output Server object will be stored.
- **TableFlags (1 byte):** A **[flags](#page-13-0)** structure that contains flags that control the type of table. The possible values are specified in [\[MS-OXORULE\]](%5bMS-OXORULE%5d.pdf#Section_70ac9436501e43e2916320d2b546b886) section 2.2.2.1.

### **2.2.11.2.2 RopGetRulesTable ROP Response Buffer**

The following descriptions define valid fields for the **RopGetRulesTable [ROP response buffer](#page-16-3)**.

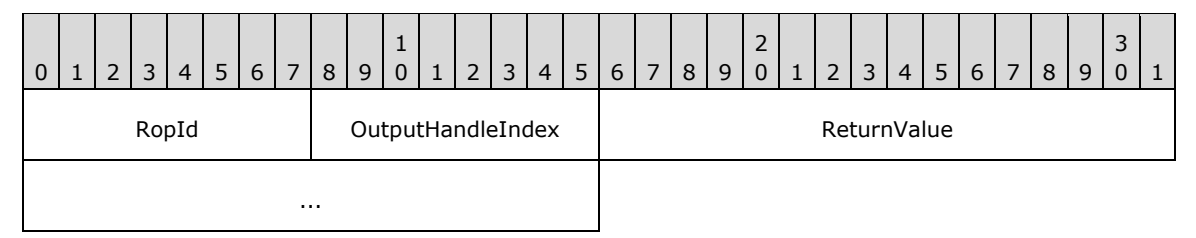

**RopId (1 byte):** An unsigned integer that specifies the type of **[ROP](#page-15-0)**. For this operation this field is set to 0x3F.

**OutputHandleIndex (1 byte):** An unsigned integer index that refers to the **[handle](#page-14-0)** in the **[Server](#page-16-1)  [object handle table](#page-16-1)** specified. For more information about **[Server objects](#page-16-2)**, see section [1.3.1.](#page-18-0)

**ReturnValue (4 bytes):** An unsigned integer that specifies the status of the ROP.

### **2.2.11.3 RopUpdateDeferredActionMessages ROP**

The **RopUpdateDeferredActionMessages [ROP](#page-15-0)** updates the **[entry IDs](#page-13-1)** in the **[Deferred Action](#page-13-2)  [Messages \(DAMs\)](#page-13-2)**. For more details about this operation, see [\[MS-OXORULE\]](%5bMS-OXORULE%5d.pdf#Section_70ac9436501e43e2916320d2b546b886) section 2.2.3.

### **2.2.11.3.1 RopUpdateDeferredActionMessages ROP Request Buffer**

The following descriptions define valid fields for the **RopUpdateDeferredActionMessages [ROP](#page-16-0)  [request buffer](#page-16-0)**.

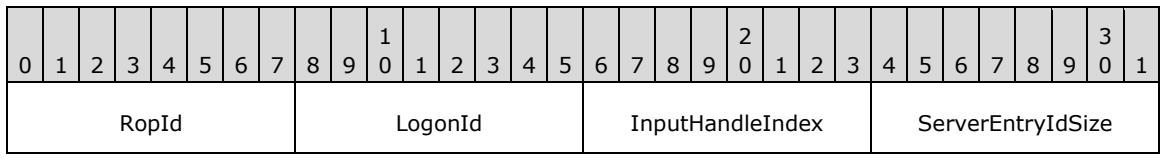
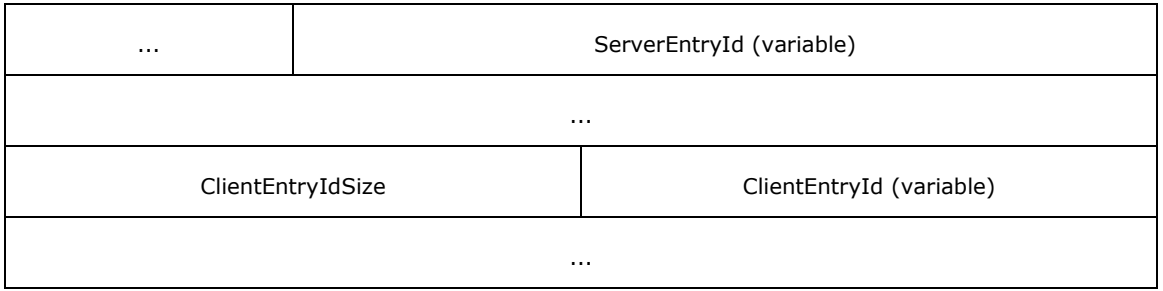

**RopId (1 byte):** An unsigned integer that specifies the type of **[ROP](#page-15-0)**. For this operation this field is set to 0x57.

LogonId (1 byte): An unsigned integer that specifies the logon on which the operation is performed.

- **InputHandleIndex (1 byte):** An unsigned integer index that specifies the location in the **[Server](#page-16-0)  [object handle table](#page-16-0)** where the **[handle](#page-14-0)** for the input **[Server object](#page-16-1)** is stored. For more information about Server objects, see section  $1.3.1$ .
- **ServerEntryIdSize (2 bytes):** An unsigned integer that specifies the size of the **ServerEntryId** field.
- **ServerEntryId (variable):** An array of bytes that specifies the ID of the message on the server. The size of this field, in bytes, is specified by the **ServerEntryIdSize** field.

**ClientEntryIdSize (2 bytes):** An unsigned integer that specifies the size of the **ClientEntryId** field.

**ClientEntryId (variable):** An array of bytes that specifies the ID of the downloaded message on the client. The size of this field, in bytes, is specified by the **ClientEntryIdSize** field.

# **2.2.11.3.2 RopUpdateDeferredActionMessages ROP Response Buffer**

The following descriptions define valid fields for the **RopUpdateDeferredActionMessages [ROP](#page-16-2)  [response buffer](#page-16-2)**.

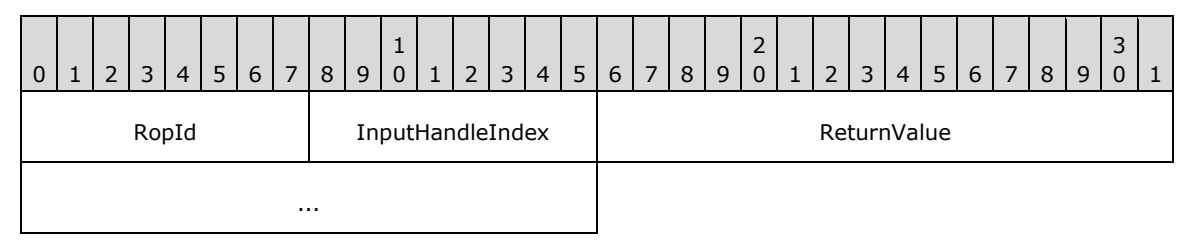

- **RopId (1 byte):** An unsigned integer that specifies the type of **[ROP](#page-15-0)**. For this operation this field is set to 0x57.
- **InputHandleIndex (1 byte):** An unsigned integer index that refers to the **[handle](#page-14-0)** in the **[Server](#page-16-0)  [object handle table](#page-16-0)** specified as the input handle. For more information about **[Server objects](#page-16-1)**, see section [1.3.1.](#page-18-0)

**ReturnValue (4 bytes):** An unsigned integer that specifies the status of the ROP.

# **2.2.12 Fast Transfer ROPs**

### **2.2.12.1 RopFastTransferDestinationConfigure ROP**

The **RopFastTransferDestinationConfigure [ROP](#page-15-0)** creates a destination fast transfer object. For more details about this operation, see [\[MS-OXCFXICS\]](%5bMS-OXCFXICS%5d.pdf#Section_b9752f3dd50d44b89e6b608a117c8532) section 2.2.3.1.2.1.

### **2.2.12.1.1 RopFastTransferDestinationConfigure ROP Request Buffer**

The following descriptions define valid fields for the **RopFastTransferDestinationConfigure [ROP](#page-16-3)  [request buffer](#page-16-3)**.

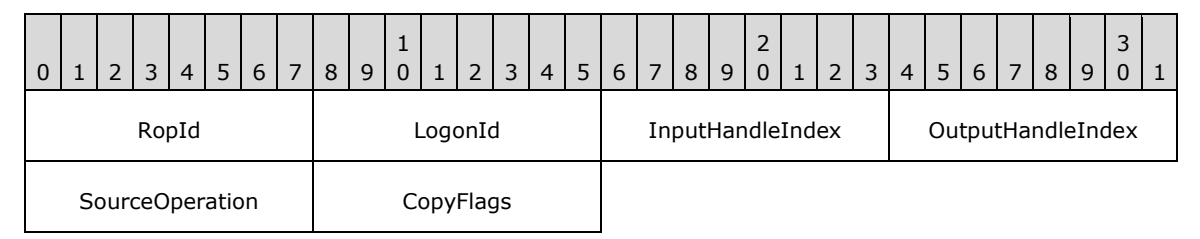

- **RopId (1 byte):** An unsigned integer that specifies the type of **[ROP](#page-15-0)**. For this operation this field is set to 0x53.
- **LogonId (1 byte):** An unsigned integer that specifies the logon associated with this operation.
- **InputHandleIndex (1 byte):** An unsigned integer index that specifies the location in the **[Server](#page-16-0)  [object handle table](#page-16-0)** where the **[handle](#page-14-0)** for the input **[Server object](#page-16-1)** is stored. For more information about Server objects, see section [1.3.1.](#page-18-0)
- **OutputHandleIndex (1 byte):** An unsigned integer index that specifies the location in the Server object handle table where the handle for the output Server object will be stored.
- **SourceOperation (1 byte):** An enumeration that indicates how the data stream was created on the source. The possible values for this enumeration are specified in [\[MS-OXCFXICS\]](%5bMS-OXCFXICS%5d.pdf#Section_b9752f3dd50d44b89e6b608a117c8532) section 2.2.3.1.2.1.1.
- **CopyFlags (1 byte):** A **[flags](#page-13-0)** structure that contains flags that control the behavior of the transfer operation. The possible values are specified in [MS-OXCFXICS] section 2.2.3.1.2.1.1.

#### **2.2.12.1.2 RopFastTransferDestinationConfigure ROP Response Buffer**

The following descriptions define valid fields for the **RopFastTransferDestinationConfigure [ROP](#page-16-2)  [response buffer](#page-16-2)**.

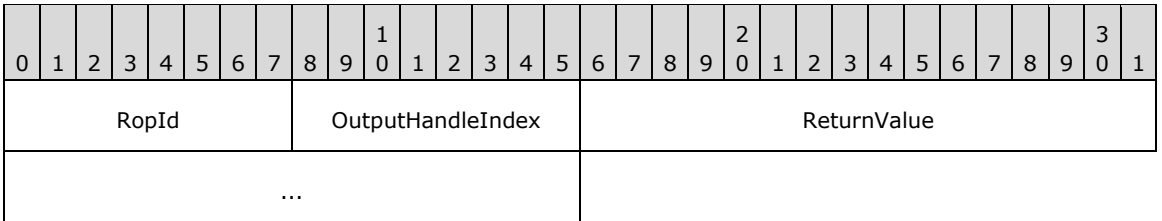

- **RopId (1 byte):** An unsigned integer that specifies the type of **[ROP](#page-15-0)**. For this operation this field is set to 0x53.
- **OutputHandleIndex (1 byte):** An unsigned integer index that MUST be set to the value specified in the **OutputHandleIndex** field in the request.

**ReturnValue (4 bytes):** An unsigned integer that specifies the status of the ROP.

# **2.2.12.2 RopFastTransferDestinationPutBuffer ROP**

The **RopFastTransferDestinationPutBuffer [ROP](#page-15-0)** sends a stream of data to a fast transfer destination object. For more details about this operation, see [\[MS-OXCFXICS\]](%5bMS-OXCFXICS%5d.pdf#Section_b9752f3dd50d44b89e6b608a117c8532) section 2.2.3.1.2.2.

# **2.2.12.2.1 RopFastTransferDestinationPutBuffer ROP Request Buffer**

The following descriptions define valid fields for the **RopFastTransferDestinationPutBuffer [ROP](#page-16-3)  [request buffer](#page-16-3)**.

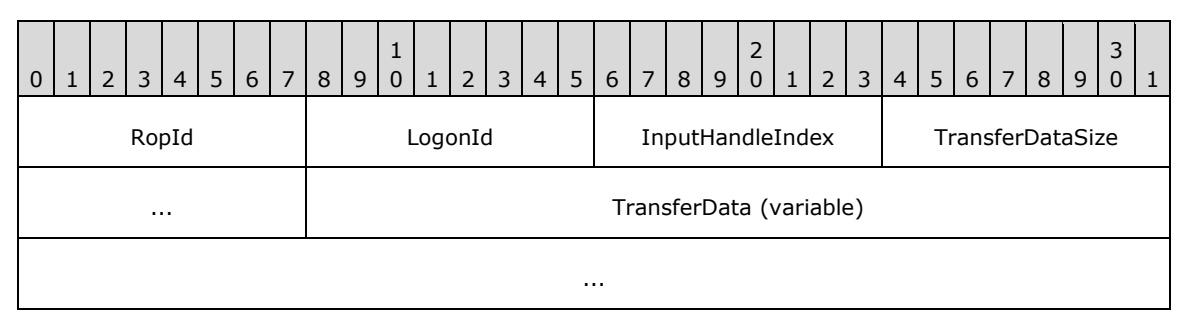

**RopId (1 byte):** An unsigned integer that specifies the type of **[ROP](#page-15-0)**. For this operation this field is set to 0x54.

**LogonId (1 byte):** An unsigned integer that specifies the logon associated with this operation.

**InputHandleIndex (1 byte):** An unsigned integer index that specifies the location in the **[Server](#page-16-0)  [object handle table](#page-16-0)** where the **[handle](#page-14-0)** for the input **[Server object](#page-16-1)** is stored. For more information about Server objects, see section  $1.3.1$ .

**TransferDataSize (2 bytes):** An unsigned integer that specifies the size of the **TransferData** field.

**TransferData (variable):** An array of bytes that contains the data to be uploaded to the destination fast transfer object. The size of this field, in bytes, is specified by the **TransferDataSize** field.

# **2.2.12.2.2 RopFastTransferDestinationPutBuffer ROP Response Buffer**

The following descriptions define valid fields for the **RopFastTransferDestinationPutBuffer [ROP](#page-16-2)  [response buffer](#page-16-2)**.

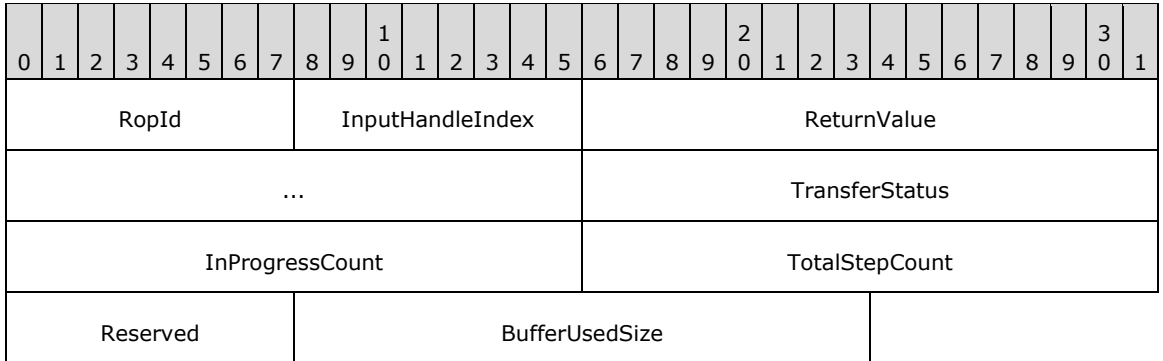

**RopId (1 byte):** An unsigned integer that specifies the type of **[ROP](#page-15-0)**. For this operation this field is set to 0x54.

- **InputHandleIndex (1 byte):** An unsigned integer index that MUST be set to the value specified in the **InputHandleIndex** field in the request.
- **ReturnValue (4 bytes):** An unsigned integer that specifies the status of the ROP.
- **TransferStatus (2 bytes):** An enumeration that specifies the current status of the transfer. The possible values for this enumeration are specified in [\[MS-OXCFXICS\]](%5bMS-OXCFXICS%5d.pdf#Section_b9752f3dd50d44b89e6b608a117c8532) section 2.2.3.1.2.2.
- **InProgressCount (2 bytes):** An unsigned integer that specifies the number of steps that have been completed in the current operation.
- **TotalStepCount (2 bytes):** An unsigned integer that specifies the approximate total number of steps to be completed in the current operation.

**Reserved (1 byte):** Reserved. The server MUST set this field to 0x00.

**BufferUsedSize (2 bytes):** An unsigned integer that specifies the buffer size that was used.

### **2.2.12.3 RopFastTransferDestinationPutBufferExtended ROP**

The **RopFastTransferDestinationPutBufferExtended [ROP](#page-15-0)** sends a stream of data to a fast transfer destination object. For more details about this operation, see [\[MS-OXCFXICS\]](%5bMS-OXCFXICS%5d.pdf#Section_b9752f3dd50d44b89e6b608a117c8532) section 2.2.3.1.2.3.

### **2.2.12.3.1 RopFastTransferDestinationPutBufferExtended ROP Request Buffer**

The following descriptions define valid fields for the **RopFastTransferDestinationPutBufferExtended [ROP request buffer](#page-16-3)**.

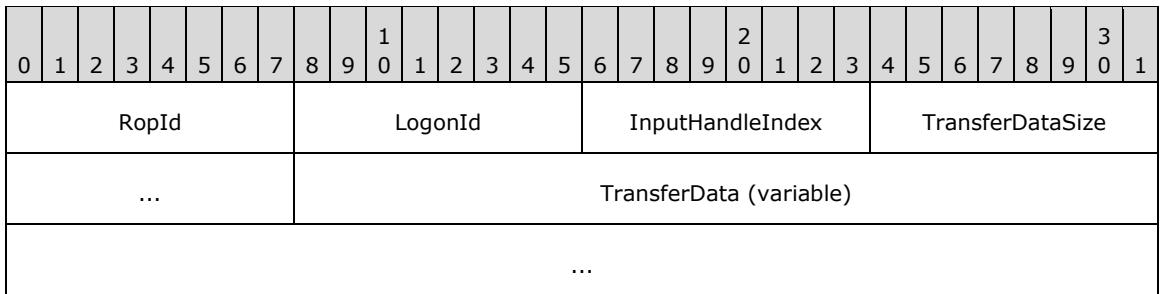

**RopId (1 byte):** An unsigned integer that specifies the type of **[ROP](#page-15-0)**. For this operation, this field is set to 0x9D.

**LogonId (1 byte):** An unsigned integer that specifies the logon associated with this operation.

**InputHandleIndex (1 byte):** An unsigned integer index that specifies the location in the **[Server](#page-16-0)  [object handle table](#page-16-0)** where the **[handle](#page-14-0)** for the input **[Server object](#page-16-1)** is stored. For more information about Server objects, see section [1.3.1.](#page-18-0)

**TransferDataSize (2 bytes):** An unsigned integer that specifies the size of the **TransferData** field.

**TransferData (variable):** An array of bytes that contains the data to be uploaded to the destination fast transfer object. The size of this field, in bytes, is specified by the **TransferDataSize** field.

# **2.2.12.3.2 RopFastTransferDestinationPutBufferExtended ROP Response Buffer**

The following descriptions define valid fields for the **RopFastTransferDestinationPutBufferExtended [ROP response buffer](#page-16-2)**.

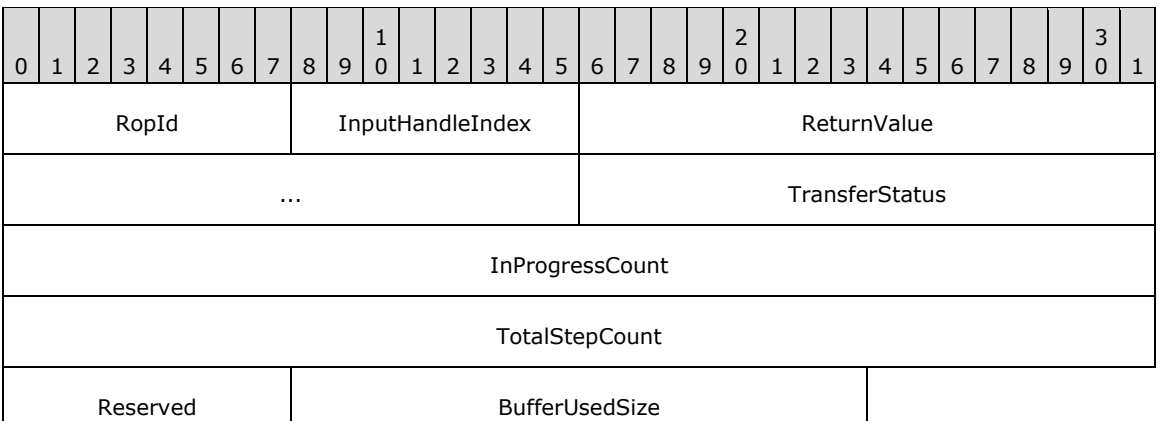

- **RopId (1 byte):** An unsigned integer that specifies the type of **[ROP](#page-15-0)**. For this operation, this field is set to 0x9D.
- **InputHandleIndex (1 byte):** An unsigned integer index that MUST be set to the value specified in the **InputHandleIndex** field in the request.
- **ReturnValue (4 bytes):** An unsigned integer that specifies the status of the ROP.
- **TransferStatus (2 bytes):** An enumeration that specifies the current status of the transfer. The possible values for this enumeration are specified in [\[MS-OXCFXICS\]](%5bMS-OXCFXICS%5d.pdf#Section_b9752f3dd50d44b89e6b608a117c8532) section 2.2.3.1.2.2.
- **InProgressCount (4 bytes):** An unsigned integer that specifies the number of steps that have been completed in the current operation.
- **TotalStepCount (4 bytes):** An unsigned integer that specifies the approximate total number of steps to be completed in the current operation.

**Reserved (1 byte):** Reserved. The server MUST set this field to 0x00.

**BufferUsedSize (2 bytes):** An unsigned integer that specifies the buffer size that was used.

#### **2.2.12.4 RopFastTransferSourceGetBuffer ROP**

The **RopFastTransferSourceGetBuffer [ROP](#page-15-0)** retrieves a stream of data from a fast transfer source object. For more details about this operation, see [\[MS-OXCFXICS\]](%5bMS-OXCFXICS%5d.pdf#Section_b9752f3dd50d44b89e6b608a117c8532) section 2.2.3.1.1.5.

#### **2.2.12.4.1 RopFastTransferSourceGetBuffer ROP Request Buffer**

The following descriptions define valid fields for the **RopFastTransferSourceGetBuffer [ROP](#page-16-3)  [request buffer](#page-16-3)**.

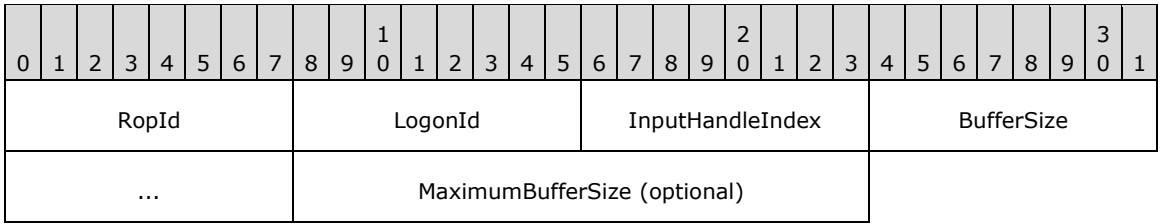

**RopId (1 byte):** An unsigned integer that specifies the type of **[ROP](#page-15-0)**. For this operation this field is set to 0x4E.

**LogonId (1 byte):** An unsigned integer that specifies the logon associated with this operation.

**InputHandleIndex (1 byte):** An unsigned integer index that specifies the location in the **[Server](#page-16-0)  [object handle table](#page-16-0)** where the **[handle](#page-14-0)** for the input **[Server object](#page-16-1)** is stored. For more information about Server objects, see section [1.3.1.](#page-18-0)

**BufferSize (2 bytes):** An unsigned integer that specifies the buffer size requested.

**MaximumBufferSize (2 bytes):** An unsigned integer that is present when the **BufferSize** field is set to 0xBABE. This value specifies the maximum size limit when the server determines the buffer size.

### **2.2.12.4.2 RopFastTransferSourceGetBuffer ROP Response Buffer**

The following descriptions define valid fields for the **RopFastTransferSourceGetBuffer [ROP](#page-16-2)  [response buffer](#page-16-2)**.

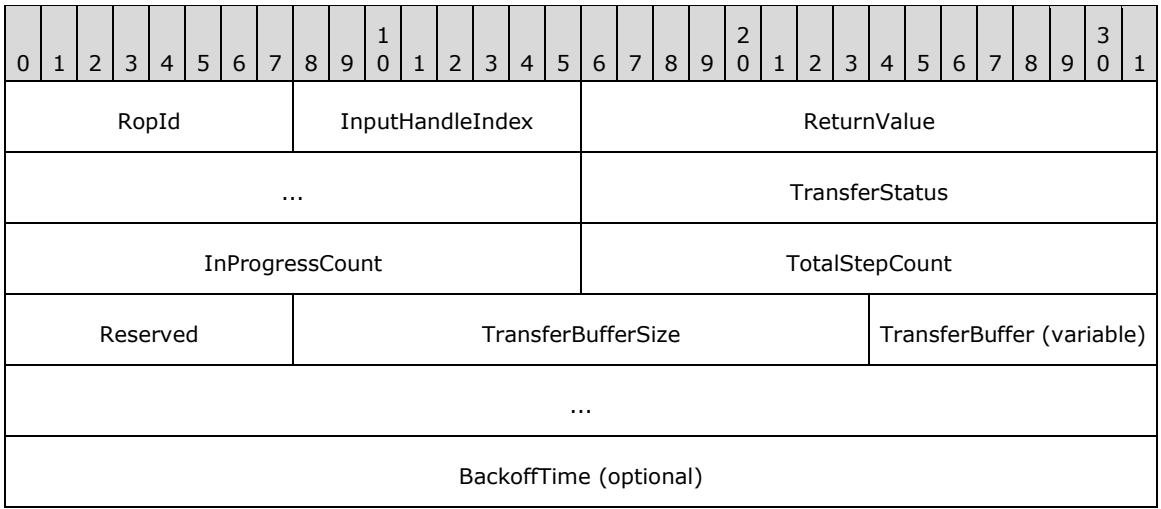

- **RopId (1 byte):** An unsigned integer that specifies the type of **[ROP](#page-15-0)**. For this operation this field is set to 0x4E.
- **InputHandleIndex (1 byte):** An unsigned integer index that MUST be set to the value specified in the **InputHandleIndex** field in the request.
- **ReturnValue (4 bytes):** An unsigned integer that specifies the status of the ROP.
- **TransferStatus (2 bytes):** An enumeration that specifies the current status of the transfer. The possible values for this enumeration are specified in [\[MS-OXCFXICS\]](%5bMS-OXCFXICS%5d.pdf#Section_b9752f3dd50d44b89e6b608a117c8532) section 2.2.3.1.1.5.2.
- **InProgressCount (2 bytes):** An unsigned integer that specifies the number of steps that have been completed in the current operation.
- **TotalStepCount (2 bytes):** An unsigned integer that specifies the approximate number of steps to be completed in the current operation.
- **Reserved (1 byte):** Reserved. The server MUST set this field to 0x00.
- **TransferBufferSize (2 bytes):** An unsigned integer that specifies the size of the **TransferBuffer** field.
- **TransferBuffer (variable):** An array of bytes that is present if the **ReturnValue** is not 0x00000480 and is not present otherwise. If present, the size of this field, in bytes, is specified by the **TransferBufferSize** field.

**BackoffTime (4 bytes):** An unsigned integer that is present if the **ReturnValue** is 0x00000480 and is not present otherwise. This value specifies the number of milliseconds for the client to wait before trying this operation again.

# **2.2.12.5 RopFastTransferSourceCopyFolder ROP**

The **RopFastTransferSourceCopyFolder [ROP](#page-15-0)** downloads properties and descendant subobjects of a specified folder. For more details about this operation, see [\[MS-OXCFXICS\]](%5bMS-OXCFXICS%5d.pdf#Section_b9752f3dd50d44b89e6b608a117c8532) section 2.2.3.1.1.4.

# **2.2.12.5.1 RopFastTransferSourceCopyFolder ROP Request Buffer**

The following descriptions define valid fields for the **RopFastTransferSourceCopyFolder [ROP](#page-16-3)  [request buffer](#page-16-3)**.

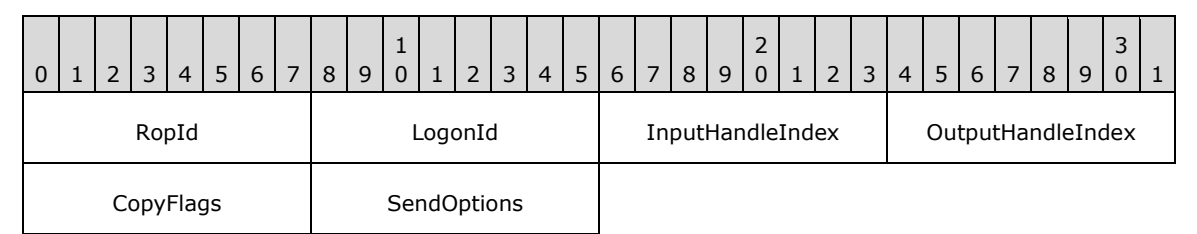

**RopId (1 byte):** An unsigned integer that specifies the type of **[ROP](#page-15-0)**. For this operation this field is set to 0x4C.

**LogonId (1 byte):** An unsigned integer that specifies the logon associated with this operation.

- **InputHandleIndex (1 byte):** An unsigned integer index that specifies the location in the **[Server](#page-16-0)  [object handle table](#page-16-0)** where the **[handle](#page-14-0)** for the input **[Server object](#page-16-1)** is stored. For more information about Server objects, see section  $1.3.1$ .
- **OutputHandleIndex (1 byte):** An unsigned integer index that specifies the location in the Server object handle table where the handle for the output Server object will be stored.
- **CopyFlags (1 byte):** A **[flags](#page-13-0)** structure that contains flags that control the type of operation. The possible values are specified in [\[MS-OXCFXICS\]](%5bMS-OXCFXICS%5d.pdf#Section_b9752f3dd50d44b89e6b608a117c8532) section 2.2.3.1.1.4.1.
- **SendOptions (1 byte):** A flags structure that contains flags that control the behavior of the operation. The possible values are specified in [MS-OXCFXICS] section 2.2.3.1.1.1.1.

# **2.2.12.5.2 RopFastTransferSourceCopyFolder ROP Response Buffer**

The following descriptions define valid fields for the **RopFastTransferSourceCopyFolder [ROP](#page-16-2)  [response buffer](#page-16-2)**.

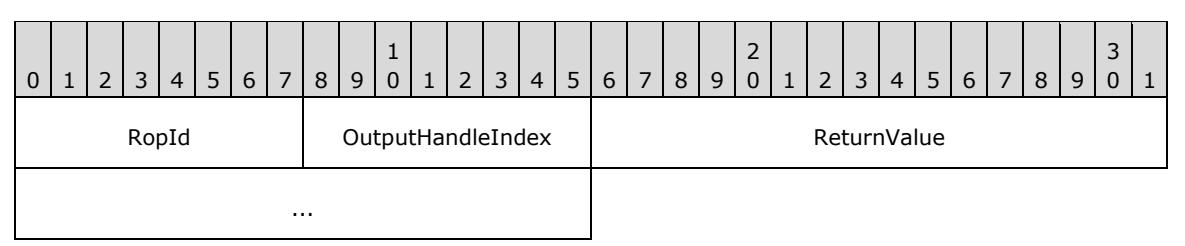

- **RopId (1 byte):** An unsigned integer that specifies the type of **[ROP](#page-15-0)**. For this operation this field is set to 0x4C.
- **OutputHandleIndex (1 byte):** An unsigned integer index that MUST be set to the value specified in the **OutputHandleIndex** field in the request.

**ReturnValue (4 bytes):** An unsigned integer that specifies the status of the ROP.

#### **2.2.12.6 RopFastTransferSourceCopyMessages ROP**

The **RopFastTransferSourceCopyMessages [ROP](#page-15-0)** downloads from a folder the content and descendant subobjects for messages identified by a given set of IDs. For more details about this operation, see [\[MS-OXCFXICS\]](%5bMS-OXCFXICS%5d.pdf#Section_b9752f3dd50d44b89e6b608a117c8532) section 2.2.3.1.1.3.

#### **2.2.12.6.1 RopFastTransferSourceCopyMessages ROP Request Buffer**

The following descriptions define valid fields for the **RopFastTransferSourceCopyMessages [ROP](#page-16-3)  [request buffer](#page-16-3)**.

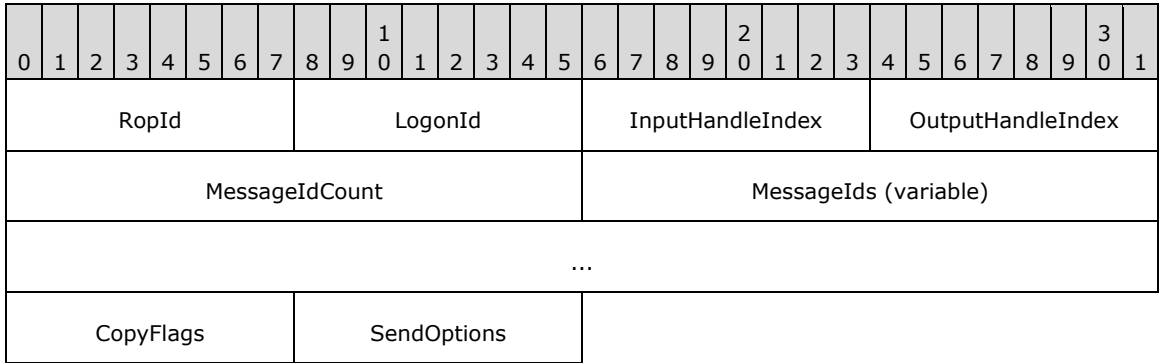

**RopId (1 byte):** An unsigned integer that specifies the type of **[ROP](#page-15-0)**. For this operation this field is set to 0x4B.

**LogonId (1 byte):** An unsigned integer that specifies the logon associated with this operation.

- **InputHandleIndex (1 byte):** An unsigned integer index that specifies the location in the **[Server](#page-16-0)  [object handle table](#page-16-0)** where the **[handle](#page-14-0)** for the input **[Server object](#page-16-1)** is stored. For more information about Server objects, see section  $1.3.1$ .
- **OutputHandleIndex (1 byte):** An unsigned integer index that specifies the location in the Server object handle table where the handle for the output Server object will be stored.
- **MessageIdCount (2 bytes):** An unsigned integer that specifies the number of identifiers in the **MessageIds** field.
- **MessageIds (variable):** An array of 64-bit identifiers that specifies the messages to copy. The number of identifiers contained in this field is specified by the **MessageIdCount** field.
- **CopyFlags (1 byte):** A **[flags](#page-13-0)** structure that contains flags that control the type of operation. The possible values are specified in [\[MS-OXCFXICS\]](%5bMS-OXCFXICS%5d.pdf#Section_b9752f3dd50d44b89e6b608a117c8532) section 2.2.3.1.1.3.1.
- **SendOptions (1 byte):** A flags structure that contains flags that control the behavior of the operation. The possible values are specified in [MS-OXCFXICS] section 2.2.3.1.1.1.1.

#### **2.2.12.6.2 RopFastTransferSourceCopyMessages ROP Response Buffer**

The following descriptions define valid fields for the **RopFastTransferSourceCopyMessages [ROP](#page-16-2)  [response buffer](#page-16-2)**.

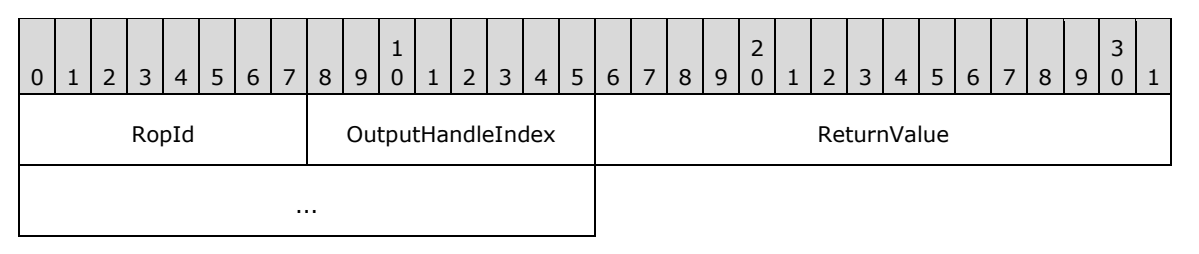

**RopId (1 byte):** An unsigned integer that specifies the type of **[ROP](#page-15-0)**. For this operation this field is set to 0x4B.

**OutputHandleIndex (1 byte):** An unsigned integer index that MUST be set to the value specified in the **OutputHandleIndex** field in the request.

**ReturnValue (4 bytes):** An unsigned integer that specifies the status of the ROP.

### **2.2.12.7 RopFastTransferSourceCopyTo ROP**

The **RopFastTransferSourceCopyTo [ROP](#page-15-0)** downloads the properties of a given **[messaging object](#page-15-1)** and its descendant subobjects. For more details about this operation, see [\[MS-OXCFXICS\]](%5bMS-OXCFXICS%5d.pdf#Section_b9752f3dd50d44b89e6b608a117c8532) section 2.2.3.1.1.1.

### **2.2.12.7.1 RopFastTransferSourceCopyTo ROP Request Buffer**

The following descriptions define valid fields for the **RopFastTransferSourceCopyTo [ROP request](#page-16-3)  [buffer](#page-16-3)**.

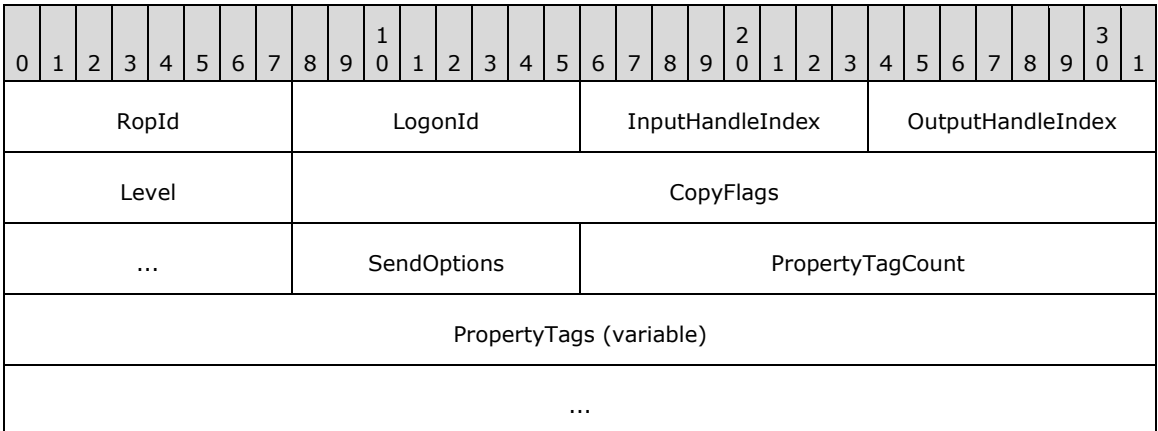

**RopId (1 byte):** An unsigned integer that specifies the type of **[ROP](#page-15-0)**. For this operation this field is set to 0x4D.

**LogonId (1 byte):** An unsigned integer that specifies the logon associated with this operation.

- **InputHandleIndex (1 byte):** An unsigned integer index that specifies the location in the **[Server](#page-16-0)  [object handle table](#page-16-0)** where the **[handle](#page-14-0)** for the input **[Server object](#page-16-1)** is stored. For more information about Server objects, see section  $1.3.1$ .
- **OutputHandleIndex (1 byte):** An unsigned integer index that specifies the location in the Server object handle table where the handle for the output Server object will be stored.

Level (1 byte): An unsigned integer that specifies whether descendant subobjects are copied.

**CopyFlags (4 bytes):** A **[flags](#page-13-0)** structure that contains flags that control the behavior of the transfer operation. The possible values are specified in [\[MS-OXCFXICS\]](%5bMS-OXCFXICS%5d.pdf#Section_b9752f3dd50d44b89e6b608a117c8532) section 2.2.3.1.1.1.1.

**SendOptions (1 byte):** A flags structure that contains flags that control the behavior of the operation. The possible values are specified in [MS-OXCFXICS] section 2.2.3.1.1.1.1.

- **PropertyTagCount (2 bytes):** An unsigned integer that specifies the number of structures in the **PropertyTags** field.
- **PropertyTags (variable):** An array of **PropertyTag** structures that specifies the properties to exclude during the copy. The format of the **PropertyTag** structure is specified in [\[MS-OXCDATA\]](%5bMS-OXCDATA%5d.pdf#Section_1afa0cd9b1a04520b623bf15030af5d8) section 2.9. The number of structures contained in this field is specified by the **PropertyTagCount** field.

### **2.2.12.7.2 RopFastTransferSourceCopyTo ROP Response Buffer**

The following descriptions define valid fields for the **RopFastTransferSourceCopyTo [ROP response](#page-16-2)  [buffer](#page-16-2)**.

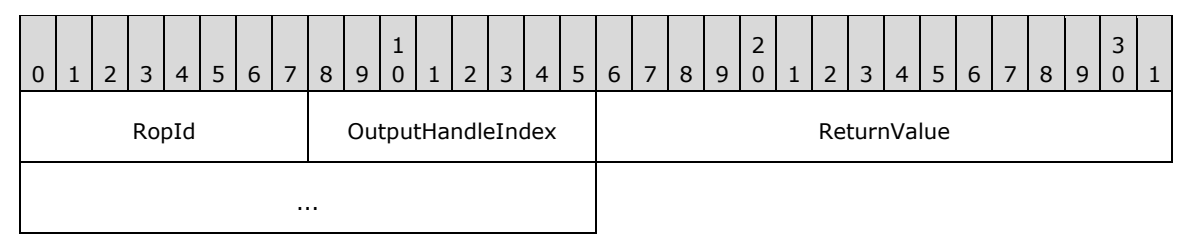

**RopId (1 byte):** An unsigned integer that specifies the type of **[ROP](#page-15-0)**. For this operation this field is set to 0x4D.

**OutputHandleIndex (1 byte):** An unsigned integer index that MUST be set to the value specified in the **OutputHandleIndex** field in the request.

**ReturnValue (4 bytes):** An unsigned integer that specifies the status of the ROP.

#### **2.2.12.8 RopFastTransferSourceCopyProperties ROP**

The **RopFastTransferSourceCopyProperties [ROP](#page-15-0)** copies properties from a **[messaging object](#page-15-1)** to a fast transfer object. For more details about this operation, see [\[MS-OXCFXICS\]](%5bMS-OXCFXICS%5d.pdf#Section_b9752f3dd50d44b89e6b608a117c8532) section 2.2.3.1.1.2.

#### **2.2.12.8.1 RopFastTransferSourceCopyProperties ROP Request Buffer**

The following descriptions define valid fields for the **RopFastTransferSourceCopyProperties [ROP](#page-16-3)  [request buffer](#page-16-3)**.

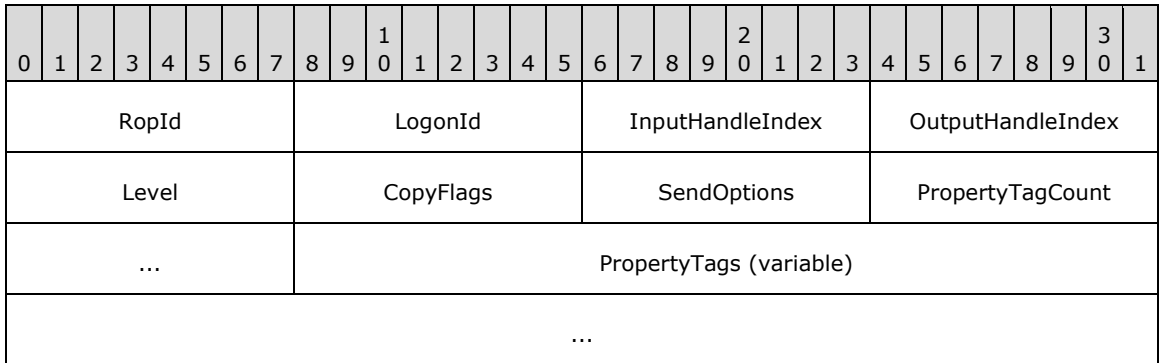

**RopId (1 byte):** An unsigned integer that specifies the type of **[ROP](#page-15-0)**. For this operation this field is set to 0x69.

**LogonId (1 byte):** An unsigned integer that specifies the logon associated with this operation.

- **InputHandleIndex (1 byte):** An unsigned integer index that specifies the location in the **[Server](#page-16-0)  [object handle table](#page-16-0)** where the **[handle](#page-14-0)** for the input **[Server object](#page-16-1)** is stored. For more information about Server objects, see section [1.3.1.](#page-18-0)
- **OutputHandleIndex (1 byte):** An unsigned integer index that specifies the location in the Server object handle table where the handle for the output Server object will be stored.
- Level (1 byte): An unsigned integer that specifies whether descendant subobjects are copied.
- **CopyFlags (1 byte):** A **[flags](#page-13-0)** structure behavior of the transfer operation. The possible values are specified in [\[MS-OXCFXICS\]](%5bMS-OXCFXICS%5d.pdf#Section_b9752f3dd50d44b89e6b608a117c8532) section 2.2.3.1.1.2.1.
- **SendOptions (1 byte):** A flags structure that contains flags that control the behavior of the operation. The possible values are specified in [MS-OXCFXICS] section 2.2.3.1.1.2.1.
- **PropertyTagCount (2 bytes):** An unsigned integer that specifies the number of structures in the **PropertyTags** field.
- **PropertyTags (variable):** An array of **PropertyTag** structures that specifies the properties to copy. The format of the **PropertyTag** structure is specified in [\[MS-OXCDATA\]](%5bMS-OXCDATA%5d.pdf#Section_1afa0cd9b1a04520b623bf15030af5d8) section 2.9. The number of structures contained in this field is specified by the **PropertyTagCount** field.

#### **2.2.12.8.2 RopFastTransferSourceCopyProperties ROP Response Buffer**

The following descriptions define valid fields for the **RopFastTransferSourceCopyProperties [ROP](#page-16-2)  [response buffer](#page-16-2)**.

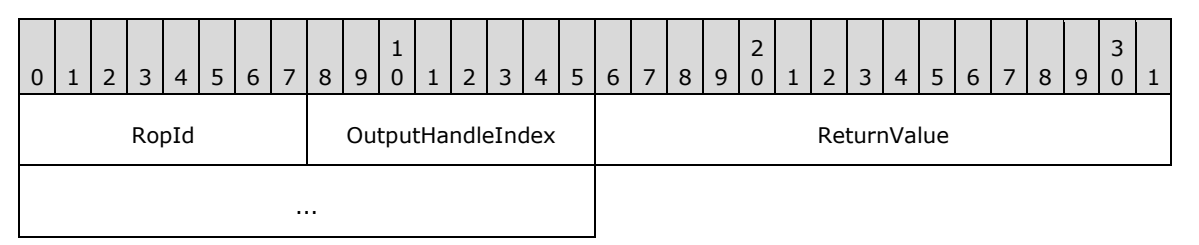

**RopId (1 byte):** An unsigned integer that specifies the type of ROP. For this operation this field is set to 0x69.

**OutputHandleIndex (1 byte):** An unsigned integer index that MUST be set to the value specified in the **OutputHandleIndex** field in the request.

**ReturnValue (4 bytes):** An unsigned integer that specifies the status of the **[ROP](#page-15-0)**.

#### **2.2.12.9 RopTellVersion ROP**

The **RopTellVersion [ROP](#page-15-0)** provides the version of the other server in a server-to-client-to-server upload. For more details about this operation, see [\[MS-OXCFXICS\]](%5bMS-OXCFXICS%5d.pdf#Section_b9752f3dd50d44b89e6b608a117c8532) section 2.2.3.1.1.6.

#### **2.2.12.9.1 RopTellVersion ROP Request Buffer**

The following descriptions define valid fields for the **RopTellVersion [ROP request buffer](#page-16-3)**.

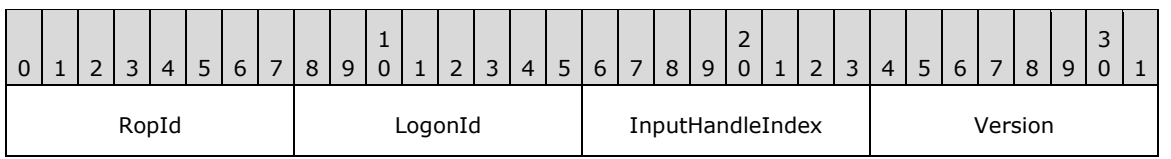

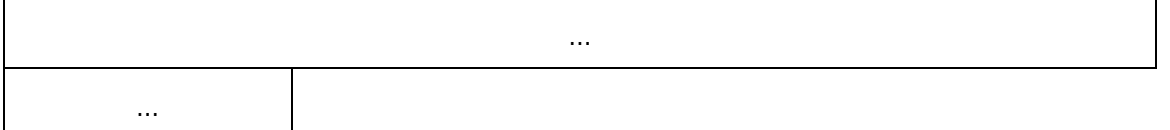

- **RopId (1 byte):** An unsigned integer that specifies the type of **[ROP](#page-15-0)**. For this operation this field is set to 0x86.
- **LogonId (1 byte):** An unsigned integer that specifies the logon associated with this operation.
- **InputHandleIndex (1 byte):** An unsigned integer index that specifies the location in the **[Server](#page-16-0)  [object handle table](#page-16-0)** where the **[handle](#page-14-0)** for the input **[Server object](#page-16-1)** is stored. For more information about Server objects, see section [1.3.1.](#page-18-0)
- **Version (6 bytes):** An array of three unsigned 16-bit integers that contains the version information for the other server. The format of the version number is specified in [\[MS-OXCRPC\]](%5bMS-OXCRPC%5d.pdf#Section_137f0ce231fd49528a7d6c0b242e4b6a) section 3.1.4.1.3.1.

### **2.2.12.9.2 RopTellVersion ROP Response Buffer**

The following descriptions define valid fields for the **RopTellVersion [ROP response buffer](#page-16-2)**.

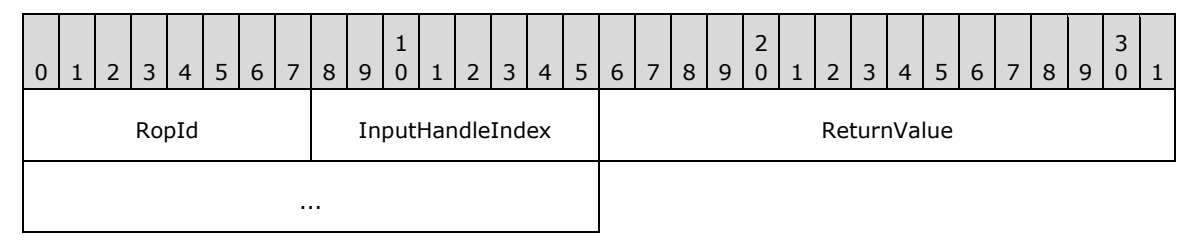

- **RopId (1 byte):** An unsigned integer that specifies the type of **[ROP](#page-15-0)**. For this operation this field is set to 0x86.
- **InputHandleIndex (1 byte):** An unsigned integer index that MUST be set to the value specified in the **InputHandleIndex** field in the request.

**ReturnValue (4 bytes):** An unsigned integer that specifies the status of the ROP.

# **2.2.13 Incremental Change Synchronization ROPs**

# **2.2.13.1 RopSynchronizationConfigure ROP**

The **RopSynchronizationConfigure [ROP](#page-15-0)** configures a synchronization object. For more details about this operation, see [\[MS-OXCFXICS\]](%5bMS-OXCFXICS%5d.pdf#Section_b9752f3dd50d44b89e6b608a117c8532) section 2.2.3.2.1.1.

#### **2.2.13.1.1 RopSynchronizationConfigure ROP Request Buffer**

The following descriptions define valid fields for the **RopSynchronizationConfigure [ROP request](#page-16-3)  [buffer](#page-16-3)**.

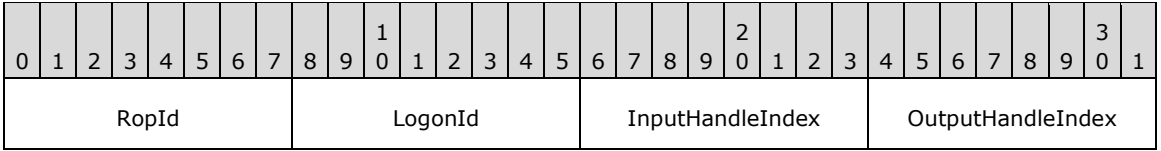

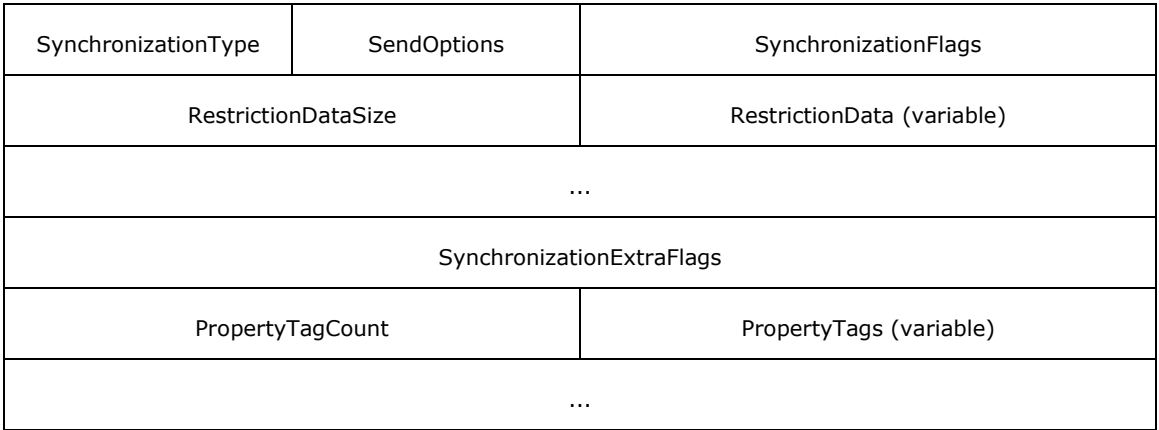

- **RopId (1 byte):** An unsigned integer that specifies the type of **[ROP](#page-15-0)**. For this operation this field is set to 0x70.
- **LogonId (1 byte):** An unsigned integer that specifies the logon associated with this operation.
- **InputHandleIndex (1 byte):** An unsigned integer index that specifies the location in the **[Server](#page-16-0)  [object handle table](#page-16-0)** where the **[handle](#page-14-0)** for the input **[Server object](#page-16-1)** is stored. For more information about Server objects, see section  $1.3.1$ .
- **OutputHandleIndex (1 byte):** An unsigned integer index that specifies the location in the Server object handle table where the handle for the output Server object will be stored.
- **SynchronizationType (1 byte):** An enumeration that controls the type of synchronization. The possible values for this enumeration are specified in [\[MS-OXCFXICS\]](%5bMS-OXCFXICS%5d.pdf#Section_b9752f3dd50d44b89e6b608a117c8532) section 2.2.3.2.1.1.1.
- **SendOptions (1 byte):** A **[flags](#page-13-0)** structure that controls the behavior of the operation. The possible values are specified in [MS-OXCFXICS] section 2.2.3.1.1.1.1.
- **SynchronizationFlags (2 bytes):** A flags structure that contains flags that control the behavior of the synchronization. The possible values are specified in [MS-OXCFXICS] section 2.2.3.2.1.1.1.
- **RestrictionDataSize (2 bytes):** An unsigned integer that specifies the length, in bytes, of the **RestrictionData** field.
- **RestrictionData (variable):** A **[restriction](#page-15-2)** packet, as specified in [\[MS-OXCDATA\]](%5bMS-OXCDATA%5d.pdf#Section_1afa0cd9b1a04520b623bf15030af5d8) section 2.12, that specifies the filter for this synchronization object. The size of this field, in bytes, is specified by the **RestrictionDataSize** field.
- **SynchronizationExtraFlags (4 bytes):** A flags structure that contains flags control the additional behavior of the synchronization. The possible values are specified in [MS-OXCFXICS] section 2.2.3.2.1.1.1.
- **PropertyTagCount (2 bytes):** An unsigned integer that specifies how many PropertyTag structures are present in the **PropertyTags** field.
- **PropertyTags (variable):** An array of **PropertyTag** structures that specifies the **[property tags](#page-15-3)** to be used for the synchronization process. The number of structures contained in this field is specified by the **PropertyTagCount** field. The format of the **PropertyTag** structure is specified in [MS-OXCDATA] section 2.9.

#### **2.2.13.1.2 RopSynchronizationConfigure ROP Response Buffer**

The following descriptions define valid fields for the **RopSynchronizationConfigure [ROP response](#page-16-2)  [buffer](#page-16-2)**.

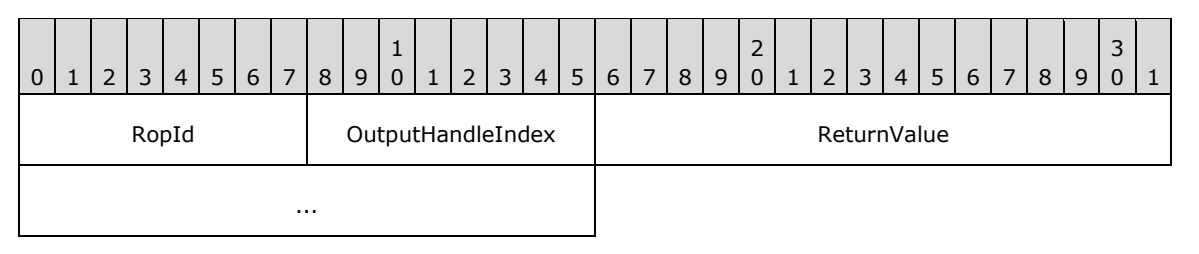

**RopId (1 byte):** An unsigned integer that specifies the type of **[ROP](#page-15-0)**. For this operation this field is set to 0x70.

**OutputHandleIndex (1 byte):** An unsigned integer index that MUST be set to the value specified in the **OutputHandleIndex** field in the request.

**ReturnValue (4 bytes):** An unsigned integer that specifies the status of the ROP.

### **2.2.13.2 RopSynchronizationImportMessageChange ROP**

The **RopSynchronizationImportMessageChange [ROP](#page-15-0)** imports new messages or full changes to existing messages into the **[server replica](#page-16-4)**. For more details about this operation, see [\[MS-OXCFXICS\]](%5bMS-OXCFXICS%5d.pdf#Section_b9752f3dd50d44b89e6b608a117c8532) section 2.2.3.2.4.2.

### **2.2.13.2.1 RopSynchronizationImportMessageChange ROP Request Buffer**

The following descriptions define valid fields for the **RopSynchronizationImportMessageChange [ROP request buffer](#page-16-3)**.

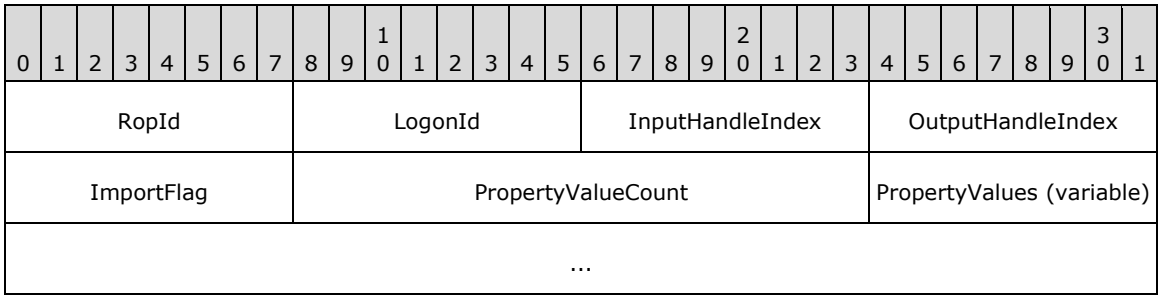

**RopId (1 byte):** An unsigned integer that specifies the type of **[ROP](#page-15-0)**. For this operation this field is set to 0x72.

**LogonId (1 byte):** An unsigned integer that specifies the logon associated with this operation.

- **InputHandleIndex (1 byte):** An unsigned integer index that specifies the location in the **[Server](#page-16-0)  [object handle table](#page-16-0)** where the **[handle](#page-14-0)** for the input **[Server object](#page-16-1)** is stored. For more information about Server objects, see section [1.3.1.](#page-18-0)
- **OutputHandleIndex (1 byte):** An unsigned integer index that specifies the location in the Server object handle table where the handle for the output Server object will be stored.
- **ImportFlag (1 byte):** A **[flags](#page-13-0)** structure that contains flags that control the behavior of the synchronization. The possible values are specified in [\[MS-OXCFXICS\]](%5bMS-OXCFXICS%5d.pdf#Section_b9752f3dd50d44b89e6b608a117c8532) section 2.2.3.2.4.2.1.
- **PropertyValueCount (2 bytes):** An unsigned integer that specifies the number of structures present in the **PropertyValues** field.
- **PropertyValues (variable):** An array of **TaggedPropertyValue** structures that specify extra properties on the message. The number of structures contained in this field is specified by the **PropertyValueCount** field. The format of the **TaggedPropertyValue** structure is specified in

[\[MS-OXCDATA\]](%5bMS-OXCDATA%5d.pdf#Section_1afa0cd9b1a04520b623bf15030af5d8) section 2.11.4, and possible properties to be set are specified in [MS-OXCFXICS] section 2.2.3.2.4.2.1.

#### **2.2.13.2.2 RopSynchronizationImportMessageChange ROP Success Response Buffer**

The following descriptions define valid fields for the **RopSynchronizationImportMessageChange [ROP](#page-15-0)** success response buffer.

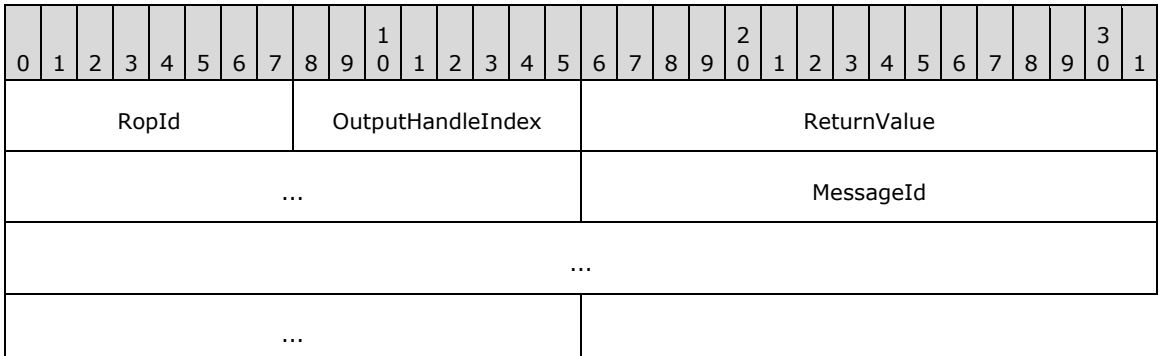

- **RopId (1 byte):** An unsigned integer that specifies the type of ROP. For this operation this field is set to 0x72.
- **OutputHandleIndex (1 byte):** An unsigned integer index that MUST be set to the value specified in the **OutputHandleIndex** field in the request.
- **ReturnValue (4 bytes):** An unsigned integer that specifies the status of the ROP. For this response, this field is set to 0x00000000.

**MessageId (8 bytes):** An identifier. This field MUST be set to 0x0000000000000000.

#### **2.2.13.2.3 RopSynchronizationImportMessageChange ROP Failure Response Buffer**

The following descriptions define valid fields for the **RopSynchronizationImportMessageChange [ROP](#page-15-0)** failure response buffer.

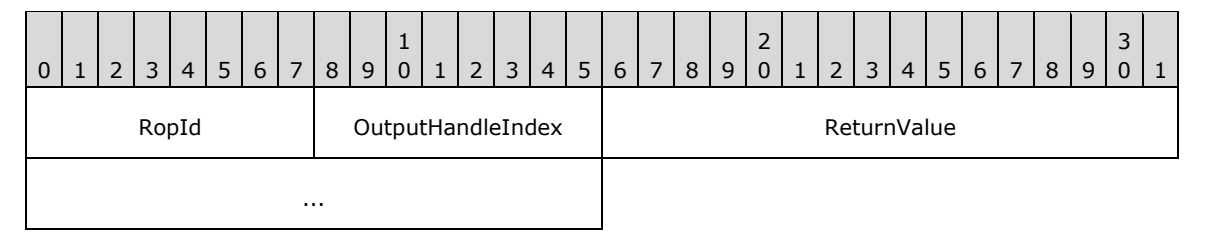

**RopId (1 byte):** An unsigned integer that specifies the type of ROP. For this operation this field is set to 0x72.

- **OutputHandleIndex (1 byte):** An unsigned integer index that MUST be set to the value specified in the **OutputHandleIndex** field in the request.
- **ReturnValue (4 bytes):** An unsigned integer that specifies the status of the ROP. For this response, this field is set to a value other than 0x000000000.

# **2.2.13.3 RopSynchronizationImportReadStateChanges ROP**

The **RopSynchronizationImportReadStateChanges** ROP synchronizes a change in the read status for messages. More detailed information about this operation can be found in [\[MS-OXCFXICS\]](%5bMS-OXCFXICS%5d.pdf#Section_b9752f3dd50d44b89e6b608a117c8532) section 2.2.3.2.4.6.

### **2.2.13.3.1 RopSynchronizationImportReadStateChanges ROP Request Buffer**

The following descriptions define valid fields for the **RopSynchronizationImportReadStateChanges [ROP request buffer](#page-16-3)**.

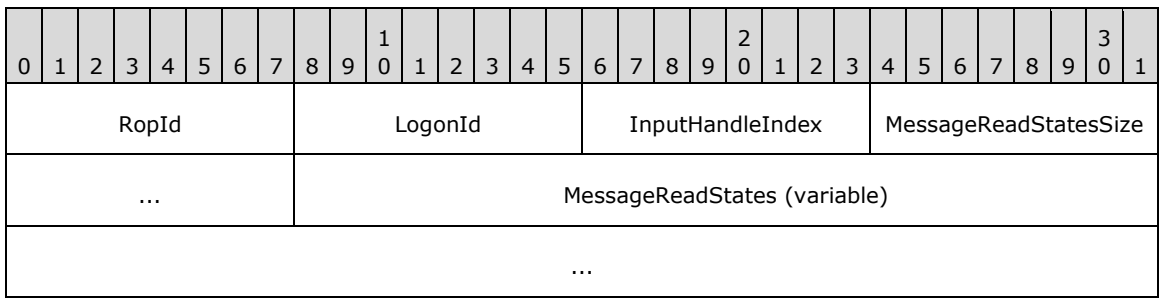

**RopId (1 byte):** An unsigned integer that specifies the type of **[ROP](#page-15-0)**. For this operation this field is set to 0x80.

**LogonId (1 byte):** An unsigned integer that specifies the logon associated with this operation.

- **InputHandleIndex (1 byte):** An unsigned integer index that specifies the location in the **[Server](#page-16-0)  [object handle table](#page-16-0)** where the **[handle](#page-14-0)** for the input **[Server object](#page-16-1)** is stored. For more information about Server objects, see section  $1.3.1$ .
- **MessageReadStatesSize (2 bytes):** An unsigned integer that specifies the size, in bytes, of the **MessageReadStates** field.
- **MessageReadStates (variable):** A list of **MessageReadState** structures that specify the messages and associated read states to be changed. The format of the **MessageReadState** structure is defined in section  $2.2.13.3.1.1$ . The size of this field, in bytes, is specified by the **MessageReadStatesSize** field.

#### <span id="page-195-0"></span>**2.2.13.3.1.1 MessageReadState Structure**

The following descriptions define valid fields for the **MessageReadState** structure.

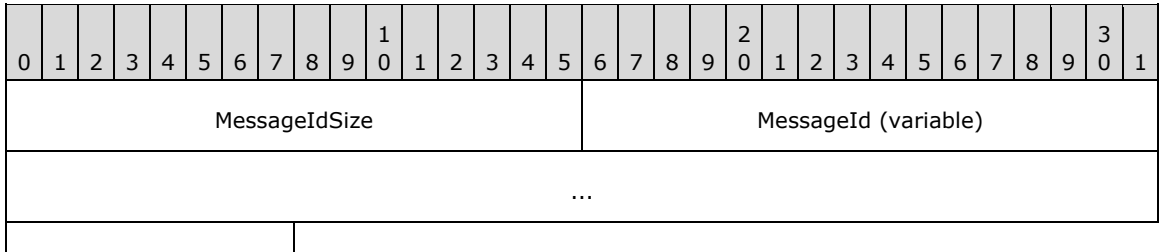

MarkAsRead

**MessageIdSize (2 bytes):** An unsigned integer that specifies the size of the **MessageId** field.

**MessageId (variable):** An array of bytes that identifies the message to be marked as read or unread. The size of this field, in bytes, is specified by the **MessageIdSize** field.

**MarkAsRead (1 byte):** A Boolean that specifies whether to mark the message as read or not.

# **2.2.13.3.2 RopSynchronizationImportReadStateChanges ROP Response Buffer**

The following descriptions define valid fields for the **RopSynchronizationImportReadStateChanges [ROP response buffer](#page-16-2)**.

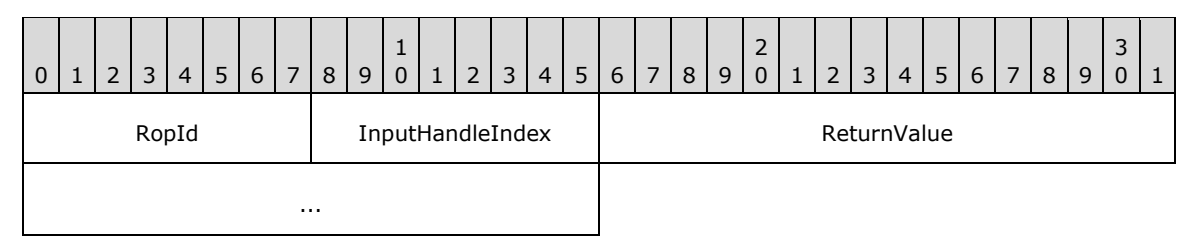

**RopId (1 byte):** An unsigned integer that specifies the type of **[ROP](#page-15-0)**. For this operation this field is set to 0x80.

**InputHandleIndex (1 byte):** An unsigned integer index that MUST be set to the value specified in the **InputHandleIndex** field in the request.

**ReturnValue (4 bytes):** An unsigned integer that specifies the status of the ROP.

#### **2.2.13.4 RopSynchronizationImportHierarchyChange ROP**

The **RopSynchronizationImportHierarchyChange [ROP](#page-15-0)** synchronizes a change to the folder hierarchy. For more details about this operation, see [\[MS-OXCFXICS\]](%5bMS-OXCFXICS%5d.pdf#Section_b9752f3dd50d44b89e6b608a117c8532) section 2.2.3.2.4.3.

### **2.2.13.4.1 RopSynchronizationImportHierarchyChange ROP Request Buffer**

The following descriptions define valid fields for the **RopSynchronizationImportHierarchyChange [ROP request buffer](#page-16-3)**.

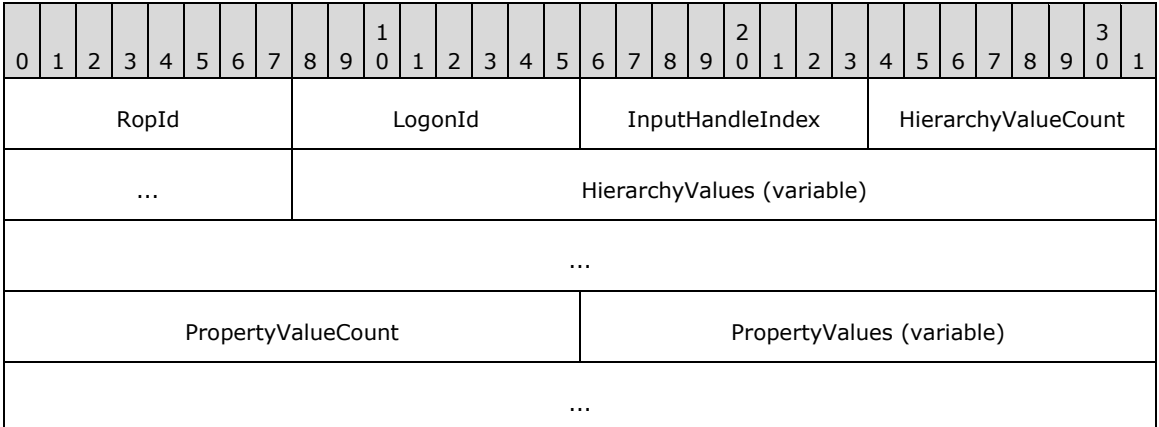

**RopId (1 byte):** An unsigned integer that specifies the type of **[ROP](#page-15-0)**. For this operation this field is set to 0x73.

**LogonId (1 byte):** An unsigned integer that specifies the logon associated with this operation.

- **InputHandleIndex (1 byte):** An unsigned integer index that specifies the location in the **[Server](#page-16-0)  [object handle table](#page-16-0)** where the **[handle](#page-14-0)** for the input **[Server object](#page-16-1)** is stored. For more information about Server objects, see section  $1.3.1$ .
- **HierarchyValueCount (2 bytes):** An unsigned integer that specifies the number of structures present in the **HierarchyValues** field.
- **HierarchyValues (variable):** An array of **TaggedPropertyValue** structures that specify hierarchyrelated properties of the folder. The number of structures contained in this field is specified by the **HierarchyValueCount** field. The format of the **TaggedPropertyValue** structure is specified in [\[MS-OXCDATA\]](%5bMS-OXCDATA%5d.pdf#Section_1afa0cd9b1a04520b623bf15030af5d8) section 2.11.4, and possible properties to be set are specified in [\[MS-OXCFXICS\]](%5bMS-OXCFXICS%5d.pdf#Section_b9752f3dd50d44b89e6b608a117c8532) section 2.2.3.2.4.3.1.
- **PropertyValueCount (2 bytes):** An unsigned integer that specifies the number of structures present in the **PropertyValues** field.
- **PropertyValues (variable):** An array of **TaggedPropertyValue** structures that specify folder properties. The number of structures contained in this field is specified by the **PropertyValueCount** field. The format of the **TaggedPropertyValue** structure is specified in [MS-OXCDATA] section 2.11.4.

#### **2.2.13.4.2 RopSynchronizationImportHierarchyChange ROP Success Response Buffer**

The following descriptions define valid fields for the **RopSynchronizationImportHierarchyChange [ROP](#page-15-0)** success response buffer.

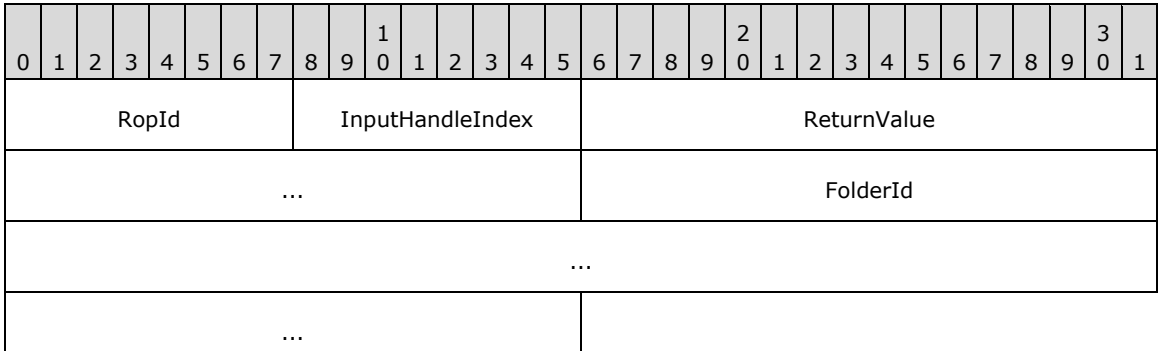

- **RopId (1 byte):** An unsigned integer that specifies the type of ROP. For this operation this field is set to 0x73.
- **InputHandleIndex (1 byte):** An unsigned integer index that MUST be set to the value specified in the **InputHandleIndex** field in the request.
- **ReturnValue (4 bytes):** An unsigned integer that specifies the status of the ROP. For this response, this field is set to 0x00000000.

**FolderId (8 bytes):** An identifier. This field MUST be set to 0x0000000000000000.

#### **2.2.13.4.3 RopSynchronizationImportHierarchyChange ROP Failure Response Buffer**

The following descriptions define valid fields for the **RopSynchronizationImportHierarchyChange [ROP](#page-15-0)** failure response buffer.

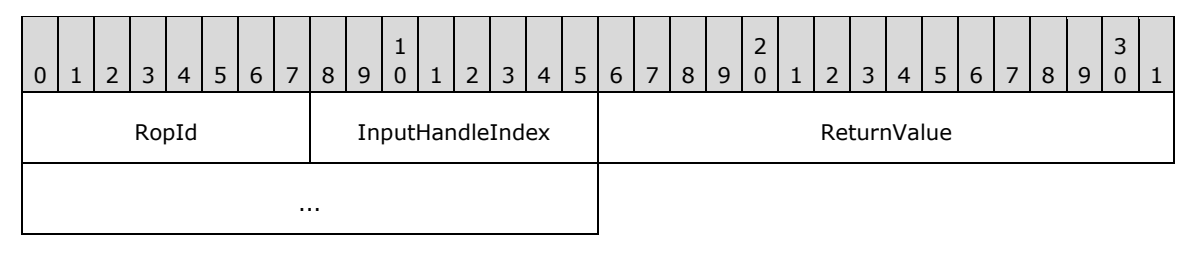

- **RopId (1 byte):** An unsigned integer that specifies the type of ROP. For this operation this field is set to 0x73.
- **InputHandleIndex (1 byte):** An unsigned integer index that MUST be set to the value specified in the **InputHandleIndex** field in the request.
- **ReturnValue (4 bytes):** An unsigned integer that specifies the status of the ROP. For this response, this field is set to a value other than 0x00000000.

### **2.2.13.5 RopSynchronizationImportDeletes ROP**

The **RopSynchronizationImportDeletes [ROP](#page-15-0)** synchronizes deleted messages or folders. For more details about this operation, see [\[MS-OXCFXICS\]](%5bMS-OXCFXICS%5d.pdf#Section_b9752f3dd50d44b89e6b608a117c8532) section 2.2.3.2.4.5.

#### **2.2.13.5.1 RopSynchronizationImportDeletes ROP Request Buffer**

The following descriptions define valid fields for the **RopSynchronizationImportDeletes [ROP](#page-16-3)  [request buffer](#page-16-3)**.

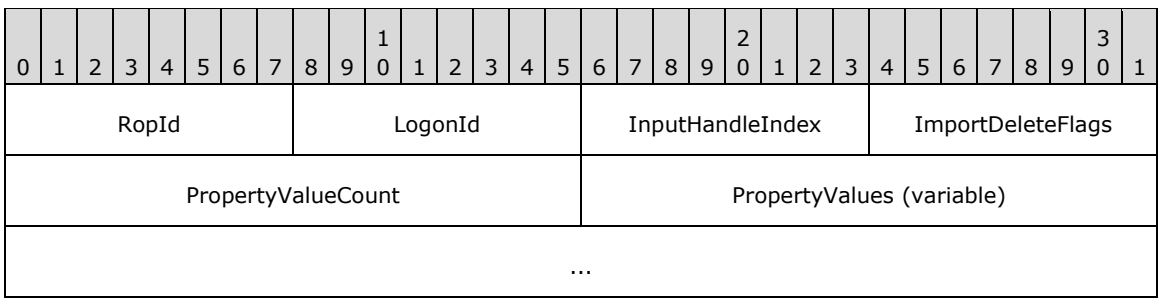

- **RopId (1 byte):** An unsigned integer that specifies the type of **[ROP](#page-15-0)**. For this operation this field is set to 0x74.
- **LogonId (1 byte):** An unsigned integer that specifies the logon associated with this operation.
- **InputHandleIndex (1 byte):** An unsigned integer index that specifies the location in the **[Server](#page-16-0)  [object handle table](#page-16-0)** where the **[handle](#page-14-0)** for the input **[Server object](#page-16-1)** is stored. For more information about Server objects, see section  $1.3.1$ .
- **ImportDeleteFlags (1 byte):** A **[flags](#page-13-0)** structure that contains flags that specify options for the imported deletions. The possible values for this field are specified in  $[MS-OXCFXICS]$  section 2.2.3.2.4.5.1.
- **PropertyValueCount (2 bytes):** An unsigned integer that specifies the number of structures present in the **PropertyValues** field.
- **PropertyValues (variable):** An array of **TaggedPropertyValue** structures that specify the folders or messages to delete. The number of structures contained in this field is specified by the **PropertyValueCount** field. The format of the **TaggedPropertyValue** structure is specified in [\[MS-OXCDATA\]](%5bMS-OXCDATA%5d.pdf#Section_1afa0cd9b1a04520b623bf15030af5d8) section 2.11.4, and possible properties to be set are specified in [MS-OXCFXICS] section 2.2.3.2.4.5.1.

#### **2.2.13.5.2 RopSynchronizationImportDeletes ROP Response Buffer**

The following descriptions define valid fields for the **RopSynchronizationImportDeletes [ROP](#page-16-2)  [response buffer](#page-16-2)**.

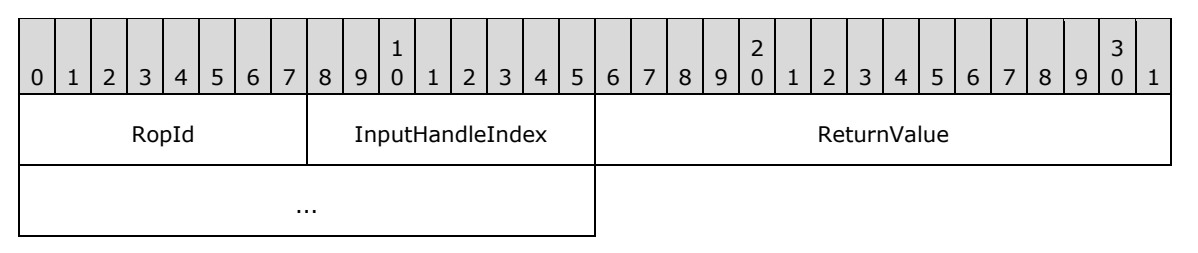

**RopId (1 byte):** An unsigned integer that specifies the type of ROP. For this operation this field is set to 0x74.

**InputHandleIndex (1 byte):** An unsigned integer index that MUST be set to the value specified in the **InputHandleIndex** field in the request.

**ReturnValue (4 bytes):** An unsigned integer that specifies the status of the **[ROP](#page-15-0)**.

#### **2.2.13.6 RopSynchronizationImportMessageMove ROP**

The **RopSynchronizationImportMessageMove [ROP](#page-15-0)** synchronizes a move of a message from one folder to another. For more details about this operation, see [\[MS-OXCFXICS\]](%5bMS-OXCFXICS%5d.pdf#Section_b9752f3dd50d44b89e6b608a117c8532) section 2.2.3.2.4.4.

#### **2.2.13.6.1 RopSynchronizationImportMessageMove ROP Request Buffer**

The following descriptions define valid fields for the **RopSynchronizationImportMessageMove [ROP](#page-16-3)  [request buffer](#page-16-3)**.

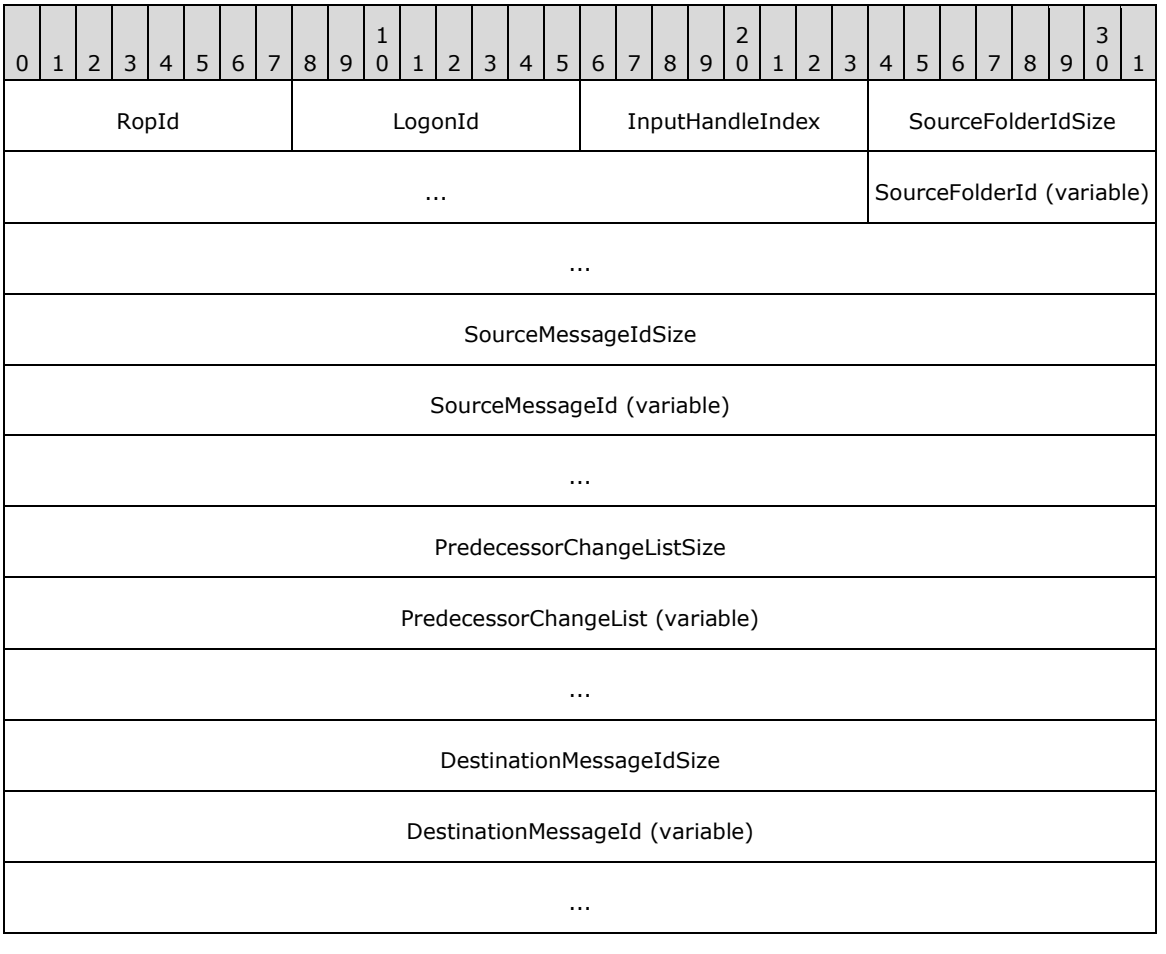

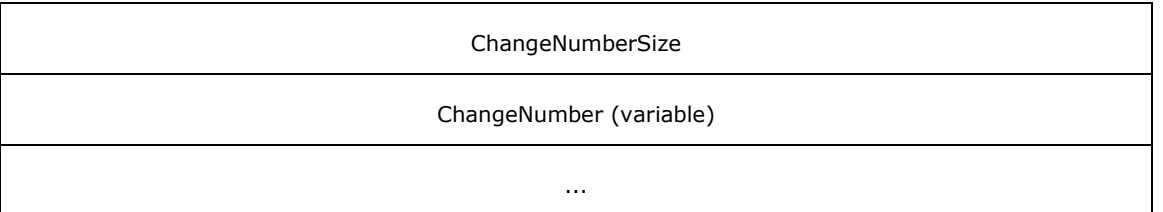

- **RopId (1 byte):** An unsigned integer that specifies the type of **[ROP](#page-15-0)**. For this operation this field is set to 0x78.
- **LogonId (1 byte):** An unsigned integer that specifies the logon associated with this operation.
- **InputHandleIndex (1 byte):** An unsigned integer index that specifies the location in the **[Server](#page-16-0)  [object handle table](#page-16-0)** where the **[handle](#page-14-0)** for the input **[Server object](#page-16-1)** is stored. For more information about Server objects, see section [1.3.1.](#page-18-0)
- **SourceFolderIdSize (4 bytes):** An unsigned integer that specifies the size of the **SourceFolderId** field.
- **SourceFolderId (variable):** An array of bytes that identifies the parent folder of the source message. The size of this field, in bytes, is specified by the **SourceFolderIdSize** field.
- **SourceMessageIdSize (4 bytes):** An unsigned integer that specifies the size of the **SourceMessageId** field.
- **SourceMessageId (variable):** An array of bytes that identifies the source message. The size of this field, in bytes, is specified by the **SourceMessageIdSize** field.
- **PredecessorChangeListSize (4 bytes):** An unsigned integer that specifies the size of the **PredecessorChangeList** field.
- **PredecessorChangeList (variable):** An array of bytes. The size of this field, in bytes, is specified by the **PredecessorChangeListSize** field. This field is specified in [\[MS-OXCFXICS\]](%5bMS-OXCFXICS%5d.pdf#Section_b9752f3dd50d44b89e6b608a117c8532) section 2.2.2.3.
- **DestinationMessageIdSize (4 bytes):** An unsigned integer that specifies the size of the **DestinationMessageId** field.
- **DestinationMessageId (variable):** An array of bytes that identifies the destination message. The size of this field, in bytes, is specified by the **DestinationMessageIdSize** field.
- **ChangeNumberSize (4 bytes):** An unsigned integer that specifies the size of the **ChangeNumber** field.
- **ChangeNumber (variable):** An array of bytes that specifies the change number of the message. The size of this field, in bytes, is specified by the **ChangeNumberSize** field.

#### **2.2.13.6.2 RopSynchronizationImportMessageMove ROP Success Response Buffer**

The following descriptions define valid fields for the **RopSynchronizationImportMessageMove [ROP](#page-15-0)** success response buffer.

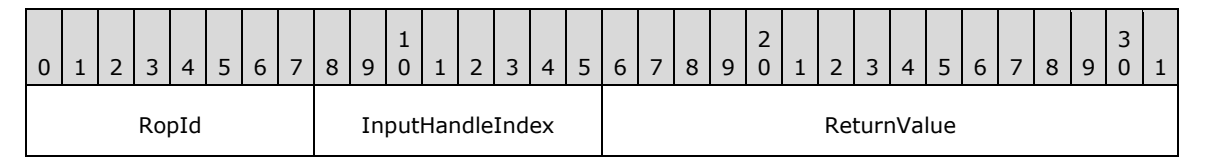

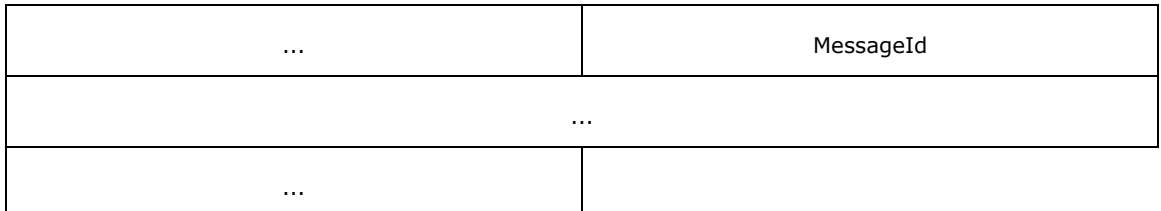

- **RopId (1 byte):** An unsigned integer that specifies the type of ROP. For this operation this field is set to 0x78.
- **InputHandleIndex (1 byte):** An unsigned integer index that MUST be set to the value specified in the **InputHandleIndex** field in the request.
- **ReturnValue (4 bytes):** An unsigned integer that specifies the status of the ROP. For this response, this field is set to 0x00000000.

**MessageId (8 bytes):** An identifier. This field MUST be set to 0x0000000000000000.

#### **2.2.13.6.3 RopSynchronizationImportMessageMove ROP Failure Response Buffer**

The following descriptions define valid fields for the **RopSynchronizationImportMessageMove [ROP](#page-15-0)** failure response buffer.

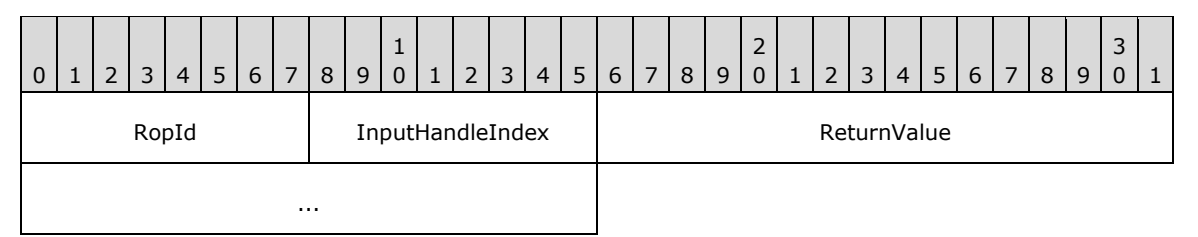

- **RopId (1 byte):** An unsigned integer that specifies the type of ROP. For this operation this field is set to 0x78.
- **InputHandleIndex (1 byte):** An unsigned integer index that MUST be set to the value specified in the **InputHandleIndex** field in the request.
- **ReturnValue (4 bytes):** An unsigned integer that specifies the status of the ROP. For this response, this field is set to a value other than 0x000000000.

#### **2.2.13.7 RopSynchronizationOpenCollector ROP**

The **RopSynchronizationOpenCollector [ROP](#page-15-0)** creates a new incremental change synchronization upload context. For more details about this operation, see [\[MS-OXCFXICS\]](%5bMS-OXCFXICS%5d.pdf#Section_b9752f3dd50d44b89e6b608a117c8532) section 2.2.3.2.4.1.

#### **2.2.13.7.1 RopSynchronizationOpenCollector ROP Request Buffer**

The following descriptions define valid fields for the **RopSynchronizationOpenCollector [ROP](#page-16-3)  [request buffer](#page-16-3)**.

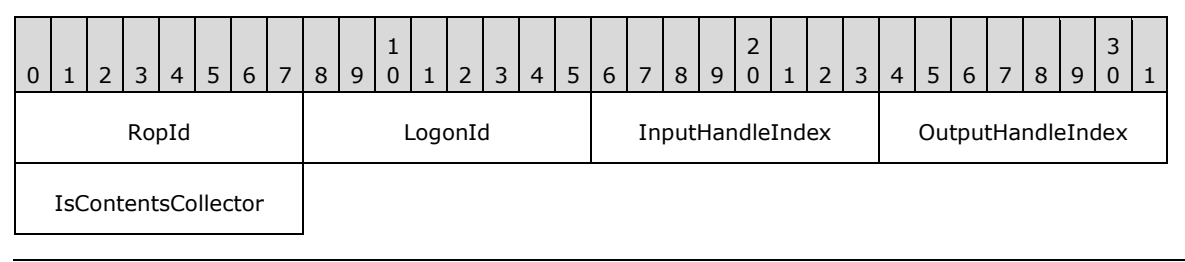

**RopId (1 byte):** An unsigned integer that specifies the type of **[ROP](#page-15-0)**. For this operation this field is set to 0x7E.

**LogonId (1 byte):** An unsigned integer that specifies the logon associated with this operation.

- **InputHandleIndex (1 byte):** An unsigned integer index that specifies the location in the **[Server](#page-16-0)  [object handle table](#page-16-0)** where the **[handle](#page-14-0)** for the input **[Server object](#page-16-1)** is stored. For more information about Server objects, see section  $1.3.1$ .
- **OutputHandleIndex (1 byte):** An unsigned integer index that specifies the location in the Server object handle table where the handle for the output Server object will be stored.
- **IsContentsCollector (1 byte):** A Boolean that specifies whether this synchronization upload context is for contents or for hierarchy.

### **2.2.13.7.2 RopSynchronizationOpenCollector ROP Response Buffer**

The following descriptions define valid fields for the **RopSynchronizationOpenCollector [ROP](#page-16-2)  [response buffer](#page-16-2)**.

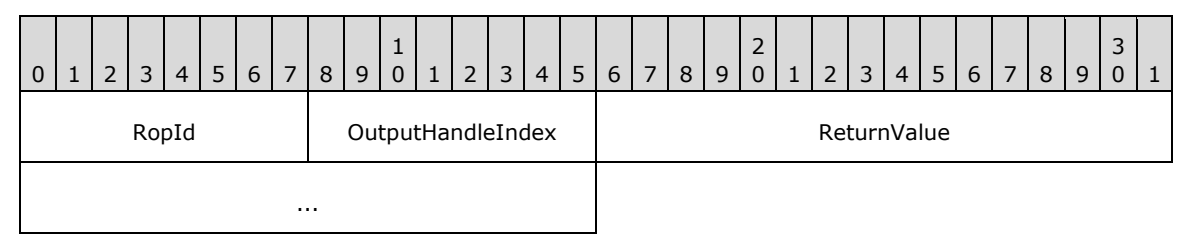

- **RopId (1 byte):** An unsigned integer that specifies the type of **[ROP](#page-15-0)**. For this operation this field is set to 0x7E.
- **OutputHandleIndex (1 byte):** An unsigned integer index that MUST be set to the value specified in the **OutputHandleIndex** field in the request.
- **ReturnValue (4 bytes):** An unsigned integer that specifies the status of the ROP.

#### **2.2.13.8 RopSynchronizationGetTransferState ROP**

The **RopSynchronizationGetTransferState [ROP](#page-15-0)** opens a synchronization transfer object to retrieve the storage state properties. For more details about this operation, see [\[MS-OXCFXICS\]](%5bMS-OXCFXICS%5d.pdf#Section_b9752f3dd50d44b89e6b608a117c8532) section 2.2.3.2.3.1.

#### **2.2.13.8.1 RopSynchronizationGetTransferState ROP Request Buffer**

The following descriptions define valid fields for the **RopSynchronizationGetTransferState [ROP](#page-16-3)  [request buffer](#page-16-3)**.

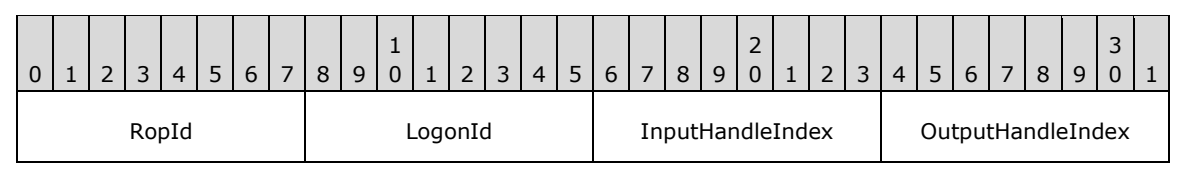

**RopId (1 byte):** An unsigned integer that specifies the type of **[ROP](#page-15-0)**. For this operation this field is set to 0x82.

**LogonId (1 byte):** An unsigned integer that specifies the logon associated with this operation.

**InputHandleIndex (1 byte):** An unsigned integer index that specifies the location in the **[Server](#page-16-0)  [object handle table](#page-16-0)** where the **[handle](#page-14-0)** for the input **[Server object](#page-16-1)** is stored. For more information about Server objects, see section [1.3.1.](#page-18-0)

**OutputHandleIndex (1 byte):** An unsigned integer index that specifies the location in the Server object handle table where the handle for the output Server object will be stored.

# **2.2.13.8.2 RopSynchronizationGetTransferState ROP Response Buffer**

The following descriptions define valid fields for the **RopSynchronizationGetTransferState [ROP](#page-16-2)  [response buffer](#page-16-2)**.

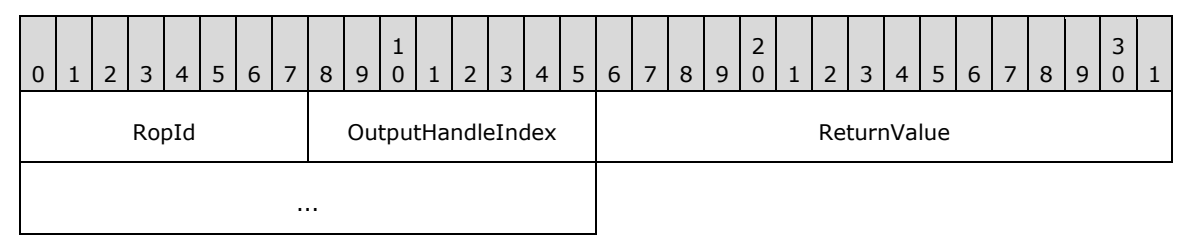

**RopId (1 byte):** An unsigned integer that specifies the type of **[ROP](#page-15-0)**. For this operation this field is set to 0x82.

**OutputHandleIndex (1 byte):** An unsigned integer index that MUST be set to the value specified in the **OutputHandleIndex** field in the request.

**ReturnValue (4 bytes):** An unsigned integer that specifies the status of the ROP.

# **2.2.13.9 RopSynchronizationUploadStateStreamBegin ROP**

The **RopSynchronizationUploadStateStreamBegin [ROP](#page-15-0)** begins an operation to upload stream data. For more details about this operation, see [\[MS-OXCFXICS\]](%5bMS-OXCFXICS%5d.pdf#Section_b9752f3dd50d44b89e6b608a117c8532) section 2.2.3.2.2.1.

# **2.2.13.9.1 RopSynchronizationUploadStateStreamBegin ROP Request Buffer**

The following descriptions define valid fields for the **RopSynchronizationUploadStateStreamBegin [ROP request buffer](#page-16-3)**.

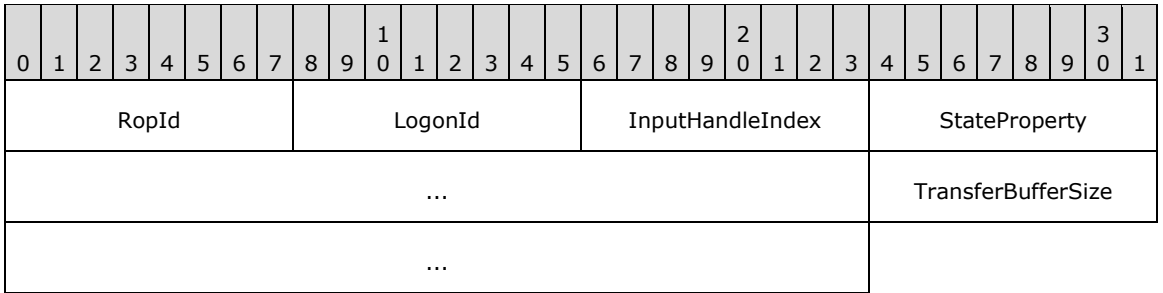

**RopId (1 byte):** An unsigned integer that specifies the type of **[ROP](#page-15-0)**. For this operation this field is set to 0x75.

**LogonId (1 byte):** An unsigned integer that specifies the logon associated with this operation.

**InputHandleIndex (1 byte):** An unsigned integer index that specifies the location in the **[Server](#page-16-0)  [object handle table](#page-16-0)** where the **[handle](#page-14-0)** for the input **[Server object](#page-16-1)** is stored. For more information about Server objects, see section  $1.3.1$ .

**StateProperty (4 bytes):** A **PropertyTag** structure. The possible values for this field are specified in [\[MS-OXCFXICS\]](%5bMS-OXCFXICS%5d.pdf#Section_b9752f3dd50d44b89e6b608a117c8532) section 2.2.3.2.2.1.1. The format of the **PropertyTag** structure is specified in [\[MS-OXCDATA\]](%5bMS-OXCDATA%5d.pdf#Section_1afa0cd9b1a04520b623bf15030af5d8) section 2.9.

**TransferBufferSize (4 bytes):** An unsigned integer that specifies the size of the stream to be uploaded.

# **2.2.13.9.2 RopSynchronizationUploadStateStreamBegin ROP Response Buffer**

The following descriptions define valid fields for the **RopSynchronizationUploadStateStreamBegin [ROP response buffer](#page-16-2)**.

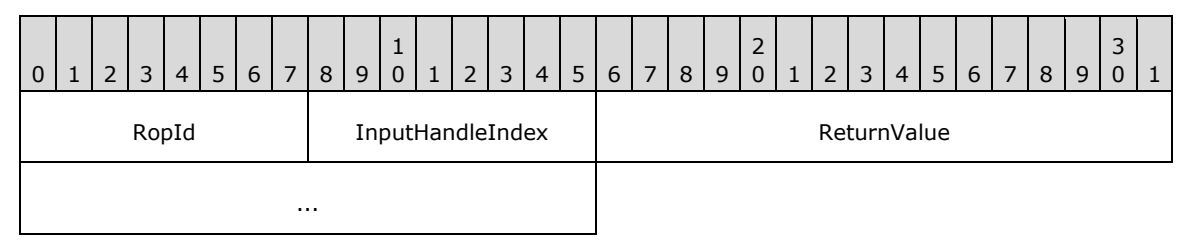

**RopId (1 byte):** An unsigned integer that specifies the type of **[ROP](#page-15-0)**. For this operation this field is set to 0x75.

**InputHandleIndex (1 byte):** An unsigned integer index that MUST be set to the value specified in the **InputHandleIndex** field in the request.

**ReturnValue (4 bytes):** An unsigned integer that specifies the status of the ROP.

# **2.2.13.10 RopSynchronizationUploadStateStreamContinue ROP**

The **RopSynchronizationUploadStateStreamContinue [ROP](#page-15-0)** uploads storage state property values. For more details about this operation, see [\[MS-OXCFXICS\]](%5bMS-OXCFXICS%5d.pdf#Section_b9752f3dd50d44b89e6b608a117c8532) section 2.2.3.2.2.2.

# **2.2.13.10.1 RopSynchronizationUploadStateStreamContinue ROP Request Buffer**

The following descriptions define valid fields for the R**opSynchronizationUploadStateStreamContinue [ROP request buffer](#page-16-3)**.

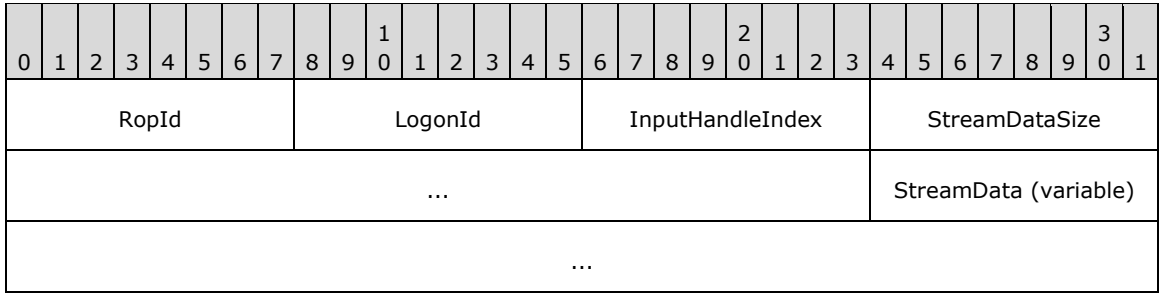

**RopId (1 byte):** An unsigned integer that specifies the type of **[ROP](#page-15-0)**. For this operation this field is set to 0x76.

**LogonId (1 byte):** An unsigned integer that specifies the logon associated with this operation.

**InputHandleIndex (1 byte):** An unsigned integer index that specifies the location in the **[Server](#page-16-0)  [object handle table](#page-16-0)** where the **[handle](#page-14-0)** for the input **[Server object](#page-16-1)** is stored. For more information about Server objects, see section  $1.3.1$ .

**StreamDataSize (4 bytes):** An unsigned integer that specifies the size, in bytes, of the **StreamData** field.

**StreamData (variable):** An array of bytes that contains the state stream data to be uploaded. The size of this field, in bytes, is specified by the **StreamDataSize** field.

### **2.2.13.10.2 RopSynchronizationUploadStateStreamContinue ROP Response Buffer**

The following descriptions define valid fields for the **RopSynchronizationUploadStateStreamContinue [ROP response buffer](#page-16-2)**.

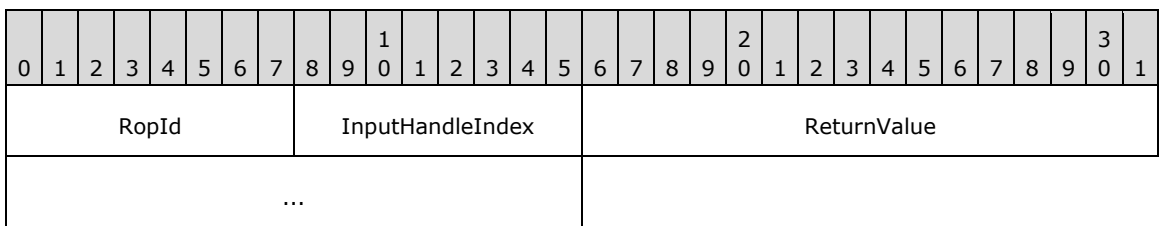

**RopId (1 byte):** An unsigned integer that specifies the type of **[ROP](#page-15-0)**. For this operation this field is set to 0x76.

**InputHandleIndex (1 byte):** An unsigned integer index that MUST be set to the value specified in the **InputHandleIndex** field in the request.

**ReturnValue (4 bytes):** An unsigned integer that specifies the status of the ROP.

### **2.2.13.11 RopSynchronizationUploadStateStreamEnd ROP**

The **RopSynchronizationUploadStateStreamEnd [ROP](#page-15-0)** marks the end of a storage state property upload operation. For more details about this operation, see [\[MS-OXCFXICS\]](%5bMS-OXCFXICS%5d.pdf#Section_b9752f3dd50d44b89e6b608a117c8532) section 2.2.3.2.2.3.

#### **2.2.13.11.1 RopSynchronizationUploadStateStreamEnd ROP Request Buffer**

The following descriptions define valid fields for the **RopSynchronizationUploadStateStreamEnd [ROP request buffer](#page-16-3)**.

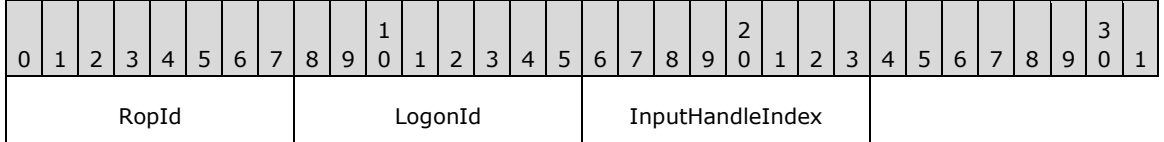

**RopId (1 byte):** An unsigned integer that specifies the type of **[ROP](#page-15-0)**. For this operation this field is set to 0x77.

**LogonId (1 byte):** An unsigned integer that specifies the logon associated with this operation.

**InputHandleIndex (1 byte):** An unsigned integer index that specifies the location in the **[Server](#page-16-0)  [object handle table](#page-16-0)** where the **[handle](#page-14-0)** for the input **[Server object](#page-16-1)** is stored. For more information about Server objects, see section [1.3.1.](#page-18-0)

# **2.2.13.11.2 RopSynchronizationUploadStateStreamEnd ROP Response Buffer**

The following descriptions define valid fields for the **RopSynchronizationUploadStateStreamEnd [ROP response buffer](#page-16-2)**.

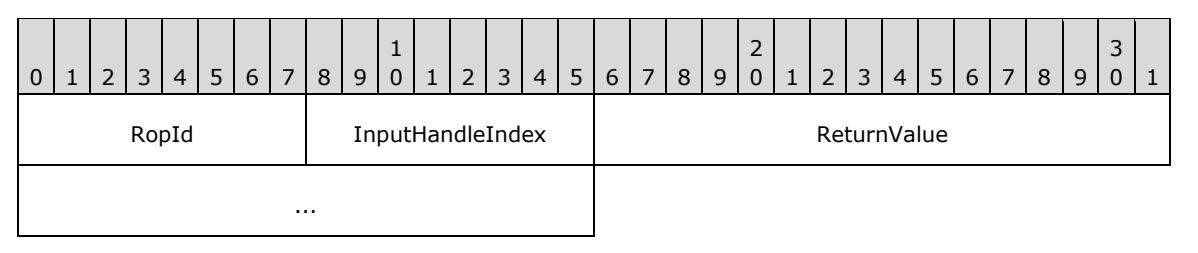

**RopId (1 byte):** An unsigned integer that specifies the type of **[ROP](#page-15-0)**. For this operation this field is set to 0x77.

**InputHandleIndex (1 byte):** An unsigned integer index that MUST be set to the value specified in the **InputHandleIndex** field in the request.

**ReturnValue (4 bytes):** An unsigned integer that specifies the status of the ROP.

### **2.2.13.12 RopSetLocalReplicaMidsetDeleted ROP**

The **RopSetLocalReplicaMidsetDeleted [ROP](#page-15-0)** marks a set of messages in a given folder as deleted. For more details about this operation, see [\[MS-OXCFXICS\]](%5bMS-OXCFXICS%5d.pdf#Section_b9752f3dd50d44b89e6b608a117c8532) section 2.2.3.2.4.8.

#### **2.2.13.12.1 RopSetLocalReplicaMidsetDeleted ROP Request Buffer**

The following descriptions define valid fields for the **RopSetLocalReplicaMidsetDeleted [ROP](#page-16-3)  [request buffer](#page-16-3)**.

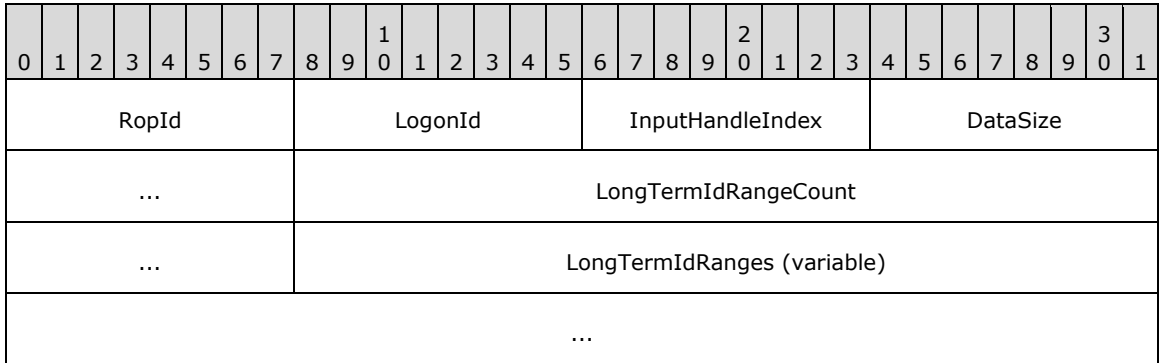

**RopId (1 byte):** An unsigned integer that specifies the type of **[ROP](#page-15-0)**. For this operation this field is set to 0x93.

**LogonId (1 byte):** An unsigned integer that specifies the logon associated with this operation.

- **InputHandleIndex (1 byte):** An unsigned integer index that specifies the location in the **[Server](#page-16-0)  [object handle table](#page-16-0)** where the **[handle](#page-14-0)** for the input **[Server object](#page-16-1)** is stored. For more information about Server objects, see section  $1.3.1$ .
- **DataSize (2 bytes):** An unsigned integer that specifies the size of both the **LongTermIdRangeCount** and **LongTermIdRanges** fields.
- **LongTermIdRangeCount (4 bytes):** An unsigned integer that specifies the number of structures in the **LongTermIdRanges** field.

**LongTermIdRanges (variable):** An array of **LongTermIdRange** structures that specify the ranges of message identifiers that have been deleted. The number of structures contained in this field is specified by the **LongTermIdRangeCount** field. The format of the **LongTermIdRange** structure is specified in section [2.2.13.12.1.1.](#page-207-0)

# <span id="page-207-0"></span>**2.2.13.12.1.1LongTermIdRange Structure**

The following descriptions define valid fields for the **LongTermIdRange** structure.

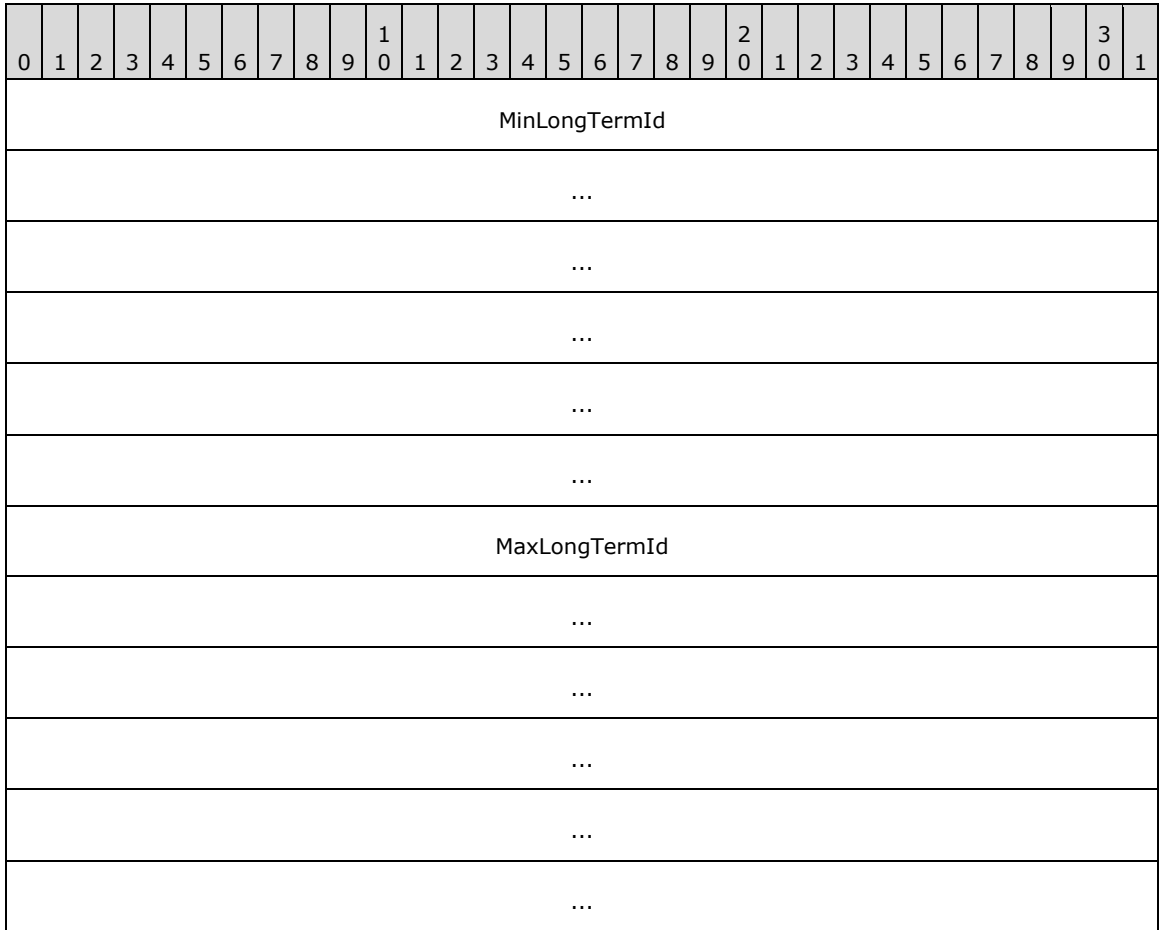

**MinLongTermId (24 bytes):** A **LongTermId** structure that specifies the beginning of a range. The format of the **LongTermId** structure is specified in [\[MS-OXCDATA\]](%5bMS-OXCDATA%5d.pdf#Section_1afa0cd9b1a04520b623bf15030af5d8) section 2.2.1.3.1.

**MaxLongTermId (24 bytes):** A **LongTermId** structure that specifies the end of a range. The format of the **LongTermId** structure is specified in [MS-OXCDATA] section 2.2.1.3.1.

# **2.2.13.12.2 RopSetLocalReplicaMidsetDeleted ROP Response Buffer**

The following descriptions define valid fields for the **RopSetLocalReplicaMidsetDeleted [ROP](#page-16-2)  [response buffer](#page-16-2)**.

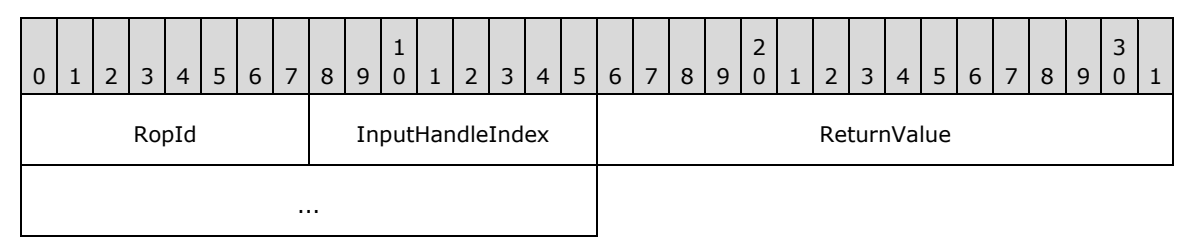

**RopId (1 byte):** An unsigned integer that specifies the type of **[ROP](#page-15-0)**. For this operation this field is set to 0x93.

**InputHandleIndex (1 byte):** An unsigned integer index that MUST be set to the value specified in the **InputHandleIndex** field in the request.

**ReturnValue (4 bytes):** An unsigned integer that specifies the status of the ROP.

### **2.2.13.13 RopGetLocalReplicaIds ROP**

The **RopGetLocalReplicaIds [ROP](#page-15-0)** reserves a range of IDs to be used by a **[local replica](#page-14-1)**. For more details about this operation, see [\[MS-OXCFXICS\]](%5bMS-OXCFXICS%5d.pdf#Section_b9752f3dd50d44b89e6b608a117c8532) section 2.2.3.2.4.7.

#### **2.2.13.13.1 RopGetLocalReplicaIds ROP Request Buffer**

The following descriptions define valid fields for the **RopGetLocalReplicaIds [ROP request buffer](#page-16-3)**.

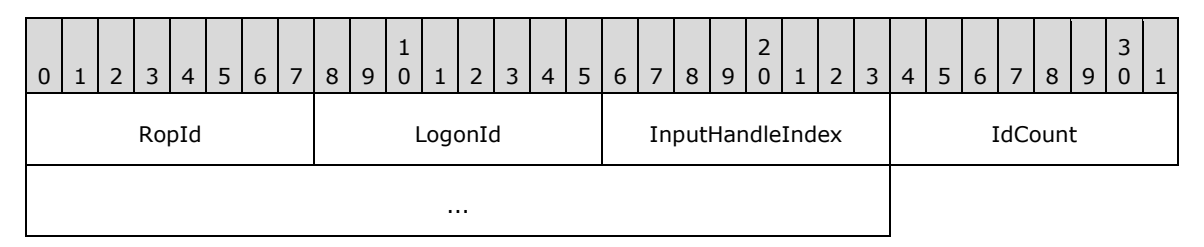

**RopId (1 byte):** An unsigned integer that specifies the type of **[ROP](#page-15-0)**. For this operation this field is set to 0x7F.

**LogonId (1 byte):** An unsigned integer that specifies the logon associated with this operation.

**InputHandleIndex (1 byte):** An unsigned integer index that specifies the location in the **[Server](#page-16-0)  [object handle table](#page-16-0)** where the **[handle](#page-14-0)** for the input **[Server object](#page-16-1)** is stored. For more information about Server objects, see section  $1.3.1$ .

**IdCount (4 bytes):** An unsigned integer that specifies the number of IDs to reserve.

#### **2.2.13.13.2 RopGetLocalReplicaIds ROP Success Response Buffer**

The following descriptions define valid fields for the **RopGetLocalReplicaIds [ROP](#page-15-0)** success response buffer.

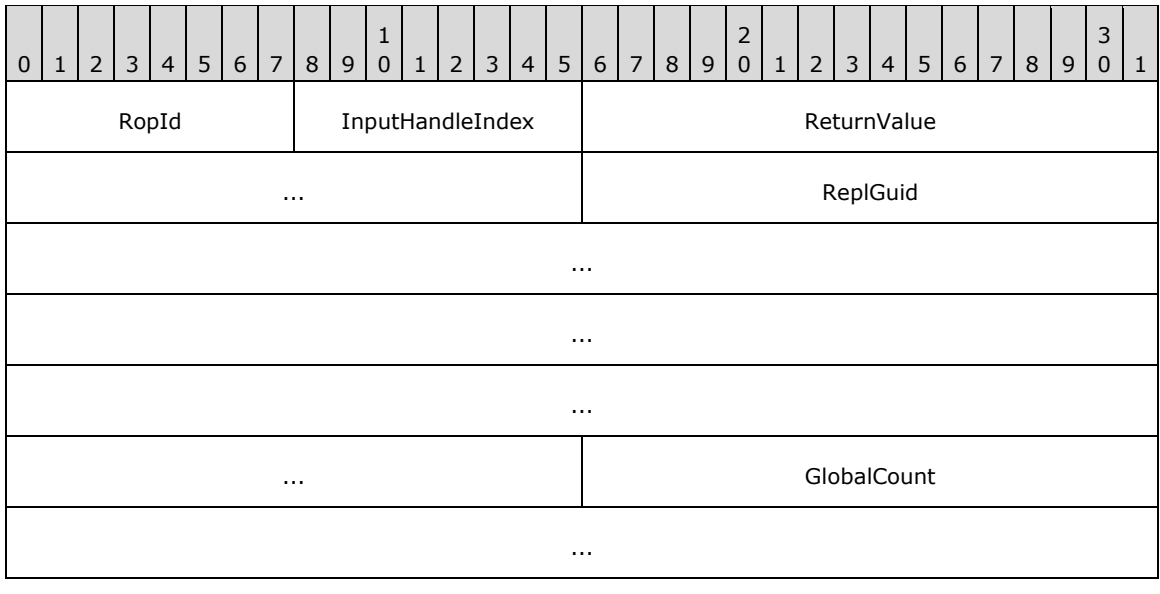

**RopId (1 byte):** An unsigned integer that specifies the type of ROP. For this operation this field is set to 0x7F.

**InputHandleIndex (1 byte):** An unsigned integer index that MUST be set to the value specified in the **InputHandleIndex** field in the request.

**ReturnValue (4 bytes):** An unsigned integer that specifies the status of the ROP. For this response, this field is set to 0x00000000.

**ReplGuid (16 bytes): [GUID](#page-14-2)**. This field contains the **[replica GUID](#page-15-4)** that is shared by the IDs.

**GlobalCount (6 bytes):** An array of bytes that specifies the first value in the reserved range.

#### **2.2.13.13.3 RopGetLocalReplicaIds ROP Failure Response Buffer**

The following descriptions define valid fields for the **RopGetLocalReplicaIds [ROP](#page-15-0)** failure response buffer.

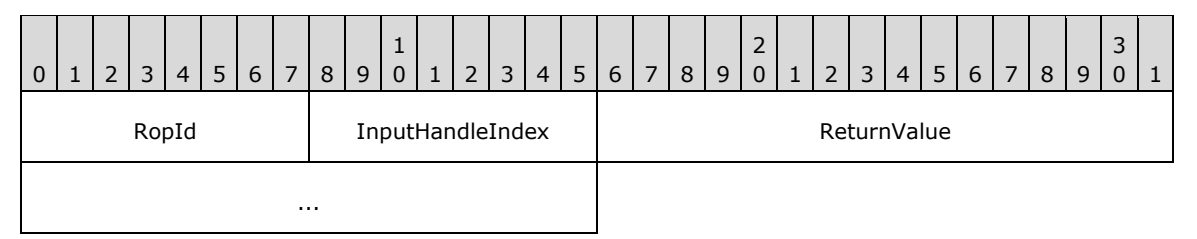

**RopId (1 byte):** An unsigned integer that specifies the type of ROP. For this operation this field is set to 0x7F.

**InputHandleIndex (1 byte):** An unsigned integer index that MUST be set to the value specified in the **InputHandleIndex** field in the request.

**ReturnValue (4 bytes):** An unsigned integer that specifies the status of the ROP. For this response, this field is set to a value other than 0x000000000.

#### **2.2.14 Notification ROPs**

#### **2.2.14.1 RopRegisterNotification ROP**

The **RopRegisterNotification [ROP](#page-15-0)** registers for notification events. For more details about this operation, see [\[MS-OXCNOTIF\]](%5bMS-OXCNOTIF%5d.pdf#Section_7c7d16535dfb42f19410fc4e48e10731) section 2.2.1.2.1.

#### **2.2.14.1.1 RopRegisterNotification ROP Request Buffer**

The following descriptions define valid fields for the **RopRegisterNotification [ROP request buffer](#page-16-3)**.

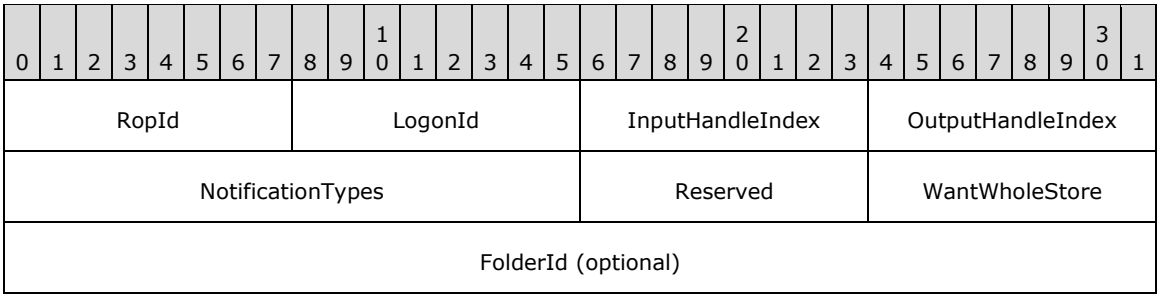

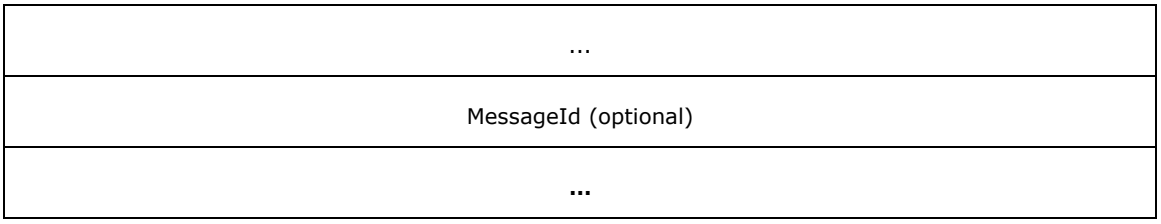

- **RopId (1 byte):** An unsigned integer that specifies the type of **[ROP](#page-15-0)**. For this operation this field is set to 0x29.
- **LogonId (1 byte):** An unsigned integer that specifies the logon associated with this operation.
- **InputHandleIndex (1 byte):** An unsigned integer index that specifies the location in the **[Server](#page-16-0)  [object handle table](#page-16-0)** where the **[handle](#page-14-0)** for the input **[Server object](#page-16-1)** is stored. For more information about Server objects, see section [1.3.1.](#page-18-0)
- **OutputHandleIndex (1 byte):** An unsigned integer index that specifies the location in the Server object handle table where the handle for the output Server object will be stored.
- **NotificationTypes (2 bytes):** A **[flags](#page-13-0)** structure that contains flags that specify the types of events to register for. The possible values are specified in  $[MS-OXCONOTIF]$  section 2.2.1.2.1.1.
- **Reserved (1 byte):** A flags structure. This field MUST be set to zero. It MUST be present if the **Extended** (0x0400) flag is set in the **NotificationTypes** field; otherwise, if the **Extended** flag is any other value, this field MUST be absent.
- **WantWholeStore (1 byte):** A Boolean that specifies whether the notification is scoped to the **[mailbox](#page-14-3)** instead of a specific folder or message.
- **FolderId (8 bytes):** An identifier that is present when the value of the **WantWholeStore** field is zero and is not present when it is nonzero. This value specifies the folder to register notifications for. If the notification is scoped to a specific folder, **MessageId** SHOULD be zero.
- **MessageId (8 bytes):** An identifier that is present when the value of the **WantWholeStore** field is zero and is not present when it is nonzero. This value specifies the message to register notifications for. If the notification is scoped to a specific message, **FolderId** SHOULD specify the parent folder of the message.

# **2.2.14.1.2 RopRegisterNotification ROP Response Buffer**

The following descriptions define valid fields for the **RopRegisterNotification [ROP response buffer](#page-16-2)**.

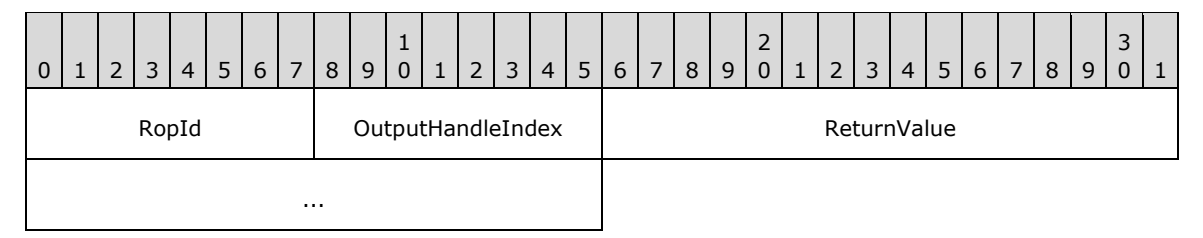

**RopId (1 byte):** An unsigned integer that specifies the type of **[ROP](#page-15-0)**. For this operation this field is set to 0x29.

**OutputHandleIndex (1 byte):** An unsigned integer index that MUST be set to the value specified in the **OutputHandleIndex** field in the request.

**ReturnValue (4 bytes):** An unsigned integer that specifies the status of the ROP.

# **2.2.14.2 RopNotify ROP**

The **RopNotify [ROP](#page-15-0)** provides notification event data to the client. There is no request buffer for this ROP. For more details about this operation, see [\[MS-OXCNOTIF\]](%5bMS-OXCNOTIF%5d.pdf#Section_7c7d16535dfb42f19410fc4e48e10731) section 2.2.1.4.1.

# **2.2.14.2.1 RopNotify ROP Response Buffer**

The following descriptions define valid fields for the **RopNotify [ROP response buffer](#page-16-2)**.

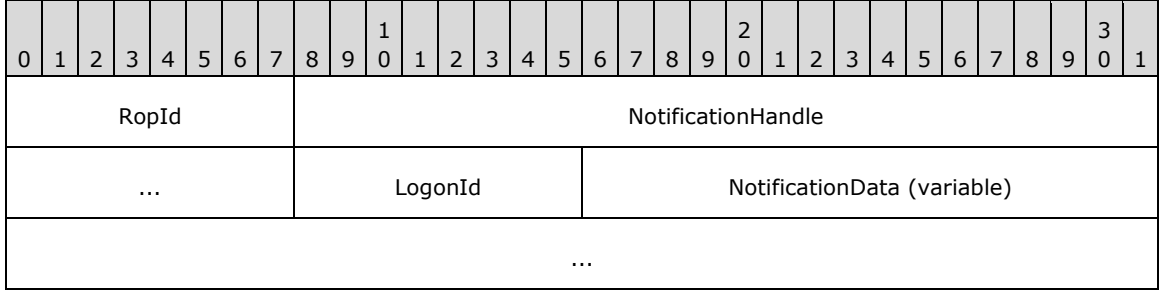

- **RopId (1 byte):** An unsigned integer that specifies the type of **[ROP](#page-15-0)**. For this operation this field is set to 0x2A.
- **NotificationHandle (4 bytes):** A **[Server object handle](#page-16-5)** that specifies the notification **[Server](#page-16-1)  [object](#page-16-1)** associated with this notification event.
- **LogonId (1 byte):** An unsigned integer that specifies the logon associated with this notification event.
- **NotificationData (variable):** Various structures. The various structures for this field are specified in [\[MS-OXCNOTIF\]](%5bMS-OXCNOTIF%5d.pdf#Section_7c7d16535dfb42f19410fc4e48e10731) section 2.2.1.4.1.1.

# **2.2.14.3 RopPending ROP**

The **RopPending [ROP](#page-15-0)** notifies the client that there are pending notifications on a session. There is no request buffer for this ROP. For more details about this operation, see [\[MS-OXCNOTIF\]](%5bMS-OXCNOTIF%5d.pdf#Section_7c7d16535dfb42f19410fc4e48e10731) section 2.2.1.3.4.

# **2.2.14.3.1 RopPending ROP Response Buffer**

The following descriptions define valid fields for the **RopPending [ROP response buffer](#page-16-2)**.

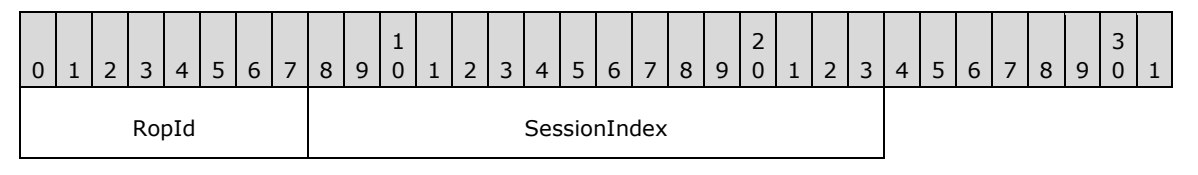

- **RopId (1 byte):** An unsigned integer that specifies the type of **[ROP](#page-15-0)**. For this operation this field is set to 0x6E.
- **SessionIndex (2 bytes):** An unsigned integer index that specifies which session has pending notifications.

# **2.2.15 Other ROPs**

# **2.2.15.1 RopBufferTooSmall ROP**

The **RopBufferTooSmall [ROP](#page-15-0)** notifies the client that there is insufficient space to return all ROP responses.

### **2.2.15.1.1 RopBufferTooSmall ROP Response Buffer**

The following descriptions define valid fields for the **RopBufferTooSmall [ROP response buffer](#page-16-2)**.

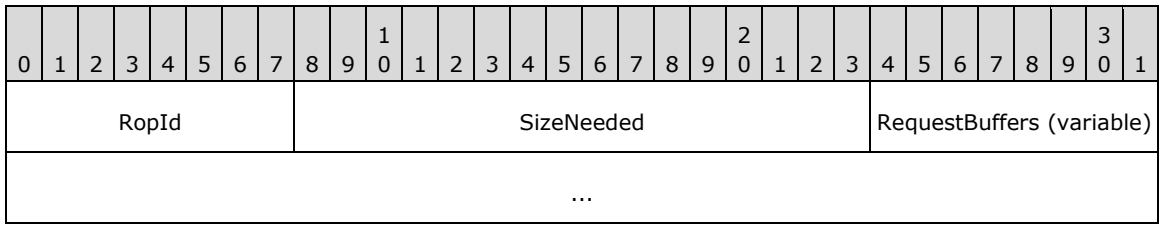

**RopId (1 byte):** An unsigned integer that specifies the type of **[ROP](#page-15-0)**. For this operation this field is set to 0xFF.

- **SizeNeeded (2 bytes):** An unsigned integer that specifies the size required for the ROP output buffer.
- **RequestBuffers (variable):** An array of bytes that contains the section of the ROP input buffer that was not executed because of the insufficient size of the ROP output buffer. The size of the array is equal to the size of the space remaining in the ROP output buffer. The layout of the ROP input buffer and ROP output buffer is specified in section  $2.2.1$ .

# **2.2.15.2 RopBackoff ROP**

The **RopBackoff [ROP](#page-15-0)** notifies the client that the server is busy and is requesting that the client retry later.

#### **2.2.15.2.1 RopBackoff ROP Response Buffer**

The following descriptions define valid fields for the **RopBackoff [ROP response buffer](#page-16-2)**.

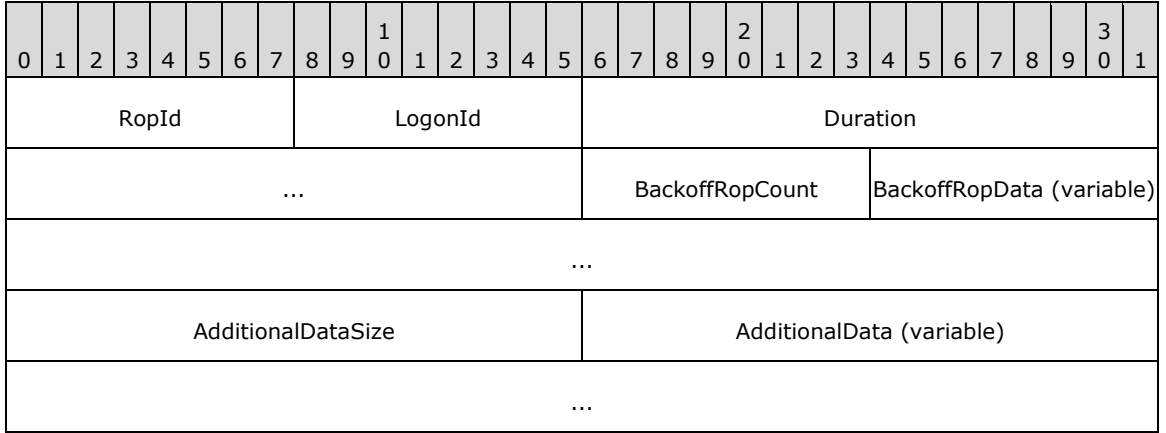

**RopId (1 byte):** An unsigned integer that specifies the type of **[ROP](#page-15-0)**. For this operation this field is set to 0xF9.

- **LogonId (1 byte):** An unsigned integer that specifies the logon to which the **RopBackoff** ROP response applies.
- **Duration (4 bytes):** An unsigned integer that specifies the number of milliseconds to apply a logon backoff.
- **BackoffRopCount (1 byte):** An unsigned integer that specifies the number of structures in the **BackoffRopData** field.
- **BackoffRopData (variable):** An array of **BackoffRop** structures. The format of the **BackoffRop** structure is specified in section  $2.2.15.2.1.1$ . This array specifies the operations to be backed off and also the backoff duration for each.
- **AdditionalDataSize (2 bytes):** An unsigned integer that specifies the size of the **AdditionalData** field.
- **AdditionalData (variable):** An array of bytes that specifies additional information about the backoff response. The size of this field, in bytes, is specified by the **AdditionalDataSize** field.

#### <span id="page-213-0"></span>**2.2.15.2.1.1 BackoffRop Structure**

The following descriptions define valid fields for the **BackoffRop** structure.

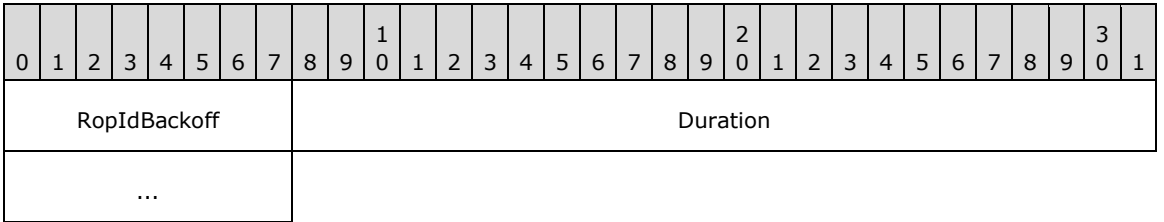

**RopIdBackoff (1 byte):** An unsigned integer index that identifies the **[ROP](#page-15-0)** to apply the ROP backoff to.

**Duration (4 bytes):** An unsigned integer that specifies the number of milliseconds to apply a ROP backoff.

# **2.2.15.3 RopRelease ROP**

The **RopRelease [ROP](#page-15-0)** releases all resources associated with a **[Server object](#page-16-1)**. For more details about the dependencies of Server objects, see section [3.1.5.3.](#page-217-0)

#### **2.2.15.3.1 RopRelease ROP Request Buffer**

The following descriptions define valid fields for the **RopRelease [ROP](#page-15-0)** request buffer.

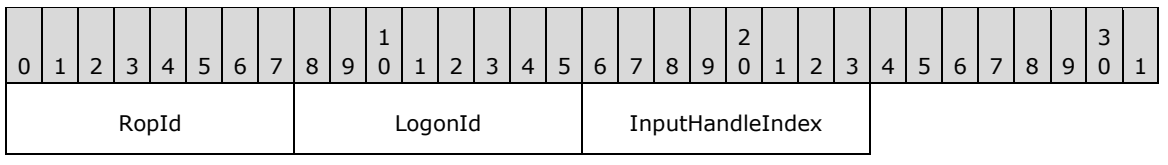

**RopId (1 byte):** An unsigned integer that specifies the type of ROP. For this operation this field is set to 0x01.

**LogonId (1 byte):** An unsigned integer that specifies the logon associated with this operation.

**InputHandleIndex (1 byte):** An unsigned integer index that specifies the location in the **[Server](#page-16-0)  [object handle table](#page-16-0)** where the **[handle](#page-14-0)** for the input **[Server object](#page-16-1)** is stored. For more information about Server objects, see section  $1.3.1$ .

# **3 Protocol Details**

# **3.1 Client Details**

# **3.1.1 Abstract Data Model**

This section describes a conceptual model of possible data organization that an implementation maintains to participate in this protocol. The described organization is provided to facilitate the explanation of how the protocol behaves. This document does not mandate that implementations adhere to this model as long as their external behavior is consistent with that described in this document.

The following abstract data model (ADM) elements are maintained by the client.

**Logon Collection:** A collection of logon IDs in use.

**Server Object Handle Collection:** A collection of valid **[Server object handles](#page-16-5)** received from the server but not yet released.

#### **3.1.2 Timers**

None.

# **3.1.3 Initialization**

None.

### **3.1.4 Higher-Layer Triggered Events**

The client creates a ROP input buffer consisting of **[ROP requests](#page-16-6)** for operations to be performed on the server. The client sends the ROP input buffer the server and receives a ROP output buffer back from the server.

# **3.1.4.1 Creating a ROP Input Buffer**

The layout of the ROP input buffer and the ROP output buffer is specified in section [2.2.1.](#page-20-0)

A ROP input buffer is constructed by the client and sent to the server. The client packages its **[ROP](#page-16-6)  [requests](#page-16-6)** together in the intended processing order and creates an associated **[Server object handle](#page-16-0)  [table](#page-16-0)**.

When assembling a ROP input buffer, the client MUST use a Server object handle table large enough to include an entry for the largest index used by the ROP requests. Each entry that is referenced only as input for **[ROPs](#page-15-0)** MUST be filled in with the **[handle](#page-14-0)** of the **[Server object](#page-16-1)** that is intended to be the input of the operation. Each entry that is referenced only as output SHOULD be filled in with the 0xFFFFFFFF value. Each entry that is referenced first as an output index and then as an input index SHOULD also be initialized to the 0xFFFFFFFF value.

Multiple ROPs in a ROP input buffer can use the same Server object handle table index. For example, a **RopOpenFolder** ROP (section [2.2.4.1\)](#page-53-0) can specify index 1 as the location to place the handle for the folder Server object. In the same ROP input buffer, a **RopGetContentsTable** ROP (section [2.2.4.14\)](#page-72-0) can specify index 1 as the location for the input **[Server object handle](#page-16-5)**.
# **3.1.4.2 Logging On**

<span id="page-216-2"></span>The client logs on to a **[message store](#page-14-0)** by using the **RopLogon [ROP](#page-15-0)** (section [2.2.3.1\)](#page-29-0) before attempting any additional ROPs on the message store. Prior to logging on, the client begins an **[RPC](#page-15-1)** session by calling the **EcDoConnectEx** method, as specified in [\[MS-OXCRPC\]](%5bMS-OXCRPC%5d.pdf#Section_137f0ce231fd49528a7d6c0b242e4b6a) section 3.1.4.1, or the **Connect** request typ[e<13>,](#page-229-0) as specified in [\[MS-OXCMAPIHTTP\]](%5bMS-OXCMAPIHTTP%5d.pdf#Section_d502edcf0b2242f28500019f00d60245) section 2.2.4.1. Once the client has successfully connected to the server, the client begins a logon session by sending a **RopLogon [ROP](#page-16-0)  [request](#page-16-0)** (section [2.2.3.1.1\)](#page-29-1).

Each logon session is identified by a logon ID created by the client. The logon ID is associated with a **Logon [object](#page-14-1)**, which is created by the server during its processing of a **RopLogon** ROP request. The logon ID is initially used in the **RopLogon** ROP request and is then used in all subsequent ROPs that are issued on the logon session. The client specifies the logon ID in the **LogonId** field of the **[ROP](#page-16-1)  [request buffer](#page-16-1)** of each ROP. Any 8-bit integer value is allowed for the logon ID, and the client does not have to specify logon IDs in a certain numeric order. The logon ID MUST be unique per RPC session (that is, per call to the **EcDoConnectEx** method).

The client can issue multiple **RopLogon** ROP requests per RPC session. If the client specifies an active logon ID, then the current logon session is released and replaced with the new one. The client manages the active logon ID by use of a **Logon Collection** abstract data model element.

## <span id="page-216-5"></span>**3.1.5 Message Processing Events and Sequencing Rules**

The client receives the **[ROP responses](#page-16-2)** in the ROP output buffer. These ROP responses appear in the ROP output buffer in the same order as they were sent in the ROP input buffer. The ROP output buffer can also include ROP responses that do not have corresponding **[ROP requests](#page-16-0)** in the ROP input buffer. These extra ROP responses include the **RopBackoff [ROP](#page-15-0)** (section [2.2.15.2\)](#page-212-0), the **RopBufferTooSmall** ROP (section [2.2.15.1\)](#page-212-1), the **RopNotify** ROP (section [2.2.14.2\)](#page-211-0), and the **RopPending** ROP (section [2.2.14.3\)](#page-211-1).

# **3.1.5.1 Extra ROP Responses**

## <span id="page-216-1"></span>**3.1.5.1.1 Processing the RopBackoff ROP Response**

Any client reporting its version as 12.00.4228.0000 or later, as specified in [\[MS-OXCRPC\]](%5bMS-OXCRPC%5d.pdf#Section_137f0ce231fd49528a7d6c0b242e4b6a) section 3.2.4.1.3.2, MUST support processing the **RopBackoff [ROP response buffer](#page-16-3)**. The layout of this **[ROP](#page-15-0)** is specified in section [2.2.15.2.](#page-212-0)

The **RopBackoff** ROP can appear at any location within the **RopsList** field of the ROP output buffer. This **[ROP response](#page-16-2)** indicates that the server requests the client delay the resending of **[ROP](#page-16-0)  [requests](#page-16-0)** for the specified logon or for a type of ROP for a specified length of time. When this response contains a nonzero value in the **RopIdBackoff** field, as specified in section [2.2.15.2.1.1,](#page-213-0) it specifies the ROP request that is required to be delayed. The ROP response that was delayed and all subsequent ROP responses will not be in the buffer. When the **BackoffRopCount** field, as specified in section  $2.2.15.2.1$ , is set to  $0x00$ , all ROP requests for that logon are to be delayed.

## <span id="page-216-0"></span>**3.1.5.1.2 Processing the RopBufferTooSmall Response Buffer**

The layout of the **RopBufferTooSmall [ROP](#page-15-0)** is specified in section [2.2.15.1.](#page-212-1)

<span id="page-216-4"></span><span id="page-216-3"></span>The **RopBufferTooSmall [ROP response](#page-16-2)** is the last ROP response within the **RopsList** field of the ROP output buffer, as specified in section [2.2.1.](#page-20-0) The **RopBufferTooSmall** ROP response indicates that the size of the ROP output buffer is insufficient to return responses for all of the **[ROP requests](#page-16-0)** sent. The **RequestBuffers** field of the **RopBufferTooSmall** ROP response includes all ROP requests that were not processed by the server. The client SHOULD $\leq 14$  resend the unprocessed ROP requests in a new call to the server via the **EcDoRpcExt2** method or the **Execute** request typ[e<15>.](#page-229-2) The value that the client specifies in the *pcbOut* parameter of the **EcDoRpcExt2** method MUST be greater than

or equal to the value of the **SizeNeeded** field of the **RopBufferTooSmall** ROP response. For more details about the **EcDoRpcExt2** method and the *pcbOut* parameter, see [\[MS-OXCRPC\]](%5bMS-OXCRPC%5d.pdf#Section_137f0ce231fd49528a7d6c0b242e4b6a) section 3.1.4.2. For more details about the **Execute** request type, see [\[MS-OXCMAPIHTTP\]](%5bMS-OXCMAPIHTTP%5d.pdf#Section_d502edcf0b2242f28500019f00d60245) section 2.2.4.2.

## **3.1.5.1.3 Processing the RopNotify and RopPending Responses**

<span id="page-217-0"></span>The **RopNotify** (section [2.2.14.2\)](#page-211-0) and **RopPending** (section [2.2.14.3\)](#page-211-1) **[ROP responses](#page-16-2)** appear at the end of the **RopsList** field of the **[ROP](#page-15-0)** output buffer, as specified in section [2.2.1.](#page-20-0) A **RopPending** ROP response SHOULD< $16$ > be present only if the ROP output buffer does not contain all queued **RopNotify** ROP responses. For more details about how the client processes these ROPs, see [\[MS-](%5bMS-OXCNOTIF%5d.pdf#Section_7c7d16535dfb42f19410fc4e48e10731)[OXCNOTIF\]](%5bMS-OXCNOTIF%5d.pdf#Section_7c7d16535dfb42f19410fc4e48e10731) section 3.2.5.

## <span id="page-217-2"></span>**3.1.5.2 Subsequent RopProgress ROP Requests**

Once the client receives a **RopProgress [ROP response](#page-16-2)** (section [2.2.8.13\)](#page-158-0), all subsequent **RopProgress [ROP requests](#page-16-0)** MUST use the same **[Server object handle table](#page-16-4)** values as those used in the first **RopProgress** ROP request.

# <span id="page-217-1"></span>**3.1.5.3 Server Object Dependencies**

The client MUST use the **RopRelease [ROP](#page-15-0)** (section [2.2.15.3\)](#page-213-1) to release an object. The client MUST release an owned object before releasing the object's owner. For example, a **[Stream object](#page-16-5)** that is owned by a folder is released before the owning folder is released. A summary of object owners and the objects that they can own is provided below.

An attachment owns the following:

- A Stream object that is opened on properties of the attachment
- An **[Embedded Message object](#page-13-0)** that is created from the attachment
- A **[FastTransfer download context](#page-13-1)** that is opened by a **RopFastTransferSourceCopyTo** ROP (section [2.2.12.7\)](#page-188-0) or a **RopFastTransferSourceCopyProperties** ROP (section [2.2.12.8\)](#page-189-0)
- A **[FastTransfer upload context](#page-13-2)** that is opened by a **RopFastTransferDestinationConfigure**  ROP (section [2.2.12.1\)](#page-181-0)

A message owns the following:

- An attachment of the message
- A Stream object that is opened on properties of the message
- An **[attachments table](#page-13-3)** that is opened on the message
- A FastTransfer download context that is opened by a **RopFastTransferSourceCopyTo** ROP or a **RopFastTransferSourceCopyProperties** ROP
- A FastTransfer upload context that is opened by a **RopFastTransferDestinationConfigure** ROP (section 2.2.12.1)

A folder owns the following:

- A Stream object that is opened on properties of the folder
- A **[rules table](#page-16-6)** that is opened on the folder
- A **[permissions table](#page-15-2)** that is opened on the folder
- A fast-transfer download context that is opened by a **RopFastTransferSourceCopyTo** ROP or **RopFastTransferSourceCopyProperties** ROP
- A FastTransfer download context that is opened by a **RopFastTransferSourceCopyMessages** ROP (section [2.2.12.6\)](#page-187-0) or a **RopFastTransferSourceCopyFolder** ROP (section [2.2.12.5\)](#page-186-0)
- A synchronization download context that is opened by a **RopSynchronizationConfigure** ROP (section [2.2.13.1\)](#page-191-0)
- A FastTransfer upload context that is opened by a **RopFastTransferDestinationConfigure** ROP
- A synchronization upload context that is opened by a **RopSynchronizationOpenCollector** ROP (section [2.2.13.7\)](#page-201-0)

#### <span id="page-218-4"></span>**3.1.5.4 Code Page for Strings**

In a **[ROP request](#page-16-0)**, the **[code page](#page-13-4)** for strings MUST match the code page associated with the affected **[Server object](#page-16-7)**. The code page for a Server object is determined as follows:

- If the Server object is owned by a message, then the Server object uses the same code page that the message uses. The message's properties and the Server objects owned by the message use the same code page that the message uses.
- <span id="page-218-0"></span> If the Server object is not owned by a message, then the Server object uses the code page specified in the **EcDoConnectEx** method or a similar **[RPC](#page-15-1)** method, or the **Connect** request typ[e<17>.](#page-229-4) For more details about the **EcDoConnectEx** method and RPC, see [\[MS-OXCRPC\]](%5bMS-OXCRPC%5d.pdf#Section_137f0ce231fd49528a7d6c0b242e4b6a) section 3.1.4.1. For more details about the **Connect** request type, see [\[MS-OXCMAPIHTTP\]](%5bMS-OXCMAPIHTTP%5d.pdf#Section_d502edcf0b2242f28500019f00d60245) section 2.2.4.1.

#### <span id="page-218-2"></span>**3.1.6 Timer Events**

None.

## **3.1.7 Other Local Events**

#### <span id="page-218-3"></span>**3.1.7.1 Shutting Down**

When the client shuts down, before it disconnects from the server, it SHOULD send **RopRelease [ROP](#page-16-0)  [requests](#page-16-0)** (section [2.2.15.3\)](#page-213-1) to the server to clean up all **[Server objects](#page-16-7)** it had created but had not yet released.

#### **3.2 Server Details**

#### <span id="page-218-1"></span>**3.2.1 Abstract Data Model**

This section describes a conceptual model of possible data organization that an implementation maintains to participate in this protocol. The described organization is provided to facilitate the explanation of how the protocol behaves. This document does not mandate that implementations adhere to this model as long as their external behavior is consistent with that specified in this document.

The following ADM elements are maintained by the server.

**Logon Map:** A mapping of logon IDs and logon **[Server objects](#page-16-7)**.

**Server Object Map:** A mapping of **[Server object handles](#page-16-8)** and Server objects. There is one map for each logon Server object.

## <span id="page-219-9"></span>**3.2.2 Timers**

None.

# <span id="page-219-8"></span>**3.2.3 Initialization**

<span id="page-219-0"></span>When a connection is first set up between a client and server via either the **ExDoConnectEx** method, as specified in [\[MS-OXCRPC\]](%5bMS-OXCRPC%5d.pdf#Section_137f0ce231fd49528a7d6c0b242e4b6a) section 3.1.4.1, or the **Connect** request typ[e<18>,](#page-229-5) as specified in [\[MS-](%5bMS-OXCMAPIHTTP%5d.pdf#Section_d502edcf0b2242f28500019f00d60245)[OXCMAPIHTTP\]](%5bMS-OXCMAPIHTTP%5d.pdf#Section_d502edcf0b2242f28500019f00d60245) section 2.2.4.1, the **Server Object Map** and **Logon Map** ADM elements are empty.

## **3.2.4 Higher-Layer Triggered Events**

## <span id="page-219-6"></span>**3.2.4.1 Sending Notifications to the Client**

<span id="page-219-1"></span>When events that the client has registered for occur, the server sends one or more **RopNotify [ROP](#page-16-2)  [responses](#page-16-2)** (section [2.2.14.2\)](#page-211-0). If not all queued **RopNotify** ROP responses can fit in the **[ROP](#page-15-0)** output buffer, the server SHOUL[D<19>](#page-229-6) include a **RopPending** ROP response (section [2.2.14.3.1\)](#page-211-2) in the ROP output buffer. More detailed information about notifications can be found in [\[MS-OXCNOTIF\].](%5bMS-OXCNOTIF%5d.pdf#Section_7c7d16535dfb42f19410fc4e48e10731)

## <span id="page-219-7"></span>**3.2.4.2 Sending the RopBackoff ROP Response**

<span id="page-219-2"></span>When the server determines that a **[ROP request](#page-16-0)** is required to be delayed, the server MUST either respond with a **RopBackoff [ROP response](#page-16-2)** (section [2.2.15.2\)](#page-212-0) or fail the **ExDoRpcExt2** method, as specified in [\[MS-OXCRPC\]](%5bMS-OXCRPC%5d.pdf#Section_137f0ce231fd49528a7d6c0b242e4b6a) section 3.1.4.2, or the **Execute** request type,**[<20>](#page-229-7)** as specified in [\[MS-](%5bMS-OXCMAPIHTTP%5d.pdf#Section_d502edcf0b2242f28500019f00d60245)[OXCMAPIHTTP\]](%5bMS-OXCMAPIHTTP%5d.pdf#Section_d502edcf0b2242f28500019f00d60245) section 2.2.4.2.

If the server version, as defined in [MS-OXCRPC] section 3.1.4.1.3.2. is greater than 08.00.0525.0 and the client version, as defined in [MS-OXCRPC] section 3.2.4.1.3.2, is greater than 12.0.4228.0, the server SHOULD substitute a **RopBackoff** ROP response in place of the response for the delayed ROP request. If either the client or the server is an earlier version, then the server MUST instead fail either the **ExDoRpcExt2** method by raising the RPC\_S\_SERVER\_TOO\_BUSY exception, as specified in [MS-OXCRPC], or the **Execute** request type with an **[HTTP](#page-14-2)** status code of 200, a value of 0 (success) in the **X-ResponseCode** header, and a value of 0x000006BB in the **StatusCode** field of the **Execute** request type failure response body, as specified in [MS-OXCMAPIHTTP].

If **[ROPs](#page-15-0)** are specified in a **RopBackoff** ROP response, all subsequent ROP requests SHOULD NOT be processed.

## <span id="page-219-5"></span>**3.2.4.3 Responding to Insufficient Output Buffer Space**

When the server determines that there is not enough space in the ROP output buffer, as specified in section [2.2.1,](#page-20-0) for the remaining **[ROP responses](#page-16-2)**, it MUST NOT process the remaining **[ROPs](#page-15-0)**. The server responds in one of the following ways.

- <span id="page-219-3"></span> If the ROP output buffer can be resized to accommodate the remaining ROPs, then the server MUST send a **RopBufferTooSmall** ROP response (section [2.2.15.1\)](#page-212-1). In this case, the client can resubmit the **[ROP requests](#page-16-0)** in either a new **EcDoRpcExt2** method call with the *pcbOut* parameter set to an appropriate value, as specified in  $[MS-OXCRPC]$  section 3.1.4.2, or a new **Execute** request type with the **MaxRopOut** field set to an appropriate value, <21> as specified in [\[MS-OXCMAPIHTTP\]](%5bMS-OXCMAPIHTTP%5d.pdf#Section_d502edcf0b2242f28500019f00d60245) section 2.2.4.2.1. For details about how the client processes a **RopBufferTooSmall** ROP response, see section [3.1.5.1.2.](#page-216-0)
- <span id="page-219-4"></span> If one of the ROP responses will not fit in the ROP output buffer when either the *pcbOut* parameter of the **EcDoRpcExt2** response, as specified in [MS-OXCRPC] section 3.1.4.2, or the **RopBufferSize** field of the **Execute** request type success response body, as specified in [MS-OXCMAPIHTTP] section 2.2.4.2.2, is set to the maximum value, then the server SHOULD $\leq$ 22> fail

the **EcDoRpcExt2** method with a return value of 0x0000047D or fail the **Execute** request type with a value of 0x0000047D in the **StatusCode** field.

Some **[ROP response buffers](#page-16-3)** are dynamically sized based on the amount of available space in the ROP output buffer. If the ROP output buffer is not large enough for the minimum size of a dynamically sized ROP response buffer followed by subsequent ROP response buffers, then the server sends the **RopBufferTooSmall** ROP.

#### **3.2.5 Message Processing Events and Sequencing Rules**

#### <span id="page-220-3"></span>**3.2.5.1 Processing a ROP Input Buffer**

The layout of the ROP input buffer is specified in section  $2.2.1$ .

When processing a ROP input buffer received from a client, the server MUST process the ROP requests in the order they are specified in the **RopsList** field and MUST NOT process more than one ROP input buffer concurrently for a connection. The **[ROP responses](#page-16-2)** in the ROP output buffer MUST be in the same order in which they were processed.

If the server is unable to parse the **[ROP requests](#page-16-0)** in the ROP input buffer, the **[RPC](#page-15-1)** MUST fail by returning 0x000004B6.

<span id="page-220-0"></span>During processing of a ROP request, the server resolves the **[Server object handle table](#page-16-4)** index to a **[Server object](#page-16-7)**. If the index is invalid, the server SHOUL[D<23>](#page-230-2) fail the **[ROP](#page-15-0)** with the **ReturnValue** field set to 0x000004B9. Any index used for input is converted into the corresponding Server object by looking up the **[handle](#page-14-3)** in the Server object handle table and then looking up the Server object in the **Server Object Map** ADM element associated with the logon for the ROP request. If any lookup in either the **Logon Map** ADM element or the **Server Object Map** ADM element fails, the server SHOULD $\leq$ 24> fill in a failure ROP response with a nonzero return value.

<span id="page-220-1"></span>After successful processing of a ROP request that created a Server object, the server MUST assign an unused **[Server object handle](#page-16-8)** to the object and record the mapping in the **Server Object Map** ADM element for the logon associated with the ROP. The handle assigned is then set in the Server object handle table at the location specified by the output index in the ROP request and can be used by subsequent ROP requests in the same ROP input buffer.

Because the Server object handle value 0xFFFFFFFF is used to initialize unused entries of a Server object handle table, a server MUST NOT assign that value to a created Server object.

## <span id="page-220-2"></span>**3.2.5.2 Creating a ROP Output Buffer**

The format of the ROP output buffer is specified in section [2.2.1.](#page-20-0)

The server constructs the ROP output buffer after processing the ROP input buffer. The ROP output buffer includes a list of **[ROP responses](#page-16-2)** and a modified **[Server object handle table](#page-16-4)**. The ROP responses in the ROP output buffer MUST be in the same order in which they were processed.

The Server object handle table MUST be large enough to contain an entry for the highest Server object handle table index specified in the ROP responses. The table can be a smaller size compared to the table in the ROP input buffer if entries at the end of the table were not referenced. The server MUST preserve the order of entries in the Server object handle table between the ROP input buffer and the ROP output buffer.

## <span id="page-220-4"></span>**3.2.5.3 Processing the RopRelease ROP Request**

<span id="page-221-0"></span>When the server receives a **RopRelease [ROP request](#page-16-0)**, as specified in section [2.2.15.3,](#page-213-1) the server MUST remove the mapping for the **[Server object handle](#page-16-8)** from the **Server Object Map** ADM element and release the resources associated with it.  $<25$  The same Server object handle can now be reused for another **[Server object](#page-16-7)**. If the Server object specified is a logon Server object, then the server MUST also remove it from the **Logon Map** ADM element.

Unlike all other ROP requests, the **RopRelease [ROP](#page-15-0)** does not have any associated **[ROP response](#page-16-2)**. The server MUST NOT return any response for a **RopRelease** ROP request. Any errors resulting from the processing of this ROP MUST be ignored and not sent back to the client.

# <span id="page-221-2"></span>**3.2.5.4 Error Codes Returned When an Object Is Invalid**

The error codes returned by the server when the object on the server has been released or becomes invalid are contained in the following table. These codes are valid for whatever object is represented by the **[Server object handle](#page-16-8)**.

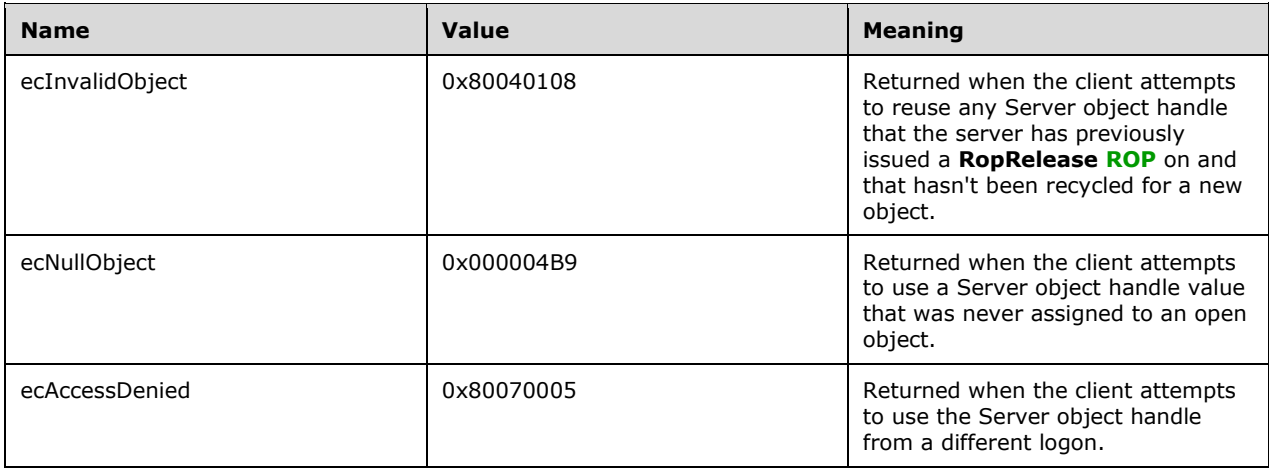

## <span id="page-221-3"></span>**3.2.6 Timer Events**

None.

## **3.2.7 Other Local Events**

## <span id="page-221-1"></span>**3.2.7.1 Disconnecting**

When the client disconnects, the server MUST release all **[Server objects](#page-16-7)**, **Logon Map** ADM elements, and **Server Object Map** ADM elements associated with the connection.

# **4 Protocol Examples**

#### <span id="page-222-0"></span>**4.1 Empty ROP Buffer**

In the empty buffer scenario, the **[ROP request buffer](#page-16-1)** contains no **[ROPs](#page-15-0)** and no **[Server object](#page-16-8)  [handles](#page-16-8)**. This type of buffer can be used by a client when it expects to receive extra information in the ROP output buffer, such as pending notifications.

02 00

**RopSize:** 02 00

**Rops:** <empty>

**ServerObjectHandleTable**: <empty>

#### <span id="page-222-2"></span>**4.2 Single ROP Request**

In the single **[ROP request](#page-16-0)** scenario, the buffer contains a single **[ROP](#page-15-0)** that has an input index. The **ServerObjectHandleTable** field is offset from the beginning of the buffer by the number of bytes specified in the **RopSize** field. The **[Server object handle table](#page-16-4)** in this buffer contains an unused entry.

09 00 15 01 01 02 01 FF 0F 6D 00 00 00 56 00 00 00

**RopSize**: 09 00

**Rop**:

**RopId**: 15 (**RopQueryRows** (section [2.2.5.4\)](#page-78-0))

**LogonId:** 01

**InputHandleIndex:** 01

**QueryRowsFlags**: 02

**ForwardRead:** 01

**RowCount:** FF 0F

#### **ServerObjectHandleTable**:

6D 00 00 00 (Handle 0, unused)

56 00 00 00 (Handle 1, input of **RopQueryRows**)

#### <span id="page-222-1"></span>**4.3 Multiple ROP Request**

In the multiple **[ROP request](#page-16-0)** scenario, the buffer consists of two ROP requests. The first is a **RopOpenFolder** ROP request (section [2.2.4.1\)](#page-53-0), and the second is a **RopGetHierarchyTable** ROP request (section [2.2.4.13\)](#page-71-0). The input for the second **[ROP](#page-15-0)** is the output for the first ROP. All output **[handles](#page-14-3)** are initialized to 0xFFFFFFFF.

14 00 02 00 00 01 01 00 59 65 73 73 69 72 00 04 00 01 02 04 6E 00 00 00 FF FF FF FF FF FF FF FF

**RopSize**: 14 00

**Rops**:

**RopId**: 02 (**RopOpenFolder**)

**LogonId:** 00

**InputHandleIndex:** 00

**OutputHandleIndex** 01

**FolderId:** 01 00 59 65 73 73 69 72 (ID of the folder to be opened)

**OpenModeFlags:** 00

**RopId**: 04 (**RopGetHierarchyTable**)

**LogonId:** 00

**InputHandleIndex:** 01

**OutputHandleIndex:** 02

**TableFlags:** 04

**ServerObjectHandleTable**:

6E 00 00 00 (Handle 0, input of **RopOpenFolder**)

FF FF FF FF (Handle 1, output of **RopOpenFolder**, input of **RopGetHierarchyTable**)

FF FF FF FF (Handle 2, output of **RopGetHierarchyTable)**

#### <span id="page-223-0"></span>**4.4 RopRelease ROP Request**

In the **RopRelease [ROP request](#page-16-0)** scenario, the buffer contains a pair of **RopRelease** ROP requests (section [2.2.15.3\)](#page-213-1). These two **[ROPs](#page-15-0)** are releasing two different **[Server objects](#page-16-7)**, based on the different **[Server object handles](#page-16-8)** that they reference.

08 00 01 00 00 01 00 01 6F 00 00 00 6E 00 00 00

**RopSize**: 08 00

**Rops**:

**RopId:** 01 (**RopRelease**)

**LogonId:** 00

**InputHandleIndex:** 00

**RopId**: 01 (**RopRelease**)

**LogonId:** 00

#### **InputHandleIndex:** 01

#### **ServerObjectHandleTable**:

6F 00 00 00 (Handle 0, input of first **RopRelease**)

6E 00 00 00 (Handle 1, input of second **RopRelease**)

#### <span id="page-224-1"></span>**4.5 RopBufferTooSmall ROP Response**

In the **RopBufferTooSmall [ROP response](#page-16-2)** scenario, when a **RopOpenMessage [ROP](#page-15-0)** (section [2.2.6.1\)](#page-100-0) call produces a response that won't fit in the output buffer (the output buffer being much smaller than usual for this example), the **RopBufferTooSmall** ROP (section [2.2.15.1\)](#page-212-1) indicates that an output buffer with at least 0x002C bytes is required to return the **[ROP response buffer](#page-16-3)** from the **RopOpenMessage** ROP in the **[ROP request](#page-16-0)**. The **RopOpenMessage** ROP request and the **[Server](#page-16-4)  [object handle table](#page-16-4)** are the same as those specified in the input **[ROP buffer](#page-15-3)**. In this scenario, the **RopBufferTooSmall** ROP is the first ROP, which indicates that no ROPs were processed before running out of room.

1C 00 FF 2C 00 03 00 00 01 FF 0F 01 00 15 89 00 78 27 1E 03 01 00 15 89 00 78 2F BB 12 00 00 00 FF FF FF FF

**RopSize**: 1C 00

**Rops**:

**RopId:** FF (**RopBufferTooSmall**)

**SizeNeeded:** 2C 00 (0x002C bytes)

**RopId:** 03 (**RopOpenMessage**)

**LogonId:** 00

**InputHandleIndex:** 00

**OutputHandleIndex:** 01

**CodePageID:** FF 0F

**FolderId:** 01 00 15 89 00 78 27 1E

**OpenModeFlags:** 03

**MessageId:** 01 00 15 89 00 78 2F BB

#### **ServerObjectHandleTable**:

12 00 00 00 (Handle 0, input of **RopOpenMessage**)

FF FF FF FF (Handle 1, output of **RopOpenMessage**)

#### <span id="page-224-0"></span>**4.6 Logon RopBackoff ROP Response**

In the logon **RopBackoff [ROP response](#page-16-2)** scenario, the response buffer contains a **RopBackoff** ROP response (section [2.2.15.2\)](#page-212-0) in the same buffer as a **RopSetColumns** ROP response (section [2.2.5.1\)](#page-74-0). The **RopBackoff [ROP](#page-15-0)** contains no information specific to a ROP but instead a suggested duration of the delay before the logon be retried.

12 00 12 00 00 00 00 00 00 F9 00 34 12 00 00 00 00 00 28 00 00 00

**RopSize**: 12 00

**Rops**:

**RopId:** 12 (**RopSetColumns**)

**InputHandleIndex:** 00

**ReturnValue:** 00 00 00 00

**TableStatus:** 00

**RopId:** F9 (**RopBackoff**)

**LogonId:** 00

**Duration:** 34 12 00 00 (suggested number of milliseconds before retry of logon (section [3.1.5.1.1\)](#page-216-1))

**BackoffRopCount:** 00

**AdditionalDataSize:** 00 00

#### **ServerObjectHandleTable**:

28 00 00 00 (Handle 0, input of **RopSetColumns**)

#### <span id="page-225-0"></span>**4.7 RopBackoff ROP Response**

In the **RopBackoff [ROP response](#page-16-2)** scenario, the client has sent a **RopOpenFolder [ROP request](#page-16-0)** (section [2.2.4.1\)](#page-53-0) and a **RopCreateFolder** ROP request (section [2.2.4.2\)](#page-55-0) in the same input buffer. The output buffer contains a **RopBackoff** ROP response (section [2.2.15.2\)](#page-212-0) and a successful **RopOpenFolder** ROP response. The **RopBackoff** ROP response contains information about only the **RopCreateFolder [ROP](#page-15-0)**. The server is including the **RopBackoff** ROP response because it is too busy to complete processing of the **RopCreateFolder** ROP request.

18 00 02 01 00 00 00 00 00 00 F9 00 00 00 00 00 01 1C 17 4F 04 00 00 00 0A 00 00 00 24 00 00  $0<sub>0</sub>$ 

**RopSize**: 18 00

**Rops**:

**RopId:** 02 (**RopOpenFolder**)

**OutputHandleIndex:** 01

**ReturnValue:** 00 00 00 00 (success response for **RopOpenFolder**)

**HasRules:** 00

**IsGhosted:** 00

**RopId:** F9 (**RopBackoff**)

**LogonId:** 00

**Duration:** 00 00 00 00

#### **BackoffRopCount:** 01

#### **RopIdBackoff**: 1C (**RopCreateFolder**)

**Duration:** 17 4F 04 00 (Suggested time in milliseconds before retrying **RopCreateFolder**)

**AdditionalDataSize:** 00 00

#### **ServerObjectHandleTable**:

0A 00 00 00 (Handle 0, unused)

24 00 00 00 (Handle 1, output of **RopOpenFolder**)

# **5 Security**

# <span id="page-227-0"></span>**5.1 Security Considerations for Implementers**

None.

# <span id="page-227-1"></span>**5.2 Index of Security Parameters**

None.

# <span id="page-228-0"></span>**6 Appendix A: Product Behavior**

The information in this specification is applicable to the following Microsoft products or supplemental software. References to product versions include updates to those products.

- Microsoft Exchange Server 2003
- Microsoft Exchange Server 2007
- Microsoft Exchange Server 2010
- Microsoft Exchange Server 2013
- Microsoft Exchange Server 2016
- Microsoft Office Outlook 2003
- Microsoft Office Outlook 2007
- Microsoft Outlook 2010
- Microsoft Outlook 2013
- Microsoft Outlook 2016
- Microsoft Exchange Server 2019
- Microsoft Outlook 2019
- Microsoft Outlook 2021

Exceptions, if any, are noted in this section. If an update version, service pack or Knowledge Base (KB) number appears with a product name, the behavior changed in that update. The new behavior also applies to subsequent updates unless otherwise specified. If a product edition appears with the product version, behavior is different in that product edition.

Unless otherwise specified, any statement of optional behavior in this specification that is prescribed using the terms "SHOULD" or "SHOULD NOT" implies product behavior in accordance with the SHOULD or SHOULD NOT prescription. Unless otherwise specified, the term "MAY" implies that the product does not follow the prescription.

[<1> Section 2.1:](#page-20-1) Exchange 2003, Exchange 2007, Exchange 2010, the initial release of Exchange 2013, Office Outlook 2003, Office Outlook 2007, Outlook 2010, and the initial release of Outlook 2013 do not support the **Execute** request type. The **Execute** request type was introduced in Microsoft Outlook 2013 Service Pack 1 (SP1) and Microsoft Exchange Server 2013 Service Pack 1 (SP1).

[<2> Section 2.2.1:](#page-20-2) Exchange 2003, Exchange 2007, Exchange 2010, the initial release of Exchange 2013, Office Outlook 2003, Office Outlook 2007, Outlook 2010, and the initial release of Outlook 2013 do not support the **Execute** request type. The **Execute** request type was introduced in Outlook 2013 SP1 and Exchange 2013 SP1.

[<3> Section 2.2.2:](#page-21-0) Exchange 2003 and Exchange 2007 behavior is undefined when they encounter a reserved value in a **RopId** field.

[<4> Section 2.2.2:](#page-21-1) Exchange 2003, Exchange 2007, Exchange 2010, the initial release of Exchange 2013, Office Outlook 2003, Office Outlook 2007, Outlook 2010, and the initial release of Outlook 2013 do not support the **Execute** request type. The **Execute** request type was introduced in Outlook 2013 SP1 and Exchange 2013 SP1.

[<5> Section 2.2.3.1.3:](#page-33-0) Exchange 2007 does not set the **PerUserGuid** field to an empty **[GUID](#page-14-4)**.

[<6> Section 2.2.7.9:](#page-136-0) Outlook 2010 does not use the **RopOptionsData [ROP](#page-15-0)** (section [2.2.7.9\)](#page-136-1).

 $\langle$  [<7> Section 2.2.7.9.2:](#page-137-0) Exchange 2003, Exchange 2007, and Exchange 2010 do not return an empty array in the **OptionsInfo** field.

[<8> Section 2.2.7.9.3:](#page-137-1) Exchange 2007 sets the **ReturnValue** field for the **RopOptionsData [ROP](#page-16-2)  [response](#page-16-2)** (section 2.2.7.9) to 0x00000000 regardless of the failure of the ROP.

[<9> Section 2.2.9.2.1:](#page-162-0) Exchange 2003 limits the stream size to 32 kilobytes. Therefore, if the value of the **ByteCount** field in the **RopReadStream [ROP request buffer](#page-16-1)** (section [2.2.9.2\)](#page-161-0) is greater than 0x8000, the server returns the **RopBufferTooSmall** ROP (section [2.2.15.1\)](#page-212-1). The **MaximumByteCount** field is never present in the request buffer because the **ByteCount** field is never set to 0xBABE.

 $\leq$ 10> Section 2.2.9.7.1: Exchange 2003 and Exchange 2007 do not use a configuration setting and limit the maximum size of the stream to  $2^{31}$  bytes.

 $\leq$ 11> Section 2.2.9.9.3: Exchange 2003 and Exchange 2007 do not set the field to 0x0000000000000000, but the nonzero value has no meaning.

 $\langle 12 \rangle$  Section 2.2.9.9.3: Exchange 2003 and Exchange 2007 do not set the field to 0x0000000000000000, but the nonzero value has no meaning.

<span id="page-229-0"></span>[<13> Section 3.1.4.2:](#page-216-2) Exchange 2003, Exchange 2007, Exchange 2010, the initial release of Exchange 2013, Office Outlook 2003, Office Outlook 2007, Outlook 2010, and the initial release of Outlook 2013 do not support the **Connect** request type. The **Connect** request type was introduced in Outlook 2013 SP1 and Exchange 2013 SP1.

<span id="page-229-1"></span>[<14> Section 3.1.5.1.2:](#page-216-3) In Update Rollup 3 for Exchange Server 2010 Service Pack 2 (SP2), if the first ROP in the **[RPC](#page-15-1)** buffer creates a response that exceeds the maximum **[ROP buffer](#page-15-3)** size and there are no additional ROPs in the RPC buffer, then the server returns the ecBufferTooSmall error to fail the ROP instead of returning the **RopBufferTooSmall** ROP (section 2.2.15.1). Failing the ROP when it satisfies these conditions indicates to the client that there is no client action possible to make that ROP response fit in the ROP buffer.

<span id="page-229-2"></span>[<15> Section 3.1.5.1.2:](#page-216-4) Exchange 2003, Exchange 2007, Exchange 2010, the initial release of Exchange 2013, Office Outlook 2003, Office Outlook 2007, Outlook 2010, and the initial release of Outlook 2013 do not support the **Execute** request type. The **Execute** request type was introduced in Outlook 2013 SP1 and Exchange 2013 SP1.

<span id="page-229-3"></span>[<16> Section 3.1.5.1.3:](#page-217-0) Exchange 2003 and Exchange 2007 include a **RopPending** ROP response (section [2.2.14.3\)](#page-211-1) even though the ROP output buffer contains all queued **RopNotify** ROP responses (section [2.2.14.2\)](#page-211-0).

<span id="page-229-4"></span>[<17> Section 3.1.5.4:](#page-218-0) Exchange 2003, Exchange 2007, Exchange 2010, the initial release of Exchange 2013, Office Outlook 2003, Office Outlook 2007, Outlook 2010, and the initial release of Outlook 2013 do not support the **Connec**t request type. The **Connect** request type was introduced in Outlook 2013 SP1 and Exchange 2013 SP1.

<span id="page-229-5"></span>[<18> Section 3.2.3:](#page-219-0) Exchange 2003, Exchange 2007, Exchange 2010, the initial release of Exchange 2013, Office Outlook 2003, Office Outlook 2007, Outlook 2010, and the initial release of Outlook 2013 do not support the **Connect** request type. The **Connect** request type was introduced in Outlook 2013 SP1 and Exchange 2013 SP1.

<span id="page-229-6"></span>[<19> Section 3.2.4.1:](#page-219-1) Exchange 2003 and Exchange 2007 include a **RopPending** ROP response (section 2.2.14.3) even though all queued **RopNotify** ROP responses (section 2.2.14.2) fit in the ROP output buffer.

<span id="page-229-7"></span>[<20> Section 3.2.4.2:](#page-219-2) Exchange 2003, Exchange 2007, Exchange 2010, the initial release of Exchange 2013, Office Outlook 2003, Office Outlook 2007, Outlook 2010, and the initial release of Outlook 2013 do not support the **Execute** request type. The **Execute** request type was introduced in Outlook 2013 SP1 and Exchange 2013 SP1.

<span id="page-230-0"></span> $\leq$ 21> Section 3.2.4.3: Exchange 2003, Exchange 2007, Exchange 2010, the initial release of Exchange 2013, Office Outlook 2003, Office Outlook 2007, Outlook 2010, and the initial release of Outlook 2013 do not support the **Execute** request type. The **Execute** request type was introduced in Outlook 2013 SP1 and Exchange 2013 SP1.

<span id="page-230-1"></span>[<22> Section 3.2.4.3:](#page-219-4) Exchange 2003 and Exchange 2007 do not fail the **EcDoRpcExt2** RPC and instead fail the individual ROP with the **ReturnValue** field of the **[ROP response buffer](#page-16-3)** set to 0x0000047D.

<span id="page-230-2"></span>[<23> Section 3.2.5.1:](#page-220-0) For some ROPs, Exchange 2003 and Exchange 2007 use different methods to resolve the Server object and, therefore, do not fail the ROP if the index is invalid.

<span id="page-230-3"></span>[<24> Section 3.2.5.1:](#page-220-1) Exchange 2003 and Exchange 2007 fail the RPC.

<span id="page-230-4"></span> $\leq$ 25> Section 3.2.5.3: In Exchange 2010, in instances where multiple ROPs are being processed in one RPC and the **RopRelease** ROP is the last ROP in the call, the **RopRelease** ROP (section [2.2.15.3\)](#page-213-1) replaces the **[handle](#page-14-3)** of the released **[Server object handle table](#page-16-4)** entry with a value that is considered invalid by both server and client and is not 0xFFFFFFFF. This invalid handle value is then returned as the **[Server object handle](#page-16-8)** in the ROP responses for the other ROPs in the RPC.

# <span id="page-231-0"></span>**7 Change Tracking**

This section identifies changes that were made to this document since the last release. Changes are classified as Major, Minor, or None.

The revision class **Major** means that the technical content in the document was significantly revised. Major changes affect protocol interoperability or implementation. Examples of major changes are:

- A document revision that incorporates changes to interoperability requirements.
- A document revision that captures changes to protocol functionality.

The revision class **Minor** means that the meaning of the technical content was clarified. Minor changes do not affect protocol interoperability or implementation. Examples of minor changes are updates to clarify ambiguity at the sentence, paragraph, or table level.

The revision class **None** means that no new technical changes were introduced. Minor editorial and formatting changes may have been made, but the relevant technical content is identical to the last released version.

The changes made to this document are listed in the following table. For more information, please contact [dochelp@microsoft.com.](mailto:dochelp@microsoft.com)

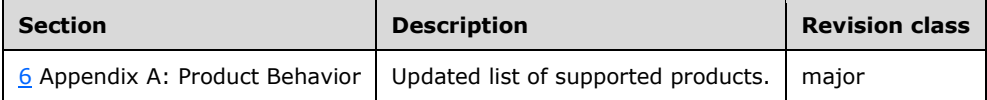

#### **8 Index A**

#### Abstract data model [client](#page-215-0) 216 [server](#page-218-1) 219 [Applicability](#page-19-0) 20

# **C**

[Capability negotiation](#page-19-1) 20 [Change tracking](#page-231-0) 232 Client [abstract data model](#page-215-0) 216 [higher-layer triggered events](#page-215-1) 216 [initialization](#page-215-2) 216 [message processing](#page-216-5) 217 [sequencing rules](#page-216-5) 217 [timer events](#page-218-2) 219 [timers](#page-215-3) 216 Client - local events [shutting down](#page-218-3) 219 Client - message processing events [code page for strings](#page-218-4) 219 [Server object dependencies](#page-217-1) 218 [subsequent RopProgress ROP requests](#page-217-2) 218 Client - sequencing rules [code page for strings](#page-218-4) 219 [Server object dependencies](#page-217-1) 218 [subsequent RopProgress ROP requests](#page-217-2) 218

# **D**

Data model - abstract [client](#page-215-0) 216 [server](#page-218-1) 219

## **E**

[Empty ROP buffer example](#page-222-0) 223 Examples [empty ROP buffer](#page-222-0) 223 [Logon RopBackoff ROP response](#page-224-0) 225 [multiple ROP request](#page-222-1) 223 [ROP RopBackoff response](#page-225-0) 226 [RopBufferTooSmall ROP response](#page-224-1) 225 [RopRelease request](#page-223-0) 224 [single ROP request](#page-222-2) 223

## **F**

Fast transfer ROPs [RopFastTransferDestinationConfigure ROP](#page-181-0) 182 RopFastTransferDestinationPutBuffer ROP [\(section](#page-182-0)  [2.2.12.2](#page-182-0) 183, [section 2.2.12.3](#page-183-0) 184) [RopFastTransferSourceCopyFolder ROP](#page-186-0) 187 [RopFastTransferSourceCopyMessages ROP](#page-187-0) 188 [RopFastTransferSourceCopyProperties ROP](#page-189-0) 190 [RopFastTransferSourceCopyTo ROP](#page-188-0) 189 [RopFastTransferSourceGetBuffer ROP](#page-184-0) 185 [RopTellVersion ROP](#page-190-0) 191 Fields - [vendor-extensible](#page-19-2) 20

```
Folder ROPs
  RopCopyFolder ROP 66
  RopCreateFolder ROP 56
  RopDeleteFolder ROP 58
  RopDeleteMessages ROP 69
  RopEmptyFolder ROP 67
  RopGetContentsTable ROP 73
  RopGetHierarchyTable ROP 72
  RopGetSearchCriteria ROP 60
  RopHardDeleteMessages ROP 70
  RopHardDeleteMessagesAndSubfolders ROP 68
 RopMoveCopyMessages ROP 62
  RopMoveFolder ROP 64
  RopOpenFolder ROP 54
  RopSetSearchCriteria ROP 59
Format of ROP buffers 19
```
## **G**

[Glossary](#page-13-5) 14

#### **H**

Higher-layer triggered events [client](#page-215-1) 216 Higher-layer triggered events - server [responding to insufficient output buffer space](#page-219-5) 220 [sending notifications to the client](#page-219-6) 220 [sending the RopBackoff ROP response](#page-219-7) 220

# **I**

```
Implementer - security considerations 228
Incremental change synchronization ROPs
   RopGetLocalReplicaIds ROP 209
   RopSetLocalReplicaMidsetDeleted ROP 207
   RopSynchronizationConfigure ROP 192
   RopSynchronizationGetTransferState ROP 203
   RopSynchronizationImportDeletes ROP 199
   RopSynchronizationImportHierarchyChange ROP
    197
   RopSynchronizationImportMessageChange ROP
    194
   RopSynchronizationImportMessageMove ROP 200
   RopSynchronizationImportReadStateChanges ROP
    196
   RopSynchronizationOpenCollector ROP 202
   RopSynchronizationUploadStateStreamBegin ROP
    204
   RopSynchronizationUploadStateStreamContinue 
    ROP 205
   RopSynchronizationUploadStateStreamEnd ROP
    206
Index of security parameters 228
Informative references 18
Initialization
  client 216
   server 220
Introduction 14
```

```
L
```
*[MS-OXCROPS] - v20210817 Remote Operations (ROP) List and Encoding Protocol Copyright © 2021 Microsoft Corporation Release: August 17, 2021*

Local events - server [disconnecting](#page-221-1) 222 [Logon RopBackoff ROP response example](#page-224-0) 225 Logon ROPs [RopGetOwningServers ROP](#page-40-0) 40 [RopGetPerUserGuid ROP](#page-48-0) 48 [RopGetPerUserLongTermIds ROP](#page-46-0) 47 [RopGetReceiveFolder ROP](#page-34-0) 35 [RopGetReceiveFolderTable ROP](#page-37-0) 38 [RopGetStoreState ROP](#page-38-0) 39 [RopIdFromLongTermId ROP](#page-44-0) 45 [RopLogon ROP](#page-29-0) 30 [RopLongTermIdFromId ROP](#page-43-0) 44 [RopPublicFolderIsGhosted ROP](#page-41-0) 42 [RopReadPerUserInformation ROP](#page-49-0) 50 [RopSetReceiveFolder ROP](#page-36-0) 37 [RopWritePerUserInformation ROP](#page-51-0) 52

#### **M**

Message processing [client](#page-216-5) 217 Message processing - client [code page for strings](#page-218-4) 219 [Server object dependencies](#page-217-1) 218 [subsequent RopProgress ROP requests](#page-217-2) 218 Message processing - server [creating a ROP output buffer](#page-220-2) 221 [error codes returned when an object is invalid](#page-221-2) 222 [processing a ROP input buffer](#page-220-3) 221 [RopRelease](#page-220-4) 221 Message ROPs [RopCreateAttachment ROP](#page-119-0) 120 [RopCreateMessage ROP](#page-103-0) 103 [RopDeleteAttachment ROP](#page-120-0) 121 [RopGetAttachmentTable ROP](#page-124-0) 125 [RopGetMessageStatus ROP](#page-114-0) 115 [RopGetValidAttachments ROP](#page-125-0) 126 [RopModifyRecipients ROP](#page-107-0) 107 [RopOpenAttachment ROP](#page-118-0) 119 [RopOpenEmbeddedMessage ROP](#page-122-0) 123 [RopOpenMessage ROP](#page-100-0) 101 [RopReadRecipients ROP](#page-108-0) 109 [RopReloadCachedInformation ROP](#page-110-0) 111 [RopRemoveAllRecipients ROP](#page-106-0) 107 [RopSaveChangesAttachment ROP](#page-121-0) 122 [RopSaveChangesMessage ROP](#page-104-0) 105 [RopSetMessageReadFlag ROP](#page-116-0) 117 [RopSetMessageStatus ROP](#page-112-0) 113 [RopSetReadFlags ROP](#page-115-0) 115 Messages [overview](#page-20-3) 21 [ROP Input and Output Buffers](#page-20-0) 21 [The Table of RopIds](#page-20-4) 21 [transport](#page-20-5) 21 [Multiple ROP request example](#page-222-1) 223

#### **N**

[Normative references](#page-16-9) 17 Notification ROPs [RopNotify ROP](#page-211-0) 212 [RopPending ROP](#page-211-1) 212 [RopRegisterNotification ROP](#page-209-0) 210

#### **O**

Other local events - client [Shutting down](#page-218-3) 219 Other ROPs [RopBackoff ROP](#page-212-0) 213 [RopBufferTooSmall ROP](#page-212-1) 213 [RopRelease ROP](#page-213-1) 214 **Overiew** [format of ROP buffers](#page-18-0) 19 [Server objects](#page-18-1) 19 [Overview \(synopsis\)](#page-17-1) 18

#### **P**

Parameters - [security index](#page-227-1) 228 Permission ROPs [RopGetPermissionsTable ROP](#page-176-0) 177 [RopModifyPermissions ROP](#page-175-0) 176 [Preconditions](#page-19-3) 20 [Prerequisites](#page-19-3)<sup>20</sup> [Product behavior](#page-228-0) 229 Property ROPs [RopCopyProperties ROP](#page-154-0) 155 [RopCopyTo ROP](#page-156-0) 157 [RopDeleteProperties ROP](#page-149-0) 150 [RopDeletePropertiesNoReplicate ROP](#page-150-0) 151 [RopGetNamesFromPropertyIds ROP](#page-139-0) 140 [RopGetPropertiesAll ROP](#page-143-0) 143 [RopGetPropertiesList ROP](#page-144-0) 145 [RopGetPropertiesSpecific ROP](#page-141-0) 142 [RopGetPropertyIdsFromNames ROP](#page-138-0) 138 [RopProgress ROP](#page-158-0) 159 [RopQueryNamedProperties ROP](#page-152-0) 153 [RopSetProperties ROP](#page-145-0) 146 [RopSetPropertiesNoReplicate ROP](#page-147-0) 148

## **R**

[References](#page-16-10) 17 [informative](#page-17-0) 18 [normative](#page-16-9) 17 [Relationship to other protocols](#page-18-2) 19 **[ROP Input and Output Buffers message](#page-20-0) 21** [ROP RopBackoff response example](#page-225-0) 226 [RopAbort ROP table ROP](#page-80-0) 80 [RopAbortSubmit ROP transport ROP](#page-128-0) 128 [RopBackoff ROP other ROP](#page-212-0) 213 [RopBufferTooSmall ROP other ROP](#page-212-1) 213 [RopBufferTooSmall ROP response example](#page-224-1) 225 [RopCloneStream ROP stream ROP](#page-174-0) 175 [RopCollapseRow ROP table ROP](#page-95-0) 96 [RopCommitStream ROP stream ROP](#page-165-0) 165 [RopCopyFolder ROP folder ROP](#page-65-0) 66 [RopCopyProperties ROP property ROP](#page-154-0) 155 [RopCopyTo ROP property ROP](#page-156-0) 157 [RopCopyToStream ROP stream ROP](#page-169-0) 170 [RopCreateAttachment ROP message ROP](#page-119-0) 120 [RopCreateBookmark ROP table ROP](#page-87-0) 88 [RopCreateFolder ROP folder ROP](#page-55-0) 56 [RopCreateMessage ROP message ROP](#page-103-0) 103 [RopDeleteAttachment ROP message ROP](#page-120-0) 121 [RopDeleteFolder ROP folder ROP](#page-57-0) 58 [RopDeleteMessages ROP folder ROP](#page-69-0) 69

*[MS-OXCROPS] - v20210817 Remote Operations (ROP) List and Encoding Protocol Copyright © 2021 Microsoft Corporation Release: August 17, 2021*

[RopDeleteProperties ROP property ROP](#page-149-0) 150 [RopDeletePropertiesNoReplicate ROP property ROP](#page-150-0) 151 [RopEmptyFolder ROP folder ROP](#page-67-0) 67 [RopExpandRow ROP table ROP](#page-94-0) 94 [RopFastTransferDestinationConfigure ROP fast](#page-181-0)  [transfer ROP](#page-181-0) 182 RopFastTransferDestinationPutBuffer ROP fast transfer ROP [\(section 2.2.12.2](#page-182-0) 183, section [2.2.12.3](#page-183-0) 184) [RopFastTransferSourceCopyFolder ROP fast transfer](#page-186-0)  [ROP](#page-186-0) 187 [RopFastTransferSourceCopyMessages ROP fast](#page-187-0)  [transfer ROP](#page-187-0) 188 [RopFastTransferSourceCopyProperties ROP fast](#page-189-0)  [transfer ROP](#page-189-0) 190 [RopFastTransferSourceCopyTo ROP fast transfer ROP](#page-188-0) 189 [RopFastTransferSourceGetBuffer ROP fast transfer](#page-184-0)  [ROP](#page-184-0) 185 [RopFindRow ROP table ROP](#page-90-0) 91 [RopFreeBookmark ROP table ROP](#page-92-0) 93 [RopGetAddressTypes ROP transport ROP](#page-129-0) 129 [RopGetAttachmentTable ROP message ROP](#page-124-0) 125 [RopGetCollapseState ROP table ROP](#page-97-0) 97 [RopGetContentsTable ROP folder ROP](#page-72-0) 73 [RopGetFolderIsGhosted ROP logon ROP](#page-41-0) 42 [RopGetHierarchyTable ROP folder ROP](#page-71-0) 72 [RopGetLocalReplicaIds ROP incremental change](#page-208-0)  [synchronization ROP](#page-208-0) 209 [RopGetMessageStatus ROP message ROP](#page-114-0) 115 [RopGetNamesFromPropertyIds ROP property ROP](#page-139-0) 140 [RopGetOwningServers ROP logon ROP](#page-40-0) 40 [RopGetPermissionsTable ROP permission ROP](#page-176-0) 177 [RopGetPerUserGuid ROP logon ROP](#page-48-0) 48 [RopGetPerUserLongTermIds ROP logon ROP](#page-46-0) 47 [RopGetPropertiesAll ROP property ROP](#page-143-0) 143 [RopGetPropertiesList ROP property ROP](#page-144-0) 145 [RopGetPropertiesSpecific ROP property ROP](#page-141-0) 142 [RopGetPropertyIdsFromNames ROP property ROP](#page-138-0) 138 [RopGetReceiveFolder ROP logon ROP](#page-34-0) 35 [RopGetReceiveFolderTable ROP logon ROP](#page-37-0) 38 [RopGetRulesTable ROP rule ROP](#page-178-0) 179 [RopGetSearchCriteria ROP folder ROP](#page-59-0) 60 [RopGetStatus ROP table ROP](#page-81-0) 82 [RopGetStoreState ROP logon ROP](#page-38-0) 39 [RopGetStreamSize ROP stream ROP](#page-165-1) 166 [RopGetTransportFolder ROP transport ROP](#page-134-0) 135 [RopGetValidAttachments ROP message ROP](#page-125-0) 126 [RopHardDeleteMessages ROP folder ROP](#page-70-0) 70 [RopHardDeleteMessagesAndSubfolders ROP folder](#page-68-0)  [ROP](#page-68-0) 68 [RopIdFromLongTermId ROP logon ROP](#page-44-0) 45 [RopLockRegionStream ROP stream ROP](#page-171-2) 172 [RopLogon ROP logon ROP](#page-29-0) 30 [RopLongTermIdFromId ROP logon ROP](#page-43-0) 44 [RopModifyPermissions ROP permission ROP](#page-175-0) 176 [RopModifyRecipients ROP message ROP](#page-107-0) 107 [RopModifyRules ROP rule ROP](#page-177-0) 178 [RopMoveCopyMessages ROP folder ROP](#page-61-0) 62 [RopMoveFolder ROP folder ROP](#page-63-0) 64 [RopOpenAttachment ROP message ROP](#page-118-0) 119

[RopOpenEmbeddedMessages ROP message ROP](#page-122-0) 123

[RopOpenFolder ROP folder ROP](#page-53-0) 54 [RopOpenMessage ROP message ROP](#page-100-0) 101 [RopOpenStream ROP stream ROP](#page-160-0) 161 [RopOptionsData ROP transport ROP](#page-136-1) 136 [RopPending ROP notification ROP](#page-211-1) 212 [RopProgress ROP property ROP](#page-158-0) 159 [RopQueryColumnsAll ROP table ROP](#page-89-0) 90 [RopQueryNamedProperties ROP property ROP](#page-152-0) 153 [RopQueryPosition ROP table ROP](#page-82-0) 83 [RopQueryRows ROP table ROP](#page-78-0) 79 [RopReadPerUserInformation ROP logon ROP](#page-49-0) 50 [RopReadRecipients ROP message ROP](#page-108-0) 109 [RopReadStream ROP stream ROP](#page-161-0) 162 [RopRegisterNotification ROP notification ROP](#page-209-0) 210 **[RopRegisterNotify ROP notification ROP](#page-211-0) 212** [RopRelease request example](#page-223-0) 224 [RopRelease ROP other ROP](#page-213-1) 214 [RopReloadCachedInformation ROP message ROP](#page-110-0) 111 [RopRemoveAllRecipients ROP message ROP](#page-106-0) 107 [RopResetTable ROP table ROP](#page-93-0) 94 [RopRestrict ROP table ROP](#page-77-0) 77 [RopSaveChangesAttachment ROP message ROP](#page-121-0) 122 [RopSaveChangesMessage ROP message ROP](#page-104-0) 105 [RopSeekRow ROP table ROP](#page-83-0) 84 [RopSeekRowBookmark ROP table ROP](#page-85-0) 86 [RopSeekRowFractional ROP table ROP](#page-87-1) 87 [RopSeekStream ROP stream ROP](#page-167-1) 168 [RopSetCollapseState ROP table ROP](#page-98-0) 99 [RopSetColumns ROP table ROP](#page-74-0) 74 [RopSetLocalReplicaMidsetDeleted ROP incremental](#page-206-0)  [change synchronization ROP](#page-206-0) 207 [RopSetMessageReadFlag ROP message ROP](#page-116-0) 117 [RopSetMessageStatus ROP message ROP](#page-112-0) 113 [RopSetProperties ROP property ROP](#page-145-0) 146 [RopSetPropertiesNoReplicate ROP property ROP](#page-147-0) 148 [RopSetReadFlags ROP message ROP](#page-115-0) 115 [RopSetReceiveFolder ROP logon ROP](#page-36-0) 37 [RopSetSearchCriteria ROP folder ROP](#page-58-0) 59 [RopSetSpooler ROP transport ROP](#page-130-0) 131 [RopSetStreamSize ROP stream ROP](#page-167-2) 167 [RopSortTable ROP table ROP](#page-75-0) 76 [RopSpoolerLockMessage ROP transport ROP](#page-131-0) 132 [RopSubmitMessage ROP transport ROP](#page-127-0) 128 [RopSynchronizationConfigure ROP incremental](#page-191-0)  [change synchronization ROP](#page-191-0) 192 [RopSynchronizationGetTransferState ROP](#page-202-0)  [incremental change synchronization ROP](#page-202-0) 203 [RopSynchronizationImportDeletes ROP incremental](#page-198-0)  [change synchronization ROP](#page-198-0) 199 [RopSynchronizationImportHierarchyChange ROP](#page-196-0)  [incremental change synchronization ROP](#page-196-0) 197 [RopSynchronizationImportMessageChange ROP](#page-193-0)  [incremental change synchronization ROP](#page-193-0) 194 [RopSynchronizationImportMessageMove ROP](#page-199-0)  [incremental change synchronization ROP](#page-199-0) 200 [RopSynchronizationImportReadStateChanges ROP](#page-195-0)  [incremental change synchronization ROP](#page-195-0) 196 [RopSynchronizationOpenCollector ROP incremental](#page-201-0)  [change synchronization ROP](#page-201-0) 202 [RopSynchronizationUploadStateStreamBegin ROP](#page-203-0)  [incremental change synchronization ROP](#page-203-0) 204 [RopSynchronizationUploadStateStreamContinue ROP](#page-204-0)  [incremental change synchronization ROP](#page-204-0) 205 [RopSynchronizationUploadStateStreamEnd ROP](#page-205-0) 

[incremental change synchronization ROP](#page-205-0) 206

[RopTellVersion ROP fast transfer ROP](#page-190-0) 191 [RopTransportNewMail ROP transport ROP](#page-133-0) 134 [RopTransportSend ROP transport ROP](#page-132-0) 133 [RopUnlockRegionStream ROP stream ROP](#page-172-0) 173 [RopUpdateDeferredActionMessages ROP rule ROP](#page-179-0) 180 [RopWriteandCommitStream ROP stream ROP](#page-173-0) 174 [RopWritePerUserInformation ROP logon ROP](#page-51-0) 52 RopWriteStream ROP stream ROP [\(section 2.2.9.3](#page-163-0) 163, [section 2.2.9.4](#page-164-0) 164) Rule ROPs [RopGetRulesTable ROP](#page-178-0) 179 [RopModifyRules ROP](#page-177-0) 178 [RopUpdateDeferredActionMessages ROP](#page-179-0) 180

#### **S**

Security [implementer considerations](#page-227-0) 228 [parameter index](#page-227-1) 228 Sequencing rules [client](#page-216-5) 217 Sequencing rules - client [code page for strings](#page-218-4) 219 [Server object dependencies](#page-217-1) 218 [subsequent RopProgress ROP requests](#page-217-2) 218 Sequencing rules - server [creating a ROP output buffer](#page-220-2) 221 [error codes returned when an object is invalid](#page-221-2) 222 [processing a ROP input buffer](#page-220-3) 221 [RopRelease](#page-220-4) 221 **Server**  [abstract data model](#page-218-1) 219 [initialization](#page-219-8) 220 [timer events](#page-221-3) 222 [timers](#page-219-9) 220 Server - higher-layer triggered events [responding to insufficient output buffer space](#page-219-5) 220 [sending notifications to the client](#page-219-6) 220 [sending the RopBackoff ROP response](#page-219-7) 220 Server - local events [disconnecting](#page-221-1) 222 Server - message processing events [creating a ROP output buffer](#page-220-2) 221 [error codes returned when an object is invalid](#page-221-2) 222 [processing a ROP input buffer](#page-220-3) 221 [RopRelease](#page-220-4) 221 Server - sequencing rules [creating a ROP output buffer](#page-220-2) 221 [error codes returned when an object is invalid](#page-221-2) 222 [processing a ROP input buffer](#page-220-3) 221 [RopRelease](#page-220-4) 221 [Server objects](#page-18-1) 19 [Single ROP request example](#page-222-2) 223 [Standards assignments](#page-19-4) 20 Stream ROPs [RopCloneStream ROP](#page-174-0) 175 [RopCommitStream ROP](#page-165-0) 165 [RopCopyToStream ROP](#page-169-0) 170 [RopGetStreamSize ROP](#page-165-1) 166 [RopLockRegionStream ROP](#page-171-2) 172 [RopOpenStream ROP](#page-160-0) 161 [RopReadStream ROP](#page-161-0) 162 [RopSeekStream ROP](#page-167-1) 168 [RopSetStreamSize ROP](#page-167-2) 167

 [RopUnlockRegionStream ROP](#page-172-0) 173 [RopWriteAndCommitStream ROP](#page-173-0) 174 RopWriteStream ROP [\(section 2.2.9.3](#page-163-0) 163[, section](#page-164-0)  [2.2.9.4](#page-164-0) 164)

#### **T**

Table ROPs [RopAbort ROP](#page-80-0) 80 [RopCollapseRow ROP](#page-95-0) 96 [RopCreateBookmark ROP](#page-87-0) 88 [RopExpandRow ROP](#page-94-0) 94 [RopFindRow ROP](#page-90-0) 91 [RopFreeBookmark ROP](#page-92-0) 93 [RopGetCollapseState ROP](#page-97-0) 97 [RopGetStatus ROP](#page-81-0) 82 [RopQueryColumnsAll ROP](#page-89-0) 90 [RopQueryPosition ROP](#page-82-0) 83 [RopQueryRows ROP](#page-78-0) 79 [RopResetTable ROP](#page-93-0) 94 [RopRestrict ROP](#page-77-0) 77 [RopSeekRow ROP](#page-83-0) 84 [RopSeekRowBookmark ROP](#page-85-0) 86 [RopSeekRowFractional ROP](#page-87-1) 87 [RopSetCollapseState ROP](#page-98-0) 99 [RopSetColumns ROP](#page-74-0) 74 [RopSortTable ROP](#page-75-0) 76 [The Table of RopIds message](#page-20-4) 21 Timer events [client](#page-218-2) 219 [server](#page-221-3) 222 Timers [client](#page-215-3) 216 [server](#page-219-9) 220 [Tracking changes](#page-231-0) 232 [Transport](#page-20-5) 21 Transport ROPs [RopAbortSubmit ROP](#page-128-0) 128 [RopGetAddressTypes ROP](#page-129-0) 129 [RopGetTransportFolder ROP](#page-134-0) 135 [RopOptionsData ROP](#page-136-1) 136 [RopSetSpooler ROP](#page-130-0) 131 [RopSpoolerLockMessage ROP](#page-131-0) 132 [RopSubmitMessage ROP](#page-127-0) 128 [RopTransportNewMail ROP](#page-133-0) 134 [RopTransportSend ROP](#page-132-0) 133 Triggered events - higher-layer [client](#page-215-1) 216 Triggered events - server [responding to insufficient output buffer space](#page-219-5) 220 [sending notifications to the client](#page-219-6) 220 [sending the RopBackoff ROP response](#page-219-7) 220

#### **V**

[Vendor-extensible fields](#page-19-2) 20 [Versioning](#page-19-1) 20

*[MS-OXCROPS] - v20210817 Remote Operations (ROP) List and Encoding Protocol Copyright © 2021 Microsoft Corporation Release: August 17, 2021*